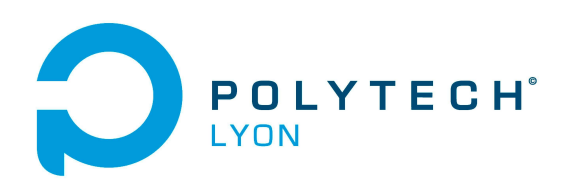

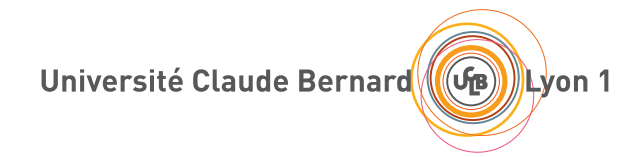

# NOTES DE COURS DE l'UE MNBif

Informatique 3A

# MÉTHODES NUMÉRIQUES DE BASE

2021-2022, Automne

N. Débit & J. Bastien

Document compilé le 7 juillet 2021

Le lien original de ce document est le suivant : <http://utbmjb.chez-alice.fr/Polytech/MNBif/coursMNBif.pdf>

# Table des matières

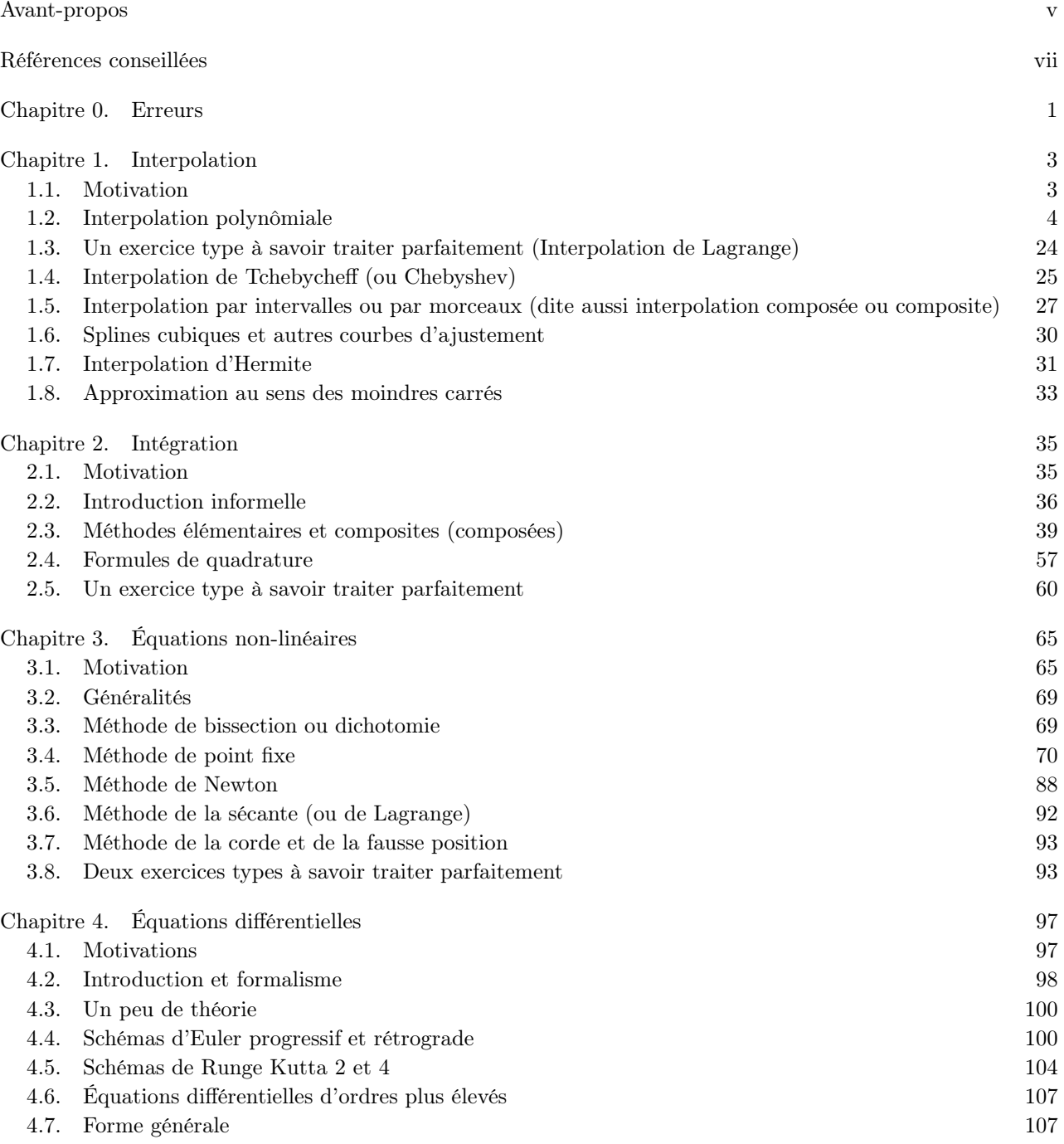

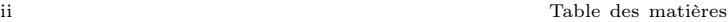

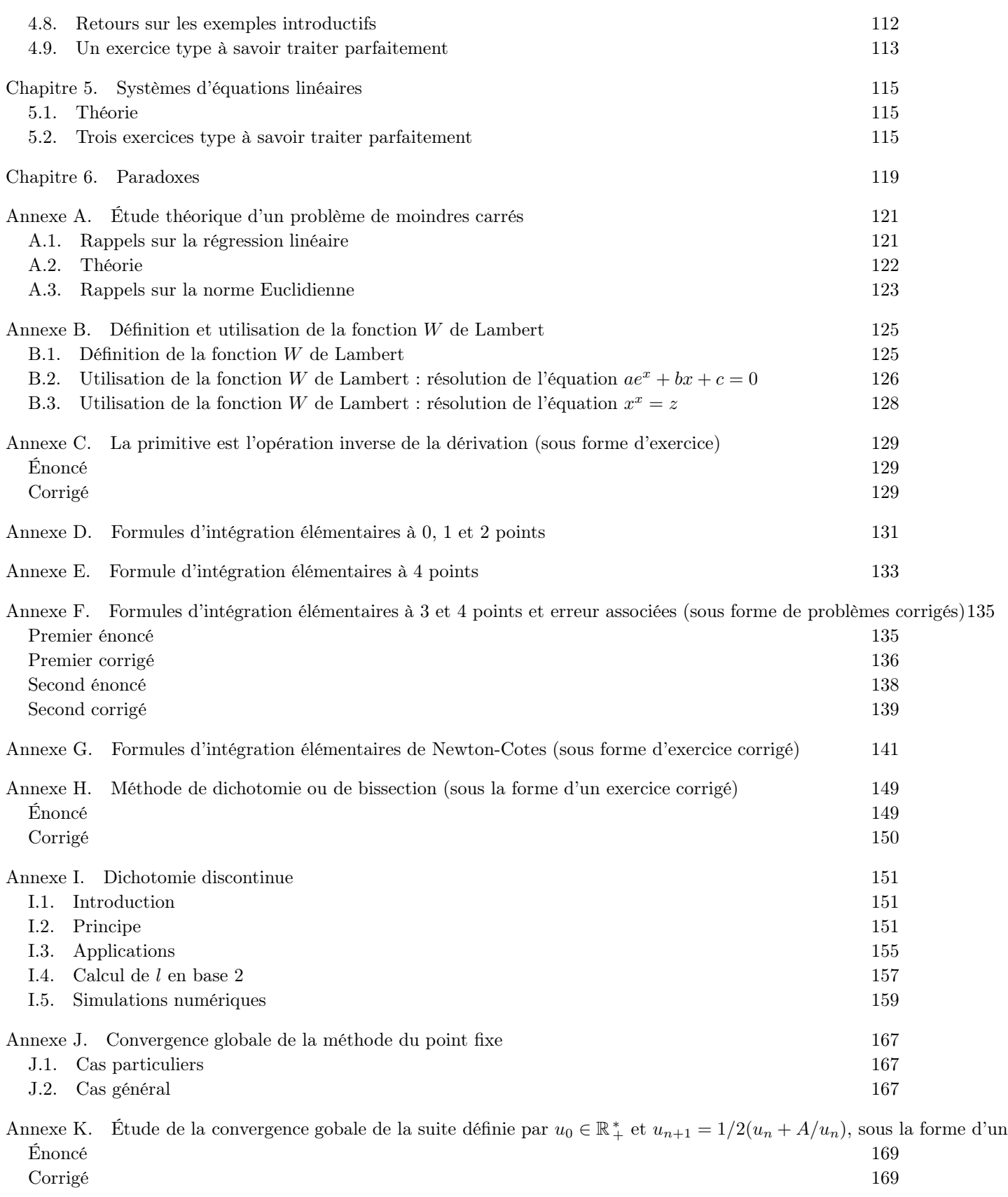

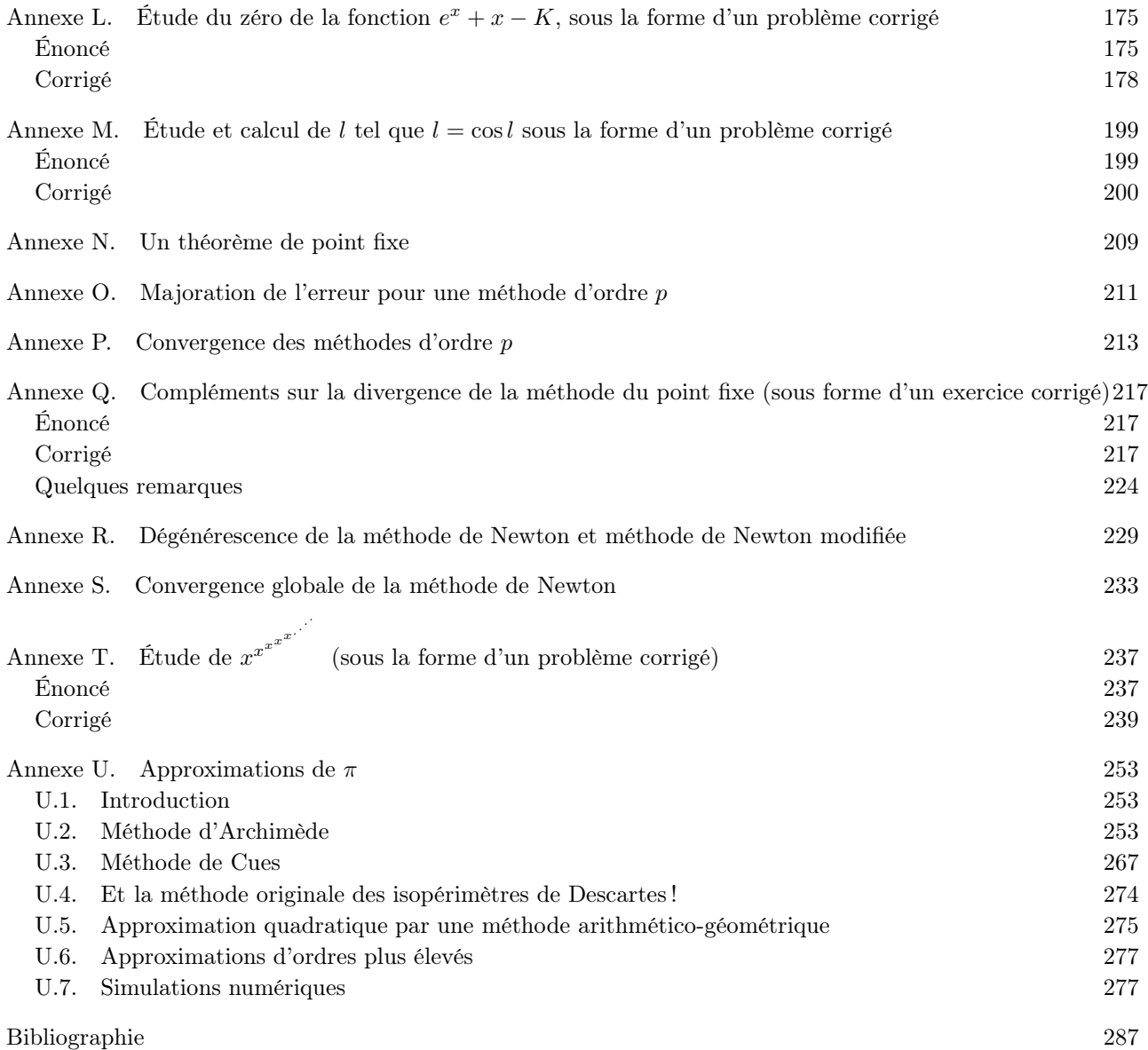

# Avant-propos

<span id="page-6-0"></span>Ce polycopié constitue les notes de cours de Méthodes Numériques de Base du département Informatique 3A (2021-2022, Automne).

Ce polycopié de cours est normalement disponible à la fois

- en ligne sur <http://utbmjb.chez-alice.fr/Polytech/index.html> à la rubrique habituelle ;
- en cas de problème internet, sur le réseau de l'université Lyon I : il faut aller sur :

— 'Poste de travail',

- puis sur le répertoire 'P:' (appelé aussi '\\teraetu\Enseignants'),
- puis 'jerome.bastien',
- puis 'Polytech',
- puis 'Informatique 3A'.
- enfin sur 'MNBif'.

Des notes en petits caractères comme suit pourront être omises en première lecture : Attention, passage difficile ! $\diamondsuit$ 

## Références conseillées

<span id="page-8-0"></span>De nombreux résultats proviennent de l'ouvrage suivant :

J. Bastien et J.-N. Martin. Introduction à l'analyse numérique. Applications sous Matlab. Ouvrage disponible à la bibliothèque Sciences de Lyon 1 (cote : 519.4 BAS, 4 ième étage). Voir [https://www.dunod.com/](https://www.dunod.com/sciences-techniques/introduction-analyse-numerique-applications-sous-matlab) [sciences-techniques/introduction-analyse-numerique-applications-sous-matlab](https://www.dunod.com/sciences-techniques/introduction-analyse-numerique-applications-sous-matlab). Paris : Dunod, 2003. 392 pages

ils ne sont pas toujours rédigés dans ce polycopié, mais ils figurent dans cet ouvrage, disponible à la BU. Une liste de référence de livres conseillés, en principe disponibles à la bibliothèque de Lyon I :

- M. Schatzmann. Analyse numérique, une approche mathématique, Cours et exercices. Ouvrage disponible à la bibliothèque Sciences de Lyon 1 (cote : 518.1 SCH, 4 ième étage). Dunod, 2001
- J. Nougier. Méthodes de calculs numériques. Ouvrage disponible à la bibliothèque Sciences de Lyon 1 (cote : SCI 1351). Paris : Masson, 1993
- $-$  D. CONTE et C. de BOOR. *Elementary numerical analysis. An algorithmic approach*. Mc Graw-Hill, 1981
- S. D. Conte et C. de Boor. Elementary numerical analysis. Tome 78. Classics in Applied Mathematics. An algorithmic approach, Updated with MATLAB, Reprint of the third (1980) edition, For the 1965 edition see [ MR0202267]. Society for Industrial et Applied Mathematics (SIAM), Philadelphia, PA, 2018, pages xxiv+456
- M. Crouzeix et A. L. Mignot. Analyse numérique des équations différentielles. Collection Mathématiques Appliquées pour la Maîtrise. [Collection of Applied Mathematics for the Master's Degree]. Masson, Paris, 1984, pages viii+171
- $-$  M. CROUZEIX et A. L. MIGNOT. Exercices d'analyse numérique des équations différentielles. Collection Mathématiques Appliquées pour la Maîtrise. [Collection of Applied Mathematics for the Master's Degree]. Masson, Paris, 1986, page 183
- J. Baranger. Introduction à l'analyse numérique. Ouvrage disponible à la bibliothèque de Mathématiques de Lyon 1 (cote : 518.07 BAR, niveau Capes/Agreg). Hermann, Paris, 1977, pages vii+133
- F. Scheid. Analyse numérique, Cours et problèmes. Série Schaum. Ouvrage disponible à la bibliothèque Sciences de Lyon 1 (cote : 519.407 SCH, 4 ième étage). groupe Mc Graw-Hill, 1987

D'autres références sont aussi données à la page [287.](#page-294-0)

#### Chapitre 0

### Erreurs

<span id="page-10-0"></span>Une fois n'est pas coutume ; nous essayerons de commencer ce cours par des présentations de petits problèmes simples de calculs. Nous verrons que les ordinateurs ne calculent pas si bien que ça ! La référence qui suit sera présentée de façon abrégée, lors du premier cours.

Voir [\[Bas14a](#page-296-1)], disponible sur http://utbmjb.chez-alice.fr/INSA/zetetique/erreur\_ordinateur.pdf

Les sources matlab de ces transparents, issus [\[BM03](#page-296-2), chapitre 1] sont disponibles sur [http://utbmjb.](http://utbmjb.chez-alice.fr/INSA/zetetique/zetetique_fichiersmatlab.zip) [chez-alice.fr/INSA/zetetique/zetetique\\_fichiersmatlab.zip](http://utbmjb.chez-alice.fr/INSA/zetetique/zetetique_fichiersmatlab.zip) et pourront être par exemple, utilisées en TP.

#### Chapitre 1

### Interpolation

#### <span id="page-12-1"></span><span id="page-12-0"></span>1.1. Motivation

| Latitude | $K = 0.67$ | $K=1.5$ | $K=2$ |
|----------|------------|---------|-------|
| 65       | $-3.106$   | 3.520   | 6.058 |
| 55       | $-3.228$   | 3.621   | 6.055 |
| 45       | $-3.309$   | 3.652   | 5.922 |
| 35       | $-3.327$   | 3.522   | 5.707 |
| 25       | $-3.172$   | 3.476   | 5.308 |
| 15       | $-3.074$   | 3.253   | 5.020 |
| 5        | $-3.029$   | 3.152   | 4.957 |
| $-5$     | $-3.029$   | 3.150   | 4.974 |
| $-15$    | $-3.124$   | 3.207   | 5.078 |
| $-25$    | $-3.209$   | 3.274   | 5.355 |
| $-35\,$  | $-3.350$   | 3.529   | 5.627 |
| $-45$    | $-3.373$   | 3.705   | 5.954 |
| $-55\,$  | $-3.258\,$ | 3.704   | 6.103 |

<span id="page-12-2"></span>Table 1.1. Température de l'air à proximité du sol en fonction de la latitude pour différentes valeurs de concentration K.

Il est connu que la température de l'air à proximité du sol varie selon la concentration de l'acide carbonique. Le tableau [1.1](#page-12-2) (extrait de "Philosophical Magazine" 41,237) montre les variations annuelles de la température moyenne pour différentes latitudes en fonction de la concentration (relative) K de l'acide carbonique dans l'atmosphère.

On cherche une estimation de la variation de la température à la latitude de Lyon (45.453) pour une concentration K de l'acide carbonique dans l'atmosphère égale à K = 0.67. Les techniques d'interpolation permettent de reconstruire, à partir des données disponibles, les valeurs de température pour des latitudes ou des concentrations non contenues dans le tableau.

Sur la figure [1.1 page suivante,](#page-13-1) ont été tracées les différentes courbes déterminées grâce aux techniques de ce chapitre, ainsi que plusieurs estimations de la variation de la température à la latitude de Lyon (45.453), qui se tiennent toutes dans un mouchoir de poche. On obtient en effet

- $\tau = -3.303$ , en utilisant un polynôme de degré 12 (voir section [1.2\)](#page-13-0);
- $\tau = -3.307$ , en utilisant un polynôme de degré 3 (voir section [1.2\)](#page-13-0);
- $\tau = -3.306$ , en utilisant une spline cubique (voir section [1.6.1\)](#page-39-1);
- $\tau = -3.311$ , en utilisant une approximation au sens des moindres carrés (voir section [1.8\)](#page-42-0).

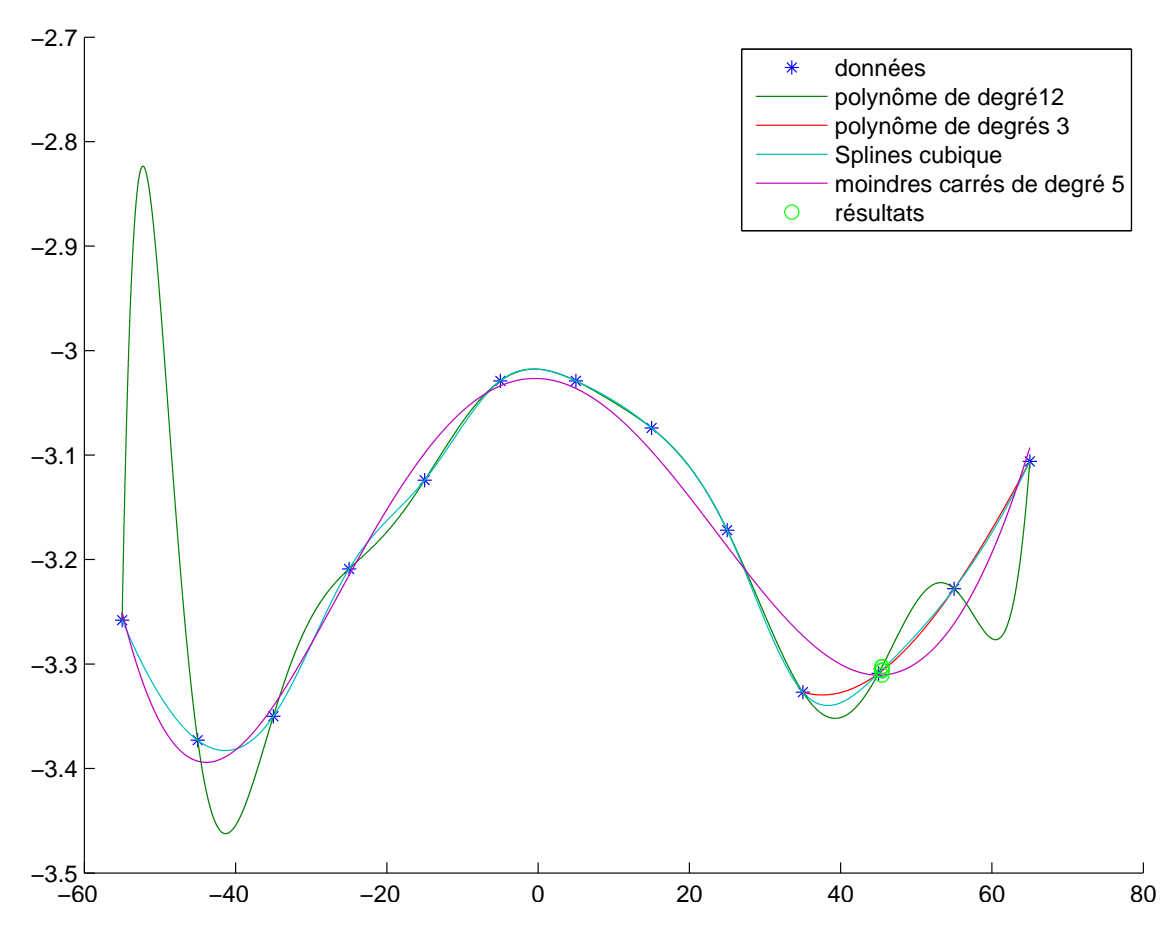

<span id="page-13-1"></span>Figure 1.1. Les données et les différentes courbes déterminées grâce aux techniques de ce chapitre (pour une concentration K de l'acide carbonique dans l'atmosphère égale à  $K = 0.67$ ).

#### <span id="page-13-0"></span>1.2. Interpolation polynômiale

#### 1.2.1. Exemple et position du problème

<span id="page-13-2"></span>Exemple 1.1. Pour tout ce chapitre, on considérera les données suivantes : on connaît les valeurs d'une fonction f aux points  $x_0 = 1, x_1 = 2, x_2 = 4$  et  $x_3 = 7$ :

$$
f(x_0) = -1, \quad f(x_1) = 2, \quad f(x_2) = 4, \quad f(x_3) = 9. \tag{1.1}
$$

On posera

<span id="page-13-5"></span>
$$
\forall i \in \{0, 1, 2, 3\}, \quad y_i = f(x_i). \tag{1.2}
$$

De façon plus générale, on se donne  $n \geq 0$  un nombre entier. Étant donnés  $n + 1$  points, deux à deux distincts,  $x_0, x_1, \ldots, x_n$ :

<span id="page-13-4"></span>
$$
\forall i, j \in \{0, ..., n\}, \quad i \neq j \Longrightarrow x_i \neq x_j,
$$
\n
$$
(1.3)
$$

et  $n + 1$  valeurs quelconques  $y_0, y_1, \ldots, y_n$ , on cherche un polynôme p de degré au plus n, tel que

$$
\forall i \in \{0, ..., n\}, \quad p(x_i) = y_i. \tag{1.4}
$$

On note  $p = \Pi_n$ , le polynôme d'interpolation aux points  $(x_i)_{0 \leq i \leq n}$  qui vérifie donc

<span id="page-13-3"></span>
$$
\forall i \in \{0, ..., n\}, \quad \Pi_n(x_i) = y_i. \tag{1.5}
$$

Les points  $(x_i, y_i)$  sont dits points d'interpolation. Les points  $x_i$  sont aussi appelés les nœuds du support  ${x_0, ..., x_n}$ . Si, comme dans l'exemple [1.1,](#page-13-2) les  $y_i$  correspondent aux valeurs d'une la fonction f, on dira que le polynôme  $\Pi_n$  interpole f sur le support  $\{x_0, ..., x_n\}$ . Dans ce cas, on notera parfois le polynôme sous la forme  $\Pi_n(f)$ .

#### <span id="page-14-0"></span>1.2.2. Construction de  $\Pi_n$

1.2.2.1. Calcul direct (Matrice de Vandermonde).

Bien que la plus directe, cette technique est rarement utilisée en pratique à cause des instabilités numériques.

Donnons néanmoins le principe de ce calcul. Cherchons le polynôme  $\Pi_n$  sous la forme (canonique)

$$
\Pi_n(x) = \alpha_0 + \alpha_1 x + \dots + \alpha_n x^n = \sum_{k=0}^n \alpha_k x^k.
$$
\n(1.6)

Si on écrit chacune des équations [\(1.5\)](#page-13-3), on a donc

$$
\forall i \in \{0, ..., n\}, \quad \alpha_0 + \alpha_1 x_i + ... + \alpha_n x_i^n = \sum_{k=0}^n \alpha_k x_i^k = y_i,
$$
\n(1.7)

ce qui est équivalent au système linéaire

$$
AX = B,\tag{1.8}
$$

où la matrice  $A \in \mathcal{M}_{n+1}(\mathbb{R})$  est définie par

$$
\forall i, j, \in \{1, ..., n+1\}, \quad A_{ij} = x_{i-1}^{j-1}, \tag{1.9}
$$

et les vecteurs  $X$  et  $B$  sont les vecteurs colonnes de  $\mathbb{R}^{n+1}$  donnés par

$$
X = \begin{pmatrix} \alpha_0 \\ \alpha_1 \\ \vdots \\ \alpha_n \end{pmatrix}, \quad B = \begin{pmatrix} y_0 \\ y_1 \\ \vdots \\ y_n \end{pmatrix}
$$
 (1.10)

La matrice A correspond à la transposée de la matrice de Vandermonde, associée aux nœuds  $x_0, ..., x_n$ .

On sait qu'elle est inversible. Voir par exemple [\[BM03](#page-296-2), Exercice 2.5 p. 55]. On peut en calculer à la main son inverse, en utilisant la théorie de l'interpolation ! L'inversibilité de cette matrice sera aussi une conséquence de la section [1.2.2.2.](#page-15-0)  $\diamond$ 

Exemple 1.2. Si on traite de cette façon l'exemple [1.1,](#page-13-2) on obtient successivement :

$$
A = \begin{pmatrix} 1 & 1 & 1 & 1 \\ 1 & 2 & 4 & 8 \\ 1 & 4 & 16 & 64 \\ 1 & 7 & 49 & 343 \end{pmatrix},
$$
 (1.11a)

$$
B = \begin{pmatrix} -1 \\ 2 \\ 4 \\ 9 \end{pmatrix}, \tag{1.11b}
$$

$$
X = \begin{pmatrix} -\frac{32}{5} \\ \frac{103}{15} \\ -8/5 \\ 2/15 \end{pmatrix},
$$
(1.11c)

et donc

<span id="page-15-5"></span>
$$
\Pi_3(x) = 2/15 \, x^3 - 8/5 \, x^2 + \frac{103}{15} \, x - \frac{32}{5}.\tag{1.11d}
$$

Si on évalue ce polynômes aux points du support  $x_0, \ldots, x_n$ , on obtient bien les  $y_i$ :

$$
(-1 \quad 2 \quad 4 \quad 9). \tag{1.11e}
$$

<span id="page-15-0"></span>1.2.2.2. Base de Lagrange. Nous avons le lemme suivant :

LEMME 1.3. Soit  $n \in \mathbb{N}$ . Pour tout  $i \in \{0, ..., n\}$ , il existe un unique polynôme  $l_i$  de degré n tel que

 $\forall j \in \{0, ..., n\} \setminus \{i\}, \quad l_i(x_j) = 0,$  (1.12a)

$$
l_i(x_i) = 1,\tag{1.12b}
$$

soit encore

<span id="page-15-3"></span>
$$
\forall j \in \{0, ..., n\}, \quad l_i(x_j) = \delta_{ij}, \tag{1.13}
$$

où  $\delta_{ij}$  est le symbole de Kronecker<sup>[1](#page-15-1)</sup>. Pour tout  $i \in \{0, ..., n\}$ , l<sub>i</sub> est donné par

<span id="page-15-4"></span>
$$
l_i(x) = \prod_{\substack{j=0 \ j \neq i}}^{n} \frac{x - x_j}{x_i - x_j}.
$$
\n(1.15)

Les polynômes  $(l_i)_{0 \leq i \leq n}$  sont appelés les polynômes de Lagrange, relatifs aux support  $\{x_0, ..., x_n\}$ .

DÉMONSTRATION. On montre à la fois l'unicité et l'existence. On cherche Q un polynôme nul en  $x_0, x_1$ ,

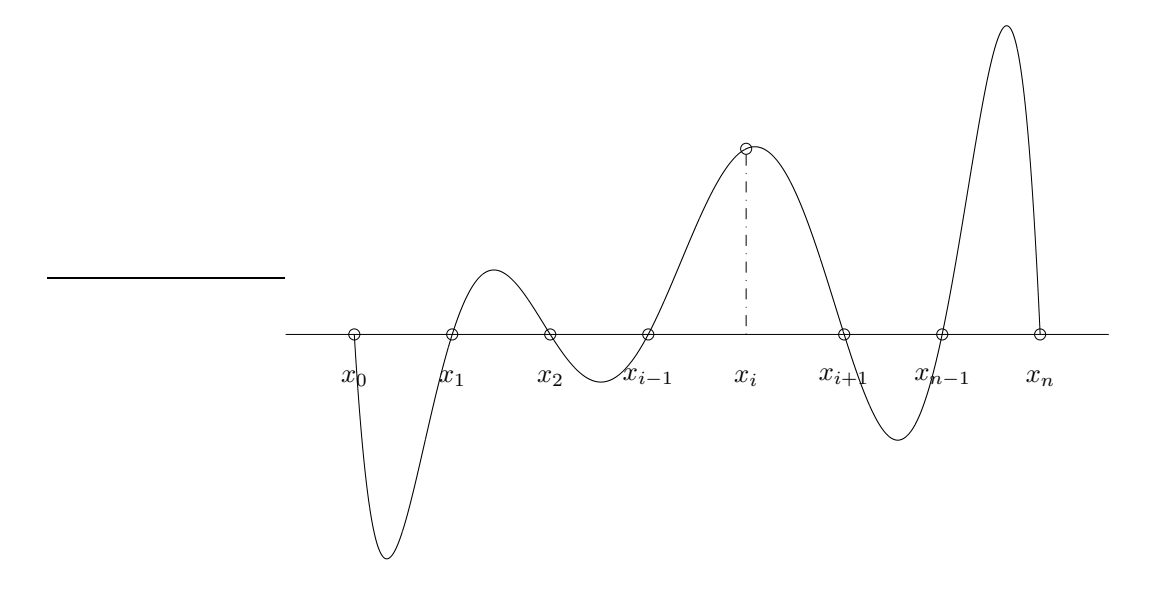

<span id="page-15-2"></span>FIGURE 1.2. Le polynômes  $l_i$ , nul en  $x_0, x_1, x_2, \ldots x_{i-1}, x_{i+1}, \ldots, x_{n-1}, x_n$  et égal à 1 en  $x_i$ .

 $x_2, \ldots x_{i-1}, x_{i+1}, \ldots, x_{n-1}, x_n$  et égal à 1 en  $x_i$ , de degré n. Voir figure [1.2.](#page-15-2) C'est donc équivalent à :

$$
\forall i, j \in \{0, ..., n\}, \quad \delta_{ij} = \begin{cases} 1 & \text{si } i = j, \\ 0 & \text{si } i \neq j. \end{cases} \tag{1.14}
$$

<span id="page-15-1"></span><sup>1.</sup> défini par

• Il admet pour racines les n nombres  $x_j$ , pour  $j \in \{0, ..., n\} \setminus \{i\}$  et donc il existe un réel c tel que

<span id="page-16-0"></span>
$$
Q = c(X - x_0)(X - x_1) \dots (X - x_{i-1})(X - x_{i+1}) \dots (X - x_n) = \prod_{\substack{j=0 \ j \neq i}}^{n} (X - x_j).
$$
 (1.16)

• De plus  $l_i(x_i) = 1$  si et seulement si

$$
c(x_i-x_0)(x_i-x_1)...(x_i-x_{i-1})(x_i-x_{i+1})...(x_i-x_n)=1;
$$

d'après [\(1.3\)](#page-13-4), les nombres  $x_i$  sont deux à deux distincts et le terme de gauche de cette égalité est non nul et on a donc

$$
c = \frac{1}{(x_i - x_0)(x_i - x_1) \dots (x_i - x_{i-1})(x_i - x_{i+1}) \dots (x_i - x_n)} = \frac{1}{\prod_{\substack{j=0 \ j \neq i}}^{n} (x_i - x_j)},
$$

et, d'après, [\(1.16\)](#page-16-0), il vient

$$
Q = \prod_{\substack{j=0 \ j \neq i}}^{n} \frac{X - x_j}{x_i - x_j}.
$$

 $\Box$ 

EXEMPLE 1.4. On vérifie que <sup>[2](#page-16-1)</sup> pour  $n = 0$ :

$$
l_0(x) = 1,\t(1.17a)
$$

puis, pour  $n = 1$ :

$$
l_0(x) = \frac{x - x_1}{x_0 - x_1},\tag{1.17b}
$$

$$
l_1(x) = \frac{x - x_0}{x_1 - x_0},\tag{1.17c}
$$

puis, pour  $n = 2$ :

$$
l_0(x) = \frac{(x - x_1)(x - x_2)}{(x_0 - x_1)(x_0 - x_2)},
$$
\n(1.17d)

$$
l_1(x) = \frac{(x - x_0)(x - x_2)}{(x_1 - x_0)(x_1 - x_2)},
$$
\n(1.17e)

$$
l_2(x) = \frac{(x - x_1)(x - x_0)}{(x_2 - x_0)(x_2 - x_1)}.
$$
\n(1.17f)

PROPOSITION 1.5. Soit  $n \in \mathbb{N}$ . Il existe un unique polynôme  $\Pi_n$  de degré au plus n tel que

$$
\forall j \in \{0, ..., n\} \quad \Pi_n(x_j) = y_j. \tag{1.18}
$$

Il est donné par

<span id="page-16-2"></span>
$$
\Pi_n(x) = \sum_{i=0}^n y_i l_i(x).
$$
\n(1.19)

Notons que le degré est au plus n. Il peut être plus petit !

Démonstration.

<span id="page-16-1"></span><sup>2.</sup> En prenant pour convention qu'un produit vide vaut 1 ; voir exercice de TD 1.1.

(1) Démontrons d'abord l'unicité d'un tel polynôme. Supposons qu'il existe deux polynômes  $P_1$  et  $P_2$  deux degré au plus  $n$  qui vérifient

$$
\forall i \in \{0, ..., n\}, \quad P_1(x_i) = P_2(x_i) = y_i.
$$

Ainsi,  $P_1 - P_2$  est un polynôme de degré au plus n qui vérifie

<span id="page-17-0"></span>
$$
\forall i \in \{0, ..., n\}, \quad (P_1 - P_2)(x_i) = 0. \tag{1.20}
$$

Remarquons que, d'après [\(1.3\)](#page-13-4), on a

<span id="page-17-1"></span>Si Q est un polynôme de degrés au plus n, alors :  $(\forall i \in \{0, ..., n\}, Q(x_i) = 0) \Longrightarrow Q = 0.$  (1.21)

En effet, dans ce cas,  $Q$  est de degré au plus n et possède au moins  $n+1$  racines deux à deux distinctes; il ne peut être que nul. Ainsi, d'après [\(1.20\)](#page-17-0) et [\(1.21\)](#page-17-1) appliqué à  $Q = P_1 - P_2$ , on a  $Q = 0$  et donc  $P_1 = P_2.$ 

(2) Enfin, si on choisit  $\Pi_n$ , défini par [\(1.19\)](#page-16-2), alors d'après [\(1.13\)](#page-15-3), pour tout j, on a

$$
\sum_{i=0}^{n} y_i l_i(x_j) = \sum_{i=0}^{n} y_i \delta_{ij} = \sum_{\substack{0 \le i \le n \\ i \ne j}} y_i \delta_{ij} + y_j \delta_{jj} = 0 + y_j = y_j.
$$
 (1.22)

Cela assure l'existence du polynôme  $\Pi_n$ , défini par [\(1.19\)](#page-16-2).

 $\forall i$ 

 $\Box$ 

Démonstrations alternatives.

Nous donnons deux démonstrations alternatives.

(1) Les polynômes  $(l_i)_{0\leq i\leq n}$  forment une base de l'espace vectoriel  $P_n$ , des polynômes de degrés au plus n et on a, pour tout  $P \in P_n$ :

<span id="page-17-4"></span>
$$
P = \sum_{i=0}^{n} P(x_i) l_i.
$$
\n(1.23)

Pour démontrer que les polynômes  $(l_i)_{0\leq i\leq n}$  forment une base de l'espace vectoriel  $P_n$  il faut démontrer l'existence et l'unicité de la décomposition d'un polynôme de degré  $n$  sur la famille  $(l_i)_{0\leq i\leq n}$ , c'est-à-dire

<span id="page-17-2"></span>
$$
\forall P \in P_n, \quad \exists! (a_i)_{0 \le i \le n} \in \mathbb{R}^{n+1}, \quad P = \sum_{i=0}^n a_i l_i.
$$
 (1.24)

Notons que

$$
\in \{0, ..., n\}, \quad \left(\sum_{i=0}^{n} a_i l_i\right)(x_j) = \sum_{i=0}^{n} a_i l_i(x_j)
$$

 $i=0$ 

 $\forall j \in \{0, ..., n\}, \quad \left(\sum^{n} \right)$ 

et donc, d'après [\(1.13\)](#page-15-3),

$$
{\rm et\,\, donc}
$$

<span id="page-17-3"></span>
$$
\forall j \in \{0, ..., n\}, \quad \left(\sum_{i=0}^{n} a_i l_i\right)(x_j) = a_j.
$$
\n(1.25)

 $a_i\delta_{ij},$ 

Ainsi, [\(1.24\)](#page-17-2) est immédiat. En effet, d'après [\(1.21\)](#page-17-1), dire que les polynômes de degré au plus  $n \cdot P$  et  $\sum_{i=1}^{n} a_i l_i$  sont égaux  $i=0$ est équivalent à dire qu'ils ont les mêmes valeurs aux  $n+1$  points  ${x_j}_{0 \leq j \leq n}$ , c'est-à-dire :

 $a_i l_i$   $(x_j) = \sum_{i=1}^{n}$ 

 $i=0$ 

$$
\forall j \in \{0, ..., n\}, \quad P(x_j) = \sum_{i=0}^{n} a_i l_i(x_j),
$$

ce qui est équivalent, compte tenu de [\(1.25\)](#page-17-3)

$$
\forall j \in \{0, ..., n\}, \quad P(x_j) = a_j.
$$

Cette égalité fournit donc à la fois l'existence et l'unicité des coefficients a<sup>i</sup> et leur valeur, ce qui montre en même temps [\(1.23\)](#page-17-4), et donc [\(1.19\)](#page-16-2).

UCBL/Polytech 2021-2022 Automne Informatique 3A Cours de MNBif N. Débit & J. Bastien

- (2) (a) Une autre version alternative consiste à d'abord montrer que les polynômes de Lagrange forment une base de  $P_n$ . Là encore, deux méthodes sont possibles.
	- (i) Pusique les polynômes de lagrange  $l_i$  sont en nombre égal à  $n + 1$ , dimesion de l'espace vectoriel  $P_n$ , il suffit de démontrer qu'ils constituent une famille libre. Pour cela, on suppose qu'il existe des scalaires  $(a_i)_{0\leq i\leq n+1}$  tel que

$$
\sum_{i=0}^{n} a_i l_i = 0.
$$

Si on évalue cela en  $x_j$ , on obtient d'après [\(1.25\)](#page-17-3) pour tout j,  $a_j = 0$  et donc la famille est libre.

(ii) Sinon, de façon plus algébrique encore, on considère l'application  $\Phi$  définie de  $P_n$  dans  $\mathbb{R}^{n+1}$  par

$$
\forall \in P_n, \quad \Phi(P) = \begin{pmatrix} P(x_0) \\ P(x_1) \\ \vdots \\ P(x_n) \end{pmatrix}
$$

qui est clairement linéaire. De plus, elle est injective, puisque  $\Phi(P) = 0$  implique que pour tout  $i \in \{0, ..., n\}$ ,  $P(x_i) = 0$ , ce qui implique, d'après [\(1.21\)](#page-17-1), la nullité de P. Puisque les deux espaces vectoriels  $P_n$  et  $\mathbb{R}^{n+1}$  sont tous les deux de dimensions  $n+1$ ,  $\Phi$  est une application linéaire injective et donc bijective. Ainsi,  $\Phi^{-1}$  est définie et est une application bijective et l'image par  $\Phi^{-1}$  d'une base de  $\mathbb{R}^{n+1}$  est une base de  $P_n$ . Or, il est clair que pour tout  $i \in \{0, ..., n\}, \Phi(l_i)$  vaut d'après [\(1.13\)](#page-15-3)

$$
\Phi(l_i) = \begin{pmatrix} 0 \\ \vdots \\ 0 \\ 1 \\ 0 \\ \vdots \\ 0 \end{pmatrix},
$$

vecteur dont toutes les composantes sont nulles sauf la  $i+1$ -ième qui vaut 1. L'ensemble de ces vecteurs constitue la base canonique de  $\mathbb{R}^{n+1}$  et donc les  $l_i$  forment une base, en tant qu'image de la base canonique par  $\Phi^{-1}$ .

(b) Ensuite, on écrit que pour tout  $P \in P_n$ , il existe un unique  $n + 1$ -uplets de réels  $(a_i)_{0 \leq i \leq n+1}$  tels que

$$
P = \sum_{i=0}^{n} a_i l_i,
$$

et en évaluant cela en  $x_j$  pour tout j, on obtient grâce à [\(1.25\)](#page-17-3) encore  $a_j = P(x_j)$ .

 $\Box$ 

 $\Diamond$ 

EXEMPLE 1.6. Reprenons les données de l'exemple [1.1 page 4.](#page-13-2) Chacun des polynômes de Lagrange  $l_i$  (de degré 3) est donné par la formule [\(1.15\)](#page-15-4). On a donc successivement

$$
l_0(x) = \frac{(x-2)(x-4)(x-7)}{(1-2)(1-4)(1-7)},
$$
  
\n
$$
l_1(x) = \frac{(x-1)(x-4)(x-7)}{(2-1)(2-4)(2-7)},
$$
  
\n
$$
l_2(x) = \frac{(x-1)(x-2)(x-7)}{(4-1)(4-2)(4-7)},
$$
  
\n
$$
l_3(x) = \frac{(x-1)(x-2)(x-4)}{(7-1)(7-2)(7-4)}.
$$

#### 10 1. INTERPOLATION

soit encore après calculs :

$$
l_0(x) = -1/18x^3 + \frac{13}{18}x^2 - \frac{25}{9}x + \frac{28}{9},
$$
\n(1.26a)

$$
l_1(x) = 1/10 x^3 - 6/5 x^2 + \frac{39}{10} x - \frac{14}{5},
$$
\n(1.26b)

$$
l_2(x) = -1/18x^3 + 5/9x^2 - \frac{23}{18}x + \frac{7}{9},
$$
\n(1.26c)

$$
l_3(x) = \frac{1}{90}x^3 - \frac{7}{90}x^2 + \frac{7}{45}x - \frac{4}{45}.
$$
 (1.26d)

Ensuite, le polynôme interpolateur de degré 3, Π3, est donné par la formule [\(1.19\)](#page-16-2). Ici, on a donc :

$$
\Pi_3(x) = y_0 l_0(x) + y_1 l_1(x) + y_2 l_2(x) + y_3 l_3(x).
$$

Après calculs, il vient :

$$
\Pi_3(x) = 2/15 \, x^3 - 8/5 \, x^2 + \frac{103}{15} \, x - \frac{32}{5}.\tag{1.27}
$$

On retrouve bien [\(1.11d\)](#page-15-5).

Exemple 1.7. On reprend les données de l'exemple [1.1.](#page-13-2)

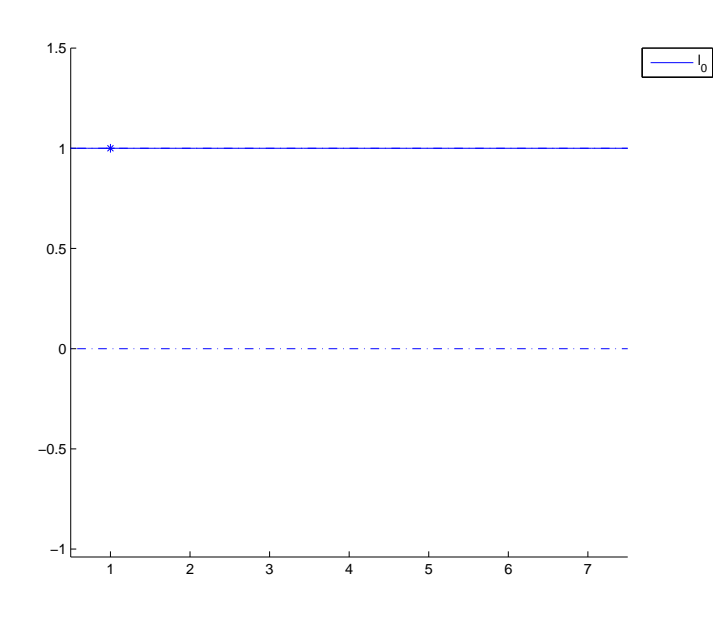

<span id="page-19-0"></span>FIGURE 1.3. Le polynôme de Lagrange  $l_0$ 

Sur les figures [1.3,](#page-19-0) [1.4,](#page-20-0) [1.5](#page-20-1) et [1.6,](#page-21-0) ont été tracés : le polynôme  $l_0$ , interpolant la fonction  $f$  sur le support  ${x_0}$ , puis les polynômes  $l_0$  et  $l_1$ , interpolant la fonction f sur le support  ${x_0, x_1}$ , puis les polynômes  $l_0, l_1$  et  $l_2$ , interpolant la fonction f sur le support  $\{x_0, x_1, x_2\}$ , puis les polynômes  $l_0, l_1, l_2$  et  $l_3$ , interpolant la fonction f sur le support  $\{x_0, x_1, x_2, x_3\}.$ 

Voir aussi la figure [1.7.](#page-21-1)

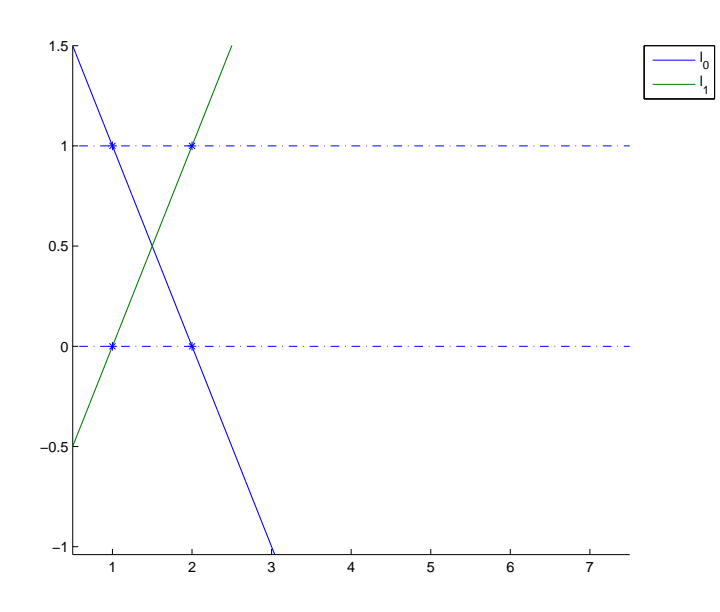

<span id="page-20-0"></span>FIGURE 1.4. Les polynômes de Lagrange  $l_0$  et  $l_1$ 

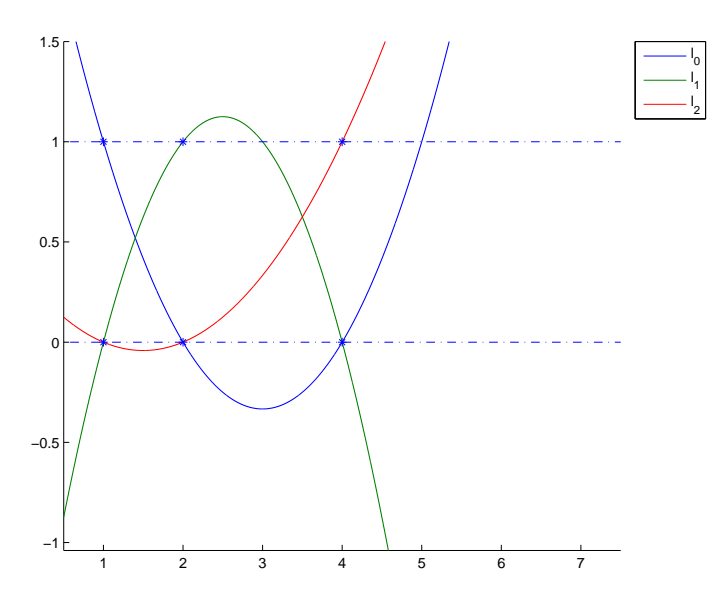

<span id="page-20-1"></span>FIGURE 1.5. Les polynômes de Lagrange  $l_0,\,l_1$  et  $l_2$ 

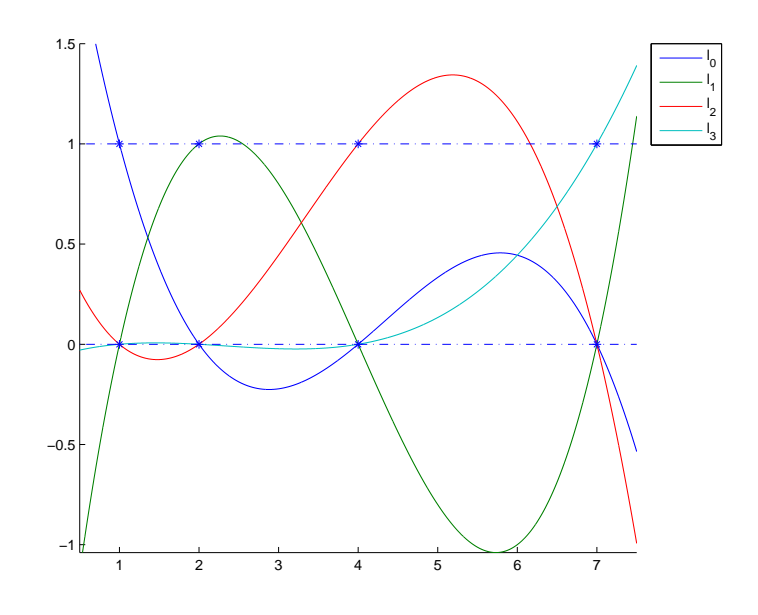

<span id="page-21-0"></span>FIGURE 1.6. Les polynômes de Lagrange  $l_0$ ,  $l_1$ ,  $l_2$  et  $l_3$ 

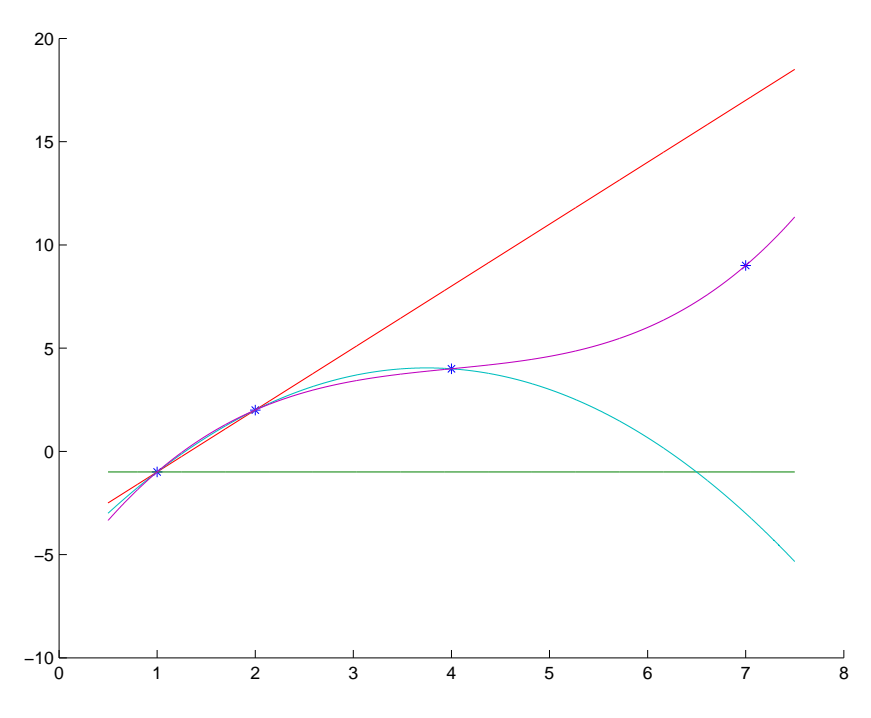

<span id="page-21-1"></span>FIGURE 1.7. Les polynômes d'interpolation de f sur  $\{x_0\}$ ,  $\{x_0, x_1\}$ ,  $\{x_0, x_1, x_2\}$  et  ${x_0, x_1, x_2, x_3}.$ 

1.2.2.3. Forme de Newton et différences divisées.

C'est la forme la plus appropriée à l'interpolation. On trouve aussi la terminologie "polynôme de Newton". Par convention, on pose<sup>[3](#page-22-0)</sup>

<span id="page-22-1"></span>
$$
\prod_{j=0}^{-1}(x - x_j) = 1.
$$
\n(1.28)

Nous allons chercher  $\Pi_n$  sous la forme

<span id="page-22-2"></span>
$$
\Pi_n(x) = a_0 + a_1(x - x_0) + a_2(x - x_0)(x - x_1) + \dots + a_n(x - x_0)(x - x_1)\dots(x - x_{n-1}),\tag{1.29a}
$$

où les  $(a_i)_{0 \leq i \leq n}$  sont des réels à déterminer. En utilisant la convention  $(1.28)$ , on écrit  $(1.29a)$  sous la forme

<span id="page-22-3"></span>
$$
\Pi_n(x) = \sum_{i=0}^n a_i \prod_{j=0}^{i-1} (x - x_j).
$$
 (1.29b)

REMARQUE 1.8. Dans l'espace vectoriel  $P_n$  des polynômes de degré au plus n, nous avons précédemment déterminé  $\Pi_n$  sur la base canonique 1, x,  $x^2$  ...,  $x^n$  (section [1.2.2.1\)](#page-14-0) ou sur la famille des  $l_i$  qui en forme aussi une base (section [1.2.2.2\)](#page-15-0). Ici, nous utilisons la famille 1,  $x - x_0$ ,  $(x - x_0)(x - x_1)$ , ....,  $(x - x_0)$ ... $(x - x_{n-1})$  qui est aussi une base de  $P_n$ .

 $\Diamond$ 

EXEMPLE 1.9. Pour  $n = 0$ , on a, grâce à  $(1.5)$  pour  $i = 0$ :

$$
a_0 = f(x_0).
$$

EXEMPLE 1.10. Pour  $n = 1$ , on a, grâce à  $(1.5)$  pour  $i = 0$ :

$$
a_0 = f(x_0),
$$

puis pour  $i = 1$ ,

$$
a_0 + a_1(x_1 - x_0) = f(x_1),
$$

d'où

$$
a_1 = \frac{f(x_1) - f(x_0)}{x_1 - x_0}.
$$

Définition 1.11. Les quantités  $(f[x_i])_{0 \leq i \leq n}$  définies par

<span id="page-22-4"></span>
$$
\forall i \in \{0, ..., n\}, \quad f[x_i] = f(x_i), \tag{1.30}
$$

sont appelées les différences divisées d'ordre 0. Les quantités  $(f[x_i, x_{i+1}])_{0 \le i \le n-1}$  définies par

<span id="page-22-6"></span>
$$
\forall i \in \{0, ..., n-1\}, \quad f[x_i, x_{i+1}] = \frac{f[x_{i+1}] - f[x_i]}{x_{i+1} - x_i},\tag{1.31}
$$

sont appelées les différences divisées d'ordre 1. Les quantités  $(f[x_i, x_{i+1}, x_{i+2}])_{0 \le i \le n-2}$  définies par

<span id="page-22-7"></span>
$$
\forall i \in \{0, ..., n-2\}, \quad f[x_i, x_{i+1}, x_{i+2}] = \frac{f[x_{i+1}, x_{i+2}] - f[x_i, x_{i+1}]}{x_{i+2} - x_i},\tag{1.32}
$$

sont appelées les différences divisées d'ordre 2. De manière plus générale, pour tout  $k \in \{1, ..., n\}$ , les quantités  $(f[x_i, ..., x_{i+k}])_{0 \leq i \leq n-k}$  définies par

<span id="page-22-5"></span>
$$
\forall k \in \{1, ..., n\}, \quad \forall i \in \{0, ..., n-k\}, \quad f[x_i, ..., x_{i+k}] = \frac{f[x_{i+1}, ..., x_{i+k}] - f[x_i, ..., x_{i+k-1}]}{x_{i+k} - x_i},\tag{1.33}
$$

sont appelées les différences divisées d'ordre k.

On peut alors montrer, avec les notations [\(1.29b\)](#page-22-3), que

<span id="page-22-0"></span><sup>3.</sup> Voir note de bas de page numéro [2.](#page-16-1)

#### 14 14 1. INTERPOLATION

<span id="page-23-1"></span>PROPOSITION 1.12. On a

$$
\forall i \in \{0, ..., n\}, \quad a_i = f[x_0, x_1, ..., x_i], \tag{1.34}
$$

soit encore

$$
\Pi_n(x) =
$$
  
\n
$$
f[x_0] + f[x_0, x_1](x - x_0) + f[x_0, x_1, x_2](x - x_0)(x - x_1) + ... + f[x_0, x_1, x_2, ..., x_n](x - x_0)(x - x_1)...(x - x_{n-1}),
$$
\n(1.35a)

soit encore, avec la convention [\(1.28\)](#page-22-1)

<span id="page-23-0"></span>
$$
\Pi_n(x) = \sum_{i=0}^n f[x_0, ..., x_i] \prod_{j=0}^{i-1} (x - x_j).
$$
\n(1.35b)

Démonstration. Voir [\[BM03](#page-296-2), Définition 2.28 et Théorème 2.34], où l'on montre en particulier que  $f[x_i,...,x_{i+k}]$  est le coefficient dominant du polynôme interpolateur de f sur le support  $\{x_i, ..., x_{i+k}\}.$ 

 $\Diamond$ 

<span id="page-23-2"></span>Proposition 1.13 (Calcul complet des différences divisées). Les égalités [\(1.30\)](#page-22-4) permettent d'initialiser le calcul des différentes différences divisées. Les égalités [\(1.33\)](#page-22-5) permettent de calculer successivement les différentes différences divisées.

EXEMPLE 1.14. Pour  $n = 0$ , on a, grâce à  $(1.30)$  et  $(1.35a)$ :

$$
f[x_0] = f(x_0), \t(1.36a)
$$

$$
\Pi_0(x) = f(x_0). \tag{1.36b}
$$

EXEMPLE 1.15. Pour  $n = 1$ , on a, grâce à [\(1.30\)](#page-22-4), [\(1.35a\)](#page-23-0) et [\(1.33\)](#page-22-5) pour  $k = 1$ :

$$
f[x_0] = f(x_0), \tag{1.37a}
$$

$$
f[x_0, x_1] = \frac{f(x_1) - f(x_0)}{x_1 - x_0},
$$
\n(1.37b)

$$
\Pi_1(x) = f(x_0) + \frac{f(x_1) - f(x_0)}{x_1 - x_0}(x - x_0).
$$
\n(1.37c)

1.2.2.4. Calcul pratique des différences divisées et du polynôme interpolateur.

<span id="page-23-3"></span>Définition 1.16 (Tableau des différences divisée).

On définit le tableau des différences divisées de la façon suivante :

- La première colonne contient les  $n+1$  valeurs  $(x_i)_{0 \leq i \leq n}$ , classées dans l'ordre des indices (qui n'est pas nécessairement l'ordre des valeurs).
- La deuxième colonne contient les  $n+1$  différences divisées d'ordre 0, c'est-à-dire  $(f[x_i])_{0\leq i\leq n}$ , chacune d'elles étant égale à  $f(x_i)$  d'après [\(1.30\)](#page-22-4).
- La troisième colonne contient les *n* différences divisées d'ordre 1, c'est-à-dire  $(f[x_i, x_{i+1}])_{0 \leq i \leq n-1}$ , données par [\(1.31\)](#page-22-6).
- La quatrième colonne contient les  $n-1$  différences divisées d'ordre 2, c'est-à-dire  $(f[x_i, x_{i+1}, x_{i+2}])_{0 \le i \le n-2}$ , données par [\(1.32\)](#page-22-7)
- De façon générale, la  $k + 2$ -ième colonne pour tout  $k \in \{1, ..., n\}$  contient les  $n k + 1$  différences divisées d'ordre k, c'est-à-dire  $(f[x_i, x_{i+1}, x_{i+2}, \ldots, x_{i+k}])_{0 \le i \le n-k}$  données par  $(1.33)$ .

• L'avant-dernière colonne contient les 2 différences divisées d'ordre  $n-1$ , c'est-à-dire,  $f[x_0, x_1, \ldots, x_{n-1}]$ et  $f[x_1, x_2, \ldots, x_n]$  définie par [\(1.33\)](#page-22-5) pour  $k = n - 1$  et  $i \in \{0, 1\}$ , c'est-à-dire

$$
f[x_0, x_1, \dots, x_{n-1}] = \frac{f[x_1, \dots, x_{n-1}] - f[x_0, x_1, \dots, x_{n-2}]}{x_{n-1} - x_0},
$$

$$
f[x_1, x_2, \dots, x_n] = \frac{f[x_2, \dots, x_n] - f[x_1, x_2, \dots, x_{n-1}]}{x_n - x_1}.
$$

• La dernière colonne contient l'unique différence divisée d'ordre n, c'est-à-dire,  $f[x_0, x_1, \ldots, x_{n-1}x_n]$ définie [\(1.33\)](#page-22-5) pour  $k = n$  et  $i = 0$ , c'est-à-dire

$$
f[x_0, x_1, \ldots, x_{n-1}, x_n] = \frac{f[x_1, \ldots, x_{n-1}, x_n] - f[x_0, x_1, \ldots, x_{n-2}, x_{n-1}]}{x_n - x_0}.
$$

Voir les tableaux [1.2 page suivante](#page-25-0) et [1.3 page 17.](#page-26-0) La double flèche  $\frac{1}{3}$ ր signifie que chaque différence divisée  $f[x_i,$  $x_{i+1}, x_{i+2}, \ldots, x_{i+k}$  pour  $k \in \{1, ..., n\}$  et pour  $i \in \{0, ..., n-k\}$  est déterminée de la façon suivante

$$
\frac{A \searrow B - A}{B \nearrow x_{i+k} - x_i} = f[x_i, x_{i+1}, x_{i+2}, \dots, x_{i+k}].
$$

Enfin, on se sert de ce tableau et uniquement des différences divisées encadrées dans les tableaux [1.2](#page-25-0) et [1.3](#page-26-0) pour calculer  $\Pi_n$  donné par [\(1.35\)](#page-23-1)

<span id="page-25-0"></span>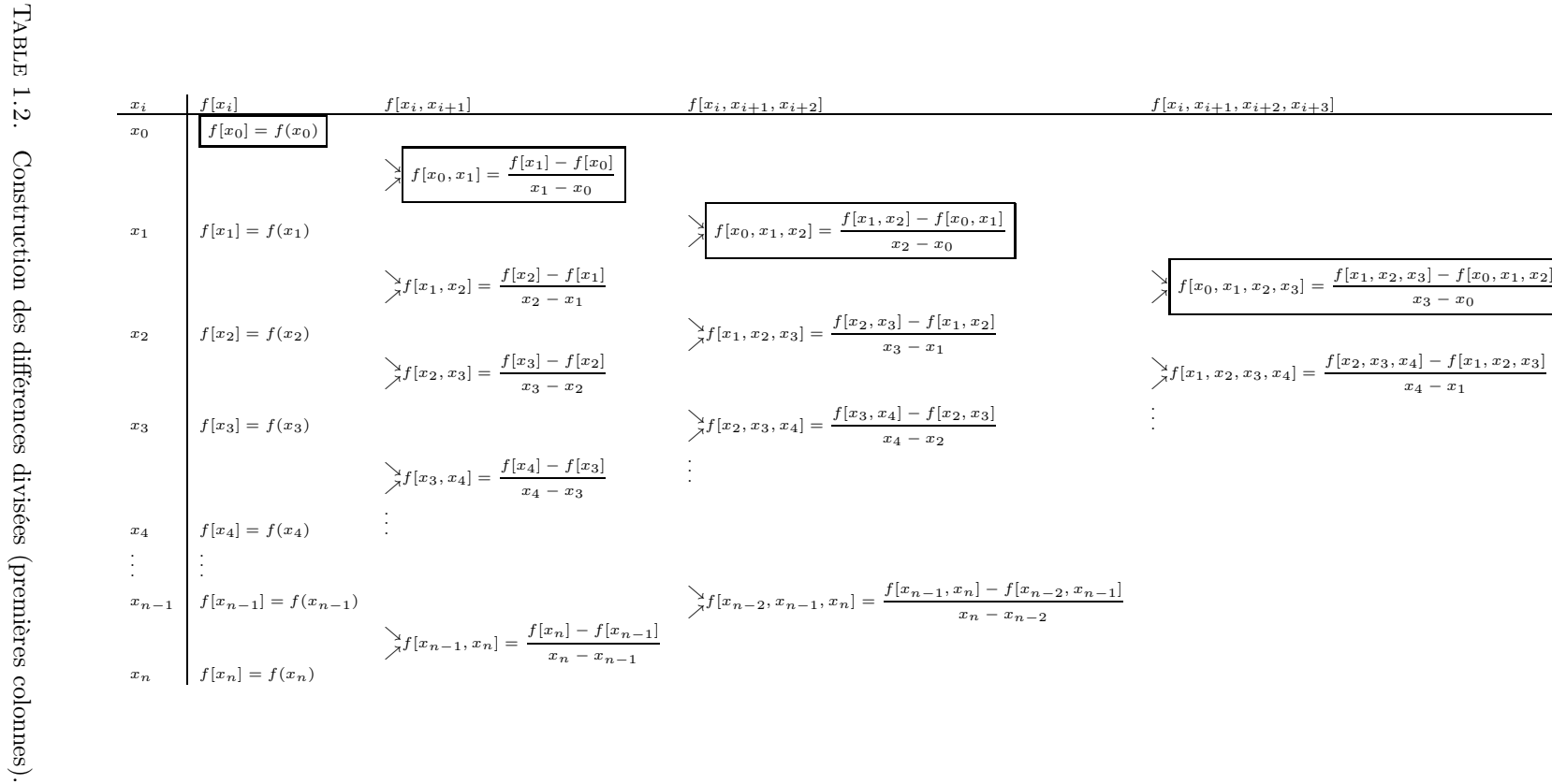

**1. INTERPOLATION** 1. INTERPOLATION

<span id="page-26-0"></span>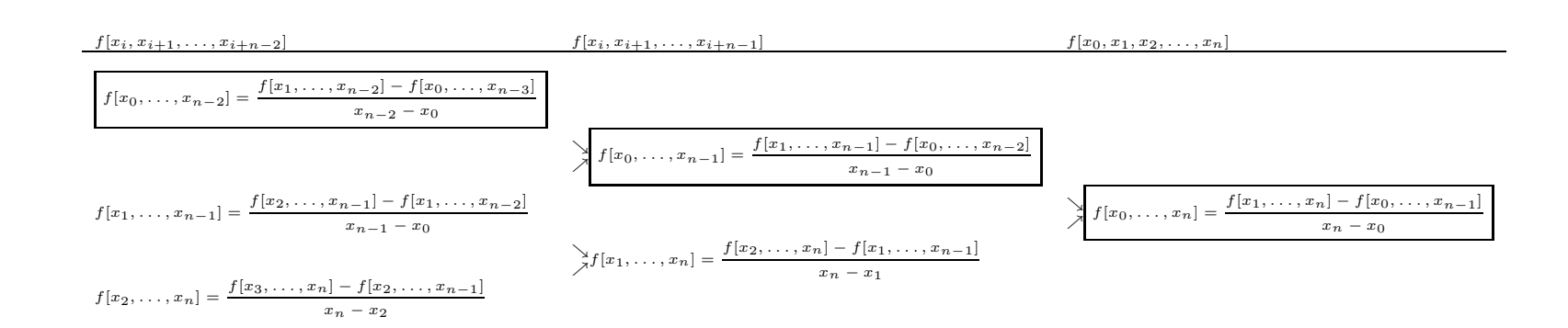

#### 18 1. INTERPOLATION

Nous avons aussi la relation de récurrence fondamentale qui découle tout simplement de l'écriture de  $\Pi_n$ :

<span id="page-27-0"></span>LEMME 1.17. Si, pour  $n \geq 1$ ,  $\Pi_{n-1}$  est le polynôme interpolateur de f sur le support  $\{x_0, ..., x_{n-1}\}$  alors,  $\Pi_n$ , le polynôme interpolateur de f sur le support  $\{x_0, ..., x_n\}$  vérifie

<span id="page-27-1"></span>
$$
\Pi_n(x) = \Pi_{n-1}(x) + f[x_0, x_1, ..., x_n](x - x_0)(x - x_1)...(x - x_{n-1}).
$$
\n(1.38)

Démonstration. Faire en exercice.

<span id="page-27-2"></span>Remarque 1.18. Grâce au lemme [1.17,](#page-27-0) si le tableau des différences divisées sur le support d'interpolation {x0, ..., xn−1} est connu, on en déduit facilement le tableau des différences divisées sur le support d'interpolation  $\{x_0, ..., x_n\}$ . Il suffit de rajouter les points  $x_n$  et la donnée  $f(x_n)$  en bas de tableau et d'en déduire progressivement les nouvelles différences divisées comme le montre le tableau [1.4 page suivante.](#page-28-0) Si le polynôme  $\Pi_{n-1}$  est connu, on déduit alors  $\Pi_n$  en utilisant la nouvelle différence divisée calculée  $f[x_0, ..., x_n]$  et [\(1.38\)](#page-27-1).

<span id="page-28-0"></span>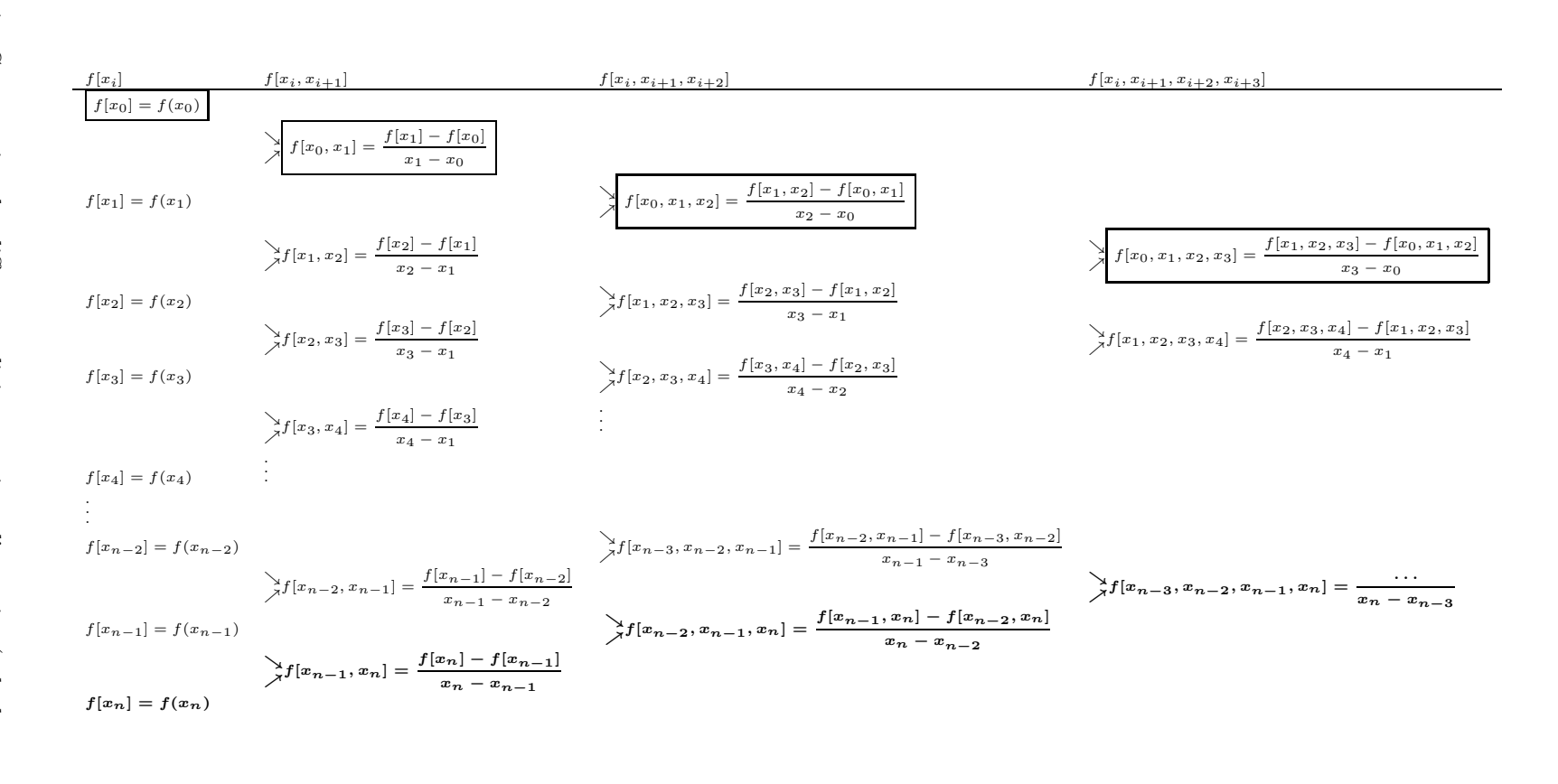

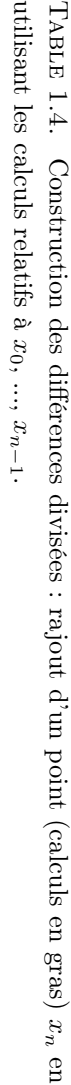

1.2.2.5. Bilan sur le choix de la méthode.

La méthode de newton, sauf indication, sera toujours à privilégier, cela pour deux raisons :

- (1) Sur le plan algorithmique d'abord ; la méthode de Lagrange force à tout recalculer les polynômes  $l_0, \ldots,$  $l_n$  à chaque rajout de nouveau point. Au contraire, la méthode de Newton, à l'ajout d'un point, permet de calculer le nouveau polynôme en se servant du précédent, grâce au lemme [1.17.](#page-27-0) C'est d'ailleurs pour cela qu'à été inventée la notion de différences divisées, qui se calculent aisément de façon récurrente grâce à la proposition [1.13.](#page-23-2) Voir la définiion [1.16,](#page-23-3) la remarque [1.18](#page-27-2) et l'exercice de TD 1.2.
- (2) Sur le plan numérique ensuite ; grâce à l'algorithme d'évaluation d'Horner (voir [\[BM03](#page-296-2), Algorithme 2.1 p. 38]), la forme de Newton [\(1.35\)](#page-23-1) permet de calculer de façon plus correcte  $\Pi_n$  qu'en utilisant les polynômes de Lagrange  $l_i$ , notamment quand  $n$  grandit. Voir le corrigé de l'exercice de TD 1.4.

Exemple 1.19. Reprenons les données de l'exemple [1.1 page 4.](#page-13-2) Pour calculer le polynôme sous la forme de

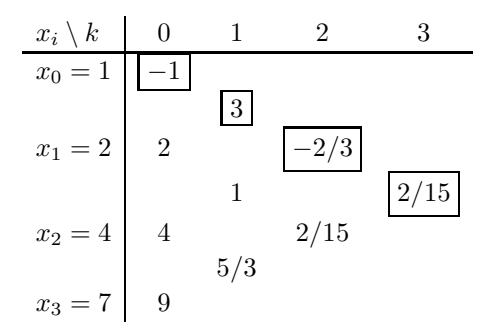

<span id="page-29-0"></span>Table 1.5. Différences divisées de f.

Newton, on détermine tout d'abord les différences divisées  $f[x_i, ..., x_{i+k}]$  données dans le tableau [1.5.](#page-29-0) Ensuite, on n'utilise plus que les différences divisées qui sont encadrées et le polynôme interpolateur de degré 3, Π3, est donné par la formule [\(1.35\)](#page-23-1). Ici, on a donc :

$$
\Pi_3(x) = f[x_0] + f[x_0, x_1](x - x_0) + f[x_0, x_1, x_2](x - x_0)(x - x_1) + f[x_0, x_1, x_2, x_3](x - x_0)(x - x_1)(x - x_2).
$$

On a successivement

$$
x - x_0 = x - 1,
$$
  
\n
$$
(x - x_0)(x - x_1) = x^2 - 3x + 2,
$$
  
\n
$$
(x - x_0)(x - x_1)(x - x_2) = x^3 - 7x^2 + 14x - 8.
$$

Après calculs, il vient :

$$
\Pi_3(x) = 2/15 \, x^3 - 8/5 \, x^2 + \frac{103}{15} \, x - \frac{32}{5}.\tag{1.39}
$$

On retrouve bien [\(1.11d\)](#page-15-5).

Exemple 1.20. Voir de nouveau l'exemple de la section [1.1.](#page-12-1)

#### 1.2.3. Erreur en interpolation polynômiale

On rappelle que, d'après [\(1.2\)](#page-13-5), on dit que  $\Pi_n$  interpole f sur le support  $\{x_0, ..., x_n\}$  si :

$$
\forall i \in \{0, ..., n\}, \quad \Pi_n(x_i) = f(x_i). \tag{1.40}
$$

<span id="page-30-1"></span>THÉORÈME 1.21 (Erreur d'interpolation pour des nœuds quelconques). Soient  $(x_i)_{0 \leq i \leq n}$  n + 1 nœuds distincts dans [a, b] et soit  $f \in C^{n+1}([a, b])$ . Alors

$$
\forall x \in [a, b], \quad \exists \xi \in ]a, b[, \quad f(x) - \Pi_n f(x) = \frac{f^{(n+1)}(\xi)}{(n+1)!} \omega_{n+1}(x), \tag{1.41}
$$

où  $\omega_{n+1}$  est défini par

$$
\omega_{n+1}(x) = \prod_{i=0}^{n} (x - x_i). \tag{1.42}
$$

Démonstration. On montre tout d'abord que pour tout réel  $x$  de  $[a, b]$  on peut écrire :

<span id="page-30-0"></span>
$$
f(x) - \Pi_n(x) = f[x_0, ..., x_n, x] \left[ \prod_{j=0}^n (x - x_j) \right].
$$
 (1.43)

Dans cette proposition,  $f[x_0, ..., x_n, x]$  devra avoir un sens, que les points soient distincts ou non : voir [\[BM03](#page-296-2), exercice 2.8 et TP 2.F]. On considère deux cas.

- $-$  Si  $x \notin \{x_0, ..., x_n\}$ , alors  $\{x_0, ..., x_n, x\}$  constitue un ensemble de  $n+2$  points distincts de I. Notons  $\Pi_{n+1}$  le polynôme d'interpolation de f sur { $x_0, ..., x_n, x$ }. Par suite  $\Pi_{n+1}(x) = f(x)$ ; donc  $\Pi_{n+1}(t) - \Pi_n(t)$  désigne le terme qu'il faut ajouter à  $\Pi_n(x)$  pour obtenir  $\Pi_{n+1}(x)$ , c'est-à-dire l'expression [\(1.43\)](#page-30-0).
- Si  $x \in \{x_0, ..., x_n\}$  alors  $f(x) \Pi_n(x) = 0$ . Comme le produit qui apparaît dans l'expression [\(1.43\)](#page-30-0) est nul, celle-ci reste valide en admettant que  $f[x_0, ..., x_n, x]$  a un sens.

On montre ensuite qu'il existe  $\xi \in ]a, b[$  tel que :

$$
f[x_0, ..., x_n, x] = \frac{f^{(n+1)}(\xi)}{(n+1)!}.
$$

Ce calcul est assez technique et repose sur une utilisation itérée du théorème de Rolle. Voir par exemple [\[CB81\]](#page-296-3).

 $\Diamond$ 

Si on peut trouver une borne supérieure pour  $f^{(n+1)}(\xi)$ , soit  $M_{n+1} = \max_{x_0 \le x \le x_n} |f^{(n+1)}(x)|$ , on peut alors majorer l'erreur sous la forme suivante :

Théorème 1.22 (Erreur d'interpolation pour des nœuds quelconques). Sous les hypothèses du théorème [1.21,](#page-30-1) on note

$$
M_{n+1} = \max_{a \le x \le b} |f^{(n+1)}(x)|.
$$
 (1.44)

Alors

$$
\forall x \in [a, b], \quad |f(x) - \Pi_n f(x)| \le \frac{M_{n+1}}{(n+1)!} \max_{x \in [a, b]} |\omega_{n+1}(x)|. \tag{1.45}
$$

<span id="page-30-2"></span>DÉFINITION 1.23 (Nœuds équirépartis). Pour  $a < b$  et  $n \in \mathbb{N}^*$ ,  $n + 1$  nœuds équirépartis  $(x_i)_{0 \leq i \leq n}$ définissent n sous-intervalles de [a, b] de la même taille et sont définis par

$$
h = \frac{b - a}{n},\tag{1.46a}
$$

$$
\forall i \in \{0, ..., n\}, \quad x_i = a + ih. \tag{1.46b}
$$

Théorème 1.24 (Erreur d'interpolation pour des nœuds équirépartis). Pour des nœuds équirépartis, c'està-dire donnés par la définition [1.23,](#page-30-2) on a, sous les hypothèses du théorème [1.21,](#page-30-1)

$$
E_n(f) = \max_{x \in [a,b]} |f(x) - \Pi_n f(x)| \le \frac{1}{4(n+1)} \left(\frac{b-a}{n}\right)^{n+1} \max_{x \in [a,b]} |f^{(n+1)}(x)|.
$$
 (1.47)

Démonstration. On peut montrer que le maximum de  $|\omega_{n+1}(x)|$  est atteint toujours dans un des deux intervalles extrêmes  $[x_0, x_1]$  ou  $[x_{n-1}, x_n]$  (voir figure [1.8\)](#page-31-0). On prend  $x \in [x_0, x_1]$  (l'autre cas est similaire), et on a

$$
|(x-x_0)(x-x_1)| \leq \frac{(x_1-x_0)^2}{4}.
$$

#### 22 1. INTERPOLATION

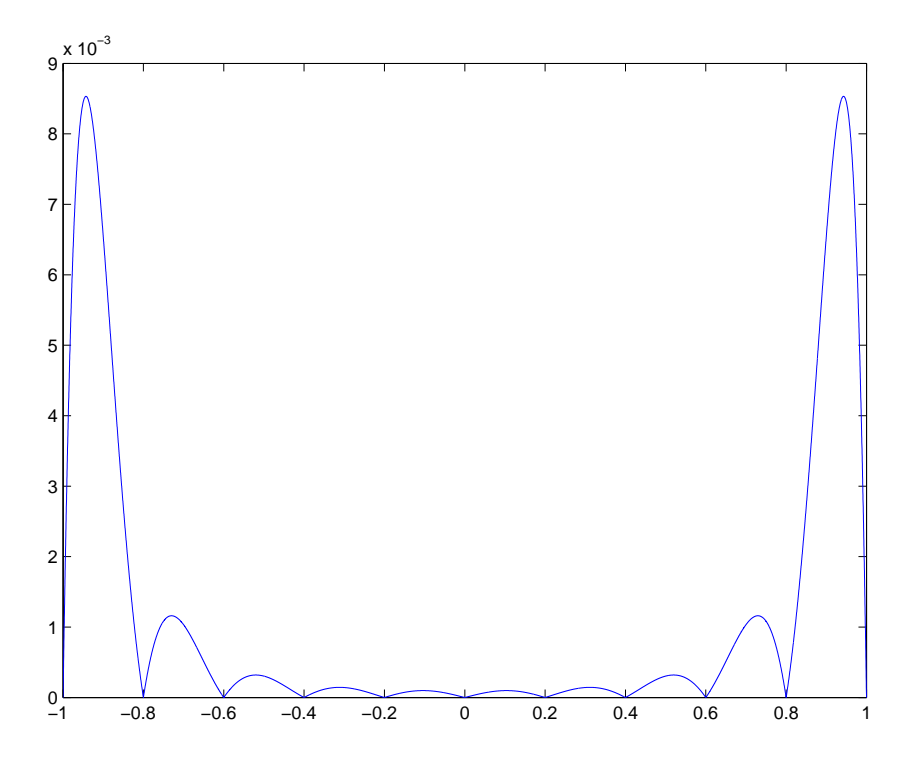

<span id="page-31-0"></span>FIGURE 1.8. Fonction  $|\omega_{11}|$  pour 11 nœuds équirépartis dans  $[-1, 1]$ .

On peut aussi montrer que le maximum de  $|(x-x_0)(x-x_1)|$  est atteint en  $\frac{x_0+x_1}{2}$  $\frac{+x_1}{2}$  et vaut  $\frac{(x_1-x_0)^2}{4}$  $\frac{1}{4}$ . On a donc  $|(x-x_0)(x-x_1)| \leq \frac{(x_1-x_0)^2}{4}$  $\frac{(x-1)^2}{4} = \frac{h^2}{4}$  $\frac{1}{4}$ ,

où on a noté le pas  $h = (b - a)/n$ . De plus, pour tout  $i > 1$ ,

$$
|(x-x_i)| \leq ih.
$$

Donc,

$$
\max_{x \in I} \prod_{i=0}^{n} |(x - x_i)| \le \frac{h^2}{4} 2h3h \dots nh = \frac{h^{n+1}n!}{4}.
$$

 $\Diamond$ 

<span id="page-31-1"></span>REMARQUE 1.25. Attention, l'erreur  $E_n(f)$  ne tend pas nécessairement vers zéro quand n tend vers l'infini. Exemple 1.26. Soit f définie par

<span id="page-31-2"></span>
$$
\forall x \in \mathbb{R}, \quad f(x) = \frac{1}{1+x^2}.\tag{1.48}
$$

Si on interpole avec des points équirépartis sur un intervalle [−a, a], l'erreur peut tendre en théorie vers zéro ou pas quand n tend vers l'infini, selon la valeur de  $a$ . Si  $2a < e$ , il y a convergence vers zéro, en particulier pour  $a = 1/4e$ , comme l'indique la figure [9\(a\).](#page-32-0) Si  $2a \geq e$ , on peut montrer que l'erreur tend vers l'infini, en particulier pour a = 5, comme l'indique la figure [1.9,](#page-32-1) où l'interpolant présente des oscillations. Voir [\[CM84,](#page-296-4) p. 10].

REMARQUE 1.27. Attention aussi au mauvais comportement numérique des évaluations polynômiales ; voir le corrigé de l'exercice de TD 1.4.

<span id="page-32-0"></span>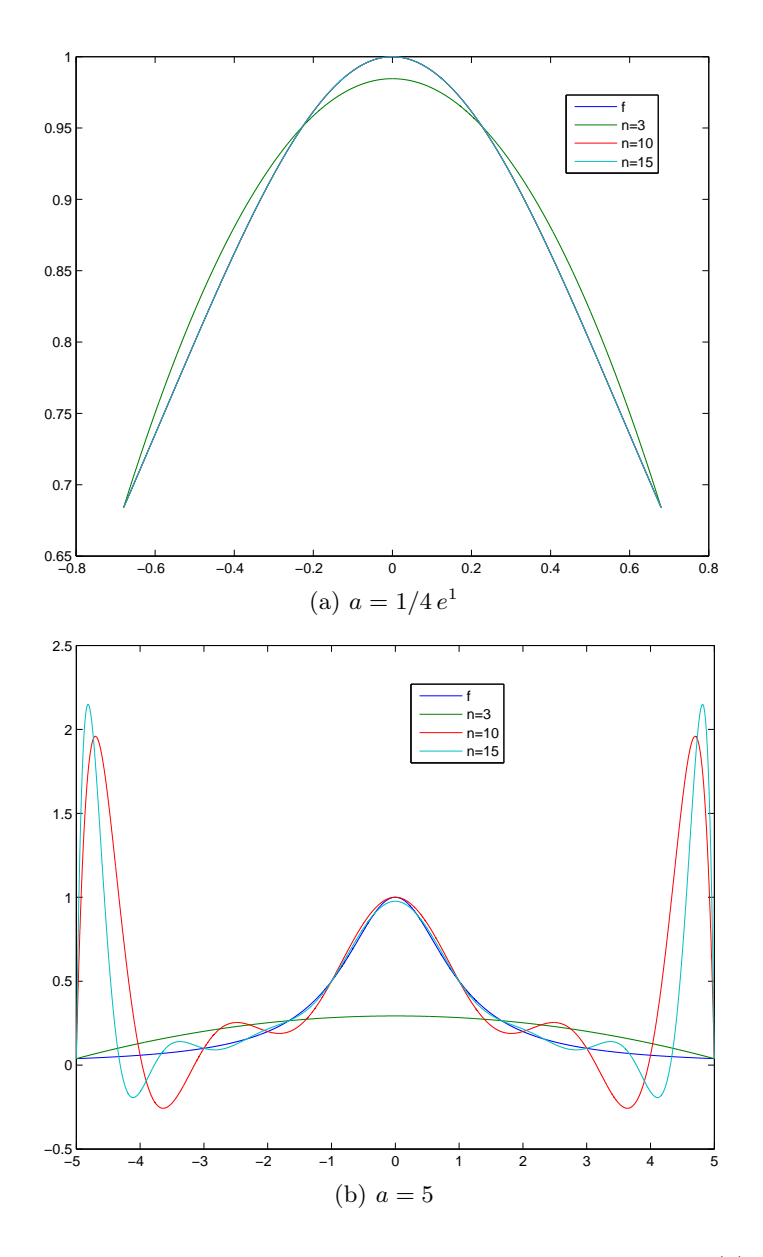

<span id="page-32-2"></span><span id="page-32-1"></span>Figure 1.9. Interpolation de la fonction de Runge. Dans le cas de la figure [9\(a\),](#page-32-0) la convergence a lieu quand n tend vers l'infini. Au contraire, les polynômes d'interpolation présentent des oscillations qui augmentent avec le degré du polynôme pour la figure [9\(b\).](#page-32-2)

Afin de palier le problème de l'absence de convergence ou les instabilités numériques quand le degré grandit, deux méthodes alternatives sont proposées : la méthode de Tchebycheff (voir section [1.4\)](#page-34-0) ou l'interpolation par intervalles ou par morceaux (dite aussi interpolation composée ou composite, voir section [1.5\)](#page-36-0).

## <span id="page-33-0"></span>1.3. Un exercice type à savoir traiter parfaitement (Interpolation de Lagrange)

#### Énoncé

On connaît les valeurs d'une fonction g aux points  $x_0 = -1$ ,  $x_1 = 3$  et  $x_2 = 5$ :

$$
g(x_0) = 0
$$
,  $g(x_1) = 1$ ,  $g(x_2) = 4$ .

- (1) Construire le polynôme de degré au plus 2 (noté  $\Pi_2g$ ), interpolant la fonction g aux nœuds  $x_0, x_1$  et  $x_2$ .
- (2) Pour  $\alpha = 1$ , donner une valeur approchée de  $g(\alpha)$ .

#### Corrigé

- (1) Il est naturellement préférable d'utiliser la forme de Newton pour le calcul de l'interpolation, néanmoins, le calcul utilisant la forme de Lagrange est aussi présenté.
	- (a) Chacun des polynômes de Lagrange  $l_i$  (de degré 2) est donné par la formule :

$$
\forall i \in \{0, ..., n\}, \quad l_i(x) = \prod_{\substack{j=0 \ j \neq i}}^{n} \frac{x - x_j}{x_i - x_j}.
$$
\n(1.49)

On a donc successivement

$$
l_0(x) = \frac{(x-3)(x-5)}{(-1-3)(-1-5)},
$$
  
\n
$$
l_1(x) = \frac{(x+1)(x-5)}{(3+1)(3-5)},
$$
  
\n
$$
l_2(x) = \frac{(x+1)(x-3)}{(5+1)(5-3)}.
$$

soit encore après calculs :

$$
l_0(x) = 1/24 x^2 - 1/3 x + 5/8,
$$
\n(1.50a)

$$
l_1(x) = -1/8 x^2 + 1/2 x + 5/8, \tag{1.50b}
$$

$$
l_2(x) = 1/12x^2 - 1/6x - 1/4.
$$
 (1.50c)

Ensuite, le polynôme interpolateur de degré 2,  $\Pi_2(g)$ , est donné par la formule :

$$
\Pi_2(g)(x) = \sum_{i=0}^n g(x_i)l_i(x).
$$
\n(1.51)

Ici, on a donc :

$$
\Pi_2(g)(x) = g(x_0)l_0(x) + g(x_1)l_1(x) + g(x_2)l_2(x).
$$

Après calculs, il vient :

<span id="page-33-1"></span>
$$
\Pi_2(g)(x) = \frac{5}{24}x^2 - 1/6x - 3/8. \tag{1.52}
$$

(b)

Pour calculer le polynôme sous la forme de Newton, on détermine tout d'abord les différences divisées  $g[x_i, ..., x_{i+k}]$  données dans le tableau [1.6.](#page-34-1) Ensuite, on n'utilise plus que les différences divisées qui sont encadrées et le polynôme interpolateur est donné par la formule :

$$
\Pi_2(g)(x) = \sum_{i=0}^n g[x_0, ..., x_i](x - x_0)...(x - x_{i-1}).
$$
\n(1.53)

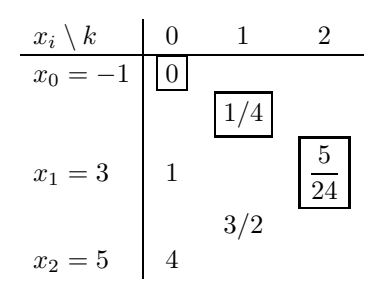

<span id="page-34-1"></span>Table 1.6. Différences divisées de g.

Ici, on a donc :

$$
\Pi_2(g)(x) = g[x_0] + g[x_0, x_1](x - x_0) + g[x_0, x_1, x_2](x - x_0)(x - x_1).
$$

On a successivement

$$
x - x_0 = x + 1,
$$
  
\n
$$
(x - x_0)(x - x_1) = x^2 - 2x - 3.
$$

Après calculs, on retrouve donc bien le polynôme déterminé par la méthode de Lagrange (voir équation [\(1.52\)](#page-33-1)).

(2) Pour  $\alpha = 1$ , on obtient alors :

<span id="page-34-3"></span>
$$
\Pi_2(g)(\alpha) = -1/3 \approx -0.333333,
$$

ce qui constitue une valeur approchée de  $g(\alpha)$ .

#### <span id="page-34-0"></span>1.4. Interpolation de Tchebycheff (ou Chebyshev)

<span id="page-34-2"></span>Définition 1.28. Soit  $n \in \mathbb{N}^*$ . Sur l'intervalle  $[a, b]$ , les  $n + 1$  points  $x_{i0 \le i \le n}$  de Tchebycheff sont donnés par

$$
\forall i \in \{0, ..., n\}, \quad z_i = -\cos\left(\frac{\pi i}{n}\right),\tag{1.54a}
$$

et

$$
\forall i \in \{0, ..., n\}, \quad x_i = \frac{a+b}{2} + \frac{b-a}{2}z_i,
$$
\n(1.54b)

Remarque 1.29. Notons aussi l'interprétation géométrique des formules [\(1.54\)](#page-34-2) : on considère le demicercle de centre d'abscisse  $(a + b)/2$  et de rayon  $(b - a)/2$ , c'est-à-dire passant par les points d'abscisses a et b. On divise ce demi-cercle en en n parties égales ; on a donc  $n+1$  points définis par les angles  $i/n$  pour  $0 \le i \le n$ . Voir la figure [1.10 page suivante.](#page-35-0) Les  $n + 1$  abscisses de ces points ne sont autres que les points définis par  $(1.54).$  $(1.54).$ 

Remarque 1.30. Attention, parfois une définition légèrement différente de [\(1.54a\)](#page-34-3) est donnée (c'est le cas dans [\[BM03,](#page-296-2) p. 282]) :

$$
\forall i \in \{0, ..., n\}, \quad z_i = \cos\left(\frac{2i+1}{n+1}\frac{\pi}{2}\right). \tag{1.55}
$$

 $\Diamond$ 

REMARQUE 1.31. On pourra démontrer les formules [\(1.54\)](#page-34-2) à partir de l'interprétation géométrique de la figure [1.10.](#page-35-0) Voir exercice de TD 1.8.

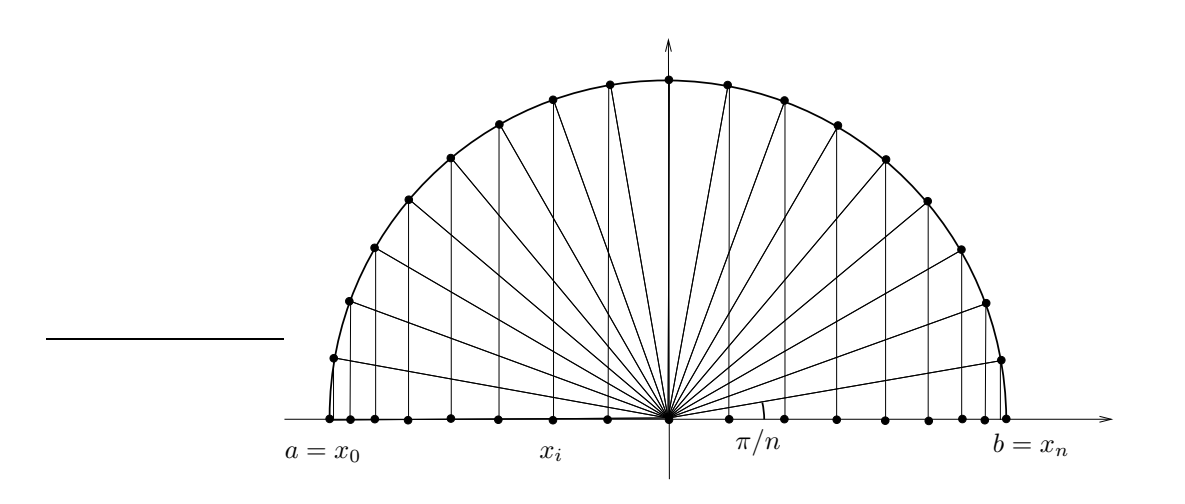

<span id="page-35-0"></span>Figure 1.10. Les points de Tchebycheff.

THÉORÈME 1.32. Pour une fonction  $f \in \mathcal{C}^1([a,b])$ , le polynôme d'interpolation  $\Pi_n f$  de degré n aux noeuds  $(x_i)_{0\leq i\leq n}$  de Tchebysheff converge uniformément vers  $f$  quand  $n$  tend vers l'infini, c'est-à-dire que l'on a

$$
\lim_{n \to +\infty} \max_{x \in [a,b]} |\Pi_n f(x) - f(x)| = 0. \tag{1.56}
$$

Démonstration. Voir [\[CM84](#page-296-4), p. 20].

 $\Diamond$ 

Exemple 1.33. Reprenons l'exemple [1.26](#page-31-1) où au lieu de prendre des nœudes équirépartis, on choisit ceux de Tchebycheff. Soit  $f$  définie par [\(1.48\)](#page-31-2) et  $a = 5$ 

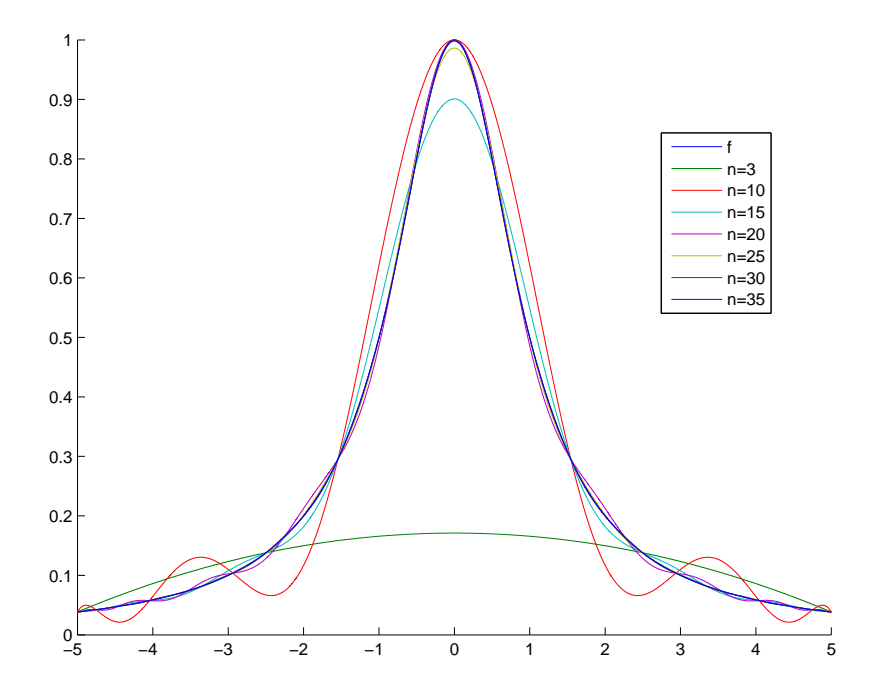

<span id="page-35-1"></span>FIGURE 1.11. Interpolation de la fonction de Runge avec les points de Tchebycheff pour  $a = 5$ . Dans ce cas, l'interpolant ne présente plus d'oscillations. Voir figure [1.11,](#page-35-1) à comparer avec la figure [9\(b\).](#page-32-2)
# <span id="page-36-2"></span>1.5. Interpolation par intervalles ou par morceaux (dite aussi interpolation composée ou composite)

Pour éviter d'avoir un degré trop élevé et néanmoins permettre une approximation correcte d'une fonction, on découpe l'intervalle en un grand nombre de sous-intervalle et on interpole sur chacun d'eux avec un degré fixé. La précision de l'interpolation proviendra du grand nombre de sous intervalles.

THÉORÈME 1.34 (Erreur d'interpolation composite). Soient  $x_0 = A \langle x_1 \langle \cdots \langle x_N = B \rangle$  des points qui divisent  $I = [A, B]$ . On note  $I_j = [x_{j-1}, x_j]$  les sous-intervalles de longueur  $h_j$  et  $h = \max_{1 \leq j \leq N} h_j$ . Sur chaque  $sous-intervalle I_j$ , on interpole  $f_{|I_j}$  par un polynôme de degré $^4$  $^4$  n avec des points équirépartis. Le polynôme par morceaux est noté  $\prod_{n=0}^{h} f(x)$ . Si  $f \in C^{n+1}([A, B])$ , alors, on a

$$
E_n^h(f) = \max_{x \in [A,B]} |f(x) - \Pi_n^h f(x)| \le \frac{1}{4(n+1)n^{n+1}} \max_{x \in [A,B]} |f^{(n+1)}(x)| h^{n+1}.
$$
 (1.57)

Si de plus, les points sont équirépartis, on a

$$
E_n^h(f) = \max_{x \in [A,B]} |f(x) - \Pi_n^h f(x)| \le \frac{(B-A)^{n+1}}{4(n+1)n^{n+1}} \max_{x \in [A,B]} \left| f^{(n+1)}(x) \right| \frac{1}{N^{n+1}}.
$$
 (1.58)

Démonstration. On applique le théorème [1.24](#page-30-0) à chaque intervalle.

 $\Diamond$ 

REMARQUE 1.35. À *n* fixé, c'est le fait que *h* tende vers 0 qui assure que l'erreur  $E_n^h(f)$  tend vers 0.

<span id="page-36-1"></span>Exemple 1.36. On considère A et B définis par

<span id="page-36-3"></span>
$$
A = 0, \quad B = 1. \tag{1.59}
$$

et la fonction f définie par

<span id="page-36-4"></span>
$$
\forall x \in [A, B], \quad f(x) = \sin(23x) + 1 + 5x^2. \tag{1.60}
$$

On détermine par la méthode d'interpolation composite, les interpolations de f de degré 1 et 2, par morceaux, en considérant différentes valeurs de N, nombre de sous-intervalle décrivant l'ensemble

<span id="page-36-5"></span>
$$
J = \{1, 3, 5, 10, 20, 50\}.
$$
\n
$$
(1.61)
$$

Voir les figures [1.12](#page-37-0) et [1.13.](#page-38-0) Nous reviendrons sur cette méthode lors du chapitre [2](#page-44-0) (voir exemple [2.25 page 50\)](#page-59-0), où pour calculer l'intégrale approchée de f, nous remplacerons la fonction f par l'interpolation composite ainsi définie.

<span id="page-36-0"></span><sup>4.</sup> Attention, N le nombre de sous-intervalles ou morceaux n'a aucun lien avec n le degré des polynômes !

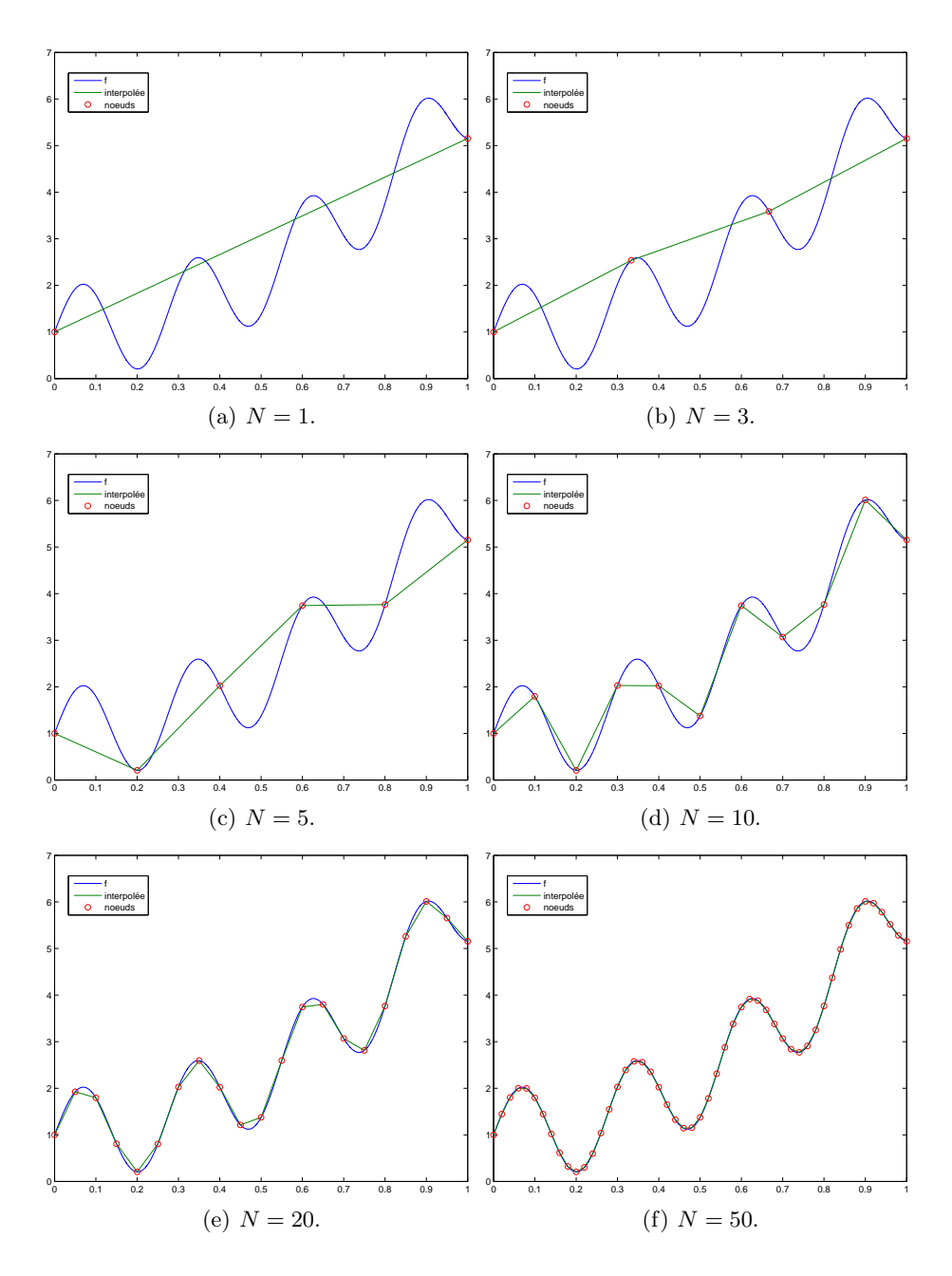

<span id="page-37-0"></span>Figure 1.12. Différentes illustrations de l'interpolation composite, avec un degré égal à 1 et différentes valeurs de N.

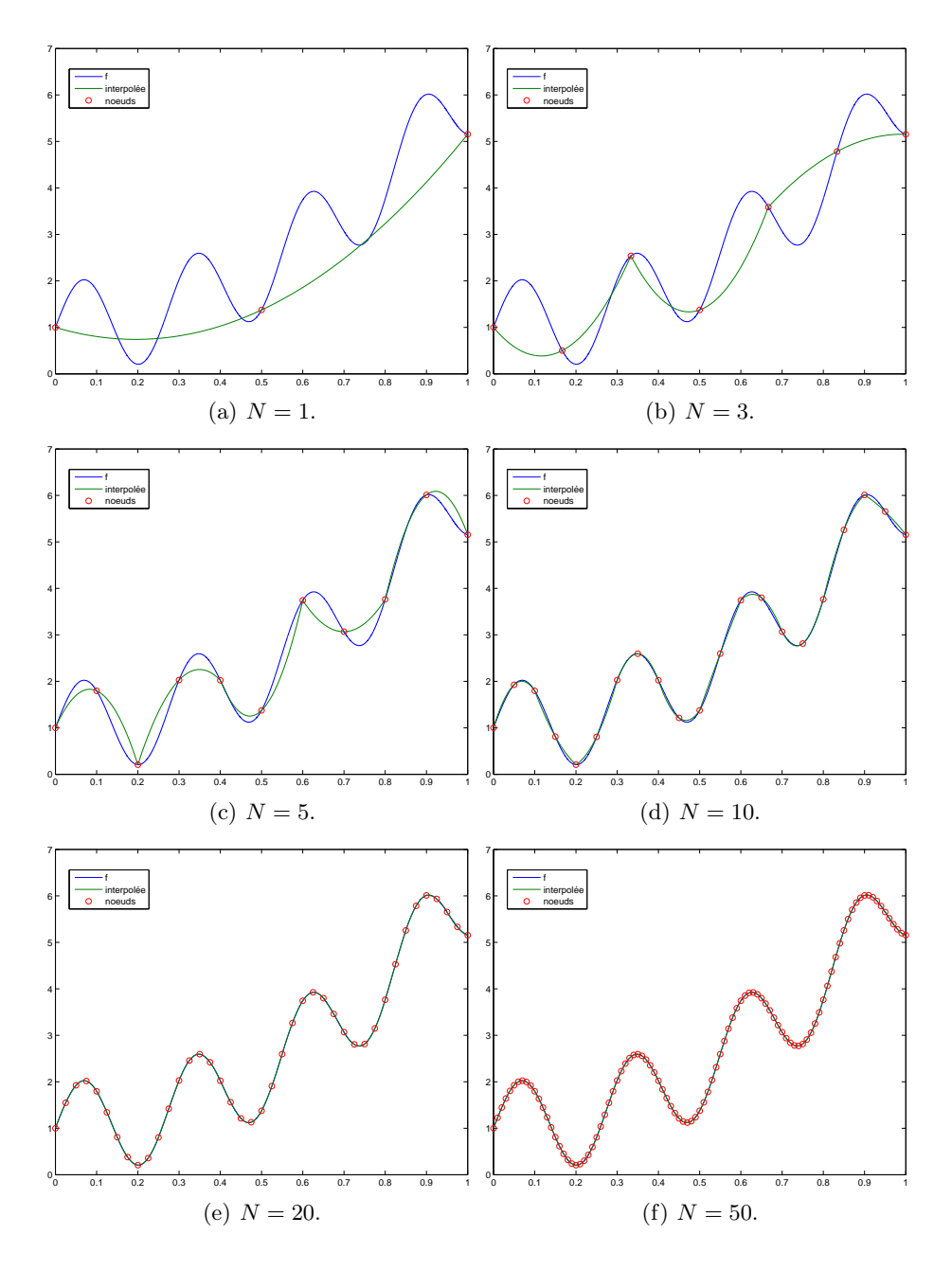

<span id="page-38-0"></span>Figure 1.13. Différentes illustrations de l'interpolation composite, avec un degré égal à 2 et différentes valeurs de N.

#### <span id="page-39-2"></span>1.6. Splines cubiques et autres courbes d'ajustement

## 1.6.1. Splines cubiques

#### On pourra consulter : <https://fr.wikipedia.org/wiki/Spline>

On considère des points  $x_i$  d'un intervalle. On approxime une fonction f par un polynôme de degré trois, sur chacun des intervalles  $[x_j, x_{j+1}]$ . Sur chaque intervalle, ce polynôme est connu grâce aux deux valeurs de f en  $x_j$  et  $x_{j+1}$  ce qui n'est pas suffisant. On impose alors la continuité de la dérivée première et seconde du polynôme de degré trois de part et d'autre de chaque point  $x_i$ . Manquent alors deux conditions pour déterminer complément la spline et plusieurs choix sont possibles.

Exemple 1.37.

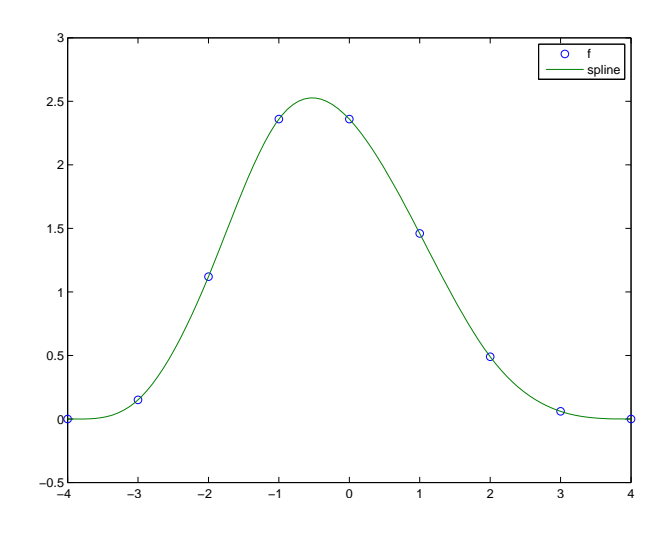

<span id="page-39-0"></span>Figure 1.14. Spline cubique.

Voir l'exemple de la figure [1.14,](#page-39-0) directement inspirée de l'aide de matlab.

Exemple 1.38. Voir de nouveau l'exemple de la section [1.1.](#page-12-0)

#### 1.6.2. Autres courbes d'ajustement

On pourra consulter [https://fr.wikipedia.org/wiki/Courbe\\_de\\_Bézier](https://fr.wikipedia.org/wiki/Courbe_de_B�zier) et [https://fr.wikipedia.](https://fr.wikipedia.org/wiki/Algorithme_de_Casteljau) [org/wiki/Algorithme\\_de\\_Casteljau](https://fr.wikipedia.org/wiki/Algorithme_de_Casteljau) dont sont extraites et adaptées les lignes suivantes. On pourra aussi consulter [\[HM13\]](#page-297-0).

De nombreuses courbes permettent de relier des points entre eux. Par exemple, les courbes de Bézier sont des courbes polynomiales paramétriques décrites pour la première fois en 1962 par Pierre Bézier (ingénieur Arts et Métiers et Supélec à la régie Renault dans les années 1950) qui les utilisait pour concevoir des pièces d'automobiles. L'algorithme de construction de ces courbes avait été aussi mis au point par Paul de Casteljau (Ingénieur chez Citroën).

Elles ont de nombreuses applications dans la synthèse d'images et le rendu de polices de caractères. Elles ont donné naissance à de nombreux autres objets mathématiques. Les courbes de Bézier cubiques, les plus utilisées, se retrouvent en graphisme et dans de multiples systèmes de synthèse d'images, tels que PostScript, Adobe (pdf), Metafont et GIMP, pour dessiner des courbes "lisses" et vectorielles joignant des points ou des polygones de Bézier. Voir par exemple la figure <sup>[5](#page-39-1)</sup> [1.16.](#page-40-0) Ces courbes n'utilisent en effet que peu de données, moins lourdes à stocker que les images des lettres faisant apparaître la trame du dessin. On comparera les figures  $15(a)$  et  $15(b)$ .

<span id="page-39-1"></span><sup>5.</sup> Merci à Matthieu Cortat, <www.nonpareille.net>, Musée de l'imprimerie, Lyon.

<span id="page-40-1"></span>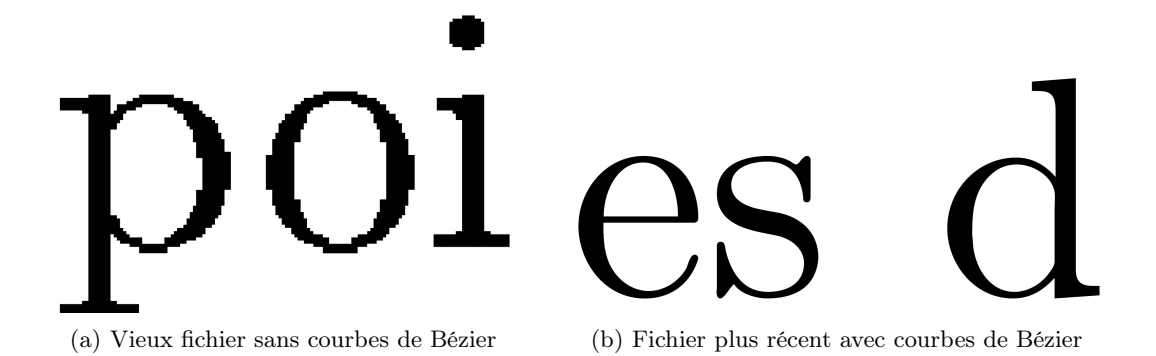

Figure 1.15. Grossissement à 6400 % d'un fichier au format pdf de notes de cours.

<span id="page-40-2"></span>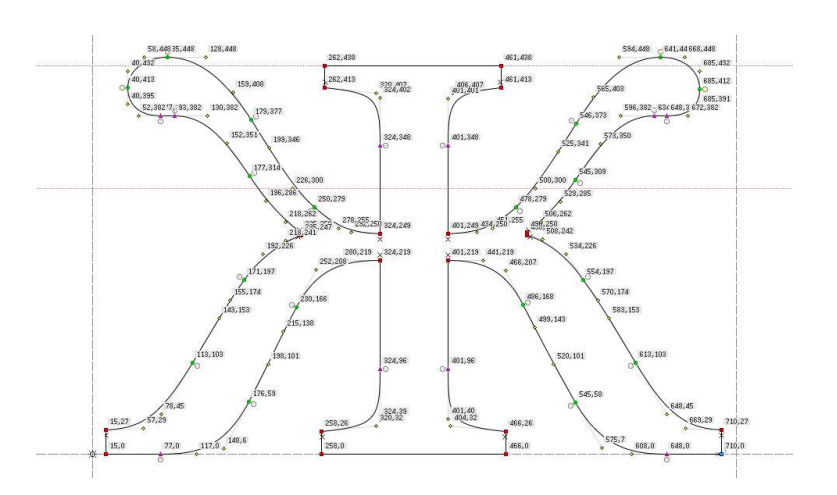

<span id="page-40-0"></span>Figure 1.16. Le "J" cyrillique défini avec des courbes de Bézier.

# 1.7. Interpolation d'Hermite

Reprenons l'exemple [1.15,](#page-23-0) dans lequel on a supposé que  $x_1 \neq x_0$ . À  $x_0$  fixé, faisons tendre  $x_1$  vers  $x_0$ : les équations [\(1.37a\)](#page-23-1) et [\(1.37c\)](#page-23-2) restent vraies, mais [\(1.37b\)](#page-23-3) n'est plus valable puisque  $x_1 = x_0$ . Cependant, si on suppose  $f$  dérivable en  $x_0$ , on sait que

$$
\lim_{x_1 \to x_0} \frac{f(x_1) - f(x_0)}{x_1 - x_0} = f'(x_0),\tag{1.62}
$$

et donc [\(1.37b\)](#page-23-3) et [\(1.37c\)](#page-23-2) deviennent

<span id="page-40-3"></span>
$$
f[x_0, x_1] = f'(x_0), \tag{1.63}
$$

et

<span id="page-40-4"></span>
$$
\Pi_1(x) = f(x_0) + f'(x_0)(x - x_0),\tag{1.64}
$$

ce qui est l'équation de la tangente à la courbe f au point  $x_0$ . Dans ce cas, les équations [\(1.2\)](#page-13-0) sont réduites à la seule équation

<span id="page-40-5"></span>
$$
\Pi_1(x_0) = f(x_0). \tag{1.65}
$$

Mais, puisque  $\Pi_1$  correspond à la fonction polynômiale associe la tangente à la courbe en  $x_0$ , on a

<span id="page-40-6"></span>
$$
\Pi_1'(x_0) = f'(x_0). \tag{1.66}
$$

Ainsi, le cas  $x_1 = x_0$  peut être encore traité et la notion de différences divisées est encore valable, définies par [\(1.37a\)](#page-23-1), [\(1.63\)](#page-40-3) et  $\Pi_1$  est défini par [\(1.64\)](#page-40-4) et vérifie [\(1.65\)](#page-40-5) et [\(1.66\)](#page-40-6).

Dans un cas plus général, il est tout à fait possible de considérer des nœuds d'interpolation qui ne soient pas deux à deux distincts, mais qui peuvent se confondre par des passages à la limite des cas distincts. Dans ce cas, les équations de la proposition [1.13](#page-23-4) sont toujours valables quand les dénominateurs sont non nuls. Si les dénominateurs sont nuls, cela signifie des points  $x_i$  sont confondus; dans ce cas, en généralisant ce qu'on a vu ci-dessous, on considère les dérivées successive de f. De même, les équations [\(1.2\)](#page-13-0) sont complétées par les valeurs des dérivées successives de  $f$  en certains  $x_i$ . Plus de détails dans [\[CB81\]](#page-296-0) et [\[BM03,](#page-296-1) Exercice 2.8 et TP 2.F].

EXEMPLE 1.39. Dans [\[BM03,](#page-296-1) TP 2.F], on considère le support  $\{0, 0, 1, 1\}$ . Le polynôme  $\Pi_3$  coïncide donc avec  $f$  en 0 et 1 et la dérivée  $\Pi_3'$  coïncide avec  $f'$  en 0 et 1. Ce polynôme peut être donc utilisé pour construire les slines cubiques de la section [1.6.1.](#page-39-2)

Il a été utilisé dans en MNB (département mécanique) dans [http://utbmjb.chez-alice.fr/Polytech/](http://utbmjb.chez-alice.fr/Polytech/MNB/examMNBA14.pdf) [MNB/examMNBA14.pdf](http://utbmjb.chez-alice.fr/Polytech/MNB/examMNBA14.pdf) et <http://utbmjb.chez-alice.fr/Polytech/MNB/examcorMNBA14.pdf>.

EXEMPLE 1.40. Reprenons une des questions de [\[BM03,](#page-296-1) Exercice 2.8]. Déterminons le polynôme d'interpolation de  $f: x \mapsto e^x$ sur le support  $\{1, 2, 2, 2, 4, 4, 5\}$ . Avec les notations précédentes  $x_0 = 1$ ,  $x_1 = x_2 = x_3 = 2$ ,  $x_4 = x_5 = 4$  et  $x_6 = 5$ . Il vient

$$
f[x_0] = f(x_0) = e^{x_0} \approx 2.718
$$

De même

 $f[x_1] = f[x_2] = f[x_3] \approx 7.389$  $f[x_4] = f[x_5] \approx 54.60$  $f[x_6] \approx 148.4$ 

On en déduit par exemple

$$
f[x_0, x_1] = \frac{f(x_0) - f(x_1)}{x_1 - x_0} \approx 4.671,
$$
  

$$
f[x_1, x_2] = \frac{f'(x_1)}{1!} = e^2 \approx 7.389
$$

et

$$
f[x_0, x_1, x_2] = \frac{f[x_1, x_2] - f[x_0, x_1]}{x_2 - x_1} \approx 2.718
$$

$$
f[x_1, x_2, x_3] = \frac{f''(x_1)}{2!} \approx 3.694
$$

On remplit successivement la table et on obtient les valeurs des différences divisées dans le tableau [1.7.](#page-42-0)

On utilisant la diagonale descendante (en gras), on en déduit le polynôme  $p_6$  d'interpolation sous la forme de Newton :

$$
\Pi_6(x) = 2.718 + 4.671(x - 1) + 2.718(x - 1)(x - 2) + 0.975(x - 1)(x - 2)^2
$$
  
+ 0.410(x - 1)(x - 2)<sup>3</sup> + 0.112(x - 1)(x - 2)<sup>3</sup>(x - 4) + 0.027(x - 1)(x - 2)<sup>3</sup>(x - 4)<sup>2</sup>.

Voir la figure [1.17](#page-42-1) montrant que f,  $f'$  et  $f''$  correspondent bien avec  $\Pi_6$ ,  $\Pi'_6$  et  $\Pi''_6$  aux nœuds.

 $\Diamond$ 

<span id="page-41-0"></span><sup>6.</sup> Historiquement, la de différence divisée a été mise au point par Newton, et ce, avant la notion de dérivée. Celle-ci serait née de la considération du cas limite  $x_1$  tendant vers  $x_0$  par Newton, parallèlement aux travaux de Leibniz.

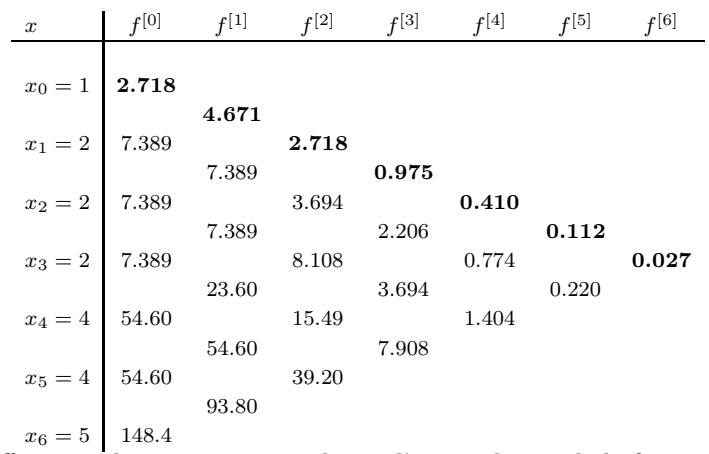

TABLE 1.7. Différences divisées correspondant à l'interpolation de la fonction  $f: x \mapsto e^x$  sur le support {1, 2, 2, 2, 4, 4, 5}

<span id="page-42-0"></span>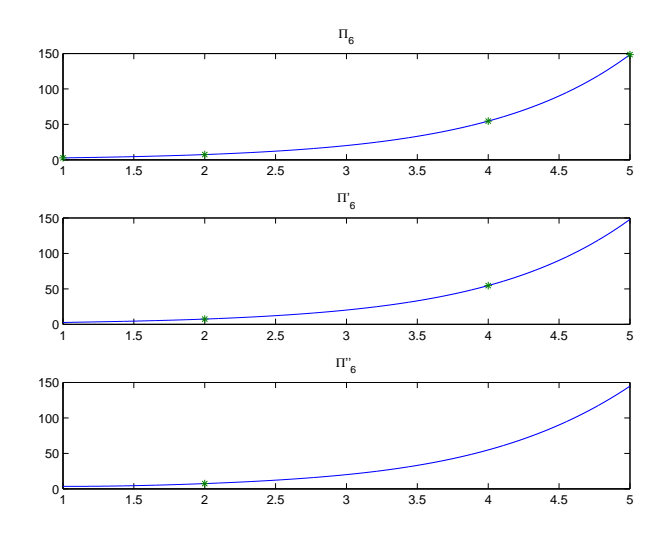

<span id="page-42-1"></span>FIGURE 1.17. Fonctions  $\Pi_6$ ,  $\Pi'_6$  et  $\Pi''_6$ .

#### 1.8. Approximation au sens des moindres carrés

Une autre façon d'avoir à utiliser un grand degré de polynôme, notamment quand les données sont très nombreuses consiste à écrire l'égalité [\(1.5\)](#page-13-1) non pas au sens exact, mais au sens des moindres carrés, c'est-à-dire que l'on cherche un polynôme p passant le plus près possible d'un nuage de points donnés ; on minimise la somme des carrés des écarts entre la valeur du polynôme en  $x_i$  et la valeurs  $y_i$ , c'est-à-dire

$$
S = \sum_{i=0}^{n} (p(x_i) - y_i)^2.
$$

Ce polynôme est unique. Il coïncide avec le polynôme d'interpolation si le degré du polynôme recherché est au plus égal au nombre de points moins un.

On pourra consulter par exemple [\[LT93,](#page-297-1) Chapitre 6], [\[Bas19a,](#page-296-2) section 7.2. "Étude d'un exemple concret"] ou l'annexe [A.](#page-130-0) Attention, dans cette annexe, il convient de remplacer dans  $(A.3)$  et  $(A.4)$ ,  $b_i$  par  $y_i$  et  $\sum_{j=1}^p a_{ij}x_j$  par  $\sum_{j=0}^n \alpha_j x_i^j,$  où

$$
p(x) = \sum_{j=0}^{n} \alpha_j x^j.
$$

Exemple 1.41.

On considère un nuage [7](#page-43-0) de 200 points. Dans ce cas, le lemme [A.1](#page-132-0) s'applique. Pour quelques valeurs de N décrivant l'ensemble  $\{3, 5, 7, 10, 20\}$ , on construit et trace le polynôme de degré N interpolant les  $(x_i, y_i)$  au sens des moindres carrés.

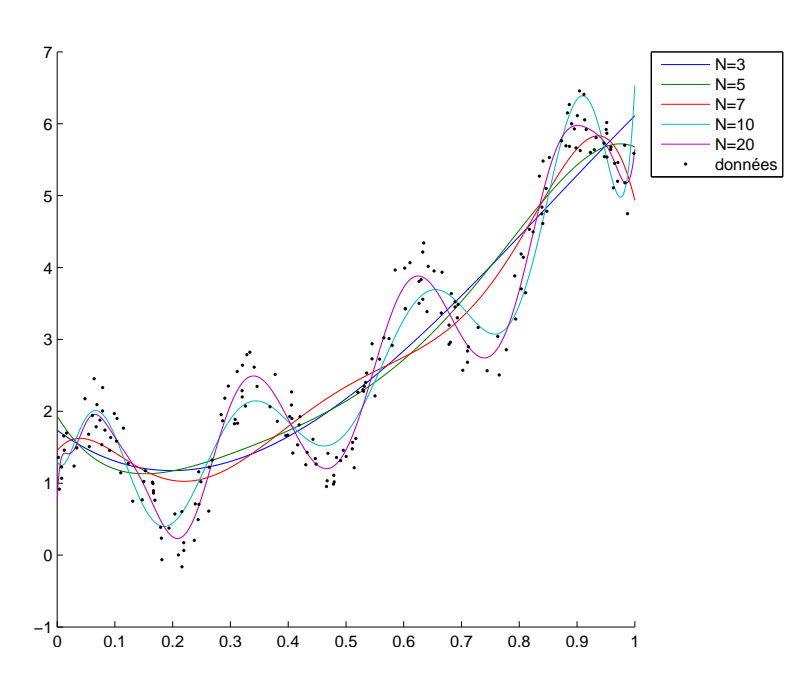

<span id="page-43-1"></span>Figure 1.18. Interpolation au sens des moindres carrés.

Voir figure [1.18.](#page-43-1)

Exemple 1.42. Voir de nouveau l'exemple de la section [1.1.](#page-12-0)

<span id="page-43-0"></span><sup>7.</sup> Il est défini en fait à partir de la fonction f de l'exemple [1.36](#page-36-1) : on considère 200 points  $(x_i)_{1 \leq i \leq 200}$  aléatoires dans [A, B]. Pour tout i, on pose  $y_i = F(x_i) + \varepsilon_i$  où  $\varepsilon$  sont des nombres aléatoires dans  $[-R, R]$  avec  $R = 0.50$ .

#### Chapitre 2

# Intégration

# <span id="page-44-2"></span><span id="page-44-0"></span>2.1. Motivation

La chaleur spécifique  $C_v$  (en J/K/mol) d'un solide monoatomique varie en fonction de la température absolue  $T$  suivant la loi :

$$
C_v = \frac{9R}{x_m^3} \int_0^{x_m} \frac{e^x x^4}{\left(e^x - 1\right)^2} dx,\tag{2.1}
$$

où  $R = 8.3140 \text{ J/K/mol}$ et  $x_m = \Theta_D/T$ , D étant la température de Debye, qui dépend du solide considéré. On souhaite tracer l'évolution de cette chaleur spécifique en fonction de la température T pour  $T \in [T_{min}, T_{max}]$ : où

$$
T_{\min} = 10, \tag{2.2a}
$$

$$
T_{\text{max}} = 500. \tag{2.2b}
$$

Considérons f définie (prolongée par continuité) par

$$
\forall x \in \mathbb{R}_{+}, \quad f(x) = \begin{cases} 0, & \text{si } x = 0, \\ \frac{e^{x}x^{4}}{(e^{x}-1)^{2}}, & \text{si } x \neq 0. \end{cases}
$$
 (2.3)

On a donc

$$
C_v = \frac{9R}{x_m^3} \int_0^{x_m} f(x) dx,
$$

En posant, pour tout T non nul,  $u = \Theta_D/T$ , on a

$$
C_v = \frac{9R}{u^3} \int_0^u f(x) dx.
$$

 $\Diamond$ 

Il faut donc calculer :

<span id="page-44-1"></span>
$$
\forall u \in [\Theta_D/T_{\text{max}}, \Theta_D/T_{\text{min}}], \quad C_v(u) = \frac{9R}{u^3} \int_0^u f(x) dx. \tag{2.4}
$$

Déterminons la valeurs de l'intégrale pour plusieurs méthodes : en utilisant les fonctions quadl de matlab, puis par les méthodes des rectangles, des trapèzes, des milieux et de Simpson.

La chaleur spécifique pour  $T = 300$ , dans le cas du cuivre, est donnée donc pour chacune des méthodes (en prenant 10000 sous-intervalles) par

C<sup>v</sup> = 23.6355326661,

$$
C_v = 23.6355326661,
$$
  
\n
$$
C_v = 23.6321131478,
$$
  
\n
$$
C_v = 23.6355327699,
$$
  
\n
$$
C_v = 23.6355326142,
$$
  
\n
$$
C_v = 23.6355326661.
$$

Traçons maintenant la fonction définie par  $(2.4)$  en prenant 4000 nombre de points de calcul noté  $u_i$  et sur chacun des intervalles  $[u_i, u_{i+1}]$ , 1000 sous-intervalles. On utilise les fonctions quadl et quadv de matlab, puis par les méthodes des rectangles, des trapèzes, des milieux et de Simpson. Voir la figure [2.1.](#page-45-0)

Les temps de calculs sont donnés dans le tableau [2.1.](#page-45-1)

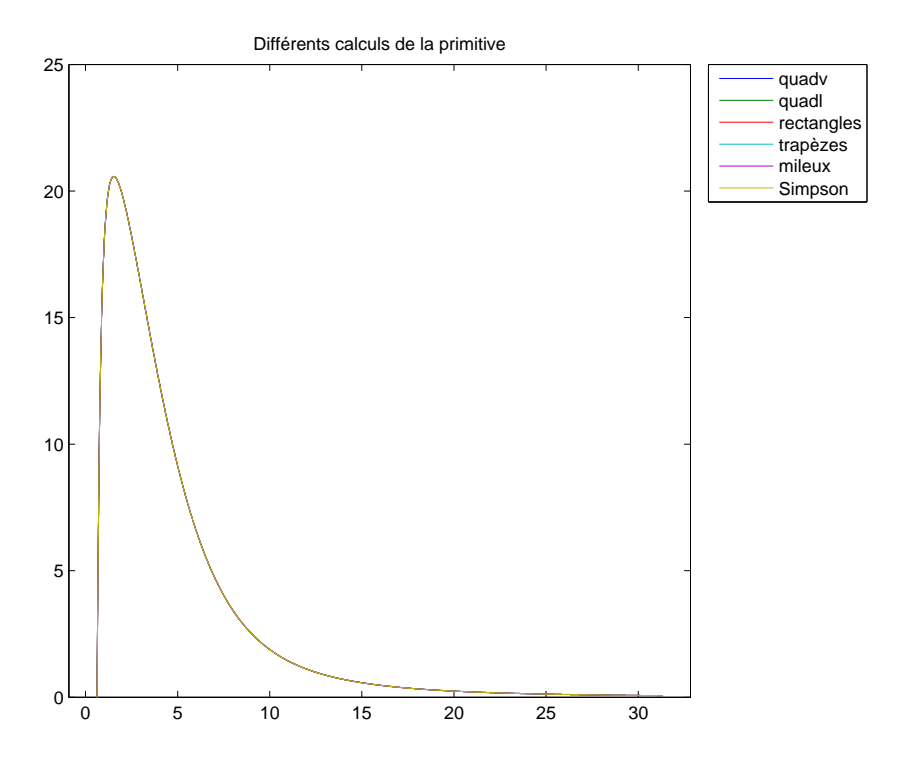

<span id="page-45-0"></span>Figure 2.1. Différents calculs de la fonction définie par [\(2.4\)](#page-44-1).

| auadv | quadl                         | rectangles   trapèzes   milieux   Simpson |         |                   |  |
|-------|-------------------------------|-------------------------------------------|---------|-------------------|--|
|       | $0.09925$   1.16305   2.25175 |                                           | 2.61426 | $2.22225$ 4.77633 |  |

<span id="page-45-1"></span>Table 2.1. Temps de calcul des différentes méthodes de calcul de la fonction définie par [\(2.4\)](#page-44-1)

# <span id="page-45-4"></span>2.2. Introduction informelle

Citons quelques pages extraites de [\[Bas19a,](#page-296-2) Chapitre "Intégration (théorie)"].

Si on considère un solide évoluant sur un axe rectiligne, dont l'abscisse est notée  $x(t)$ , nous passons du déplacement à la vitesse et de la vitesse à l'accélération par dérivation, ce qui graphiquement, correspond à prendre la tangente à la courbe.

Rappelons que si d est la distance parcourue, pendant un temps t, la vitesse moyenne est définie par

<span id="page-45-3"></span>
$$
v = \frac{d}{t}.\tag{2.5}
$$

Cette formule définit aussi la vitesse instantanée à tout instant, si celle-ci est constante.

Si  $x(t)$  est connue, la vitesse moyenne v sur l'intervalle de temps  $[t, t + T]$ , la vitesse moyenne sur cet intervalle de temps est définie par

$$
v = \frac{x(t+T) + x(t)}{T},
$$
\n(2.6)

parfois notée sous la forme

<span id="page-45-2"></span>
$$
v = \frac{\Delta x}{\Delta t}.\tag{2.7}
$$

UCBL/Polytech 2021-2022 Automne Informatique 3A Cours de MNBif N. Débit & J. Bastien

La vitesse instantanée à l'instant  $t$  est

$$
v(t) = x'(t),\tag{2.8}
$$

noté aussi sous une forme analogue à [\(2.7\)](#page-45-2)

$$
v = \frac{dx}{dt},\tag{2.9}
$$

et en confondant parfois abusivement  $\Delta x$  et  $dx$ , et  $\Delta t$  et  $dt$ , quand  $dt$  est « petit ».

On pourra consulter [\[Bas18](#page-296-3), chapitre 4].

Supposons maintenant la courbe  $v$  connue et quelconque. On cherche à déterminer  $x$ .

Plus précisément, on se donne  $a < b$ ; on se suppose connue  $x(a)$ , la fonction v sur l'intervalle [a, b] et on cherche à calculer  $x(b)$ .

Pour cela, on se donne un entier N et on découpe l'intervalle  $[a, b]$  en N intervalle  $[t_i, t_{i+1}]$  de la façon suivante : on pose

$$
t_0 = a,
$$
  
\n
$$
h = \frac{b-a}{N},
$$
  
\n
$$
\forall i \in \{0, ..., N\}, \quad t_i = hi + a.
$$

On a donc  $t_N = b$ .

Voir figure [2.2.](#page-46-0)

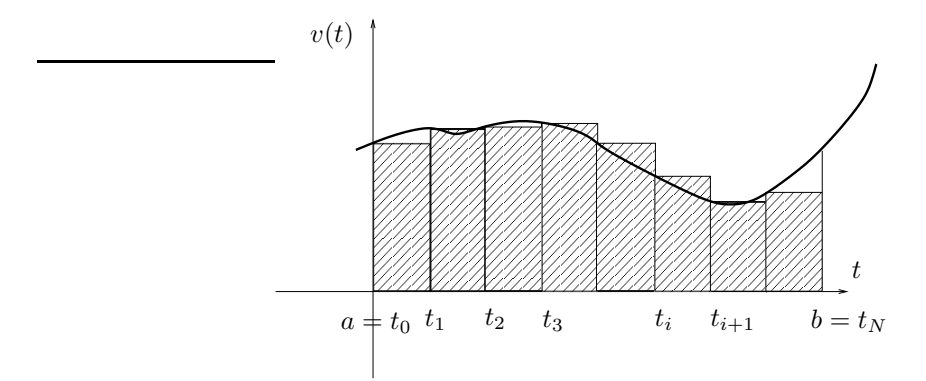

<span id="page-46-0"></span>Figure 2.2. L'aire sous la courbe avec des rectangles

Soit *i* dans  $\{0, ..., N-1\}$  fixé. Nous allons «tricher» et supposer que, dans l'intervalle  $[t_i, t_{i+1}]$ , la vitesse v varie peu, de façon à remplacer la vitesse *a priori* quelconque par la vitesse constante  $v(t_i)$ . Cette approximation sera d'autant meilleure que h est petit (c'est-à-dire N grand). On a donc, pour tout  $t \in [t_i, t_{i+1}]$ ,

$$
v(t) \approx v(t_i)
$$

La vitesse est constante et d'après [\(2.5\)](#page-45-3), on a

$$
v(t) \approx v(t_i) = \frac{\Delta x}{\Delta t} = \frac{x(t) - x(t_i)}{t - t_i}
$$

et donc

$$
x(t) \approx (t - t_i)v(t_i) + x(t_i)
$$

En particulier

$$
x(t_{i+1}) \approx (t_{i+1} - t_i)v(t_i) + x(t_i) = hv(t_i) + x(t_i).
$$

soit encore

<span id="page-46-1"></span>
$$
x(t_{i+1}) - x(t_i) \approx (t_{i+1} - t_i)v(t_i) = A_i,
$$
\n(2.10)

où

<span id="page-47-1"></span>
$$
A_i = hv(t_i). \tag{2.11}
$$

Notons que  $A_i = hv(t_i)$  représente l'aire sous la courbe  $v(t)$  où  $v(t) \approx v(t_i)$  entre  $t_i$  et  $t_{i+1}$ . C'est l'aire du rectangle de largeur h et de hauteur  $v(t_i)$ . Voir figure [2.2 page précédente.](#page-46-0)

On en déduit successivement

$$
x(t_1) \approx hv(t_1) + x(t_0) = hv(t_0) + x(a),
$$
  
\n
$$
x(t_2) \approx hv(t_2) + x(t_1) = h(v(t_0) + v(t_1)) + x(a),
$$
  
\n
$$
x(t_3) \approx h(v(t_0) + v(t_1) + v(t_2)) + x(a),
$$
  
\n
$$
\vdots
$$
  
\n
$$
x(t_{i+1}) \approx hv(t_i) + x(t_i) = h(v(t_0) + v(t_1) + v(t_2) + \dots + v(t_i)) + x(a),
$$
  
\n
$$
\vdots
$$
  
\n
$$
x(t_N) \approx h(v(t_0) + v(t_1) + v(t_2) + \dots + v(t_i) + \dots + v(t_{N-1})) + x(a).
$$

Autrement dit

<span id="page-47-0"></span>
$$
x(b) - x(a) \approx h(v(t_0) + v(t_1) + v(t_2) + \dots + v(t_i) + \dots + v(t_{N-1})) = h \sum_{i=0}^{N-1} v(t_i).
$$
 (2.12)

Cette formule fait apparaître «l'aire des rectangles», hachurée sur la figure [2.2 page précédente.](#page-46-0) Quand le nombre N tend vers l'infini, cette aire tend vers l'aire qui est sous la courbe v entre a et b. Cette aire est notée  $\int_a^b v(s)ds$ . On a donc montré que

$$
x(b) - x(a) = \int_{a}^{b} v(s)ds.
$$
 (2.13)

L'équation [\(2.12\)](#page-47-0) pourrait constituer une définition de l'intégrale, en passant à la limite. Elle constitue aussi une approximation de cette aire.

<span id="page-47-2"></span>Remarque 2.1 (Méthodes des rectangles à pas variable). Dans la méthode des rectangles, on n'est pas obligé de prendre un pas h constant. On peut découper l'intervalle en sous-intervalle de taille variable et remplacer [\(2.10\)](#page-46-1) et [\(2.11\)](#page-47-1) par

$$
\text{O} \grave{\text{u}}
$$

$$
x(t_{i+1}) - x(t_i) \approx A_i,\tag{2.14}
$$

 $A_i = (t_{i+1} - t_i)v(t_i).$  (2.15)

Remarque 2.2 (Méthodes des trapèzes à pas variable).

<span id="page-47-3"></span>On peut aussi utiliser la méthode des trapèzes à pas variable, plus précise que celle des rectangles : (Voir figure [2.3 page ci-contre\)](#page-48-0) on remplace, sur chaque intervalle  $[t_i, t_{i+1}], v(t)$  par une vitesse v linéaire. De sorte que l'aire approchée est remplacée par l'aire des trapèzes. On a donc

$$
x(t_{i+1}) - x(t_i) \approx A_i,\tag{2.16}
$$

où

$$
A_i = \frac{1}{2}(t_{i+1} - t_i)(v(t_i) + v(t_{i+1})).
$$
\n(2.17)

On a enfin

$$
x(b) - x(a) = \int_{a}^{b} v(s)ds \approx \sum_{i=0}^{N-1} \frac{1}{2} (t_{i+1} - t_i)(v(t_i) + v(t_{i+1})).
$$
\n(2.18)

Souvent, cette formule est utilisée pour h constant.

Remarque 2.3. Se rappeler que la primitive ainsi informellement définie correspond à l'opération inverse de la dérivation. On pourra consulter l'annexe [C.](#page-138-0)

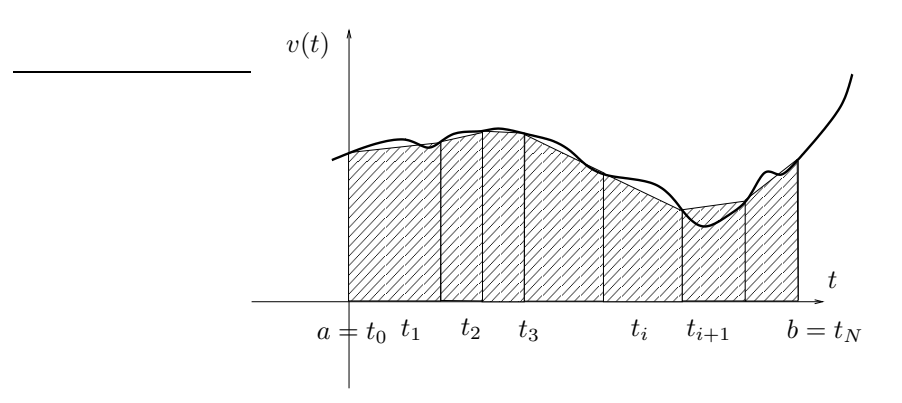

<span id="page-48-0"></span>Figure 2.3. L'aire sous la courbe avec des trapèzes

## 2.3. Méthodes élémentaires et composites (composées)

## 2.3.1. Définition et propriétés des méthodes élémentaires

Dans la section [2.2,](#page-45-4) on a défini une surface approchée sous la courbe en remplaçant cette dernière par une fonction constante sur chaque intervalle (voir remarque [2.1\)](#page-47-2) ou affine sur chaque intervalle (voir remarque [2.2\)](#page-47-3). En fait, cela peut se généraliser et se formaliser en utilisant la théorie de l'interpolation polynômiale du chapitre [1.](#page-12-1)

Cette section correspond à [\[BM03](#page-296-1), Section 3.2.1].

2.3.1.1. Notations.

Soit f une fonction régulière sur le fermé borné  $[a, b]$  de  $\mathbb{R}$ ; f sera au moins de classe  $C^1$  et au plus de classe  $C^4$ .

Pour n dans N, considérons le support  $\{x_0, ..., x_n\}$  formé de points quelconques et deux à deux distincts de [a, b]. Soit  $\Pi_n$  le polynôme d'interpolation de f associé. D'après la proposition [1.21,](#page-30-1) si f est de classe  $\mathcal{C}^{n+1}$ sur  $[a, b]$ , alors

$$
\int_{a}^{b} f(x)dx = \int_{a}^{b} \Pi_{n}(x)dx + \int_{a}^{b} E_{n}(x)dx,
$$
\n(2.19)

où  $E_n$  est donnée par l'expression [\(1.43\)](#page-30-2) figurant dans la preuve, soit

$$
E_n(x) = f(x) - \Pi_n(x) = f[x_0, ..., x_n, x] \omega_{n+1}(x),
$$
\n(2.20)

où  $\omega_{n+1}$  est défini par [\(1.42\)](#page-30-3).

Nous notons

 $\bullet$   $I_n$ la valeur approchée de  $I$  définie par

$$
I_n = \int_a^b \Pi_n(x) dx \tag{2.21}
$$

 $\bullet$   $\mathcal{E}_n$  l'erreur d'intégration qui est l'intégration de l'erreur d'interpolation fournie par :

$$
\mathcal{E}_n = \int_a^b f[x_0, ..., x_n, x] \,\omega_{n+1}(x) dx,\tag{2.22}
$$

Ainsi, nous avons

$$
\int_{a}^{b} f(x)dx = I_n + \mathcal{E}_n.
$$
\n(2.23)

REMARQUE 2.4. L'application  $x \mapsto f[x_0, ..., x_n, x]$  est définie pour tout x, même égal à l'un des  $x_i$ , comme déjà écrit dans la preuve de la proposition [1.22.](#page-30-4) Voir [\[BM03](#page-296-1), exercice 2.8 et TP 2.F]. De plus, cette application est dérivable un certain nombre de fois, si f l'est aussi.

 $\Diamond$ 

<span id="page-49-2"></span>REMARQUE 2.5. On peut aussi remarquer que  $\Pi_n$  étant aussi défini par [\(1.19\)](#page-16-0), on a aussi

$$
I_n = \int_a^b \Pi_n(x) dx = \int_a^b \sum_{i=0}^n f(x_i) l_i(x),
$$
  

$$
I_n = \sum_{i=0}^n W_i f(x_i),
$$
 (2.24)

où

soit

$$
W_i = \int_a^b l_i(x) dx.
$$
\n(2.25)

 $\Diamond$ 

Les méthodes élémentaires d'intégration vont simplement s'interpréter comme des cas particuliers selon le choix du degré n du polynôme d'interpolation.

2.3.1.2. Interpolation par une fonction  $\Pi_n$  de degré  $n = 0$ .

<span id="page-49-1"></span>PROPOSITION 2.6. Dans le cas de degré  $n = 0$ , le support d'interpolation est réduit à  $\{x_0\}$ . Si f est de classe  $C^1$  sur  $[a, b]$ , la valeur approchée est :

$$
I_0 = (b-a)f(x_0),
$$

et l'erreur d'intégration est

$$
\mathcal{E}_0 = \int_a^b f[x_0, x] (x - x_0) dx.
$$

Démonstration.

- (1) Ici  $I_0 = \int_a^b \Pi_0(x) dx$  avec  $\Pi_0(x)$  défini par  $\Pi_0(x) = f[x_0] = f(x_0)$  d'où le résultat.
- (2) Le caractère  $C^1$  de f garantit la continuité de l'application :  $x \mapsto f[x_0, x]$  et donc l'existence de

$$
\mathcal{E}_0 = \int_a^b f[x_0, x] \,\omega_1(x) dx,
$$

avec  $\omega_1(x)$ égal à

$$
\omega_1(x)=(x-x_0).
$$

 $\Box$ 

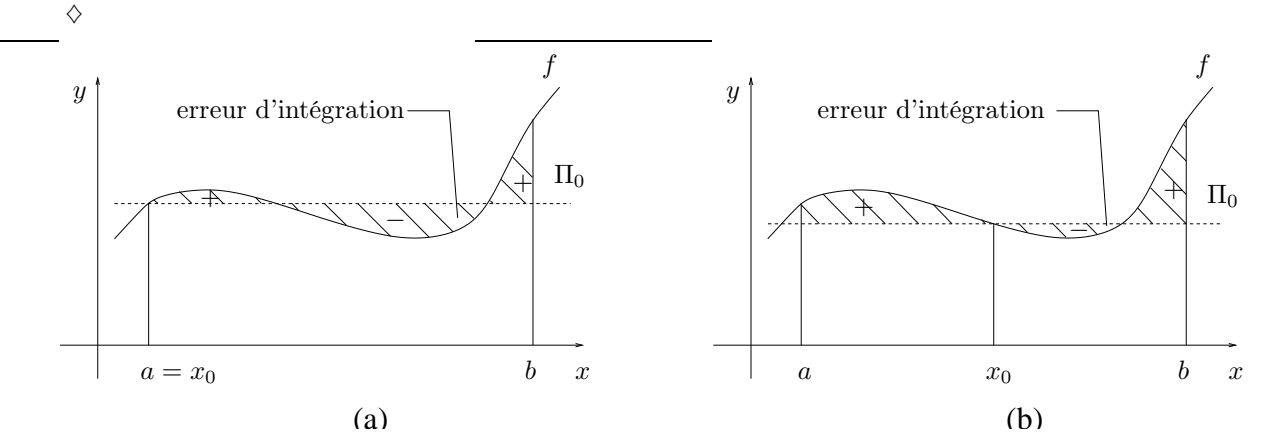

<span id="page-49-0"></span>FIGURE 2.4. Les fonctions  $f$  et  $\Pi_0$  et l'erreur d'intégration pour la méthode du rectangle, à gauche, (a) (si  $x_0 = a$ ) et la méthode du point milieu (b).

En choisissant  $x_0$  comme extrémité de l'intervalle  $[a, b]$ , il vient (voir figure [2.4a](#page-49-0))

<span id="page-50-6"></span>COROLLAIRE 2.7 (Méthode du rectangle). Si f est de classe  $C^1$  sur [a, b], alors, pour  $x_0 = a$ , la valeur approchée vaut

<span id="page-50-3"></span>
$$
I^R = (b - a)f(a),
$$
\n(2.26)

l'erreur d'intégration vaut

<span id="page-50-1"></span>
$$
\mathcal{E}^R = \frac{(b-a)^2}{2} f'(\eta) \text{ avec } \eta \in ]a, b[\,,\tag{2.27}
$$

et, pour  $x_0 = b$ ,

<span id="page-50-4"></span>
$$
I^R = (b - a)f(b),
$$
\n(2.28)

l'erreur d'intégration vaut

$$
\mathcal{E}^{R} = \frac{(b-a)^{2}}{2} f'(\eta) \text{ avec } \eta \in ]a, b[.
$$
 (2.29)

DÉMONSTRATION. Les deux cas sont similaires ; on traite le cas  $x_0 = a$ . Présentons deux preuves :

(1) L'expression de la valeur approchée  $I<sup>R</sup>$  provient immédiatement de la proposition [2.6.](#page-49-1) Voir aussi l'annexe [D.](#page-140-0) De même l'erreur d'intégration s'écrit ici

<span id="page-50-2"></span>
$$
\mathcal{E}^R = \int_a^b f\left[a, x\right](x - a) \, dx.
$$

On remarque que  $(x - a)$  garde un signe constant sur  $[a, b]$ ; ainsi, d'après [\[BM03,](#page-296-1) le corollaire 3.4 (cas 1 : (3.18))] avec  $n = 0$  et  $r = f$  sur  $[a, b]$ 

$$
\mathcal{E}^{R} = \frac{f'(\eta)}{(1)!} \int_{a}^{b} \omega_{1}(x) dx = f'(\eta) \int_{a}^{b} (x - a) dx,
$$

$$
\mathcal{E}^{R} = \frac{(b - a)^{2}}{2} f'(\eta).
$$
(2.30)

(2) Plus simplement, dans le particulier étudié ici, on peut écrire

<span id="page-50-0"></span>
$$
\mathcal{E}^{R} = \int_{a}^{b} f(x) - \Pi_{0}(x) dx = \int_{a}^{b} f(x) - f(a) dx,
$$

et d'après le théorème des acroissements finis, pour tout  $x \in [a, b]$ , il existe  $c_x \in ]a, x]$  tel que

$$
f(x) = f(a) + f'(c_x)(x - a),
$$

et donc, d'après ce qui précède :

avec  $\eta \in [a, b]$  et donc

$$
\mathcal{E}^R = \int_a^b f'(c_x)(x - a) dx,
$$

et d'après le théorème de la moyenne, puisque  $f'(c_x)$  est continu par rapport à x et  $x - a$  est de signe constant sur  $[a, b]$ (voir [\[BM03,](#page-296-1) Théorème A.8 p.327 ]), il existe  $\eta \in [a, b]$  tel que

$$
\mathcal{E}^R = f'(\eta) \int_a^b (x - a) dx,
$$

et on conclue comme dans [\(2.30\)](#page-50-0).

 $\Diamond$ 

En choisissant pour 
$$
x_0
$$
 le milieu de l'intervalle  $[a, b]$ , il vient (voir figure 2.4b) :

COROLLAIRE 2.8 (Méthode du point milieu). Si f est de classe  $C^2$  sur [a, b], alors la valeur approchée vaut

$$
I^M = (b - a)f\left(\frac{a+b}{2}\right),\tag{2.31}
$$

<span id="page-50-5"></span> $\Box$ 

#### 42 2. INTÉGRATION

et l'erreur d'intégration vaut

$$
\mathcal{E}^{M} = \frac{(b-a)^{3}}{24} f''(\eta) \text{ avec } \eta \in ]a, b[.
$$
 (2.32)

Démonstration. On applique encore la proposition [2.6](#page-49-1) d'où l'expression de  $I^M$  et

$$
\mathcal{E}^M = \int_a^b f\left[m, x\right](x - m) \, dx \text{ avec } m = \frac{a + b}{2}.
$$

Ici,  $(x - m)$  change de signe sur [a, b]. On peut montrer (voir [\[BM03](#page-296-1)]) que

$$
\mathcal{E}^{M} = \int_{a}^{b} f[x_{0}, x_{1}, x] (x - x_{0}) (x - x_{1}) dx = \int_{a}^{b} f[m, m, x] (x - m)^{2} dx.
$$

On a alors, puisque, f est de classe  $C^2$  sur  $[a, b]$ ,

$$
\mathcal{E}^{M} = \frac{f^{(2)}(\eta)}{(2)!} \int_{a}^{b} \omega_{2}(x) dx = \frac{f''(\eta)}{2} \int_{a}^{b} (x - m)^{2} dx, \text{ avec } \xi \in ]a, b[.
$$

On conclut en calculant explicitement l'intégrale.

 $\Diamond$ 

REMARQUE 2.9. Ce phénomène de «doublement» du point  $x_0 = (a + b)/2$  est très important; certes nous avons interpolé  $f$  en un seul point  $x_0$  mais il «travaille comme deux»... Il convient de remarquer que l'erreur d'intégration commise a gagné un ordre <sup>[1](#page-51-0)</sup> : elle passe d'une forme  $\alpha(b-a)^2$  à  $\beta(b-a)^3$ .

2.3.1.3. Interpolation par une fonction  $\Pi_n$  de degré  $n = 1$ .

<span id="page-51-1"></span>PROPOSITION 2.10. Dans le cas de degré  $n = 1$ , le support d'interpolation est égal à  $\{x_0, x_1\}$ . Si f est de classe  $C^2$  sur  $[a, b]$ , la valeur approchée est :

$$
I_1 = \int_a^b \left( f[x_0] + f[x_0, x_1](x - x_0) \right) dx,
$$

et l'erreur d'intégration est

$$
\mathcal{E}_1 = \int_a^b f[x_0, x_1, x] (x - x_0) (x - x_1) dx.
$$

Démonstration. On a  $I_1 = \int_a^b \Pi_1(x) dx$  où  $\Pi_1$  désigne le polynôme d'interpolation de f sur  $\{x_0, x_1\}$ ; d'où le résultat. Le caractère  $C^2$  de f garantit l'existence dans tous les cas de  $f[x_0, x_1, x]$  puis l'écriture proposée de  $\mathcal{E}_1$ , puisque  $\omega_2(x)$  $(x - x_0)(x - x_1).$ 

 $\Diamond$ 

En choisissant  $x_0 = a$  et  $x_1 = b$ , il vient (voir figure [2.5a](#page-52-0))

COROLLAIRE 2.11 (Méthode du trapèze). Si f est de classe  $C^2$  sur  $[a, b]$ , alors la valeur approchée vaut

$$
IT = (b - a) \left( \frac{f(a) + f(b)}{2} \right),
$$
\n(2.33)

et l'erreur d'intégration vaut

$$
\mathcal{E}^T = -\frac{(b-a)^3}{12} f''(\eta) \quad \text{avec } \eta \in ]a, b[.
$$
 (2.34)

<span id="page-51-0"></span>1. Voir définition [2.34.](#page-68-0)

<span id="page-51-4"></span><span id="page-51-3"></span>

<span id="page-51-2"></span>

UCBL/Polytech 2021-2022 Automne Informatique 3A Cours de MNBif N. Débit & J. Bastien

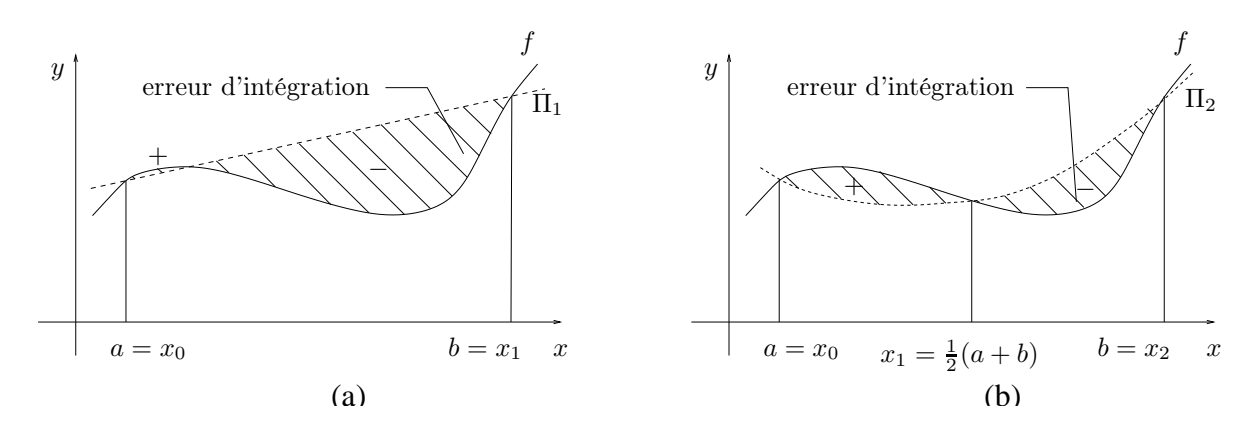

FIGURE 2.5. Les fonctions f et  $\Pi_n$  et l'erreur d'intégration pour la méthode du trapèze (a) (avec  $n = 1$ ) et la méthode de Simpson (b) (avec  $n = 2$ ).

Démonstration. En termes de valeur approchée,  $I^T = \int_a^b \Pi_1(x)dx$  où  $\Pi_1$  désigne le polynôme d'interpolation de f sur  ${a, b}$ . Ainsi

<span id="page-52-0"></span>
$$
IT = \int_{a}^{b} f[a] dx + \int_{a}^{b} f[a, b] (x - a) dx = (b - a) f(a) + \frac{f(b) - f(a)}{b - a} \frac{(b - a)^{2}}{2},
$$
\n(2.35)

a a d'où le résultat annoncé qu'on aurait pu déduire d'une interprétation géométrique, via l'aire d'un trapèze. Voir aussi l'annexe [D.](#page-140-0) Pour l'erreur d'intégration,

$$
\mathcal{E}_1 = \int_a^b f[a, b, x] (x - a) (x - b) dx,
$$
  
on peut montrer (voir [BM03]) que  

$$
\mathcal{E}_1 = \frac{f''(\eta)}{(2)!} \int_a^b (x - a) (x - b) dx, \text{ avec } \eta \in ]a, b[.
$$
  
On conclut en calculant l'intégrale.

on peut montrer (voir [\[BM03](#page-296-1)]) que

 $\Diamond$ 

2.3.1.4. Interpolation par une fonction  $\Pi_n$  de degré  $n = 2$ .

 $\mathcal{E}_1$ 

PROPOSITION 2.12. Dans le cas de degré  $n = 2$ , le support d'interpolation est égal à à  $\{x_0, x_1, x_2\}$ . Si f est de classe  $C^3$  sur  $[a, b]$ , la valeur approchée est :

$$
I_2 = \int_a^b \left( f\left[x_0\right] + f\left[x_0, x_1\right] (x - x_0) + f\left[x_0, x_1, x_2\right] (x - x_0) (x - x_1) \right) dx,
$$

et l'erreur d'intégration est

$$
\mathcal{E}_2 = \int_a^b f[x_0, x_1, x_2, x] (x - x_0) (x - x_1) (x - x_2) dx.
$$

Démonstration. Similaire à celle de la proposition [2.10.](#page-51-1)

 $\Diamond$ 

En choisissant  $x_0 = a$ ,  $x_1 = \frac{a+b}{2}$  et  $x_2 = b$ . (voir figure [2.5b](#page-52-0)), il vient

COROLLAIRE 2.13 (Méthode de Simpson). Si f est de classe  $C^4$  sur [a, b], alors la valeur approchée vaut

<span id="page-52-2"></span>
$$
IS = \frac{(b-a)}{6} (f(a) + 4f(m) + f(b)) \text{ où } m = \frac{a+b}{2},
$$
\n(2.36)

et l'erreur d'intégration vaut

<span id="page-52-1"></span>
$$
\mathcal{E}^S = -\frac{(b-a)^5}{2880} f^{(4)}(\eta). \tag{2.37}
$$

Démonstration.

#### 44 2. INTÉGRATION

(1) Etude de la valeur approchée

Notons  $m = (a+b)/2$ . On désigne par  $I^S$  l'intégrale  $\int_a^b \Pi_2(x)dx$  où  $\Pi_2$  interpole  $f$  sur  $\{a,m,b\}$ . Voir le calcul de l'annexe [D.](#page-140-0) On remarquera que  $I^S$  est le barycentre de

$$
f(a)\left(\frac{(b-a)}{6}\right), \quad f(m)\left(\frac{4(b-a)}{6}\right) \text{ et } f(b)\left(\frac{(b-a)}{6}\right).
$$

(2) Étude de l'erreur d'intégration On a

> $\mathcal{E}_2=\int^b$  $\int_{a} f[a, m, b, x] (x - a) (x - m) (x - b) dx.$

On peut montrer (voir [\[BM03](#page-296-1)]) que

$$
\mathcal{E}_2 = \frac{f^4(\eta)}{(4)!} \int_a^b (x-a)(x-m)^2 (x-b) \, dx.
$$

On conclut en calculant explicitement l'intégrale.

### $\Diamond$

REMARQUE 2.14. Ici encore, il n'y a que trois points dans le support mais ils interviennent «comme quatre» d'où la bonne performance numérique de la méthode de Simpson; cette particularité explique que l'ordre<sup>[2](#page-53-0)</sup> soit supérieur à celui que laissait prévoir le nombre de points : la formule de Simpson est exacte pour toute fonction polynôme de degré trois.

<span id="page-53-3"></span>Remarque 2.15. Notons d'après les formules [\(2.27\)](#page-50-1), [\(2.29\)](#page-50-2), [\(2.32\)](#page-51-2), [\(2.34\)](#page-51-3) et [\(2.37\)](#page-52-1) que

- la formule du rectangle est exacte pour des polynômes de degré 0,
- la formule du milieu est exacte pour des polynômes de degré 1 ;
- la formule du trapèze est exacte pour des polynômes de degré 1 ;
- la formule de Simpson est exacte pour des polynômes de degré 3.

Notons dans le tableau suivant le degré des formules simples d'intégration, c'est-à-dire le degré du plus grand polynôme intégré exactement par la formule et le nombre de points du support :

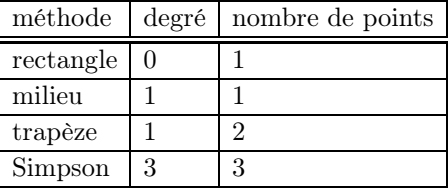

<span id="page-53-2"></span>Remarque 2.16. Remarquons aussi que chacune des formules [\(2.26\)](#page-50-3), [\(2.28\)](#page-50-4), [\(2.31\)](#page-50-5), [\(2.33\)](#page-51-4) et [\(2.36\)](#page-52-2) peut s'écrire sous la forme

<span id="page-53-1"></span>
$$
\int_{a}^{b} f(x)dx \approx \sum_{i=0}^{m} W_{i}f(x_{i}),
$$
\n(2.38)

où m est un entier naturel, les  $x_i$  éléments de [a, b] et les  $W_i$  des réels. Une telle relation est appelée formule de quadrature. Voir aussi la remarque [2.5](#page-49-2) et la section [2.4.](#page-66-0)

Les formules d'intégration élémentaires et les erreurs correspondantes sont résumées dans les tableaux [2.2](#page-54-0) et [2.3.](#page-54-1)

2.3.1.5. Interpolation par une fonction  $\Pi_n$  de degré  $n=3$ .

Cette formule n'est pas utilisé en pratique, néanmoins présentés dans l'annexe [E.](#page-142-0)

 $\Box$ 

 $\Diamond$ 

<span id="page-53-0"></span><sup>2.</sup> Voir définition [2.34.](#page-68-0)

UCBL/Polytech 2021-2022 Automne Informatique 3A Cours de MNBif N. Débit & J. Bastien

| méthode            | formule                                   |
|--------------------|-------------------------------------------|
| rectangle (gauche) | $(b-a)f(a)$                               |
| rectangle (droite) | $(b-a)f(b)$                               |
| milieu             | $(b-a) f((a+b)/2)$                        |
| trapèze            | $\frac{1}{2}(b-a)(f(a)+f(b))$             |
| Simpson            | $\frac{1}{6}(b-a)(f(a)+4f((a+b)/2)+f(b))$ |

TABLE 2.2. Méthodes élémentaires sur  $[a, b]$ .

<span id="page-54-0"></span>

| méthode   | erreur               |
|-----------|----------------------|
| rectangle | $f'(\eta)$           |
| milieu    | $f''(\eta)$          |
| trapèze   | $\mathbf{f}''(\eta)$ |
| Simpson   |                      |

<span id="page-54-1"></span>TABLE 2.3. Erreurs des méthodes élémentaires sur [a, b]. Dans ce tableau,  $\eta$  appartient à [a, b].

2.3.1.6. Interpolation par une fonction  $\Pi_n$  de degré n quelconques équirépartis : formule de Newton-Cotes.

Voir section [2.4.1.](#page-68-1)  $\Diamond$ 

#### <span id="page-54-4"></span>2.3.2. Définition et propriétés des méthodes composites (composées) à pas constant.

Cette section correspond à [\[BM03](#page-296-1), Section 3.2.2].

2.3.2.1. Problématique et principe.

Soit  $f$  une fonction régulière sur  $[A, B]$ .

Nous souhaitons fournir une valeur approchée de  $\int_A^B f(x)dx$  ainsi que l'expression de l'erreur d'intégration commise.

Soient  $N$  un entier naturel non nul et  $n$  un entier naturel.

Découpons  $[A, B]$  en sous-intervalles à pas constant  $h$   $(h \in \mathbb{R}^*_+)$ , notés  $[x_i, x_{i+1}]$ . Ainsi

<span id="page-54-2"></span>
$$
x_0 = A
$$
,  $x_N = B$ ,  $\forall i \in \{0, ..., N-1\}$   $x_{i+1} - x_i = h$  d'où  $h = \frac{B-A}{N}$ . (2.39)

Par suite pour tout  $i$  de  $\{0, ..., N\}$ 

<span id="page-54-3"></span>
$$
x_i = A + ih. \tag{2.40}
$$

Sur chaque sous-intervalle  $[x_i, x_{i+1}]$  (pour  $0 \le i \le N-1$ ) considérons la fonction  $p_{i,n}$  qui interpole f en des points  ${x_{i,0},...,x_{i,n}}$  à préciser. Effectuons une intégration approchée sur chaque intervalle élémentaire  $[x_i, x_{i+1}]$  pour  $0 \le i \le N - 1$ :

$$
\int_{A}^{B} f(x)dx = \sum_{i=0}^{N-1} \int_{x_{i}}^{x_{i+1}} f(x)dx,
$$
  
= 
$$
\sum_{i=0}^{N-1} \left( \int_{x_{i}}^{x_{i+1}} p_{i,n}(x)dx \right) + \sum_{i=0}^{N-1} \left( \int_{x_{i}}^{x_{i+1}} f[x_{i,0},...,x_{i,n},x] \left( \prod_{j=0}^{n} (x - x_{i,j}) \right) dx \right).
$$

Nous en déduisons

(1) la valeur approchée  $I_N$  de  $\int_A^B f(x)dx$ . Elle est la somme de N valeurs approchées élémentaires

$$
I_N = \sum_{i=0}^{N-1} \left( \int_{x_i}^{x_{i+1}} p_{i,n}(x) dx \right).
$$

(2) De même, l'erreur d'intégration globale  $E_N$  est la somme de N valeurs d'erreurs élémentaires  $E_{i,N}$ commises sur chacun des intervalles  $[x_i, x_{i+1}]$ :

$$
\mathcal{E}_N = \sum_{i=0}^{N-1} \mathcal{E}_{i,N} = \sum_{i=0}^{N-1} \left( \int_{x_i}^{x_{i+1}} f[x_{i,0},...,x_{i,n},x] \left( \prod_{j=0}^n (x - x_{i,j}) \right) dx \right).
$$

Nous fournissons ci-dessous les résultats relatifs aux quatre formules simples classiques étudiées précédemment ; seule la première preuve est détaillée car les autres en sont très proches.

2.3.2.2. Intégration par la méthode des rectangles.

PROPOSITION 2.17. Soit f de classe  $C^1$  sur  $[A, B]$ . Avec les notations [\(2.39\)](#page-54-2) et [\(2.40\)](#page-54-3), l'intégrale approchée de f sur [A, B] par la méthode composée des rectangles et l'erreur d'intégration sont données par :

$$
I_N^R = h \sum_{i=0}^{N-1} f(x_i), \qquad (2.41)
$$

$$
\mathcal{E}_N^R = h \frac{(B-A)}{2} f'(\eta) \quad \text{avec } \eta \in [A, B]. \tag{2.42}
$$

REMARQUE 2.18. Dans l'écriture de la valeur approchée, nous avons choisi pour chaque intervalle  $[x_i, x_{i+1}]$ d'interpoler sur le support  $\{x_i\}$ , c'est-à-dire une formule des rectangles à gauche. Il était possible de prendre une formule des rectangles à droite ; ceci eût fourni une formule légèrement différente

$$
I_N^R = h \sum_{i=1}^N f(x_i), \qquad (2.43)
$$

et la même expression de l'erreur.

Démonstration.

- (1) La valeur approchée  $I_N^R$  a évidemment la forme indiquée vu l'étude menée dans le cas d'intervalles élémentaires et puisque pour tout i on a  $x_{i+1} - x_i = h$ .
- (2) D'après le corollaire [2.7](#page-50-6) appliqué à la fonction f sur chacun des intervalles  $[x_i, x_{i+1}]$ , il vient :

$$
\mathcal{E}_N^R = \sum_{i=0}^{N-1} \frac{(x_{i+1} - x_i)^2}{2} f'(\eta_i) = \sum_{i=0}^{N-1} \frac{h^2}{2} f'(\eta_i) \text{ avec } \eta_i \in ]x_i, x_{i+1}[ \text{ pour tout } i ;
$$

Mais comme f est de classe  $C^1$  sur  $[A, B]$ , f' atteint son minimum m et son maximum M sur  $[A, B]$ ; par conséquent, on a pour tout  $x$  de  $[A, B]$ 

$$
m \le f'(x) \le M
$$
 donc  $\frac{h^2}{2}m \le \frac{h^2}{2}f'(x) \le \frac{h^2}{2}M$ ;

UCBL/Polytech 2021-2022 Automne Informatique 3A Cours de MNBif N. Débit & J. Bastien

ainsi on peut écrire les N inégalités suivantes

$$
\frac{h^2}{2}m \le \frac{h^2}{2}f'(\eta_0) \le \frac{h^2}{2}M,
$$
  

$$
\frac{h^2}{2}m \le \frac{h^2}{2}f'(\eta_1) \le \frac{h^2}{2}M,
$$
  

$$
\vdots
$$
  

$$
\frac{h^2}{2}m \le \frac{h^2}{2}f'(\eta_{N-1}) \le \frac{h^2}{2}M,
$$
  
uisent à

qui, ajoutées membre à membre, conduisent à

$$
m \le \frac{\mathcal{E}_N^R}{Nh^2/2} \le M.
$$

Ainsi, le théorème des valeurs intermédiaires appliqué à la fonction  $f'$ , continue sur [A, B], implique qu'il existe  $\eta$  dans  $[A, B]$  tel que

c'est-à-dire

$$
\frac{\mathcal{E}_N^R}{Nh^2/2} = f'(\eta),
$$
  

$$
\mathcal{E}_N^R = N\frac{h^2}{2}f'(\eta) = h\frac{(B-A)}{2}f'(\eta).
$$

 $\Diamond$ 

Remarque 2.19. Les preuves conduisant à l'expression des erreurs d'intégration relatives aux autres méthodes étudiées sont similaires et reposent sur le [\[BM03,](#page-296-1) Lemme 3.25].

<span id="page-56-1"></span>Remarque 2.20. Le [\[BM03,](#page-296-1) Lemme 3.25] exprime une idée très générale en analyse numérique : si chacune des erreurs locales $E_{i,N}$  est d'ordre<sup>[3](#page-56-0)</sup> k + 1globale  $\mathcal{E}_N$  est d'ordre k. Cette perte d'un ordre de précision se retrouvera plus bas : voir remarque [2.37 page 59](#page-68-2) ou pour les équations différentielles (cf. chapitre [4\)](#page-106-0).

2.3.2.3. Intégration par la méthode des milieux.

PROPOSITION 2.21. Soit f de classe  $C^2$  sur [A, B]. Avec les notations [\(2.39\)](#page-54-2) et [\(2.40\)](#page-54-3), l'intégrale approchée de f sur [A, B] par la méthode composée du point milieu et l'erreur d'intégration sont données par :

$$
I_N^M = h \sum_{i=0}^{N-1} f\left(x_i + \frac{h}{2}\right),
$$
\n(2.44)

$$
\mathcal{E}_N^M = h^2 \frac{(B - A)}{24} f''(\eta) , \text{ avec } \eta \in [A, B]. \tag{2.45}
$$

Démonstration. Analogue à celle développée en méthode des rectangles.

 $\diamond$ 

2.3.2.4. Intégration par la méthode des trapèzes.

PROPOSITION 2.22. Soit f de classe  $C^2$  sur [A, B]. Avec les notations [\(2.39\)](#page-54-2) et [\(2.40\)](#page-54-3), l'intégrale approchée de f sur [A, B] par la méthode composée des trapèzes et l'erreur d'intégration sont données par :

$$
I_N^T = \frac{h}{2} (f(A) + f(B)) + h \sum_{i=1}^{N-1} f(x_i), \qquad (2.46)
$$

$$
\mathcal{E}_N^T = -h^2 \frac{(B-A)}{12} f''(\eta) \ \text{avec } \eta \in [A, B]. \tag{2.47}
$$

Démonstration. De même type que les précédentes. On notera seulement que dans l'expression de  $I_N^T$  les points extrêmes A et B interviennent une seule fois au lieu de deux pour les autres  $x_i$  (une comme extrémité finale d'intervalle élémentaire, une comme extrémité initiale).

<span id="page-56-0"></span>3. Voir définition [2.34.](#page-68-0)

# 2.3.2.5. Intégration par la méthode de Simpson.

PROPOSITION 2.23. Soit f de classe  $C^4$  sur [A, B]. Avec les notations [\(2.39\)](#page-54-2) et [\(2.40\)](#page-54-3), l'intégrale approchée de f sur [A, B] par la méthode composée des rectangles et l'erreur d'intégration sont données par :

$$
I_N^S = \frac{h}{6} \left( f(A) + f(B) + 2 \sum_{i=1}^{N-1} f(x_i) + 4 \sum_{i=0}^{N-1} f\left(x_i + \frac{h}{2}\right) \right),\tag{2.48}
$$

$$
\mathcal{E}_N^S = -h^4 \frac{(B-A)}{2880} f^{(4)}(\eta) \ \text{avec } \eta \in [A, B]. \tag{2.49}
$$

Démonstration. Analogue encore aux précédentes. On remarquera seulement que dans l'expression de  $I_N^S$  les points extrêmes A et B interviennent une seule fois, les autres points  $x_i$  deux fois encore et les milieux de chaque intervalle  $[x_i, x_{i+1}]$  quatre fois en raison de l'étude sur les intervalles élémentaires.

Le lecteur aura remarqué que pour appliquer la méthode de Simpson, f doit être connue en  $2N + 1$  points, espacés d'un pas  $h/2$ : les  $N + 1$  points  $x_i$  d'une part et les N milieux des intervalles  $[x_i, x_{i+1}]$  d'autre part.

On pourra aussi trouver une preuve alternative de ce résultat dans l'annexe [F.](#page-144-0)

 $\Diamond$ 

Les formules d'intégration composites et les erreurs correspondantes sont résumées dans les tableaux [2.4](#page-57-0) et [2.5.](#page-58-0)

| méthode            | formule                                                                                                    |
|--------------------|----------------------------------------------------------------------------------------------------|
| rectangle (gauche) | $N-1$<br>$h \sum f(x_i)$<br>$\frac{i=0}{N}$                                                                                    |
| rectangle (droite) | $h\sum f(x_i)$                                                                                                    |
| milieu             | $N-1$<br>$h\sum f(x_i+h/2)$<br>$i=0$                                                                                           |
| trapèze            | $N-1$<br>$\frac{h}{2}(f(A)+f(B))+h\sum f(x_i)$                                                                                 |
| Simpson            | $\frac{i=1}{N-1}$<br>$\frac{h}{6}\left(f(A) + f(B) + 2\sum_{i=1}^{N-1} f(x_i) + 4\sum_{i=1}^{N-1} f(x_i + \frac{h}{2})\right)$ |

<span id="page-57-0"></span>TABLE 2.4. Méthodes composites (composées) sur [A, B]. Dans ce tableau,  $N \in \mathbb{N}^*$ ,  $h =$  $(B - A)/N$  et, pour tout  $i \in \{0, ..., N\}, x_i = a + ih$ .

Remarque 2.24. Comme le montre l'exemple [2.25 page 50,](#page-59-0) l'integration composite n'est rien d'autre que l'intégration de l'interpolation composite (voir section [1.5 page 27\)](#page-36-2).

#### 2.3.3. Définition et propriétés des méthodes composites (composées) à pas variable.

Toutes les méthodes composites de la section [2.3.2](#page-54-4) sont données à pas variables (les points  $x_i$  de la formule  $(2.39)$  sont équirépartis). On peut aussi les donner dans le cas où les  $x_i$  sont quelconques. Ces formules ne sont pas présentées ici.

 $\Diamond$ 

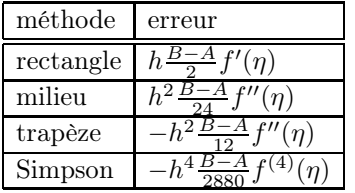

<span id="page-58-0"></span>TABLE 2.5. Erreurs des méthodes composites (composées) sur [A, B]. Dans ce tableau,  $\eta$ appartient à  $[A, B]$ .

#### 2.3.4. Exemples de simulations numériques sur des Méthodes composites (composées)

<span id="page-59-0"></span>Exemple 2.25. On considère A, B et f définis dans l'exemple [1.36](#page-36-1) par [\(1.59\)](#page-36-3) et [\(1.60\)](#page-36-4). Une primitive de f est donnée par

$$
\int f(x)dx = -1/23\cos(23x) + x + 5/3x^3.
$$
 (2.50)

On en déduit la valeur exacte de

<span id="page-59-1"></span>
$$
I = \int_0^1 f(x)dx = \frac{187}{69} - 1/23\cos(23) \approx 2.733311580594.
$$
 (2.51)

Reprenons l'exemple [1.36 page 27.](#page-36-1) Nous calculons quelques approximations de l'intégrale [\(1.61\)](#page-36-5) selon les quatre méthodes composées vues dans ce chapitre pour différentes valeurs de N, nombre de sous-intervalle décrivant l'ensemble défini par [\(1.61\)](#page-36-5). Voir les figures [2.6 page suivante](#page-60-0) à [2.9 page 54.](#page-63-0) Rappelons à ce propos que l'intégration composite revient à intégrer l'interpolation composite. Les figures [1.12](#page-37-0) sont identiques aux figures [2.7](#page-61-0) et les figures [1.13](#page-38-0) sont identiques aux figures [2.9.](#page-63-0)

| N  | rectangles (gauche) | trapèzes     | milieux      | Simpson      |
|----|---------------------|--------------|--------------|--------------|
|    | 1.0000000000        | 3.0768897979 | 1.3745478253 | 1.9419951495 |
| 3  | 2.3754045734        | 3.0677011727 | 2.2198676318 | 2.5024788121 |
| 5  | 2.1476657916        | 2.5630437512 | 2.8555548218 | 2.7580511316 |
| 10 | 2.5016103067        | 2.7092992865 | 2.7464665631 | 2.7340774709 |
| 20 | 2.6240384349        | 2.7278829248 | 2.7360890934 | 2.7333537039 |
| 50 | 2.6909277806        | 2.7324655765 | 2.7337361466 | 2.7333126233 |

<span id="page-59-2"></span>Table 2.6. Différentes valeurs approchées de l'intégrale I donnée par [\(2.51\)](#page-59-1), fournies par différentes méthodes composites et différentes valeurs de N

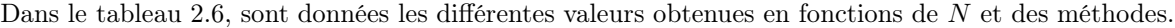

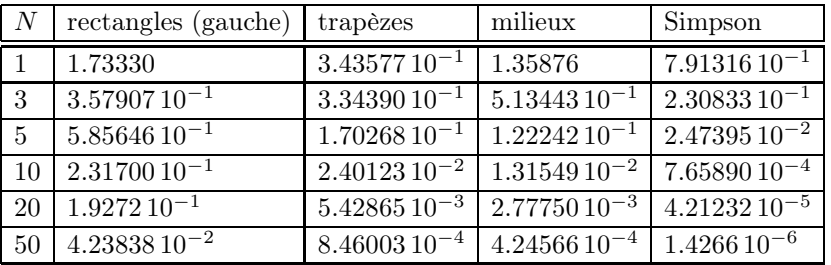

<span id="page-59-3"></span>Table 2.7. Différentes erreurs correspondant aux différentes approximations de l'intégrale I donnée par [\(2.51\)](#page-59-1), fournies par différentes méthodes composites et différentes valeurs de N

Dans le tableau [2.7,](#page-59-3) sont données les différentes erreurs correspondantes.

Nous constatons que les erreurs diminuent avec  $N$  et que la méthode des rectangle est moins précise que celles des trapèzes et des milieux, du même ordre de précision, elles-mêmes moins précises que celles de Simpson, comme le prévoient les résultats de la section [2.3.2.](#page-54-4)

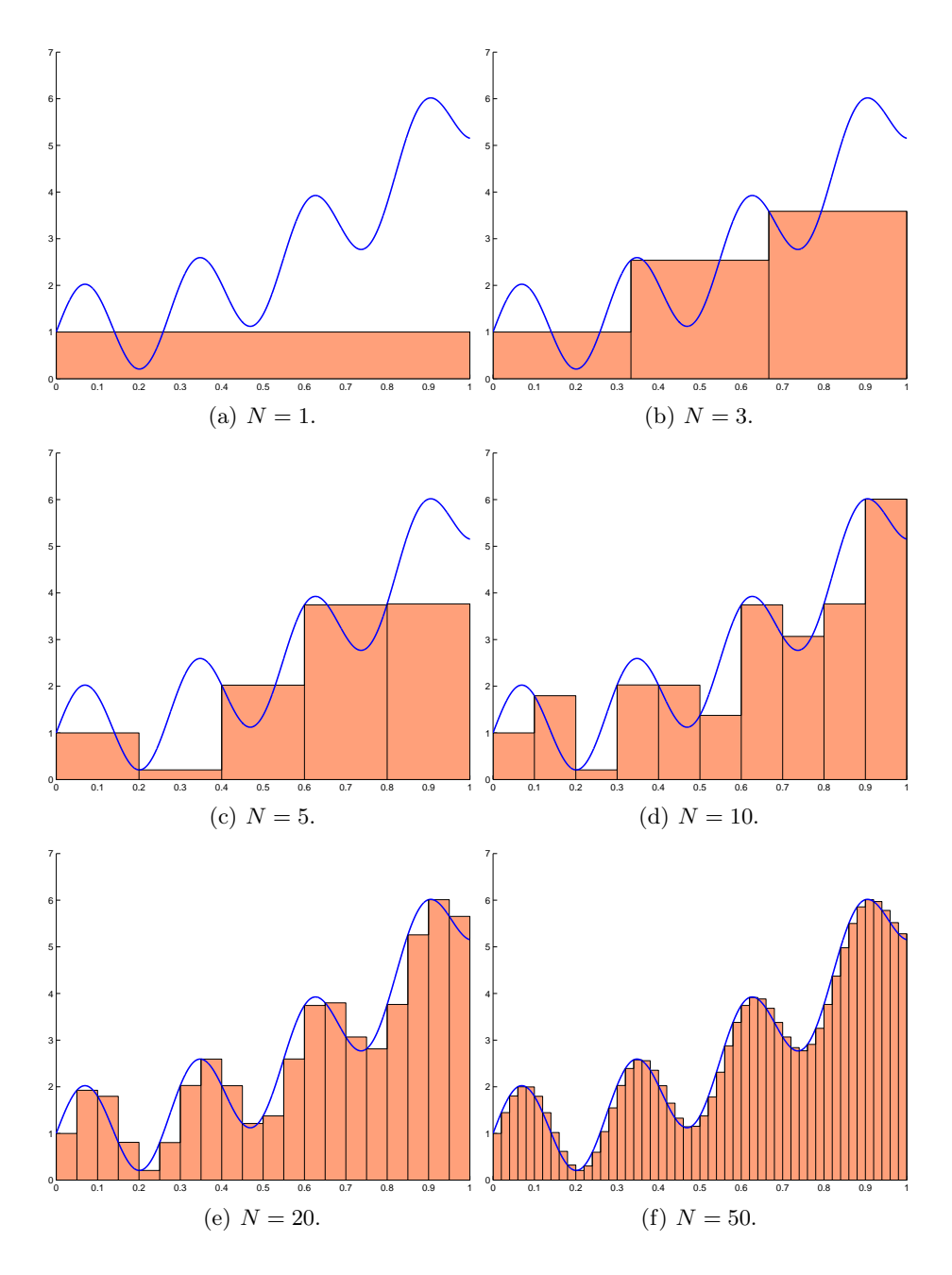

<span id="page-60-0"></span>Figure 2.6. Différentes illustrations de l'approximation de l'intégrale I donnée par [\(2.51\)](#page-59-1), fournies par la méthode des rectangles (à gauche) avec  $N$  sous-intervalles.

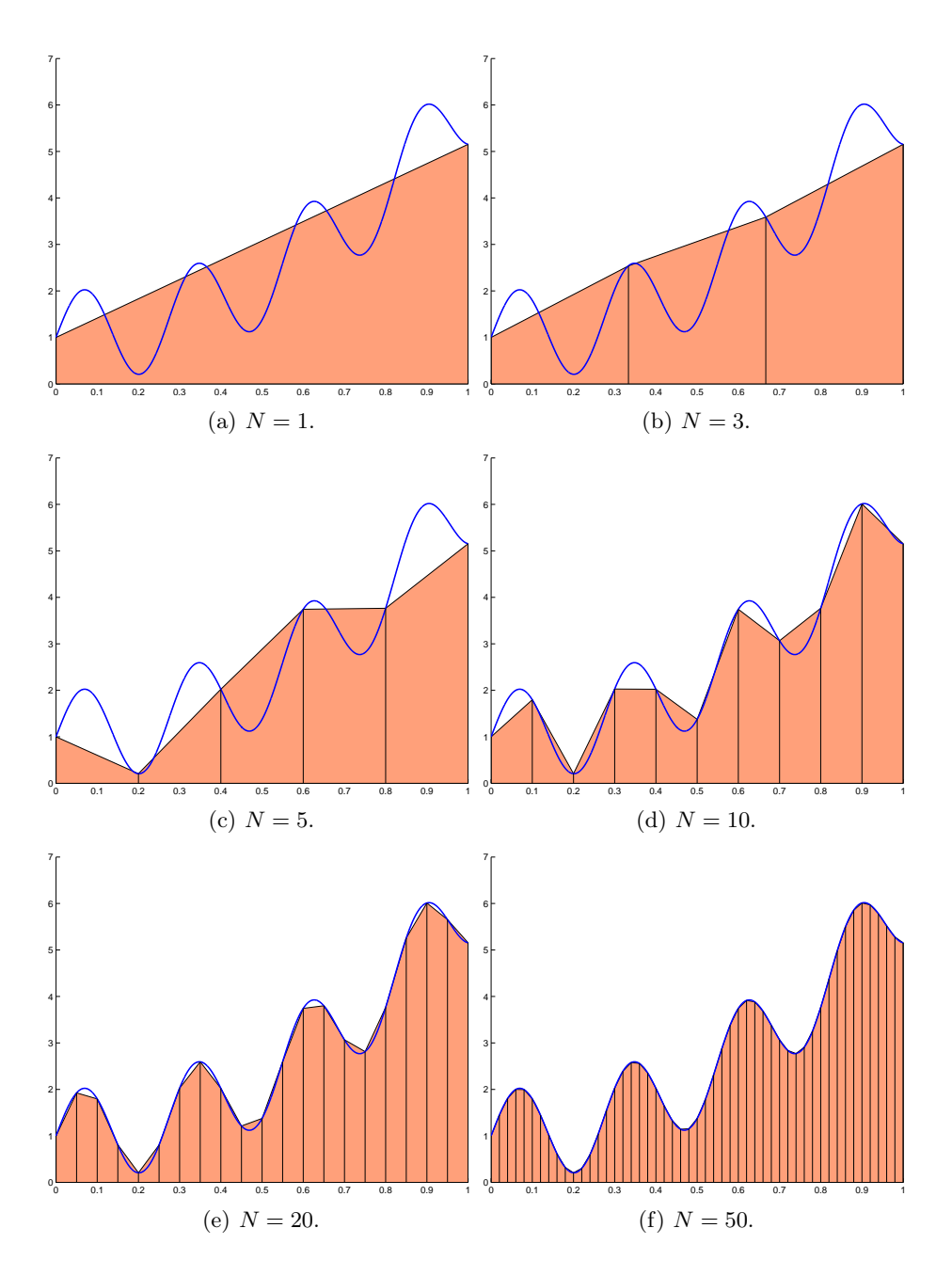

<span id="page-61-0"></span>Figure 2.7. Différentes illustrations de l'approximation de l'intégrale I donnée par [\(2.51\)](#page-59-1), fournies par la méthode des trapèzes avec $N$  sous-intervalles.

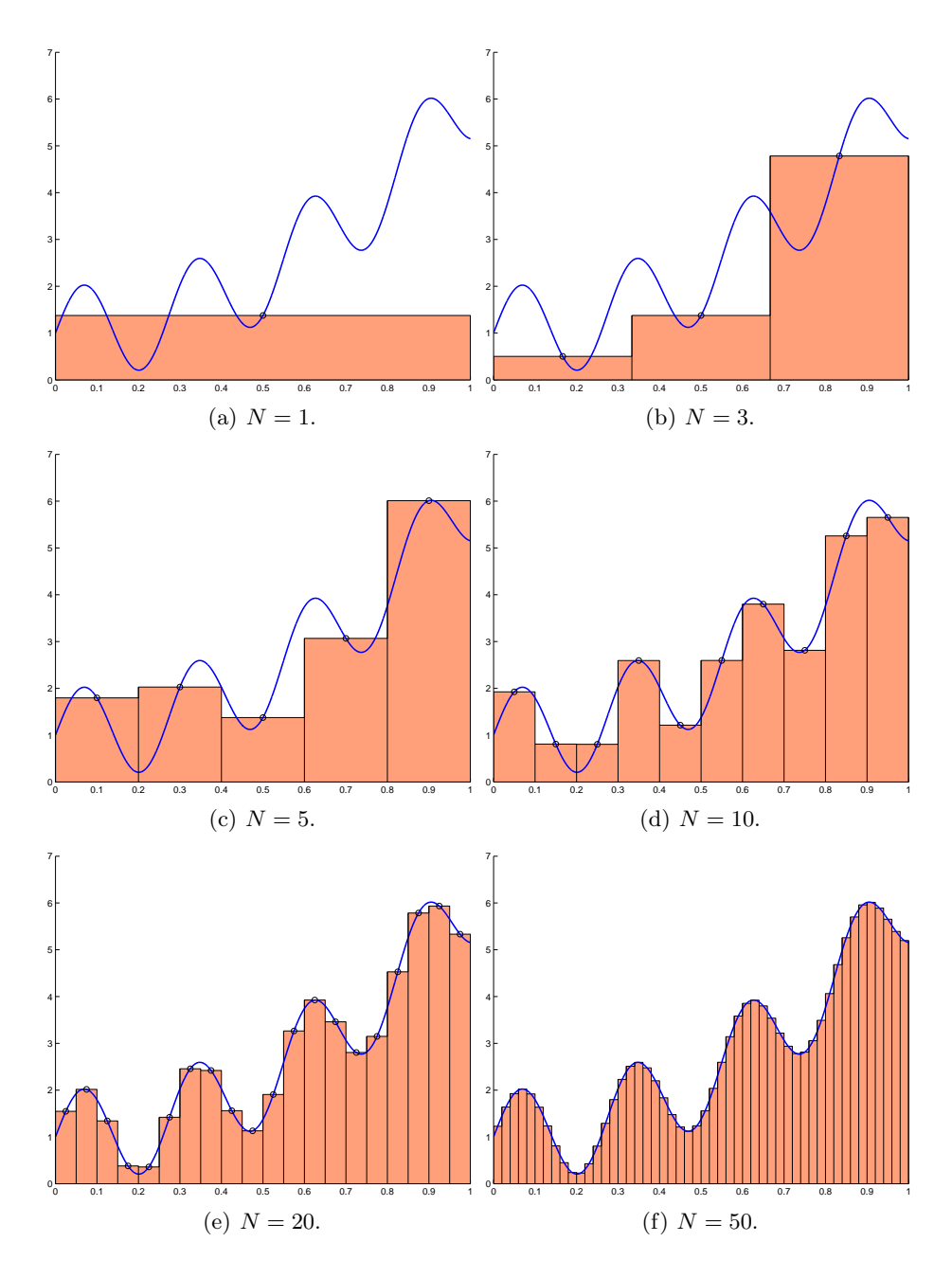

Figure 2.8. Différentes illustrations de l'approximation de l'intégrale I donnée par [\(2.51\)](#page-59-1), fournies par la méthode des milieux avec  $N$  sous-intervalles.

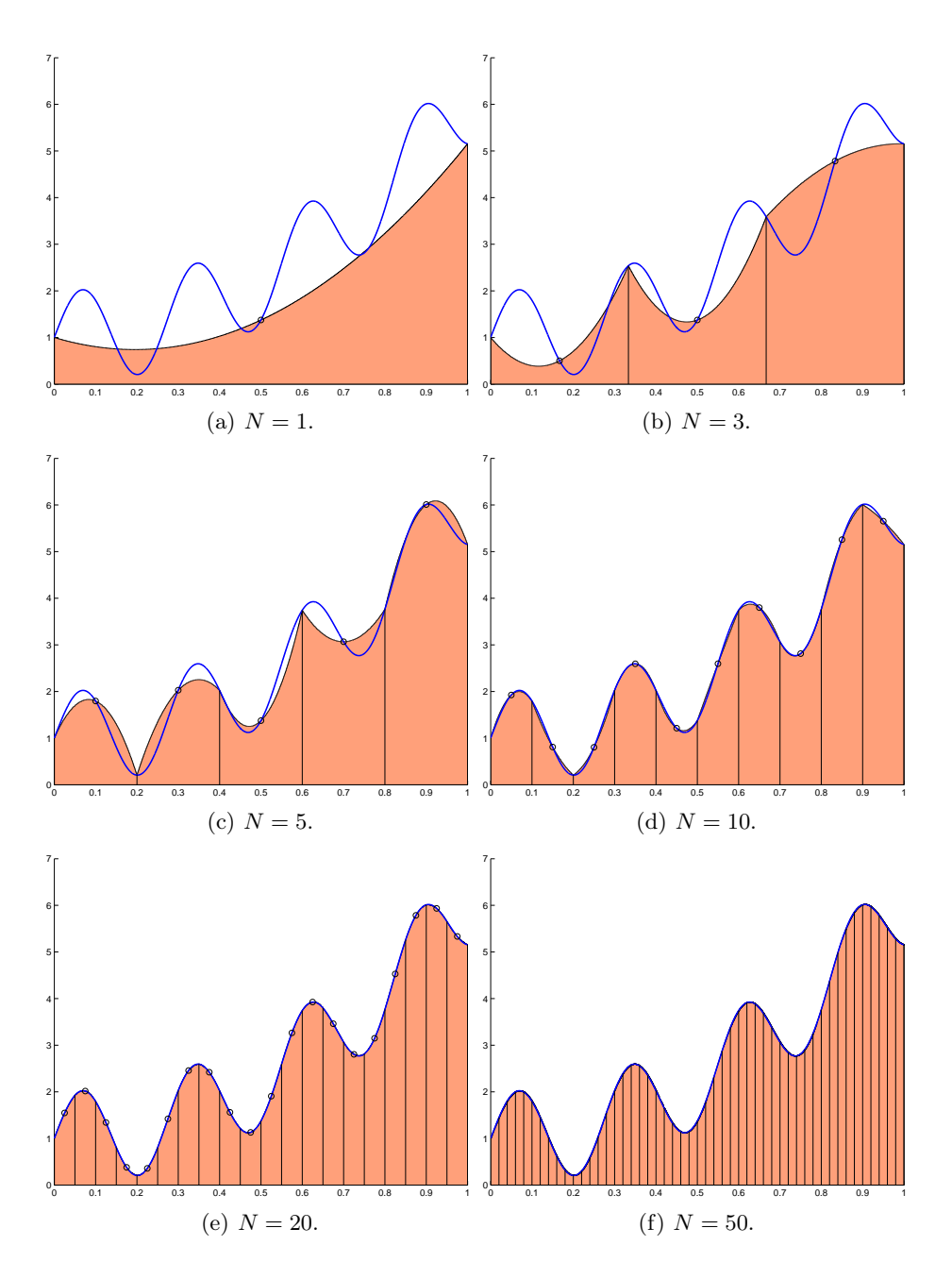

<span id="page-63-0"></span>Figure 2.9. Différentes illustrations de l'approximation de l'intégrale I donnée par [\(2.51\)](#page-59-1), fournies par la méthode de Simpson avec N sous-intervalles.

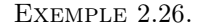

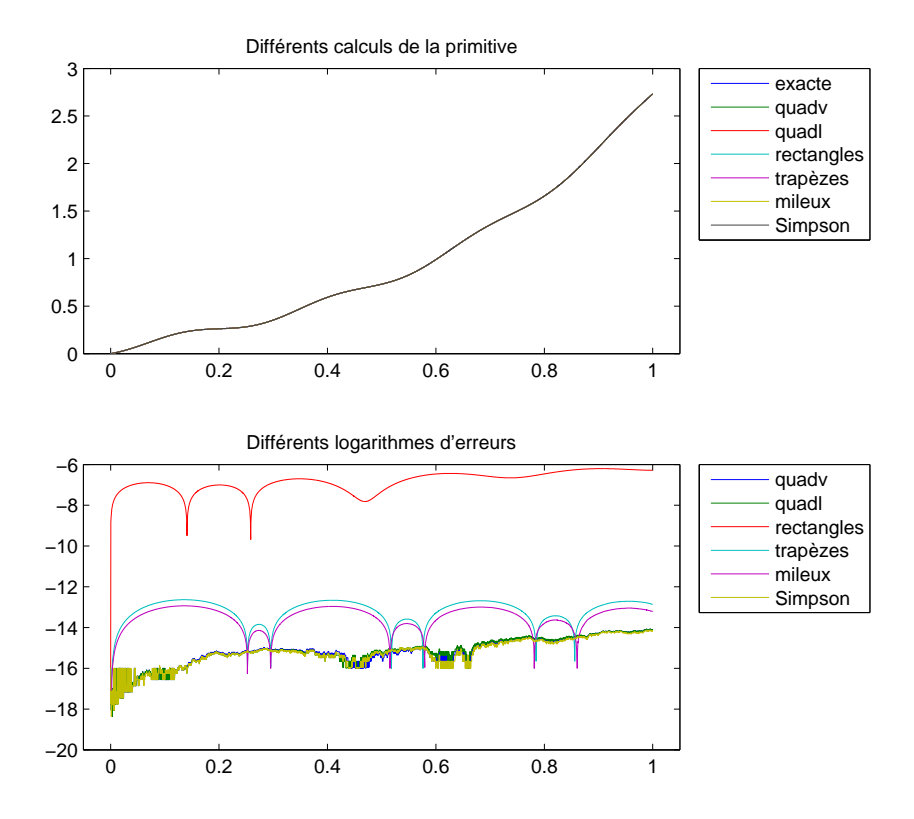

<span id="page-64-0"></span>Figure 2.10. Différents calculs de la primitive de la fonction de l'exemple [2.25.](#page-59-0)

Reprenons l'exemple [2.25 page 50.](#page-59-0) Traçons maintenant la primitive de f sur [A, B] en prenant 4000 points de calcul noté  $u_i$  et sur chacun des intervalles  $[u_i, u_{i+1}]$ , 1000 sous-intervalles. On utilise les fonctions quadl et quadv de matlab, puis par les méthodes des rectangles, des trapèzes, des milieux et de Simpson. Voir la figure [2.10.](#page-64-0) On y constate que la primitive calculée est visuellement identique pour les six méthodes. Comme prévu, la méthode la moins précise est celle des rectangles, puis celles des milieux et des trapèzes, du même ordre et enfin, les plus précises celles de Simpson et celles utilisant les fonctions quadv de quadl de matlab.

| quadv                                                 | quadl | rectangles   trapèzes   mileux   Simpson |  |                                                                                              |
|-------------------------------------------------------|-------|------------------------------------------|--|----------------------------------------------------------------------------------------------|
| $\boxed{0.07943}$ $\boxed{0.88835}$ $\boxed{0.39294}$ |       |                                          |  | $\begin{array}{ c c c c c c c c c } \hline 0.47664 & 0.37030 & 0.78300 \ \hline \end{array}$ |

<span id="page-64-1"></span>Table 2.8. Temps de calcul des différentes méthodes de calcul de la fonction définie dans l'exemple [2.25 page 50](#page-59-0)

Les temps de calculs sont donnés dans le tableau [2.8.](#page-64-1)

<span id="page-64-2"></span>Exemple 2.27. Reprenons l'exemple [2.25 page 50.](#page-59-0) On trace le logarithme de l'erreur entre les approximations par différentes méthodes (des rectangles, des trapèzes, des mileux et de Simpson) en fonction du logarihme du pas  $h = (B - A)/N$  où N est le nombre de sous-intervalles. D'après les résultats du tableau [2.5,](#page-58-0) pour chacune des ces quatre méthodes, on a

$$
|E| = C \left| f^{(q)}(\eta) \right| h^p,
$$

#### 56 2. INTÉGRATION

où C dépend de A et de B. Si on admet que  $\eta$  varie peu en fonction de h et en écrivant abusivement, on a

 $log_{10} (|E|) \approx p log_{10} (h) + D,$ 

où D ne dépend pas de h. Ainsi, la pente du nuage de points constitué par  $(\log_{10}(h),(\log_{10}(|E|)))$  correspond à la valeur de p.

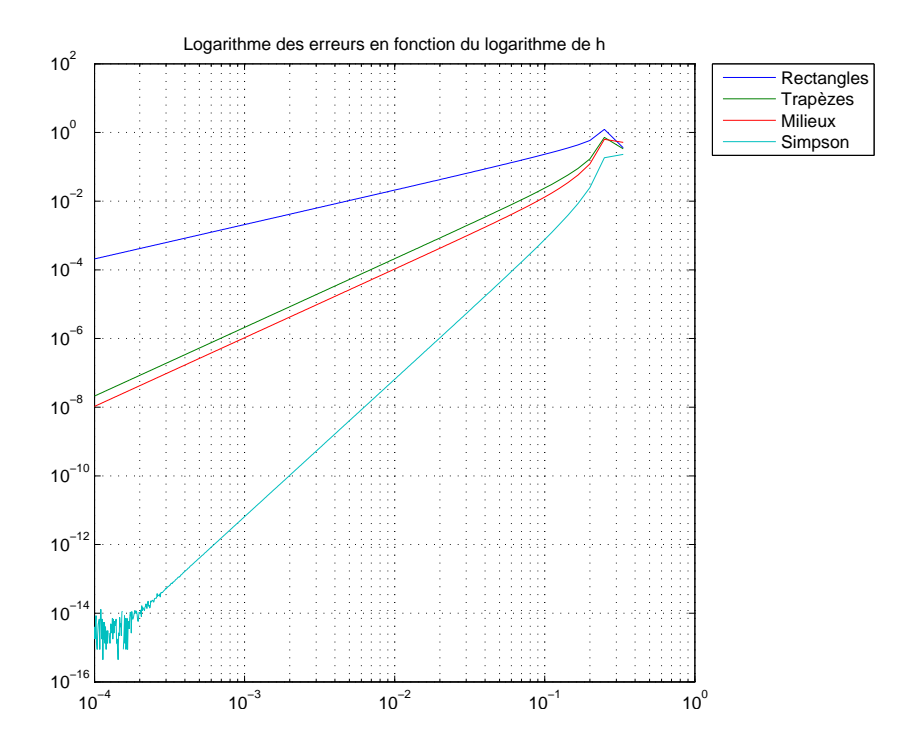

FIGURE 2.11. Le nuage de points  $(\log_{10}(h),(\log_{10}(|E|)))$  pour f données dans l'exemple [2.25.](#page-59-0)

<span id="page-65-0"></span>

|            | exposant théorique | pente expérimentale |
|------------|--------------------|---------------------|
| Rectangles |                    | 1.0072318           |
| Trapèzes   |                    | 2.0120085           |
| Milieux    |                    | 2.0207604           |
| Simpson    |                    | 3.9765418           |

<span id="page-65-1"></span>Table 2.9. Pentes théoriques et calculées pour f donnéedans l'exemple [2.25](#page-59-0)

On observe alors pour N variant (de façon telle que les valeurs des log de N soit équirépartis) de 3 à 10000, en prenant 666 valeurs, la figure [2.11](#page-65-0) et les pentes données par le tableau [2.9.](#page-65-1)

Exemple 2.28.

Si maintenant, sur le même intervalle  $[A, B]$  que dans l'exemple [2.27,](#page-64-2) on considère la fonction f définie par

<span id="page-65-2"></span>
$$
f(x) = \sqrt{x},\tag{2.52}
$$

on obtient alors la figure [2.12](#page-66-1) et les pentes données par le tableau [2.10.](#page-66-2)

Cela s'explique que f n'est plus dérivable en zéro et que les résultats du tableau [2.5](#page-58-0) ne sont donc plus valables.

UCBL/Polytech 2021-2022 Automne Informatique 3A Cours de MNBif N. Débit & J. Bastien

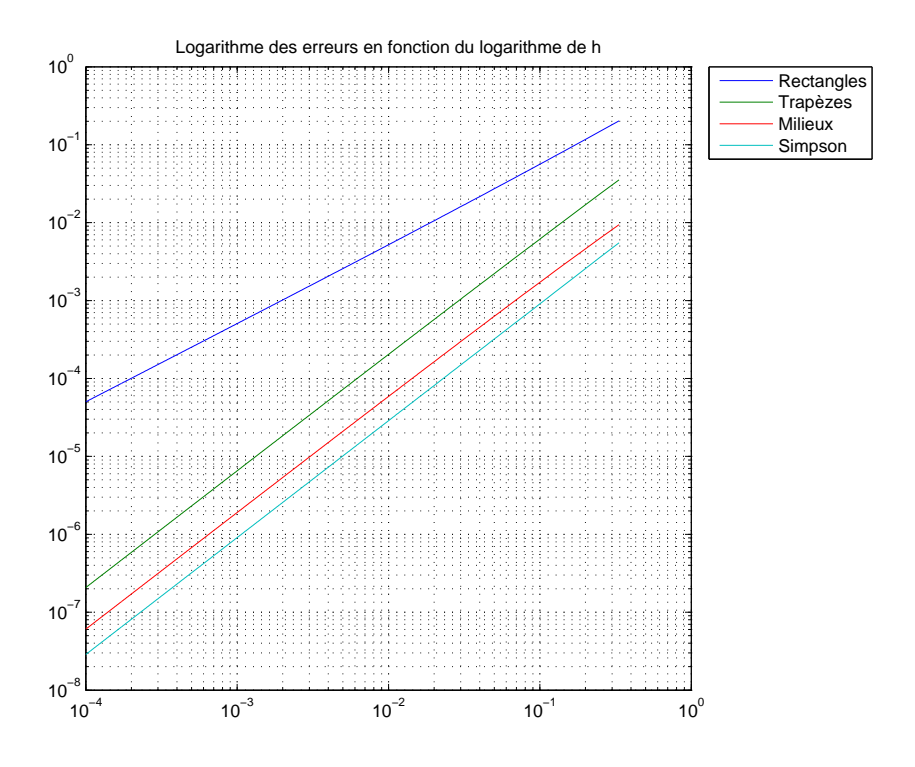

FIGURE 2.12. Le nuage de points  $(\log_{10}(h),(\log_{10}(|E|)))$  pour f données par  $(2.52)$ .

<span id="page-66-1"></span>

|            | exposant théorique | pente expérimentale |
|------------|--------------------|---------------------|
| Rectangles |                    | 1.0119003           |
| Trapèzes   |                    | 1.4935411           |
| Milieux    |                    | 1.4887678           |
| Simpson    |                    | 1.4999982           |

<span id="page-66-2"></span>TABLE 2.10. Pentes théoriques et calculées pour  $f$  donnée par  $(2.52)$ 

Exemple 2.29. On pourra de nouveau consulter l'exemple de la section [2.1 page 35.](#page-44-2)

## <span id="page-66-0"></span>2.4. Formules de quadrature

DÉFINITION 2.30. Soit  $n \in \mathbb{N}$ . Étant donnés  $n+1$  points deux à deux distincts dans [a, b], on appelle formule de quadrature toute formule de la forme

$$
Q(f) = \sum_{i=0}^{n} W_i f(x_i),
$$
\n(2.53)

permettant d'approcher

$$
\mathcal{I}(f) = \int_{a}^{b} f(x)dx.
$$
\n(2.54)

Les points  $(x_i)_{0 \leq i \leq n}$  sont appelés les nœuds ou les points et les coefficients réels  $(W_i)_{0 \leq i \leq n}$  les poids de la formule de quadrature.

#### 58 2. INTÉGRATION

Toutes les formules vues plus haut sont des formules de quadrature. Voir par exemple les formules des tableaux [2.2](#page-54-0) (méthode de quadrature sur  $[a, b]$ ) ou [2.4](#page-57-0) (méthode de quadrature sur  $[A, B]$ ) ou [\(2.38\)](#page-53-1). Voir la remarque [2.16 page 44.](#page-53-2)

DÉFINITION 2.31. Une formule de quadrature  $Q(f)$  est exacte pour une fonction f si  $Q(f) = \mathcal{I}(f)$ . Elle est dite exacte de degré r si elle est exacte pour tout polynôme p de degré r au plus, c'est-à-dire : .

$$
\forall p \in P_r, \quad Q(p) = \mathcal{I}(p), \tag{2.55}
$$

où  $P_r$  est l'ensemble des polynômes de degrés au plus p. r est le degré d'exactitude de la formule de quadrature.

Attention, dans certains corrigés, sont confondues abusivement les notions de degré et d'ordre, défini plus bas de façon légèrement différente ! Il suffira de prêter garde au contexte.  $\diamondsuit$ 

LEMME 2.32. Une formule de quadrature  $Q(f)$  de degré d'exactitude r ssi

$$
\forall i \in \{0, ..., r\}, \quad Q\left(x \mapsto x^{i}\right) = \mathcal{I}\left(x \mapsto x^{i}\right). \tag{2.56}
$$

Ces égalités forment un système linéaire faisant intervenir la matrice de Vandermonde (voir section [1.2.2.1\)](#page-14-0). Démonstration. Résultats admis. Voir exercices de TD 2.3 et 2.2.

 $\Diamond$ 

Voir de nouveau la remarque [2.15 page 44.](#page-53-3)

LEMME 2.33. Soit r un entier supérieur à n. La formule de quadrature  $Q(f)$  est de degré d'exactitude au  $moins \ r \in \mathbb{N} \ ssi \ les \ poids \ (W_i)_{0 \leq i \leq n} \ sont \ données \ par \ la \ formule{\footnotesize} \ \ for \ non-constant \ part \ for \ non-constant \ part \ for \ non-constant \$ 

$$
\forall i \in \{0, ..., n\}, \quad W_i = \int_a^b l_i(x) dx,
$$
\n(2.57)

où  $l_i$  sont les polynomes de Lagranges relatifs au support  $\{x_0, ..., x_n\}$ .

Démonstration.

• Si la formule de quadrature  $Q(f)$  est de degré d'exactitude au moins  $r \geq n$ , alors elle est exacte pour  $l_j$ , pour j fixé, le polynôme de Lagrange de f sur le support  $\{x_0, ..., x_n\}$  puisqu'il est de degré n. On a donc

$$
\mathcal{I}(l_j) = Q(l_j),
$$

et donc

$$
\int_a^b l_j(x)dx = \sum_{i=0}^n W_i l_j(x_i).
$$

On utilise l'équation [\(1.13\)](#page-15-0) et on obtient donc

$$
\int_a^b l_j(x)dx = \sum_{i=0}^n W_i \delta_{ij},
$$

et donc

$$
\int_{a}^{b} l_j(x) dx = W_j.
$$

• Réciproquement, soit P un polynôme de degré au plus n. Montrons que  $\mathcal{I}(P) = Q(P)$ . On a successivement

$$
Q(p) = \sum_{i=0}^{n} W_i P(x_i),
$$
  
= 
$$
\sum_{i=0}^{n} \left( \int_a^b l_i(x) dx \right) P(x_i),
$$
  
= 
$$
\int_a^b \left( \sum_{i=0}^{n} P(x_i) l_i(x) \right) dx.
$$

D'après l'équation [\(1.19\)](#page-16-0), on a donc

$$
= \int_a^b \Pi_n(P)(x)dx.
$$

Puisque P est un polynôme de degré au plus n, on a donc  $\Pi_n(P) = P$ , ce qui achève la preuve.

 $\Diamond$ 

<span id="page-68-0"></span>DÉFINITION 2.34. Soit  $q \in \mathbb{N}^*$ . On dit que la formule de quadrature  $Q(f)$  est d'ordre  $q$  si, pour toute fonction assez régulière  $f$ , il existe une constante  $M$  telle que

<span id="page-68-3"></span>
$$
|Q(f) - \mathcal{I}(f)| \le M(b - a)^q. \tag{2.58}
$$

Exemple 2.35. D'après le tableau [2.3,](#page-54-1) on constate que les méthodes élémentaires du rectangle, du milieu, du trapèze et de Simpson, sont d'ordre respectifs 2, 3, 3 et 5, si  $f$  est respectivement de classe  $C^1$ ,  $C^2$ ,  $C^2$  et  $\mathcal{C}^4$ . La notion d'ordre est liée à celle de degré (remarque [2.15 page 44\)](#page-53-3) mais pas toujours à celle du nombre de point. Par exemple, pour 1 point d'intégration, la méthode du rectangle est de degré 0 et d'ordre 2, tandis que pour le même nombre de point la méthode du milieu est de degré 1 et d'ordre 3.

Remarque 2.36. On pourra aussi consulter l'annexe [F.](#page-144-0)

<span id="page-68-2"></span>Remarque 2.37. Comme dans la remarque [2.20 page 47,](#page-56-1) on peut aussi parler d'ordre pour les méthodes composites, mais, dans ce cas, [\(2.58\)](#page-68-3) est remplacé par

$$
|Q(f) - \mathcal{I}(f)| \le M h^q,\tag{2.59}
$$

où ici  $h = (B-A)/N$ . Ainsi, comme annoncé dans la remarque [2.20](#page-56-1) et comme le montrent les tableaux [2.3 page 45](#page-54-1) et [2.5,](#page-58-0) les méthodes élémentaires du rectangle, du milieu, du trapèze et de Simpson, sont d'ordre respectifs 2, 3, 3 et 5, tandis que leurs homologues composites sont d'ordre un de moins. En revanche, les degrés des méthodes de quadrature élémentaires sont identiques à leurs homologues composées.

Exemple 2.38. Consulter de nouveau l'exemple [2.27 page 55](#page-64-2) qui montre que les ordres des méthodes composées peuvent se mesurer de façon graphique.

## <span id="page-68-1"></span>2.4.1. Formules de Newton-Cotes

En prenant  $n$  points quelconque équirépartis, on peut engendrer des formules de quadrature avec la formule [\(2.38\)](#page-53-1), dites de Newton-Cotes. Elles sont toutes de degré au moins  $n = 1$ . Si n est pair, elle sont de degré n. On gagne donc un degré pour les n paires ! La méthode du milieu et de Simpson, qui sont des méthodes de newton-Cotes particulières, seront donc à privilégier par rapport à celle des rectangles et des trapèzes. En pratique, la méthode d'ordre plus élevé, celle de Simpson, sera à privilégier. En revanche, si n augmente, les poids W<sup>i</sup> deviennent grands et de signes mélangés, ce qui rend ces formules sensibles aux erreurs d'arrondis.

Voir [\[CM84,](#page-296-4) p. 37, 38] et annexe [G.](#page-150-0)  $\diamond$ 

## 2.4.2. Formules de Gauss-Legendre

|            | $n = 0 \mid x_0 = 0$        |           |       |
|------------|-----------------------------|-----------|-------|
| $n=1$      | $x_0 = -\frac{\sqrt{3}}{3}$ | $x_1$     |       |
| $n=2 x_0=$ |                             | $x_1 = 0$ | $x_2$ |

<span id="page-68-4"></span>TABLE 2.11. Expression des premiers points  $x_i$  pour la méthode Gauss-Legendre.

Plutôt que de chercher des nœuds équirépartis, on considère, pour  $n \in \mathbb{N}$  fixé,  $n+1$  points  $(x_i)_{0 \leq i \leq n}$ dans l'intervalle  $[A, B]$  et  $n + 1$  poids  $(W_i)_{0 \leq i \leq n}$ . On les détermine de façon à obtenir le degré le plus élevé possible. On peut montrer que le degré optimal est  $2n + 1$  et peut être obtenu en choisissant les points et des poids de la méthode dite de Gauss-Legendre, qui sont donnés dans les tableaux [2.11](#page-68-4) et [2.12.](#page-69-0) Cette méthode est

 $\Box$ 

| $n = 0 \mid W_0 = 2$                          |         |
|-----------------------------------------------|---------|
| $n = 1$   $W_0 = 1$   $W_1 =$                 |         |
| $n=2$   $W_0=\frac{5}{9}$   $W_1=\frac{8}{9}$ | $W_2 =$ |

<span id="page-69-0"></span>TABLE 2.12. Expression des premiers poids  $W_i$  pour la méthode Gauss-Legendre.

traditionnellement étudiée sur [−1, 1]. À partir de cette intervalle, par changement de variable, on se ramène à tout intervalle. La méthode du milieu est une méthode de Gauss et c'est la seule, parmi les méthodes de Newton-Cotes à bénéficier de cette double qualification !

Voir aussi les exercices de TD 2.4 et 2.5

Cette méthode peut aussi être utilisée pour des intervalles non bornés et fournit des méthodes très précises. Voir [\[CM84,](#page-296-4) p. 45] et [\[BM03,](#page-296-1) Section 3.3].  $\diamond$ 

#### 2.5. Un exercice type à savoir traiter parfaitement

#### Énoncé

Soit f donnée par

$$
\forall x \in [0, 2], \quad f(x) = \sin(x), \tag{2.60a}
$$

et l'intégrale I

$$
I = \int_0^2 f(x)dx.
$$
\n(2.60b)

- (1) (a) Déterminer  $I^T$ , l'approximation de  $I$  par la méthode élémentaire du trapèze.
	- (b) Déterminer f' et f'', puis donnez l'expression de l'erreur commise avec la méthode élémentaire du trapèze et fournissez-en une majoration.
	- (c) (i) Calculer la valeur exacte de I.
		- (ii) En déduire l'erreur commise réelle, c'est-à-dire  $|I^T I|$  et vérifier qu'elle est inférieure au majorant de l'erreur donné plus haut.
- (2) (a) Déterminer  $I_3^T$ , l'approximation de *I* par la méthode composite des trapèzes avec  $N = 3$  sousintervalles.
	- (b) Donnez l'expression de l'erreur commise avec la méthode composite des trapèzes puis fournissez-en une majoration.
	- (c) Déterminer l'erreur réelle erreur commise, c'est-à-dire  $\left|I_3^T I\right|$  et vérifier qu'elle est inférieure au majorant de l'erreur donné plus haut.
- (3) Déterminer le nombre N de sous-intervalles qu'il faudrait utiliser pour avoir une approximation de  $I$ par la méthode composite des trapèzes avec une erreur inférieure à

$$
\varepsilon = 1.10^{-8}.\tag{2.61}
$$

# Corrigé

(1) (a) En utilisant le tableau [2.2,](#page-54-0) on détermine la valeur approchée avec la méthode élémentaire du trapèze :

$$
I^T = \sin(2) \tag{2.62}
$$

soit

$$
I^T = 0.90929742682568.\t(2.63)
$$

(b) On obtient les dérivées successives de  $f$ :

$$
f'(x) = \cos(x) \tag{2.64a}
$$

$$
f''(x) = -\sin(x). \tag{2.64b}
$$

On majore  $|\sin(x)|$  par 1. On en déduit

$$
M_2 = \max_{x \in [0,2]} \left| f^{(2)}(x) \right|,\tag{2.65}
$$

le maximum de la valeur absolue de la dérivée 2-ième de f sur l'intervalle d'étude, donné numériquement par

<span id="page-70-1"></span>
$$
M_2 = 1.\t\t(2.66)
$$

On note

<span id="page-70-0"></span>
$$
a = 0, \quad b = 2. \tag{2.67}
$$

Le tableau [2.3](#page-54-1) fournit l'expression de l'erreur commise avec la méthode élémentaire du trapèze :

$$
\mathcal{E}^T = -\frac{(b-a)^3}{12} f''(\eta),\tag{2.68}
$$

où  $\eta$  appartient à  $]a, b[$ . On vérifie que  $f$  est bien de classe  $\mathcal{C}^2$ . On majore la valeur absolue de  $f''(\eta)$ , par le maximum de la valeur absolue de la dérivée correspondant et la majoration de l'erreur commise est donc donnée par

$$
\mathcal{E}^T \le \frac{(b-a)^3}{12} M_2 \tag{2.69}
$$

Grâce à [\(2.67\)](#page-70-0) et [\(2.66\)](#page-70-1), on déduit donc la majoration de l'erreur commise suivante :

<span id="page-70-2"></span>
$$
\mathcal{E}^T \le 0.6666666667. \tag{2.70}
$$

(c) (i) On obtient

$$
I = 1 - \cos(2),\tag{2.71a}
$$

soit encore

$$
I = 1.4161468365471.\t(2.71b)
$$

(ii) L'erreur réelle commise est égale à

$$
|IT - I| = |1.4161468365471 - 0.9092974268257| = 0.5068494097215
$$

qui est inférieure à celle donnée par [\(2.70\)](#page-70-2).

(2) (a) En utilisant le tableau [2.4,](#page-57-0) on détermine la valeur approchée avec la méthode composite des trapèzes avec  $N=3$ :

$$
I_3^T = 1/3 \sin(2) + 2/3 \sin(2/3) + 2/3 \sin(4/3)
$$
 (2.72)

soit

$$
I_3^T = 1.36330427856393.\t(2.73)
$$

(b) On note maintenant

$$
A = 0, \quad B = 2. \tag{2.74}
$$

Le tableau [2.5](#page-58-0) fournit l'expression de l'erreur commise avec la méthode composite des trapèzes :

$$
\mathcal{E}_3^T = -h^2 \frac{B - A}{12} f''(\eta),\tag{2.75}
$$

où  $\eta$  appartient à [A, B] et

<span id="page-71-2"></span>
$$
h = \frac{B - A}{N},\tag{2.76}
$$

soit

$$
h = \frac{(2) - (0)}{3},
$$

et donc

$$
h = 0.6666666666667.\t(2.77)
$$

On peut donc écrire

<span id="page-71-1"></span>
$$
\left|\mathcal{E}_3^T\right| \le h^2 \frac{B-A}{12} M_2. \tag{2.78}
$$

En utilisant de nouveau [\(2.66\)](#page-70-1), on déduit donc la majoration de l'erreur commise suivante :

<span id="page-71-0"></span>
$$
\mathcal{E}_3^T \le 7.407407 \, 10^{-2}.\tag{2.79}
$$

(c) L'erreur réelle commise est égale à

$$
\left|I_3^T - I\right| = |1.4161468365471 - 1.3633042785639| = 5.28425610^{-2}
$$

qui est inférieure à celle donnée par [\(2.79\)](#page-71-0).

(3) Pour que

$$
\left|\mathcal{E}_3^T\right| \leq \varepsilon,
$$

il suffit, d'après [\(2.78\)](#page-71-1) que l'on ait :

$$
h^2 \frac{B-A}{12} M_2 \le \varepsilon,
$$

soit, d'après [\(2.76\)](#page-71-2),

$$
\left(\frac{B-A}{N}\right)^2 \frac{B-A}{12} M_2 \le \varepsilon,
$$

soit encore

$$
\frac{(B-A)^3}{12\varepsilon}M_2 \le N^2,
$$

et donc

$$
N \ge \sqrt{\frac{M_2(B-A)^3}{12\varepsilon}}.
$$

Il suffit donc de prendre

$$
N = \left\lceil \sqrt{\frac{M_2 (B - A)^3}{12\varepsilon}} \right\rceil. \tag{2.80}
$$

où pour tout réel X,

# $[X]$  est le plus petit entier supérieur ou égal à X.

Numériquement, on a donc en utilisant de nouveau [\(2.66\)](#page-70-1),

$$
N = 8165.\t(2.81)
$$

 $(2)-(0)$ 3
REMARQUE 2.39. Avec cette valeur de $N,$  on a

 $\mathcal{E}_{8165}^T = 1.416146829466465,$ 

et l'erreur réelle

 $\left|\mathcal{E}_{8165}^{T} - I\right| = 7.0806769 10^{-9},$ 

quantité qui est inférieure à  $\varepsilon$  donné par l'équation [\(2.61\)](#page-69-0) de l'énoncé.

## Chapitre 3

# Équations non-linéaires

## <span id="page-74-2"></span>3.1. Motivation

On veut calculer le taux de rente moyen i d'un fonds de placement sur plusieurs années. On a investi dans le fonds  $v = 500$  euros chaque année et on se retrouve après 5 ans avec un montant de  $p = 3000$  euros. On sait que la relation qui lie  $p, v$  et i et le nombre d'années n est

$$
p = v \sum_{k=1}^{n} (1+i)^k = v \frac{1+i}{i} \left( (1+i)^n - 1 \right) \tag{3.1}
$$

On pose

$$
\Psi(i) = p - v \frac{1+i}{i} \left( (1+i)^n - 1 \right). \tag{3.2}
$$

Ce problème est donc ramené à trouver  $i \in \mathbb{R}_+^*$  tel que

<span id="page-74-0"></span>
$$
\Psi(i) = 0,\tag{3.3}
$$

équation non linéaire, dont on n'est pas capable de trouver une solution exacte.

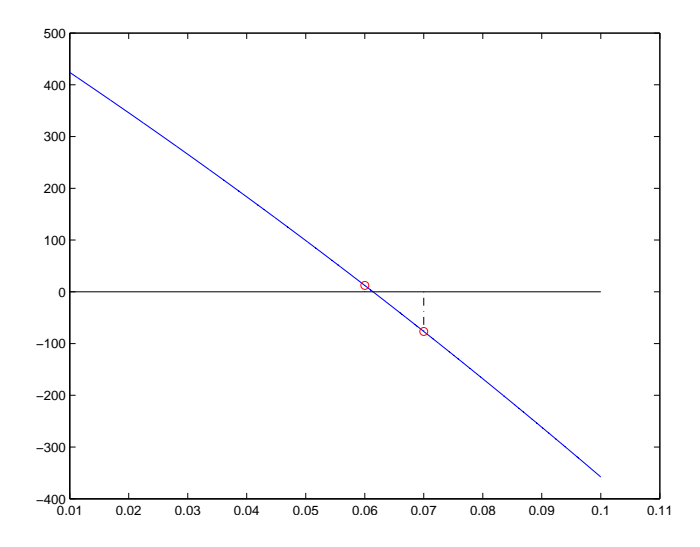

FIGURE 3.1. Le graphique de la fonction  $\Psi$  sur [0.010, 0.100].

On constate graphiquement que Ψ semble posséder une racine, notée α, dans l'intervalle [0.060000, 0.070000]. Les résultats de plusieurs méthodes sont présentés ici :

<span id="page-74-3"></span>(1)

La méthode de dichotomie (voir section [3.3\)](#page-78-0). On définit une suite d'intervalles  $[a_n, b_n]$  dont le milieu  $x_n$  tend vers  $\alpha$ . Voir le tableau [3.1.](#page-75-0) Pour une précision

<span id="page-74-1"></span>
$$
\varepsilon = 1.10^{-12},\tag{3.4}
$$

| $\eta$         | $x_n$           | $a_n$           | $b_n$           |
|----------------|-----------------|-----------------|-----------------|
| $\theta$       | 0.0550000000000 | 0.0100000000000 | 0.1000000000000 |
| 1              | 0.0775000000000 | 0.0550000000000 | 0.1000000000000 |
| $\overline{2}$ | 0.0662500000000 | 0.0550000000000 | 0.0775000000000 |
| 3              | 0.0606250000000 | 0.0550000000000 | 0.0662500000000 |
| 4              | 0.0634375000000 | 0.0606250000000 | 0.0662500000000 |
| 5              | 0.0620312500000 | 0.0606250000000 | 0.0634375000000 |
| 6              | 0.0613281250000 | 0.0606250000000 | 0.0620312500000 |
| $\overline{7}$ | 0.0616796875000 | 0.0613281250000 | 0.0620312500000 |
| 29             | 0.0614024115447 | 0.0614024114609 | 0.0614024116285 |
| 30             | 0.0614024115028 | 0.0614024114609 | 0.0614024115447 |
| 31             | 0.0614024115237 | 0.0614024115028 | 0.0614024115447 |
| 32             | 0.0614024115342 | 0.0614024115237 | 0.0614024115447 |
| 33             | 0.0614024115395 | 0.0614024115342 | 0.0614024115447 |
| 34             | 0.0614024115368 | 0.0614024115342 | 0.0614024115395 |
| 35             | 0.0614024115355 | 0.0614024115342 | 0.0614024115368 |
| 36             | 0.0614024115362 | 0.0614024115355 | 0.0614024115368 |

<span id="page-75-0"></span>TABLE 3.1. Valeurs des extrémités  $a_n$  et  $b_n$  des intervalles et des milieux  $x_n$ 

on obtient, en 36 itérations,

<span id="page-75-1"></span>
$$
x_n \approx 0.0614024115362,\tag{3.5}
$$

en lequel

<span id="page-75-2"></span>
$$
\Psi(x_n) \approx 3.01951 \, 10^{-9}.\tag{3.6}
$$

<span id="page-75-3"></span>(2)

La méthode de point fixe (voir section [3.4\)](#page-79-0). On pose

$$
\Phi(i) = \frac{\Psi(i)}{K} + i;\tag{3.7}
$$

avec

$$
K = 1.10^4. \t\t(3.8)
$$

Il est clair que [\(3.3\)](#page-74-0) est équivalent à

$$
\Phi(i) = i. \tag{3.9}
$$

On définit une suite  $x_n$  par

$$
\forall n \in \mathbb{N}, \quad x_{n+1} = \Phi(x_n), \tag{3.10}
$$

avec

$$
x_0 = 0.06000000000000.\t\t(3.11)
$$

Voir le tableau [3.2](#page-76-0) et la figure [3.2.](#page-76-1) Pour une précision donnée par [\(3.4\)](#page-74-1) on obtient, en 11 itérations,

$$
x_n \approx 0.0614024115364,\tag{3.12}
$$

en lequel

$$
\Phi(x_n) - x_n \approx 6.14024 \, 10^{-6},\tag{3.13}
$$

et donc des valeurs proches de [\(3.5\)](#page-75-1) et [\(3.6\)](#page-75-2).

UCBL/Polytech 2021-2022 Automne Informatique 3A Cours de MNBif N. Débit & J. Bastien

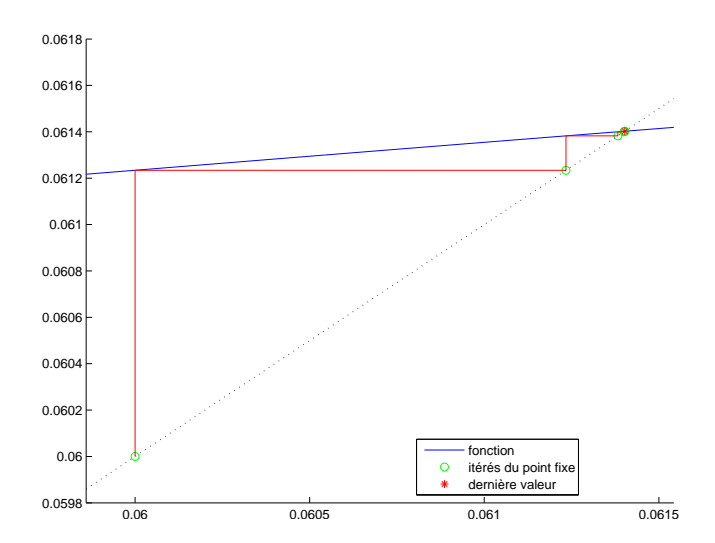

<span id="page-76-1"></span>Figure 3.2. Le graphique de la fonction Φ sur [0.010, 0.100] et les premiers termes de la suite des itérés  $x_n$ .

| $\boldsymbol{n}$ | $x_n$           |
|------------------|-----------------|
| 0                | 0.0600000000000 |
| 1                | 0.0612340731200 |
| $\overline{2}$   | 0.0613824426482 |
| 3                | 0.0614000461496 |
| 4                | 0.0614021313956 |
| 5                | 0.0614023783591 |
| 6                | 0.0614024076073 |
| 7                | 0.0614024110712 |
| 8                | 0.0614024114814 |
| 9                | 0.0614024115300 |
| 10               | 0.0614024115358 |
| 11               | 0.0614024115364 |

<span id="page-76-0"></span>TABLE 3.2. Valeurs des itérés du point fixe  $x_n$ 

<span id="page-76-2"></span>(3)

La méthode de Newton (voir section [3.5\)](#page-97-0). On construit une autre suite  $x_n$ .

Voir le tableau [3.3](#page-77-0) et la figure [3.3.](#page-77-1) Pour une précision donnée par [\(3.4\)](#page-74-1) on obtient, en 4 itérations (beaucoup moins que précédemment donc),

$$
x_n \approx 0.0614024115365,\tag{3.14}
$$

en lequel

$$
\Psi(x_n) \approx 5.00222 \, 10^{-12},\tag{3.15}
$$

et donc des valeurs proches de [\(3.5\)](#page-75-1) et [\(3.6\)](#page-75-2).

### 3. ÉQUATIONS NON-LINÉAIRES

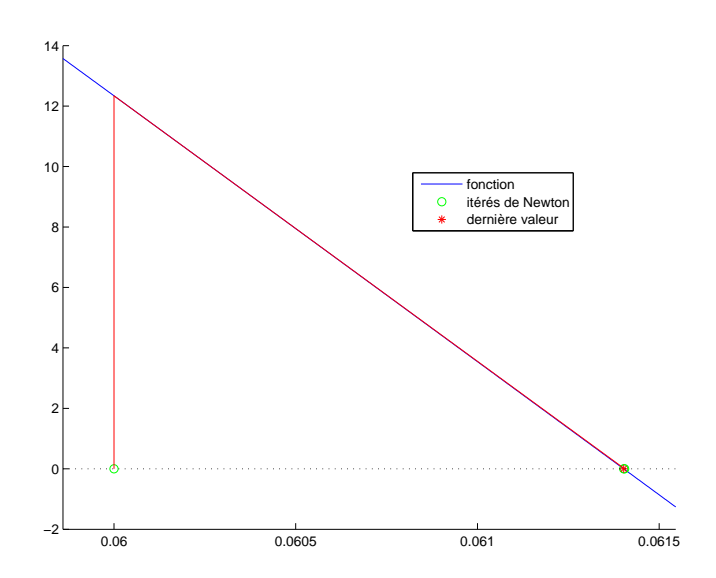

<span id="page-77-1"></span>Figure 3.3. Le graphique de la fonction Ψ sur [0.010, 0.100] et les premiers termes de la suite des itérés $\boldsymbol{x}_n$  de la méthode de Newton.

| $\eta$         | $x_n$           |
|----------------|-----------------|
| 0              | 0.0600000000000 |
| 1              | 0.0614049702763 |
| $\mathfrak{D}$ | 0.0614024115450 |
| 3              | 0.0614024115365 |
|                | 0.0614024115365 |

<span id="page-77-0"></span>TABLE 3.3. Valeurs des itérés de la méthode de Newton  $x_n$ 

# 3.2. Généralités

On se donne une fonction f, une fonction de R dans R dont on cherche un zéro ou une racine, noté r, c'est-à-dire vérifiant

<span id="page-78-7"></span>
$$
f(r) = 0.\tag{3.16}
$$

On fera l'hypothèse minimale que f est continue, hypothèse qui pourra être renforcée. Nous allons construire, par différentes méthodes, dites itératives, une suite  $(x_n)_{n\in\mathbb{N}}$  convergeant vers r.

#### <span id="page-78-0"></span>3.3. Méthode de bissection ou dichotomie

Cette méthode est la plus simple, aussi bien sur le plan théorique, que sur le plan pratique (mise en œuvre informatique). Elle garantit aussi que l'on reste dans l'intervalle de départ.

On a le lemme immédiat suivant, qui est une conséquence directe du théorème des valeurs intermédiaires.

<span id="page-78-2"></span>LEMME 3.1. Soit  $f$  continue sur un intervalle  $[a, b]$  telle que

<span id="page-78-1"></span>
$$
f(a)f(b) \le 0. \tag{3.17}
$$

Alors, il existe un zéro de  $f$  sur  $[a, b]$ .

REMARQUE 3.2. Attention, f peut posséder un zéro sur un intervalle sans changer de signe, comme par exemple  $f(x) = x^2$  sur  $[-1, 1]$ . f peut posséder aussi plusieurs zéro sur  $[a, b]$ . Les méthodes itératives fourniront une suite qui convergera vers l'un des zéros de f. Si  $f(a)f(b) = 0$ , alors a ou b est un zéro de f et on s'arrête là. On remplacera donc souvent en pratique [\(3.17\)](#page-78-1) par

$$
f(a)f(b) < 0. \tag{3.18}
$$

On renvoie à l'annexe [H.](#page-158-0) On en déduit

Lemme 3.3. Soit f vérifiant les hypothèses du lemme [3.1.](#page-78-2) La méthode de dichotomie est convergente. Autrement dit, la suite  $(x_n)$  construite converge vers un des zéros de f.

L'algorithme [3.1](#page-79-1) permet de déterminer les premières valeurs des suites  $(a_n)$ ,  $(b_n)$  et  $(x_n)$ , en reprenant les résultat de l'annexe [H,](#page-158-0) qui implique que cet algorithme est bien écrit, c'est-à-dire, qu'à chaque étape,  $a_n$ et  $b_n$  sont constructibles. Cet algorithme sera affiné en pratique, comme dans la fonction [http://utbmjb.](http://utbmjb.chez-alice.fr/Polytech/MNBif/fichiers_matlab/bisection.m) [chez-alice.fr/Polytech/MNBif/fichiers\\_matlab/bisection.m](http://utbmjb.chez-alice.fr/Polytech/MNBif/fichiers_matlab/bisection.m).

REMARQUE 3.4. Cet algorithme de dichotomie n'a pas besoin en fait de l'existence d'un zéro de f sur  $[a, b]$ . Il permet en fait d'en montrer l'existence et donc de montrer le lemme [3.1](#page-78-2)!

On a le résultat suivant :

<span id="page-78-8"></span>PROPOSITION 3.5. Avec l'algorithme de dichotomie, si on cherche la racine r avec une erreur absolue  $\varepsilon$ (précision recherchée), il faut effectuer n itérations telles que

<span id="page-78-4"></span>
$$
\frac{b-a}{2^n} \le \varepsilon,\tag{3.19}
$$

soit encore

<span id="page-78-5"></span>
$$
n \ge \frac{\ln\left((b-a)/\varepsilon\right)}{\ln 2},\tag{3.20}
$$

soit encore,

<span id="page-78-6"></span>
$$
n = \left\lceil \frac{\ln\left((b-a)/\varepsilon\right)}{\ln 2} \right\rceil,\tag{3.21}
$$

 $o\`u^1$  $o\`u^1$ , pour tout réel X,

<span id="page-78-9"></span> $[X]$  est le plus petit entier supérieur ou égal à X. (3.22)

<span id="page-78-3"></span><sup>1.</sup> En anglais, on parle de "plafond" : ceil.

<span id="page-79-1"></span>**Algorithme 3.1** Algorithme de dichotomie dichotomie $(a, b, \varepsilon, f \rightarrow n, x)$ 

Entrée :

- a, b réels tels que  $a < b$ .
- $\varepsilon$ , réel strictement positif.
- f une fonction continue sur [a, b] telle que  $f(a)f(b) \leq 0$ .
- Sortie :
	- n, entier positif ou nul.

x tel que  $|\alpha - x| \leq \varepsilon$  ou  $x = \alpha$  où  $\alpha$  est un zéro de f sur  $[a, b]$   $(x = x_n)$ , après n itérations de l'algorithme).

$$
n \leftarrow 0
$$
  
\n**tant que**  $b - a > \varepsilon$  et  $f(a)f(b) \neq 0$  **faire**  
\n $n \leftarrow n + 1$   
\n $x \leftarrow (a + b)/2$   
\n**si**  $f(a)f(x) \geq 0$  **alors**  
\n $a \leftarrow x$   
\n**sinon**  
\n $b \leftarrow x$   
\n**fin si**  
\n**fin tant que**

DÉMONSTRATION. On sait que  $x_n \in [a_n, b_n]$ , pour tout n. À chaque itération, la longueur de l'intervalle [ $a_n, b_n$ ] est divisée par 2. À la n-ième itération, sa longueur est donc égale à  $(b - a)/2^n$ . D'après l'annexe [H,](#page-158-0) l'intervalle  $[a_n, b_n]$  contient à la fois un zéro de f, noté  $r$  et  $x_n$ . On a donc

$$
|x_n - r| \le \frac{b - a}{2^n},
$$

et si  $(b-a)/2^n \leq \varepsilon$ , on a par transitivité  $|x_n - r| \leq \varepsilon$ . On conclue en prenant le logarithme de [\(3.19\)](#page-78-4) qui fournit  $(3.20)$  et  $(3.21)$ .

Exemple 3.6. On pourra de nouveau consulter l'exemple de la section [3.1,](#page-74-2) point [1 page 65.](#page-74-3)

Remarque 3.7. Une conséquence rarement écrite du principe de dichotomie est qu'il fournit l'écriture en base de 2 de  $(r - a)/(b - a)$ . Voir la section [I.4 page 157.](#page-166-0)

 $\Diamond$ 

#### <span id="page-79-0"></span>3.4. Méthode de point fixe

### 3.4.1. Définition

On peut transformer la recherche d'un zéro de f vérifiant [\(3.16\)](#page-78-7) en la recherche d'un nombre r vérifiant

<span id="page-79-2"></span>
$$
g(r) = r,\tag{3.23}
$$

où g peut être déterminée en fonction de f. L'équation [\(3.23\)](#page-79-2) est appelée équation de point fixe de g. On associe alors à cette équation, la suite du point fixe définie par

<span id="page-79-3"></span>Définition 3.8 (Méthode du point fixe). La suite  $(x_n)_{n\in\mathbb{N}}$  est définie par la donnée de  $x_0\in\mathbb{R}$  et

<span id="page-79-4"></span>
$$
\forall n \in \mathbb{N}, \quad x_{n+1} = g(x_n). \tag{3.24}
$$

Attention, cette définition ne permet pas *a priori* de définir  $x_n$ , pour tout n. Il faut en effet, que pour tout  $n, x_n$  soit dans le domaine de définition de  $f$ , ce qui sera assuré par les conditions de convergence de la proposition [3.19 page 77.](#page-86-0)

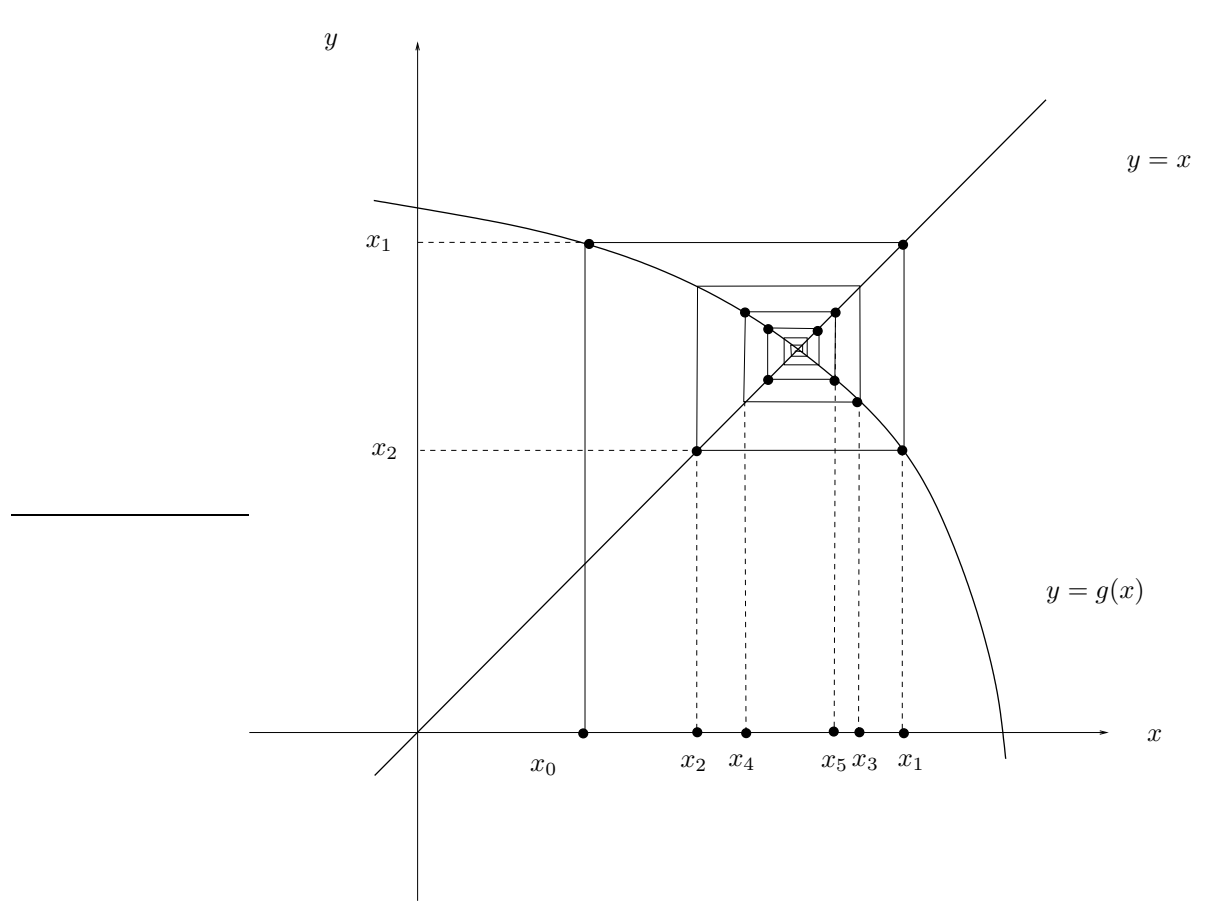

<span id="page-80-0"></span>FIGURE 3.4. fonction g avec un point fixe et les premiers itérés de la suite définie par  $x_{n+1} =$  $g(x_n)$  (dans le cas où la fonction g est décroissante, on parle du "colimaçon").

Graphiquement, on peut lire les valeurs de  $x_n$  comme le montrent les figures [3.4](#page-80-0) et [3.5.](#page-81-0)

REMARQUE 3.9. Si la suite  $x_n$  tend vers l et si g est continue en l, alors nécessairement l vérifie  $l = g(l)$ .

#### 3.4.2. Convergence

Tous les choix de g ne mènent pas nécessairement à une convergence. Voir l'exercice de TD 3.5 ou l'exemple [3.10](#page-80-1) qui sera justifié en TD (voir exercice 3.2).

<span id="page-80-1"></span>Exemple 3.10. On considère le polynôme P donné par

$$
P(x) = x^2 - 3 - 2x.
$$

dont les racines sont {3, −1}. On transforme l'équation P(x) = 0 en une équation de point fixe de trois façons différentes. Elle est équivalente à  $g_i(x) = x$ , pour  $i \in \{1, 2, 3\}$  avec

$$
g_1(x) = \sqrt{2x + 3},
$$
  
\n $g_2(x) = 3 (x - 2)^{-1},$   
\n $g_3(x) = 1/2x^2 - 3/2.$ 

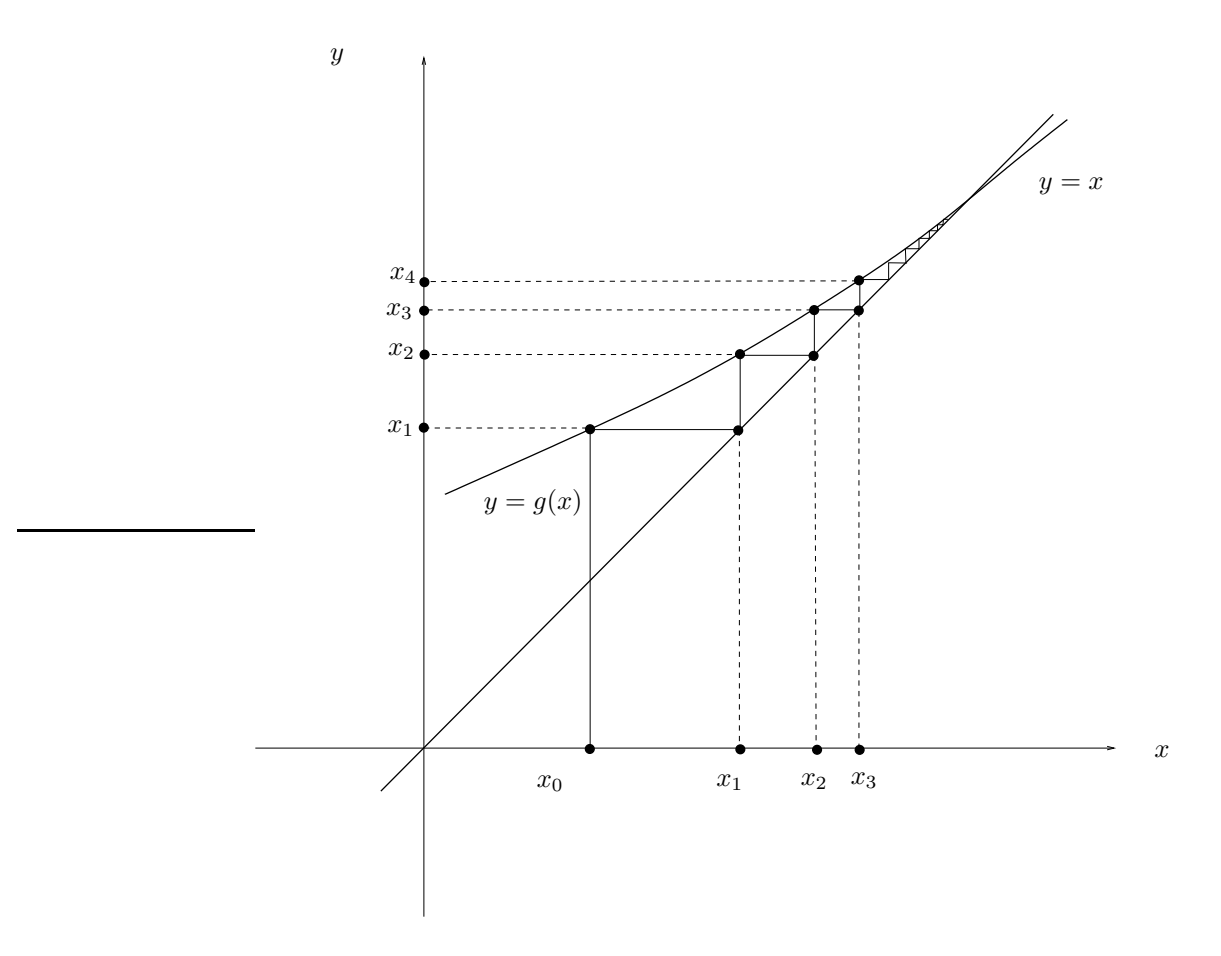

<span id="page-81-0"></span>FIGURE 3.5. fonction g avec un point fixe et les premiers itérés de la suite définie par  $x_{n+1} =$  $g(x_n)$  (dans le cas où la fonction g est croissante, on parle de l'"escalier").

Les comportements de convergence dépendent du choix de  $g_i$  comme le montre le tableau [3.4.](#page-82-0)

Les deux premiers choix présente une convergence vers l'une des racines de P, tandis que le dernier choix correspond à une divergence.

| $\boldsymbol{n}$ | 91              | 92                 | 93                                   |
|------------------|-----------------|--------------------|--------------------------------------|
| $\overline{0}$   | $\overline{4}$  | $\overline{4}$     | $\overline{4}$ .                     |
| $\mathbf{1}$     | 3.3166247903554 | 1.5000000000000    | 6.500000000000                       |
| $\overline{2}$   | 3.1037476670488 | $-6$               | $1.962499999999910$ <sup>1</sup>     |
| 3                | 3.0343854953017 | $-0.3750000000000$ | 1.910703125000 10 <sup>2</sup>       |
| $\overline{4}$   | 3.0114400194265 | $-1.2631578947368$ | 1.825243215942 10 <sup>4</sup>       |
| 5                | 3.0038109192912 | $-0.9193548387097$ | 1.665756383672 108                   |
| 6                | 3.0012700375978 | $-1.0276243093923$ | 1.387372164872 1016                  |
| $\overline{7}$   | 3.0004233159999 | $-0.9908759124088$ | $9.624007619305$ $10^{31}$           |
| 8                | 3.0001411020150 | $-1.0030506406345$ | $4.63107613282110^{63}$              |
| 9                | 3.0000470336363 | $-0.9989841527834$ | 1.072343307399 10 <sup>127</sup>     |
| 10               | 3.0000156778378 | $-1.0003387304383$ | $5.749600844623 \overline{10^{253}}$ |
| 11               | 3.0000052259414 | $-0.9998871026012$ | $+\infty$                            |
| 12               | 3.0000017419800 | $-1.0000376338825$ | $+\infty$                            |
| 13               | 3.0000005806599 | $-0.9999874555299$ | $+\infty$                            |
| 14               | 3.0000001935533 | $-1.0000041815075$ | $+\infty$                            |
| 15               | 3.0000000645178 | $-0.9999986061661$ | $+\infty$                            |
| 16               | 3.0000000215059 | $-1.0000004646115$ | $+\infty$                            |
| 17               | 3.0000000071686 | $-0.9999998451295$ | $+\infty$                            |
| 18               | 3.0000000023895 | $-1.0000000516235$ | $+\infty$                            |
| 19               | 3.0000000007965 | $-0.9999999827922$ | $+\infty$                            |
| 20               | 3.0000000002655 | $-1.0000000057359$ | $+\infty$                            |
| 21               | 3.0000000000885 | $-0.9999999980880$ | $+\infty$                            |
| 22               | 3.0000000000295 | $-1.0000000006373$ | $+\infty$                            |
| 23               | 3.0000000000098 | $-0.9999999997876$ | $+\infty$                            |
| 24               | 3.0000000000033 | $-1.0000000000708$ | $+\infty$                            |

<span id="page-82-0"></span>TABLE 3.4. Valeurs des itérés du point fixe  $\boldsymbol{x}_n$  pour plusieurs choix de  $g_i$ 

Rappelons que r est le point fixe, solution de [\(3.23\)](#page-79-2). On suppose que g est définie sur un intervalle du type  $[r - \varepsilon_0, r + \varepsilon_0]$ . La valeur de  $|g'(r)|$  est très importante pour la convergence de la méthode du point fixe. Si<sup>[2](#page-83-0)</sup>  $|g'(r)| > 1$ , la convergence du point fixe est impossible, sauf si  $x_0 = r$  (auquel cas, la suite est constante et vaut  $x_0$ ). Voir propositions [3.11](#page-83-1) et [3.12.](#page-84-0) Au contraire, la condition  $|g'(r)| < 1$  ne suffit pas à assurer la convergence du point fixe. Mais associée à une autre condition, cette condition implique à la fois la convergence de la méthode du point fixe et l'existence et l'unicité de ce point fixe. Voir proposition [3.19.](#page-86-0) Dans le cas  $|g'(r)| = 1$ , on ne peut conclure (voir remarque [3.22\)](#page-87-0).

<span id="page-83-1"></span>Proposition 3.11 (condition suffisante de divergence de la méthode du point fixe). Supposons que g soit dérivable en r, qu'

*il existe une infinité d'indices n tels que* 
$$
x_n \neq r
$$
, 
$$
(3.25a)
$$

et que

$$
|g'(r)| > 1.
$$
\n(3.25b)

Alors, il existe un intervalle du type  $I = [r - \varepsilon_0, r + \varepsilon_0]$ , tel que, pour tout  $x_0$  dans  $I \setminus \{r\}$ , la méthode du point fixe (définition [3.8\)](#page-79-3) ne converge pas.

Démonstration. Supposons que [\(3.25b\)](#page-83-2) ait lieu. Raisonnons par l'absurde : il existe un intervalle du type  $I = [r - \varepsilon_0, r + \varepsilon_0]$ , tel qu'il existe  $x_0$  dans  $I \setminus \{r\}$  tel que la méthode du point fixe (définition [3.8\)](#page-79-3) converge. On a donc

<span id="page-83-4"></span>
$$
\forall \varepsilon > 0, \quad \exists N \in \mathbb{N}^*, \quad \forall n \ge N, \quad |x_n - r| \le \varepsilon. \tag{3.26}
$$

Par ailleurs, la définition de la dérivée de  $g'(r)$  fournit

$$
\forall \varepsilon > 0, \quad \exists \eta > 0, \quad \forall x \in [r - \eta, r + \eta] \setminus \{r\}, \quad \left| \frac{g(x) - g(r)}{x - r} - g'(r) \right| \le \varepsilon,
$$
\n(3.27)

ce qui s'écrit aussi

<span id="page-83-3"></span>
$$
\forall \varepsilon > 0, \quad \exists \eta > 0, \quad \forall x \in [r - \eta, r + \eta] \setminus \{r\}, \quad g'(r) - \varepsilon \le \frac{g(x) - g(r)}{x - r} \le g'(r) + \varepsilon \tag{3.28}
$$

Supposons sans perte de généralité que  $g'(r) > 1$ . Dans [\(3.28\)](#page-83-3), on choisit  $\varepsilon = (g'(r) - 1)/2 > 0$  de telle sorte que

$$
\alpha_0 = g'(r) - \varepsilon - 1 = \frac{1}{2} \left( 2g'(r) - g'(r) + 1 - 2 \right) = \frac{1}{2} \left( g'(r) - 1 \right) > 0.
$$

On a donc

$$
\exists \eta_0 > 0, \quad \forall x \in [r - \eta_0, r + \eta_0] \setminus \{r\}, \quad 1 + \alpha_0 \le \frac{g(x) - g(r)}{x - r}
$$

ce qui implique, d'après [\(3.23\)](#page-79-2),

$$
\exists \eta_0 > 0, \quad \forall x \in [r - \eta_0, r + \eta_0] \setminus \{r\}, \quad (1 + \alpha_0) |x - r| \le |g(x) - r|,
$$

ce qui est aussi vrai pour  $x = r$ :

<span id="page-83-5"></span>
$$
\exists \eta_0 > 0, \quad \forall x \in [r - \eta_0, r + \eta_0], \quad (1 + \alpha_0) \, |x - r| \le |g(x) - r| \,, \tag{3.29}
$$

On choisit dans [\(3.26\)](#page-83-4),  $\varepsilon = \eta_0$ , de sorte que

<span id="page-83-8"></span>
$$
\exists N_0 \in \mathbb{N}^*, \quad \forall n \ge N_0, \quad x_n \in [r - \eta_0, r + \eta_0], \tag{3.30}
$$

<span id="page-83-6"></span><span id="page-83-2"></span>,

ce qui implique donc d'après [\(3.29\)](#page-83-5) appliqué à  $x = x_n$ :

$$
\forall n \ge N_0, \quad (1+\alpha_0) \left| x_n - r \right| \le \left| x_{n+1} - r \right|,
$$

dont on déduit

$$
(1 + \alpha_0) |x_{N_0} - r| \le |x_{N_0 + 1} - r|,
$$

puis

$$
(1 + \alpha_0)^2 |x_{N_0} - r| \le |x_{N_0 + 2} - r|,
$$

et par récurrence

<span id="page-83-7"></span>
$$
\forall p \ge 0, \quad (1 + \alpha_0)^p \left| x_{N_0} - r \right| \le \left| x_{N_0 + p} - r \right|.
$$
\n(3.31)

D'après l'hypothèse [\(3.25a\)](#page-83-6), il existe au moins un indice N<sub>0</sub> tel que  $x_{N_0} - r \neq 0$ . Puisque  $1 + \alpha_0 > 1$ , lim<sub>p→+∞</sub>  $|x_p - r| = +\infty$ et donc d'après [\(3.31\)](#page-83-7), pour p assez grand,  $x_{N_0+p}$  n'est plus dans  $[r - \eta_0, r + \eta_0]$ , ce qui contredit [\(3.30\)](#page-83-8). Cela qui contredit notre hypothèse de départ, qui est la convergence de la suite. Donc la suite diverge. hypothèse de départ, qui est la convergence de la suite. Donc la suite diverge.

<span id="page-83-0"></span><sup>2.</sup> et si d'autres conditions précisées plus bas sont vérifiées.

Pour le second résultat, on renforce les hypothèses.

<span id="page-84-0"></span>PROPOSITION 3.12 (condition suffisante de divergence de la méthode du point fixe). Supposons qu'il existe un intervalle  $I = [a, b]$  de  $\mathbb R$  tel que  $r \in I$  et sur lequel q vérifie les trois hypothèses suivantes :

$$
g \text{ est définie sur } I,
$$
\n
$$
(3.32a)
$$

pour tout  $x \notin I$ , si  $g(x)$  est défini, il n'appartient pas à I, (3.32b)

*il existe un réel* 
$$
k > 1
$$
 *tel que*  $\forall x \in I$ ,  $|g'(x)| \ge k$ . 
$$
(3.32c)
$$

Alors, pour tout  $x_0$  dans  $I \setminus \{r\}$ , la méthode du point fixe ne converge pas.

Remarque 3.13. Remarquons que [\(3.32b\)](#page-84-1) est équivalent à

<span id="page-84-4"></span><span id="page-84-2"></span><span id="page-84-1"></span>
$$
g(\mathbb{R}\setminus I) \subset \mathbb{R}\setminus I. \tag{3.33}
$$

 $\Diamond$ 

Démonstration de la proposition [3.12.](#page-84-0) L'égalité des accroissements finis implique

 $\forall x \in I, \quad \exists z \in [r, x], \quad g(x) - g(r) = g'(z)(x - r)$ 

et en particulier, pour  $x = x_n$ :

 $\forall n \in \mathbb{N}, \quad (x_n \in I \Longrightarrow \exists z_n \in [r, x_n], \quad x_{n+1} - r = g'(z_n)(x - r)),$ 

et l'inégalité [\(3.32c\)](#page-84-2) implique donc

 $\forall n \in \mathbb{N}, \quad (x_n \in I \Longrightarrow |x_{n+1} - r| \ge k |x - r|),$ 

ce qui implique, comme dans la preuve de la proposition [3.11,](#page-83-1) que

<span id="page-84-5"></span> $\forall n \in \mathbb{N}, \quad (x_n \in I \Longrightarrow |x_n - r| \geq k^n |x_0 - r|).$  (3.34)

Puisque  $x_0 \neq 0$  et  $k > 1$ , on a donc

<span id="page-84-3"></span>
$$
\lim_{n \to +\infty} k^n |x_0 - r| = +\infty. \tag{3.35}
$$

On sait que  $x_0$  appartient à I. On considère donc le plus grand entier  $p \in \mathbb{N}$  tel que  $x_p \in I$ . Pour cela, on considère l'ensemble des entiers n tel que  $x_n \in I$ . Il est non vide et majoré d'après [\(3.35\)](#page-84-3). p est donc son plus grand élément. Ainsi, on a

$$
\forall n \in \{0, ..., p\}, \quad x_n \in I \tag{3.36}
$$

et

$$
x_{p+1} \notin I. \tag{3.37}
$$

Puisque  $x_p \in I$ , l'hypothèse [\(3.32a\)](#page-84-4) implique que  $x_{p+1}$  est bien défini. Ensuite, de deux choses l'une : ou bien  $g(x_{p+1})$  est défini, et dans ce cas, l'hypothèse [\(3.32b\)](#page-84-1) implique que  $x_{p+2} = g(x_{p+1})$  n'est pas dans I; ou bien  $g(x_{p+1})$  n'est pas défini (c'est-à-dire que  $x_{p+1}$  n'est pas dans le domaine de définition de g) et la convergence n'a pas lieu puisque la suite n'est pas définie ! On recommence : ou bien  $g(x_{p+2})$  est défini, et dans ce cas, l'hypothèse [\(3.32b\)](#page-84-1) implique que  $x_{p+3} = g(x_{p+2})$  n'est pas dans  $I$ ; ou bien  $g(x_{p+2})$ n'est pas défini et la convergence n'a pas lieu puisque la suite n'est pas définie ! On montre ensuite par récurrence sur  $n \geq p+1$ que, tant que  $x_n$  est défini, il n'est pas dans I. Si la suite n'est plus définie à partir d'un rang, elle ne converge pas. Sinon, la suite  $(x_n)$  ne peut converger vers  $r \in I$ . Dans ce cas, en effet, il existerait un N assez grand, à partir duquel  $x_n$  appartiendrait à I.  $\Box$ 

 $\Diamond$ 

REMARQUE 3.14. La proposition [3.11](#page-83-1) n'est guère utilisable en l'état, car nous n'avons *a priori*, aucun renseignement sur le comportement de la suite  $(x_n)$ . En pratique, on lui préfère donc la proposition [3.12.](#page-84-0) Si les hypothèses de cette proposition sont vérifiées, on a donc montré la divergence de la méthode du point fixe. Sinon, il faut étudier à la main la divergence de la suite.

REMARQUE 3.15. Classiquement, les réels  $x$  tel que  $|g'(x)| < 1$  sont appelés attractifs, puisque la suite converge, d'après la proposition [3.19](#page-86-0) et les points  $x$  tels que  $|g'(x)| > 1$  sont appelés répulsifs, puisque la suite diverge, d'après les propositions [3.11](#page-83-1) et [3.12.](#page-84-0)

Remarque 3.16. Très souvent, seules les hypothèses [\(3.25b\)](#page-83-2) ou [\(3.32c\)](#page-84-2), sont citées dans la littérature et à tort, les gens pensent que cela suffit à montrer la divergence de la suite  $(x_n)$  comme par exemple dans [https://www.univers-ti-nspire.fr/](https://www.univers-ti-nspire.fr/files/pdf/14-th_point_fixe-TNS21.pdf) [files/pdf/14-th\\_point\\_fixe-TNS21.pdf](https://www.univers-ti-nspire.fr/files/pdf/14-th_point_fixe-TNS21.pdf).

Dans ce genre de preuve, l'auteur montre comme on fait ici, que si  $x_0 \neq r$ , alors on a [\(3.34\)](#page-84-5) et en déduit, que si  $x_n$  est toujours défini,  $x_n$  tend vers l'infini et donc la suite diverge. Le problème de cette preuve est que cette estimation [\(3.34\)](#page-84-5) n'est justement valable que si  $x_n$  est assez proche de r. Ainsi, si  $x_n$  s'écarte trop de r, il se peut que [\(3.34\)](#page-84-5) soit fausse et que  $x_{n+}$  se rapproche de nouveau de r ou lui soit égal, auquel cas la suite converge de nouveau !

Par exemple, on considère g définie par

$$
g(x) = 1 - \alpha(x - 1)(x - 2),
$$

de point fixe 1 car  $g(1) = 1$ . De plus,  $g'(1) = \alpha$  qu'il suffit de choisir strictement plus grand que 1. On peut montrer qu'il existe un choix judicieux de x<sub>0</sub> tel qu'il existe un p tel que  $x_p = 2$ , loin de 1. On a alors  $x_{p+1} = g(x_p) = g(2) = 1$  et donc la suite est stationnaire à partir de ce p est donc convergente.

 $\Diamond$ 

EXEMPLE 3.17. Prenons  $\alpha > 1$  et

<span id="page-85-0"></span>
$$
g(x) = \alpha x,\tag{3.38}
$$

dont le seul point fixe est  $x = 0$ . La proposition [3.12](#page-84-0) s'applique en prenant par exemple  $I = [-1, 1]$ . Si  $x \notin I$ ,  $|x| \geq 1$  et  $|g(x)| = \alpha |x| > 1$  et donc  $g(x)$  est défini et n'appartient donc pas à *I*. L'hypothèse [\(3.32b\)](#page-84-1) est donc vraie. On a aussi, pour tout  $x, g'(x) = \alpha$  et  $(3.32c)$  est vraie. De plus, on peut aussi directement déterminer  $x_n$  donné explicitement par  $x_n = \alpha^n x_0$ , qui tend bien vers  $\pm \infty$  selon le signe de  $x_0$ , choisi non nul.

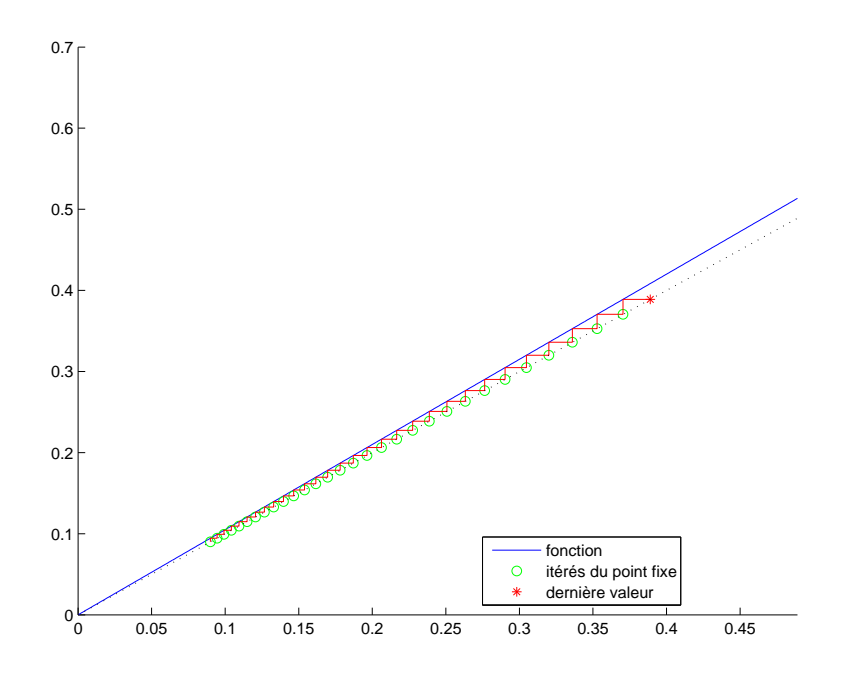

<span id="page-85-1"></span>Figure 3.6. Les premiers itérés de la méthode du point fixe pour f définie par [\(3.38\)](#page-85-0).

Voir la figure [3.6](#page-85-1) où on a choisit  $\alpha = 1.05$  et  $x_0 = 0.09$ .

Voir l'annexe [Q](#page-226-0) pour plus de détails sur un exemple illustrant les propositions [3.11](#page-83-1) et [3.12.](#page-84-0) Donnons la définition suivante :

<span id="page-85-2"></span>DÉFINITION 3.18 (Intervalle q-stable). Si q est une fonction définie au moins sur un intervalle I de R, on dit que I est g-stable ssi  $g(I) \subset I$ , ce qui est aussi équivalent à pour tout x dans I,  $g(x)$  appartient à I.

Donnons alors le résultat très important suivant :

<span id="page-86-0"></span>PROPOSITION 3.19 (condition suffisante de convergence de la méthode du point fixe). Supposons qu'il existe un intervalle  $I = [a, b]$  de  $\mathbb R$  sur lequel g vérifie les deux hypothèses suivantes :

q est définie sur I et I est q-stable ;  $(3.39a)$ 

g est de classe  $C^1$  et il existe un réel k de [0, 1] tel que  $\forall x \in I$ ,  $|g'(x)| \leq k$ . (3.39b)

Alors, on a les deux résultats suivants :

- (1) g admet un point fixe unique r dans  $I = [a, b]$ ;
- (2) pour tout  $x_0$  de I, la suite  $(x_n)$  est définie et converge vers r.

Démonstration. Voir [\[BM03](#page-296-0), LestThéorèmes 4.6, 4.8 et 4.12]. Reprenons-en ici la preuve, très légèrement différemment.

- On vérifie tout d'abord que l'hypothèse de stabilité de la définition [3.18](#page-85-2) permet que de montrer que, pour si  $x_0$  appartient à I, pour tout n,  $x_n$  est dans I. En effet,  $x_0$  est dans I, donc  $x_1 = g(x_0)$  est dans  $I$ , et, par récurrence, pour tout  $n$ ,  $x_n$  est dans  $I$ .
- $\bullet~$  Remarquons aussi que l'hypthèse [\(3.39b\)](#page-86-1) implique l'inégalité $^3$  $^3$

<span id="page-86-3"></span>il existe un réel k de [0, 1[ tel que 
$$
\forall x, y \in I
$$
,  $|g(x) - g(y)| \le k|x - y|$ . (3.40)

Cela provient de l'inégalité des accroissements finis, par exemple.

- Posons  $I = [a, b]$  et  $f(x) = g(x) x$ . Puisque I est g-stable, on a  $g(a) \in [a, b]$  et donc  $f(a) = g(a) a \ge 0$ et  $f(b) = g(b) - b \leq 0$ . Puisque g et f sont continues, le théorème des valeurs intermédiaires implique que  $q$  admet au moins un point fixe.
- On déduit ensuite de [\(3.40\)](#page-86-3), l'unicité du point fixe. Supposons en effet qu'il en existe deux, distincts, notés α et β. On aurait donc

$$
|\alpha - \beta| = |g(\alpha) - g(\beta)| \le k |\alpha - \beta|,
$$

par division par  $|\alpha - \beta| \neq 0$ , on aurait

<span id="page-86-1"></span> $1 \leq k$ ,

ce qui est absurde car on a supposé k < 1.

• Notons donc r l'unique point fixe de g. Appliquons maintenant [\(3.40\)](#page-86-3) à  $x = r$  et  $y = x_n$ . On a donc, pour tout  $n \in \mathbb{N}^*$ 

$$
|x_n - r| = |g(x_{n-1}) - g(r)| \le k |x_{n-1} - r|,
$$

ce qui implique de même :

$$
|x_n - r| \le k^2 |x_{n-2} - r| \,,
$$

et par un récurrence immédiate (comme dans la preuve de la proposition [3.11\)](#page-83-1)

$$
\forall n \in \mathbb{N}, \quad |x_n - r| \leq k^n |x_0 - r|,
$$

et a fortiori

$$
\forall n \in \mathbb{N}, \quad |x_n - r| \leq k^n (b - a).
$$

Puisque  $k \in [0, 1]$ , on a

$$
\lim_{n \to +\infty} k^n = 0,
$$
  

$$
\lim_{n \to +\infty} x_n = r.
$$

et donc

De cette démonstration, on déduit immédiatement la proposition suivante :

 $\Box$ 

<span id="page-86-2"></span><sup>3.</sup> Qui pourrait se substituer à [\(3.39b\)](#page-86-1).

#### 78 3. ÉQUATIONS NON-LINÉAIRES

<span id="page-87-2"></span>Proposition 3.20 (Majoration de l'erreur pour la méthode du point fixe). Sous les hypothèses de la proposition [3.19,](#page-86-0) on a

<span id="page-87-1"></span>
$$
\forall n \in \mathbb{N}, \quad |x_n - r| \le k^n (b - a). \tag{3.41}
$$

On en déduit alors la proposition suivante, identique à la proposition [3.5.](#page-78-8)

<span id="page-87-3"></span>PROPOSITION 3.21. Avec la méthode du point fixe, si on cherche le point fixe r avec une erreur absolue  $\varepsilon$ (précision recherchée), il faut effectuer n itérations telles que

$$
k^n (b - a) \le \varepsilon,\tag{3.42}
$$

soit encore

$$
n \ge -\frac{\ln\left((b-a)/\varepsilon\right)}{\ln k},\tag{3.43}
$$

soit encore,

<span id="page-87-4"></span>
$$
n = \left[ -\frac{\ln\left((b-a)/\varepsilon\right)}{\ln k} \right],\tag{3.44}
$$

où  $\lceil . \rceil$  est défini par  $(3.22)$ .

Démonstration. Il suffit de remplacer, dans la preuve de la proposition [3.5,](#page-78-8)  $1/2$  par k.

 $\Diamond$ 

<span id="page-87-0"></span>REMARQUE 3.22. Pour le cas limite,  $|g'(r)| = 1$ , on peut avoir convergence ou non, comme le montre par exemple [\[BM03,](#page-296-0) Exercice 4.8]. Si on prend  $g(x) = x - x^3$  pour laquelle  $g'(0) = 1$ , la suite des itérés converge pour tout  $x_0 \in [-1, 1]$ . En revanche, si  $g(x) = x + x^3$  pour laquelle  $g'(0) = 1$ , alors il n'y a jamais convergence sauf si  $x_0 = 0$ .

On pourra aussi consulter l'exemple de la question [3](#page-138-0) du corrigé de l'exercice de TD 3.2, qui met aussi en évidence une convergence très lente dans le cas où  $|g'(r)| = 1$ .

Remarque 3.23. Dans certains cas, les hypothèses de la propositions [3.19](#page-86-0) ne sont pas assurées et cependant, la méthode du point fixe est convergente. Voir [\[BM03](#page-296-0), Exercice 4.11 p. 149].

REMARQUE 3.24. On pourra consulter, pour plus de détails, l'annexe [N,](#page-218-0) en particulier la majoration [\(N.6\)](#page-218-1). On fera attention aux notations différentes de cette annexe !

EXEMPLE 3.25. On recherche les zéros de  $f(x) = e^x - 4x^2$  par la méthode de point fixe avec fonctions d'itération suivantes

$$
g_1(x) = \frac{1}{2}e^{x/2},
$$
  
\n
$$
g_2(x) = -\frac{1}{2}e^{x/2},
$$
  
\n
$$
g_3(x) = 2\ln(2x).
$$

Voir les figures [3.7](#page-88-0) à [3.9](#page-89-0) montrant la convergence ou la divergence.

Exemple 3.26. On pourra de nouveau consulter l'exemple de la section [3.1,](#page-74-2) point [2 page 66.](#page-75-3)

Exemple 3.27. On pourra consulter l'annexe [L page 175.](#page-184-0)

Exemple 3.28. On pourra consulter l'annexe [U page 253,](#page-262-0) où sont présentés des résultats de convergence de suite vers π, fondés sur une approche géométrique, dont la célèbre méthode d'Archimède.

Remarque 3.29. On pourra aussi consulter l'annexe [J page 167](#page-176-0) pour des résultat de convergence un peu plus généraux.

 $\Diamond$ 

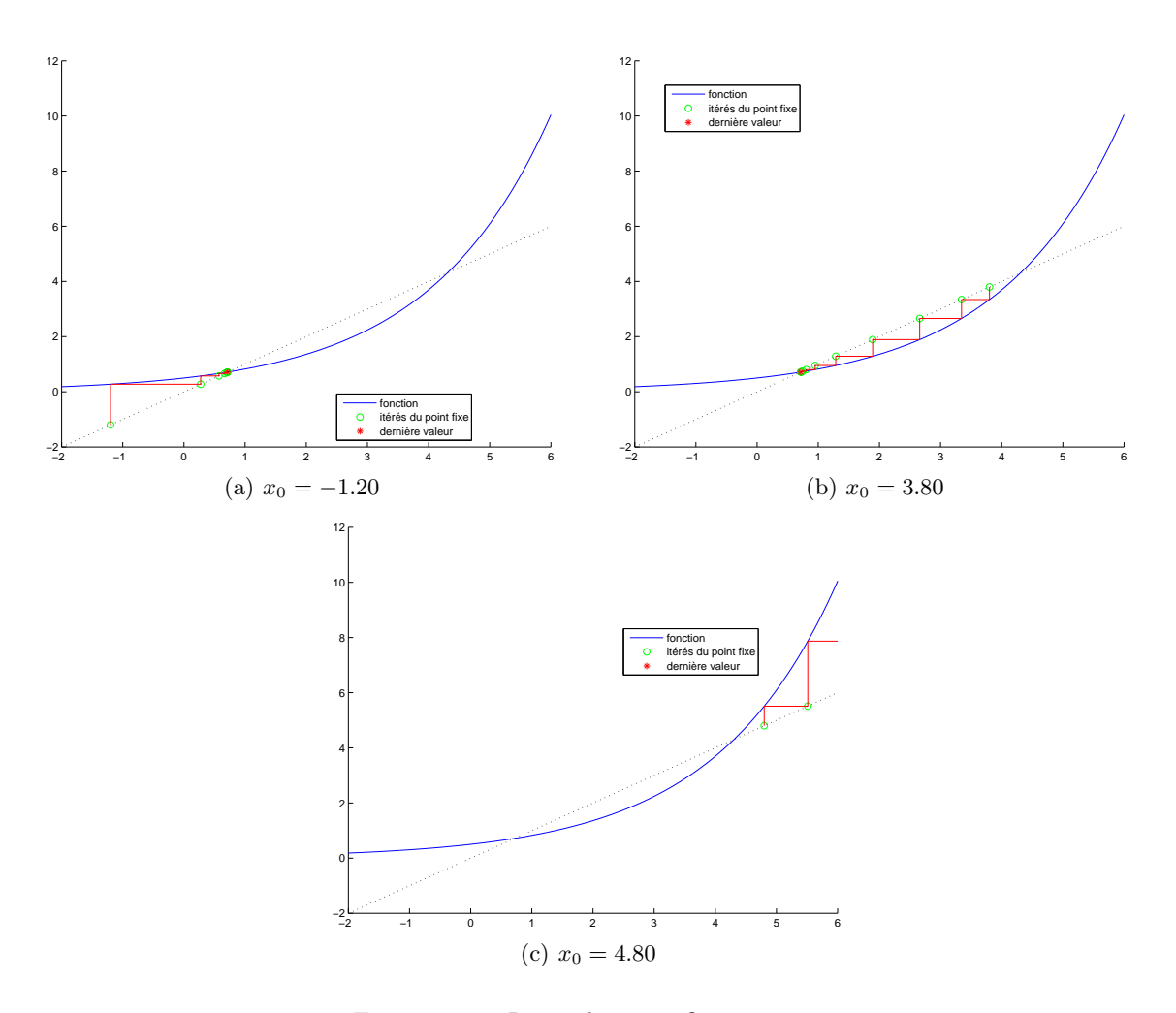

<span id="page-88-0"></span>FIGURE 3.7. Itérés du point fixe pour  $g_1$ .

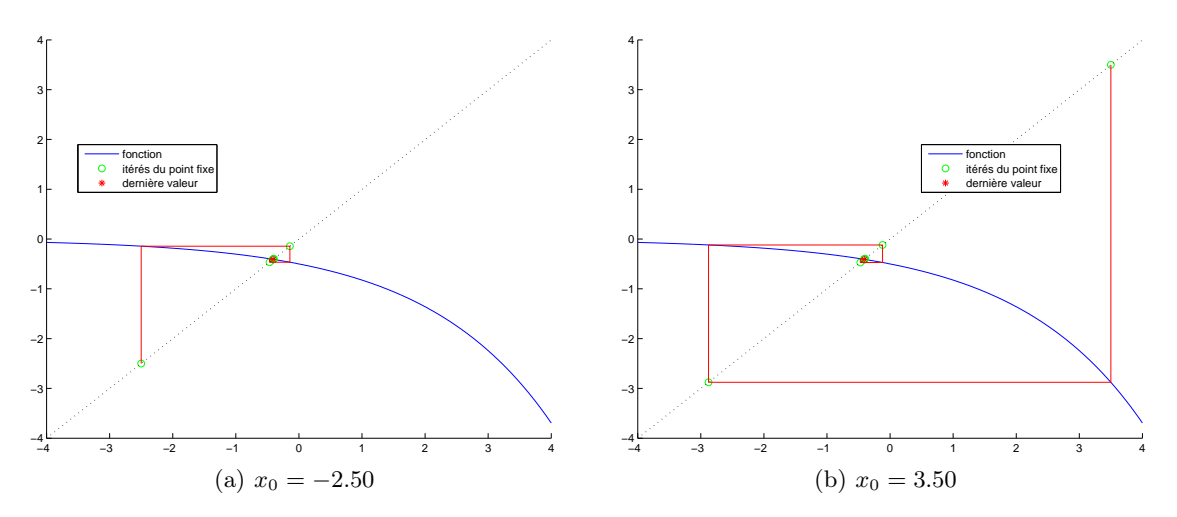

FIGURE 3.8. Itérés du point fixe pour  $g_2$ .

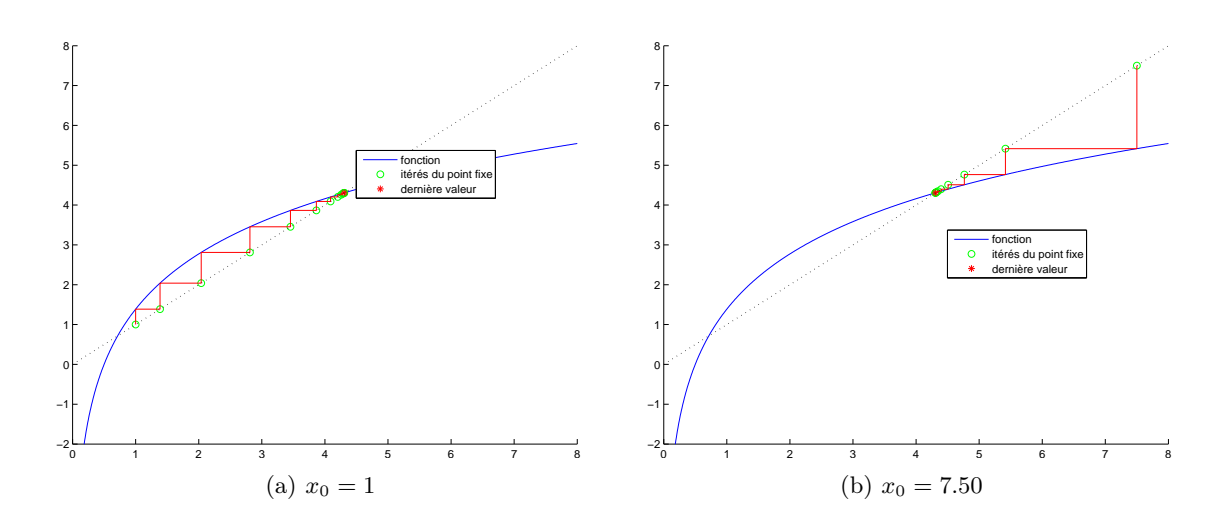

<span id="page-89-0"></span>FIGURE 3.9. Itérés du point fixe pour  $g_3$ .

#### <span id="page-89-7"></span>3.4.3. Convergence avec un ordre plus élevé

On remarque dans l'inégalité  $(3.41)$  que plus k est proche de 0, plus vite l'erreur diminue et plus rapide la convergence est. Que se passe-t-il si  $g'(r) = 0$ ? Les majorations d'erreur en  $1/2^n$  de la proposition [3.5](#page-78-8) ou en  $k^n$  de la proposition [3.20](#page-87-2) sont lentes (dites linéaires) et on va s'intéresser à des méthodes convergent plus rapidement. Notons néanmoins l'important avantage des méthodes de dichotomie et de point fixe, qui est qu'on est certain que chaque  $x_n$  reste dans l'intervalle de départ, ce qui ne sera pas nécessairement vrai pour des méthodes plus efficaces. Idéalement, on utilise les méthodes de dichotomie ou de point fixe pour s'approcher assez de la racine supposée. Ensuite, on utilise une méthode plus efficace. On traduit la notion d'efficacité par l'ordre, notion qui fait penser à celle des ordres des méthodes d'intégration !

<span id="page-89-3"></span>DÉFINITION 3.30. Soit  $p \in \mathbb{N}^*$ . Nous dirons qu'une méthode de point fixe [\(3.24\)](#page-79-4) est d'ordre au moins  $p$  si, l'erreur  $e_n = x_n - r$  vérifie<sup>[4](#page-89-1)</sup>:

<span id="page-89-2"></span>
$$
\exists C \in \mathbb{R}_+, \quad \forall n \in \mathbb{N}, \quad \frac{|e_{n+1}|}{|e_n|^p} \le C. \tag{3.46}
$$

Elle est dite exactement d'ordre p si

<span id="page-89-5"></span>
$$
\lim_{n \to +\infty} \frac{|e_{n+1}|}{|e_n|^p} \neq 0. \tag{3.47}
$$

<span id="page-89-6"></span>Remarque 3.31. La notion d'ordre est une notion, dite locale, qui n'assure pas la convergence globale de la suite  $x_n$  vers r, sur un intervalle donné à l'avance. Il faut supposer que  $x_0$  est assez proche de r pour que la convergence ait lieu, avec la définition de l'ordre [\(3.46\)](#page-89-2). Voir les annexes [O](#page-220-0) et [P](#page-222-0) ou [\[Sch01](#page-297-0)].

Donnons le résutat suivant (issu et adapté de [\[BM03](#page-296-0), Annexe D]) :

<span id="page-89-4"></span>Lemme 3.32. Si une méthode de point fixe est au moins d'ordre p ∈ N<sup>∗</sup> (au sens de la définition [3.30\)](#page-89-3), alors • si  $p=1$ , on a

$$
\forall n \ge 0, \quad |e_n| \le |e_0|C^n,\tag{3.48}
$$

$$
\exists C \in \mathbb{R}_+, \quad \exists N \in \mathbb{N}, \quad \forall n \ge N, \quad \frac{|e_{n+1}|}{|e_n|^p} \le C. \tag{3.45}
$$

<span id="page-89-1"></span><sup>4.</sup> On pourra remplacer ceci par l'inégalité un peu moins exigeante :

• si  $p > 1$ , alors en définissant les nombres  $\gamma$  et  $\delta$  par

<span id="page-90-0"></span>
$$
\gamma = C^{\left(\frac{1}{1-p}\right)},\tag{3.49a}
$$

$$
\delta = |e_0| C^{\left(\frac{1}{p-1}\right)},\tag{3.49b}
$$

on a

$$
\forall n \ge 0, \quad |e_n| \le \gamma \delta^{(p^n)}.\tag{3.50}
$$

Démonstration du lemme [3.32.](#page-89-4) La preuve sera faite dans la correction de l'exercice de TD 3.3 page 39 ou dans l'an-nexe [O page 211.](#page-220-0)  $\Box$ 

Donnons un résultat proche de la proposition [3.21](#page-87-3) :

<span id="page-90-5"></span>PROPOSITION 3.33 (Majoration de l'erreur pour une méthode d'ordre p.). Si une méthode de point fixe est au moins d'ordre  $p \in \mathbb{N}^*$  et :

- si  $p = 1$  et si  $C < 1$
- si  $p > 1$  et si  $|e_0|$  est assez petit de telle sorte que pour que

<span id="page-90-6"></span>
$$
|e_0|C^{\left(\frac{1}{p-1}\right)} < 1,\tag{3.51}
$$

la suite  $x_n$  tend vers r. Sous ces hypothèses, si on cherche le point fixe r avec une erreur absolue ε (précision recherchée), il faut effectuer n itérations avec n défini par que

 $\bullet~~si~p=1$ 

$$
n = \left[ -\frac{\ln(|e_0|/\varepsilon)}{\ln C} \right],\tag{3.52}
$$

• si  $p > 1$ 

$$
n = \left\lceil \frac{1}{\ln p} \ln \left( \frac{\ln \frac{\varepsilon}{\gamma}}{\ln \delta} \right) \right\rceil,
$$
\n(3.53)

avec  $\gamma$  et  $\delta$  définis par [\(3.49\)](#page-90-0).

On rappelle que [.] est défini par  $(3.22)$ .

Démonstration. La preuve sera faite dans la correction de l'exercice de TD 3.3 page 39 ou dans l'annexe [O page 211.](#page-220-0)

 $\Diamond$ 

<span id="page-90-1"></span>PROPOSITION 3.34. Si g est de classe  $C^1$  sur un intervalle du type  $[r - \varepsilon, r + \varepsilon]$ , avec  $\varepsilon$  assez petit, si  $x_0$ appartient à  $[r - \varepsilon, r + \varepsilon]$ , si  $g(r) = r$  et si

<span id="page-90-2"></span>
$$
|g'(r)| < 1,\tag{3.54}
$$

alors la méthode de point fixe est au moins linéaire, c'est-à-dire que la définition [3.30](#page-89-3) est vérifiée pour  $p = 1$ . Si, de plus,

<span id="page-90-4"></span>
$$
g'(r) \neq 0,\tag{3.55}
$$

alors la méthode de point fixe est exactement linéaire.

<span id="page-90-7"></span>REMARQUE 3.35. La convergence globale sera aussi assurée, si par exemple, les hypothèses de la proposition [3.19](#page-86-0) sont satisfaites.

Rappelons la formule de Taylor-Lagrange (voir par exemple [\[Bas19a,](#page-296-1) Section : "1.4. Développements limités"] ou [\[BM03,](#page-296-0) Annexe A]), qui sera utilisée un certain nombre de fois :

THÉORÈME 3.36 (Formule de Taylor-Lagrange). Soient  $a, b \in \mathbb{R}$  avec  $a < b$  et f une fonction de  $\mathbb R$  dans  $\mathbb R$ . Si f est de classe  $C^p$  sur  $[a, b]$  et admet une dérivée d'ordre  $p + 1$  en tout point de  $[a, b]$ , alors il existe  $\xi \in ]a, b[$  tel que

<span id="page-90-3"></span>
$$
f(b) = \sum_{k=0}^{p} \frac{f^{(k)}(a)}{k!} (b-a)^k + \frac{f^{(p+1)}(\xi)}{(p+1)!} (b-a)^{p+1}.
$$
 (3.56)

 $\Diamond$ 

Démonstration de la proposition [3.34.](#page-90-1)

Donnons deux preuves légérement différentes :

(1) Notons

<span id="page-91-5"></span>
$$
I = [r - \varepsilon, r + \varepsilon] \tag{3.57}
$$

Montrons qu'il existe  $\varepsilon > 0$  assez petit tel que

<span id="page-91-0"></span>
$$
\forall n \in \mathbb{N}, \quad x_n \in I. \tag{3.58}
$$

et que  $(3.46)$  et  $(3.47)$  ont lieu pour  $p = 1$ . D'après  $(3.54)$  et puisque  $g'$  est continue au voisinage de r, il existe  $\varepsilon > 0$  assez petit tel que

<span id="page-91-2"></span>
$$
C = \max_{x \in I} |g'(x)| < 1. \tag{3.59}
$$

Démontrons [\(3.46\)](#page-89-2) (pour  $p = 1$ ) et [\(3.58\)](#page-91-0) par récurrence sur n. Pour  $n = 0$ , (3.58) est vraie par hypothèse. Supposons maintenant [\(3.58\)](#page-91-0) vraie pour un  $n \geq 0$ . Appliquons la formule [\(3.56\)](#page-90-3) à g avec  $a = r, b = x_n$  et  $p = 0$ , ce qui n'est autre que l'égalité des accroissements finis : il existe  $\xi_n$  tel que

<span id="page-91-1"></span>
$$
\xi_n \in ]r, x_n[ \tag{3.60}
$$

tel que

$$
g(x_n) = g(r) + \frac{g^{(1)}(\xi)}{(1)!} (x_n - r)^n = g(r) + g'(\xi_n)(x_n - r),
$$

et donc

$$
x_{n+1} - r = g(x_n) - g(r) = g'(\xi_n)(x_n - r),
$$
\n(3.61)

soit, si  $x_n \neq r$  :

<span id="page-91-4"></span>
$$
\frac{e_{n+1}}{e_n} = g'(\xi_n). \tag{3.62}
$$

D'après [\(3.58\)](#page-91-0) appliqué à n (hypothèse de récurrence) et [\(3.60\)](#page-91-1),  $\xi_n$  appartient à I. Ainsi, d'après [\(3.59\)](#page-91-2), on en déduit d'une part que [\(3.46\)](#page-89-2) est vraie. Cela implique aussi

<span id="page-91-3"></span>
$$
|e_{n+1}| \le C |e_n| \tag{3.63}
$$

D'après [\(3.58\)](#page-91-0) appliqué à n, on a  $|e_n| \leq 1$  et d'après [\(3.59\)](#page-91-2), on a donc  $|e_{n+1}| \leq 1$  et (3.58) est vraie pour  $n+1$ . D'autre part d'après [\(3.63\)](#page-91-3), [\(3.46\)](#page-89-2) est vérifiée avec  $p=1$  en prenant la constante C définie par [\(3.59\)](#page-91-2). La méthode est donc au moins linéaire. De plus, d'après [\(3.58\)](#page-91-0) et [\(3.60\)](#page-91-1)  $\xi_n$  tend vers r et, puisque  $g'$  est continue,  $g'(\xi_n)$  tend vers  $g'(r)$  et donc

$$
\lim_{n \to +\infty} \frac{e_{n+1}}{e_n} = g'(r).
$$

et donc la méthode est exactement linéaire d'après [\(3.47\)](#page-89-5) et [\(3.55\)](#page-90-4).

(2) La seconde est identique à la première, sauf que comme dans [\[BM03](#page-296-0), Théorème 4.12], on remarque que [\(3.59\)](#page-91-2) et l'inégalité des accroissements finis implique, que pour tout  $x, y$  dans  $[r - \varepsilon, r + \varepsilon]$ , on a

$$
|g(x) - g(y)| \le C|x - y|,
$$

et en particulier, pour  $y = r$ , on a donc

$$
|g(x) - r| \le C|x - r| \le |x - r|,
$$

dont on déduit que  $[r - \varepsilon, r + \varepsilon]$  est g-stable. Ainsi, pour tout  $x_0$  de  $[r - \varepsilon, r + \varepsilon]$ , les  $x_n$  appartiennent à  $[r - \varepsilon, r + \varepsilon]$ . On finit comme précédemment en utilisant directement [\(3.62\)](#page-91-4) qui implique l'ordre 1.

 $\Box$ 

<span id="page-91-6"></span>REMARQUE 3.37. Dans ce cas, la suite  $x_n$  converge pour tout  $x_0$  dans  $[r - \varepsilon, r + \varepsilon]$  et la proposition [3.33](#page-90-5) s'applique (dans le cas  $p = 1$ ).

En général, une méthode de point fixe est donc linéaire ..., sauf si son ordre est supérieur à 2, comme le montre la suite.

<span id="page-92-6"></span>PROPOSITION 3.38. Si g est de classe  $C^2$  sur un intervalle du type  $[r - \varepsilon, r + \varepsilon]$ , avec  $\varepsilon$  assez petit, si  $x_0$ appartient à  $[r - \varepsilon, r + \varepsilon]$ , si  $g(r) = r$  et si

<span id="page-92-0"></span>
$$
g'(r) = 0.\tag{3.64}
$$

alors la méthode de point fixe est au moins quadratique, c'est-à-dire que la définition [3.30](#page-89-3) est vérifiée pour  $p = 2$ . Si, de plus,

<span id="page-92-5"></span>
$$
g''(r) \neq 0,\tag{3.65}
$$

alors la méthode de point fixe est exactement quadratique.

Démonstration. Comme dans la proposition [3.34,](#page-90-1) donnons deux preuves légérement différentes :

(1) La preuve est proche de la proposition [3.34](#page-90-1) sauf que l'on applique la formule [\(3.56\)](#page-90-3) à g avec  $a = r$ ,  $b = x_n$  et cette fois-ci  $p = 1$ : il existe  $\xi_n$  vérifiant [\(3.60\)](#page-91-1) tel que

$$
g(x_n) = g(r) + g'(r)(x_n - r) + \frac{1}{2}g''(\xi_n)(x_n - r)^2.
$$
\n(3.66)

ce qui donne

<span id="page-92-7"></span>
$$
x_{n+1} - r = g(x_n) - g(r) = g'(r)(x_n - r) + \frac{1}{2}g''(\xi_n)(x_n - r)^2,
$$
\n(3.67)

soit, selon [\(3.64\)](#page-92-0)

<span id="page-92-9"></span>
$$
x_{n+1} - r = \frac{1}{2}g''(\xi_n)(x_n - r)^2,
$$
\n(3.68)

soit, si  $x_n \neq r$  :

<span id="page-92-4"></span>
$$
\frac{e_{n+1}}{e_n^2} = \frac{1}{2}g''(\xi_n). \tag{3.69}
$$

Ensuite, le raisonnement est proche de la proposition [3.34](#page-90-1) Dans toute cette preuve, on pose dorénavant

<span id="page-92-8"></span>
$$
p = 2.\tag{3.70}
$$

Notons I défini par [\(3.57\)](#page-91-5). Montrons qu'il existe  $\varepsilon > 0$  assez petit tel que [\(3.58\)](#page-91-0) soit vérifiée et que [\(3.46\)](#page-89-2) et [\(3.47\)](#page-89-5) aient lieu. On pose, pour un  $\varepsilon_0 > 0$  donné

<span id="page-92-1"></span>
$$
C = \frac{1}{2} \max_{x \in [r - \varepsilon_0, r + \varepsilon_0]} |g''(x)|.
$$
 (3.71)

Choisissons ensuite  $\varepsilon \in [0, \varepsilon_0]$  assez petit pour que

<span id="page-92-3"></span>
$$
2\varepsilon C^{\left(\frac{1}{p-1}\right)} < 1,\tag{3.72}
$$

ait lieu ce qui est loisible, il suffit pour cela de choisir

$$
\varepsilon < \min\left\{\varepsilon_0, \frac{1}{2C^{\left(\frac{1}{p-1}\right)}}\right\}.\tag{3.73}
$$

Démontrons [\(3.46\)](#page-89-2) et [\(3.58\)](#page-91-0) par récurrence sur n. Pour  $n = 0$ , (3.58) est vraie par hypothèse. Supposons maintenant [\(3.58\)](#page-91-0) vraie pour un  $n \geq 0$ . D'après (3.58) appliqué à n (hypothèse de récurrence) et [\(3.60\)](#page-91-1),  $\xi_n$  appartient à *I*. Cela implique d'une part d'après [\(3.71\)](#page-92-1)

<span id="page-92-2"></span>
$$
\frac{|e_{n+1}|}{|e_n|^p} \le C,\tag{3.74}
$$

et donc que [\(3.46\)](#page-89-2) est vraie. D'autre part, on écrit :

$$
\frac{|e_{n+1}|}{|e_n|} = \frac{|e_{n+1}|}{|e_n|^p} \frac{|e_n|^p}{|e_n|} = \frac{|e_{n+1}|}{|e_n|^p} |e_n|^{p-1}
$$

$$
\frac{|e_{n+1}|}{|e_n|^p} < C |e_n|^{p-1},
$$

et donc, d'après [\(3.74\)](#page-92-2)

$$
\frac{|e_{n+1}|}{|e_n|} \leq C |e_n|^{p-1},
$$

et donc d'après [\(3.58\)](#page-91-0) appliqué à n, on a

 $|e_{n+1}|$  $\frac{\varepsilon_{n+1}}{|e_n|} \leq C(2\varepsilon)^{p-1},$  $|e_{n+1}|$  $\frac{\vert e_n\vert}{\vert e_n\vert} \leq$  $\left(2\varepsilon C^{\left(\frac{1}{p-1}\right)}\right)^{p-1}$ (3.75)

et donc d'après le choix [\(3.72\)](#page-92-3)

ce que l'on écrit encore

<span id="page-93-0"></span>
$$
\frac{|e_{n+1}|}{|e_n|} \le 1.
$$
\n(3.76)

D'après [\(3.58\)](#page-91-0) appliqué à n, on a  $|e_n| \leq 1$  et d'après [\(3.76\)](#page-93-0), on a donc  $|e_{n+1}| \leq 1$  et (3.58) est vraie pour n + 1. Ainsi, d'après [\(3.74\)](#page-92-2), [\(3.46\)](#page-89-2) est vraie avec constante C définie par [\(3.71\)](#page-92-1). La méthode est donc au moins quadratique. De plus, d'après  $(3.58)$  et  $(3.60) \xi_n$  tend vers r et, puisque  $g''$  est continue,  $g''(\xi_n)$  tend vers  $g''(r)$  et donc [\(3.69\)](#page-92-4) implique

<span id="page-93-3"></span>
$$
\lim_{n \to +\infty} \frac{e_{n+1}}{e_n^2} = \frac{1}{2}g''(r). \tag{3.77}
$$

et donc la méthode est exactement quadratique d'après [\(3.65\)](#page-92-5).

(2) Le raisonnement est identique. Puisque  $g'(r) = 0$ , et d'après, la convergence est au moins linéaire et d'après la proposition [3.34,](#page-90-1) pour  $\varepsilon$  assez petit, les  $x_n$  appartiennent tous à  $[r-\varepsilon, r+\varepsilon]$ . On considère alors

$$
C = \frac{1}{2} \max_{x \in [r - \varepsilon, r + \varepsilon]} |g''(x)| , \qquad (3.78)
$$

et on montre  $(3.47)$  pour  $p = 2$  directement à partir de  $(3.69)$ .

 $\Box$ 

<span id="page-93-2"></span>REMARQUE 3.39. Dans ce cas, la suite  $x_n$  converge pour tout  $x_0$  dans  $[r - \varepsilon, r + \varepsilon]$  et la proposition [3.33](#page-90-5) s'applique (dans le cas  $p = 2$ ). De plus, on remarque que le choix [\(3.72\)](#page-92-3) est conforme au choix [\(3.51\)](#page-90-6).

Itérons une dernière fois !

<span id="page-93-4"></span>PROPOSITION 3.40. Si g est de classe  $C^3$  sur un intervalle du type  $[r - \varepsilon, r + \varepsilon]$ , avec  $\varepsilon$  assez petit, si  $x_0$ appartient à  $[r - \varepsilon, r + \varepsilon]$ , si  $g(r) = r$  et si

<span id="page-93-1"></span>
$$
g'(r) = 0,\t\t(3.79a)
$$

$$
g''(r) = 0,\t\t(3.79b)
$$

alors la méthode de point fixe est au moins cubique, c'est-à-dire que la définition [3.30](#page-89-3) est vérifiée pour  $p = 3$ . Si, de plus,

$$
g'''(r) \neq 0,\tag{3.80}
$$

alors la méthode de point fixe est exactement cubique.

Démonstration. La preuve est exactement identique à celle la proposition [3.38](#page-92-6) (nous ne présentons que la première variante) sauf que l'on applique la formule  $(3.56)$  à g avec  $a = r, b = x_n$  et cette fois-ci  $p = 2$ : il existe  $\xi_n$  vérifiant [\(3.60\)](#page-91-1) tel que

$$
g(x_n) = g(r) + g'(r)(x_n - r) + \frac{1}{2}g''(r)(x_n - r)^2 + \frac{1}{6}g'''(\xi_n)(x_n - r)^3,
$$

et [\(3.67\)](#page-92-7) devient

$$
x_{n+1} - r = g'(r)(x_n - r) + \frac{1}{2}g''(r)(x_n - r)^2 + \frac{1}{6}g'''(\xi_n)(x_n - r)^3,
$$
  

$$
x_{n+1} - r = \frac{1}{6}g'''(\xi_n)(x_n - r)^3,
$$

 $\frac{1}{6}g'''(\xi_n)(x_n-r)^3$ 

soit, selon [\(3.79\)](#page-93-1)

UCBL/Polytech 2021-2022 Automne Informatique 3A Cours de MNBif N. Débit & J. Bastien

 $(3.81)$ 

et [\(3.69\)](#page-92-4) devient

$$
\frac{e_{n+1}}{e_n^3} = \frac{1}{6}g'''(\xi_n) \tag{3.82}
$$

Ensuite, le raisonnement le même que celui de la proposition [3.38](#page-92-6) où [\(3.70\)](#page-92-8) est remplacé par

$$
p = 3.\t\t(3.83)
$$

L'équation [\(3.71\)](#page-92-1) est remplacée par

$$
C = \frac{1}{6} \max_{x \in [r - \varepsilon_0, r + \varepsilon_0]} |g'''(x)|.
$$
\n(3.84)

Enfin, puisque  $g'''$  est continue,  $g'''(\xi_n)$  tend vers  $g'''(r)$  et donc [\(3.69\)](#page-92-4) implique

$$
\lim_{n \to +\infty} \frac{e_{n+1}}{e_n^3} = \frac{1}{6} g'''(r).
$$
\n(3.85)

 $\Box$ 

<span id="page-94-0"></span>REMARQUE 3.41. Dans ce cas, la suite  $x_n$  converge pour tout  $x_0$  dans  $[r - \varepsilon, r + \varepsilon]$  et la proposition [3.33](#page-90-5) s'applique (dans le cas  $p = 3$ ).

REMARQUE 3.42. Ces résultats sont dit locaux : ils n'impliquent pas la convergence sur un intervalle donné, mais il faut supposer que  $x_0$  est assez proche de r. Voir remarques [3.31](#page-89-6) et [3.35](#page-90-7) ainsi que les remarques [3.37](#page-91-6) et [3.39](#page-93-2) et [3.41/](#page-94-0)

Remarque 3.43. En général, il est facile de vérifier la nullité des premières dérivées puisque les méthodes sont construites grâce à cette propriété. En revanche, la non nullité de la dernière dérivée n'est pas aisée à obtenir, puisque la racine n'est pas connue. En pratique, on se contentera de montrer que les méthodes sont au moins d'un ordre un, deux ou plus.

Remarque 3.44. Une méthode d'ordre 1, un point fixe général, est lente. On lui privilégiera une méthode quadratique. Cela sera revu en section [3.5.](#page-97-0) Les méthodes cubiques sont rares, car une quadratique suffit largement. Voir néanmoins l'exemple pédagogique [3.49 page](#page-96-0) 87.

Remarque 3.45. Bien que très rares en pratiques, on peut obtenir des méthodes d'ordre p quelconque.

PROPOSITION 3.46. Soit  $p \in \mathbb{N}^*$ . Si g est de classe  $\mathcal{C}^p$  sur un intervalle du type  $[r - \varepsilon, r + \varepsilon]$ , avec  $\varepsilon$  assez petit, si  $x_0$ appartient à  $[r - \varepsilon, r + \varepsilon]$ , si  $g(r) = r$  et si

$$
\forall q \in \{1, ..., p - 1\}, \quad g^{(q)}(r) = 0,\tag{3.86}
$$

alors la méthode de point fixe est d'ordre au moins p, c'est-à-dire que la définition [3.30](#page-89-3) est vérifiée pour p. Si, de plus,

$$
g^{(p)}(r) \neq 0,\tag{3.87}
$$

alors la méthode de point fixe est d'ordre exactement p.

Démonstration. Cette proposition, proche de [\[BM03,](#page-296-0) Proposition D.5], se montre exactement comme la proposition [3.38](#page-92-6) sauf que l'on applique la formule [\(3.56\)](#page-90-3) à q avec  $a = r, b = x_n$  et cette fois-ci p − 1. Les équations [\(3.68\)](#page-92-9) et [\(3.69\)](#page-92-4) deviennent

$$
x_{n+1} - r = \frac{1}{p!}g^{(p)}(\xi_n)(x_n - r)^p,
$$

et [\(3.69\)](#page-92-4) devient

$$
\frac{e_{n+1}}{e_n^3 p} = \frac{1}{p!} g^{(p)}(\xi_n)
$$

L'équation [\(3.71\)](#page-92-1) est remplacée par

$$
C = \frac{1}{p!} \max_{x \in [r - \varepsilon_0, r + \varepsilon_0]} \left| g^{(p)}((x) \right|,
$$

et [\(3.77\)](#page-93-3) devient

$$
\lim_{n \to +\infty} \frac{e_{n+1}}{e_n^p} = \frac{1}{p} g^{(p)}(r).
$$

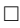

<span id="page-95-0"></span>Remarque 3.47. On montre en annexe [P](#page-222-0) que, à chaque itération, le nombre de décimales exactes est asymptotiquement multiplié par l'ordre de convergence de la méthode. Ainsi, pour une méthode quadratique, si on a 1 chiffre exact après la virgule (ce qui est aisé d'obtenir avec quelques itérations de la méthode dichotomie par exemple), on en obtient 2 à la deuxième itération, 4 à la troisième, 8 à la quatrième et 16 à la cinquième. On est dans ce cas sous la précision machine de matlab par exemple ! Voir les exemples [3.48,](#page-96-1) [3.49](#page-96-0) et [3.50](#page-96-2) qui mettent cela en évidence.

<span id="page-96-1"></span>EXEMPLE 3.48. Soit  $A \in \mathbb{R}^*_{+}$  et la méthode de point fixe définie par

<span id="page-96-3"></span>
$$
g(x) = \frac{1}{2} \left( x + \frac{A}{x} \right). \tag{3.88}
$$

Un point fixe  $x$  de  $g$  sur  $\mathbb{R}^*_+$  vérifie

$$
2x = x + \frac{A}{x}
$$

soit  $x^2 = A$  et donc, puisque x est strictement positif,  $x = \sqrt{A}$ , qui est donc unique. On peut montrer que la méthode de point fixe converge pour tout  $x_0 \in \mathbb{R}_+$  (c'est-à-dire qu'elle est globale). Voir annexe [K page 169.](#page-178-0)

On vérifie que l'on a successivement

$$
g\left(\sqrt{A}\right) = \sqrt{A},
$$
  
\n
$$
g'\left(\sqrt{A}\right) = 0,
$$
  
\n
$$
g''\left(\sqrt{A}\right) = \frac{1}{\sqrt{A}} \neq 0,
$$

et donc, d'après la proposition [3.38,](#page-92-6) la méthode de point fixe associée à g est d'ordre deux et converge vers  $\sqrt{A}$ .

Plus de détails dans [\[BM03,](#page-296-0) Exercice 4.4]. Notons aussi que cette méthode, connue des Babyloniens il y a 2500 ans est encore celle utilisée par les calculatrice pour déterminer la racine carrée d'un nombre ! Cet exemple sera repris dans l'exemple [3.58.](#page-100-0) Voir les simulations numériques dans l'exemple [3.50.](#page-96-2)

<span id="page-96-0"></span>EXEMPLE 3.49. Prenons maintenant, pour  $A > 0$ , q définies par

<span id="page-96-4"></span>
$$
g(x) = \frac{1}{8} \left( 3x + \frac{6A}{x} - \frac{A^3}{x^3} \right)
$$
 (3.89)

On vérifie que l'on a successivement

$$
g\left(\sqrt{A}\right) = \sqrt{A},
$$
  
\n
$$
g'\left(\sqrt{A}\right) = 0,
$$
  
\n
$$
g^{(2)}\left(\sqrt{A}\right) = 0,
$$
  
\n
$$
g^{(3)}\left(\sqrt{A}\right) = 3A^{-1} \neq 0,
$$

et donc, d'après la proposition [3.40,](#page-93-4) la méthode de point fixe associée à g est d'ordre trois et converge localement vers  $\sqrt{A}$ . Cette méthode n'est pas globale. Si on choisit un  $x_0$  trop éloigné de  $\sqrt{A}$ , la suite  $x_n$  ne converge plus nécessairement vers  $\sqrt{A}$ . Voir par exemple [\[BM03,](#page-296-0) exercice 4.6] et [\[BM03](#page-296-0), TP 4.J], ce dernier étant disponible sur <https://www.dunod.com/sciences-techniques/introduction-analyse-numerique-applications-sous-matlab>. Cet exemple est surtout pédagogique. En pratique, la méthode quadratique de l'exemple [3.48](#page-96-1) suffit déjà toutà-fait ! Voir les simulations numériques dans l'exemple [3.50.](#page-96-2)

EXEMPLE 3.50.

<span id="page-96-2"></span>Présentons des simulations numériques pour les méthodes de points fixes présentées dans les exemples [3.48](#page-96-1) et [3.49.](#page-96-0)

On choisit

 $A = 2, \quad x_0 = 1.$ 

Voir la figure [3.10](#page-97-1) et le tableau [3.5.](#page-97-2) Les deux méthodes fournissent  $\sqrt{A} = 1.414213562373095$  très rapidement. Comme annoncé dans la remarque [3.47,](#page-95-0) le mombre de chiffres exacts est multiplié respectivement par 2 et 3 à chaque itération.

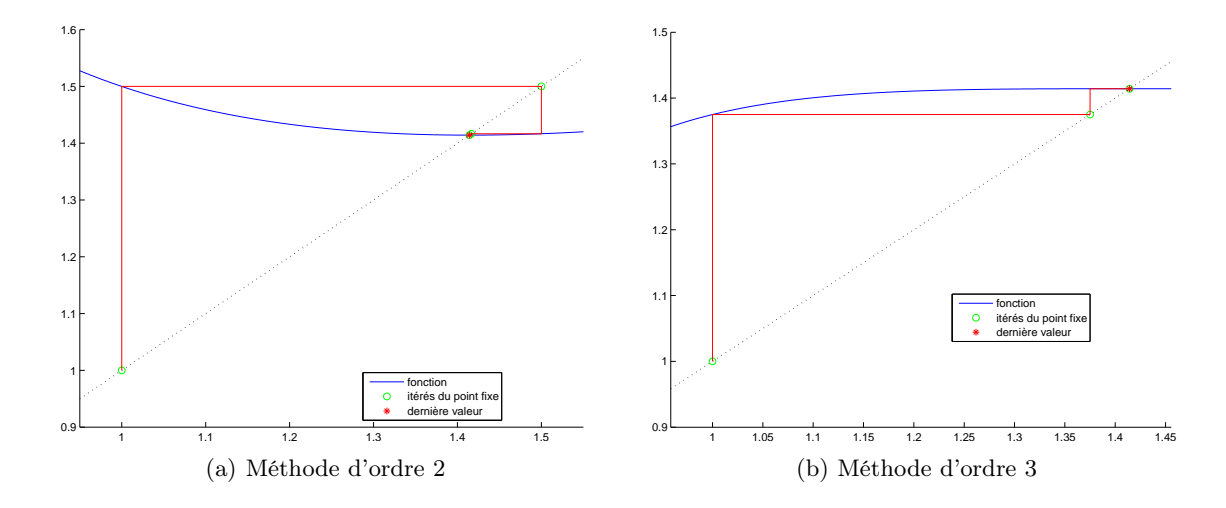

FIGURE 3.10. Graphiques associés aux deux méthodes de points fixes des fonctions  $g$  définies par [\(3.88\)](#page-96-3) et [\(3.89\)](#page-96-4).

<span id="page-97-1"></span>

| $\boldsymbol{n}$ | $(\text{ordre } 2)$<br>$x_n$ | $(\text{ordre } 3)$<br>$x_n$ | $ x_n - \sqrt{A} $ (ordre 2) | $ x_n - \sqrt{A} $<br>(ordre 3) |
|------------------|------------------------------|------------------------------|------------------------------|---------------------------------|
| $\theta$         | 1.000000000000000            | 1.000000000000000            | 0.414213562373095            | 0.414213562373095               |
|                  | 1.500000000000000            | 1.375000000000000            | 0.085786437626905            | 0.039213562373095               |
| $\overline{2}$   | 1.416666666666667            | 1.414197501878287            | 0.002453104293571            | 0.000016060494808               |
| 3                | 1.414215686274510            | 1.414213562373094            | 0.000002123901415            | 0.000000000000001               |
| 4                | 1.414213562374690            | 1.414213562373095            | 0.000000000001595            | 0.000000000000000               |
| 5                | 1.414213562373095            | 1.414213562373095            | 0.000000000000000            | 0.000000000000000               |

<span id="page-97-2"></span>Table 3.5. Valeurs et erreurs des itérés des fonctions g définies par [\(3.88\)](#page-96-3) et [\(3.89\)](#page-96-4).

Remarque 3.51. On pourra aussi construire une méthode d'odre 4, comme expliqué [\[BM03](#page-296-0), TP 4.K], disponible sur [https://](https://www.dunod.com/sciences-techniques/introduction-analyse-numerique-applications-sous-matlab) [www.dunod.com/sciences-techniques/introduction-analyse-numerique-applications-sous-matlab](https://www.dunod.com/sciences-techniques/introduction-analyse-numerique-applications-sous-matlab). Cet exemple est pédagogique, comme la méthode cubique de l'exemple [3.48.](#page-96-1)

#### $\Diamond$

Remarque 3.52. Comme pour les méthodes d'intégration (voir exemple [2.27 page 55\)](#page-64-0), un graphe log log pourra permettre de déterminer de façon numérique, l'ordre d'une méthode de point fixe. Voir l'exercice de TD 3.4.

#### <span id="page-97-0"></span>3.5. Méthode de Newton

Elle constitue la plus utilisées des méthodes la résolution des équations non-linéaires, en raison de sa convergence quadratique (dont on ne rappelle qu'elle n'est que locale !).

# 3.5.1. Définition

On cherche de nouveau à résoudre  $(3.16)$ . On suppose que  $f$  est dérivable.

Définition 3.53 (Méthode de Newton). La suite  $(x_n)_{n\in\mathbb{N}}$  est définie par la donnée de  $x_0\in\mathbb{R}$  et

<span id="page-97-3"></span>
$$
\forall n \in \mathbb{N}, \quad x_{n+1} = x_n - \frac{f(x_n)}{f'(x_n)}.
$$
\n(3.90)

Cette façon de procéder peut s'expliquer de deux façons :

(1) D'un point de vue géométrique d'abord. On suppose connu  $x_n$ .

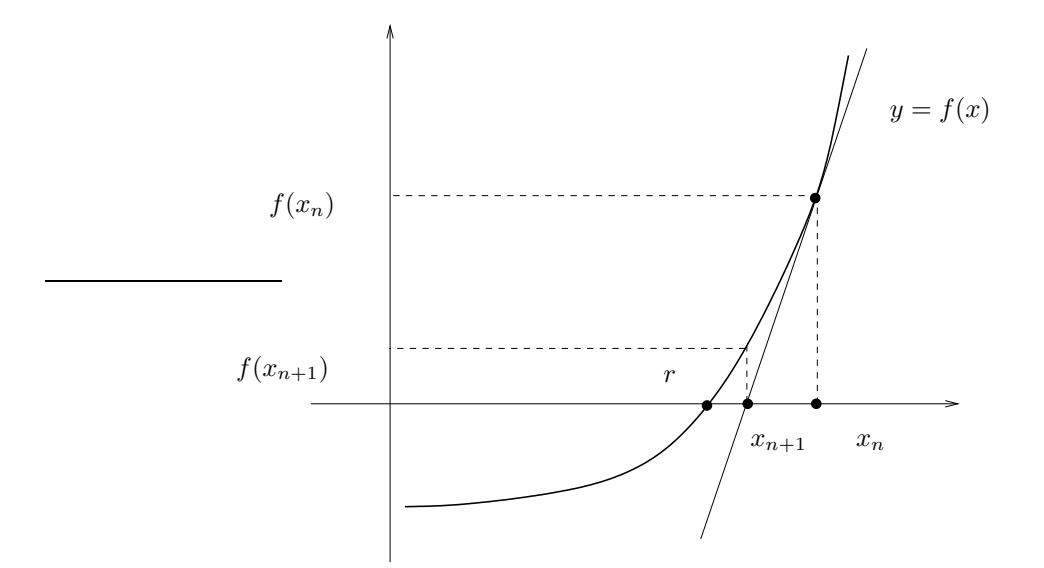

Figure 3.11. La méthode de Newton

La tangente  $\Delta$  à la courbe de f au point d'abscisse  $x_n$  a pour équation

$$
\frac{Y - f(x_n)}{X - x_n} = f'(x_n),
$$

soit

$$
Y = f(x_n) + f'(x_n)(X - x_n).
$$

Elle coupe l'axe des  $x$  au point d'abscisse  $x_{n+1}$  qui vérifie donc

$$
f(x_n) + f'(x_n)(x_{n+1} - x_n) = 0,
$$

et on retrouve  $(3.90)$  si  $f'(x_n) \neq 0$ .

(2) D'un point de vue calculatoire.

Un développement limité de  $f$  (voir par exemple [\[Bas19a,](#page-296-1) Chapitre ]) au voisinage de  $x_n$  fournit

$$
f(x_n + h) = f(x_n) + h f'(x_n) + o(h).
$$

On remplace l'équation exacte  $f(x_n + h) = 0$  par

$$
f(x_n) + h f'(x_n) = 0
$$

et donc

$$
h = -\frac{f(x_n)}{f'(x_n)}.
$$

On a aussi  $h = x_{n+1} - x_n$  et on retrouve donc [\(3.90\)](#page-97-3).

Ce qui est très important est que la méthode de Newton se ramène à une méthode de point fixe posant

<span id="page-98-0"></span>
$$
g(x) = x - \frac{f(x)}{f'(x)}, \text{ si } f'(x) \neq 0.
$$
 (3.91)

On peut donc appliquer les résultats généraux de la section [3.4.3.](#page-89-7)

#### 90 3. ÉQUATIONS NON-LINÉAIRES

#### 3.5.2. Convergence (locale)

<span id="page-99-0"></span>PROPOSITION 3.54. Si f est de classe  $C^3$  sur un intervalle du type  $[r-\varepsilon, r+\varepsilon]$ , si  $f'(r) \neq 0$  et si  $f''(r) \neq 0$ , alors la méthode de Newton est quadratique.

Remarquons que la convergence globale n'est pas assurée a priori par une condition suffisante, comme l'était celle du point fixe. On pourra cependant consulter les théorèmes [S.1](#page-242-0) et [S.4 page 233.](#page-242-1)

DÉMONSTRATION DE LA PROPOSITION [3.54.](#page-99-0) Il suffit d'appliquer la proposition [3.38](#page-92-6) à la fonction  $g$  définie par [\(3.91\)](#page-98-0). On a, là où  $f' \neq 0$ ,

$$
g' = 1 - \left(\frac{f}{f'}\right)' = 1 - \frac{f'^2 - f''f}{f'^2} = \frac{1}{f'^2} \left(f'^2 - f'^2 + f''f\right),
$$

et donc

$$
g' = \frac{f''f}{f'^2},\tag{3.92}
$$

et en particulier, puisque  $f'(r) \neq 0$ ,

$$
g'(r) = \frac{f''(r)f(r)}{f'^2(r)}.\tag{3.93}
$$

Ainsi,  $g'(r) = 0$  si et seulement si  $f(r) = 0$ , ce qui est vrai. De plus, on peut montrer que

<span id="page-99-1"></span>
$$
g'' = \frac{1}{(f')^4} \left( (f')^3 f'' + ff''' (f')^2 - ff'' \left( (f')^2 \right)' \right) \tag{3.94}
$$

En particulier, en r, puisque  $f'(r)$  est non nul et que  $f(r)$  est nul, on a

$$
g''(r) = \frac{1}{(f'(r))^{4}} ((f'(r))^{3} f''(r)) = \frac{f''(r)}{f'(r)},
$$

et donc

$$
g''(r) = \frac{f''(r)}{f'(r)}.\t(3.95)
$$

Ainsi,  $g''(r) \neq 0$  si et seulement si  $f''(r) \neq 0$ , ce qui est vrai.

<span id="page-99-2"></span>Remarque 3.55. Remarquons que [\(3.94\)](#page-99-1) s'écrit aussi

$$
g'' = \frac{1}{(f')^4} ((f')^3 f'' + ff''' (f')^2 - ff'' (2f' f''))
$$
  
= 
$$
\frac{1}{(f')^4} ((f')^3 f'' + ff''' (f')^2 - 2ff' (f'')^2),
$$
  
= 
$$
\frac{1}{(f')^3} ((f')^2 f'' + ff' f''' - 2f (f'')^2).
$$

Dans la majoration On a donc, grâce à [\(3.71\)](#page-92-1) :

$$
C = \frac{1}{2} \max_{x \in [r-\varepsilon, r+\varepsilon]} \left| \frac{1}{(f'(x))^3} \left( (f'(x))^2 f''(x) + f(x)f'(x) f'''(x) - 2f(x) (f''(x))^2 \right) \right|.
$$
 (3.96)

 $\Diamond$ 

REMARQUE 3.56. Il sera assez facile de montrer que  $f'(r) \neq 0$ , en étudiant par exemple f. En revanche, il sera en pratique difficile de montrer que  $f''(r) \neq 0$ , puisque  $r$  n'est pas connu. En pratique, on se contentera du fait que la méthode de Newton est au moins quadratique. En général, elle ne sera pas cubique.

REMARQUE 3.57. On notera aussi que si  $f'(r) = 0$ , la méthode de Newton redevient linéaire (voir annexe  $R$ ).

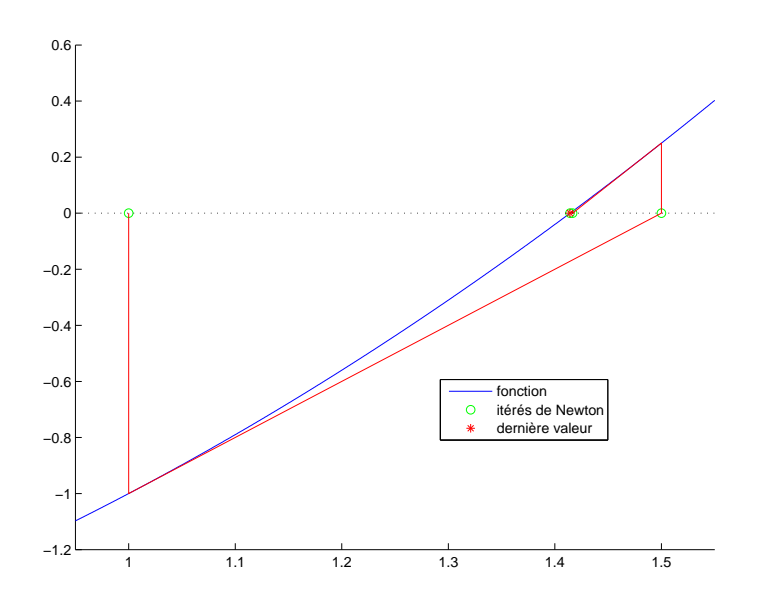

<span id="page-100-2"></span>Figure 3.12. La méthode de Newton pour f définie par [\(3.97\)](#page-100-1).

Exemple 3.58.

<span id="page-100-0"></span>On pourra de nouveau consulter l'exemple [3.48,](#page-96-1) qui correspond en fait à la méthode de newton appliquée à la recherche de l'unique zéro de

<span id="page-100-1"></span>
$$
f(x) = x^2 - A,\t\t(3.97)
$$

.

sur  $\mathbb{R}^*_+$ , qui est  $\sqrt{A}$ , si  $A > 0$ . En effet,

$$
x - \frac{f(x)}{f'(x)} = x - \frac{x^2 - A}{2x} = \frac{1}{2} \left( 2x - x + \frac{A}{x} \right) = \frac{1}{2} \left( x + \frac{A}{x} \right)
$$

Voir le graphique [3.12.](#page-100-2)

Exemple 3.59. On pourra de nouveau consulter l'exemple de la section [3.1,](#page-74-2) point [3 page 67.](#page-76-2)

Exemple 3.60. On pourra consulter l'annexe [M page 199.](#page-208-0)

On peut affaiblir les hypothèses de la proposition [3.54](#page-99-0) :

PROPOSITION 3.61. Si f est de classe  $\mathcal{C}^2$  sur un intervalle du type  $[r - \varepsilon, r + \varepsilon]$  et si  $f'(r) \neq 0$  et si  $f''(r) \neq 0$ , alors la méthode est quadratique.

Démonstration. On n'utilise plus la proposition [3.38](#page-92-6) appliquée à la fonction g définie par [\(3.91\)](#page-98-0), mais directement la définition de  $x_{n+1}$  qui donne :

<span id="page-100-3"></span>
$$
x_{n+1} - r = \frac{f'(x_n)(x_n - r) - f(x_n)}{f'(x_n)}
$$
\n(3.98)

On applique cette fois-ci la formule [\(3.56\)](#page-90-3) à f avec  $a = x_n$ ,  $b = r$  et  $p = 2$ : il existe  $\xi_n \in ]x_n, r[$  tel que

$$
f(r) = f(x_n) + f'(x_n)(r - x_n) + \frac{1}{2}f''(\xi_n)(r - x_n)^2,
$$

ce qui donne, grâce à [\(3.98\)](#page-100-3) :

$$
x_{n+1} - r = \frac{-f(r) + \frac{1}{2}f''(\xi_n)(r - x_n)^2}{f'(x_n)}
$$

et donc, puisque  $f(r) = 0$ :

$$
x_{n+1} - r = \frac{1}{2} \frac{f''(\xi_n)(x_n - r)^2}{f'(x_n)}.
$$
\n(3.99)

On conclue comme dans la fin de la proposition [3.38.](#page-92-6)

 $\Box$ 

Remarque 3.62. D'après cette preuve, on peut remplacer la majoration de la remarque [3.55](#page-99-2) par la majoration plus simple suivante :

$$
C = \frac{1}{2} \max_{x \in [r - \varepsilon, r + \varepsilon]} \frac{|f''(x)|}{|f'(x)|}.
$$
\n(3.100)

 $\Diamond$ 

#### 3.5.3. Convergence (globale)

Donnons deux conditions suffisantes de convergence globale. On renvoie à l'annexe [S page 233.](#page-242-2)  $\diamond$ 

#### 3.6. Méthode de la sécante (ou de Lagrange)

L'avantage de l'aspect quadratique de la méthode se paye par la connaissance et le calcul de  $f'$ . Une autre idée consiste à remplacer dans Newton le calcul de la pente  $f'(x_n)$  de la tangente par son approximation

$$
f'(x_n) \simeq \frac{f(x_n) - f(x_{n-1})}{x_n - x_{n-1}},
$$

qui n'est autre que la sécante passant par  $(x_n, f(x_n))$  et  $(x_{n-1}, f(x_{n-1}))$ .

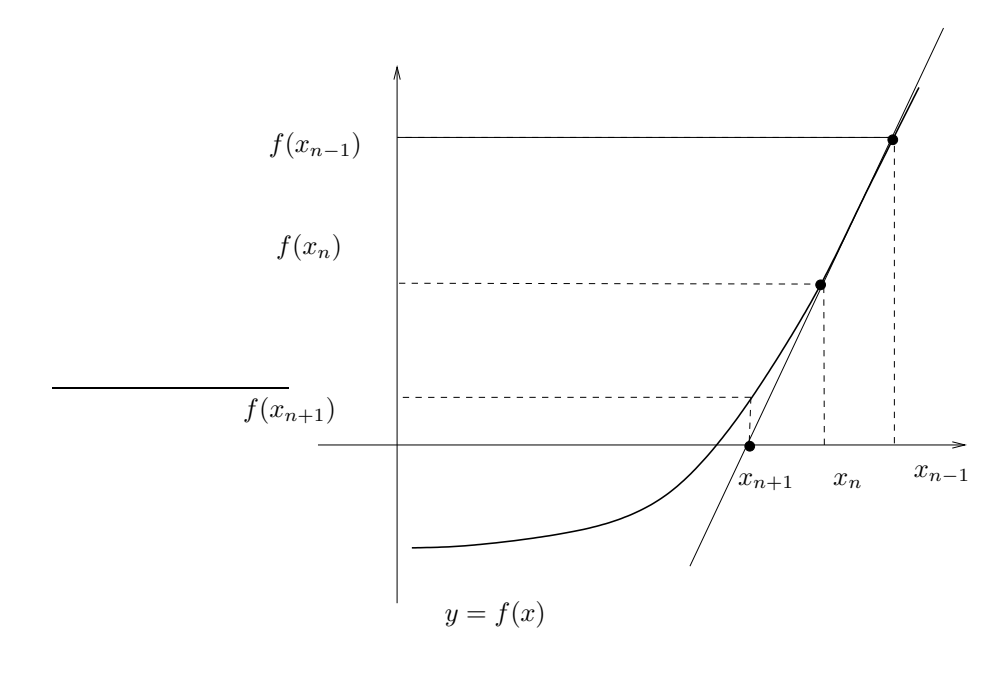

<span id="page-101-0"></span>Figure 3.13. La méthode de la sécante

Voir figure [3.13.](#page-101-0)

Ainsi, la définition de la méthode de la sécante est

Définition 3.63 (Méthode de la Sécante). La suite  $(x_n)_{n\in\mathbb{N}}$  est définie par les données de  $x_0, x_1\in\mathbb{R}$  et

$$
\forall n \in \mathbb{N}^*, \quad x_{n+1} = x_n - \frac{f(x_n)(x_n - x_{n-1})}{f(x_n) - f(x_{n-1})}.
$$
\n(3.101)

L'ordre méthode cette méthode est ni 1 ni 2, mais donné par la proposition suivante.

PROPOSITION 3.64. La méthode de la sécante est d'orde  $p = (1 + \sqrt{5})/2 \approx 1.61803$ .

Cela signifie que la proposition [3.30](#page-89-3) a lieu pour le réel p.

Démonstration. Voir [\[Sch01](#page-297-0)].

 $\Diamond$ 

<span id="page-102-0"></span>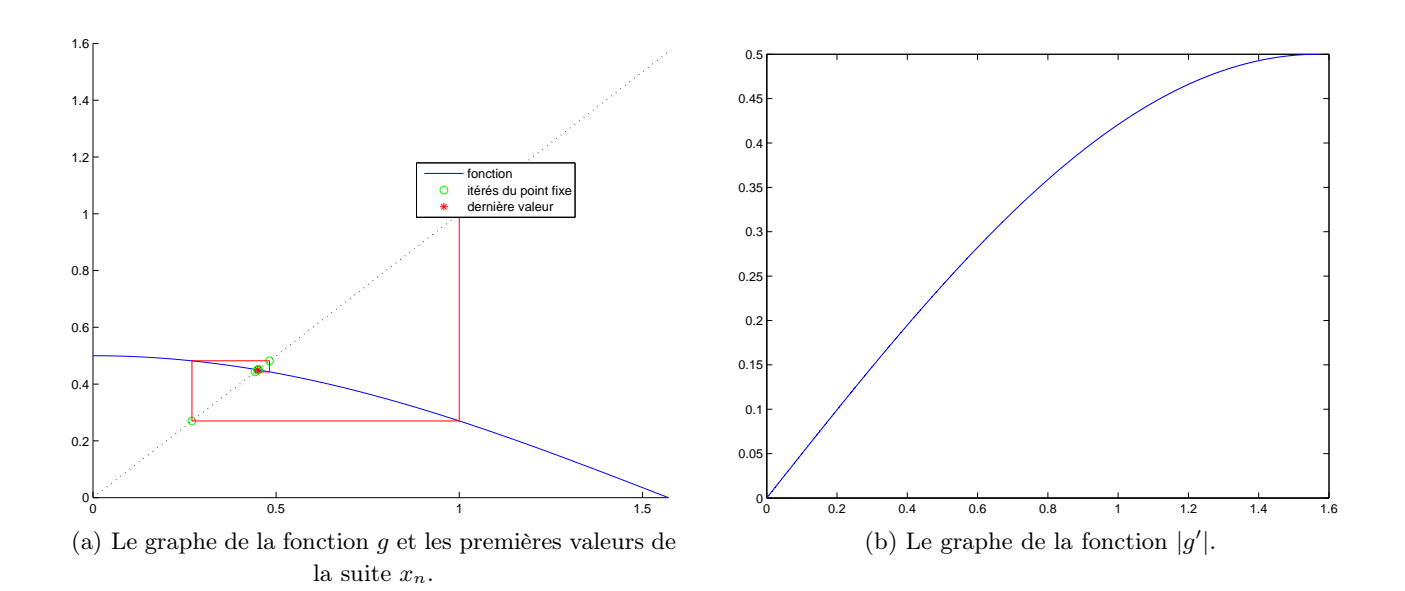

<span id="page-102-1"></span>FIGURE 3.14. Les graphes des fonctions  $g$  et  $|g'|$ .

## 3.7. Méthode de la corde et de la fausse position

Ces méthodes, classiques, ne sont pas étudiées. On pourra consulter par exemple [\[BM03](#page-296-0), Exercice 4.2].

#### 3.8. Deux exercices types à savoir traiter parfaitement

### Énoncé 1

On considère la fonction g définie par

$$
\forall x \in \mathbb{R}, \quad g(x) = 1/2 \cos(x). \tag{3.102}
$$

et on pose

$$
a = 0, \quad b = 1/2\pi. \tag{3.103}
$$

- (1) Montrer que g a un unique point fixe r sur  $[a, b]$  et que la méthode du point fixe est convergente pour tout point de  $x_0 \in [a, b]$  vers  $r = 0.45018361129487357303653869676268$ .
- (2) Soit  $(x_n)_{n\in\mathbb{N}}$ , la suite associée à la méthode du point fixe. Déterminer l'entier n à partir duquel  $|x_n - r| \leq \varepsilon$  où  $\varepsilon = 10^{-3}$ .
- (3) Calculer les termes de la suite correspondant en choisissant  $x_0 = 1$ .

#### Corrigé 1

(1) (a) (i) On a

$$
g'(x) = -1/2 \sin(x). \tag{3.104}
$$

(ii) Sur la figure  $14(a)$ , on constate que la fonction g semble avoir un point fixe, correspondant à la valeur

 $r = 0.45018361129487357303653869676268.$ 

<span id="page-102-2"></span>(iii) Sur la figure [14\(b\),](#page-102-1) on constate que les valeurs de la fonction  $|g'|$  sont inférieures à 0.500000. Démontrons cela rigoureusement. On majore la valeur absolue du sin par 1 et on majore donc la valeur absolue de la dérivée par 1/2.

- <span id="page-103-0"></span>(iv) Sur la figure [14\(a\),](#page-102-0) on constate que l'intervalle  $[a, b]$  est g-stable. Démontrons cela rigoureusement. La fonction  $g$  est monotone (car décroissante); ainsi, sur l'intervalle [a, b], elle prend les valeurs comprises entre  $g(a)$  et  $g(b)$ . On vérifie que  $g(a)$  = 0.50000000000000000 et  $g(b) = 0$  sont bien dans l'intervalle [a, b].
- (b) D'après les points [1\(a\)iii](#page-102-2) et [1\(a\)iv,](#page-103-0) les deux hypothèses de la proposition [3.19](#page-86-0) sont vérifiées et donc g admet un point fixe unique r dans  $I = [a, b]$  et, pour tout  $x_0$  de I, la suite  $(x_n)$  est définie et converge vers r. Cette valeur est nécessairement celle donnée dans l'énoncé, par unicité de celle-ci !
- (2) Appliquons le résutat de la proposition [3.21](#page-87-3); on choisit n définit par  $(3.44)$ , où la valeur de k a été donnée plus haut, ce qui donne numériquement

$$
n = 11.\t(3.105)
$$

(3) On obtient alors progressivement :

 $x_0 = 1;$  $x_1 = q(x_0) = 0.2701511529341$ ;  $x_2 = g(x_1) = 0.4818652840585;$  $x_3 = g(x_2) = 0.4430660154453;$  $x_4 = q(x_3) = 0.4517207378770$ ;  $x_5 = g(x_4) = 0.4498486539841;$  $x_6 = q(x_5) = 0.4502564611702;$  $x_7 = g(x_6) = 0.4501677604859;$  $x_8 = g(x_7) = 0.4501870598264;$  $x_9 = g(x_8) = 0.4501828610110;$  $x_{10} = g(x_9) = 0.4501837745306;$  $x_{11} = g(x_{10}) = 0.4501835757804.$ 

REMARQUE 3.65. Si on calcule l'erreur réellement commise, en utilisant la valeur de  $x_n$  déterminée ci-dessous et la valeur de r donnée dans l'énoncé, on a

 $|x_n - r| = |0.4501835757804 - 0.45018361129487357303653869676268| = 0.0000000355145,$ 

ce qui est bien inférieur à la valeur de  $\varepsilon$  donnée dans l'énoncé.

REMARQUE 3.66. Si on utilise la majoration donnée par  $(N.13)$ , on obtient

 $|x_n - r| \leq 0.0000001987502,$ 

qui est bien inférieur à la valeur de  $\varepsilon$  donnée dans l'énoncé.

#### Énoncé 2

On considère la fonction  $g$  définie par

$$
\forall x \in \mathbb{R}, \quad g(x) = x^3 + \frac{11}{10}x. \tag{3.106}
$$

et on pose

$$
a = -1, \quad b = 1. \tag{3.107}
$$

Montrer que la méthode du point fixe est divergente pour tout point  $x_0$  de [a, b]  $\{0\}$ .

<span id="page-104-0"></span>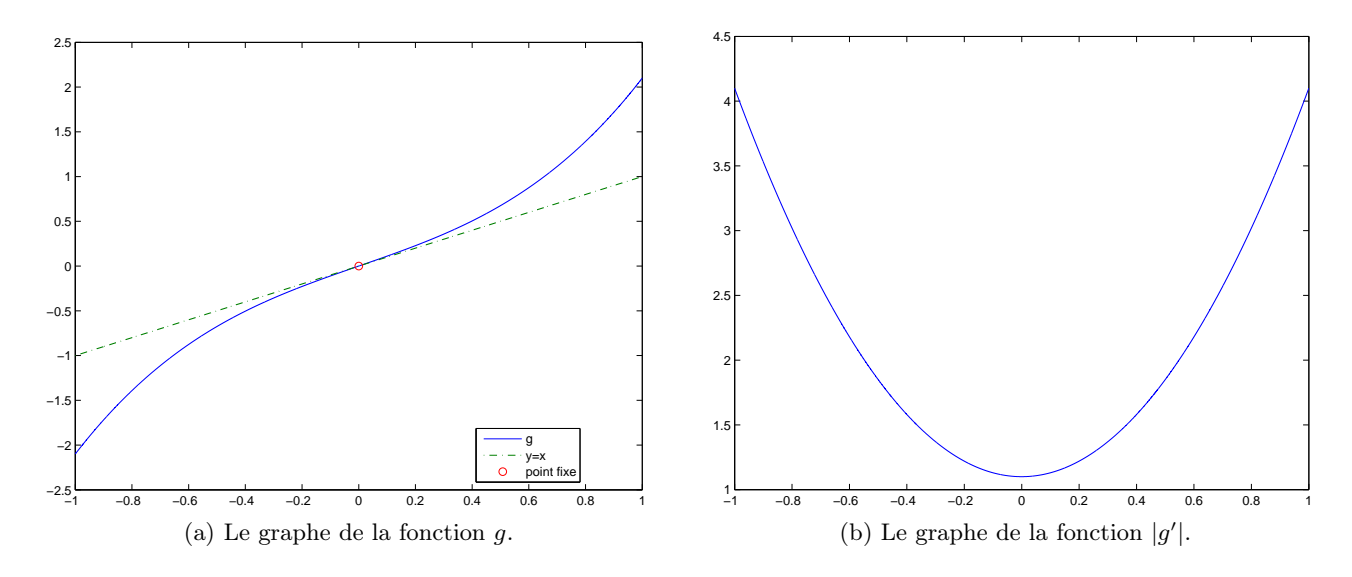

FIGURE 3.15. Les graphes des fonctions  $g$  et  $|g'|$ .

## Corrigé 2

(1) On a

<span id="page-104-1"></span>
$$
g'(x) = 3x^2 + \frac{11}{10}.\tag{3.108}
$$

Sur la figure  $15(a)$ , on constate que la fonction g semble avoir un point fixe, correspondant à la valeur

 $r = 0$ .

Sur la figure [15\(b\),](#page-104-1) on constate que les valeurs de la fonction  $|g'|$  sont comprises entre 1.100000 et 4.100000. En particulier, en la racine  $r$ , on a

 $|g'(r)| > 1.$ 

La proposition [3.11](#page-83-1) ne peut s'appliquer ici car on ne sait pas montrer [\(3.25a\)](#page-83-6) a priori.

- (2) Utilisons donc la proposition [3.12](#page-84-0) sur l'intervalle  $[a, b]$ .
	- (a) On a g définie sur I et pour tout  $x \notin I$ , si  $g(x)$  est défini, il n'appartient pas à I Cela provient du fait suivant : Si  $x \notin [-1,1], |x| \ge 1$  et  $|g(x)| = |x^3 + 1.1x|$ . Si par exemple,  $x > 0$ , on a  $|g(x)| = x^3 + 1.1x \ge 1.1x > x > 1$ . Il en est de même si  $x < 0$ . Donc, dans les deux cas,  $g(x)$  est défini et n'appartient donc pas à I. Ainsi, l'hypothèse [\(3.32b\)](#page-84-1) de la proposition [3.12](#page-84-0) est établie.
	- (b) Montrons maintenant que

$$
\forall x \in [a, b], \quad |g'(x)| \ge 1.10000000000000.\tag{3.109}
$$

Cela provient du fait suivant : Il est évident que si  $|x| \leq 1$ , alors  $|g'(x)| = 3x^2 + 11/10 \geq 11/10 > 1$ . Ainsi, l'hypothèse [\(3.32c\)](#page-84-2) de la proposition [3.12](#page-84-0) est établie.

(3) On en déduit donc la divergence de la suite  $(x_n)$  pour tout  $x_0 \in I \setminus \{0\}.$ 

#### Chapitre 4

# Équations différentielles

## <span id="page-106-2"></span>4.1. Motivations

#### 4.1.1. Équations différentielles du premier ordre

La propagation d'une épidémie est modélisée, sous certaines conditions, par l'équation différentielle suivante

<span id="page-106-0"></span>
$$
\forall t \ge 0, \quad y'(t) = ky(t)(L - y(t)), \text{ et } y(0) = y_0,
$$
\n(4.1)

 $y(t)$  étant le nombre d'individus infectés au temps t, L le nombre total d'individus considérés (infectés ou non) et k le coefficient de propagation lié à l'épidémie considérée. En partant de conditions de simulation de départ,  $L, k, y_0$ , on s'intéresse au nombre d'individus infectés  $y(t)$ , solution de l'équation [\(4.1\)](#page-106-0), pour une gamme de temps donnée, et à la courbe donnant l'évolution du nombre d'individus infectés  $y(t)$  en fonction du temps.

#### 4.1.2. Système d'équations différentielles du premier ordre : évolution de populations (proie-prédateur)

Le modèle de Lotka-Volterra décrit les interactions entre deux espèces, une proie (les lapins) et un prédateur (les renards). Si  $R(t)$  désigne le nombre de renards à un instant donné et  $L(t)$  le nombre de lapins, l'évolution au cours du temps de ces populations est régie par le système différentiel

<span id="page-106-3"></span>
$$
\frac{dL(t)}{dt} = k_L L(t) - AR(t)L(t),\tag{4.2a}
$$

$$
\frac{dR(t)}{dt} = -k_R R(t) + BR(t)L(t),\tag{4.2b}
$$

$$
L(0) = L_0,\tag{4.2c}
$$

$$
R(0) = R_0. \tag{4.2d}
$$

où  $k<sub>L</sub>$  et  $k<sub>R</sub>$  sont des facteurs de croissance des deux populations et A, B des paramètres tenant compte de l'interaction entre les deux espèces. Il s'agit alors d'étudier l'évolution au cours du temps des populations en faisant varier les différents paramètres du problème.

### 4.1.3. Système d'équations différentielles du deuxième ordre : évolution de deux masselotes

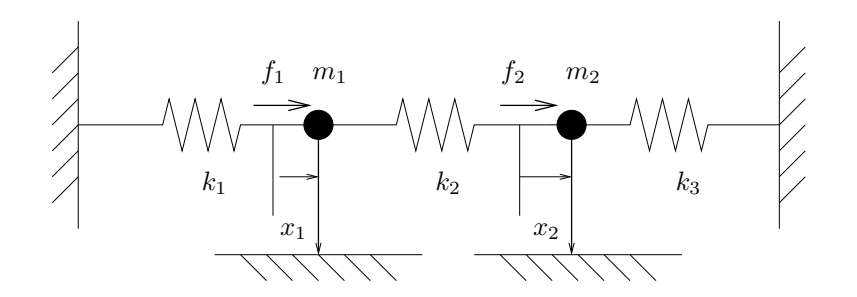

<span id="page-106-1"></span>Figure 4.1. un système mécanique à deux degrés de liberté.

On considère le système mécanique représenté sur la figure [4.1,](#page-106-1) formé de deux points matériels de masses  $m_1$  et  $m_2$ , d'abscisses par rapport à la position d'équilibre  $x_1(t)$  et  $x_2(t)$ . Ces deux points matériels sont reliés à trois ressorts de raideur  $k_1 > 0$ ,  $k_2 > 0$  et  $k_3 > 0$ . On suppose de plus que chacun des points matériels est soumis à une force extérieure  $f_i(t)$  et à une force de frottement égale à  $-c_i\dot{x}_i(t) - d_i\dot{x}_i^3(t)$  où  $c_i, d_i \ge 0$ , pour  $i = 1, 2$ . Le principe fondamental de la dynamique conduit aux deux équations suivantes

$$
m_1\ddot{x}_1(t) + (k_1 + k_2)x_1(t) - k_2x_2(t) + c_1\dot{x}_1(t) + d_1\dot{x}_1^3(t) = f_1(t),
$$
\n(4.3a)

$$
m_2\ddot{x}_2(t) - k_2x_1(t) + (k_2 + k_3)x_2(t) + c_2\dot{x}_2(t) + d_2\dot{x}_2(t) = f_2(t).
$$
\n(4.3b)

On veut déterminer les abscisses et les vitesses des deux masselottes  $m_1$  et  $m_2$ .

#### 4.1.4. Modèles de propagation du coronavirus

La propagation du coronavirus a été, depuis peu, étudiée de très nombreuses fois, de façon beaucoup plus précise que dans la section [4.1.1.](#page-106-2) Des ouvrages généraux sur les propagations de maladies existent déjà. Le modèle le plus populaire est appelé le modèle dit SIR. La population est divisée en trois groupes S (en anglais ou en français "susceptible" d'être contaminés), I (les "infectés") et S (en anglais "recovered", c'est-à-dire ceux qui ont guéri). Le modèle consiste à décrire l'évolution de la maladie sous la forme de trois équations d'ordre 1 :

<span id="page-107-0"></span>
$$
\frac{dS}{dt} = -\beta SI,\tag{4.4a}
$$

$$
\frac{dI}{dt} = \beta SI - \alpha I,\tag{4.4b}
$$

$$
\frac{dR}{dt} = \alpha I. \tag{4.4c}
$$

Voir par exemple [\[BD65](#page-296-2), page 161] ou [\[DHB13,](#page-296-3) page 17]. Ce modèle présente des versions plus élaborées (voir <https://interstices.info/modeliser-la-propagation-dune-epidemie/> ou [https://fr.wikipedia.org/wiki/Modèles\\_](https://fr.wikipedia.org/wiki/Mod�les_compartimentaux_en_�pid�miologie) [compartimentaux\\_en\\_épidémiologie](https://fr.wikipedia.org/wiki/Mod�les_compartimentaux_en_�pid�miologie)).

Plus récemment, divers travaux concernent l'évolution spécifique du coronavirus sur des données réelles. Voir par exemples les travaux de Dominique Sandri (voir [http://utbmjb.chez-alice.fr/Polytech/MNBif/](http://utbmjb.chez-alice.fr/Polytech/MNBif/modele_tout_coronavirus_d_sandri.pdf) [modele\\_tout\\_coronavirus\\_d\\_sandri.pdf](http://utbmjb.chez-alice.fr/Polytech/MNBif/modele_tout_coronavirus_d_sandri.pdf)) ou ceux de Nicolas Bacaër [\[Bac20](#page-296-4)].

#### 4.2. Introduction et formalisme

Les problèmes de type [\(4.1\)](#page-106-0), [\(4.2\)](#page-106-3) et [\(4.3\)](#page-107-0) (auquel on adjoint les valeurs des abscisses et des vitesses initiales de chacun des deux masselottes) dits problèmes aux conditions initiales. On parle aussi d'équations différentielles ordinaires<sup>[1](#page-107-1)</sup>.

DÉFINITION 4.1. Pour tout  $T > 0$ , pour tout  $\xi_0 \in \mathbb{R}$ , pour toute fonction f de  $[0, T] \times \mathbb{R}$  dans  $\mathbb{R}$ , on considère l'équation différentielle ordinaire :

$$
\forall t \in [0, T], \quad y'(t) = f(t, y(t)), \tag{4.5a}
$$

avec la condition initiale

$$
y(0) = \xi_0. \tag{4.5b}
$$

Remarque 4.2.

(1) On a, dans [\(4.5a\)](#page-107-2)

<span id="page-107-2"></span>
$$
y'(t) = \frac{dy(t)}{dt}.
$$

<span id="page-107-1"></span><sup>1.</sup> Par opposition aux équations aux dérivées partielles qui ne sont pas évoquées dans ce cours.
- (2) Le problème [\(4.5\)](#page-107-0) est aussi parfois appelé problème de Cauchy.
- (3) t représente souvent le temps.
- (4) f est (pour le moment) une fonction à 2 variables y et t supposée assez différentiable par la suite (voir plus loin).
- (5)  $y(0) = \xi_0$  est la condition initiale (état de la solution au moment où on commence à s'y intéresser).
- (6) L'équation [\(4.5a\)](#page-107-1) est d'ordre 1, car seule  $y'$  est présente.
- (7) On peut prendre  $t_0$  au lieu de 0, la condition initiale s'écrit alors  $y(t_0) = \xi_0$  et on cherche  $y(t)$  pour  $t \in [t_0, t_0 + T].$

Ne connaissant pas nécessairement  $y(t)$ , pour  $t \in [0, T]$ , nous allons en déterminer une approximation.

Exemple 4.3. Le problème de Cauchy linéaire

$$
\forall t \in \mathbb{R}_+, \quad y'(t) = 3y(t) - 3t,\tag{4.6a}
$$

$$
y(0) = 1,\tag{4.6b}
$$

admet la solution  $y(t) = (1 - 1/3)e^{3t} + t + 1/3$  et ce pour tout  $t \ge 0$  (solution globale). On met [\(4.6a\)](#page-108-0) sous la forme  $(4.5a)$ : pour tout t, on a

$$
y'(t) = 3y(t) - 3t = f(t, y(t)),
$$

et donc, pour tout  $y$  et pour tout  $y$ , on a :

<span id="page-108-1"></span><span id="page-108-0"></span>
$$
f(t, y) = 3y - 3t.
$$
\n(4.7)

Ne surtout pas écrire :

$$
f(t, y) = 3y(t) - 3t.
$$

Pour éviter cela, on remplace parfois [\(4.7\)](#page-108-1) par

$$
f(t, u) = 3u - 3t.
$$
\n(4.8)

On a aussi

$$
\xi_0 = 1. \tag{4.9}
$$

<span id="page-108-2"></span>REMARQUE 4.4. Il est fondamental de comprendre que, dans la définition [4.1,](#page-107-2) une équation différentielle est totalement définie par la donnée de f et de  $\xi_0$ . Sous matlab, par exemple, il faudrait définir f et  $\xi_0$ .

Exemple 4.5. Le problème de Cauchy non linéaire

$$
\forall t \in \mathbb{R}_{+}, \quad y'(t) = 1 + y^2(t), \tag{4.10a}
$$

$$
y(0) = 0,\t(4.10b)
$$

où  $f(t, y) = 1 + y^2$ , admet la solution  $y(t) = \tan(t)$  et ce pour tout  $t \in [0, \pi/2]$ . (solution locale).

Exemple 4.6. Le problème de Cauchy non linéaire

$$
\forall t \in \mathbb{R}_{+}, \quad y'(t) = (y(t))^{1/3}, \tag{4.11a}
$$

$$
y(0) = 0,\t(4.11b)
$$

où  $f(t, y) = (y)^{1/3}$ , admet les trois solutions :  $y(t) = 0$ ,  $y(t) = \sqrt{8t^3/27}$  et  $y(t) = -\sqrt{8t^3/27}$ . On n'a donc pas d'unicité.

#### 100 4. ÉQUATIONS DIFFÉRENTIELLES

#### <span id="page-109-7"></span>4.3. Un peu de théorie

De même que l'on s'intéresse à l'existence et l'unicité de la solution de l'équation du point fixe [\(3.23\)](#page-79-0), on a aussi de tels résultats pour l'équation différentielle [\(4.5\)](#page-107-0).

Pour les preuves des théorèmes, le lecteur pourra consulter [\[Bas78](#page-296-0); [CM84](#page-296-1); [RDO87](#page-297-0); [Sch01](#page-297-1); [QSS00](#page-297-2)].  $\diamond$ 

Définition 4.7. On dit que f est lipschitzienne par rapport à sa deuxième variable, uniformément en la première, s'il existe  $L \in \mathbb{R}_+$  tel que :

<span id="page-109-0"></span>
$$
\forall t \in [0, T], \quad \forall y_1, y_2 \in \mathbb{R}, \quad |f(t, y_1) - f(t, y_2)| \le L |y_1 - y_2|.
$$
 (4.12)

THÉORÈME 4.8 (Cauchy-Lipschitz). Si f est continue sur  $[0, T] \times \mathbb{R}$  et vérifie [\(4.12\)](#page-109-0), alors il existe une unique solution de  $(4.5)$  de classe  $C^1$  sur  $[0, T]$ .

REMARQUE 4.9. Parfois la condition [\(4.12\)](#page-109-0) est trop forte; la fonction f est seulement localement lipschitzienne, c'est-à-dire  $\forall \tau \in [0, T], \quad \forall y_1 \in \mathbb{R}, \quad \exists (r, L) \in \mathbb{R}_+^* \times \mathbb{R}_+ : \quad \forall t \in [0, T], \quad \forall y_2 \in \mathbb{R},$ 

<span id="page-109-1"></span>
$$
(|\tau - t| \le r \text{ et } |y_1 - y_2| \le r \Longrightarrow |f(t, y_1) - f(t, y_2)| \le |Ly_1 - y_2| \bigg). \tag{4.13}
$$

Dans ce cas, seule l'existence locale de la solution de [\(4.5\)](#page-107-0) est assurée :

THÉORÈME 4.10. Si f est continue sur  $[0] \times \mathbb{R}$  et vérifie [\(4.13\)](#page-109-1), alors il existe un voisinage V de t<sub>0</sub> et une unique solution y de  $(4.5)$  de classe  $C^1$  sur V.

 $\Diamond$ 

Remarque 4.11. Pour toute la suite, nous supposons assurées l'existence et l'unicité de la solution sur  $[0, T]$ .

Tous ces résultats s'étendent aussi au cas vectoriel (voir section [4.6\)](#page-116-0).  $\diamond$ 

#### 4.4. Schémas d'Euler progressif et rétrograde

Présentons la méthode de discrétisation la plus simple, celle d'Euler.

Pour  $N \in \mathbb{N}^*$ , on découpe l'intervalle  $[0, T]$  en N sous-intervalles de taille h et on définis les points  $t_n$ équirépartis, comme dans la définition [1.23,](#page-30-0) qui devient donc ici :

<span id="page-109-6"></span>DÉFINITION 4.12. Pour pout  $T > 0$  et pour tout  $N \in \mathbb{N}^*$ , on pose

$$
h = \frac{T}{N},\tag{4.14a}
$$

$$
\forall n \in \{0, ..., N\}, \quad t_n = hn. \tag{4.14b}
$$

Nous allons déterminer les  $N$  réels ,  $(y_n)_{0 \le n \le N}$ , tels que, chaque réels  $y_n$  constitue une approximation de  $y(t_n)$ :

<span id="page-109-2"></span>
$$
\forall n \in \{0, ..., N\}, \quad y_n \approx y(t_n). \tag{4.15}
$$

La première valeur de y étant donnée par [\(4.5b\)](#page-107-3), on posera donc

<span id="page-109-5"></span>
$$
y_0 = \xi_0. \t\t(4.16)
$$

Ensuite, on applique [\(4.5a\)](#page-107-1) à  $t_n$ , pour  $n \in \{0, ..., N-1\}$ :

<span id="page-109-4"></span>
$$
\forall n \in \{0, ..., N - 1\}, \quad y'(t_n) = f(t_n, y(t_n)).\tag{4.17}
$$

On approche la valeur de  $y'(t_n)$  par le taux d'accroissement entre  $t_0$  et  $t_{n+1}$ :

$$
y'(t_n) \approx \frac{y(t_{n+1}) - y(t_n)}{t_{n+1} - t_n},
$$

soit, compte tenu de [\(4.15\)](#page-109-2) :

<span id="page-109-3"></span>
$$
y'(t_n) \approx \frac{y_{n+1} - y_n}{h}.\tag{4.18}
$$

UCBL/Polytech 2021-2022 Automne Informatique 3A Cours de MNBif N. Débit & J. Bastien

Compte tenu de [\(4.15\)](#page-109-2),  $f(t_n, y(t_n))$  est approchée par

<span id="page-110-0"></span>
$$
f(t_n, y(t_n)) \approx f(t_n, y_n). \tag{4.19}
$$

Bref, compte tenu de [\(4.18\)](#page-109-3) et de [\(4.19\)](#page-110-0), on remplace [\(4.17\)](#page-109-4) par

$$
\forall n \in \{0, ..., N-1\}, \quad \frac{y_{n+1} - y_n}{h} = f(t_n, y_n), \tag{4.20}
$$

ce qui est équivalent à

<span id="page-110-1"></span>
$$
\forall n \in \{0, ..., N - 1\}, \quad y_{n+1} = y_n + h f(t_n, y_n). \tag{4.21}
$$

Cette équation est appelée le schéma d'Euler progressif (ou explicite). Ce schéma est dit à un pas : la connaissance de  $y_n$ , permet de déterminer  $y_{n+1}$ . Ainsi,  $y_0$  étant défini par [\(4.16\)](#page-109-5), on utilise [\(4.21\)](#page-110-1) avec  $n = 0$  ce qui fournit

$$
y_1 = y_0 + h f(t_0, y_0), \tag{4.22}
$$

et donc la valeur de  $y_1$ . Ensuite, connaissant cette valeur  $y_1$ , on utilise [\(4.21\)](#page-110-1) avec  $n = 1$  ce qui fournit

<span id="page-110-6"></span>
$$
y_2 = y_1 + h f(t_1, y_1), \tag{4.23}
$$

et donc la valeur de  $y_2$ . On calcule donc successivement  $y_3$ , .... jusqu'à  $y_N$ .

On donne donc la définition :

<span id="page-110-2"></span>Définition 4.13 (Schéma numérique d'Euler explicite). Avec les notations des définitions [4.1](#page-107-2) et [4.12,](#page-109-6) les approximations du schéma numérique d'Euler explicite (ou progressif),  $(y_n)_{0 \leq n \leq N}$  sont données par

$$
y_0 = \xi_0,\tag{4.24a}
$$

$$
\forall n \in \{0, ..., N - 1\}, \quad y_{n+1} = y_n + h f(t_n, y_n). \tag{4.24b}
$$

Si on remplace [\(4.19\)](#page-110-0) par  $f(t_n, y(t_n)) \approx f(t_{n+1}, y_{n+1})$ , on obtient :

Définition 4.14 (Schéma numérique d'Euler implicite). Avec les notations des définitions [4.1](#page-107-2) et [4.12,](#page-109-6) les approximations du schéma numérique d'Euler implicite (ou rétrograde),  $(y_n)_{0 \leq n \leq N}$  sont données par

<span id="page-110-7"></span>
$$
y_0 = \xi_0,\tag{4.25a}
$$

et, pour tout  $n \in \{0, ..., N-1\}$ ,  $y_{n+1}$  vérifie l'équation (non linéaire)

$$
y_{n+1} = y_n + h f(t_n, y_{n+1}).
$$
\n(4.25b)

Cette méthode est la plus simple et c'est aussi la moins précise de toute.

Comme pour la méthode d'intégration des rectangles, on obtient la majoration d'erreur suivante :

Théorème 4.15. Si f est assez régulière, alors, il existe une constante M telle que, si y est la solution de [\(4.5\)](#page-107-0) et si les  $y_n$  sont donnés par la définition [4.13,](#page-110-2)

$$
\forall N \in \mathbb{N}^*, \quad \forall n \in \{0, ..., N\}, \quad |y(t_n) - y_n| \le Mh. \tag{4.26}
$$

Comme dans la définition [2.34,](#page-68-0) nous dirons que la méthode d'Euler explicite est d'ordre un. Les hypothèses de régularité de f et la preuve de ce résultat figurent par exemple dans [\[BM03](#page-296-2), Théorème 5.17].  $\diamond$ On a un résultat analogue pour le schéma d'Euler implicite.

<span id="page-110-5"></span>Exemple 4.16. On considère l'équation différentielle [\(4.5\)](#page-107-0), où

<span id="page-110-3"></span>
$$
\forall t \in [0, T] \times \mathbb{R}, \quad f(t, y) = -y(1/10 \, t - \sin(t)), \tag{4.27}
$$

que l'on résout avec le schéma d'Euler progressif en prenant différentes valeurs de N. On choisit

<span id="page-110-4"></span>
$$
T = 12,\t(4.28a)
$$

$$
\xi_0 = 1. \tag{4.28b}
$$

On peut aussi déterminer la solution exacte de [\(4.27\)](#page-110-3)-[\(4.28b\)](#page-110-4) :

$$
\forall t \in [0, T], \quad y(t) = e \times e^{\left(-\frac{1}{20}t^2 - \cos(t)\right)}.
$$
\n(4.29)

Voir la figure [4.2](#page-111-0) sur laquelle on constate que, plus h est petit, plus la solution déterminée avec le schéma

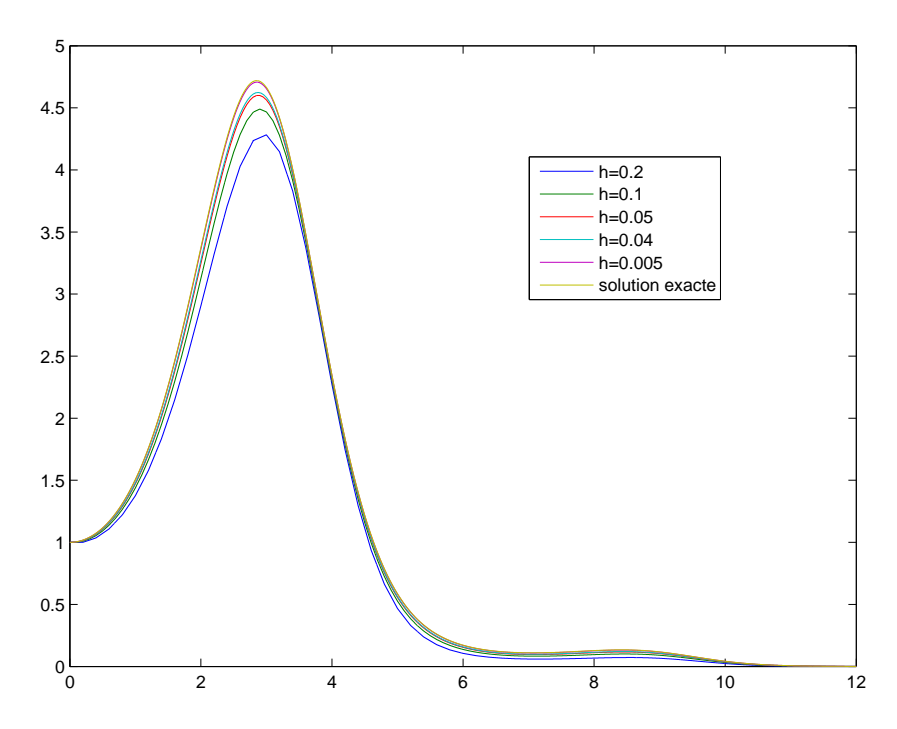

<span id="page-111-0"></span>Figure 4.2. Solution exacte et quelques solutions approchées de l'équation différentielle [\(4.27\)](#page-110-3) pour différentes valeurs de h.

d'Euler est proche de la solution exacte.

Le schéma d'Euler implicite se comporte parfois mieux que son homologue explicite comme le montre l'exemple suivant :

Exemple 4.17. On considère l'équation différentielle [\(4.5\)](#page-107-0), où

<span id="page-111-1"></span>
$$
\forall t \in [0, T] \times \mathbb{R}, \quad f(t, y) = -\lambda t \tag{4.30}
$$

On choisit

$$
\lambda = 2,\tag{4.31a}
$$

$$
T = 10,\t(4.31b)
$$

$$
\xi_0 = 1. \tag{4.31c}
$$

On peut aussi déterminer la solution exacte de [\(4.5\)](#page-107-0)-[\(4.30\)](#page-111-1) :

$$
\forall t \in [0, T], \quad y(t) = \xi_0 e^{-\lambda t}.\tag{4.32}
$$

Sur la figure [3\(a\),](#page-112-0) on constate que si h est trop grand, la solution "oscille" ce qui n'est pas le cas de la figure [3\(b\).](#page-112-1)

<span id="page-112-0"></span>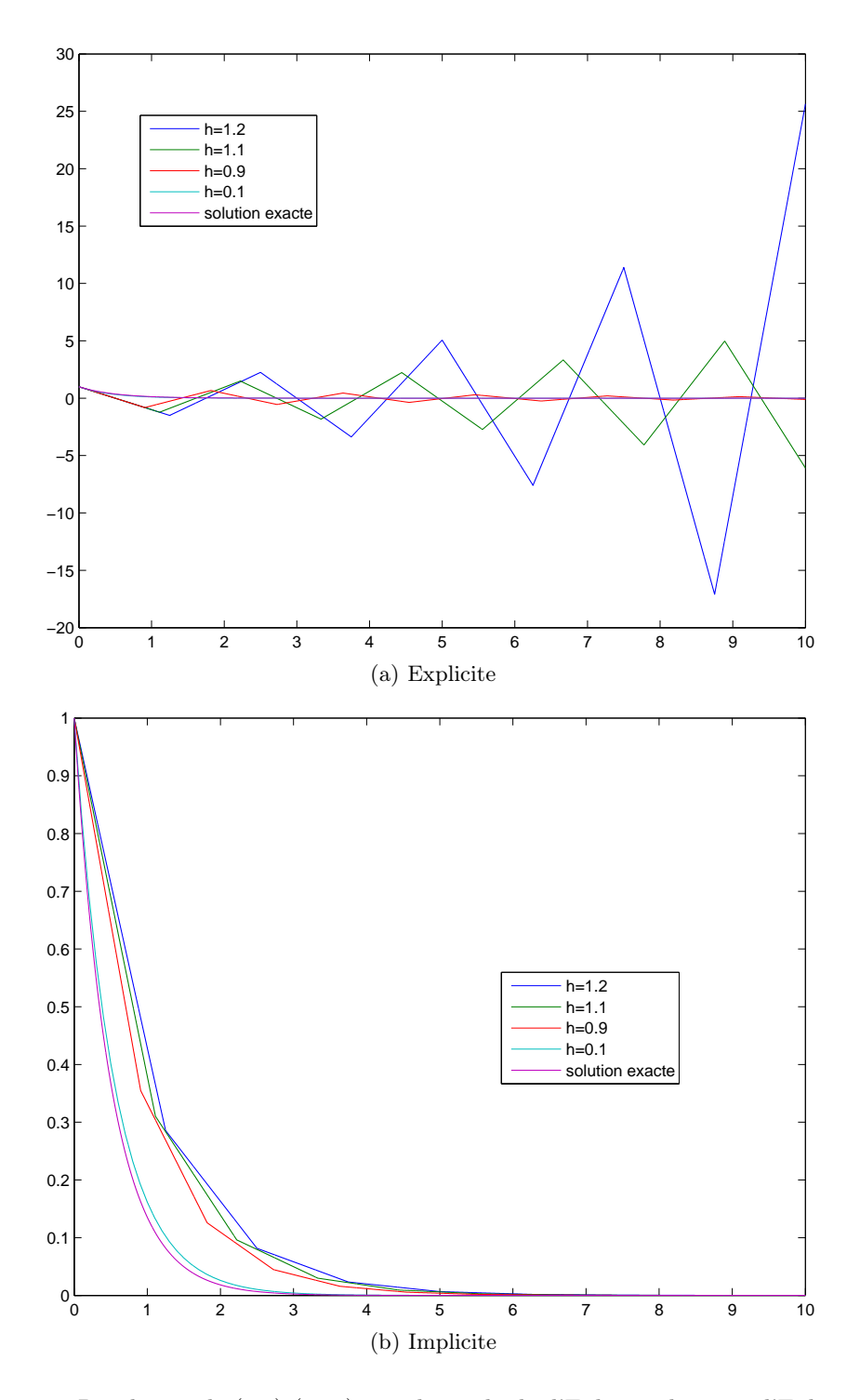

<span id="page-112-1"></span>Figure 4.3. Résolution de [\(4.5\)](#page-107-0)-[\(4.30\)](#page-111-1) avec la méthode d'Euler explicite et d'Euler implicite pour plusieurs valeurs de h.

#### 4.5. Schémas de Runge Kutta 2 et 4

De même que la méthode composite des rectangles, d'ordre 1, peut être améliorée en utilisant par exemple les méthodes des milieux ou de Simpson, d'ordre 2 et 4, le schéma d'Euler peut être améliorée. Citons, sans preuve, les schémas de Runge Kutta 2 et 4 :

<span id="page-113-0"></span>Définition 4.18 (Schéma numérique de Runge-Kutta 2). Avec les notations des définitions [4.1](#page-107-2) et [4.12,](#page-109-6) les approximations du schéma numérique de Runge-Kutta 2,  $(y_n)_{0 \leq n \leq N}$  sont données par

<span id="page-113-3"></span>
$$
y_0 = \xi_0,\tag{4.33a}
$$

<span id="page-113-4"></span>
$$
\forall n \in \{0, ..., N-1\}, \quad\n\begin{cases}\nk_n^{(1)} = h f(t_n, y_n), \\
k_n^{(2)} = h f(t_n + h, y_n + k_n^{(1)}), \\
y_{n+1} = y_n + \frac{1}{2}(k_n^{(1)} + k_n^{(2)}).\n\end{cases}\n\tag{4.33b}
$$

<span id="page-113-1"></span>Définition 4.19 (Schéma numérique de Runge-Kutta 4). Avec les notations des définitions [4.1](#page-107-2) et [4.12,](#page-109-6) les approximations du schéma numérique de Runge-Kutta 4,  $(y_n)_{0 \leq n \leq N}$  sont données par

$$
y_0 = \xi_0,\tag{4.34a}
$$

$$
\forall n \in \{0, ..., N-1\}, \quad\n\begin{cases}\nk_n^{(1)} = h f(t_n, y_n), \\
k_n^{(2)} = h f\left(t_n + \frac{1}{2}h, y_n + \frac{1}{2}k_n^{(1)}\right), \\
k_n^{(3)} = h f\left(t_n + \frac{1}{2}h, y_n + \frac{1}{2}k_n^{(2)}\right), \\
k_n^{(4)} = h f\left(t_n + h, y_n + k_n^{(3)}\right), \\
y_{n+1} = y_n + \frac{1}{6}(k_n^{(1)} + 2k_n^{(2)} + 2k_n^{(3)} + k_n^{(4)}).\n\end{cases} \tag{4.34b}
$$

On a alors

Théorème 4.20. Si f est assez régulière, alors, il existe une constante M telle que, si y est la solution de [\(4.5\)](#page-107-0) et si les  $y_n$  sont donnés par la définition [4.18,](#page-113-0)

$$
\forall N \in \mathbb{N}^*, \quad \forall n \in \{0, ..., N\}, \quad |y(t_n) - y_n| \le M h^2. \tag{4.35}
$$

Nous dirons que le schéma Runge-Kutta 2 est d'ordre deux.

Théorème 4.21. Si f est assez régulière, alors, il existe une constante M telle que, si y est la solution de [\(4.5\)](#page-107-0) et si les  $y_n$  sont donnés par la définition [4.19,](#page-113-1)

$$
\forall N \in \mathbb{N}^*, \quad \forall n \in \{0, ..., N\}, \quad |y(t_n) - y_n| \le M h^4. \tag{4.36}
$$

Nous dirons que le schéma Runge-Kutta 74 est d'ordre quatre. Voir les preuves par exemple dans [\[BM03](#page-296-2), section 5.4] ou [\[Sch01](#page-297-1)].

Exemple 4.22. On reprend l'exemple [4.16.](#page-110-5) Voir la figure [4.4](#page-114-0) sur laquelle on a tracé les trois approximations : Euler, Runge-Kutta 2 et 4 pour  $h = 0.20000$ .

Remarque 4.23. Comme pour les méthodes d'intégration (voir remarque [2.37 page 59](#page-68-1) et exemple [2.27\)](#page-64-0), on peut aussi tracer un diagramme log-log qui met les ordre 1, 2 et 4 des trois méthodes vues en évidence. Voir l'exemple [4.24.](#page-113-2)

<span id="page-113-2"></span>Exemple 4.24. On reprend l'exemple [4.16.](#page-110-5) Voir la figure [4.5](#page-114-1) et le tableau [4.1.](#page-115-0)

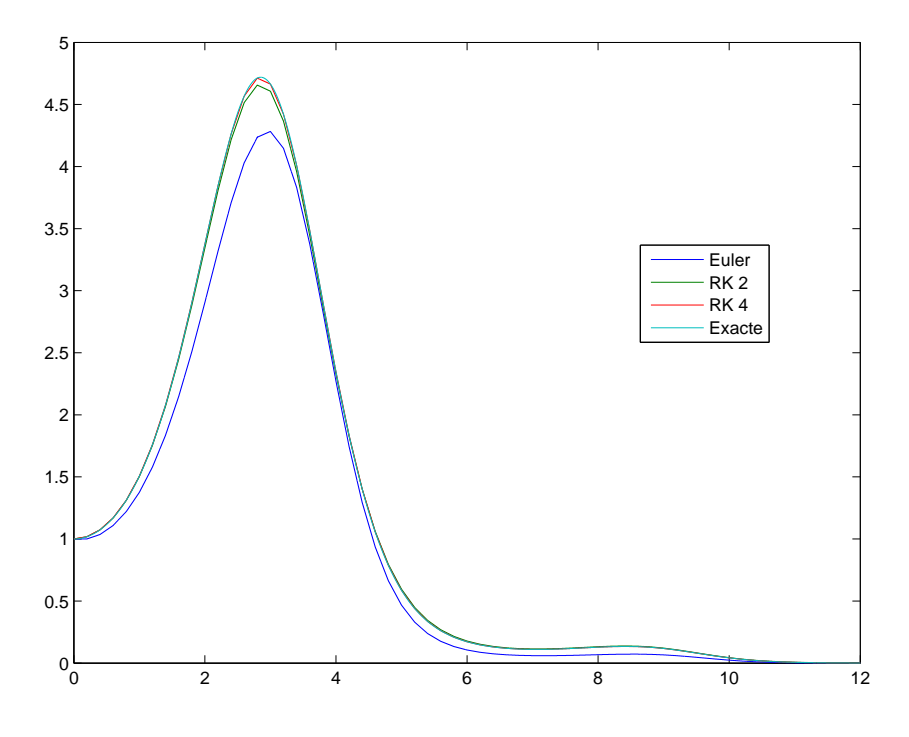

Figure 4.4. Solution exacte et trois approximations : Euler, Runge-Kutta 2 et 4.

<span id="page-114-0"></span>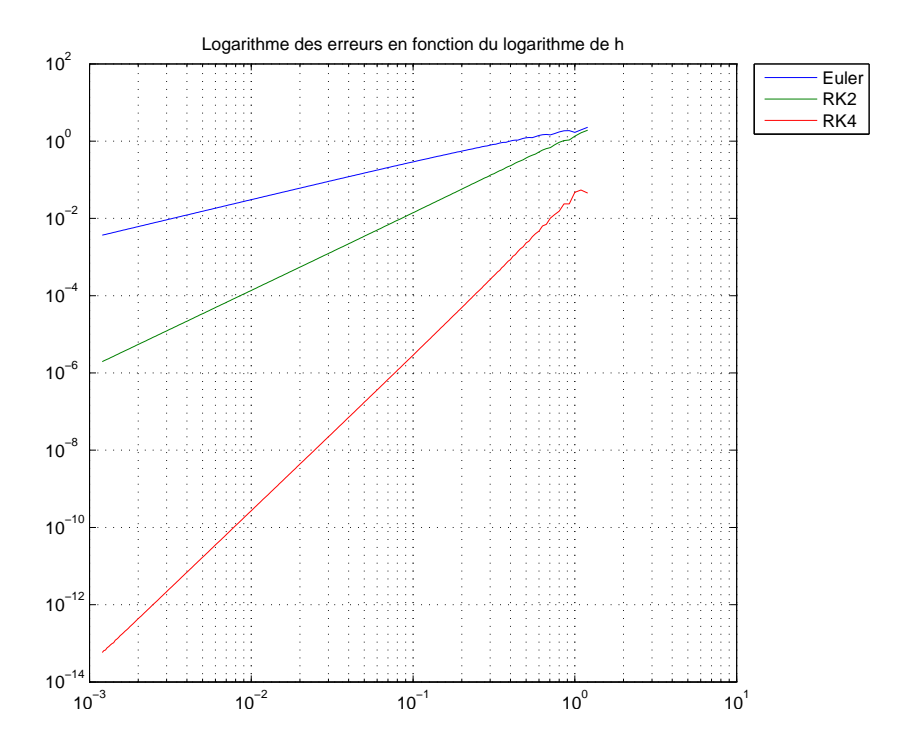

<span id="page-114-1"></span>Figure 4.5. Le graphe log log de l'erreur pour les trois méthodes d'Euler, Runge-Kutta 2 et 4.

|       | exposant théorique | pente expérimentale |
|-------|--------------------|---------------------|
| Euler |                    | 0.9605458           |
| RK2   |                    | 2.0094599           |
| RK4   |                    | 4.0397775           |

<span id="page-115-0"></span>Table 4.1. Pentes théoriques pour les données de l'exemple [4.16](#page-110-5)

### <span id="page-116-0"></span>4.6. Équations différentielles d'ordres plus élevés

#### 4.7. Forme générale

On remplace la définition [4.1](#page-107-2) par

<span id="page-116-1"></span>DÉFINITION 4.25. Soit  $p \in \mathbb{N}^*$ . Pour tout  $T > 0$ , pour tout  $\Xi_0 \in \mathbb{R}^p$ , pour toute fonction  $F$  de  $[0, T] \times \mathbb{R}^p$ dans  $\mathbb{R}^p$ , on considère l'équation différentielle ordinaire :

<span id="page-116-3"></span>
$$
\forall t \in [0, T], \quad Y'(t) = F(t, Y(t)), \tag{4.37a}
$$

avec la condition initiale

$$
Y(0) = \Xi_0. \tag{4.37b}
$$

Ici,  $Y$  est un vecteur à  $p$  composantes.

Remarque 4.26. Comme dans la remarque [4.4,](#page-108-2) il est fondamental de comprendre que, dans la définition [4.25,](#page-116-1) une équation différentielle est totalement définie par la donnée de F et de  $\Xi_0$ .

Tous les résultats de la section [4.3](#page-109-7) s'étendent au cas vectoriel, à condition de remplacer les valeurs absolues par des normes sur  $\mathbb{R}^p$  (voir par exemple [\[BM03,](#page-296-2) Section A.3].).

Définition 4.27. On dit que F est lipschitzienne par rapport à sa deuxième variable, uniformément en la première, s'il existe  $L \in \mathbb{R}_+$  tel que :

<span id="page-116-2"></span>
$$
\forall t \in [0, T], \quad \forall Y_1, Y_2 \in \mathbb{R}^p, \quad \|F(t, Y_1) - F(t, Y_2)\| \le L \|Y_1 - Y_2\|.
$$
\n(4.38)

<span id="page-116-10"></span>THÉORÈME 4.28 (Cauchy-Lipschitz). Si F est continue sur  $[0, T] \times \mathbb{R}^p$  et vérifie [\(4.38\)](#page-116-2), alors il existe une unique solution de [\(4.37\)](#page-116-3) de classe  $C^1$  sur  $[0, T]$ , c'est-à-dire, que chacune des composantes de Y est de classe  $C^1$ .

REMARQUE 4.29. Parfois la condition  $(4.12)$  est trop forte; la fonction F est seulement localement lipschitzienne, c'est-à-dire

 $\forall \tau \in [0, T], \quad \forall Y_1 \in \mathbb{R}^p, \quad \exists (r, L) \in \mathbb{R}_+^* \times \mathbb{R}_+ : \quad \forall t \in [0, T], \quad \forall Y_2 \in \mathbb{R}^n,$ 

<span id="page-116-4"></span>
$$
(|\tau - t| \le r \text{ et } ||Y_1 - Y_2|| \le r \Longrightarrow ||F(t, Y_1) - F(t, Y_2)|| \le ||LY_1 - Y_2||.
$$
 (4.39)

Dans ce cas, seule l'existence locale de la solution de [\(4.37\)](#page-116-3) est assurée :

<span id="page-116-11"></span>THÉORÈME 4.30. Si F est continue sur  $[0] \times \mathbb{R}^p$  et vérifie [\(4.39\)](#page-116-4), alors il existe un voisinage V de to et une unique solution y de  $(4.37)$  de classe  $C^1$  sur V.

 $\Diamond$ 

Les résultats de cette section nous permettent d'obtenir plusieurs types de résultat.

#### <span id="page-116-9"></span>4.7.1. Systèmes différentiels

<span id="page-116-5"></span>Commençons par traiter un exemple.

<span id="page-116-8"></span>Exemple 4.31. On considère les deux équations différentielles d'ordre 1 couplées suivantes : pour tout  $t \in [0, T]$ :

$$
y_1'(t) = y_1(t) + y_2'(t) + \cos(t),
$$
\n(4.40a)

$$
y_2'(t) = y_1^2(t) + y_2^3(t) + \sin(t),
$$
\n(4.40b)

vérifiant les deux conditions initiales

$$
y_1(0) = 2, \t\t(4.40c)
$$

$$
y_2(0) = -3,\t(4.40d)
$$

On cherche une fonction Y de  $[0, T]$  dans  $\mathbb{R}^2$ :

$$
\forall t \in [0, T], \quad Y(t) = \begin{pmatrix} y_1(t) \\ y_2(t) \end{pmatrix}
$$
\n(4.41)

<span id="page-116-7"></span><span id="page-116-6"></span>**College** 

et une équation différentielle de la forme  $(4.37)$  avec  $p = 2$  vérifiée par la fonction Y. On a, d'après  $(4.40)$ 

$$
Y'(t) = \begin{pmatrix} y'_1(t) \\ y'_2(t) \end{pmatrix} = \begin{pmatrix} y_1(t) + y_2^2(t) + \cos(t) \\ y_1^2(t) + y_2^3(t) + \sin(t) \end{pmatrix}.
$$

 $Y'(t) = F(t, Y(t)),$ 

On a donc

en posant

et

$$
Y = \begin{pmatrix} y_1 \\ y_2 \end{pmatrix} \tag{4.42}
$$

$$
\forall t \in [0, T], \quad \forall Y \in \mathbb{R}^2, \quad F(t, Y) = \begin{pmatrix} y_1 + y_2^2 + \cos(t) \\ y_1^2 + y_2^3 + \sin(t) \end{pmatrix}.
$$
 (4.43)

Enfin, les conditions initiales [\(4.40c\)](#page-116-6) et [\(4.40d\)](#page-116-7) peuvent s'écrire

$$
Y(0) = \Xi_0,\tag{4.44}
$$

où

<span id="page-117-1"></span>
$$
\Xi_0 = \begin{pmatrix} 2 \\ -3 \end{pmatrix} \tag{4.45}
$$

On a donc mis le problème [\(4.40\)](#page-116-5) sous la forme [\(4.37\)](#page-116-3) avec  $p = 2$ .

. .

De façon plus générale, on considère les p équations différentielles couplées : pour tout  $t \in [0, T]$ , on a

$$
y_1'(t) = f_1(t, y_1(t), ..., y_p(t)),
$$
\n(4.46a)

$$
y_2'(t) = f_2(t, y_1(t), ..., y_p(t)),
$$
\n(4.46b)

$$
\vdots \hspace{1.5cm} (4.46c)
$$

<span id="page-117-0"></span>
$$
y_p'(t) = f_p(t, y_1(t), ..., y_p(t)),
$$
\n(4.46d)

vérifiant les p conditions initiales

$$
y_1(0) = y_{1,0}, \t\t(4.47a)
$$

$$
y_2(0) = y_{2,0}, \t\t(4.47b)
$$

$$
\vdots \tag{4.47c}
$$

$$
y_p(0) = y_{p,0}.\tag{4.47d}
$$

On cherche une fonction Y de  $[0, T]$  dans  $\mathbb{R}^p$ :

$$
\forall t \in [0, T], \quad Y(t) = \begin{pmatrix} y_1(t) \\ y_2(t) \\ \vdots \\ y_p(t) \end{pmatrix}
$$
 (4.48)

et une équation différentielle de la forme  $(4.37)$  avec  $p \in \mathbb{N}^*$  vérifiée par la fonction Y. Il suffit d'écrire, comme dans l'exemple [4.31](#page-116-8) :

$$
Y'(t) = \begin{pmatrix} y_1'(t) \\ y_2'(t) \\ \vdots \\ y_p'(t) \end{pmatrix}.
$$

On a donc

$$
Y'(t) = F(t, Y(t)),
$$

UCBL/Polytech 2021-2022 Automne Informatique 3A Cours de MNBif N. Débit & J. Bastien

en posant

$$
Y = \begin{pmatrix} y_1 \\ y_2 \\ \vdots \\ y_p \end{pmatrix} \tag{4.49}
$$

et

$$
\forall t \in [0, T], \quad \forall Y \in \mathbb{R}^p, \quad F(t, Y) = \begin{pmatrix} f_1(t, y_1, \dots, y_p) \\ f_2(t, y_1, \dots, y_p) \\ \vdots \\ f_p(t, y_1, \dots, y_p) \end{pmatrix} . \tag{4.50}
$$

Enfin, les conditions initiales [\(4.47\)](#page-117-0) peuvent s'écrire

$$
Y(0) = \Xi_0,\tag{4.51}
$$

où

$$
\Xi_0 = \begin{pmatrix} y_{1,0} \\ y_{2,0} \\ \vdots \\ y_{p,0} \end{pmatrix}
$$
 (4.52)

<span id="page-118-1"></span>On a donc mis le problème [\(4.46\)](#page-117-1) sous la forme [\(4.37\)](#page-116-3) avec  $p \in \mathbb{N}^*$ .

## 4.7.2. Équations différentielles d'ordre  $p\in\mathbb{N}^*$

Commençons par traiter un exemple.

EXEMPLE 4.32. On cherche y de  $[0, T]$  dans  $\mathbb R$  vérifiant l'équations différentielles d'ordre 3

$$
\forall t \in [0, T], \quad y^{(3)}(t) = (y''(t))^2 + 2y'(t) + (y(t))^3 + t^4 + 1,\tag{4.53}
$$

avec les conditions initiales

$$
y(0) = 1, \quad y'(0) = 0, \quad y''(0) = 3.
$$
\n
$$
(4.54)
$$

Cette équation se ramène à un système de 3 équations différentielles d'ordre 1, en posant

$$
y_1(t) = y(t) \tag{4.55a}
$$

$$
y_2(t) = y'(t) \tag{4.55b}
$$

$$
y_3(t) = y''(t) \tag{4.55c}
$$

D'où le système,

<span id="page-118-0"></span>
$$
y_1'(t) = y_2(t), \t\t(4.56a)
$$

$$
y_2'(t) = y_3(t), \tag{4.56b}
$$

$$
y_3'(t) = (y_3(t))^2 + 2y_2(t) + (y_1(t))^3 + t^4 + 1,
$$
\n(4.56c)

$$
y_1(0) = 1,\t\t(4.56d)
$$

$$
y_2(0) = 0,\t\t(4.56e)
$$

$$
y_3(0) = 3.\t\t(4.56f)
$$

On peut alors utiliser les résultats de la section [4.7.1](#page-116-9) pour transformer [\(4.56\)](#page-118-0) sous la forme [\(4.37\)](#page-116-3) avec  $p = 3$ . Il suffit, en effet, de poser

$$
Y = \begin{pmatrix} y_1 \\ y_2 \\ y_3 \end{pmatrix} . \tag{4.57}
$$

On a donc

$$
\forall t \in [0, T], \quad \forall Y \in \mathbb{R}^3, \quad F(t, Y) = \begin{pmatrix} y_2 \\ y_3 \\ y_4^2 + 2y_2 + y_1^3 + t^4 + 1 \end{pmatrix}, \tag{4.58}
$$

et

$$
Y(0) = \Xi_0,\tag{4.59}
$$

où

$$
\Xi_0 = \begin{pmatrix} 1 \\ 0 \\ 3 \end{pmatrix} \tag{4.60}
$$

Attention, ne pas confondre entre l'ordre du système (nombre des équations du système, p en général !) et l'ordre des équations différentielles du système (ordre 1 !)!

De façon plus générale, on considère l'équation différentielle d'ordre  $p\in\mathbb{N}^*$ 

$$
\forall t \in [0, T], \quad y^{(p)}(t) = f(t, y(t), y'(t), ..., y^{(p-1)}(t)), \tag{4.61}
$$

vérifiant les  $p$  conditions initiales

$$
y(0) = y_{1,0}, \tag{4.62a}
$$

$$
y'(0) = y_{2,0},\tag{4.62b}
$$

$$
y''(0) = y_{3,0}, \tag{4.62c}
$$

$$
\vdots \t(4.62d)
$$

$$
y^{(p-1)}(0) = y_{p-1,0}.\tag{4.62e}
$$

On considère les  $p$  fonctions  $y_i$  de  $[0,T]$  dans  $\mathbb R$  définies par : pour tout  $t\in[0,T]$ 

$$
y_1(t) = y(t),
$$
\n(4.63a)

$$
y_2(t) = y'(t),
$$
\n(4.63b)

$$
y_3(t) = y''(t),
$$
\n(4.63c)

$$
\vdots \hspace{1.5cm} (4.63d)
$$

$$
y_{p-1}(t) = y^{(p-2)}(t)
$$
\n(4.63e)

$$
y_p(t) = y^{(p-1)}(t)
$$
\n(4.63f)

de telle sorte que l'on a

$$
y'_1(t) = y'(t) = y_2(t),
$$
  
\n
$$
y'_2(t) = y''(t) = y_3(t),
$$
  
\n
$$
y_3(t) = y'''(t) = y_4(t),
$$
  
\n
$$
\vdots
$$
  
\n
$$
y'_{p-1}(t) = y^{(p-1)}(t) = y_p(t),
$$
  
\n
$$
y'_p(t) = f(t, y(t), y'(t), ..., y^{(p-1)}(t)) = f(t, y_1(t), y_2(t), ..., y_p(t)),
$$

$$
\forall t \in [0, T], \quad Y(t) = \begin{pmatrix} y_1(t) \\ y_2(t) \\ y_3(t) \\ \vdots \\ y_p(t) \end{pmatrix} = \begin{pmatrix} y(t) \\ y'(t) \\ y''(t) \\ \vdots \\ y^{(p-1)}(t) \end{pmatrix}
$$
(4.64)

 $\lambda$ 

On a donc une équation différentielle de la forme  $(4.37)$  avec  $p \in \mathbb{N}^*$  vérifiée par la fonction Y. Il suffit d'écrire :

 $\lambda$ 

$$
\forall t \in [0, T], \quad Y'(t) = \begin{pmatrix} y_2(t) \\ y_3(t) \\ y_4(t) \\ \vdots \\ y_p(t) \\ f(t, y_1(t), y_2(t), \dots, y_p(t)), \end{pmatrix} = F(t, Y(t))
$$

où

$$
\forall t \in [0, T], \quad \forall Y \in \mathbb{R}^p, \quad F(t, Y) = \begin{pmatrix} y_2 \\ y_3 \\ y_4 \\ \vdots \\ y_p \\ f(t, y_1, y_2, \dots, y_p), \end{pmatrix}
$$
(4.65)

Les conditions initiales sont  $Y(0) = \Xi_0$  avec

$$
\Xi_0 = \begin{pmatrix} y(0) \\ y'(0) \\ y''(0) \\ \vdots \\ y^{(p-1)}(0) \end{pmatrix}
$$
 (4.66)

## <span id="page-120-0"></span>4.7.3. Systèmes d'équations différentielles d'ordres  $p_i \in \mathbb{N}^*$

On renvoie à l'exercice de TD 4.4.

#### 4.7.4. Existence, Unicité et Schémas numériques

Grâce aux résultats des sections [\(4.7.1\)](#page-116-9) [\(4.7.2\)](#page-118-1) et [\(4.7.3\)](#page-120-0), nous disposons du formalisme des équations [\(4.37\)](#page-116-3) avec  $p \in \mathbb{N}^*$ . S'appliquent alors les résultats d'existence et d'unicité [4.28](#page-116-10) et [4.30.](#page-116-11) Mais, surtout, on peut utiliser les schémas [\(4.24\)](#page-110-6), [\(4.25\)](#page-110-7), [\(4.33\)](#page-113-3) et [\(4.34\)](#page-113-4) à condition de considérer  $F$  à valeurs dans  $\mathbb{R}^p$ . De même, dans ces schémas,  $\xi_0$  et  $y_n$  sont remplacés par leurs homologues vectoriels  $\Xi_0$  et  $Y_n$ , à valeurs dans  $\mathbb{R}^p$ , ce qui fournirait les approximations

$$
Y_n = \begin{pmatrix} y_{n,1} \\ y_{n,2} \\ \vdots \\ y_{n,p} \end{pmatrix} \approx \begin{pmatrix} y_1(t_n) \\ y_2(t_n) \\ \vdots \\ y_2(t_n) \end{pmatrix}
$$

Plus précisément, on a :

Définition 4.33 (Schéma numérique d'Euler explicite (vectoriel)). Avec les notations des définitions [4.25](#page-116-1) et [4.12,](#page-109-6) les approximations du schéma numérique d'Euler explicite (ou progressif),  $(Y_n)_{0 \leq n \leq N}$  sont données par

$$
Y_0 = \Xi_0,\tag{4.67a}
$$

$$
\forall n \in \{0, ..., N-1\}, \quad Y_{n+1} = Y_n + hF(t_n, Y_n). \tag{4.67b}
$$

Définition 4.34 (Schéma numérique de Runge-Kutta 2 (vectoriel)). Avec les notations des définitions [4.25](#page-116-1) et [4.12,](#page-109-6) les approximations du schéma numérique de Runge-Kutta 2,  $(Y_n)_{0\leq n\leq N}$  sont données par

$$
Y_0 = \Xi_0,\tag{4.68a}
$$

$$
\forall n \in \{0, ..., N-1\}, \quad\n\begin{cases}\nK_n^{(1)} = hF(t_n, Y_n), \\
K_n^{(2)} = hF(t_n + h, Y_n + K_n^{(1)}), \\
Y_{n+1} = Y_n + \frac{1}{2}(K_n^{(1)} + K_n^{(2)}).\n\end{cases}\n\tag{4.68b}
$$

Définition 4.35 (Schéma numérique de Runge-Kutta 4 (vectoriel)). Avec les notations des définitions [4.25](#page-116-1) et [4.12,](#page-109-6) les approximations du schéma numérique de Runge-Kutta 4,  $\left(Y_n\right)_{0\leq n\leq N}$  sont données par

$$
Y_0 = \Xi_0,\tag{4.69a}
$$

$$
\forall n \in \{0, ..., N-1\}, \quad\n\begin{cases}\nK_n^{(1)} = hF(t_n, Y_n), \\
K_n^{(2)} = hF\left(t_n + \frac{1}{2}h, Y_n + \frac{1}{2}K_n^{(1)}\right), \\
K_n^{(3)} = hF\left(t_n + \frac{1}{2}h, Y_n + \frac{1}{2}K_n^{(2)}\right), \\
K_n^{(4)} = hF\left(t_n + h, Y_n + K_n^{(3)}\right), \\
Y_{n+1} = Y_n + \frac{1}{6}(K_n^{(1)} + 2K^{(2)} + 2K_n^{(3)} + K_n^{(4)}).\n\end{cases} \tag{4.69b}
$$

 $\Diamond$ 

#### 4.8. Retours sur les exemples introductifs

#### 4.8.1. Exemple de la section [4.1.1](#page-106-0)

Simulations numériques en cours de rédaction

#### 4.8.2. Exemple de la section [4.1.2](#page-106-1)

Le système de deux équations [\(4.2\)](#page-106-2) se met sous la forme [\(4.37\)](#page-116-3) avec  $p = 2$ , en posant

$$
Y(t)=\begin{pmatrix}L(t)\\ R(t)\end{pmatrix}
$$

et en considérant F définie par

$$
\forall t \in [0, T], \quad \forall Y = \begin{pmatrix} L \\ R \end{pmatrix} \in \mathbb{R}^2, \quad F(t, Y) = \begin{pmatrix} k_L L - A R L, \\ -k_R R + B R L \end{pmatrix}
$$

et

$$
\Xi_0=\begin{pmatrix}L_0\\R_0\end{pmatrix}
$$

Simulations numériques en cours de rédaction

#### 4.8.3. Exemple de la section [4.1.3](#page-106-3)

On renvoie à l'exercice de TD 4.4.

UCBL/Polytech 2021-2022 Automne Informatique 3A Cours de MNBif N. Débit & J. Bastien

#### 4.9. Un exercice type à savoir traiter parfaitement

#### Énoncé

On étudie l'équation différentielle

<span id="page-122-0"></span>
$$
\forall t \in [0, T], \quad y'(t) = \cos(t) + 1/10 \, y(t)^2,\tag{4.70a}
$$

$$
y(0) = 1,\t(4.70b)
$$

avec  $T = 1$ . On pose, pour  $N \in \mathbb{N}^*$ ,  $h = T/N$  et, pour tout  $n \in \{0, ..., N\}$ ,  $t_n = hn$ . On choisit  $N = 5$ . Déterminer  $y_n$ , les approximations de  $y(t_n)$ , pour  $n \in \{0, ..., 5\}$ , avec le schéma d'Euler progressif (dit aussi d'Euler explicite) , de Runge-Kutta d'ordre 2 et de Runge-Kutta d'ordre 4 pour le problème [\(4.70\)](#page-122-0).

#### Corrigé

En posant  $\xi_0 = 1$  et

$$
f(t, y) = \cos(t) + 1/10 y^2,
$$
\n(4.71)

l'équation différentielle

$$
\forall t \in [0, T], \quad y'(t) = \cos(t) + 1/10 \, y(t)^2,\tag{4.72a}
$$

$$
y(0) = 1,\t(4.72b)
$$

est équivalente à

$$
\forall t \in [0, T], \quad y'(t) = f(t, y(t)), \tag{4.73a}
$$

$$
y(0) = \xi_0. \t\t(4.73b)
$$

On calcule pour  $n \in \{1, ..., 5\}$ , les approximations  $y_n \approx y(t_n)$ .

| $\it n$        | $y_n$      |
|----------------|------------|
| 0              | 1.00000000 |
| 1              | 1.22000000 |
| $\mathfrak{D}$ | 1.44578132 |
| 3              | 1.67179919 |
| 4              | 1.89276456 |
| 5              | 2.10375706 |

<span id="page-122-1"></span>Table 4.2. Solutions approchées avec Euler explicite

Les résultats sont donnés dans les tableaux [4.2,](#page-122-1) [4.3](#page-123-0) et [4.4,](#page-123-1) obtenus en utilisant les définitions [4.13,](#page-110-2) [4.18](#page-113-0) et [4.19.](#page-113-1)

| $\eta$         | $y_n$      |
|----------------|------------|
| 0              | 1.00000000 |
| 1              | 1.22289066 |
| $\mathfrak{D}$ | 1.44894863 |
| 3              | 1.67264408 |
| 4              | 1.88868540 |
| 5              | 2.09213115 |

Table 4.3. Solutions approchées avec RK2

<span id="page-123-0"></span>

| $\it{n}$ | $y_n$      |
|----------|------------|
| O        | 1.00000000 |
| 1        | 1.22344942 |
| 2        | 1.45002001 |
| 3        | 1.67415723 |
| 4        | 1.89054577 |
| 5        | 2.09422177 |

<span id="page-123-1"></span>Table 4.4. Solutions approchées avec RK4

#### Chapitre 5

# Systèmes d'équations linéaires

## 5.1. Théorie

Voir le texte suivant : [http://utbmjb.chez-alice.fr/Polytech/MNBif/coursMNBifA17\\_systlin.pdf](http://utbmjb.chez-alice.fr/Polytech/MNBif/coursMNBifA17_systlin.pdf)

## 5.2. Trois exercices type à savoir traiter parfaitement

## Énoncé 1

Résoudre le système linéaire suivant par une méthode d'élimination de Gauss avec pivotage partiel :

$$
\begin{pmatrix} 1 & 2 & 1 \ 1 & 2 & 3 \ 4 & 1 & 3 \end{pmatrix} \begin{pmatrix} x_1 \ x_2 \ x_3 \end{pmatrix} = \begin{pmatrix} 3 \ 5 \ 4 \end{pmatrix}
$$

#### Corrigé 1

On obtient la matrice triangulaire supérieure suivante

$$
M = \begin{pmatrix} 4 & 1 & 3 \\ 0 & \frac{7}{4} & \frac{9}{4} \\ 0 & 0 & -2 \end{pmatrix}
$$

avec un second membre égal à

$$
c = \begin{pmatrix} 4 \\ 4 \\ -2 \end{pmatrix}
$$

La résolution du système triangulaire supérieur fournit donc la solution

$$
X = \begin{pmatrix} 0 \\ 1 \\ 1 \end{pmatrix}
$$

## Énoncé 2

Résoudre le système linéaire suivant par une méthode d'élimination de Gauss avec pivotage global (total) :

$$
\begin{pmatrix} 1 & 2 & 3 \ 1 & 0 & 5 \ 2 & 3 & 1 \end{pmatrix} \begin{pmatrix} x_1 \ x_2 \ x_3 \end{pmatrix} = \begin{pmatrix} 4 \ 14 \ -5 \end{pmatrix}
$$

## Corrigé 2

On obtient la matrice triangulaire supérieure suivante

$$
M = \begin{pmatrix} 5 & 0 & 1 \\ 0 & 3 & \frac{9}{5} \\ 0 & 0 & -\frac{4}{5} \end{pmatrix}
$$

avec un second membre égal à

$$
c=\left(\begin{matrix}14\\\textstyle-\frac{39}{5}\\\textstyle\frac{4}{5}\end{matrix}\right)
$$

La résolution du système triangulaire supérieur fournit donc la solution,

$$
\widetilde{X} = \begin{pmatrix} 3 \\ -2 \\ -1 \end{pmatrix},
$$

où l'on a opéré la permutation des colonnes données par {3, 2, 1}. Après permutation des colonnes, on a donc la solution

$$
X = \begin{pmatrix} -1 \\ -2 \\ 3 \end{pmatrix}.
$$

On peut vérifier que

$$
AX = \begin{pmatrix} 4 \\ 14 \\ -5 \end{pmatrix} = B.
$$

Précisons la phase de transformation de la matrice en une matrice triangulaire supérieure :

— La matrice augmentée est

$$
\begin{pmatrix}\n1 & 2 & 3 & 4 \\
1 & 0 & 5 & 14 \\
2 & 3 & 1 & -5\n\end{pmatrix}
$$

— Première étape : on permute  $L_2$  et  $L_1$ , puis  $C_1$  et  $C_3$ . Le tableau des indices passe de  $\{1, 2, 3\}$  à  $\{3, 2, 1\}$ . La nouvelle matrice augmentée est donc

$$
\begin{pmatrix} 5 & 0 & 1 & 14 \\ 3 & 2 & 1 & 4 \\ 1 & 3 & 2 & -5 \end{pmatrix}
$$

On effectue ensuite les opérations de lignes

$$
L_2 \leftarrow L_2 - \frac{3}{5}L_1,
$$
  

$$
L_3 \leftarrow L_3 - \frac{1}{5}L_1.
$$

La nouvelle matrice est donc

$$
\begin{pmatrix} 5 & 0 & 1 & 14 \\ 0 & 2 & \frac{2}{5} & -\frac{22}{5} \\ 0 & 3 & \frac{9}{5} & -\frac{39}{5} \end{pmatrix}
$$

— Deuxième étape : on permute  $L_2$  et  $L_3$ . La nouvelle matrice est donc

$$
\begin{pmatrix}\n5 & 0 & 1 & 14 \\
0 & 3 & \frac{9}{5} & -\frac{39}{5} \\
0 & 2 & \frac{2}{5} & -\frac{22}{5}\n\end{pmatrix}
$$

On effectue ensuite l'opération de ligne

$$
L_3 \leftarrow L_3 - \frac{2}{3}L_2.
$$

UCBL/Polytech 2021-2022 Automne Informatique 3A Cours de MNBif N. Débit & J. Bastien

La nouvelle matrice est donc

$$
\begin{pmatrix} 5 & 0 & 1 & 14 \\ 0 & 3 & \frac{9}{5} & -\frac{39}{5} \\ 0 & 0 & -\frac{4}{5} & \frac{4}{5} \end{pmatrix}
$$

#### Énoncé 3

Soit le système linéaire suivant  $AX = b$  où

$$
A = \begin{pmatrix} 1 & 1 & 1 \\ 1 & 7 & 3 \\ 1 & 16 & 15 \end{pmatrix}, \quad b = \begin{pmatrix} 12 \\ 52 \\ 130 \end{pmatrix}
$$

- (1) Calculer la factorisation  $LU$  de la matrice A. (La factorisation  $LU$  est celle définie en cours avec une matrice U ayant des 1 sur la diagonale).
- (2) En déduire la solution du système en utilisant les algorithmes de remontée et de descente.

#### Corrigé 3

(1) On obtient la matrice triangulaire  $U$  supérieure suivante

$$
U = \begin{pmatrix} 1 & 1 & 1 \\ 0 & 1 & \frac{1}{3} \\ 0 & 0 & 1 \end{pmatrix}
$$

et la matrice triangulaire L inférieure suivante

$$
L = \begin{pmatrix} 1 & 0 & 0 \\ 1 & 6 & 0 \\ 1 & 15 & 9 \end{pmatrix}
$$

(2) Le système  $Ax = b$  est équivalent à  $LUx = b$  et donc aux deux systèmes équivalents que l'on résoud successivement :  $Ly = b$  et  $Ux = y$ . La résolution de  $Ly = b$  fournit

$$
y = \begin{pmatrix} 12 \\ \frac{20}{3} \\ 2 \end{pmatrix}
$$

et la résolution de  $Ux = y$  fournit finalement

$$
x = \begin{pmatrix} 4 \\ 6 \\ 2 \end{pmatrix}
$$

(3) On peut vérifier finalement que la solution est correcte :

$$
Ax = \begin{pmatrix} 12 \\ 52 \\ 130 \end{pmatrix} = b.
$$

## Chapitre 6

# Paradoxes

Si le temps le permet, nous essayerons de clore ce cours par une présentation de petits paradoxes. Vous constaterez que, peut-être, vous manipulez des choses par habitude, en en oubliant les raisons. La référence qui suit sera présentée de façon abrégée, lors du dernier CM.

Voir [\[Bas14b\]](#page-296-3).

On pourra aussi consulter [http://utbmjb.chez-alice.fr/INSA/zetetique/paradoxes\\_enplus\\_papier.](http://utbmjb.chez-alice.fr/INSA/zetetique/paradoxes_enplus_papier.pdf) [pdf](http://utbmjb.chez-alice.fr/INSA/zetetique/paradoxes_enplus_papier.pdf)

#### Annexe A

# Étude théorique d'un problème de moindres carrés

#### <span id="page-130-1"></span>A.1. Rappels sur la régression linéaire

Les coordonnées  $(x_i, y_i)_{1 \leq i \leq n}$  étant connues (de façon expérimentale ou par mesure), on cherche donc à résoudre le problème suivant :

trouver 
$$
(a, b)
$$
 qui minimise  $S = \sum_{i=1}^{n} (ax_i + b - y_i)^2$ . (A.1)

La quantité S est appelé l'écart entre les données et la droite d'équation  $Y = aX + b$ . Ce problème s'écrit aussi : trouver le couple  $(a_0, b_0)$  tel que

$$
\forall (a, b) \in \mathbb{R}^2, \quad \sum_{i=1}^n (a_0 x_i + b_0 - y_i)^2 \le \sum_{i=1}^n (ax_i + b - y_i)^2 \tag{A.2}
$$

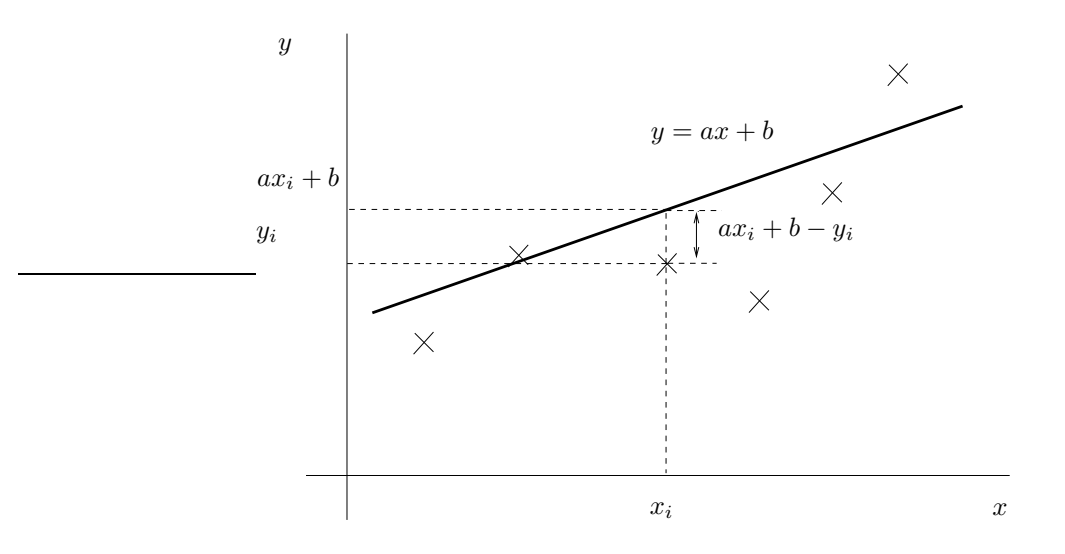

<span id="page-130-0"></span>Figure A.1. le principe de la droite de régression linéaire

Voir la figure [A.1.](#page-130-0)

On peut expliciter les coefficients  $a_0$  et  $b_0$  en fonction de  $(x_i, y_i)_{1 \leq i \leq n}$ ; voir par exemple la rubrique "régression linéaire" de Wikipédia ([http://fr.wikipedia.org/wiki/Régression\\_linéaire](http://fr.wikipedia.org/wiki/R�gression_lin�aire)).

Voir par exemple la figure [A.2 page suivante,](#page-131-0) où sont tracés les points expérimentaux  $(x_i, y_i)_{1 \leq i \leq n}$ , deux droites différentes correspondant à deux couples  $(a, b)$  avec les écart associés et la "meilleure droite". Sur cette figure,

— les points de coordonnées  $(x_i, y_i)$ <sub>1≤i≤n</sub> sont représentés par des carrés noirs;

— les points de coordonnées  $(x_i, ax_i + b)_{1 \leq i \leq n}$  sont représentés par des ronds bleu;

— deux droites sont tracées en noir et la "meilleure" en rouge. Cette droite a une pente a positive.

Cette figure, faite sous R, est extraite de [\[Bas12](#page-296-4), chapitre 4].

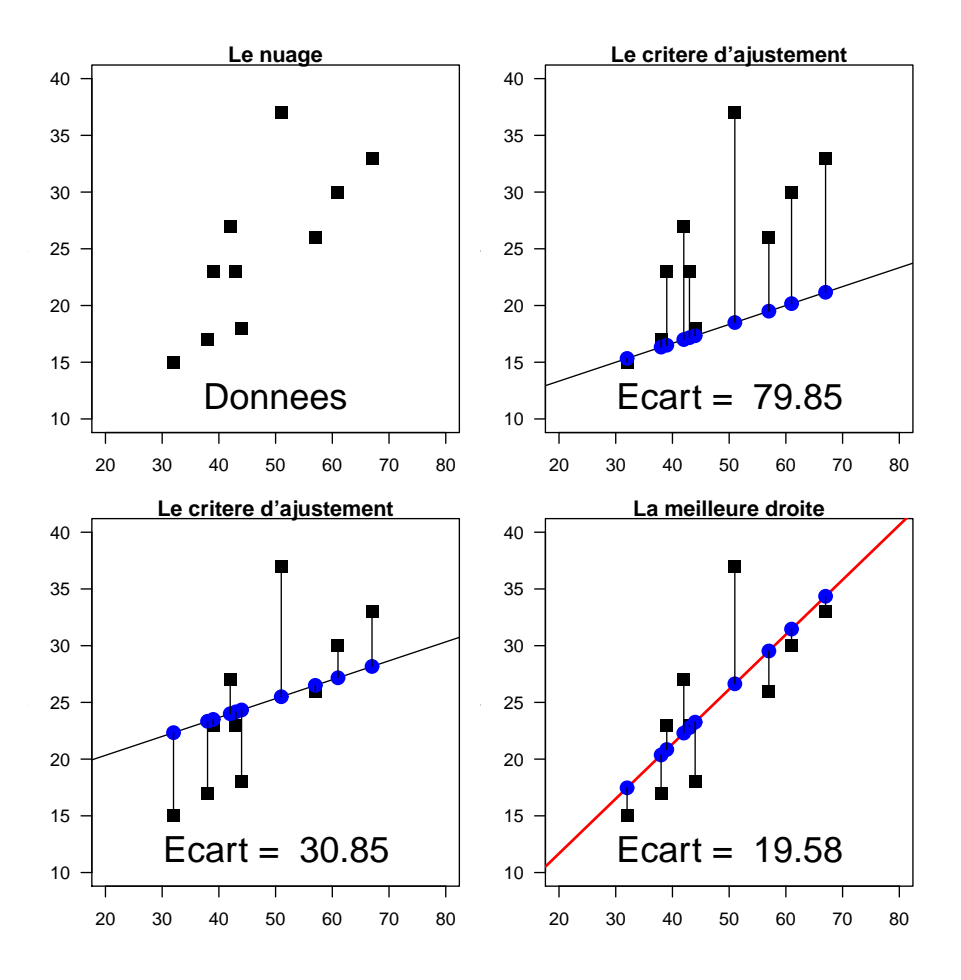

<span id="page-131-0"></span>Figure A.2. la droite de régression linéaire

## A.2. Théorie

Pour plus d'information sur les systèmes au sens des moindres carrés, on pourra consulter [\[Cia82\]](#page-296-5).

De façon plus générale, on se donne  $n \geq p$  deux entiers non nuls, b un vecteur de  $\mathbb{R}^n$ ,  $A = (a_{ij})_{1 \leq i \leq n, \atop 1 \leq j \leq n}$  une  $1\leq j \leq p$ matrice de  $\mathcal{M}_{n,p}(\mathbb{R})$ , on cherche à trouver le vecteur X qui vérifie le système sur-déterminé  $AX = b$ 

$$
\forall i \in \{1, ..., n\}, \quad \sum_{j=1}^{p} a_{ij} x_j = b_i,
$$
\n(A.3)

mais au sens des moindres carrés : on veut trouver X tel que la quantité

$$
\sum_{j=i}^{n} \left( \sum_{j=1}^{p} a_{ij} x_j - b_j \right)^2 \tag{A.4}
$$

soit minimale.

Dans les calculs de régression linéaire (c'est-à-dire, trouver la droite qui passe le plus proche d'un nuage de points donnés), c'est ce que l'on fait en section [A.1.](#page-130-1)

On cherche donc à résoudre

<span id="page-131-1"></span>
$$
||Ax_0 - b||_2^2 = \inf_{x \in \mathbb{R}^p} ||Ax - b||_2^2,
$$
\n(A.5)

où  $n \geq p$  sont deux entiers non nuls, A est une matrice donnée de  $\mathcal{M}_{n,p}(\mathbb{R})$ , b est un vecteur donné de  $\mathbb{R}^n$  et  $x_0$ est l'inconnue dans  $\mathbb{R}^p$ . Voir la section [A.3](#page-132-0) pour les rappels sur la norme  $\|.\|_2$ . On écrit parfois que l'on résout le système «rectangulaire»

$$
Ax = b,\tag{A.6}
$$

au sens des moindres carrés.

LEMME A.1. Si la matrice A est une matrice de  $\mathcal{M}_{n,p}(\mathbb{R})$  de rang p, alors <sup>t</sup>AA est inversible.

DÉMONSTRATION. Il suffit de vérifier que, pour tout vecteur  $x \in \mathbb{R}^p$ ,

$$
{}^t A A x = 0 \Longrightarrow x = 0.
$$

Si le vecteur de  $\mathbb{R}^p$ , <sup>t</sup> $AAx$  est nul alors <sup>t</sup> $x$ <sup>t</sup> $AAx$  est nul et donc, par définition

$$
||Ax||_2 = {}^t(Ax)(Ax) = {}^t x^t A Ax = 0,
$$

et donc  $Ax = 0$ . Ainsi x appartient au noyau de A. D'après la relation rang-noyau, on a dim(KerA) = rg(A) − n = 0, par hypothèse. Ainsi, le noyau de A est réduit à {0} et x est donc nul.  $\Box$ 

On peut donc en déduire le résultat suivant :

PROPOSITION A.2. On suppose que la matrice est de rang p. On note  $x_0$  défini par

$$
x_0 = \left(\frac{t}{AA}\right)^{-1} \left(\frac{t}{Ab}\right). \tag{A.7}
$$

La solution de  $(A.5)$  est unique est égale à  $x_0$  et on a

$$
||Ax_0 - b||_2 = \min_{x \in \mathbb{R}^p} ||Ax - b||_2.
$$
 (A.8)

DÉMONSTRATION. Voir [\[Cia82\]](#page-296-5).

#### <span id="page-132-0"></span>A.3. Rappels sur la norme Euclidienne

On rappelle que  $\left\Vert {}\right\Vert _{2}$  définit la norme Euclidienne usuelle sur  $\mathbb{R}^{p}$  :

$$
\forall x = \begin{pmatrix} x_1 \\ x_2 \\ \vdots \\ x_p \end{pmatrix}, \quad ||x||_2 = \sqrt{\sum_{k=1}^p x_k^2} = \sqrt{txx}, \tag{A.9}
$$

où <sup>t</sup>C désigne la matrice transposée de la matrice C. Cette norme est associée au produit scalaire  $\lt$ .,. > défini par

$$
\forall x, y \in \mathbb{R}^p, \quad  = {}^t xy. \tag{A.10}
$$

Pour un rappel sur les normes, on pourra consulter l'annexe A de [\[BM03](#page-296-2)] ou [\[Sch01](#page-297-1)].

#### Annexe B

## Définition et utilisation de la fonction W de Lambert

On pourra consulter par exemple [https://fr.wikipedia.org/wiki/Fonction\\_W\\_de\\_Lambert](https://fr.wikipedia.org/wiki/Fonction_W_de_Lambert)

#### B.1. Définition de la fonction  $W$  de Lambert

On cherche à résoudre l'équation suivante : pour  $z \in \mathbb{R}$  donné, on cherche  $w \in \mathbb{R}$  tel que

<span id="page-134-0"></span>
$$
we^w = z.\t\t(B.1)
$$

On a alors le résultat suivant :

<span id="page-134-1"></span>PROPOSITION B.1 (les deux branches  $W_0$  et  $W_{-1}$  de la "fonction"de Lambert).

- Si  $z < -\frac{1}{e}$ , il n'existe aucun  $w \in \mathbb{R}$  solution de [\(B.1\)](#page-134-0);
- Il existe une unique fonction  $W_0$  de  $[-\frac{1}{e}, +\infty[$  dans  $[-1, +\infty[$  telle que  $(B.1)$  est équivalent à  $w =$  $W_0(z)$ ;

• Il existe une unique fonction  $W_{-1}$  de  $\left[-\frac{1}{e},0\right[$  dans  $]-\infty,-1\right]$  telle que  $(B.1)$  est équivalent à  $w=W_{-1}(z)$ . Cela est équivalent à dire : Pour tout  $z \in \mathbb{R}$  :

- Si  $z < -\frac{1}{e}$ , l'équation [\(B.1\)](#page-134-0) n'a pas de solution;
- Si  $z = -\frac{1}{e}$ , la seule solution de [\(B.1\)](#page-134-0) est donnée par

$$
w = W_{-1}\left(-\frac{1}{e}\right) = W_0\left(-\frac{1}{e}\right) = -1;
$$
\n(B.2)

• Si  $z \in ]-\frac{1}{e},0[$ , les deux solutions distinctes de  $(B.1)$  sont données par

$$
w = W_{-1}(z), \tag{B.3a}
$$

$$
w = W_0(z); \tag{B.3b}
$$

• Si  $z \in [0, +\infty]$ , l'unique solution de [\(B.1\)](#page-134-0) est donnée par

$$
w = W_0(z). \tag{B.4}
$$

DÉMONSTRATION. Il suffit d'étudier la fonction  $f$  définie sur  $\mathbb R$  par

$$
\forall w \in \mathbb{R}, \quad f(w) = we^w,\tag{B.5}
$$

dont la dérivée est donné par

$$
\forall w \in \mathbb{R}, \quad f'(w) = (1+w)e^w,
$$
\n(B.6)

strictement positive sur  $]-1, +\infty[$  et strictement négative sur  $]-\infty, -1[$ . On en déduit le tableau de variation de f, que l'on complète grâce à

$$
\lim_{w \to -\infty} f(w) = 0,
$$
  
\n
$$
\lim_{w \to +\infty} f(w) = +\infty,
$$
  
\n
$$
f(-1) = -\frac{1}{e},
$$
  
\n
$$
f(0) = 0.
$$

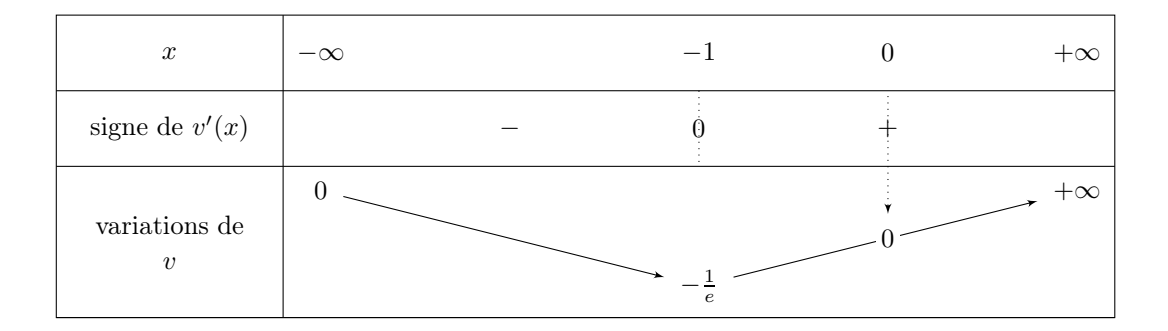

<span id="page-135-0"></span>TABLE B.1. Tableau de variation de  $f$ 

Voir le tableau [B.1](#page-135-0) et les figure [1\(a\)](#page-136-0) et [1\(b\).](#page-136-1)

- Compte tenu du tableau [B.1,](#page-135-0) on constate que
- l'image de ℝ par f est égale à  $[-1/e, +\infty[$ ;
- $-$ f est strictement décroissante sur ]−∞, −1] et définit donc une bijection de ]−∞, −1] sur  $f(]-\infty,-1])=$  $[-1/e, 0];$
- $f$  est strictement croissante sur  $[-1, +\infty[$  et définit donc une bijection de  $[-1, +\infty[$  sur  $f([-1, +\infty[)$  $[-1/e, +\infty[$ .

Voir les figures  $1(c)$  et  $1(d)$ . On peut donc conclure à partir de ces éléments.

## B.2. Utilisation de la fonction W de Lambert : résolution de l'équation  $ae^x + bx + c = 0$

Lemme B.2. Soient a, b et c trois réels, a et b étant non nuls. On pose

$$
\Delta = \frac{a}{b}e^{-\frac{c}{b}}.\tag{B.7}
$$

L'équation

<span id="page-135-1"></span>
$$
ae^x + bx + c = 0, \quad x \in \mathbb{R},
$$
\n(B.8)

admet

- aucune solution si  $\Delta < -\frac{1}{e}$ ;
- une unique solution  $x \, si \, \Delta = -\frac{1}{e}$ , donnée par

$$
x = -\frac{c}{b} + 1,\tag{B.9}
$$

• deux solutions deux à deux distinctes  $x_0$  et  $x_{-1}$  si  $\Delta$  appartient à  $]-\frac{1}{e},0[$ , données par

$$
x_k = -\frac{c}{b} - W_k(\Delta), \quad \forall k \in \{0, -1\},
$$
\n(B.10)

• une unique solution x si  $\Delta$  appartient à [0, +∞[, donnée par

$$
x = -\frac{c}{b} - W_0(\Delta). \tag{B.11}
$$

DÉMONSTRATION. L'équation  $(B.8)$  est successivement équivalente à (puisque a et b sont non nuls)

$$
\frac{a}{b}e^x = -x - \frac{c}{b} \Longleftrightarrow \left(-x - \frac{c}{b}\right)\frac{b}{a}e^{-x} = -1,
$$

$$
\Longleftrightarrow \left(-x - \frac{c}{b}\right)e^{-x}e^{-\frac{c}{b}} = \frac{a}{b}e^{-\frac{c}{b}},
$$

<span id="page-136-0"></span>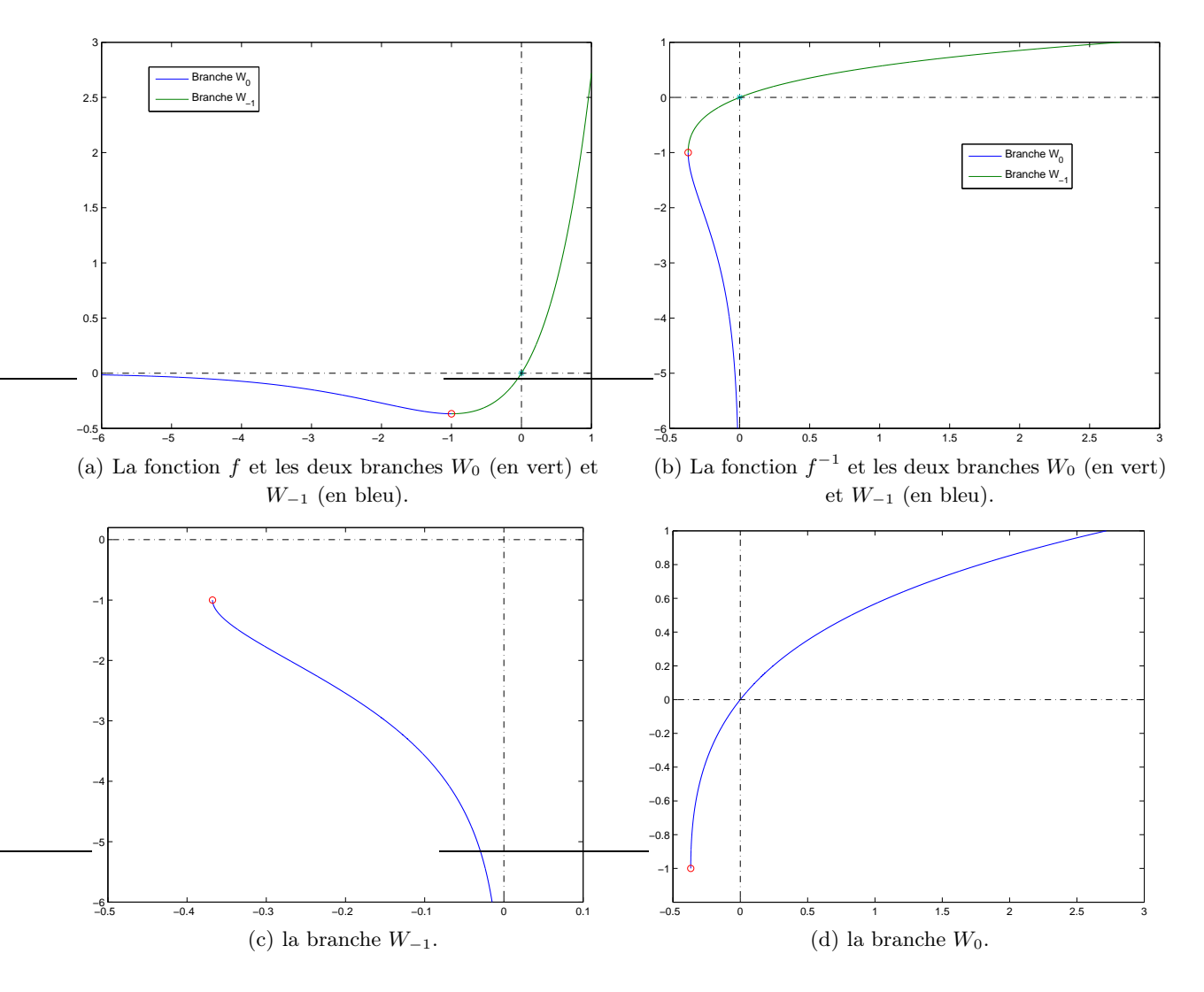

<span id="page-136-1"></span>FIGURE B.1. La fonction f et les deux branches  $W_0$  et  $W_{-1}$ .

<span id="page-136-2"></span>cela est équivalent, en posant

<span id="page-136-3"></span>
$$
X = -x - \frac{c}{b},
$$
  

$$
\Delta = \frac{a}{b}e^{-\frac{c}{b}},
$$

à

$$
Xe^X = \Delta. \tag{B.12}
$$

Il ne reste plus qu'à appliquer les résultats de la proposition [B.1,](#page-134-1) qui donne X en fonction de  $W_k(\Delta)$  et donc x de la forme (selon les valeurs de  $\Delta$ ) :

$$
x = -\frac{c}{b} - W_k(\Delta).
$$

 $\Box$ 

## B.3. Utilisation de la fonction  $W$  de Lambert : résolution de l'équation  $x^x = z$

On cherche à résoudre l'équation suivante : pour  $z \in \mathbb{R}$  donné, on cherche  $x \in \mathbb{R}$  tel que

<span id="page-137-0"></span>
$$
x^x = z.\t\t(B.13)
$$

 $z > 0.$  (B.14)

Si  $x$  existe, on a nécessairement

L'équation [\(B.13\)](#page-137-0) est équivalente à

soit encore

 $x \ln x = \ln z$ , et donc  $\ln x e^{\ln x} = \ln z,$ et donc encore  $Xe^{X} = \ln z.$  (B.15) où  $X = \ln x.$  (B.16)

 $e^{x \ln x} = z,$ 

D'après la section [B.1,](#page-134-0) cette équation a une solution supérieur à −1 unique, si  $ln(z) \ge -1/e$  et donc si  $z \geq e^{-\frac{1}{e}}$  $(B.17)$ 

<span id="page-137-1"></span> $X = W(\ln z),$ 

 $x = e^{W(\ln z)},$ 

Cette solution est donnée par

et, d'après [\(B.16\)](#page-137-1)

et d'après l'équation [\(B.1\)](#page-134-0), on a finalement

$$
x = \frac{\ln z}{W(\ln z)} \ge \frac{1}{e}.\tag{B.18}
$$

## Annexe C

# La primitive est l'opération inverse de la dérivation (sous forme d'exercice)

Nous proposons dans cette annexe de montrer de façon un peu rigoureuse, que l'opération inverse de l'intégration est bien la dérivée., c'est-à-dire que la dérivée de la primitive et une primitive de la dérivée coïncident avec l'identité.

## Énoncé

Soit v une fonction continue sur un intervalle  $[t_0, T]$ . On pose

$$
\forall t \in [t_0, T],
$$
  $x(t) = x_0 + \int_{t_0}^t v(s)ds.$ 

(1) Montrer que

$$
\frac{x(t+h) - x(t)}{h} = \frac{1}{h} \int_{t}^{t+h} v(s)ds.
$$

(2) On suppose que la fonction  $v$  est continue en  $t$ , ce qui s'écrit

$$
v(s) = v(t) + \varepsilon(s),
$$

avec

$$
\lim_{s \to t} \varepsilon(s) = 0.
$$

En déduire, en passant à la limite quand h tend vers zéro que

$$
x'(t) = v(t)
$$

(3) En déduire aussi que si on pose

$$
\forall t \in [t_0, T], \quad V(t) = \int_{t_0}^t v'(s) ds,
$$

alors

$$
V(t) = v(t) - v(t_0).
$$

## Corrigé

(1) Par définition

$$
\frac{x(t+h) - x(t)}{h} = \frac{1}{h} \left( x_0 + \int_{t_0}^{t+h} v(s)ds - x_0 - \int_{t_0}^t v(s)ds \right),
$$
  

$$
= \frac{1}{h} \left( \int_{t_0}^{t+h} v(s)ds + \int_t^{t_0} v(s)ds \right),
$$
  

$$
= \frac{1}{h} \int_t^{t+h} v(s)ds.
$$

(2) On en déduit que

$$
\frac{x(t+h) - x(t)}{h} = \frac{1}{h} \int_{t}^{t+h} v(t) + \varepsilon(s)ds,
$$
  

$$
= \frac{v(t)}{h} \int_{t}^{t+h} ds + \frac{1}{h} \int_{t}^{t+h} \varepsilon(s)ds,
$$
  

$$
= v(t) + \frac{1}{h} \int_{t}^{t+h} \varepsilon(s)ds,
$$

et donc que

$$
\left|\frac{x(t+h)-x(t)}{h}-v(t)\right|=\left|\frac{1}{h}\int_t^{t+h}\varepsilon(s)ds\right|\\qquad \qquad \leq \frac{1}{h}\max_{s\in[t,t+h]}|\varepsilon(s)|\int_t^{t+h}ds\leq \max_{s\in[t,t+h]}|\varepsilon(s)|
$$

Quand h tend vers zéro, cette dernière quantité tend vers zéro, ce qui nous permet de conclure. (3) D'après ce qui précède, on a

$$
V't) = v'(t),
$$

donc $V - v$  est constant et donc

$$
V(t) = v(t) + C.
$$

On conclue en évaluant cela en  $t_0$  :

$$
V(t_0)-v(t_0)=C,
$$

et donc

$$
V(t) = v(t) + V(t_0) - v(t_0) = v(t) - v(t_0).
$$

#### Annexe D

# <span id="page-140-1"></span>Formules d'intégration élémentaires à 0, 1 et 2 points

Dans cette annexe, nous établissons simultanément les formules d'intégration élémentaires à 0, 1 et 2 points équirépartis, c'est-à-dire celle du rectangle à gauche (voir [\(2.26\)](#page-50-0)), du trapèze (voir [\(2.33\)](#page-51-0)) et de Simpson (voir [\(2.36\)](#page-52-0)) sur l'intervalle [a, b], grâce à la formule générale [\(2.21\)](#page-48-0). Pour cela, on considère le support  $\{x_0, x_1, x_2\}$ de [a, b] défini par

$$
x_0 = a,\tag{D.1a}
$$

$$
x_1 = b,\tag{D.1b}
$$

$$
x_2 = m = \frac{a+b}{2}.\tag{D.1c}
$$

On détermine tout d'abord le polynôme  $\Pi_0$  de f sur le support  $\{x_0\}$ , puis  $\Pi_1$  de f sur le support  $\{x_0, x_1\}$ et enfin  $\Pi_2$  de f sur le support  $\{x_0, x_1, x_2\}.$ 

$$
\begin{array}{c|c|c}\nx_i \n\end{array}\n\begin{array}{c|c}\nx_i & b & 0 & 1 & 2 \\
\hline\nx_0 = a & & f(a) & \\
\hline\nf(a) & & b - a & \\
\hline\nf(b) - f(a) & & \\
b - a & & \\
\hline\nf(b) & & & \\
\hline\nf(b) & & b - a & \\
\hline\nf(b) & & & \\
\hline\nf(b) & & & \\
\hline\nf(b) & & & \\
\hline\nf(b) & & & \\
\hline\nf(b) & & & \\
\hline\nf(b) & & & \\
\hline\nf(b) & & & \\
\hline\nf(b) & & & \\
\hline\nf(b) & & & \\
\hline\nf(b) & & & \\
\hline\nf(b) & & & \\
\hline\nf(b) & & & \\
\hline\nf(b) & & & \\
\hline\nf(b) & & & \\
\hline\n\end{array}
$$

<span id="page-140-0"></span>Table D.1. Différences divisées de f.

Voir le tableau [D.1,](#page-140-0) où figurent les différences divisées  $f[a] = f[x_0]$ ,  $f[a, b] = f[x_0, x_1]$  et  $f[a, b, m] =$  $f[x_0, x_1, x_2]$ .

On obtient successivement de façon immédiate

$$
\Pi_0(x) = f(a),
$$

et donc

$$
\int_a^b \Pi_0(x) = f(a)(b-a).
$$

Ensuite, d'après [\(1.38\)](#page-27-0) avec  $n = 1$ , on a

$$
\int_{a}^{b} \Pi_{1}(x)dx = \int_{a}^{b} \Pi_{0}(x)dx + \int_{a}^{b} f[a,b](x-a)dx,
$$

et donc, on obtient successivement

$$
\int_{a}^{b} \Pi_{1}(x)dx = f(a)(b-a) + \int_{a}^{b} f[a,b](x-a)dx,
$$

$$
= f(a)(b-a) + \frac{f(b) - f(a)(b-a)^{2}}{b-a},
$$

$$
= \frac{b-a}{2} (2f(a) + f(b) - f(a))
$$

et donc

$$
\int_{a}^{b} \Pi_{1}(x)dx = \frac{b-a}{2} (f(a) + f(b)).
$$

Enfin, d'après [\(1.38\)](#page-27-0) avec  $n = 2$ , on a

$$
\int_{a}^{b} \Pi_{2}(x)dx = \int_{a}^{b} \Pi_{1}(x)dx + \int_{a}^{b} f[a, b, m](x - a)(x - b)dx,
$$

et donc, on obtient successivement

$$
\int_{a}^{b} \Pi_{2}(x)dx = \frac{b-a}{2} (f(a) + f(b)) + f[a, b, m] \int_{a}^{b} (x - a)(x - b)dx,
$$
  

$$
= \frac{b-a}{2} (f(a) + f(b)) - \frac{1}{6} f[a, b, m] (b - a)^{3},
$$
  

$$
= \frac{b-a}{2} (f(a) + f(b)) - \frac{1}{6} 2 \frac{-2 f(m) + f(b) + f(a)}{(-b + a)^{2}} (b - a)^{3},
$$
  

$$
= (b - a) \left( \frac{f(a) + f(b)}{2} \right) - \frac{(b - a)}{3} (f(a) - 2f(m) + f(b)),
$$

et donc

$$
\int_a^b \Pi_2(x) dx = \frac{b-a}{6} (f(a) + 4f(m) + f(b)).
$$

Bref, on a

$$
\int_{a}^{b} \Pi_{0}(x)dx = f(a)(b-a), \qquad (D.2a)
$$

$$
\int_{a}^{b} \Pi_{1}(x)dx = \frac{b-a}{2} (f(a) + f(b)),
$$
\n(D.2b)

$$
\int_{a}^{b} \Pi_{2}(x)dx = \frac{b-a}{6} \left( f(a) + 4f(m) + f(b) \right). \tag{D.2c}
$$

#### Annexe E

# Formule d'intégration élémentaires à 4 points

Comme dans l'annexe [D,](#page-140-1) nous établissons simultanément la formule d'intégration élémentaire à 4 points équirépartis sur l'intervalle [a, b], grâce à la formule générale  $(2.21)$ . Pour cela, on considère le support  $\{x_0, x_1, x_2\}$ de [a, b] défini par

$$
x_0 = a,\tag{E.1a}
$$

$$
x_1 = a + \frac{b - a}{3},
$$
 (E.1b)

$$
x_2 = a + 2\frac{b-a}{3},
$$
 (E.1c)

$$
x_3 = b. \tag{E.1d}
$$

$$
x_{1} = 2/3 \text{ a } + 1/3 \text{ b}
$$
\n
$$
x_{2} = 1/3 \text{ a } + 2/3 \text{ b}
$$
\n
$$
x_{3} = b
$$
\n
$$
x_{4} = 2/3 \text{ a } + 1/3 \text{ b}
$$
\n
$$
x_{5} = 1/3 \text{ a } + 2/3 \text{ b}
$$
\n
$$
x_{6} = a
$$
\n
$$
x_{7} = 2/3 \text{ a } + 1/3 \text{ b}
$$
\n
$$
x_{8} = b
$$
\n
$$
x_{9} = \frac{f2 + f1}{f2}
$$
\n
$$
x_{10} = 2/3 \text{ a } + 1/3 \text{ b}
$$
\n
$$
x_{11} = 2/3 \text{ a } + 1/3 \text{ b}
$$
\n
$$
x_{12} = 2/3 \text{ a } + 1/3 \text{ b}
$$
\n
$$
x_{13} = 2/3 \text{ a } + 1/3 \text{ b}
$$
\n
$$
x_{14} = 2/3 \text{ a } + 1/3 \text{ b}
$$
\n
$$
x_{15} = \frac{f1 + f0}{-b + a}
$$
\n
$$
x_{16} = \frac{f1 + f0}{-b + a}
$$
\n
$$
x_{17} = 2/3 \text{ a } + 1/3 \text{ b}
$$
\n
$$
x_{18} = 2/3 \text{ a } + 1/3 \text{ b}
$$
\n
$$
x_{19} = 2/3 \text{ a } + 1/3 \text{ b}
$$
\n
$$
x_{10} = \frac{f1 + f0}{-b + a}
$$
\n
$$
x_{11} = 2/3 \text{ a } + 1/3 \text{ b}
$$
\n
$$
x_{12} = 2/3 \text{ a } + 1/3 \text{ b}
$$
\n
$$
x_{13} = 2/3 \text{ a } + 1/3 \text{ b}
$$
\n
$$
x_{14} = 2/3 \text{ a } + 1/3 \text{ b}
$$
\n
$$
x_{15} = 2/3 \text{ a } + 1/3 \text{ b}
$$

<span id="page-142-0"></span>TABLE E.1. Différences divisées de  $f$ .

Voir le tableau [E.1,](#page-142-0) où figurent les quatre différences divisées utiles, où, pour  $0 \le i \le 3$ ,  $fi = f(x_i)$ . On obtient successivement :

$$
\int_{a}^{b} \Pi_{0}(x)dx = f(a)(b-a),
$$
\n(E.2a)

$$
\int_{a}^{b} \Pi_{1}(x)dx = 1/2 \left( f(a) - 3 f(2/3 a + 1/3 b) \right) (-b + a),
$$
\n(E.2b)

$$
\int_{a}^{b} \Pi_{2}(x)dx = -1/4 \left( f (a) + 3 f (1/3 a + 2/3 b) \right) (-b + a),
$$
\n(E.2c)

$$
\int_{a}^{b} \Pi_{3}(x)dx = -1/8 \left( f(b) + 3 f(2/3 a + 1/3 b) + 3 f(1/3 a + 2/3 b) + f(a) \right) (-b + a). \tag{E.2d}
$$

On a donc

où

$$
\int_{a}^{b} \Pi_{3}(x)dx = (b-a)\sum_{i=0}^{3} W_{i}f(x_{i}),
$$
\n
$$
W_{0} = 1/8,
$$
\n
$$
W_{1} = 3/8,
$$
\n
$$
W_{2} = 3/8,
$$
\n(E.3)

$$
W_3=1/8.
$$

UCBL/Polytech 2021-2022 Automne Informatique 3A Cours de MNBif N. Débit & J. Bastien
# Annexe F

# Formules d'intégration élémentaires à 3 et 4 points et erreur associées (sous forme de problèmes corrigés)

Ces deux problèmes sont très proches d'un exercice donné à l'examen de MNB à l'automne 2019. Ils permettent d'établir à la fois les formules d'intégration élémentaires à 3 (méthode de Simpson) et 4 points et de montrer les formules d'erreurs associées.

## Premier énoncé

Soient a et b deux réels tels que  $a < b$ . Considérons  $n = 2$  et le support d'interpolation à 3 points, défini par

$$
x_0 = a, \quad x_1 = \frac{a+b}{2}, \quad x_2 = b.
$$
 (F.1)

Soit f, une fonction continue sur l'intervalle  $[a, b]$ . On considère la formule de quadrature

$$
Q(f) = W_0 f(x_0) + W_1 f(x_1) + W_2 f(x_2)
$$
 (F.2)

pour approcher numériquement l'intégrale

$$
\mathcal{I}(f) = \int_{a}^{b} f(x)dx.
$$
 (F.3)

(1) (a) Montrer que le degré d'exactitude de la formule de quadrature  $Q$  est supérieur ou égal à l'entier n ssi

$$
\forall i \in \{0, ..., n\}, \quad W_i = \int_a^b l_i(x) dx,
$$
 (F.4)

où pour tout  $i \in \{0, ..., n\}, l_i$  désigne le polynôme d'interpolation de Lagrange sur le support  ${x_0, ..., x_n}.$ 

(b) Déterminer les polynômes de Lagrange, en supposant, pour simplifier que

<span id="page-144-0"></span>
$$
a = 0, \quad b = 1. \tag{F.5}
$$

- <span id="page-144-1"></span>(c) On suppose que le degré d'exactitude de la formule de quadrature est au moins n. En déduire la valeur des poids  $W_i$  pour tout  $i \in \{0, ..., n\}$ , toujours sous l'hypothèse [\(F.5\)](#page-144-0).
- (d) Pour toute la suite, on admettra, que sans l'hypothèse [\(F.5\)](#page-144-0), les poids  $W_i$  pour tout  $i \in \{0, ..., n\}$ sont donnés par

<span id="page-144-3"></span>
$$
W_i = (b - a)\widetilde{W}_i,\tag{F.6}
$$

où les poids  $\widetilde{W}_i$  pour tout  $i \in \{0, ..., n\}$ , sont ceux déterminés dans la question [1c,](#page-144-1) sous l'hypothèse [\(F.5\)](#page-144-0).

Quelle formule du cours reconnaissez-vous ?

<span id="page-144-2"></span>(2) (a) La formule de quadrature Q étudiée peut-elle être de degré d'exactitude strictement plus grand que n? Déterminer dans ce cas le degré  $r \in \mathbb{N}$  d'exactitude.

- (b) (i) On admet que si le degré d'exactitude de la formule de quadrature est égal à r, alors, on a :
- Il existe  $\alpha \neq 0$  tel que, pour toute fonction  $f \in C^{r+1}[a, b],$

<span id="page-145-0"></span>
$$
\mathcal{I}(f) - Q(f) = \alpha (b - a)^{r+2} f^{(r+1)}(\xi), \text{ ou } \xi \in [a, b]. \quad (F.7)
$$

Comment ce résultat et les calculs d'ordre de la question [2a](#page-144-2) permettent-ils de déterminer la constante  $\alpha$  de ce résultat? On utilisera la formule [\(F.7\)](#page-145-0) pour une fonction f judicieusement choisie.

(ii) Grâce à cela retrouver le résultat du cours sur l'erreur commise dans la méthode élémentaire de Simpson.

# Premier corrigé

On pourra consulter :

- l'annexe [G](#page-150-0) ou les exercices 2.3, 2.4 ou 2.5 des TD qui proposent une manière alternative pour étudier les formules de quadrature.
- Pour plus de détails sur les formules de Newton-Cotes, qui généralise les formule de quadrature étudiée ici on pourra consulter [\[CM84\]](#page-296-0) et plus particulièrement le chapitre 2 et l'exercice 2.3 ou encore [http://fr.wikipedia.org/wiki/Formule\\_de\\_Newton-Cotes](http://fr.wikipedia.org/wiki/Formule_de_Newton-Cotes) [http://utbmjb.chez-alice.fr/UTBM/mt40/medianMT40\\_A03.zip](http://utbmjb.chez-alice.fr/UTBM/mt40/medianMT40_A03.zip)

[http://utbmjb.chez-alice.fr/UTBM/mt40/mediancorrigeMT40\\_A03.zip](http://utbmjb.chez-alice.fr/UTBM/mt40/mediancorrigeMT40_A03.zip) Dans tout ce corrigé, on note  $n = 2$ .

<span id="page-145-1"></span>(1) (a) • Si la formule de quadrature  $Q(f)$  est de degré d'exactitude au moins  $r \geq n$ , alors elle est exacte pour  $l_j$ , pour j fixé, le polynôme de Lagrange de f sur le support  $\{x_0, ..., x_n\}$  puisqu'il est de degré n. On a donc

$$
\mathcal{I}(l_j)=Q(l_j),
$$

et donc

$$
\int_a^b l_j(x)dx = \sum_{i=0}^n W_i l_j(x_i).
$$

On utilise l'équation [\(1.13\)](#page-15-0) et on obtient donc

$$
\int_a^b l_j(x)dx = \sum_{i=0}^n W_i \delta_{ij},
$$

et donc

$$
\int_a^b l_j(x)dx = W_j.
$$

• Réciproquement, soit P un polynôme de degré au plus n. Montrons que  $\mathcal{I}(P) = Q(P)$ . On a successivement

$$
Q(p) = \sum_{i=0}^{n} W_i P(x_i),
$$
  
= 
$$
\sum_{i=0}^{n} \left( \int_a^b l_i(x) dx \right) P(x_i),
$$
  
= 
$$
\int_a^b \left( \sum_{i=0}^{n} P(x_i) l_i(x) \right) dx.
$$

D'après l'équation [\(1.19\)](#page-16-0), on a donc

$$
= \int_a^b \Pi_n(P)(x) dx.
$$

<span id="page-146-0"></span>Puisque P est un polynôme de degré au plus n, on a donc  $\Pi_n(P) = P$ , ce qui achève la preuve. (b) Sous l'hypothèse [\(F.5\)](#page-144-0) de l'énoncé, on obtient après calculs :

$$
l_0(x) = 2x^2 - 3x + 1;
$$
 (F.8a)

$$
l_1(x) = -4x^2 + 4x;
$$
 (F.8b)

$$
l_2(x) = 2x^2 - x.\t\t(F.8c)
$$

(c) Puisque que le degré d'exactitude de la formule de quadrature est au moins n, d'après le résultat de la question [1a,](#page-145-1) on a

<span id="page-146-1"></span>
$$
\forall i \in \{0, ..., n\}, \quad W_i = \int_a^b l_i(x) dx,
$$
 (F.9)

et donc, d'après l'expression obtenue dans la question [1b](#page-146-0) et sous l'hypothèse [\(F.5\)](#page-144-0) de l'énoncé, on obtient après calculs :

$$
W_0 = 1/6 \, ; \tag{F.10a}
$$

$$
W_1 = 2/3; \t\t (F.10b)
$$

$$
W_2 = 1/6. \t\t (F.10c)
$$

(d) Si on admet l'équation [\(F.6\)](#page-144-3) de l'énoncé (dont on pourra par exemple trouver une preuve dans [http://utbmjb.chez-alice.fr/UTBM/mt40/medianMT40\\_A03.zip](http://utbmjb.chez-alice.fr/UTBM/mt40/medianMT40_A03.zip) et [http://utbmjb.chez-alice.](http://utbmjb.chez-alice.fr/UTBM/mt40/mediancorrigeMT40_A03.zip) [fr/UTBM/mt40/mediancorrigeMT40\\_A03.zip](http://utbmjb.chez-alice.fr/UTBM/mt40/mediancorrigeMT40_A03.zip)), grâce à [\(F.10\)](#page-146-1), on obtient donc l'expression suivante de  $Q(f)$ :

$$
Q(f) = \frac{1}{6}(b-a)(f(a) + 4f((a+b)/2) + f(b)),
$$
 (F.11)

ce qui d'après le tableau [2.2](#page-54-0) est exactement la méthode élémentaire de Simpson.

<span id="page-146-2"></span> $(2)$  (a) D'après la question [1a,](#page-145-1) les poids  $W_i$  ont été déterminés de telle sorte que la méthode soit de degré au moins n. Rien n'interdit qu'il ne soit pas plus grand. On essaye les différentes valeurs  $p \ge n+1$ et pour ces valeurs, on détermine successivement pour  $f = X^p$ ,  $\mathcal{I}(f) - Q(f)$ . Si  $\mathcal{I}(f) - Q(f)$  est non nulle pour  $f = X^{n+1}$ , le degré est exactement n. Sinon, on détermine la plus grande valeur de p pour laquelle  $\mathcal{I}(f) - Q(f)$  est nulle ce qui fournit le degré. Ici, on obtient, après calculs,

pour 
$$
p = 3
$$
,  $\mathcal{I}(X^p) - Q(X^p) = 0$ , (F.12a)

$$
\mathcal{I}(X^4) - Q(X^4) = \frac{1}{120} (a - b)^5 \neq 0.
$$
 (F.12b)

On obtient donc le degré r défini par

<span id="page-146-4"></span><span id="page-146-3"></span>
$$
r = 3.\tag{F.13}
$$

Remarque F.1. Ce degré est conforme au tableau de la remarque [2.15.](#page-53-0)

(b) (i) Si on applique la formule [\(F.7\)](#page-145-0) de l'énoncé à la fonction  $f = X^{r+1}$ , on a  $f^{(r+1)}(\xi) = (r+1)!$ , indépendamment de ξ et donc

$$
\mathcal{I}(X^{r+1}) - Q(X^{r+1}) = \alpha(b-a)^{r+2}(r+1)!
$$

Le terme  $\mathcal{I}\left(X^{r+1}\right)-Q\left(X^{r+1}\right)$  est exactement la première erreur non nulle, déterminé en question [2a.](#page-146-2) On a donc

$$
\alpha = \frac{\mathcal{I}\left(X^{r+1}\right) - Q\left(X^{r+1}\right)}{(b-a)^{r+2}(r+1)!}.
$$
\n(F.14)

#### 138 F. FORMULES D'INTÉGRATION ÉLÉMENTAIRES À 3 ET 4 POINTS ET ERREUR ASSOCIÉES

(ii) Ainsi, en utilisant [\(F.12b\)](#page-146-3) et [\(F.13\)](#page-146-4), on aboutit donc à

$$
\alpha = \frac{\frac{1}{120} (a - b)^5}{\alpha (b - a)^{r + 2} (r + 1)} = \frac{\frac{1}{120} (a - b)^5}{(b - a)^{r + 2} (r + 1)!} = \frac{\frac{1}{120} (a - b)^5}{(b - a)^5 4!},
$$

et donc, après simplification,

<span id="page-147-0"></span>
$$
\alpha = -\frac{1}{2880}.\tag{F.15}
$$

Grâce à la formule [\(F.7\)](#page-145-0) de l'énoncé et [\(F.15\)](#page-147-0), on vient donc de montrer l'expression de l'erreur commise dans la méthode élémentaire de Simpson, comme annoncé dans le tableau [2.3.](#page-54-1) Cette façon de procéder peut se programmer informatiquement et constitue une preuve rigoureuse (en admettant néanmoins l'équation [\(F.7\)](#page-145-0) de l'énoncé) de l'expression de l'erreur commise.

Plus de détails pourront être trouvés dans l'annexe [G](#page-150-0) et particulièrement dans la remarque [G.5.](#page-155-0)

# Second énoncé

Soient a et b deux réels tels que  $a < b$ . Considérons  $n = 3$  et le support d'interpolation à 4 points, défini par

$$
x_0 = a
$$
,  $x_1 = a + \frac{1}{3}(b - a)$ ,  $x_2 = a + \frac{2}{3}(b - a)$ ,  $x_3 = b$ . (F.16)

Soit f, une fonction continue sur l'intervalle  $[a, b]$ . On considère la formule de quadrature

$$
Q(f) = W_0 f(x_0) + W_1 f(x_1) + W_2 f(x_2) + W_3 f(x_3)
$$
\n(F.17)

pour approcher numériquement l'intégrale

$$
\mathcal{I}(f) = \int_{a}^{b} f(x)dx.
$$
 (F.18)

(1) (a) Montrer que le degré d'exactitude de la formule de quadrature  $Q$  est supérieur ou égal à l'entier n ssi

$$
\forall i \in \{0, ..., n\}, \quad W_i = \int_a^b l_i(x) dx,
$$
 (F.19)

où pour tout  $i \in \{0, ..., n\}, l_i$  désigne le polynôme d'interpolation de Lagrange sur le support  ${x_0, ..., x_n}.$ 

(b) Déterminer les polynômes de Lagrange, en supposant, pour simplifier que

<span id="page-147-1"></span>
$$
a = 0, \quad b = 1. \tag{F.20}
$$

<span id="page-147-2"></span> $(c)$  On suppose que le degré d'exactitude de la formule de quadrature est au moins n. En déduire la valeur des poids  $W_i$  pour tout  $i \in \{0, ..., n\}$ , toujours sous l'hypothèse [\(F.20\)](#page-147-1).

Pour toute la suite, on admettra, que sans l'hypothèse [\(F.20\)](#page-147-1), les poids  $W_i$  pour tout  $i \in \{0, ..., n\}$ sont donnés par

$$
W_i = (b - a)W_i, \tag{F.21}
$$

où les poids  $\widetilde{W}_i$  pour tout  $i \in \{0, ..., n\}$ , sont ceux déterminés dans la question [1c,](#page-147-2) sous l'hypothèse [\(F.20\)](#page-147-1).

- <span id="page-147-3"></span>(2) (a) La formule de quadrature Q étudiée peut-elle être de degré d'exactitude strictement plus grand que n ? Déterminer dans ce cas le degré  $r \in \mathbb{N}$  d'exactitude.
	- (b) (i) On admet que si le degré d'exactitude de la formule de quadrature est égal à r, alors, on a :

Il existe  $\alpha \neq 0$  tel que, pour toute fonction  $f \in C^{r+1}[a, b],$ 

$$
\mathcal{I}(f) - Q(f) = \alpha (b - a)^{r+2} f^{(r+1)}(\xi), \text{ où } \xi \in [a, b]. \quad (F.22)
$$

<span id="page-147-4"></span>

Comment ce résultat et les calculs d'ordre de la question [2a](#page-147-3) permettent-ils de déterminer la constante  $\alpha$  de ce résultat ? On utilisera la formule [\(F.22\)](#page-147-4) pour une fonction f judicieusement choisie.

(ii) Grâce à cela déterminer la constante  $\alpha$  de la formule de quadrature étudiée.

### Second corrigé

<span id="page-148-0"></span>Dans tout ce corrigé, on note  $n = 3$ .

- <span id="page-148-1"></span>(1) (a) Voir preuve dans la démonstration du lemme [2.33.](#page-67-0)
	- (b) Sous l'hypothèse [\(F.20\)](#page-147-1) de l'énoncé, on obtient après calculs :

$$
l_0(x) = -9/2 x^3 + 9 x^2 - 11/2 x + 1;
$$
 (F.23a)

$$
l_1(x) = \frac{27}{2}x^3 - \frac{45}{2}x^2 + 9x;
$$
 (F.23b)

$$
l_2(x) = -\frac{27}{2}x^3 + 18x^2 - 9/2x;
$$
 (F.23c)

$$
l_3(x) = 9/2 x^3 - 9/2 x^2 + x.
$$
 (F.23d)

 $(c)$  Puisque que le degré d'exactitude de la formule de quadrature est au moins  $n$ , d'après le résultat de la question [1a,](#page-148-0) on a

$$
\forall i \in \{0, ..., n\}, \quad W_i = \int_a^b l_i(x) dx,
$$
 (F.24)

et donc, d'après l'expression obtenue dans la question [1b](#page-148-1) et sous l'hypothèse [\(F.20\)](#page-147-1) de l'énoncé, on obtient après calculs :

$$
W_0 = 1/8 \, ; \tag{F.25a}
$$

$$
W_1 = 3/8 \, ; \tag{F.25b}
$$

$$
W_2 = 3/8 \tag{F.25c}
$$

$$
W_3 = 1/8. \t\t (F.25d)
$$

<span id="page-148-2"></span>(2) (a) D'après la question [1a,](#page-148-0) les poids  $W_i$  ont été déterminés de telle sorte que la méthode soit de degré au moins n. Rien n'interdit qu'il ne soit pas plus grand. On essaye les différentes valeurs  $p \ge n+1$ et pour ces valeurs, on détermine successivement pour  $f = X^p$ ,  $\mathcal{I}(f) - Q(f)$ . Si  $\mathcal{I}(f) - Q(f)$  est non nulle pour  $f = X^{n+1}$ , le degré est exactement n. Sinon, on détermine la plus grande valeur de p pour laquelle  $\mathcal{I}(f) - Q(f)$  est nulle ce qui fournit le degré. Ici, on obtient, après calculs,

<span id="page-148-3"></span>
$$
\mathcal{I}(X^4) - Q(X^4) = \frac{1}{270} (a - b)^5 \neq 0.
$$
 (F.26)

On obtient donc le degré r défini par

<span id="page-148-4"></span>
$$
r = 3.\t\t(F.27)
$$

(b) (i) Si on applique la formule [\(F.22\)](#page-147-4) de l'énoncé à la fonction  $f = X^{r+1}$ , on a  $f^{(r+1)}(\xi) = (r+1)!$ , indépendamment de ξ et donc

$$
\mathcal{I}(X^{r+1}) - Q(X^{r+1}) = \alpha(b-a)^{r+2}(r+1)!
$$

Le terme  $\mathcal{I}\left(X^{r+1}\right)-Q\left(X^{r+1}\right)$  est exactement la première erreur non nulle, déterminé en question [2a.](#page-148-2) On a donc

$$
\alpha = \frac{\mathcal{I}\left(X^{r+1}\right) - Q\left(X^{r+1}\right)}{(b-a)^{r+2}(r+1)!}.
$$
\n(F.28)

# 140 F. FORMULES D'INTÉGRATION ÉLÉMENTAIRES À 3 ET 4 POINTS ET ERREUR ASSOCIÉES

(ii) Ainsi, en utilisant [\(F.26\)](#page-148-3) et [\(F.27\)](#page-148-4), on aboutit donc à

$$
\alpha = \frac{\frac{1}{270} (a - b)^5}{\alpha (b - a)^{r + 2} (r + 1)} = \frac{\frac{1}{270} (a - b)^5}{(b - a)^{r + 2} (r + 1)!} = \frac{\frac{1}{270} (a - b)^5}{(b - a)^5 4!},
$$

et donc, après simplification,

$$
\alpha = -\frac{1}{6480}.\tag{F.29}
$$

## Annexe G

# <span id="page-150-0"></span>Formules d'intégration élémentaires de Newton-Cotes (sous forme d'exercice corrigé)

Cet exercice a été donné à l'examen de MNB en Mécanique à l'automne 2017.

exercice G.1.

Soit  $f$ , une fonction continue sur l'intervalle  $[0, 1]$ . On considère la formule de quadrature

$$
Q(f) = W_0 f(0) + W_1 f(1/2) + W_2 f(1),
$$
\n(G.1)

pour approcher numériquement l'intégrale

$$
\mathcal{I}(f) = \int_0^1 f(x) dx.
$$

- (1) (a) Trouver les poids  $W_0, W_1, W_2$  tels que la formule intègre exactement les polynômes jusqu'au degré 2. On exprimera ces coefficients sous forme rationnelle.
	- (b) On propose dans cette question de procéder autrement pour éviter le calcul de l'inverse d'une matrice.
		- (i) Calculer  $\Pi_2(f)$ , le polynôme d'interpolation de f aux nœuds 0, 1/2, 1 en fonction de f (0),  $f(1/2), f(1)$ .
		- (ii) Calculer

$$
\mathcal{I}\big(\Pi_2(f)\big) = \int_0^1 \Pi_2(f)(x)dx,\tag{G.2}
$$

en fonction de  $f(0), f(1/2), f(1)$ .

- (iii) En justifiant et en utilisant l'égalité de  $Q\left(\Pi_{2}(f)\right)$  et de  $\mathcal{I}\big(\Pi_{2}(f)\big),$  en déduire de nouveau l'expression des poids  $W_0, W_1, W_2$ .
- (2) Calculer le degré d'exactitude de cette formule.
- (3) (a) Utiliser la formule de quadrature trouvée pour donner une approximation numérique de l'intégrale

$$
\mathcal{I} = \int_0^1 e^{-x^2} dx.
$$

(b) Quelle est l'erreur alors commise ?

CORRECTION DE L'EXERCICE G.1.

On renverra aussi à l'exercice de TD 2.3 proche de cet exercice ! Pour toute la suite, les nœuds interpolant sont notés  $x_0, \ldots, x_n$ .

(1) (a) Par linéarité des fonctions  $f \mapsto I(f)$  et  $f \mapsto Q(f)$ , l'exactitude de la formule de quadrature sur l'espace vectoriel des fonctions polynomiales de degré inférieur à 2, de dimension 3, est équivalente à l'exactitude de la formule de quadrature pour les vecteurs de la base canonique de cet espace vectoriel, c'est-à-dire pour les fonctions définies par

$$
e_0(x) = 1
$$
,  $e_1(x) = x$ ,  $e_2(x) = x^2$ .

Cela donne le système linéaire suivant

<span id="page-151-0"></span>
$$
\begin{pmatrix} 1 & 1 & 1 \ 0 & 1/2 & 1 \ 0 & 1/4 & 1 \end{pmatrix} C = \begin{pmatrix} 1 \ 1/2 \ 1/3 \end{pmatrix},
$$
\n(G.3)

où C est le vecteur des coefficients  $W_i$  recherchés. On peut le résoudre à la main ou matriciellement pour obtenir :

<span id="page-151-2"></span>
$$
C = \begin{pmatrix} 1/6 \\ 2/3 \\ 1/6 \end{pmatrix} . \tag{G.4}
$$

<span id="page-151-3"></span>REMARQUE G.1.

La matrice intervenant dans le système linéaire [\(G.3\)](#page-151-0) est en fait la matrice de Vandermonde suivante, correspondant aux points  $x_i$  donnés par

<span id="page-151-1"></span>
$$
h = (b - a)/n, \quad \forall i \in \{0, ..., n\}, \quad x_i = a + ih,
$$
\n(G.5)

avec, ici  $n = 2$  et  $a = 0, b = 1$ :

$$
D_n = \begin{pmatrix} 1 & 1 & 1 & \dots & 1 & 1 \\ x_0 & x_1 & x_2 & \dots & x_{n-1} & x_n \\ x_0^2 & x_1^2 & x_2^2 & \dots & x_{n-1}^2 & x_n^2 \\ \vdots & \vdots & \dots & \vdots & \vdots \\ x_0^{n-1} & x_1^{n-1} & x_2^{n-1} & \dots & x_{n-1}^{n-1} & x_n^{n-1} \\ x_0^n & x_1^n & x_2^n & \dots & x_{n-1}^n & x_n^n \end{pmatrix}.
$$
 (G.6)

Notons que cette matrice peut s'inverser en théorie en utilisant les polynômes de Lagrange ! Voir [\[BM03,](#page-296-1) Exercice 2.5 p. 55]. Notons que dans le cas  $n = 2$ , l'inverse explicite a été calculé dans cet exercice :

$$
D_2^{-1} = \begin{pmatrix} \frac{x_1 x_2}{(x_0 - x_1)(x_0 - x_2)} & -\frac{x_1 + x_2}{(x_0 - x_1)(x_0 - x_2)} & \frac{1}{(x_0 - x_1)(x_0 - x_2)} \\ \frac{x_0 x_2}{(x_1 - x_0)(x_1 - x_2)} & -\frac{x_0 + x_2}{(x_1 - x_0)(x_1 - x_2)} & \frac{1}{(x_1 - x_0)(x_1 - x_2)} \\ \frac{x_0 x_1}{(x_2 - x_0)(x_2 - x_1)} & -\frac{x_0 + x_1}{(x_2 - x_0)(x_2 - x_1)} & \frac{1}{(x_2 - x_0)(x_2 - x_1)} \end{pmatrix},
$$

où les  $x_i$  sont donnés par  $(G.5)$ . Ici, on a explicitement

$$
D_2^{-1} = \begin{pmatrix} 1 & -3 & 2 \\ 0 & 4 & -4 \\ 0 & -1 & 2 \end{pmatrix} .
$$
 (G.7)

Si on veut l'inverser directement, on notera que cette matrice est sensible à l'inversion numérique (car elle a un conditionnement important quand n grandit). Il est préférable d'utiliser la méthode de la question [1b](#page-152-0) pour la calculer pour  $n$  grand.

<span id="page-152-0"></span>(b) (i) Pour calculer  $\Pi_2(f)$ , le polynôme d'interpolation de f aux nœuds 0, 1/2, 1 en fonction de f (0),  $f(1/2)$ ,  $f(1)$ , on utilise la forme de Newton, en prenant bien soin de laisser les valeurs de  $f(0)$ ,  $f(1/2)$ ,  $f(1)$  générique, comme le montre la suite.

$$
\begin{array}{c|c}\nx_i \n\backslash k & 0 & 1 & 2 \\
\hline\nx_0 = 0 & f(0) & \\
x_1 = 1/2 & f(1/2) & 2f(1/2) - 2f(0) \\
x_2 = 1 & f(1) & 2f(1) - 2f(1/2) & \\
\end{array}
$$

<span id="page-152-1"></span>Table G.1. Différences divisées de f.

Pour calculer le polynôme sous la forme de Newton, on détermine tout d'abord les différences divisées  $f[x_i, ..., x_{i+k}]$  données dans le tableau [G.1.](#page-152-1) Ensuite, on n'utilise plus que les différences divisées qui sont encadrées et le polynôme interpolateur de degré 2,  $\Pi_2(f)$ , est donné par la formule :

$$
\Pi_2(f)(x) = \sum_{i=0}^n f[x_0, ..., x_i](x - x_0)...(x - x_{i-1}).
$$
\n(G.8)

Ici, on a donc :

$$
\Pi_2(f)(x) = f[x_0] + f[x_0, x_1](x - x_0) + f[x_0, x_1, x_2](x - x_0)(x - x_1).
$$

On a successivement

$$
x - x_0 = x,
$$
  
\n
$$
(x - x_0)(x - x_1) = x^2 - 1/2 x.
$$

Après calculs, il vient :

 $\Pi_2(f)(x) = 2 x^2 f(1) - 4 x^2 f(1/2) + 2 x^2 f(0) + 4 x f(1/2) - 3 x f(0) - x f(1) + f(0).$  (G.9)

(ii) L'intégrale  $\mathcal{I}\big(\Pi_2(f)\big)$  définie par

$$
\mathcal{I}\big(\Pi_2(f)\big) = \int_0^1 \Pi_2(f)(x)dx,\tag{G.10}
$$

s'obtient en intégrant le polynôme  $\Pi_2(f)$  qui vient d'être déterminé. En intégrant les fonctions 1, x et  $x^2$ , sur [0, 1], on obtient donc finalement

<span id="page-152-2"></span>
$$
\mathcal{I}\big(\Pi_2(f)\big) = 1/6 f(1) + 2/3 f(1/2) + 1/6 f(0). \tag{G.11}
$$

(iii) On cherche à trouver les coefficients  $W_i$  de telle sorte que la formule de quadrature intègre exactement les polynômes jusqu'au degré 2. Cela est donc équivalent à ce qu'elle soit exacte pour  $\Pi_2(f)$ , pour toute fonction f, puisque  $\Pi_2(f)$  est un polynôme de degré au plus 2. C'est donc équivalent à l'égalité de  $Q(\Pi_2(f))$  et de  $\mathcal{I}(\Pi_2(f))$ . Dans cette dernière égalité, chacune des valeurs de  $\Pi_2(f)(x_i)$  est remplacée par définition par  $f(x_i)$ . D'après [\(G.11\)](#page-152-2), on voit donc apparaître les coefficients  $W_i$  qui correspondent bien à ceux donnés par  $(G.4)$ .

- (2) Pour déterminer le degré d'exactitude (que l'on appelle aussi l'ordre) de la méthode, nous avons deux méthodes.
	- (a) Soit, on remarque que, en posant  $a = 0$  et  $b = 1$ , la formule de quadrature établie [\(G.11\)](#page-152-2) est équivalente à

$$
Q(f) = \frac{1}{6}(b-a)(f(a) + 4f((a+b)/2) + f(b)),
$$

et on reconnaît la méthode de Simpson, dont on connait l'erreur, d'après les formules rappelées dans l'énoncé. Voir tableau [G.2.](#page-153-0) Ainsi, ici l'erreur est proportionnelle à  $f^{(4)}(\eta)$ , et donc nulle pour les

| méthode   | erreur                |
|-----------|-----------------------|
| rectangle | $f'(\eta)$            |
| milieu    | $\mathscr{C}(n)$      |
| trapèze   | $\mathfrak{m}'(\eta)$ |
| Simpson   | n)                    |

<span id="page-153-0"></span>TABLE G.2. Erreurs pour les méthodes élémentaires sur  $[a, b]$ ;  $\eta$  appartient à  $[a, b]$ .

polynômes de degrés au plus trois, et non nulle, par exemple, pour le polynôme  $x^4$ . Ainsi, le degré d'exactitude (appelé aussi l'ordre) de la méthode, qui correspond au plus haut degré du polynôme exactement intégré par la formule de quadrature, vaut donc 3.

- (b) Si on ne reconnait pas la méthode vue en cours, il suffit de vérifier que le plus haut degré du polynôme exactement intégré par la formule de quadrature vaut 3. Ainsi, le degré d'exactitude (que l'on appelle aussi l'ordre) de la méthode est 3.
- (3) (a) Pour donner une approximation numérique de l'intégrale, on utilise la formule de quadrature déterminée ; on a donc

$$
\mathcal{I} = \begin{pmatrix} 1/6 \\ 2/3 \\ 1/6 \end{pmatrix} \cdot \begin{pmatrix} 1 \\ e^{-1/4} \\ e^{-1} \end{pmatrix},
$$
  
= 1/6 + 2/3 e<sup>-1/4</sup> + 1/6 e<sup>-1</sup>,  
  $\approx 0.747180428909510.$ 

(b) On a ici  $a = 0$  et  $b = 1$ . D'après le tableau donné dans l'énoncé (voir tableau [G.2\)](#page-153-0), l'erreur de la méthode de quadrature est donnée par

<span id="page-153-1"></span>
$$
E(f) = \beta f^{(4)}(\xi), \text{ ou } \xi \in [0, 1], \tag{G.12}
$$

avec, ici,

<span id="page-153-2"></span>
$$
\beta = -\frac{1}{2880}.\tag{G.13}
$$

On détermine alors la dérivée à l'ordre exigé :

$$
f^{(4)}(x) = 4 e^{-x^2} (3 - 12 x^2 + 4 x^4).
$$

On majore la valeur absolue de cette fonction sur [0, 1] par M donné par

<span id="page-153-3"></span>
$$
M = 12 \approx 12. \tag{G.14}
$$

Ici, cette valeur a été obtenue grâce à la fonction fournie maxabsfun. Compte tenu de [\(G.12\)](#page-153-1), [\(G.13\)](#page-153-2) et [\(G.14\)](#page-153-3), on a donc une erreur finalement majorée par

<span id="page-154-0"></span>
$$
\varepsilon = \frac{1}{240} \approx 4.166667 \, 10^{-3}.\tag{G.15}
$$

On peut aussi déterminer la valeur exacte (par une approximation très précise !) : on obtient

$$
\mathcal{I} = 0.746824132812427,
$$

et donc une erreur réellement commise de

 $E = 3.56296110^{-4},$ 

qui est bien inférieure à celle donnée par [\(G.15\)](#page-154-0).

Remarque G.2.

La façon de déterminer les coefficients de la forme de quadrature de la question [1b](#page-152-0) est la plus efficace. C'est cette méthode qui permet à la fois de déterminer les méthodes élémentaires usuelles (rectangles, trapèzes, ... ) mais aussi l'erreur de convergence associée. Voir par exemple [\[BM03,](#page-296-1) Chapitre 3, p. à 81 à 89].

Remarque G.3.

En raisonnant comme dans la remarque [G.1,](#page-151-3) une autre façon de déterminer les poids  $W_i$  est de remarquer que, pour un polynôme  $p$  de degré au plus  $n = 2$ ,

$$
\int_0^1 p(x)dx = \int_0^1 \sum_{i=0}^2 p(x_i)l_i(x)dx,
$$

$$
= \sum_{i=0}^2 p(x_i) \int_0^1 l_i(x)dx,
$$

où les  $l_i$  sont les polynômes de Lagrange, et donc

$$
\forall i \in \{0, ..., n\}, \quad W_i = \int_0^1 l_i(x) dx.
$$

Par exemple, on a

$$
W_0 = \int_0^1 2 x^2 - 3 x + 1 dx,
$$
  
= 1/6,

ce qui est le premier coefficient déjà déterminé.

Remarque G.4.

De façon plus générale, la méthode de quadrature étudiée, pour  $n$  quelconque est appelée la méthode de Newton-Cotes fermée. On peut calculer les coefficients sur tout intervalle  $[a, b]$ . Les coefficients et les ordres pour les premières valeurs de n sont donnés dans le tableau [G.3.](#page-155-1) Pour obtenir les coefficients sur un autre intervalle  $[a, b]$  quelconque, il suffit de multiplier chacun de ces coefficients par  $b - a$ . Les points  $x_i$  correspondant sont naturellement donnés par  $x_0 = 0$  si  $n = 0$  et sinon

$$
\forall i \in \{0, ..., n\}, \quad x_i = a + ih \text{ où } h = (b - a)/n.
$$

En pratique, on choisit des valeurs de n pas trop élevées et souvent la méthode de Simpson suffira largement. De plus, au-delà, d'un certaine valeur de  $n_0$  de n (pour  $n_0 = 8$ ) les coefficients changent de signe ce qui favorise les propagations d'erreur d'arrondis.

| valeurs de $n$ | nom              | coefficients                                                                                                    | ordre  |
|----------------|------------------|----------------------------------------------------------------------------------------------------|--------|
|                | rectangle        |                                                                                                    | $\cup$ |
|                | trapèze          | 1/2, 1/2                                                                                                    |        |
| 2              | Simpson          | 1/6, 2/3, 1/6                                                                                                    | 3      |
| 3              | Simpson $3/8$    | 1/8, 3/8, 3/8, 1/8                                                                                                    | 3      |
|                | Boole-Villarceau | $\frac{16}{45}$ ,<br>$\frac{16}{45}$ ,<br>2/15,<br>$\frac{7}{90}$ ,<br>$\overline{90}$                                                                                                    | 5      |
| 5              |                  | 25<br>$\frac{25}{96}$<br>25<br>25<br>19<br>19<br>288<br>96,<br>288<br>$\overline{144}$<br>144,                                                                                                    | 5      |
| 6              | Weddle-Hardy     | 34<br>9<br>9<br>41<br>$\frac{41}{840}$<br>9<br>9<br>35,<br>280,<br>35,<br>840<br>105,<br>280:                                                                                                    | ,      |
|                |                  | 751<br>3577<br>2989<br>3577<br>49<br>2989<br>49<br>751<br>17280<br>17280<br>17280<br>640<br>17280;<br>640<br>17280<br>17280                                                                           |        |
| 8              |                  | 2944<br>454<br>5248<br>464<br>2944<br>989<br>5248<br>989<br>464<br>28350<br>28350<br>2835<br>14175;<br>$141\overline{75}$<br>$141\overline{75}$<br>$141\overline{75}$<br>$141\overline{75}$<br>14175, | 9      |
| 9              |                  | 2889<br>15741<br>1209<br>2889<br>1209<br>27<br>15741<br>2857<br>2857<br>27<br>89600<br>89600<br>2240,<br>5600;<br>44800'<br>5600<br>89600<br>89600<br>44800<br>2240                                   | 9      |

<span id="page-155-1"></span>Table G.3. Noms, coefficients et ordres des 10 premières méthodes (sur l'intervalle [0, 1]).

# Remarque G.5.

<span id="page-155-0"></span>On peut montrer que toute méthode de Newton-Cotes fermée à  $n+1$  (avec n non nul) points de support est d'ordre n si n est impair et d'ordre  $n + 1$  si n est pair. Cela généralise les propriétés vue en cours (voir par exemple [\[BM03](#page-296-1), remarque 3.20]) : la méthode du trapèze  $(n = 1)$  est d'ordre 1, celle de Simpson  $(n = 2)$ est d'ordre 3. On peut aussi montrer que comme pour les méthode déjà vues en cours (comme dans le tableau [G.2\)](#page-153-0) une méthode de Newton-Cotes d'ordre m et à  $n+1$  points possède une erreur  $E_n(f)$  qui vérifie : il existe  $\alpha_n > 0$  tel que, pour tout a, b, pour toute fonction  $f \in C^{m+1}([a, b]),$ 

<span id="page-155-2"></span>
$$
E_n(f) = \alpha_n (b - a)^{m+2} f^{(m+1)}(\xi), \text{ ou } \xi \in [a, b].
$$
 (G.16)

Plus précisément,  $m = n$  si n est impair et  $m = n + 1$  si n est pair, c'est-à-dire : si n est pair (non nul) il existe  $\alpha_n > 0$  tel que, pour tout a, b, pour toute fonction  $f \in C^{n+2}([a, b]),$ 

$$
E_n(f) = \alpha_n (b - a)^{n+3} f^{(n+2)}(\xi), \text{ ou } \xi \in [a, b],
$$
\n(G.17)

et si n est impair, il existe  $\alpha_n > 0$  tel que, pour tout  $a, b$ , pour toute fonction  $f \in C^{n+1}([a, b]),$ 

$$
E_n(f) = \alpha_n (b - a)^{n+2} f^{(n+1)}(\xi), \text{ où } \xi \in [a, b].
$$
 (G.18)

Par exemple, d'après le tableau [G.2,](#page-153-0) pour  $n = 1$ , on a  $\alpha_1 = -1/12$  et pour  $n = 2$ , on a  $\alpha_2 = -1/2880$ . De façon plus générale, on peut calculer les constantes  $\alpha_n$  en remarquant que l'erreur commise pour le polynôme  $x^{m+1}$  (si m est l'ordre de la formule et n le degré non nul) vaut

<span id="page-155-4"></span>
$$
\widetilde{E}_n = \int_a^b x^{m+1} dx - \sum_{i=0}^n W_i x_i^{m+1},\tag{G.19}
$$

cette erreur non nulle pouvant être calculée informatiquement. En utilisant [\(G.16\)](#page-155-2), cette erreur vaut aussi

<span id="page-155-3"></span>
$$
\widetilde{E}_n = \alpha_n (b - a)^{m+2} (m+1)!. \tag{G.20}
$$

Bref, grâce à  $(G.20)$ , on a l'expression explicite et algébrique de  $\alpha_n$ , pour n non nul :

$$
\alpha_n = \frac{\tilde{E}_n}{(b-a)^{m+2}(m+1)!},
$$
\n(G.21)

où  $\widetilde{E}_n$  est déterminée de façon informatique graçe à [\(G.19\)](#page-155-4). Si  $n = 0$ , on obtient  $\alpha_0$  grâce au tableau [G.2.](#page-153-0) Voir par exemple le tableau [G.4.](#page-156-0)

G. FORMULES D'INTÉGRATION ÉLÉMENTAIRES DE NEWTON-COTES (SOUS FORME D'EXERCICE CORRIGÉ) 147

| valeurs de $n$ | $\alpha_n$             |
|----------------|------------------------|
| 0              | 1/2                    |
| 1              | $-1/12$                |
| $\overline{2}$ | 2880                   |
| 3              | 6480                   |
| 4              | 1935360                |
| 5              | 37800000               |
| 6              | 1567641600             |
| 7              | 167<br>426924691200    |
| 8              | 37<br>62783697715200   |
| 9              | 173<br>458209960750080 |

<span id="page-156-0"></span>TABLE G.4. Coefficients  $\alpha_n$  des 10 premières méthodes.

Remarque G.6.

Pour plus de détails sur les formules de Newton-Cotes, on pourra consulter [\[CM84\]](#page-296-0) et plus particulièrement le chapitre 2 et l'exercice 2.3 ou encore

[http://fr.wikipedia.org/wiki/Formule\\_de\\_Newton-Cotes](http://fr.wikipedia.org/wiki/Formule_de_Newton-Cotes)

[http://utbmjb.chez-alice.fr/UTBM/mt40/medianMT40\\_A03.zip](http://utbmjb.chez-alice.fr/UTBM/mt40/medianMT40_A03.zip)

[http://utbmjb.chez-alice.fr/UTBM/mt40/mediancorrigeMT40\\_A03.zip](http://utbmjb.chez-alice.fr/UTBM/mt40/mediancorrigeMT40_A03.zip)

#### Annexe H

# <span id="page-158-7"></span>Méthode de dichotomie ou de bissection (sous la forme d'un exercice corrigé)

Donnons dans cette annexe, [\[BM03,](#page-296-1) Exercice 4.1].

# Énoncé

Voir [\[BM03](#page-296-1), TP 4.A]

Soit f une fonction de R dans R continue. On suppose  $f(a) f(b) \leq 0$ ; la fonction f admet une racine dans [a, b] dont on cherche une approximation.

([1](#page-158-0)) On construit les trois<sup>1</sup> suites  $(x_n)_{n\in\mathbb{N}}$ ,  $(a_n)_{n\in\mathbb{N}}$  et  $(b_n)_{n\in\mathbb{N}}$  définies de la façon suivante par récurrence : on pose  $a_0 = a, b_0 = b$  et pour tout  $n \in \mathbb{N}, x_n = (a_n + b_n)/2$  avec

> si  $f(a_n)f(x_n) \leq 0$ ,  $a_{n+1} = a_n$ ,  $b_{n+1} = x_n$ , si  $f(a_n)f(x_n) > 0$ ,  $a_{n+1} = x_n$ ,  $b_{n+1} = b_n$ .

Vérifier que les trois suites  $(x_n)_{n\in\mathbb{N}}$ ,  $(a_n)_{n\in\mathbb{N}}$  et  $(b_n)_{n\in\mathbb{N}}$  sont définies et que, pour tout  $n\in\mathbb{N}$ ,

<span id="page-158-4"></span>
$$
f(a_n)f(b_n) \le 0. \tag{H.1}
$$

(2) Montrer que, pour tout  $n \in \mathbb{N}$ ,

<span id="page-158-1"></span>
$$
|a_{n+1} - b_{n+1}| \le \frac{1}{2} |a_n - b_n|,
$$
\n(H.2)

et

<span id="page-158-2"></span>
$$
a \le a_n \le x_n \le b_n \le b, \qquad a_{n+1} \ge a_n, \quad b_{n+1} \le b_n. \tag{H.3}
$$

(3) En déduire que, pour tout  $n \in \mathbb{N}$ ,

<span id="page-158-3"></span>
$$
|a_n - b_n| \le \frac{1}{2^n}(b - a). \tag{H.4}
$$

(4) En déduire que, si f est continue sur [a, b], alors les trois suites  $(a_n)_{n\in\mathbb{N}}$ ,  $(b_n)_{n\in\mathbb{N}}$  et  $(x_n)_{n\in\mathbb{N}}$  convergent vers une racine de f, notée  $\alpha$ . Montrer que, pour tout  $n \in \mathbb{N}$ ,

<span id="page-158-5"></span>
$$
|x_n - \alpha| \le \frac{1}{2^n}(b - a). \tag{H.5}
$$

(5) Si  $\varepsilon > 0$  est donné, déterminer en fonction de  $\varepsilon$ , le plus petit entier n tel que

<span id="page-158-6"></span>
$$
|x_n - \alpha| \le \varepsilon. \tag{H.6}
$$

(6) Quel est l'avantage de la méthode de la dichotomie ?

<span id="page-158-0"></span><sup>1.</sup> Souvent, on ne s'intéresse qu'aux deux suites  $(a_n)_{n\in\mathbb{N}}$  et  $(b_n)_{n\in\mathbb{N}}$  qui encadrent la racine recherchée. On rajoute ici la suite  $(x_n)_{n\in\mathbb{N}}$ , par analogie aux autres méthodes qui font intervenir une telle suite.

# Corrigé

- (1) On montre aisément par récurrence sur n, que, pour tout  $n \in \mathbb{N}$ ,  $f(a_n)f(b_n) \leq 0$ , ce qui implique que les suites  $(x_n)_{n \in \mathbb{N}}$ ,  $(a_n)_{n \in \mathbb{N}}$  et  $(b_n)_{n \in \mathbb{N}}$  sont correctement définies.
- (2) L'inégalité [\(H.2\)](#page-158-1) est immédiate par récurrence sur n, puisqu'à chaque itération, l'intervalle  $[a_n, b_n]$ est découpé en deux (d'où le nom de la méthode<sup>[2](#page-159-0)</sup>). Quant aux inégalités [\(H.3\)](#page-158-2), elles résultent de la définition de  $x_n$ ,  $a_n$  et  $b_n$ .
- (3) L'égalité [\(H.4\)](#page-158-3) se démontre à partir de [\(H.2\)](#page-158-1) par récurrence sur n.
- (4) La suite  $(a_n)_{n\in\mathbb{N}}$  (resp.  $(b_n)_{n\in\mathbb{N}}$ ) est donc croissante (resp. décroissante) et majorée par b (resp. minorée par a). Ainsi, elles admettent chacune une limite notée  $\alpha$  et  $\alpha'$ . D'après [\(H.4\)](#page-158-3), à la limite  $\alpha = \alpha'$ . D'autre part, selon [\(H.1\)](#page-158-4), puisque f est continue, à la limite  $f(\alpha)^2 \leq 0$ . Ainsi,  $f(\alpha) = 0$  et les deux suite  $(a_n)_{n \in \mathbb{N}}$ et  $(b_n)_{n\in\mathbb{N}}$  convergent vers une racine de f. Ainsi, selon [\(H.3\)](#page-158-2), la suite  $(x_n)_{n\in\mathbb{N}}$  converge vers la même racine, d'après le théorème des gendarmes<sup>[3](#page-159-1)</sup>.

D'autre part, puisque  $(a_n)_{n\in\mathbb{N}}$  est croissante, on a nécessairement, pour tout  $n, a_n \leq \alpha$ . De même, on a  $b \geq \alpha$ . Ainsi, pour tout  $n, \alpha \in [a_n, b_n]$ . Selon [\(H.3\)](#page-158-2) et [\(H.4\)](#page-158-3), on en déduit [\(H.5\)](#page-158-5).

REMARQUE H.1. Attention, f peut avoir plusieurs racines et les suites  $(x_n)_{n\in\mathbb{N}}$ ,  $(a_n)_{n\in\mathbb{N}}$  et  $(b_n)_{n\in\mathbb{N}}$ peuvent tendre vers l'une ou l'autre de ces racines.

<span id="page-159-4"></span>REMARQUE H.2. Les deux suites  $(a_n)_{n\in\mathbb{N}}$  et  $(b_n)_{n\in\mathbb{N}}$  sont adjacentes : elles vérifient la définition [H.3](#page-159-2) et le lemme [H.4](#page-159-3) (pour plus de complément, consulter [\[RDO88,](#page-297-0) section 1.2.2. 2◦ )]) :

<span id="page-159-2"></span>DÉFINITION H.3. Deux suites de réels  $(a_n)_{n\in\mathbb{N}}$  et  $(b_n)_{n\in\mathbb{N}}$  sont dites adjacentes si et seulement si la suite  $(a_n)_{n\in\mathbb{N}}$  est croissante, la suite  $(b_n)_{n\in\mathbb{N}}$  est décroissante et si  $(a_n - b_n)_{n\in\mathbb{N}}$  tend vers zéro.

<span id="page-159-3"></span>Lemme H.4. Deux suites adjacentes convergent vers la même limite.

On peut donc montrer grâce à [\(H.3\)](#page-158-2) et [\(H.4\)](#page-158-3) directement que les suites  $(a_n)_{n\in\mathbb{N}}$  et  $(b_n)_{n\in\mathbb{N}}$  sont adjacentes et en déduire grâce au lemme [H.4](#page-159-3) leur convergence ainsi que celle  $x_n$ , vers la même limite qui est une racine de f.

- (5) Pour que [\(H.6\)](#page-158-6) soit vrai, il suffit que  $1/2^n(b-a) \leq \varepsilon$  ce qui donne [\(3.21\)](#page-78-0) et [\(3.22\)](#page-78-1).
- (6) La méthode de dichotomie assure la convergence des suites  $(a_n)$  et  $(b_n)$  et on est sûr de ne pas «sortir» de l'intervalle initial  $[a, b]$  grâce à  $(H.3)$ .

Remarque H.5. On verra plus tard que la convergence [\(H.5\)](#page-158-5) est «lente». Néanmoins, cette méthode est globalement convergente sur [a, b], puisque  $x_n \in [a, b]$ . Ainsi, la méthode de la dichotomie permet de s'approcher lentement mais sûrement d'une racine de f. «Une fois assez proche», on pourra alors utiliser d'autres méthodes plus rapides, d'ordre supérieur à un. Leur convergence nécessite en général cette approche préalable.

<span id="page-159-0"></span><sup>2.</sup> Dichotomie est emprunté en 1750 du grec dikhotomia, «division en deux parties égales», élément correspondant à l'adverbe dikha, «en deux», et de -tomia, «division», «section». cf [\[Rey98](#page-297-1)]

<span id="page-159-1"></span><sup>3.</sup> Les deux gendarmes  $a_n$  et  $b_n$  encadrent  $x_n$ , qui n'a pas d'autre choix que de converger, contraint et forcé, vers la limite commune.

### Annexe I

# Dichotomie discontinue

#### I.1. Introduction

Supposons que l'on observe un segment dont une partie (à partir d'une extrémité) est peinte en rouge et l'autre (donc à partir de l'autre extrémité) est peinte en vert. On cherche à déterminer la limite rouge/vert (endroit où la couleur peut ne pas être définie !). On sait qu'à chaque extrémité, les deux couleurs sont différentes et nous allons, par dichotomie (voir par exemple section 3.3 [page 69\)](#page-78-2) couper ce segment en deux, un grand nombre de fois, de façon que les deux extrémités des segment obtenus soient toutes les deux de couleurs différentes. Au début, on considère le segment initial. Si la couleur n'est pas définie au milieu, c'est que la limite rouge/vert est atteinte. Sinon, la couleur y est définie et on certain que l'un des demi-segment présente une couleur différente à ses extrémités. On considère ce demi-segment-là et on réitère. On soit obtient la limite rouge/vert en un nombre fini di'itérations soit on obtient une suite de segment de longueur qui tend vers zéro (puisque divisée à chaque étape en deux) donc les extrémités tendent vers la limite recherchée.

Voilà donc le principe de la dichtomie appliqué à une fonction typiquement discontinue ! Nous allons le formaliser et constater aussi qu'il contient la dichotomie habituelle !

#### I.2. Principe

On remplace la dichotomie usuelle (voir par exemple l'annexe [H page 149](#page-158-7) ou [\[BM03,](#page-296-1) Exercice 4.1]) par la définition suivante :

<span id="page-160-1"></span>DÉFINITION I.1. Soient a, b réels tels que  $a < b$  et f une fonction de [a, b] dans R, dont le domaine de définition  $D_f$  est inclus dans [a, b]. On suppose que

<span id="page-160-3"></span><span id="page-160-0"></span>
$$
a, b \in D_f,\tag{I.1a}
$$

$$
f(a) = \alpha, \quad f(b) = \beta \text{ avec } \alpha \neq \beta.
$$
 (I.1b)

On construit les trois suites  $(x_n)_{n\in\mathbb{N}}$ ,  $(a_n)_{n\in\mathbb{N}}$  et  $(b_n)_{n\in\mathbb{N}}$  définies de la façon suivante par récurrence : on pose  $a_0 = a, b_0 = b$  et pour tout  $n \in \mathbb{N}, x_n = (a_n + b_n)/2$  avec

<span id="page-160-2"></span>
$$
\begin{cases}\n1) \text{ si } x_n \notin D_f \text{ ou } f(x_n) \notin \{\alpha, \beta\}, & \text{alors, } a_{n+1} = x_n \text{ et } b_{n+1} = x_n, \\
2) \text{ sinon } (x_n \in D_f \text{ et } f(x_n) \in \{\alpha, \beta\}), & \text{alors, } \begin{cases}\n\text{si } f(x_n) = \alpha, & \text{alors } a_{n+1} = x_n, \quad b_{n+1} = b_n, \\
\text{si } f(x_n) = \beta, & \text{alors } a_{n+1} = a_n, \quad b_{n+1} = x_n.\n\end{cases} (I.2)
$$

Voir l'algorithme [I.1.](#page-161-0)

On pourra comparer avec l'algorithme usuel de dichotomie qui prend aussi en compte le test d'arrêt si  $b - a < \varepsilon$  ou  $f(a)f(b) = 0$  (voir l'algorithme [3.1 page 70\)](#page-79-0).

On a alors le résultat très simple suivant

<span id="page-161-0"></span>**Algorithme I.1** Algorithme de dichotomie discontinue dichotomie-discontinue(a, b,  $\alpha$ ,  $\beta$ , f, n,  $\rightarrow$  x) Entrée :

a, b réels tels que  $a < b$  et f une fonction, vérifiant [\(I.1\)](#page-160-0).

n, entier strictement positif.

#### Sortie :

x tels que  $x \notin D_f$  ou  $f(x) \notin {\alpha, \beta}$  ou  $f(x) \in {\alpha, \beta}$   $(x = x_n,$  après n itérations de l'algorithme).

```
p \leftarrow 0test ← "vrai"
tant que p < n et test="train" faire
   p \leftarrow p + 1x \longleftarrow (a+b)/2si x \notin D_f ou f(x) \notin {\alpha, \beta} alors
     b \leftarrow xa \longleftarrow xtest \longleftarrow "faux"
   sinon
      si f(x) = \alpha alors
         a \leftarrow xsinon
         b \longleftarrow xfin si
   fin si
fin tant que
```
<span id="page-161-6"></span><span id="page-161-1"></span>LEMME I.2. Les trois suites  $(a_n)_{n\in\mathbb{N}}$ ,  $(b_n)_{n\in\mathbb{N}}$  et  $(x_n)_{n\in\mathbb{N}}$  de la définition [I.1](#page-160-1) convergent vers un réel  $l \in [a, b]$  qui vérifie

$$
\forall n \in \mathbb{N}, \quad |b_n - a_n| \le \frac{b - a}{2^n},\tag{I.3a}
$$

<span id="page-161-4"></span><span id="page-161-3"></span>
$$
|l - x_n| \le \frac{b - a}{2^n},\tag{I.3b}
$$

De plus,

(1) si la limite l est atteinte en nombre fini d'itérations, alors, on a

<span id="page-161-5"></span><span id="page-161-2"></span>
$$
l \notin D_f \text{ ou } f(l) \notin \{\alpha, \beta\}. \tag{I.4}
$$

(2) sinon,

$$
l \text{ } apparentient \text{ } \dot{a} \text{ } l'adhérence \text{ } de \text{ } D_f, \tag{I.5a}
$$

et

$$
(f \text{ est discontinue à droite}) ou (f \text{ est discontinue à gauche}). \tag{I.5b}
$$

Enfin,

$$
si \, l \, \; approximation \, \dot{a} \, D_f, \, f \, \; est \; discontinue \; en \; l. \tag{I.5c}
$$

Démonstration. Elle est imédiate et est proche du raisonnement de l'annexe H [page 149.](#page-158-7)

<span id="page-162-4"></span>
$$
f(a_n) = \alpha \text{ et } f(b_n) = \beta. \tag{I.6}
$$

C'est en effet le cas pour  $n = 0$  d'après [\(I.1b\)](#page-160-3). De plus, si c'est vrai au rang n, alors c'est aussi vrai au rang  $n + 1$ , d'après le cas 2) de [\(I.2\)](#page-160-2), si  $f(x_n) = \alpha$ , alors  $f(a_{n+1}) = f(x_n) = \alpha$  et  $f(b_{n+1}) = f(b_n) = \beta$ . Sinon,  $f(x_n) = \beta$ , alors  $f(a_{n+1}) = f(a_n) = \alpha$  et  $f(b_{n+1}) = f(x_n) = \beta$ . Dans cas, on a alors de façon immédiate

<span id="page-162-0"></span>et

<span id="page-162-5"></span>
$$
b_{n+1} - a_{n+1} = \frac{b_n - a_n}{2},
$$
\n(1.7)

<span id="page-162-2"></span>
$$
b_{n+1} - a_{n+1} \le \frac{b_n - a_n}{2},
$$
\n(1.8a)

$$
a_{n+1} \ge a_n,\tag{I.8b}
$$

$$
b_{n+1} \le b_n,\tag{I.8c}
$$

<span id="page-162-1"></span>
$$
a_n \le x_n \le b_n. \tag{I.8d}
$$

Si au contraire, il existe un entier n pour lequel  $x_n \notin D_f$  ou  $f(x_n) \notin {\alpha, \beta}$ , alors, on considère le plus petit entier  $n_0$  pour lequel

<span id="page-162-3"></span>
$$
x_{n_0} \notin D_f \text{ ou } f(x_{n_0}) \notin \{\alpha, \beta\}. \tag{I.9}
$$

Ainsi, les suites  $(a_n)_{n\in\mathbb{N}}$ ,  $(b_n)_{n\in\mathbb{N}}$  et  $(x_n)_{n\in\mathbb{N}}$  deviennent stationnaires à partir de cet indice (toutes égales à  $x_{n_0}$ ). Dans ce cas, [\(I.8\)](#page-162-0) est toujours vrai. Ainsi, dans tous les cas, les suites  $(a_n)_{n\in\mathbb{N}}$  et  $(b_n)_{n\in\mathbb{N}}$ sont adjacentes (voir par exemple la remarque [H.2 page 150](#page-159-4) de l'annexe [H](#page-158-7) ou [\[RDO88,](#page-297-0) section 1.2.2. 2<sup>o</sup>)]) et convergent donc vers une limite commune l, qui d'après [\(I.8d\)](#page-162-1) est aussi la limite de  $(x_n)_{n\in\mathbb{N}}$ . Cette limite vérifie aussi

<span id="page-162-6"></span>
$$
\forall n, \quad a_n \le l \le b_n. \tag{I.10}
$$

Ainsi, [\(I.3\)](#page-161-1) provient de [\(I.8a\)](#page-162-2) et de [\(I.8d\)](#page-162-1).

- (2) Dans le cas 1) de [\(I.2\)](#page-160-2), pour l'indice  $n_0$  par définition, on a [\(I.9\)](#page-162-3), ce qui implique [\(I.4\)](#page-161-2) puisque  $l = x_{n_0}$ . Sinon, on est dans le cas 2) pour tout n, on a donc, par définition de cette méthode,  $(1.6)$  et  $(1.7)$ , pour tout n. Dans les deux cas, [\(I.5a\)](#page-161-3) est immédiat. Enfin, les deux suites  $(a_n)_{n\in\mathbb{N}}$  et  $(b_n)_{n\in\mathbb{N}}$  ne peuvent être simultanément constantes à partir d'un certain rang, d'après [\(I.7\)](#page-162-5).
	- (a) Supposons, par exemple, que la suite  $(a_n)_{n\in\mathbb{N}}$  soit constante à partir d'un certain rang. Ainsi,  $l = a_n$ pour  $n \geq q$  est dans  $D_f$  et donc

$$
f(l) = \alpha. \tag{I.11}
$$

Ainsi, il est nécessaire que  $(b_n)_{n\in\mathbb{N}}$  soit même strictement décroissante (à partir d'un certain rang). D'après [\(I.6\)](#page-162-4), on a donc

$$
\lim_{n \to \infty} b_n = l \text{ avec } \forall n, \quad f(b_n) = \beta.
$$
\n(1.12)

Ainsi, f est discontinue à droite et on a donc montré [\(I.5b\)](#page-161-4). Si l appartient  $D_f$ , alors, de plus f n'est pas continue en l (sinon la limite de l'image de toute suite doit être égale à  $f(l)$ ) et [\(I.5c\)](#page-161-5) est montrée.

(b) Supposons maintenant qu'aucune des suites  $(a_n)_{n\in\mathbb{N}}$  et  $(b_n)_{n\in\mathbb{N}}$  ne soit constante à partir d'un certain rang. Ainsi, les deux suites  $(a_n)_{n\in\mathbb{N}}$  et  $(b_n)_{n\in\mathbb{N}}$  sont respectivement croissantes et décroissantes et jamais constante à partir d'un certain rang. Ainsi, d'après [\(I.6\)](#page-162-4), si f admet une limite à droite et à gauche, elles sont différentes (puisqu'égales nécessairement à α et β) et on a donc montré [\(I.5b\)](#page-161-4). En particulier, si l est dans  $D_f$ , f est discontinue en l. En effet, si f était continue en l, les deux limites à droite et à gauche de f en l seraient égales et on a donc montré [\(I.5c\)](#page-161-5).

REMARQUE I.3. L'idée fondamentale de cet algorithme est qu'il détecte une discontinuité éventuelle de f et la continuité de f n'est donc pas requise !

Traitons le cas particulier suivant : on supposera que f ne prend que deux valeurs possibles sur une partition finie de  $[a, b]$  par des intervalles avec une valeur quelconque (voir non définie) à la frontière entre deux intervalles.

<span id="page-163-0"></span>LEMME I.4. Supposons qu'il existe  $\alpha, \beta \in \mathbb{R}$  distincts et  $p \in \mathbb{N}^*$  et  $(c_k)_{1 \leq k \leq p} \subset [a, b]^p$  tels que

$$
f(a) = \alpha \, \text{ et } f(b) = \beta,\tag{I.13a}
$$

$$
c_1 < c_2 < \dots < c_p,\tag{I.13b}
$$

$$
\forall k \in \{1, ..., p-1\}, \quad (\forall x \in ]c_k, c_{k+1}[, f(x) = \alpha) \text{ ou } (\forall x \in ]c_k, c_{k+1}[, f(x) = \beta), \tag{I.13c}
$$

$$
\forall k \in \{1, ..., p\}, \quad f(c_k - 0) \neq f(c_k + 0), \tag{I.13d}
$$

en tout point  $c_k$ , f peut être définie (auquel cas, elle peut prendre toute valeur) ou non. (I.13e)

Alors, les trois suites  $(a_n)_{n\in\mathbb{N}}$ ,  $(b_n)_{n\in\mathbb{N}}$  et  $(x_n)_{n\in\mathbb{N}}$  de la définition [I.1](#page-160-1) convergent vers l'un des  $c_k$ .

DÉMONSTRATION. Il suffit d'utiliser le lemme [I.2.](#page-161-6) Si on est dans le cas 1), les seuls réels de [a, b] où f n'est soit pas définie, soit différentes de  $\alpha$  et  $\beta$  sont les  $c_k$ . Si on est dans le cas 2), alors les seuls réels de [a, b] vérifiant [\(I.5b\)](#page-161-4) et [\(I.5c\)](#page-161-5) sont encore les  $c_k$ .

<span id="page-163-2"></span>LEMME I.5. Le lemme [I.4](#page-163-0) est valable quelque soit l'éventuelle valeur de f aux points  $c_k$  (ou f peut ne pas être définie).

DÉMONSTRATION. En effet, si on change la valeur de f en l'un des  $c_k$  ou en excluant l'un des  $c_k$  de  $D_f$ , les valeurs des suites  $(x_n)_{n\in\mathbb{N}}$ ,  $(a_n)_{n\in\mathbb{N}}$  et  $(b_n)_{n\in\mathbb{N}}$  peuvent être modifiées mais leur limite sera encore l'un des  $x_k$ .

Le cas particulier du lemme [I.4](#page-163-0) où  $p = 1$  correspond en fait à l'exemple donné dans l'introduction. Il correspond au lemme suivant

<span id="page-163-1"></span>LEMME I.6. Supposons qu'il existe  $\alpha, \beta \in \mathbb{R}$  distincts et  $c \in [a, b]$  tels que

 $f(a) = \alpha \, et \, f(b) = \beta,$  (I.14a)  $(\forall x \in ]a, c[, f(x) = \alpha \text{ et } \forall x \in ]c, b[, f(x) = \beta) \text{ ou } (\forall x \in ]a, c[, f(x) = \beta \text{ et } \forall x \in ]c, b[, f(x) = \alpha),$ (I.14b)

en c, f peut être définie (auquel cas, elle peut prendre toute valeur) ou non. (I.14c)

Alors, les trois suites  $(a_n)_{n\in\mathbb{N}}$ ,  $(b_n)_{n\in\mathbb{N}}$  et  $(x_n)_{n\in\mathbb{N}}$  de la définition [I.1](#page-160-1) convergent vers c.

<span id="page-163-3"></span>Exemple I.7. Reprenons le lemme [\(I.6\)](#page-163-1) en étudiant les conséquences vues au lemme [I.5](#page-163-2) quand on modifie la valeur de f en c.

Supposons d'abord qu'en c, f soit non définie ou ait une valeur différente de  $\alpha$  et  $\beta$ . Dans, ce cas, si l'un des  $x_n$  est égal à c, les suites  $(a_n)_{n\in\mathbb{N}}$ ,  $(b_n)_{n\in\mathbb{N}}$  et  $(x_n)_{n\in\mathbb{N}}$ , deviennent stationnaires et c est donc atteint en un nombre fini d'itérations. Sinon, ces suites ne sont jamais stationnaires et c est donc atteint en un nombre infini d'itérations. Si au contraire, on suppose, qu'en c, f soit égale à α ou β. Dans ce cas, l'algorithme ne pourra plus "détecter" automatiquement la valeur de c et on est de nouveau dans le cas où c est donc atteint en un nombre infini d'itérations. En effet, dans le cas où aucun des  $x_n$  est égal à c, c est donc atteint en un nombre infini d'itérations. Supposons néanmoins que  $f(c) = \alpha$  et que l'un des  $x_n$  soit égal à c. Dans ce cas, à partir de cet indice, tous les  $a_n$  seront égaux à c, les  $b_n$  seront égaux à  $x_n$  et la suite  $(b_n)_{n\in\mathbb{N}}$  tendra vers c en étant toujours strictement décroissante. Si  $f(c) = \beta$  et l'un des  $x_n$  est égal à c, alors à partir d'un indice, tous les

 $b_n$  seront égaux à c, les  $a_n$  seront égaux à  $x_n$  et la suite  $(a_n)_{n\in\mathbb{N}}$  tendra vers c en étant toujours strictement croissante.

Remarque I.8. Le comportement mis en évidence dans l'exemple [I.7](#page-163-3) dans le cas où l'une des suites  $(a_n)_{n\in\mathbb{N}}$  ou  $(b_n)_{n\in\mathbb{N}}$  est constante est spécifique à la dichotomie discontinue. Cela ne peut arriver pour la dichotomie usuelle quand on impose d'arrêter l'algorithme si le zéro de f est atteint. En effet, supposons que cela se produise avec  $(a_n)_{n\in\mathbb{N}}$  constante. Cela signifie que  $b_n \to r$  avec  $f(r) = 0$ . Or,  $f(a_n) = f(r) = 0$  et cela n'est pas possible.

## <span id="page-164-7"></span>I.3. Applications

#### I.3.1. Dichotomie usuelle (continue)

LEMME I.9. Soit q une fonction continue sur  $[a, b]$  vérifiant  $q(a)q(b) \leq 0$ . On considère la fonction f définie de [a, b] dans  $\mathbb R$  par

<span id="page-164-0"></span>
$$
\forall x \in \mathbb{R}, \quad f(x) = signe(g(x)). \tag{I.15}
$$

On rappelle que

<span id="page-164-6"></span>
$$
\forall x \in \mathbb{R}, \quad \text{sign}(x) = \begin{cases} 1 & \text{si } x > 0, \\ -1 & \text{si } x < 0, \\ 0 & \text{si } x = 0. \end{cases} \tag{I.16}
$$

On considère les trois suites correspondantes  $(a_n)_{n\in\mathbb{N}}$ ,  $(b_n)_{n\in\mathbb{N}}$  et  $(x_n)_{n\in\mathbb{N}}$  de la définition [I.1.](#page-160-1) Alors, ces trois suites ne sont autres que celles de la dichotomie usuelle (voir l'annexe [H\)](#page-158-7) (modifiée de telle sorte que les trois suites deviennent stationnaires et égales à  $x_n$ , si pour un indice  $n_0$ , on a  $f(x_{n_0}) = 0$ ) et elle convergent toutes les trois vers un zéro de f.

Démonstration. Ce lemme constitue donc une preuve alternative du lemme [3.1 page 69](#page-78-3) ! On peut supposer sans perte de généralité que

<span id="page-164-1"></span>
$$
g(a)g(b) < 0. \tag{I.17}
$$

Si cette quantité est nulle, g a un zéro en a ou en b et il n'est pas nécessaire de mettre en place la dichotomie.

(1) Appliquons le lemme [I.2](#page-161-6) à la fonction f définie par [\(I.15\)](#page-164-0). Il est clair que [\(I.1\)](#page-160-0) a lieu puisque  $D_f = [a, b]$ et que, d'après [\(I.17\)](#page-164-1), [\(I.1b\)](#page-160-3) est vérifiée avec  $\alpha = \text{signe}(g(a))$  et  $\beta = \text{signe}(g(b)).$ 

Les trois suites  $(a_n)_{n\in\mathbb{N}}, (b_n)_{n\in\mathbb{N}}$  et  $(x_n)_{n\in\mathbb{N}}$  de la définition [I.1](#page-160-1) convergent vers un réel l qui vérifie soit  $(I.4)$ , soit  $(I.5b)$  et  $(I.5c)$ .

(a) Si on suppose [\(I.4\)](#page-161-2), puisque  $D_f = [a, b]$ , on a donc  $f(l) \notin \{-1, 1\}$  et donc (car le signe ne peut prendre que trois valeurs, 0, 1 ou −1)

<span id="page-164-4"></span>
$$
0 = f(l) = \text{sign}(g(l)),\tag{I.18}
$$

et donc que

<span id="page-164-5"></span>
$$
g(l) = 0.\t\t(1.19)
$$

(b) Sinon, [\(I.5b\)](#page-161-4) et [\(I.5c\)](#page-161-5) impliquent que

<span id="page-164-2"></span> $f$  est discontinue en  $l$ . (I.20)

Supposons que

<span id="page-164-3"></span>
$$
g(l) = \eta \in \{-1, 1\}.
$$
 (I.21)

Alors par définition  $\eta g(l) > 0$  et par continuité de g en l, il existe  $\delta > 0$  tel que  $\eta g$  est strictement positive sur  $|l - \delta, l + \delta|$ . Autrement dit, signe $(g)$  est constant et vaut  $\eta$  sur  $|l - \delta, l + \delta|$  et donc f est continue en l, ce qui contredit  $(1.20)$ . Ainsi,  $(1.21)$  est faux et on a de nouveau  $(1.18)$  et donc  $(1.19)$ . (2) Au laisse au lecteur, le soin de vérifier qu'avec la définition de f donnée par [\(I.15\)](#page-164-0), les trois suites correspondantes  $(a_n)_{n\in\mathbb{N}}$ ,  $(b_n)_{n\in\mathbb{N}}$  et  $(x_n)_{n\in\mathbb{N}}$  ne sont autres que celles de la dichotomie usuelle.

 $\Box$ 

REMARQUE I.10. Si on remplace le signe de la définition [\(I.16\)](#page-164-6) par (avec  $\eta > 0$ )

$$
\forall x \in \mathbb{R}, \quad \mathbf{s}_{\eta}(x) = \begin{cases} 1 & \text{si } x > \eta, \\ -1 & \text{si } x < -\eta, \\ 0 & \text{si } x \in [-\eta, \eta], \end{cases} \tag{I.22}
$$

le lemme [I.4](#page-163-0) est toujours valablre mais dans ce cas, la dichtomie présentée s'arrête quand un zéro de g est trouvé avec une précision  $\eta$ , ce qui se fait souvent pour la dichotomie habituelle.

Remarque I.11. On peut aussi considérer un test d'arrêt b − a < ε dans l'algorithme de dichotomie pour l'interrompre à la précision  $\varepsilon$  sur l, comme la dichotomie habituelle.

<span id="page-165-2"></span>REMARQUE I.12. Si on suppose que f admet un nombre fini de zéro dans  $[a, b]$ , la dichotomie habituelle est couverte par les lemmes [I.4](#page-163-0) et [I.5](#page-163-2) et on peut remplacer la valeur du signe de zéro par toute valeur, voire décréter qu'il n'est pas défini, ce qui ne modifiera pas les limites des suites (qui seront l'un des zéros de f), en vertu du lemme [I.4.](#page-163-0) De plus, on peut même, ce qui revient au même, supposer que  $q$  n'est pas continue en ses zéros (elle doit l'être sur les intervalles ouverts où elle est non nulle). Le lecteur vérifiera alors que les limites des suites sont encore les zéros, cette fois-ci du prologement continue de f sur [a, b] (c'est-à-dire, là où f change de signe, on prolongera  $f$  par  $f$ , nulle en ce point-là.

#### <span id="page-165-0"></span>I.3.2. Détection de changement de signe

Appliquons le lemme [I.4](#page-163-0) au cas où [a, b] est décomposé en un nombre fini d'intervalles ouverts où f est soit positive ou nulle sur les uns et strictement négative sur les autres soit strictement positive sur les uns et négative ou nulle sur les autres.

<span id="page-165-1"></span>LEMME I.13. Supposons qu'il existe  $p \in \mathbb{N}^*$  et  $(c_k)_{1 \leq k \leq p} \subset [a, b]^p$  tels que

$$
(g(a) \ge 0 \text{ et } g(b) < 0) \text{ ou } (g(a) > 0 \text{ et } g(b) \le 0) \text{ ou } (g(a) \le 0 \text{ et } g(b) > 0 \text{ ou } (g(a) < 0 \text{ et } g(b) \ge 0) \tag{I.23a}
$$
\n
$$
c_1 < c_2 < \dots < c_p, \tag{I.23b}
$$

on a l'un des cas suivants

 $\sqrt{ }$  $\Big\}$ 

$$
\begin{cases}\n\forall k \in \{1, ..., p-1\}, & (\forall x \in ]c_k, c_{k+1}[, g(x) \ge 0) \text{ ou } (\forall x \in ]c_k, c_{k+1}[, g(x) < 0), \\
\forall k \in \{1, ..., p-1\}, & (\forall x \in ]c_k, c_{k+1}[, g(x) > 0) \text{ ou } (\forall x \in ]c_k, c_{k+1}[, g(x) \le 0), \\
\forall k \in \{1, ..., p-1\}, & (\forall x \in ]c_k, c_{k+1}[, g(x) \le 0) \text{ ou } (\forall x \in ]c_k, c_{k+1}[, g(x) > 0), \\
\forall k \in \{1, ..., p-1\}, & (\forall x \in ]c_k, c_{k+1}[, g(x) < 0) \text{ ou } (\forall x \in ]c_k, c_{k+1}[, g(x) \ge 0),\n\end{cases} (I.23c)
$$

pour tout  $k \in \{1, ..., p\}$ , on a l'un des cas suivants :

g est positive ou nulle strictement à gauche de  $c_k$  et strictement négative strictement à droite de  $c_k$ ,  $g$  est strictement positive strictement à gauche de  $c_k$  et négative ou nulle strictement à droite de  $c_k,$ 

 $g$  est négative ou nulle strictement à gauche de  $c_k$  et strictement positive strictement à droite de  $c_k,$ 

(I.23d)

en tout point 
$$
c_k
$$
, g peut être définie (auguel cas, elle peut prendre toute valeur) ou non. (I.23e)

 $\overline{\mathcal{L}}$ g est strictement négative strictement à gauche de  $c_k$  et positive ou nulle strictement à droite de  $c_k$ ,

Alors, les trois suites  $(a_n)_{n\in\mathbb{N}}$ ,  $(b_n)_{n\in\mathbb{N}}$  et  $(x_n)_{n\in\mathbb{N}}$  de la définition [I.1](#page-160-1) associée à la fonction g définie par de différentes façons (en fonction des diverses hypothèses vu ci-dessus) :

$$
\forall x \in [a, b], \quad f(x) = \begin{cases} 1 & \text{si } g(x) \ge 0, \\ 0 & \text{si } g(x) < 0, \end{cases} \tag{I.24a}
$$

ou bien

$$
\forall x \in [a, b], \quad f(x) = \begin{cases} 1 & \text{si } g(x) > 0, \\ 0 & \text{si } g(x) \le 0. \end{cases}
$$
 (I.24b)

convergent vers l'un des  $c_k$ .

DÉMONSTRATION. Il suffit de remarquer que l'on applique le lemme [I.4](#page-163-0) à la bonne fonction  $f$ .

#### <span id="page-166-6"></span>I.3.3. Détection de changement de valeur

C'est exactement le cas du lemme [I.4](#page-163-0) et le cas particulier du lemme [I.6.](#page-163-1)

## <span id="page-166-7"></span>1.4. Calcul de  $l$  en base 2

Définition I.14. Aux définitions des suites  $(a_n)_{n\in\mathbb{N}}$ ,  $(b_n)_{n\in\mathbb{N}}$  et  $(x_n)_{n\in\mathbb{N}}$  de la définition [I.1,](#page-160-1) on adjoint la suite $(\eta_n)_{n\in\mathbb{N}^*}$ donnée par : pour tout  $n\in\mathbb{N}$ 

$$
\text{Si } a_n < b_n \text{, alors } \begin{cases} \n\text{si } c_n \in D_f \text{ et } f(c_n) \in \{\alpha, \beta\}, & \text{alors } \begin{cases} \n\text{si } a_{n+1} = a_n, & \eta_{n+1} = 0, \\ \n\text{si } b_{n+1} = b_n, & \eta_{n+1} = 1, \n\end{cases} \\
\text{Si } a_n = b_n \text{, alors } \eta_{n+1} = 0. \n\end{cases} \tag{I.25a}
$$
\n
$$
\text{Si } a_n = b_n \text{, alors } \eta_{n+1} = 0. \n\tag{I.25b}
$$

LEMME I.[1](#page-166-0)5. La limite l introduite dans le lemme  $I.4$  vérifie  $^1$ 

<span id="page-166-4"></span><span id="page-166-1"></span>
$$
l = a + (b - a) \sum_{k=1}^{\infty} \frac{\eta_k}{2^k},
$$
\n(1.27)

ce qui signifie encore

<span id="page-166-5"></span>
$$
\frac{l-a}{b-a} = \sum_{k=1}^{\infty} \frac{\eta_k}{2^k},
$$
\n(1.28)

et donc que  $(\eta_n)_{n\in\mathbb{N}^*}$  correspond aux chiffres de l'écriture en base 2 illimitée de  $(l-a)/(b-a)$ . De plus, on a

<span id="page-166-3"></span>
$$
\forall n \in \mathbb{N}, \quad \sum_{k=1}^{n} \frac{\eta_k}{2^k} \le \frac{l-a}{b-a} \le \sum_{k=1}^{n-1} \frac{\eta_k}{2^k} + \frac{1+\eta_n}{2^n},\tag{I.29}
$$

ce qui signifie que les chiffres  $(\eta_k)_{1 \leq k \leq n-1}$ ,  $($  $(\eta_k)_{1 \leq k \leq n-1}$ ,  $1 + \eta_n$  $)$  correspondent respectivement à l'approximation de  $(l - a)/(b - a)$  par défaut et par excès.

Démonstration. Remarquons, tout d'abord que

<span id="page-166-2"></span>
$$
\forall n \in \mathbb{N}, \quad a_{n+1} = a_n + \frac{\eta_{n+1}(b-a)}{2^{n+1}}.
$$
 (I.30)

$$
l = a + (b - a) \lim_{n \to +\infty} \sum_{k=1}^{n} \frac{\eta_k}{2^k}.
$$
 (1.26)

<span id="page-166-0"></span><sup>1.</sup> ce qui signifie :

(1) Supposons tout d'abord que l'on soit toujours dans le cas 2) de [\(I.2\)](#page-160-2). On a donc, pour tout  $n, a_n < b_n$ . Si on a  $f(x_n) = \alpha$ , alors  $b_{n+1} = b_n$  et selon la définition [\(I.25a\)](#page-166-1), on a  $\eta_{n+1} = 1$  et donc, grâce à [\(I.7\)](#page-162-5) :

$$
a_{n+1} - a_n - \frac{\eta_{n+1}(b-a)}{2^{n+1}} = x_n - a_n - \frac{b-a}{2^{n+1}},
$$
  
= 
$$
\frac{b_n - a_n}{2} - \frac{b-a}{2^{n+1}},
$$
  
= 
$$
\frac{b-a}{2^{n+1}} - \frac{b-a}{2^{n+1}},
$$
  
= 0.

Si, au contraire, on a  $f(x_n) = \beta$ , alors  $a_{n+1} = b_n$  et selon la définition [\(I.25a\)](#page-166-1), on a  $\eta_{n+1} = 0$  et donc, grâce à [\(I.7\)](#page-162-5) :

$$
a_{n+1} - a_n - \frac{\eta_{n+1}(b-a)}{2^{n+1}} = 0.
$$

et donc, [\(I.30\)](#page-166-2) est vrai dans tous les cas. Ainsi, (I.30) implique, pour tout  $p \in \mathbb{N}$ , par sommation pour  $n$  allant de 0 à  $p-1$  :

$$
a_p = a_0 + \sum_{n=0}^{p-1} \frac{\eta_{n+1}(b-a)}{2^{n+1}} = a + (b-a) \sum_{n=1}^p \frac{\eta_n}{2^n},
$$

soit

<span id="page-167-0"></span>
$$
\forall n \in \mathbb{N}, \quad a_n = a + (b - a) \sum_{n=1}^{p} \frac{\eta_k}{2^k}.
$$
 (I.31)

,

On on déduit aussi

$$
\forall n \in \mathbb{N}, \quad b_n = a_n + (b_n - a_n),
$$

$$
= a + (b - a) \sum_{n=1}^p \frac{\eta_k}{2^k} + \frac{b - a}{2^n}
$$

et donc

<span id="page-167-1"></span>
$$
\forall n \in \mathbb{N}, \quad b_n = a + (b - a) \sum_{n=1}^{p-1} \frac{\eta_k}{2^k} + \frac{1 + \eta_n}{2^n}.
$$
 (I.32)

De [\(I.10\)](#page-162-6), [\(I.31\)](#page-167-0) et [\(I.32\)](#page-167-1), on déduit donc

$$
\forall n \in \mathbb{N}, \quad a + (b - a) \sum_{n=1}^{p} \frac{\eta_k}{2^k} \le l \le a + (b - a) \sum_{n=1}^{p-1} \frac{\eta_k}{2^k} + \frac{1 + \eta_n}{2^n}, \tag{I.33}
$$

et donc, on a [\(I.29\)](#page-166-3). On constate que la série géométrique de terme général  $1/2^n$  est convergente et, puisque  $\eta_n/2^n \leq 1/2^n$ , la série de terme général  $\eta_n/2^n$  est, elle aussi, convergente Si on passe à la limite  $n \rightarrow +\infty$  dans [\(I.31\)](#page-167-0) et [\(I.32\)](#page-167-1), on obtient [\(I.27\)](#page-166-4).

(2) Si au contraire, il existe un indice  $n_0$  pour lequel, on est dans le cas 1) de [\(I.2\)](#page-160-2), et on a donc (en prenant comme d'habitude le plus petit  $n_0$ )

$$
\forall n \ge n_0 + 1, \quad a_n = b_n. \tag{I.34}
$$

Dans, ce cas, d'après la définition [\(I.25a\)](#page-166-1), on a

<span id="page-167-2"></span>
$$
\eta_{n_0+1} = 1,\tag{I.35}
$$

puis, d'après [\(I.25b\)](#page-166-5), on a

<span id="page-167-3"></span>
$$
\forall n \ge n_0 + 2, \quad \eta_{n+1} = 0. \tag{I.36}
$$

UCBL/Polytech 2021-2022 Automne Informatique 3A Cours de MNBif N. Débit & J. Bastien

Tous les calculs précédents sont valables à condition de remplacer les sommes  $\sum_{k=1}^{\infty}$  par des sommes finies  $\sum_{k=1}^{n_0+1}$ ; il vient donc

<span id="page-168-0"></span>
$$
l = a + (b - a) \sum_{k=1}^{n_0 + 1} \frac{\eta_k}{2^k}.
$$
 (I.37)

 $\Box$ 

REMARQUE I.16. L'écriture [\(I.27\)](#page-166-4) permet donc  $(\eta_k)_{1 \leq k \leq n}$  étant données, de prévoir *a priori*, le comportement de l'algorithme de dichotomie discontinue, ce qui nous sera utile dans la section suivante. On fixera donc  $n_0$  tel que [\(I.35\)](#page-167-2) et [\(I.36\)](#page-167-3) aient lieu de sorte que l'on ait [\(I.37\)](#page-168-0), ce qui nous sera utile dans la section suivante.

<span id="page-168-4"></span>REMARQUE I.17. Pour l'exemple [\(I.7\)](#page-163-3), si on est dans le cas où f vaut  $\alpha$  ou  $\beta$  et que l'un des c est atteint par les  $x_n$ , les valeurs de  $\eta_k$  après cet indice sont constamment égales à 0 ou constamment égales à 1. Attention, de façon analogue à ce qu'il se passe pour l'écriture décimale illimitée, il est en fait interdit d'avoir une suite de 1 illimitée en base 2. Dans ce cas-là, on remplacera tous les 1 par des zéros et l'on incrémentera de 1 le premier chiffre égal à 0 qui précède, voire l'unité auquel cas, on aura

<span id="page-168-1"></span>
$$
0, \overline{a_1 a_2 .... a_p 1111111111111...} = 0, \overline{a_1 a_2 .... (a_p + 1)}.
$$
\n(1.38)

Pour plus de détails, voir par exemple [\[RDO88,](#page-297-0) section 1.3.2. 2◦ )] ou [\[Bas14a,](#page-296-2) Transparents 13 et 14] ce qui permettra d'expliquer le paradoxe apparent de l'égalité [\(I.38\)](#page-168-1) ou, en base 10 :

$$
0,9999999999999... = 1.
$$

Nous rencontrerons cette situation dans l'exemple [I.23.](#page-170-0)

REMARQUE I.18. Puisque la dichotomie usuelle est couverte par la dichotomie discontinue, les résultats de cette section justifient donc la remarque [3.7 page 70.](#page-79-1)

#### I.5. Simulations numériques

Voir la fonction [http://utbmjb.chez-alice.fr/Polytech/MNBif/fichiers\\_matlab/bisection.m](http://utbmjb.chez-alice.fr/Polytech/MNBif/fichiers_matlab/bisection.m). Tous les exemples donnés dans cette section figurent dans l'aide de cette fonction.

# I.5.1. Détection de changement de valeur

Commençons par la détection d'un changement de valeur (voir la section [I.3.3\)](#page-166-6)

Exemple I.19.

Commençons par l'exemple de la détection d'un changement de valeur (voir la section [I.3.3\)](#page-166-6) On considère la fonction signe définie par [\(I.15\)](#page-164-0) dont l'unique changement de valeur a lieu en

<span id="page-168-2"></span>
$$
l = 0.\t\t(1.39)
$$

On se donne a et b, définis par

<span id="page-168-5"></span>
$$
a = -\frac{1}{2}, \quad b = \pi,\tag{I.40}
$$

ce qui assurera, vu l'aspect irrationnel de  $\pi$  qu'en principe (aux arrondis de calcul près) on atteindra jamais la valeur rationnelle de l donné par [\(I.39\)](#page-168-2) avec un nombre fini d'itérations. On se donne pour  $\varepsilon > 0$ , la valeur :

<span id="page-168-3"></span>
$$
\varepsilon = \mathsf{eps} = 2^{-52} = 2.220445 \, 10^{-16}.\tag{I.41}
$$

On obtient pour

$$
n = 53,\tag{I.42a}
$$

$$
x_n = 2.907638 \, 10^{-17},\tag{I.42b}
$$

et on vérifie que

$$
|x_n - l| \le \varepsilon. \tag{I.42c}
$$

<span id="page-169-0"></span>Exemple I.20. Si on définit

<span id="page-169-6"></span><span id="page-169-5"></span>
$$
a = 0, \quad b = 1 \tag{I.43}
$$

et l définit par [\(I.37\)](#page-168-0) avec les valeurs de  $(\eta_k)_{k \in \mathbb{N}^*}$  et

$$
n_0 + 1 = 11,\tag{I.44a}
$$

$$
\forall k \ge 11, \quad \eta_k = 0,\tag{I.44b}
$$

$$
(\eta_k)_{1 \le k \le 10} = \begin{pmatrix} 1 & 0 & 0 & 1 & 0 & 1 & 1 & 0 & 0 & 1 \end{pmatrix}, \tag{I.44c}
$$

c'est-à-dire, numériquement

$$
l = 0.586914062500.\t\t(1.44d)
$$

 $\varepsilon$ est donné par

<span id="page-169-8"></span><span id="page-169-7"></span>
$$
\varepsilon = 0.\tag{I.45}
$$

On considère f donnée par

<span id="page-169-1"></span>
$$
\forall x \in \mathbb{R}, \quad f(x) = \text{sign}(x - l), \tag{I.46}
$$

<span id="page-169-2"></span>(où la fonction signe est donnée par  $(1.16)$ ) dont l'unique changement de valeur correspond à  $x = l$ . On obtient pour

$$
n = 9,\tag{I.47a}
$$

$$
x_n = 0.586914062500,\tag{I.47b}
$$

et on vérifie que

$$
x_n = l. \tag{I.47c}
$$

ce qui est bien conforme aux résultats de la section [I.4.](#page-166-7) On est dans le cas où la limite est atteinte en un nombre fini d'itérations.

Exemple I.21.

<span id="page-169-3"></span>On reprend les mêmes données de l'exemple [I.20](#page-169-0) avec f donnée par [\(I.46\)](#page-169-1) mais on suppose que le signe de 0 n'est pas défini. On obtient pour

$$
n = 9,\tag{I.48a}
$$

$$
x_n = 0.586914062500,\tag{I.48b}
$$

et on vérifie que

$$
x_n = l,\tag{I.48c}
$$

ce qui est identique à [\(I.47\)](#page-169-2). Cela est conforme à ce que l'on obsservé dans l'exemple [I.7](#page-163-3) : la valeur de f en c n'a pas d'influence sur la limite.

#### Exemple I.22.

<span id="page-169-4"></span>On reprend les mêmes données de l'exemple [I.20](#page-169-0) avec f donnée par [\(I.46\)](#page-169-1), mais la fonction signe est modifiée de la façon suivante :  $\epsilon$ 

$$
\forall x \in \mathbb{R}, \quad \text{sign}(x) = \begin{cases} 1 & \text{si } x > 0, \\ -1 & \text{si } x < 0, \\ 3 & \text{si } x = 0. \end{cases} \tag{I.49}
$$

#### On obtient pour

$$
n = 9,\tag{I.50a}
$$

$$
x_n = 0.586914062500,\tag{I.50b}
$$

et on vérifie que

$$
x_n = l,\tag{I.50c}
$$

ce qui est identique à [\(I.47\)](#page-169-2). Cela est conforme à ce que l'on obsservé dans l'exemple [I.7](#page-163-3) : la valeur de f en c n'a pas d'influence sur la limite.

Exemple I.23.

<span id="page-170-0"></span>On reprend les mêmes données de l'exemple [I.20](#page-169-0) avec  $\varepsilon$  donné par [\(I.41\)](#page-168-3), avec f donnée par [\(I.46\)](#page-169-1), et la fonction signe est modifiée de la façon suivante :

$$
\forall x \in \mathbb{R}, \quad \text{sign}(x) = \begin{cases} 1 & \text{si } x > 0, \\ -1 & \text{si } x < 0, \\ 1 & \text{si } x = 0. \end{cases} \tag{I.51}
$$

On obtient pour

$$
n = 51,
$$
\n
$$
x_n = 0.586914062500,
$$
\n
$$
(I.52a)
$$
\n
$$
(I.52b)
$$

et on vérifie que

<span id="page-170-1"></span>
$$
|x_n - l| \le \varepsilon. \tag{I.52c}
$$

La limite est la même que celle obtenue dans les exemples [\(I.20\)](#page-169-0), [\(I.21\)](#page-169-3) et [\(I.22\)](#page-169-4) mais avec un nombre d'itération plus élevé. En effet, on obtient numériquement la valeur de  $\eta$  définie par

$$
n_0 + 1 = 53,\tag{I.53a}
$$

$$
\forall k \ge 53, \quad \eta_k = 0,\tag{I.53b}
$$

$$
(\eta_k)_{1 \le k \le 10} = \begin{pmatrix} 1 & 0 & 0 & 1 & 0 & 1 & 1 & 0 & 0 & 0 \end{pmatrix}, \tag{I.53c}
$$

$$
\forall k \in \{11, ..., 52\}, \quad \eta_k = 1. \tag{I.53d}
$$

ce qui est a priori différent de [\(I.37\)](#page-168-0), [\(I.44\)](#page-169-5). En fait, c'est la même valeur à  $\varepsilon$  près. En effet, d'après l'exemple [I.7,](#page-163-3) [\(I.37\)](#page-168-0), [\(I.44\)](#page-169-5) et [\(I.53\)](#page-170-1), on a

$$
l - x_n = (b - a) \left( \sum_{k=1}^{\widetilde{n}_0 + 1} \frac{\widetilde{\eta}_k}{2^k} - \sum_{k=1}^{n_0 + 1} \frac{\eta_k}{2^k} \right),
$$
  
\n
$$
= (b - a) \left( \frac{1}{2^{10}} - \sum_{k=11}^{52} \frac{1}{2^k} \right),
$$
  
\n
$$
= (b - a) \left( \frac{1}{2^{10}} - \frac{1}{2^{11}} \sum_{k=11}^{52} \frac{1}{2^{k-11}} \right),
$$
  
\n
$$
= (b - a) \left( \frac{1}{2^{10}} - \frac{1}{2^{11}} \sum_{k=0}^{41} \frac{1}{2^k} \right),
$$
  
\n
$$
= (b - a) \left( \frac{1}{2^{10}} - \frac{1}{2^{11}} \frac{1 - \frac{1}{2^{42}}}{1 - \frac{1}{2}} \right),
$$
  
\n
$$
= (b - a) \left( \frac{1}{2^{10}} - \frac{1}{2^{10}} \left( 1 - \frac{1}{2^{42}} \right) \right),
$$
  
\n
$$
= (b - a) \left( \frac{1}{2^{52}} \right),
$$

ce qui, d'après [\(I.43\)](#page-169-6), est bien inférieur ou égal à  $\varepsilon$  défini par [\(I.41\)](#page-168-3). En fait, on a des valeurs identiques à celles obtenues dans les exemples [\(I.20\)](#page-169-0), [\(I.21\)](#page-169-3) et [\(I.22\)](#page-169-4) à  $\varepsilon$  près. Cela est conforme à ce que l'on obsservé dans l'exemple [I.7](#page-163-3) : la valeur de f en c n'a pas d'influence sur la limite. On est ici dans le cas où en c, f est égale à  $\beta$ et l'un des  $x_n$  est égal à c. Dans ce cas, à partir d'un indice, tous les  $b_n$  seront égaux à c, les  $a_n$  seront égaux à  $x_n$  et la suite  $(a_n)_{n\in\mathbb{N}}$  tendra vers c en étant toujours strictement croissante. On peut vérifier numériquement que les  $x_n$  obtenus forment bien une suite strictement croissante à partir de  $n = 11$ . De plus, on a aussi un unique indice  $n = 10$ , pour lequel  $x_n = l$ . Cela confirme bien ce que l'on a observé dans l'exemple [I.7](#page-163-3) : pour cet indice, l'algorithme ne pourra plus "détecter" automatiquement la valeur de c (atteint pour  $n = 10$ ). Ensuite, il y a convergence des  $x_n$  vers l par valeurs strictement croissantes. Voir la figure [I.1](#page-172-0) où on a tracé le logarithme décimal de  $|x_n - l|$  en fonction de n (sauf en n = 10 où il n'est pas défini et il a été pris par défaut à la valeur log(eps), repéré par une étoile), ce qui confirme tout cela.

Enfin, d'après la remarque [I.17,](#page-168-4) on a en fait, en reprenant le calcul précédent

$$
l = \lim_{n \to +\infty} x_n,
$$
  
=  $a + (b - a) \left( \lim_{n \to +\infty} \left( \sum_{k=1}^n \frac{\eta_k}{2^k} \right) \right),$   
=  $a + (b - a) \left( \lim_{n \to +\infty} \left( \sum_{k=1}^{10} \frac{\eta_k}{2^k} + \sum_{k=11}^n \frac{1}{2^k} \right) \right),$   
=  $a + (b - a) \left( \sum_{k=1}^{10} \frac{\eta_k}{2^k} + \frac{1}{2^{10}} \right),$ 

Autrement dit, les chiffres de l'écriture décimale illimitée en base 2 de  $(l - b)/(b - a)$  sont

$$
\begin{pmatrix} 1 & 0 & 0 & 1 & 0 & 1 & 1 & 0 & 0 & 1 \end{pmatrix}
$$

et non

$$
\begin{pmatrix} 1 & 0 & 0 & 1 & 0 & 1 & 1 & 0 & 0 & 0 \end{pmatrix}
$$

UCBL/Polytech 2021-2022 Automne Informatique 3A Cours de MNBif N. Débit & J. Bastien

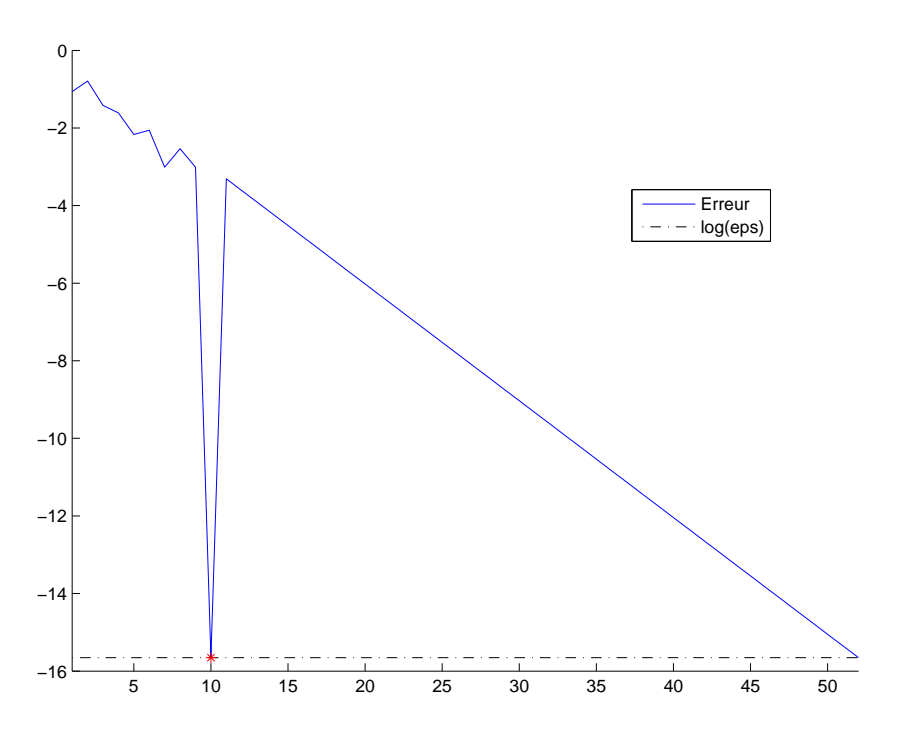

<span id="page-172-0"></span>Figure I.1. Logarithme décimal de l'erreur en fonction de n.

suivi d'une infinité de 1.

# I.5.2. Détection de changement de signe

Continuons par la détection d'un changement de signe (voir la section [I.3.2\)](#page-165-0)

Exemple I.24.

On considère la fonction  $f$  définie par

<span id="page-172-2"></span>
$$
\forall x \in \mathbb{R}, \quad f(x) = \begin{cases} x & \text{si } x > 0, \\ \min\left(0, x^2 \sin\left(\frac{1}{x}\right)\right) & \text{si } x < 0, \\ 0 & \text{si } x = 0. \end{cases}
$$
(I.54)

Cette fonction est strictement positive sur  $\mathbb{R}^*_+$  et négative ou nulle sur  $\mathbb{R}_-$ . Elle présente même un nombre infini d'intervalles où elle est strictement négative. Numériquement, ces intervalles sont en nombre fini, puisque leur taille tend vers zéro au voisinage de zéro. On est bien dans le cadre du lemme [I.13.](#page-165-1) L'unique changement de signe a lieu en

$$
l = 0.\t\t(1.55)
$$

(1) On considère a, b et  $\varepsilon > 0$  donnés par [\(I.40\)](#page-168-5) et [\(I.41\)](#page-168-3). On obtient pour

$$
n = 53,\tag{I.56a}
$$

$$
x_n = 2.907638 \, 10^{-17},\tag{I.56b}
$$

<span id="page-172-1"></span>et on vérifie que

$$
|x_n - l| \le \varepsilon. \tag{I.56c}
$$

(2) On procède maintenant comme dans l'exemple [I.23](#page-170-0) en choisissant a, b et l définis par [\(I.37\)](#page-168-0) et [\(I.44\)](#page-169-5), ε défini par [\(I.41\)](#page-168-3). On obtient pour

$$
n = 51,\tag{I.57a}
$$

$$
x_n = 0.586914062500,\tag{I.57b}
$$

et on vérifie que

$$
|x_n - l| \le \varepsilon. \tag{I.57c}
$$

ce qui est bien conforme aux résultats de la section [I.4.](#page-166-7) On peut vérifier que l'on est dans un cas identique à celui de l'exemple [I.23](#page-170-0) avec cette fois-ci, les valeurs finales de  $\eta_k$  égales à 0. Voir la figure

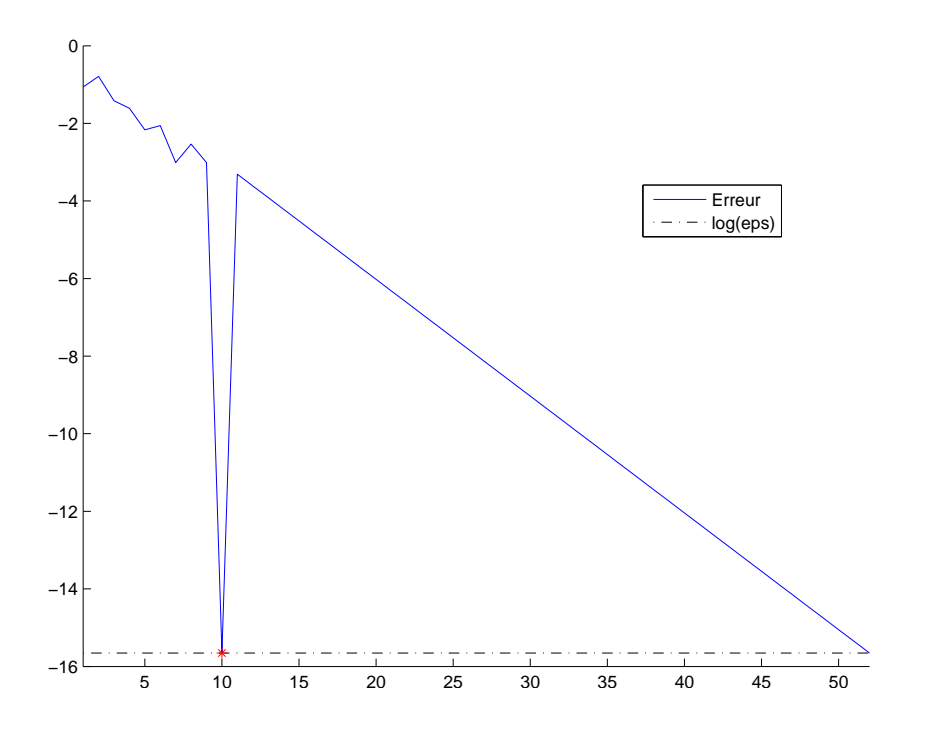

<span id="page-173-0"></span>Figure I.2. Logarithme décimal de l'erreur en fonction de n.

[I.2.](#page-173-0)

<span id="page-173-1"></span>(3) Si on reprend l'exemple du cas [\(2\)](#page-172-1) en changeant de f en la posant égale à 3 en 0, dans la définition [\(I.54\)](#page-172-2), On obtient pour

$$
n = 51,\tag{I.58a}
$$

$$
x_n = 0.586914062500,\tag{I.58b}
$$

et on vérifie que

$$
|x_n - l| \le \varepsilon. \tag{I.58c}
$$

ce qui est bien conforme aux résultats de la section [I.4.](#page-166-7) Cela est conforme à ce que l'on obsservé dans l'exemple [I.7](#page-163-3) : la valeur de f en c n'a pas d'influence sur la limite.

(4) Si on reprend l'exemple du cas [\(2\)](#page-172-1) en changeant de f en la posant égale à 3 en 0, dans la définition [\(I.54\)](#page-172-2), on obtient pour

$$
n = 51,\tag{I.59a}
$$

$$
x_n = 0.586914062500,\tag{I.59b}
$$

et on vérifie que

$$
|x_n - l| \le \varepsilon,\tag{I.59c}
$$

et donc des résultats identiques à ceux du cas [3](#page-173-1) de cet exemple.

(5) Si on reprend l'exemple du cas  $(2)$  en excluant la valeur 0 de  $D_f$ , par rapport à la définition [\(I.54\)](#page-172-2), on obtient pour

$$
n = 9,\tag{I.60a}
$$

$$
x_n = 0.586914062500,\tag{I.60b}
$$

et on vérifie que

$$
|x_n - l| \le \varepsilon,\tag{I.60c}
$$

et donc des résultats identiques à ceux du cas [3](#page-173-1) de cet exemple, sauf que la limite est atteinte cette fois-ci en un nombre fini d'itérations.

#### I.5.3. Dichotomie usuelle (continue)

Finissons enfin par la détection d'un zéro d'une fonction (voir la section [I.3.1\)](#page-164-7)

Exemple I.25.

(1) On reprend a, b et  $\varepsilon$  définis par [\(I.40\)](#page-168-5) et [\(I.41\)](#page-168-3) et f donnée par

$$
\forall x \in \mathbb{R}, \quad f(x) = \arctan(x), \tag{I.61}
$$

dont la seule racine réellle est encore donnée par [\(I.39\)](#page-168-2). On obtient pour

$$
n = 53,\tag{I.62a}
$$

$$
x_n = -1.008866 \, 10^{-16},\tag{I.62b}
$$

et on vérifie que

$$
|x_n - l| \le \varepsilon. \tag{I.62c}
$$

(2) Si on reprend, comme dans l'exemple [I.20,](#page-169-0)  $a$  et b définis par [\(I.43\)](#page-169-6),  $\varepsilon$  défini par [\(I.45\)](#page-169-7), l défini par [\(I.37\)](#page-168-0), [\(I.44\)](#page-169-5) et [\(I.44d\)](#page-169-8). On considère f donnée par

$$
\forall x \in \mathbb{R}, \quad f(x) = \arctan(x - l), \tag{I.63}
$$

dont l'unique zéro correspond à  $x = l$ . On obtient pour

$$
n = 9,\t\t(1.64a)
$$

$$
x_n = 5.869140 \, 10^{-1},\tag{I.64b}
$$

et on vérifie que

$$
x_n = l. \tag{I.64c}
$$

(3) Si on modifie la valeur de f en l ou si on exclut l de  $D_f$ , conformément à la remarque [I.12,](#page-165-2) on obtient encore la même limite avec un nombre d'itérations fini ou non.

# Annexe J

# Convergence globale de la méthode du point fixe

En cours de rédaction.

Nous donnons dans cette annexe des résultats de convergence globale de la méthode du point fixe, qui peuvent compléter la proposition [3.19.](#page-86-0)

# J.1. Cas particuliers

<span id="page-176-0"></span>PROPOSITION J.1. Fonction g continue ayant un nombre fini de points fixes  $\alpha_i$  avec chaque intervalle  $[\alpha_i, \alpha_{i+1}]$  g-stables.

Exemple : résultat relatif à  $g^2$  du cas [2b](#page-195-0) de l'annexe [L.](#page-184-0)

Dans ce cas, entre chaque point fixe, on a  $g(x) > x$  ou  $g(x) < x$ . De plus, cela implique, avec la g stabilité de  $[\alpha_i, \alpha_{i+1}]$  une majoration ou une minoration de la valeur absolue de la dérivée de  $g$  par rapport à 1 (et donc point attractif ou répulsif, dont l'aspect seul ne montre pas a priori la convergence ou la divergence de la méthode.

PROPOSITION J.2. Fonction g continue ayant un point fixe unique  $\alpha$  appartenant à l'intérieur de l'intervalle I, g-stable, tel que

$$
\forall x \in I, x \le \alpha \Longrightarrow g(x) \ge \alpha,
$$
  

$$
x \ge \alpha \Longrightarrow g(x) \le \alpha,
$$

telle que  $g^2 = g \circ g$  vérifie les hypothèse de la proposition [J.1.](#page-176-0)

Exemples : Annexes [L](#page-184-0) ou [M.](#page-208-0)

# J.2. Cas général

Théorème J.3. À rédiger

#### Annexe K

# Étude de la convergence gobale de la suite définie par  $u_0 \in \mathbb{R}_+^*$  et  $u_{n+1} = 1/2(u_n + A/u_n)$ , sous la forme d'un problème corrigé

Nous montrons dans cette annexe, la convergence globale sur  $\mathbb{R}^*_+$  de la suite définie par  $u_{n+1} = 1/2(u_n +$  $A/u_n$ , c'est-à-dire sa convergence pour tout  $u_0 \in \mathbb{R}_+^*$ .

# Énoncé

Pour  $A \in \mathbb{R}_+^*$ , on considère la suite  $u_n$  définie par  $u_0 \in \mathbb{R}$  et, pour tout  $n \in \mathbb{N}$ ,  $u_{n+1} = 1/2(u_n + A/u_n)$ .

- (1) Étudier la convergence de la suite  $(u_n)$  pour  $u_0 \ge \sqrt{A}$ .
- (2) Montrer qu'il y a encore convergence de la suite pour  $u_0 \le \sqrt{A}$ .
- (3) En introduisant la suite auxiliaire définie par  $w_n = (u_n \sqrt{A})/(u_n + \sqrt{A})$ , montrer que  $w_{n+1} = w_n^2$  et Conclure.

Pour  $u_0 = 3$  et  $A = 3$ , comment choisir n pour que  $|u_n - \sqrt{A}| \le \varepsilon = 10^{-9}$ ? Calculer les valeurs de  $u_n$  correspondant et conclure.

#### Corrigé

On pourra consulter [\[BM03](#page-296-1), Exercice 4.4] qui a inspiré cet exercice.

#### (1)

Voir, par exemple, la figure [K.1.](#page-179-0)

Commençons par étudier la fonction  $g(x) = 1/2(x + A/x)$  sur  $\mathbb{R}^*$ . On a

$$
g'(x) = \frac{1}{2} \left( 1 - \frac{A}{x^2} \right) = \frac{1}{2x^2} \left( x^2 - A \right),
$$

strictement négative sur  $]0,\sqrt{A}[$  et strictement positive pour  $]\sqrt{A}$ ,  $+\infty[$ . Ainsi g est strictement décroissante sur  $]0, \sqrt{A}[$  et strictement croissante pour  $]\sqrt{A}, +\infty[$ . De plus,

$$
g(\sqrt{A}) = \sqrt{A},
$$
  
\n
$$
\lim_{x \to 0^+} g(x) = +\infty,
$$
  
\n
$$
\lim_{x \to +\infty} g(x) = +\infty.
$$

Voir le tableau de variation [K.1 page suivante.](#page-179-1) L'asymptote de  $g$  en  $+\infty$  est la droite d'équation  $y = x/2$ . On en déduit le tracé de g.

Voir par exemple la figure [K.2.](#page-180-0) On déduit en particulier de l'étude de  $g$  que si  $J = [\sqrt{A}, +\infty[$ , alors J est g-stable (voir définition [3.18 page 76\)](#page-85-0).

Remarquons aussi que si on pose  $f(x) = g(x) - x$ , on a

$$
f(x) = \frac{1}{2x} (x^2 + A - 2x^2) = \frac{1}{2x} (A - x^2),
$$

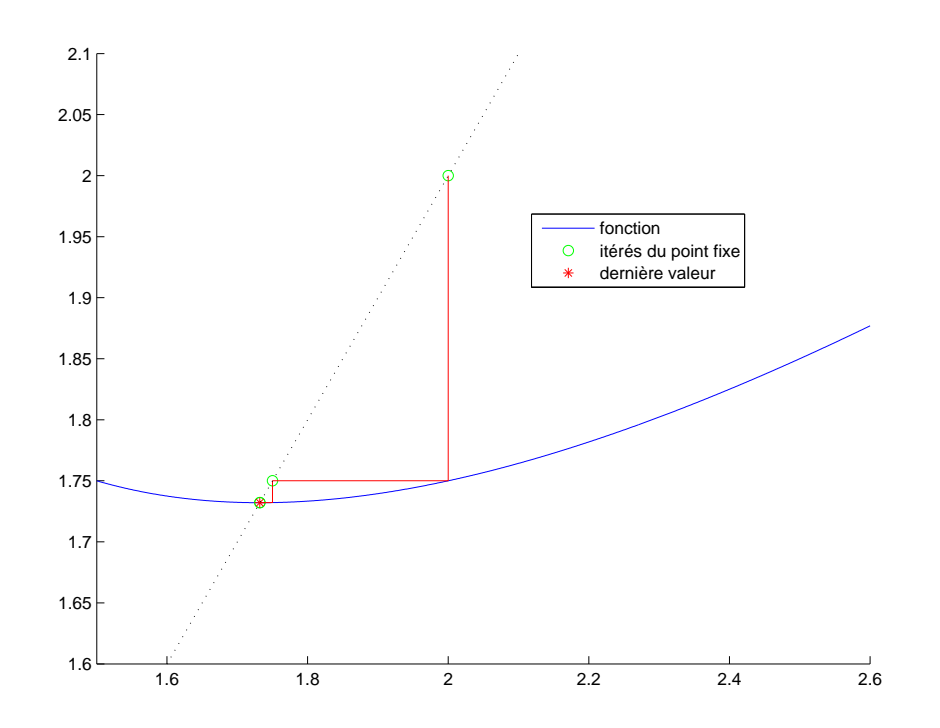

<span id="page-179-0"></span>FIGURE K.1. Le tracé graphique des valeurs de  $u_n$  pour  $u_0 = 2$  et  $A = 3$ .

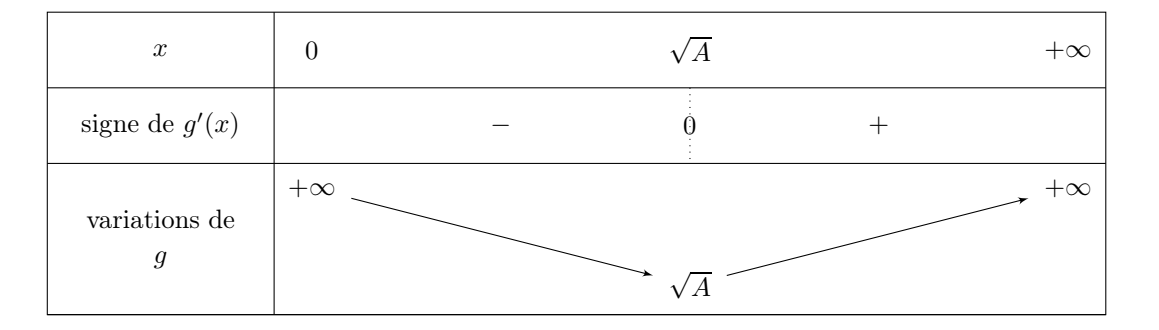

<span id="page-179-1"></span>TABLE K.1. Tableau de variation de  $q$ 

nulle en  $\sqrt{A}$ , strictement négative sur  $[\sqrt{A}, +\infty[,$  strictement postive sur  $[\sqrt{A}, +\infty[, g$  n'admet donc qu'un seul point fixe,  $\sqrt{A}$ . Ainsi, pour tout  $x \ge \sqrt{A}$ ,  $g(x) \le x$ . Si  $u_0 \in I$ , alors d'après ce qui précède, pour tout n,  $u_n$  appartient à I et donc,  $u_{n+1} \leq u_n$ . La suite  $u_n$  est décroissante et minorée par  $\sqrt{A}$ ; elle est donc convergente vers l'unique point fixe de g, qui est  $\sqrt{A}$ .

On peut aussi, de façon alternative, remarquer que pour tout  $n, u_n \in I = [\sqrt{A}, u_1]$  pour tout n. On a aussi, pour tout  $x \in I$ ,  $0 < g'(x)$  et

$$
g'(x) - 1/2 = -\frac{1}{2}\frac{A}{x^2},
$$

et, pour tout  $x \in I$ , on a  $1/x^2 \leq A$  et donc

$$
g'(x) - 1/2 \ge -\frac{1}{2}.
$$

UCBL/Polytech 2021-2022 Automne Informatique 3A Cours de MNBif N. Débit & J. Bastien
### CORRIGÉ 171

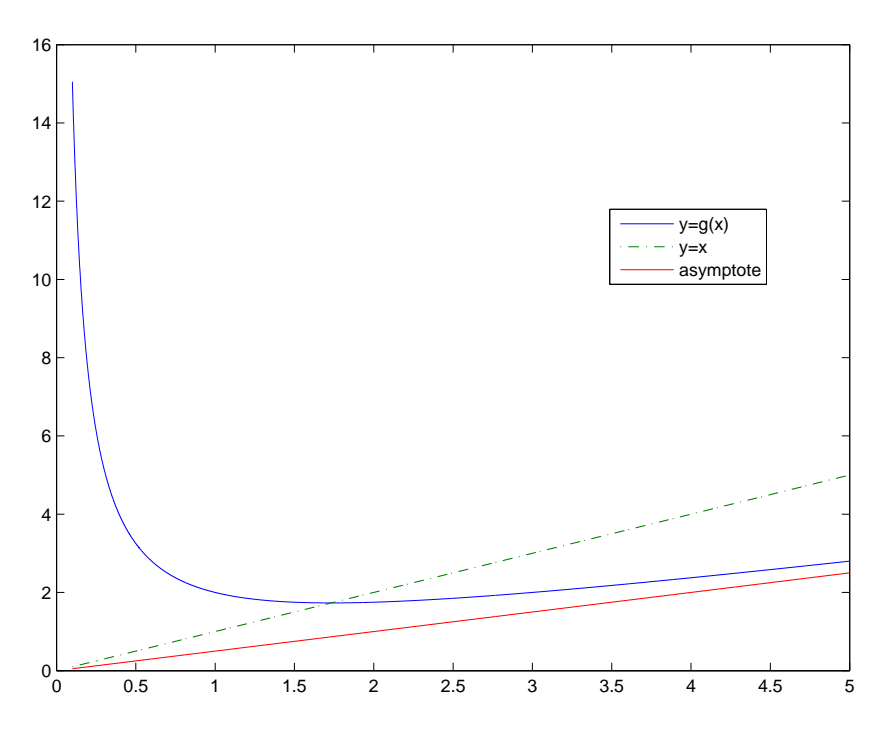

FIGURE K.2. La fonction g pour  $A = 3$ .

On peut donc appliquer la proposition [3.19 page 77,](#page-86-0) avec  $k = 1/2$ .

(2)

Voir, par exemple, la figure [K.3.](#page-181-0)

Si  $0 < u_0 \le \sqrt{A}$ , on montre par réurrence que pour tout  $n, u_n > 0$  et que la suite est correctement définie. De plus, puisque  $g([0,\sqrt{A}]) = [\sqrt{A}, +\infty[$ , alors  $u_1$  appartient à  $[\sqrt{A}, +\infty[$  et il suffit d'appliquer la question [1.](#page-178-0)

REMARQUE K.1. La convergence de la suite  $u_n$  pour toute valeur de  $u_0$  pouvait aussi se déduire du théroème [S.1 page 233](#page-242-0) de l'annexe [S.](#page-242-1)

(3) Par définition,

$$
w_{n+1} = \frac{\frac{1}{2} \left( u_n + \frac{A}{u_n} \right) - \sqrt{A}}{\frac{1}{2} \left( u_n + \frac{A}{u_n} \right) + \sqrt{A}},
$$
  

$$
= \frac{u_n^2 - 2\sqrt{A}u_n + A}{u_n^2 + 2\sqrt{A}u_n + A},
$$
  

$$
= \frac{\left( u_n - \sqrt{A} \right)^2}{\left( u_n + \sqrt{A} \right)^2}.
$$

et donc

<span id="page-180-0"></span>
$$
\forall n \in \mathbb{N}, \quad w_{n+1} = w_n^2. \tag{K.1}
$$

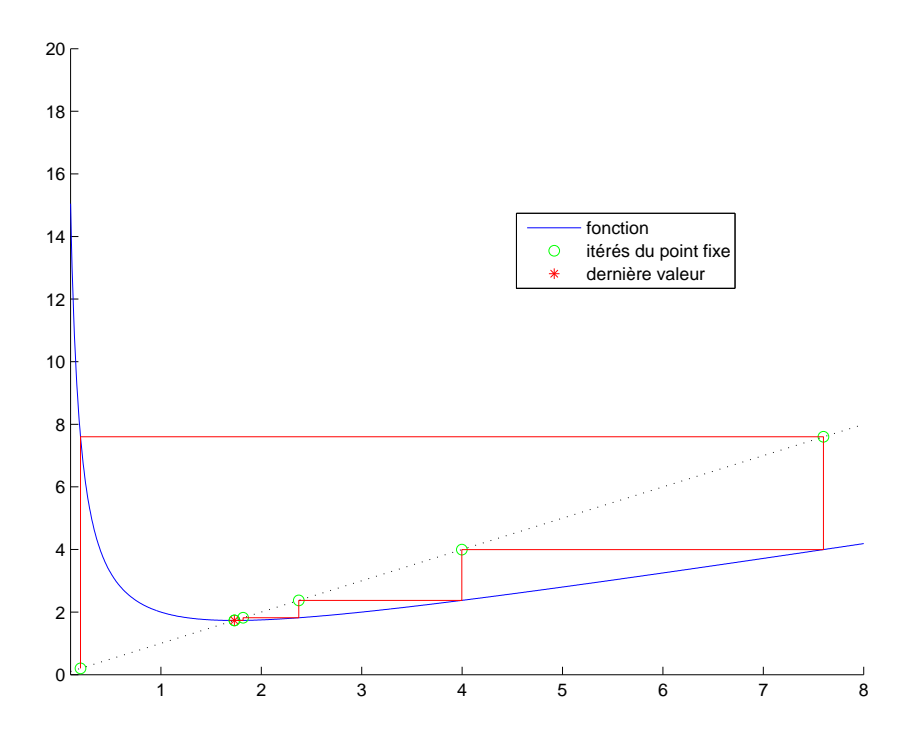

FIGURE K.3. Le tracé graphique des valeurs de  $u_n$  pour  $u_0 = 0.200$  et  $A = 3$ .

On retrouve donc l'ordre deux de la convergence de la méthode de Newton. En effet, on peut réécrire [\(K.1\)](#page-180-0) :

<span id="page-181-0"></span>
$$
\frac{|u_n - \sqrt{A}|}{|u_{n+1} - \sqrt{A}|^2} = \frac{|u_n + \sqrt{A}|}{|u_{n+1} + \sqrt{A}|^2},
$$

et donc

on a

$$
\lim_{n \to +\infty} \frac{\left| u_n - \sqrt{A} \right|}{\left| u_{n+1} - \sqrt{A} \right|^2} = \frac{1}{2\sqrt{A}}
$$

On déduit aussi de [\(K.1\)](#page-180-0) par récurrence sur n que

<span id="page-181-1"></span>
$$
\forall n \in \mathbb{N}, \quad w_n = w_0^{(2^n)} = \left(\frac{u_0 - \sqrt{A}}{u_0 + \sqrt{A}}\right)^{(2^n)}.
$$
 (K.2)

.

Puisque le nombre  $\frac{u_0 - \sqrt{A}}{u_0 + \sqrt{A}}$  $\frac{u_0 - \sqrt{A}}{u_0 + \sqrt{A}}$  est dans [0,1[, on en déduit que  $w_n \to 0$  quand *n* tend vers l'infini. En revenant à la définition de  $w_n$ :

$$
w_n = \frac{u_n - \sqrt{A}}{u_n + \sqrt{A}},
$$

$$
u_n = \left(u_n + \sqrt{A}\right)w_n + \sqrt{A},
$$

et puisque  $u_n$  est bornée, cela nous permet de retrouver que  $u_n$  tend vers  $\sqrt{A}$  quand n tend vers l'infini. (4) On peut déduire de  $(K.2)$  que, puisque  $(u_n)_{n \in \mathbb{N}}$  est décroissante,

$$
\left| u_n - \sqrt{A} \right| \le \left( u_n + \sqrt{A} \right) w_n \le \left( L_0 + \sqrt{A} \right) \left( \frac{L_0 - \sqrt{A}}{L_0 + \sqrt{A}} \right)^{(2^n)}.
$$

UCBL/Polytech 2021-2022 Automne Informatique 3A Cours de MNBif N. Débit & J. Bastien

Ainsi, pour que  $|u_n - \sqrt{A}| \leq \varepsilon$ , il suffit que

$$
\left(L_0 + \sqrt{A}\right) \left(\frac{L_0 - \sqrt{A}}{L_0 + \sqrt{A}}\right)^{(2^n)} \le \varepsilon,\tag{K.3}
$$

donc que

$$
(L_0+2)\left(\frac{L_0}{L_0+1}\right)^{(2^n)} \leq \varepsilon,
$$

car  $u_0 = 3$  et  $A = 3$ . Soit encore

$$
n \ge \frac{\ln\left(\frac{\ln(\varepsilon/5)}{\ln(3/4)}\right)}{\ln 2}.
$$

Numériquement, pour  $\varepsilon = 10^{-9}$ , on trouve  $n \ge 7$ . Indiquons les différentes valeurs de  $u_n$  et de  $u_n - \sqrt{A}$ , calculées sous matlab :

| $\it n$        | $u_n$            | $ u_n-\sqrt{A}$          |
|----------------|------------------|--------------------------|
| 0              | 3                | 1.26794                  |
| 1              | $\overline{2}$   | 0.26794                  |
| $\overline{2}$ | 1.75             | 0.01795                  |
| 3              | 1.73214285714286 | $9.20496 \times 10^{-5}$ |
| 4              | 1.73205081001473 | $2.44585 \times 10^{-9}$ |
| 5              | 1.73205080756888 | $\Omega$                 |
| 6              | 1.73205080756888 | 0                        |
| 7              | 1.73205080756888 |                          |

Les résultats sont bien conformes à ce que on avait prévu (mais, comme souvent, la majoration était pessimiste, en raison du caractère grossier de la majoration utilisée).

## Annexe L

# Étude du zéro de la fonction  $e^x + x - K$ , sous la forme d'un problème corrigé

# Énoncé

Soit  $K \in \mathbb{R}$ . Dans cet exercice, on étudie l'équation

<span id="page-184-0"></span>
$$
e^x = -x + K.\tag{L.1}
$$

- (1) Montrer que l'équation [\(L.1\)](#page-184-0) admet une unique solution sur R, notée r.
- (2) On définit la fonction g par

$$
\forall x \in \mathbb{R}, \quad g(x) = K - e^x,\tag{L.2}
$$

On met désormais l'équation [\(L.1\)](#page-184-0) sous la forme

$$
g(x) = x,\tag{L.3}
$$

et on considère la méthode du point fixe associée sur un intervalle  $[a, b]$  (définie par  $x_0 \in [a, b]$  et  $x_{n+1} = g(x_n)$ .

(a) On pose, dans cette question :

$$
a = -2,\t\t(L.4a)
$$

$$
b = -1/2, \tag{L.4b}
$$

$$
K = -1.\t\t(L.4c)
$$

- (i) Montrer qu'avec ces valeurs la méthode du point fixe converge pour tout  $x_0 \in [a, b]$ .
- (ii) Déterminer la valeur de n telle que  $|x_n r| \leq \varepsilon$  avec

$$
\varepsilon = 10^{-2}.\tag{L.5}
$$

- (iii) Pour cette valeurs de *n*, calculer les valeurs de  $(x_p)_{0 \le p \le n}$  avec  $x_0 = -5/4$ .
- (b) On pose, dans cette question :

<span id="page-184-1"></span>
$$
a = 1/4, \tag{L.6a}
$$

$$
b = 1,\tag{L.6b}
$$

$$
K = 5/2. \tag{L.6c}
$$

- (i) Est-ce que la méthode du point fixe converge ?
- $(ii)$

On a affiché sur la figure [L.1 page suivante,](#page-185-0) les 30 premières valeurs calculées avec les paramètres donnés par  $(L.6)$  et  $x_0$  donné par

$$
x_0 = 5/8. \t\t (L.7)
$$

On a indiqué dans le tableau [L.1 page suivante,](#page-185-1) les valeurs correspondantes, en séparant les termes d'indices impairs et pairs.

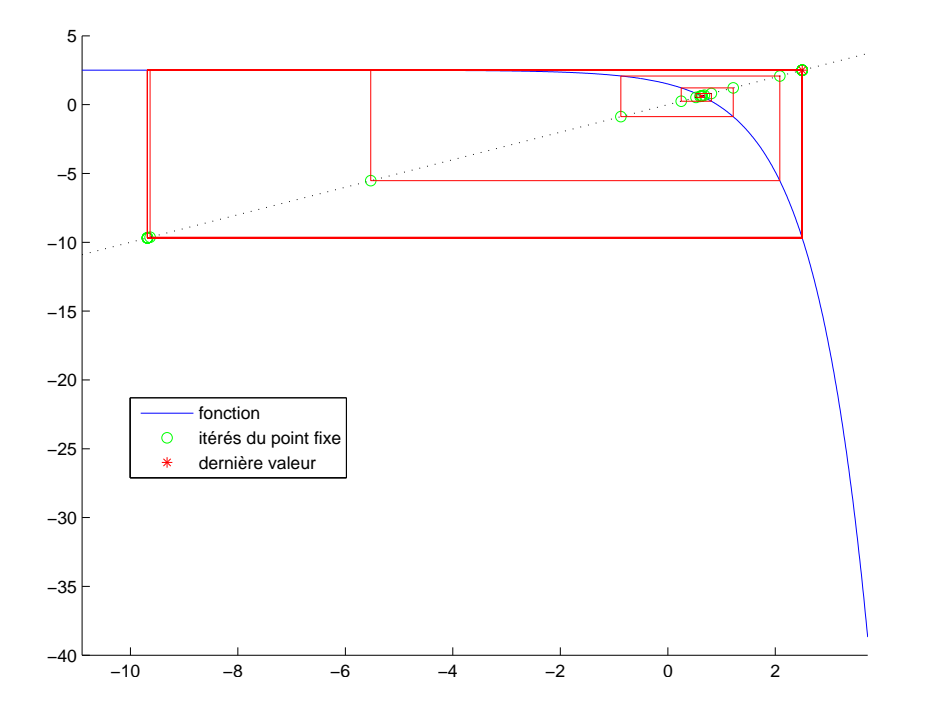

FIGURE L.1. Les 30 premières valeurs de  $x_n$  pour  $x_0 = 5/8$  et  $K = 5/2$ .

<span id="page-185-0"></span>

| $\eta$         | $x_{2n}$            | $x_{2n+1}$       |
|----------------|---------------------|------------------|
| $\Omega$       | 0.62500000000000    | 0.63175404256778 |
| 1              | 0.61909312177470    | 0.64275701533088 |
| $\overline{2}$ | 0.59828327950539    | 0.68100658482373 |
| 3              | 0.52413439208549    | 0.81100379305089 |
| 4              | 0.24983444603184    | 1.21618714121982 |
| 5              | $-0.87429745515325$ | 2.08284501315852 |
| 6              | $-5.52727415891270$ | 2.49602318550744 |
| 7              | -9.63414264798875   | 2.49993454467100 |
| 8              | $-9.68169657765000$ | 2.49993758447888 |
| 9              | $-9.68173360772356$ | 2.49993758679009 |
| 10             | $-9.68173363587809$ | 2.49993758679185 |
| 11             | $-9.68173363589949$ | 2.49993758679185 |
| 12             | $-9.68173363589951$ | 2.49993758679185 |
| 13             | $-9.68173363589951$ | 2.49993758679185 |
| 14             | $-9.68173363589951$ | 2.49993758679185 |

<span id="page-185-1"></span>TABLE L.1. Les 30 premières valeurs de  $x_n$  pour  $x_0 = 5/8$  et  $K = 5/2$ .

<span id="page-185-2"></span> $(A)$ 

Que constatez-vous sur cette figure et sur ce tableau ?

(B)

UCBL/Polytech 2021-2022 Automne Informatique 3A Cours de MNBif N. Débit & J. Bastien

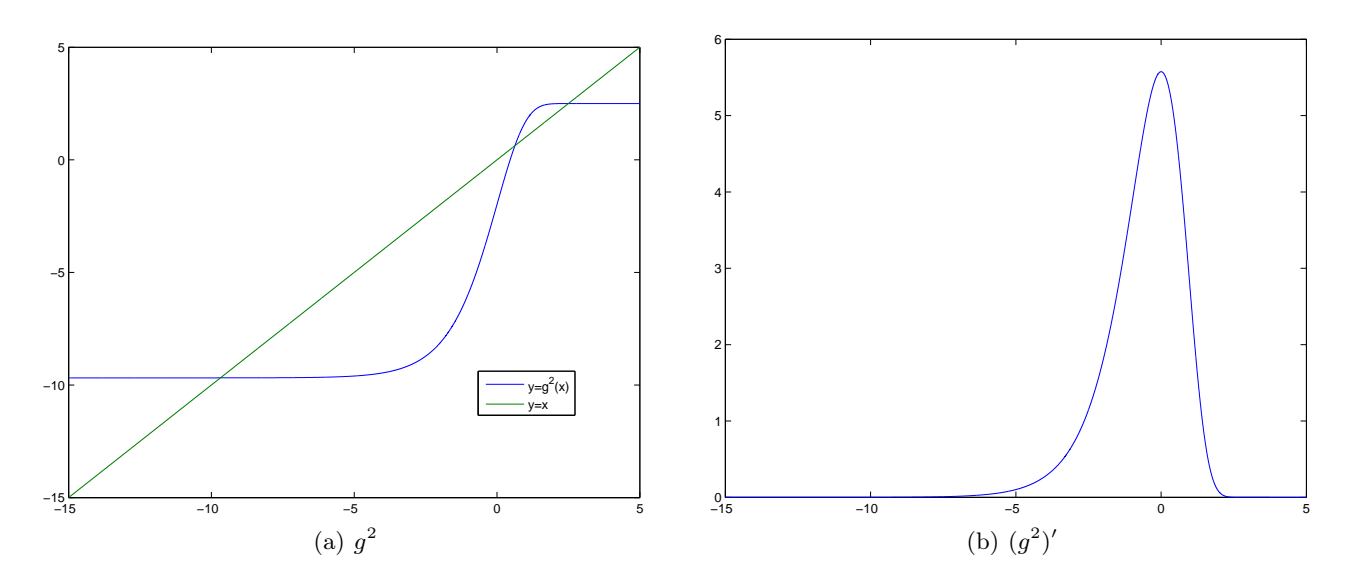

<span id="page-186-0"></span>FIGURE L.2. Les graphiques des fonction  $g^2$  et  $(g^2)'$  sur l'intervalle [-15,5].

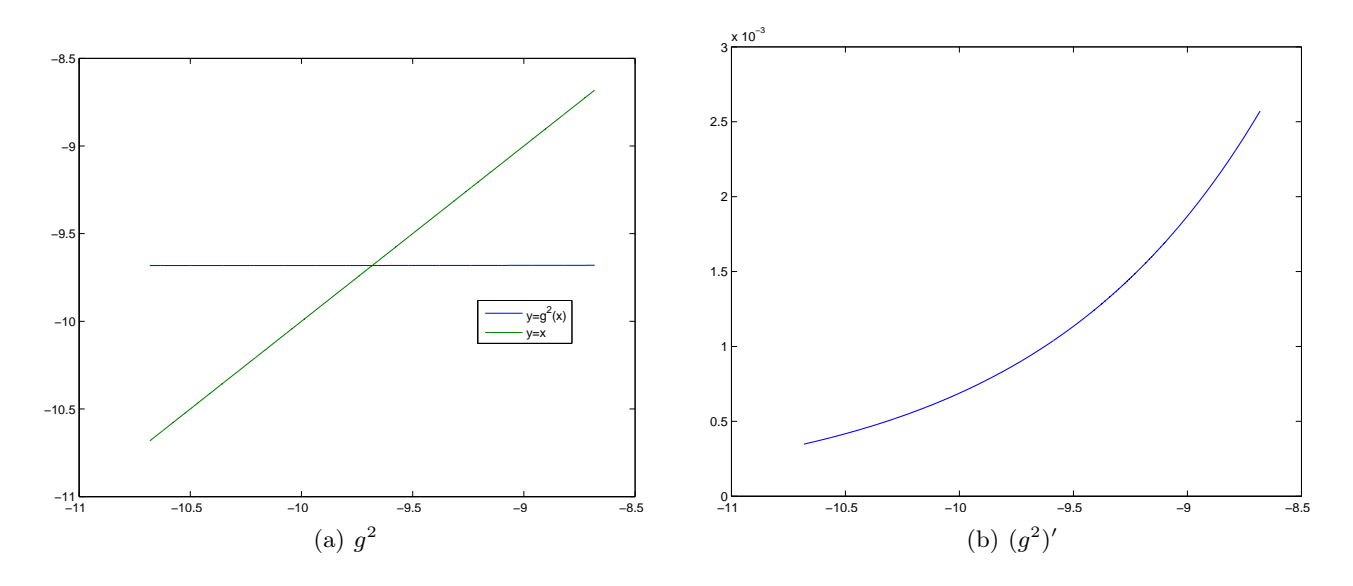

FIGURE L.3. Les graphiques des fonction  $g^2$  et  $(g^2)'$  sur l'intervalle [−10.68173, −8.68173].

<span id="page-186-1"></span>On définit la fonction  $g^2$  par

$$
\forall x \in \mathbb{R}, \quad g^2(x) = g(g(x)). \tag{L.8}
$$

On a tracé sur la figure [L.2,](#page-186-0) les graphes des fonctions  $g^2$  et  $(g^2)'$  sur l'intervalle [−15, 5], sur la figure [L.3,](#page-186-1) les graphes des fonctions  $g^2$  et  $(g^2)'$  sur l'intervalle [−10.68173, −8.68173] et sur la figure [L.4 page suivante](#page-187-0) les graphes des fonctions  $g^2$  et  $(g^2)'$  sur l'intervalle [1.49994, 3.49994]. Au vu de ces figures, essayez d'expliquer les observations faites dans la question [2\(b\)iiA.](#page-185-2)

(iii) Quelle méthode pourriez-vous utiliser pour résoudre [\(L.1\)](#page-184-0) dans ce cas ?

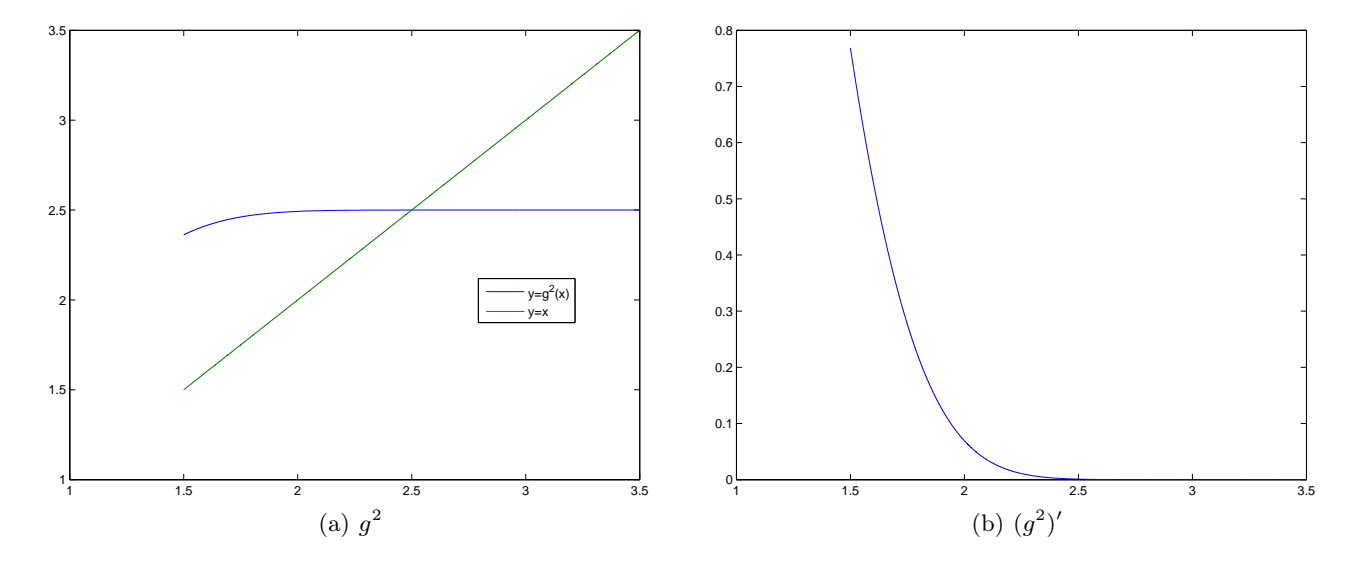

<span id="page-187-0"></span>FIGURE L.4. Les graphiques des fonction  $g^2$  et  $(g^2)'$  sur l'intervalle [1.49994, 3.49994].

# Corrigé

(1) Soit  $K \in \mathbb{R}$ . Montrons que l'équation

<span id="page-187-1"></span>
$$
e^x = -x + K.\tag{L.9}
$$

admet une unique solution sur  $\mathbb R$ , notée r. Pour cela, on définit la fonction  $f$  sur  $\mathbb R$  par

$$
\forall x \in \mathbb{R}, \quad f(x) = e^x + x - K,\tag{L.10}
$$

dont les zéros sont exactement les solutions de  $(L.9)$ . La fonction f est dérivable sur R et on a

$$
\forall x \in \mathbb{R}, \quad f'(x) = e^x + 1,\tag{L.11}
$$

qui est strictement positive. La fonction  $f$  est donc strictement croissante sur R. De plus, on a

$$
\lim_{x \to -\infty} f(x) = -\infty, \tag{L.12a}
$$

$$
\lim_{x \to +\infty} f(x) = +\infty,\tag{L.12b}
$$

dont on déduit, d'après la continuité de f et le théorème des valeurs intermédiaires que

f admet un unique zéro sur  $\mathbb{R}$ , noté r (ou  $r(K)$  en cas d'ambigüité). (L.13)

Par définition, on a donc

<span id="page-187-4"></span>
$$
e^{r(K)} + r(K) - K = 0.
$$
\n(L.14)

<span id="page-187-3"></span>REMARQUE L.1. Remarquons que la stricte croissance de  $f$  sur  $\mathbb R$  implique, puisque  $r$  est le zéro de  $f$  :

$$
\forall x \in \mathbb{R}, \quad x > r \Longrightarrow f(x) > f(r) = 0,
$$
  

$$
x < r \Longrightarrow f(x) < 0,
$$
  

$$
x = r \Longrightarrow f(x) = 0,
$$

et donc, puisque

<span id="page-187-2"></span>
$$
\forall x \in \mathbb{R}, \quad f(x) = x - g(x), \tag{L.15}
$$

UCBL/Polytech 2021-2022 Automne Informatique 3A Cours de MNBif N. Débit & J. Bastien

on obtient naturellement que

<span id="page-188-4"></span>g n'a qu'un seul point fixe sur  $\mathbb R$ , qui est r (noté  $r(K)$  en cas d'ambigüité). (L.16) et de plus

$$
\forall x \in \mathbb{R}, \quad x > r \Longrightarrow g(x) < x,\tag{L.17a}
$$

$$
x < r \Longrightarrow g(x) > x,
$$
\n(L.17b)

<span id="page-188-13"></span><span id="page-188-12"></span><span id="page-188-11"></span><span id="page-188-2"></span><span id="page-188-1"></span><span id="page-188-0"></span>
$$
x = r \Longrightarrow g(x) = x. \tag{L.17c}
$$

<span id="page-188-9"></span>Remarque L.2. On a aussi

$$
\forall K < 1, \quad |g'(r(K))| < 1,\tag{L.18a}
$$

$$
\forall K > 1, \quad |g'(r(K))| > 1,\tag{L.18b}
$$

$$
g'(r(1)) = -1.\t\t(L.18c)
$$

En effet, on a

<span id="page-188-14"></span>
$$
\forall x \in \mathbb{R}, \quad g'(x) = -e^x,\tag{L.19}
$$

et donc

$$
\forall K \in \mathbb{R}, \quad g'(r(K)) = -e^{r(K)}.
$$

Remarquons que d'après la stricte croissance de  $f$ , on a

$$
r(K) < 0 \Longleftrightarrow f(r(K)) < f(0) \Longleftrightarrow 0 < 1 - K
$$

et donc

<span id="page-188-7"></span>
$$
r(K) < 0 \Longleftrightarrow K < 1,\tag{L.20}
$$

ce qui montre [\(L.18a\)](#page-188-0) et [\(L.18b\)](#page-188-1). Enfin, il est clair que

<span id="page-188-8"></span>
$$
r(1) = 0,\tag{L.21}
$$

ce qui montre [\(L.18c\)](#page-188-2).

(2) On définit la fonction g par

$$
\forall x \in \mathbb{R}, \quad g(x) = K - e^x,\tag{L.22}
$$

et on met désormais l'équation [\(L.9\)](#page-187-1) sous la forme

$$
g(x) = x,\tag{L.23}
$$

et on considère la méthode du point fixe associée sur un intervalle  $[a, b]$ , définie par

<span id="page-188-10"></span>
$$
x_0 \in [a, b] \text{ et } x_{n+1} = g(x_n). \tag{L.24}
$$

Remarque L.3. On peut en fait, directement étudier la convergence ou la divergence de la méthode du point fixe (selon les valeurs de K) sans utiliser le théorème [3.12,](#page-84-0) comme le suggérait la suite de l'énoncé (et dont nous donnerons la solution plus bas, c'est-à-dire à partir du point [2a page 192\)](#page-201-0) . Pour cela, on utilise des techniques proches de celles utilisées dans les annexes [K](#page-178-1) et [M.](#page-208-0)

La preuve se fait en plusieurs points.

(a) Commençons par définir la fonction  $g^2$  par

<span id="page-188-15"></span>
$$
g^{2}(x) = g(g(x) = K - e^{K - e^{x}}).
$$
\n(L.25)

et considérons  $f_2$  définie par (de façon analogue à  $(L.15)$ )

<span id="page-188-5"></span>
$$
f_2(x) = x - g^2(x) = x - K + e^{K - e^x}.
$$
\n(L.26)

On a donc

<span id="page-188-6"></span>
$$
(g^2)'(x) = e^{x + K - e^x},\tag{L.27}
$$

et donc

<span id="page-188-3"></span>
$$
\forall x \in \mathbb{R}, \quad (g^2)'(x) > 0. \tag{L.28}
$$

On déduit de [\(L.28\)](#page-188-3) que

$$
g^{2} \text{ est strictement croissante sur } \mathbb{R}.
$$
\n
$$
f'_{2}(x) = 1 - \left(e^{x} e^{K - e^{x}}\right),
$$
\n
$$
f'_{2}(x) = 1 - e^{x + K - e^{x}},
$$
\n
$$
(L.30)
$$

et donc

et donc

et que

$$
f_2'(x) > 0 \text{ ssi } x + K - e^x < 0,
$$

ce qui est équivalent à

<span id="page-189-2"></span>
$$
f_2'(x) > 0 \text{ ssi } h(x) > 0 \text{, où } \forall x \in \mathbb{R}, \quad h(x) = e^x - x - K
$$
 (L.31)

Étudions la fonction h. On a

$$
\forall x \in \mathbb{R}, \quad h'(x) = e^x - 1,
$$

qui est strictement positive sur  $\mathbb{R}^*_+$  et strictement négative sur  $\mathbb{R}^*_-$ .

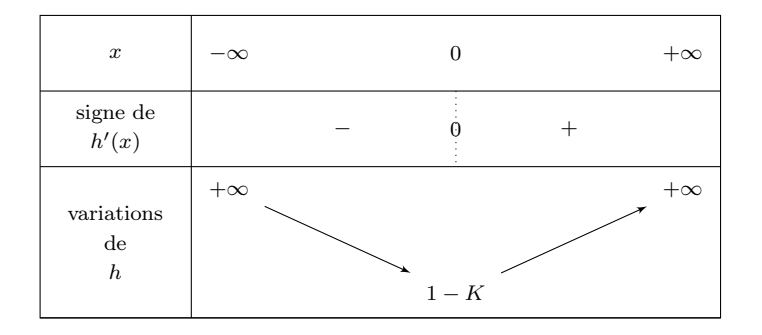

<span id="page-189-0"></span>TABLE L.2. Tableau de variation de h.

Voir le tableau de variation de h dans le tableau [L.2.](#page-189-0) La valeur minimale de h est donc donnée par  $h_{\min} = h(0) = 1 - K.$ 

Nous avons alors deux cas :

(i)

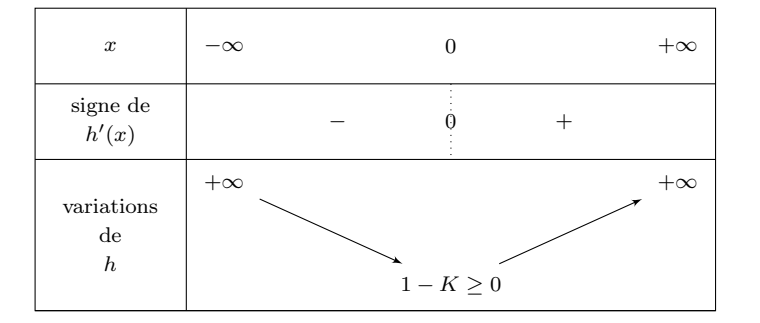

<span id="page-189-1"></span>TABLE L.3. Tableau de variation de h dans le cas où  $K \leq 1$ .

Premier cas : on a

 $K \le 1,$  (L.32)

#### CORRIGÉ 181

ce qui est équivalent à  $h_{\text{min}} \geq 0$  et donc, d'après le tableau [L.3,](#page-189-1) h est strictement positive sur  $\mathbb{R}^*$ , et ainsi, d'après [\(L.31\)](#page-189-2),

<span id="page-190-3"></span>
$$
f_2 \text{ est strictement croissante sur } \mathbb{R}. \tag{L.33}
$$

Enfin, puisque

$$
\lim_{x \to -\infty} f_2(x) = -\infty,\tag{L.34a}
$$

$$
\lim_{x \to +\infty} f_2(x) = +\infty,\tag{L.34b}
$$

on en déduit que  $f_2$  admet un zéro unique sur  $\mathbb R$ . Or, d'après [\(L.16\)](#page-188-4), on sait que

le point fixe  $r(K)$  de g est aussi point fixe de  $g^2$  $(L.35)$ 

(puisque  $g^2(r) = g(r) = r$ ) et donc

<span id="page-190-7"></span>le point fixe 
$$
r(K)
$$
 de  $g$  est aussi zéro de  $f_2$ ,  $(L.36)$ 

et donc ici

le point fix 
$$
r(K)
$$
 de  $g$  est aussi l'unique zéro de  $f_2$ . (L.37)

On aboutit à des conclusions analogues à celles de la remarque [L.1](#page-187-3) : la stricte croissance de  $f_2$  sur R implique, puisque  $r(K)$  est le zéro de  $f_2$ :

<span id="page-190-8"></span>
$$
\forall x \in \mathbb{R}, \quad x > r(K) \Longrightarrow f_2(x) > f_2(r) = 0,
$$
\n(L.38a)

$$
x < r(K) \Longrightarrow f_2(x) < 0,\tag{L.38b}
$$

$$
x = r(K) \Longrightarrow f_2(x) = 0,
$$
\n(L.38c)

et donc, d'après [\(L.26\)](#page-188-5), on obtient naturellement que

<span id="page-190-9"></span> $g^2$  n'a qu'un seul point fixe sur R, qui est r (noté r(K) en cas d'ambigüité). (L.39)

et de plus

$$
\forall x \in \mathbb{R}, \quad x > r(K) \Longrightarrow g^2(x) < x,\tag{L.40a}
$$

$$
x < r(K) \Longrightarrow g^2(x) > x,\tag{L.40b}
$$

$$
g^2(r(K)) = r(K). \tag{L.40c}
$$

<span id="page-190-10"></span>Remarque L.4. On a aussi

<span id="page-190-1"></span>
$$
\forall K < 1, \quad \left| \left( g^2 \right)' (r(K)) \right| < 1,\tag{L.41}
$$

et

<span id="page-190-2"></span>
$$
(g^2)'(r(1)) = 1.
$$
 (L.42)

On a effet d'après [\(L.27\)](#page-188-6),

$$
(g^2)'(r(K)) = e^{r(K) + K - e^{r(K)}}
$$

et la définition [\(L.14\)](#page-187-4), de  $r(K)$  implique

<span id="page-190-0"></span>
$$
\forall K \in \mathbb{R}, \quad (g^2)'(r(K)) = e^{2r(K)}.
$$
\n
$$
(L.43)
$$

Enfin, [\(L.20\)](#page-188-7) et [\(L.43\)](#page-190-0) impliquent [\(L.41\)](#page-190-1) et [\(L.42\)](#page-190-2) vient de [\(L.21\)](#page-188-8).

 $(ii)$ 

Second cas : on a

<span id="page-190-6"></span>
$$
K > 1. \tag{L.44}
$$

Dans ce sous-cas,  $h_{\min} = 1 - K > 0$  et la fonction h s'annulle en deux réels  $\delta$  et  $\eta$ , vérifiant  $\delta < 0 < \eta$ . Voir le tableau de variation [L.4](#page-191-0) dont on déduit que h est strictement positif sur  $]-\infty, \delta[\cup]\eta, +\infty[$  et strictement négatif sur  $\left[\delta, \eta\right]$ , dont on déduit d'après [\(L.31\)](#page-189-2) que  $f_2$  est strictement croissante sur  $]-\infty, \delta] \cup [\eta, +\infty[$  et strictement décroissante sur  $[\delta, \eta]$ . On rappelle aussi que l'on a [\(L.34\)](#page-190-3).

On en déduit le tableau de variation [L.5.](#page-191-1)

Par ailleurs, remarquons que

$$
f_2(0) = e^{K-1} - K,\tag{L.45a}
$$

$$
f_2(\ln K) = 1 + \ln K - K.
$$
 (L.45b)

<span id="page-190-5"></span><span id="page-190-4"></span>(L.45c)

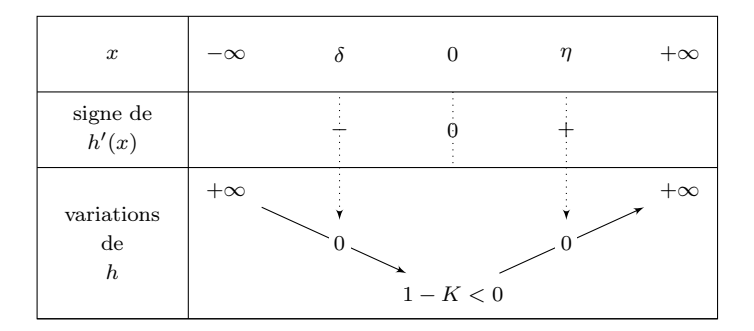

<span id="page-191-0"></span>TABLE L.4. Tableau de variation de h dans le cas où  $K > 1$ .

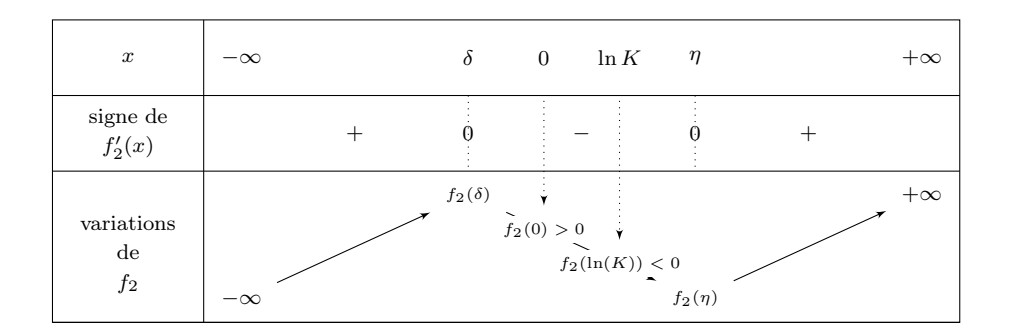

<span id="page-191-1"></span>TABLE L.5. Tableau de variation de  $f_2$  dans le cas où  $K > 1$ .

La fonction logarithme étant concave sur ℝ<sup>∗</sup>+, elle est en dessous de sa tangente en tout point et en particulier au point 1, on a donc

$$
\forall h > -1, \quad \ln(1+h) < h,
$$

résultat qui peut aussi être obtenu par une étude de fonction ou par une formule de Taylor-Lagrange à l'ordre 2. Si on pose  $1 + h = u$  où  $u > 0$ , on en déduit

$$
\forall u > 0, \quad \ln(u) < u - 1,
$$

et en particulier, en  $K > 0$ , on a donc

$$
\forall K > 0, \quad 1 + \ln(K) - K < 0,\tag{L.46}
$$

ce qui nous prouve, grâce à [\(L.45b\)](#page-190-4) :

<span id="page-191-2"></span>
$$
\forall K > 0, \quad f_2(\ln K) < 0. \tag{L.47}
$$

De la même façon, la fonction exponentielle étant convexe sur R, elle est au-dessus de sa tangente en tout point et en particulier au point 0, on a donc

$$
\forall h \neq 0, \quad e^h > h+1,
$$

résultat qui peut aussi être obtenu par une étude de fonction ou par une formule de Taylor-Lagrange à l'ordre 2. Si on pose  $1 + h = u$  où  $u \in \mathbb{R} \setminus \{1\}$ , on en déduit

$$
\forall u \neq 1, \quad e^{u-1} > h,
$$

et en particulier, en  $K \neq 0$ , on a donc

$$
\forall K \neq 0, \quad e^{K-1} > K \tag{L.48}
$$

UCBL/Polytech 2021-2022 Automne Informatique 3A Cours de MNBif N. Débit & J. Bastien

#### CORRIGÉ 183

ce qui nous prouve, grâce à [\(L.45a\)](#page-190-5) :

$$
\forall K \neq 0, \quad f_2(0) > 0. \tag{L.49}
$$

De cela et du tableau de variation [L.5,](#page-191-1) on déduit que (car  $\delta < 0 < \eta$ ),

<span id="page-192-0"></span> $f_2$ ne s'anulle qu'une fois sur  $\mathbb{R}^*_ _{-}^{*}$ . (L.50)

Enfin, remarquons que  $\eta > \ln K$ , car c'est équivalent (car  $\ln K > 0$ ) à  $h(\eta) > h(\ln K)$  soit à  $0 > -\ln K$ , ce qui est vrai car  $K > 1$ . D'après [\(L.47\)](#page-191-2), on peut donc compléter le tableau de variation [L.5,](#page-191-1) dont on déduit que

<span id="page-192-1"></span>
$$
f_2
$$
 ne s'anulle qu'une fois sur ]0, ln K[ et une fois sur ] ln K, +∞[. (L.51)

Autrement dit, d'après [\(L.50\)](#page-192-0) et [\(L.51\)](#page-192-1), que f<sup>2</sup> possède trois zéros, deux à deux distincts, le premier dans l'intervalle ] − ∞, 0[, le deuxième dans l'intervalle ]0, ln K[, et le troisième dans l'intervalle ] ln(K), +∞[. Notons que l'unique zéro  $r(k)$  de  $f$  est aussi dans l'intervalle  $]0, \ln K[$ . En effet, cela est équivalent à

$$
f(0)f(\ln K) < 0,
$$

ce qui est équivalent, compte tenu de la définition de f à

$$
(1 - K)(K + \ln K - K) < 0,
$$

soit encore à

 $(1 - K) \ln K < 0$ ,

ce qui est vrai d'après [\(L.44\)](#page-190-6). D'après [\(L.36\)](#page-190-7), et par unicité du zéro de f dans  $[0, \ln K]$ , on en déduit que le deuxième zéro de  $f_2$  (dans l'intervalle  $[0, \ln K]$ ) ne peut être que  $r(K)$  et d'après ce qui précède :

f<sub>2</sub> possède trois zéros, deux à deux distincts, le premier, noté  $\alpha(K)$ , dans l'intervalle  $]-\infty,0[$ ,

le second, égal à  $r(K)$  dans l'intervalle  $]0, \ln K[$ , et le troisième, noté  $\beta(K)$ , dans l'intervalle  $]ln(K), +\infty[$ . (L.52)

On en déduit le tableau [L.6.](#page-192-2) En revenant à la la fonction  $g^2$ , on en déduit que

 $g^2$  possède trois points fixes, deux à deux distincts, le premier, noté  $\alpha(K)$ , dans l'intervalle  $]-\infty,0[$ ,

le second, égal à  $r(K)$  dans l'intervalle  $[0, \ln K]$ , et le troisième, noté  $\beta(K)$ , dans l'intervalle  $\ln(K)$ ,  $+\infty$ [. (L.53)

| $\boldsymbol{x}$                            | $-\infty$ | $\alpha(K)$ | $\delta$      | r(K)   | $\eta$      | $\beta(K)$ | $+\infty$ |
|---------------------------------------------|-----------|-------------|---------------|--------|-------------|------------|-----------|
| signe de<br>$f'_{2}(x)$                     |           |             |               |        |             |            |           |
| variations<br>$\rm{de}$<br>$\mathfrak{f}_2$ | $-\infty$ |             | $f_2(\delta)$ | $\cup$ | $f_2(\eta)$ |            | $+\infty$ |

TABLE L.6. Tableau de variation de  $f_2$  dans le cas où  $K > 1$ .

On aboutit à des conclusions analogues à celles des équations [\(L.38\)](#page-190-8) et [\(L.40\)](#page-190-9) : le tableau de variation [L.6](#page-192-2) implique

<span id="page-192-2"></span>
$$
\forall x \in \mathbb{R}, \quad x < \alpha(K) \Longrightarrow f_2(x) < 0,\tag{L.54a}
$$

$$
\alpha(K) < x < r(K) \Longrightarrow f_2(x) > 0,\tag{L.54b}
$$

$$
r(K) < x < \beta(K) \Longrightarrow f_2(x) < 0,\tag{L.54c}
$$

$$
x > r(K) \Longrightarrow f_2(x) > 0,
$$
\n(L.54d)

$$
x \in {\alpha(K), r(K), \beta(K)} \implies f_2(x) = 0,
$$
\n(L.54e)

<span id="page-193-6"></span>et

$$
\forall x \in \mathbb{R}, \quad x < \alpha(K) \Longrightarrow g^2(x) > x,\tag{L.55a}
$$

$$
\alpha(K) < x < r(K) \Longrightarrow g^2(x) < x,\tag{L.55b}
$$

$$
r(K) < x < \beta(K) \Longrightarrow g^2(x) > x,\tag{L.55c}
$$

$$
x > r(K) \Longrightarrow g^2(x) < x,\tag{L.55d}
$$

$$
x \in {\alpha(K), r(K), \beta(K)} \implies g^2(x) = x,
$$
\n(L.55e)

<span id="page-193-7"></span>REMARQUE L.5. Notons que l'on a dans ce cas :

<span id="page-193-4"></span><span id="page-193-2"></span><span id="page-193-1"></span><span id="page-193-0"></span>
$$
\left(g^2\right)'(\alpha(K))\Big|<1,\tag{L.56a}
$$

$$
\left| \left( g^2 \right)' (\beta(K)) \right| < 1,\tag{L.56b}
$$

$$
\left| \left( g^2 \right)' (r(K)) \right| > 1. \tag{L.56c}
$$

— La preuve de [\(L.56c\)](#page-193-0) se fait comme celle de [\(L.18b\)](#page-188-1) en utilisant [\(L.20\)](#page-188-7) et [\(L.43\)](#page-190-0).

I I

— Montrons [\(L.56b\)](#page-193-1). Pour cela, nous allons utiliser la convexité de  $g^2$ . D'après [\(L.27\)](#page-188-6), on a

$$
(g^2)''(x) = (1 - e^x)e^{x + K - e^x},
$$

et donc

$$
\forall x > 0, (g^2)''(x) < 0,
$$
 (L.57a)

<span id="page-193-3"></span>
$$
\forall x < 0, \left(g^2\right)''(x) > 0. \tag{L.57b}
$$

Or, on a  $0 < r(K) < \beta(K)$  donc  $g(g^2)''$  est strictement négative sur l'intervalle  $[r(K), \beta(K)]$  et donc  $g^2$  est strictement concave, c'est-à-dire,  $-g^2$  strictement convexe sur l'intervalle  $[r(K), \beta(K)]$ . On renvoie à [\[RDO88,](#page-297-0) section 4.5.1] Cette convexité implique que la dérivée de  $-g^2$  en  $\beta(K)$  est strictement supérieure à la pente de  $-g^2$  entre les points  $r(K$  et  $\beta(K)$ :

$$
(-g^{2})'(\beta(K) > \frac{-g^{2}(\beta(K)) + g^{2}(r(K))}{\beta(K) - r(K)},
$$

ce qui implique

$$
(-g^{2})'(\beta(K) > \frac{-\beta(K) + r(K)}{\beta(K) - r(K)} = -1,
$$

et donc

$$
(g^2)'(\beta(K) < 1.
$$

Ainsi, compte tenu de [\(L.28\)](#page-188-3), on a

$$
0 < (g^2)'(\beta(K) < 1,
$$

ce qui montre [\(L.56b\)](#page-193-1).

Illustrons cela en traçant les divers élements calculés sur la figure [L.5.](#page-194-0)

— Montrons [\(L.56a\)](#page-193-2). Cette fois, nous n'utiliserons pas la convexité de  $g^2$  sur la totalité de l'intervalle  $[\alpha(K), r(K)]$ . Mais, on a  $\alpha(K) < 0$  donc d'après [\(L.57b\)](#page-193-3),  $g^2$  est strictement convexe sur l'intervalle  $[\alpha(K), \alpha(K)/2]$  et comme précédemment, on en déduit

<span id="page-193-5"></span>
$$
0 < (g^2)'(\alpha(K)) < \frac{g^2(\alpha(K)/2) - g^2(\alpha(K))}{\alpha(K)/2 - \alpha(K)}.
$$
 (L.58)

Or, on a  $\alpha(K)/2 \in ]\alpha(K), r(K)[$  et d'après [\(L.55b\)](#page-193-4), on a  $g^2(\alpha(K)/2) < \alpha(K)/2$  et d'après [\(L.58\)](#page-193-5), on a

$$
0 < (g^2)'(\alpha(K)) < \frac{\alpha(K)/2 - g^2(\alpha(K))}{\alpha(K)/2 - \alpha(K)} = \frac{\alpha(K)/2 - \alpha(K)}{\alpha(K)/2 - \alpha(K)} = 1,
$$

ce qui nous permet de conclure.

Illustrons cela en traçant les divers élements calculés sur la figure [L.6.](#page-194-1)

UCBL/Polytech 2021-2022 Automne Informatique 3A Cours de MNBif N. Débit & J. Bastien

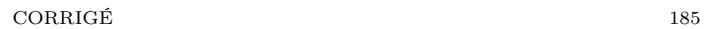

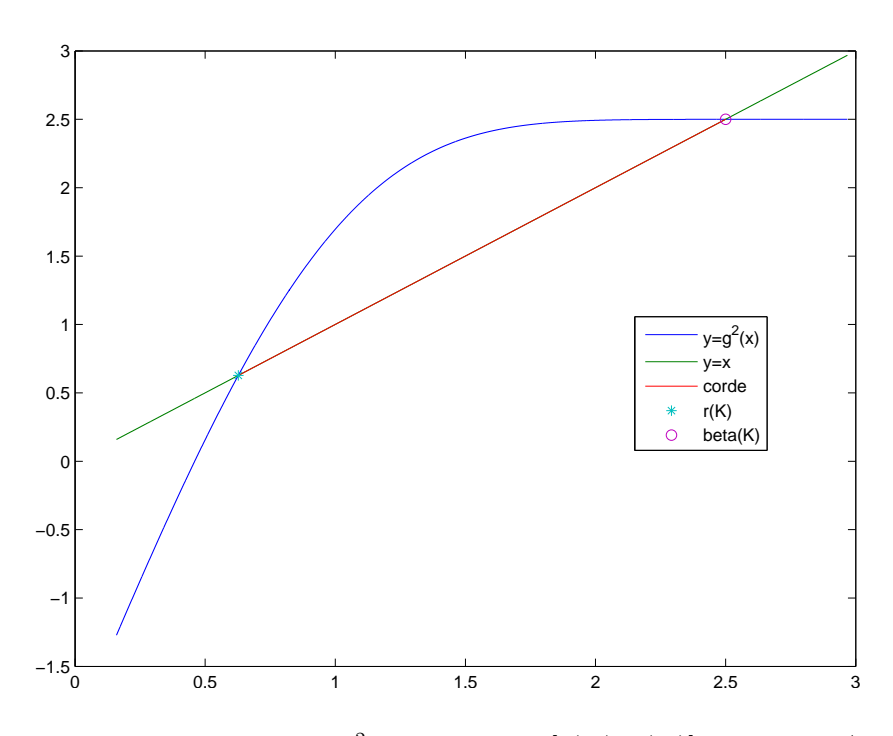

<span id="page-194-0"></span>FIGURE L.5. La fonction  $g^2$  sur l'intervalle  $[r(K), \beta(K)]$  pour  $K = 5/2$ .

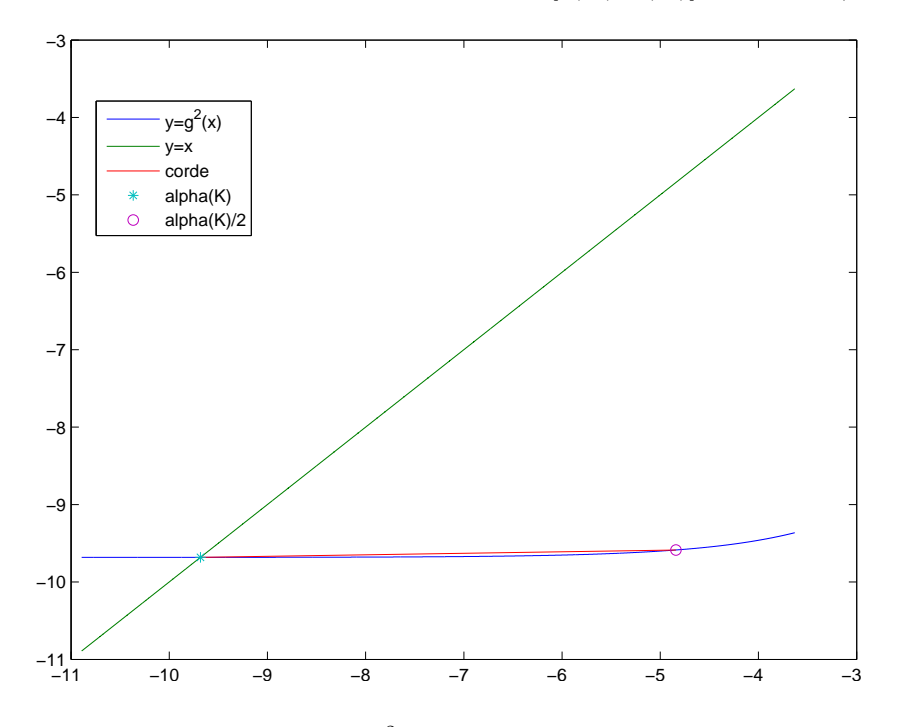

FIGURE L.6. La fonction  $g^2$  sur l'intervalle  $[\alpha, \alpha/2]$  pour  $K = 5/2$ .

Sur la figure [\(L.7\)](#page-195-0), on constate que  $(g^2)'(\alpha(K))$  et  $(g^2)'(\beta(K))$  semblent appartenir à ]0, 1[, pour tout K, ce qui est confirmé numériquement par

<span id="page-194-1"></span> $\min_{K \in [1, 15]} (g^2)'(\alpha(K)) = 0,$  $\max_{K \in [1,15]} (g^2)'(\alpha(K)) = 0.997202351770,$  $\min_{K \in [1, 15]} (g^2)'(\beta(K)) = 0,$  $\max_{K \in [1,15]} (g^2)'(\beta(K)) = 0.997202351770.$ 

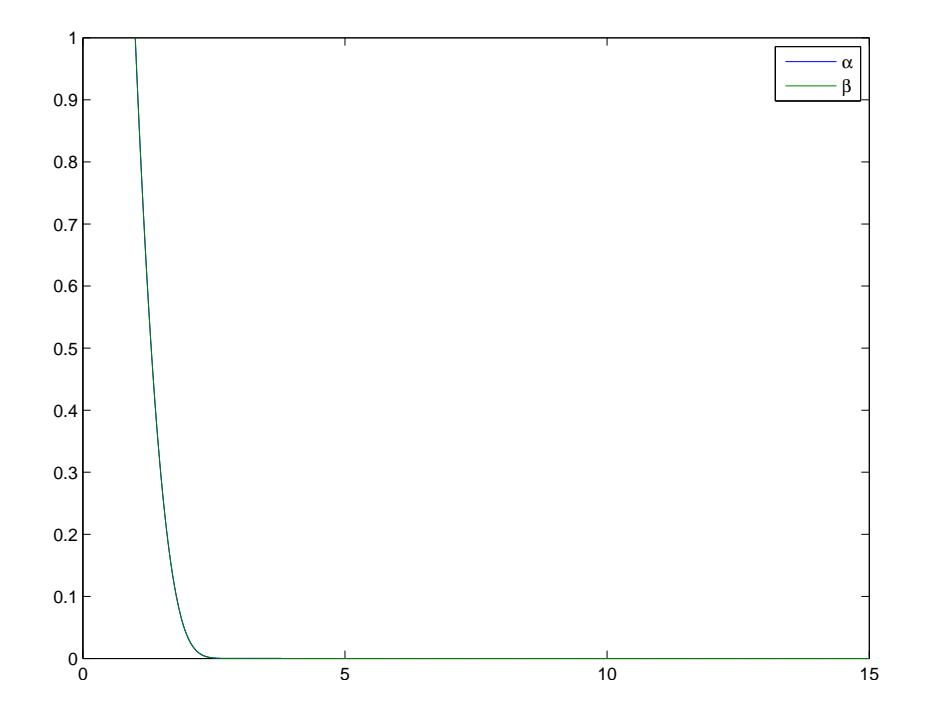

FIGURE L.7. Les courbes  $(g^2)'(\alpha(K))$  et  $(g^2)'(\beta(K))$  en fonction de K pour  $K \in ]1,15]$ .

<span id="page-195-0"></span>De plus, il semblerait sur cette figure que

$$
\forall K, \quad (g^2)'(\alpha(K)) = (g^2)'(\beta(K)),
$$

ce qui est confirmé numériquement par

$$
\max_{[K \in ]1,15]} \left| (g^2)'(\alpha(K)) - (g^2)'(\beta(K)) \right| = 2.55351 10^{-15}.
$$

Illustrons les trois types de points fixes de  $g^2$  selon les valeurs de K donnés par  $K = 1, K = 5/2$  et  $K = -1$ , par la figure [L.8.](#page-196-0)

(b) Concluons maintenant sur la convergence de la suite  $(v_n)$  du point fixe associée à  $g^2$ , c'est-à-dire définie par

<span id="page-195-2"></span> $v_n$ 

$$
+1 = g^2(v_n) \text{ et } v_0 \in \mathbb{R}.\tag{L.59}
$$

Considèrons les intervalles de R définis par

• Si  $K \leq 1$ ,

$$
I_1 = ]-\infty, r(K)[,
$$
\n(L.60a)

$$
I_2 = ]r(K), +\infty[, \tag{L.60b}
$$

• Si  $K > 1$ ,

$$
I_3 = ]-\infty, \alpha(K)[,
$$
\n(L.61a)

$$
I_4 = \, \left[ \alpha(K), r(K) \right],\tag{L.61b}
$$

$$
I_5 = ]r(K), \beta(K)], \tag{L.61c}
$$

$$
I_6 = \beta(K), +\infty[, \tag{L.61d}
$$

Remarquons d'abord que, d'après la croissance stricte de  $g^2$ ,

<span id="page-195-1"></span>
$$
chacun des intervalles J_k est g2-stable.
$$
\n(L.62)

En effet, par exemple,  $x \in I_3$ , on a  $x < \alpha(K)$  et donc  $g^2(x) < g^2(\alpha(K)) = \alpha(K)$ . Si par exemple,  $x \in I_4$ , on a  $\alpha(K) < x < r(K)$  et donc  $g^2(\alpha(K)) < g^2(x) < g^2(r(K))$ , ce qui implique  $\alpha(K) < g^2(x) < r(K)$ .

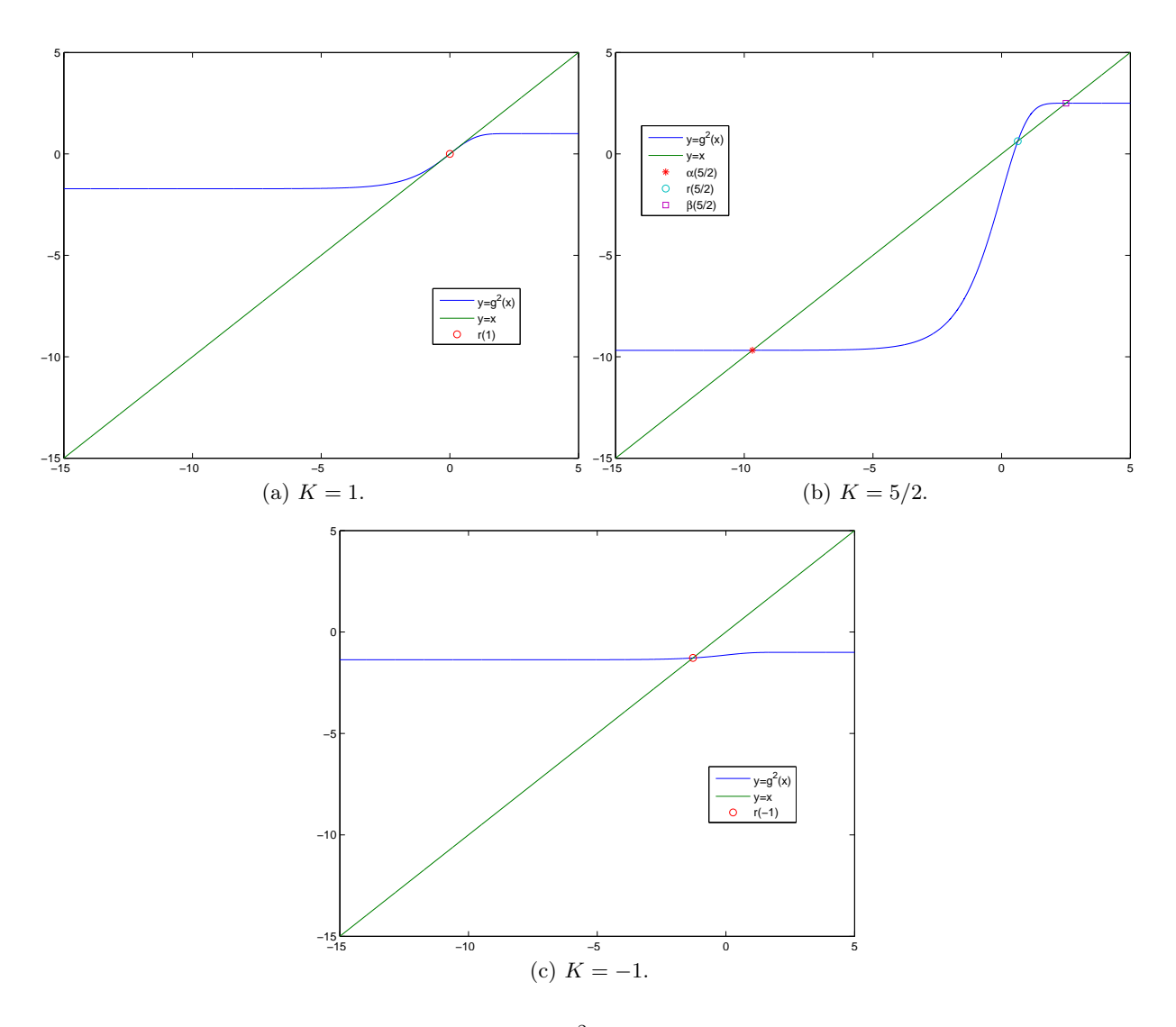

<span id="page-196-0"></span>FIGURE L.8. Les graphiques de la fonction  $g^2$  sur l'intervalle [−15, 5] pour différentes valeurs de K.

Remarquons aussi que si  $v_0$  est égal à  $r(K)$  si  $K \leq 1$  ou si  $v_0$  appartient à  $\{\alpha(K), r(K), \beta(K)\}$  si  $K > 1$ , alors la suite  $v_n$  est constante et égale à  $v_0$ .

Supposons maintenant que  $v_0$  appartient à l'un des intervalles  $I_k$ . Alors, pour tout n,  $v_n$  appartient à  $I_k$ , ce qui se montre par récurrence sur  $n$  en utilisant [\(L.62\)](#page-195-1).

Enfin,  $v_0$  appartient à l'un des intervalles  $I_k$ , alors la suite  $v_n$  est strictement monotone, à terme dans  $I_k$ . En effet, si par exemple  $v_0$  appartient à  $I_4$ , alors, pour tout n est dans  $I_4$  et d'après [\(L.55b\)](#page-193-4) appliqué à  $x = v_n$ , on a  $v_{n+1} = g^2(v_n) < v_n$ . La suite  $v_n$  étant montone et bornée (dans  $\overline{\mathbb{R}} = \mathbb{R} \cup \{+\infty\} \cup \{-\infty\}$ ), elle converge vers  $l \in \overline{\mathbb{R}}$ . De plus, d'après [\(L.40\)](#page-190-9) et [\(L.55\)](#page-193-6), si v<sub>0</sub> appartient à  $I_k$ , pour  $k \in \{1,3,5\}$ , la suite v<sub>n</sub> est strictement croissante et majorée dans R et, pour  $k \in \{2, 4, 6\}$ , la suite  $v_n$  est strictement croissante et minorée dans R. Dans tous les cas, la suite  $v_n$  converge donc vers l, qui est point fixe de  $g^2$ , puisque  $g^2$  est continue (on passe à la limite  $n \to \infty$  dans [\(L.59\)](#page-195-2))

Or, les seuls points fixes de  $g^2$  sont nécessairement  $\alpha(K)$  ou  $r(K)$  ou  $\beta(K)$ . La limite de  $v_n$  est donc nécessairement l'un de ces trois réels. Dans le cas où  $K \leq 1$ , le seul point fixe de  $g^2$  est  $r(K)$ , qui est donc la valeur de l. Si  $K > 1$ , montrons que l vaut  $\alpha(K)$  ou  $\beta(K)$ .

- Si  $v_0$  appartient à  $I_3$ ,  $v_n$  est croissante et est à valeur dans  $I_3$ . La valeur de l est donc le seul point fixe de  $g^2$ qui est dans l'adhérence de  $I_3$ , c'est-à-dire  $] - \infty$ ,  $\alpha(K)$ , qui ne peut être que  $\alpha(K)$ .
- Il en est de même si  $v_0$  appartient à  $I_6$  avec  $l = \beta(K)$ .
- Si  $v_0$  appartient à  $I_4$ ,  $v_n$  est décroissante et est à valeur dans  $I_4$ . La valeur de l est donc le seul point fixe de  $g^2$ qui est dans l'adhérence de  $I_4$ , c'est-à-dire [ $\alpha(K), r(K)$ ]. Puisque  $v_n$  est strictement décroissante, ce ne peut pas être  $r(K)$  et on a donc  $l = \alpha(K)$ .
- Il en est de même si  $v_0$  appartient à  $I_5$  avec  $l = \alpha(K)$ .

Bref, on a montré que

<span id="page-197-1"></span>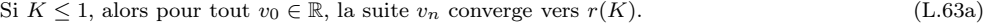

- Si  $K > 1$  et si  $v_0 = r(K)$ , alors la suite  $v_n$  est constante et vaut  $r(K)$ . (L.63b)
- Si  $K > 1$  et si  $v_0 < r(K)$ , alors la suite  $v_n$  converge vers  $\alpha(K)$ . (L.63c)
- Si  $K > 1$  et si  $v_0 > r(K)$ , alors la suite  $v_n$  converge vers  $\beta(K)$ . (L.63d)

<span id="page-197-2"></span>REMARQUE L.6. On a étudié dans les remarques [L.2,](#page-188-9) [L.4](#page-190-10) et [L.5,](#page-193-7) les aspects attractifs de  $r(K)$  et répulsifs de  $\alpha(K)$  et  $\beta(K)$  (voir remarque [3.15 page 75](#page-84-1) du cours). Il est intéressant de constater que la méthode du point fixe ne converge que vers des points attractifs et non vers des point répulsifs. Attention, les aspects attractif ou répulsif ne suffisent pas à montrer la convergence ou la divergence de la méthode ; ces propriétés découlent ici de l'étude globale de la suite (voir propositions [3.11](#page-83-0) et [3.12\)](#page-84-0).

Remarque L.7. Ce résultat pouvait être démontré en utilisant la proposition [J.1.](#page-176-0)

(c) Concluons par quelques simulations confirmant cela.

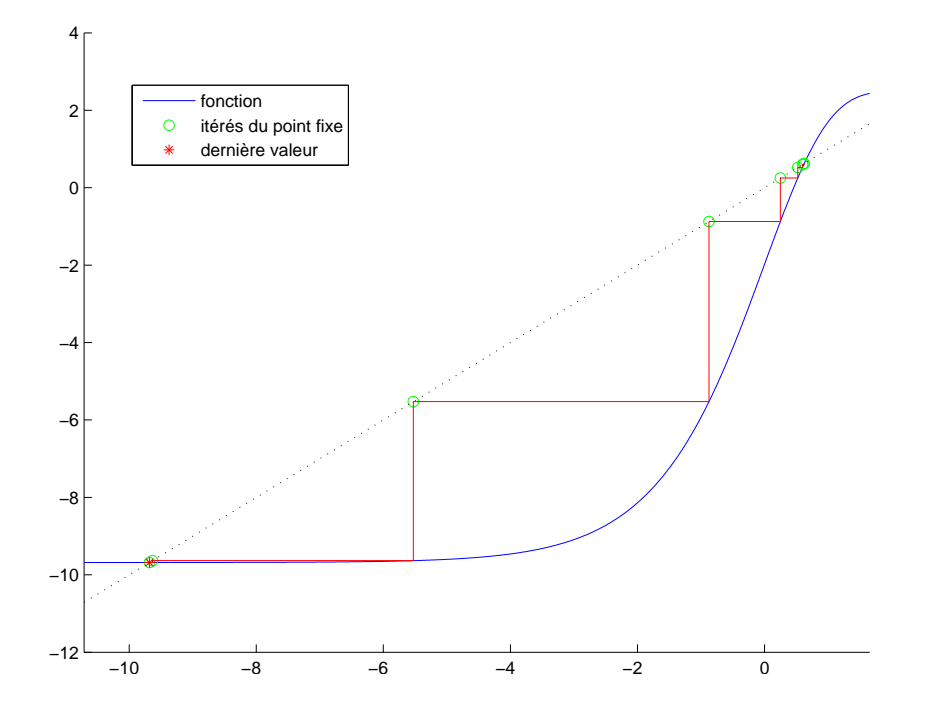

FIGURE L.9. Les 12 premières valeurs de  $v_n$  pour  $K = 5/2$  et  $x_0 = 5/8$ .

Quelsques simulations ont été faites : Voir les figures [L.9,](#page-197-0) [L.10](#page-198-0) et [L.11,](#page-198-1) et les tableaux [L.7](#page-199-0) [L.8](#page-199-1) et [L.9.](#page-200-0) On peut évaluer  $r(-1)$  et  $\alpha(5/2)$  et  $\beta(5/2)$  : on obtient

<span id="page-197-0"></span>
$$
r(-1) = -1.278464542761074, \tag{L.64a}
$$

$$
\alpha(5/2) = -9.681733635899509,\tag{L.64b}
$$

$$
\beta(5/2) = 2.499937586791849 \tag{L.64c}
$$

<span id="page-197-4"></span>

<span id="page-197-6"></span><span id="page-197-5"></span><span id="page-197-3"></span>

## CORRIGÉ 189

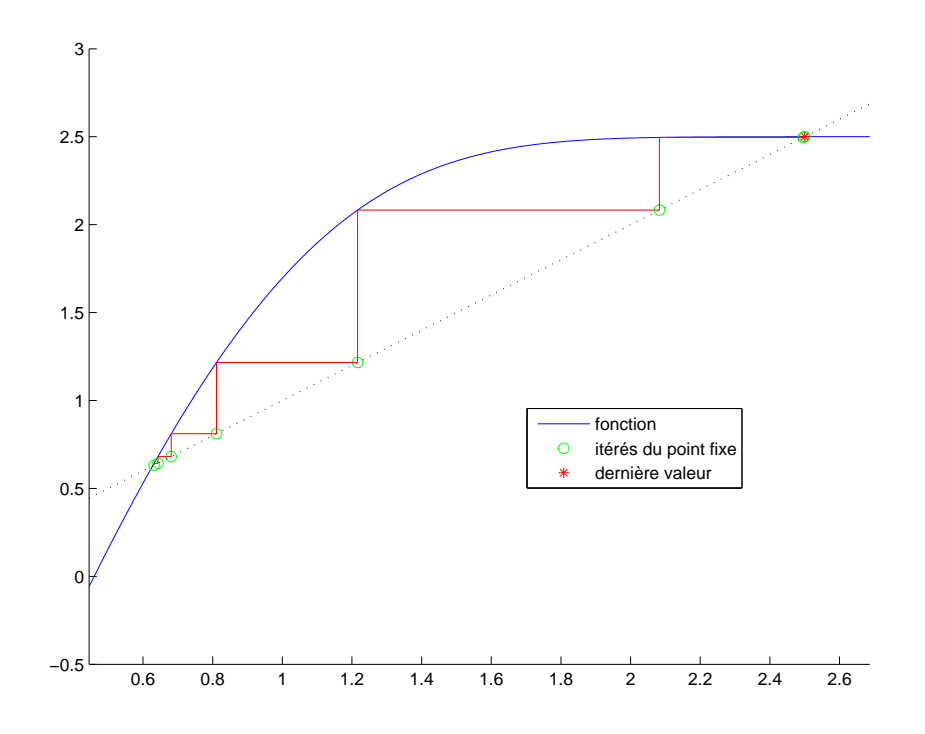

FIGURE L.10. Les 11 premières valeurs de  $v_n$  pour  $K = 5/2$  et  $x_0 = g(5/8)$ .

<span id="page-198-0"></span>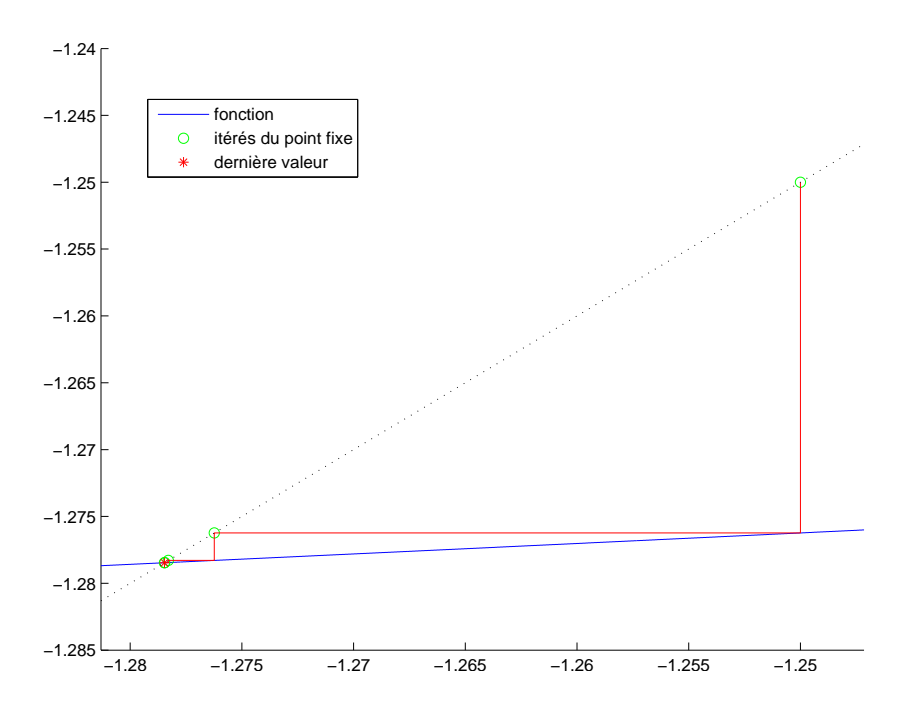

FIGURE L.11. Les 13 premières valeurs de $v_n$  pour  $K = -1$  et  $x_0 = -5/4$ .

et on obtient pour chacune des trois simulations :

<span id="page-198-1"></span>
$$
|v_{13} - r(-1)| = 0,\t\t(L.65a)
$$

 $|v_{12} - \alpha(5/2)| = 0,$  (L.65b)

$$
|v_{11} - \beta(5/2)| = 0,\t\t(L.65c)
$$

| $\boldsymbol{n}$ | $v_n$               |
|------------------|---------------------|
| $\Omega$         | 0.62500000000000    |
| 1                | 0.61909312177470    |
| $\overline{2}$   | 0.59828327950539    |
| 3                | 0.52413439208549    |
| 4                | 0.24983444603184    |
| 5                | 0.87429745515325    |
| 6                | -5.52727415891270   |
| 7                | $-9.63414264798875$ |
| 8                | $-9.68169657765000$ |
| 9                | –9.68173360772356   |
| 10               | $-9.68173363587809$ |
| 11               | -9.68173363589949   |
| 12               | $-9.68173363589951$ |

<span id="page-199-0"></span>TABLE L.7. Les 12 premières valeurs de  $v_n$  pour  $K = 5/2$  et  $x_0 = 5/8$ .

| $\boldsymbol{n}$ | $v_n$            |
|------------------|------------------|
| $\Omega$         | 0.63175404256778 |
| 1                | 0.64275701533088 |
| $\overline{2}$   | 0.68100658482373 |
| 3                | 0.81100379305089 |
| 4                | 1.21618714121982 |
| 5                | 2.08284501315852 |
| 6                | 2.49602318550744 |
| $\overline{7}$   | 2.49993454467100 |
| 8                | 2.49993758447888 |
| 9                | 2.49993758679009 |
| 10               | 2.49993758679185 |
| 11               | 2.49993758679185 |

<span id="page-199-1"></span>TABLE L.8. Les 11 premières valeurs de  $v_n$  pour  $K = 5/2$  et  $x_0 = g(5/8)$ .

ce qui confirme [\(L.63\)](#page-197-1).

- (d) Étudions maintenant la convergence de la suite  $x_n$  définie par [\(L.24\)](#page-188-10).
	- (i) Dans le cas où  $x_0 = r(K)$ , d'après [\(L.17c\)](#page-188-11), on a pour tout  $n, x_n = r(K)$ .
	- (ii) Si  $x_0 < r(K)$ , d'après [\(L.17b\)](#page-188-12) appliqué à  $x_0$ , on a  $x_1 = g(x_0) > r(K)$ ; puis, d'après [\(L.17a\)](#page-188-13) appliqué à  $x_1$ , on a  $x_2 = g(x_1) < r(K).$  On montre aisément par récurrence sur  $n$  que

<span id="page-199-2"></span>
$$
x_0 < r(K) \Longrightarrow \forall n, \quad x_{2n} < r(K) \text{ et } x_{2n+1} > r(K). \tag{L.66}
$$

De même, on montre aisément par récurrence sur  $n$  que

<span id="page-199-3"></span>
$$
x_0 > r(K) \Longrightarrow \forall n, \quad x_{2n} > r(K) \text{ et } x_{2n+1} < r(K). \tag{L.67}
$$

On considère ensuite les deux suites  $w_n$  et  $z_n$  des termes de rangs pairs et impairs définies par

$$
\forall n \in \mathbb{N}, w_n = x_{2n}, \quad z_n = x_{2n+1}.\tag{L.68}
$$

UCBL/Polytech 2021-2022 Automne Informatique 3A Cours de MNBif N. Débit & J. Bastien

 $CORRIG\'{E}$ 

| $\boldsymbol{n}$ | $v_n$                |
|------------------|----------------------|
| $\overline{0}$   | $-1.250000000000000$ |
| 1                | $-1.27623459377097$  |
| $\overline{2}$   | --1.27829148779366   |
| 3                | $-1.27845112280818$  |
| $\overline{4}$   | --1.27846350213932   |
| 5                | $-1.27846446206863$  |
| 6                | -1.27846453650398    |
| 7                | $-1.27846454227588$  |
| 8                | --1.27846454272345   |
| 9                | -1.27846454275816    |
| 10               | $-1.27846454276085$  |
| 11               | $-1.27846454276106$  |
| 12               | -1.27846454276107    |
| 13               | $-1.27846454276107$  |

TABLE L.9. Les 13 premières valeurs de  $v_n$  pour  $K = -1$  et  $x_0 = -5/4$ .

On alors

<span id="page-200-0"></span>
$$
w_{n+1} = x_{2n+2} = g(x_{2n+1}) = g(g(x_{2n})) = g^{2}(w_{n}),
$$
  

$$
z_{n+1} = x_{2n+3} = g(x_{2n+2}) = g(g(x_{2n+1})) = g^{2}(z_{n}),
$$

et autrement dit,

les deux suites  $w_n$  et  $z_n$  sont les deux suites du point fixe associées à la fonction  $g^2$ 

<span id="page-200-5"></span><span id="page-200-4"></span><span id="page-200-3"></span><span id="page-200-2"></span>par  $x_{n+1} = g^2(x_n)$  de premiers termes respectifs  $x_0$  et  $x_1$ . (L.69)

Ainsi, d'après [\(L.66\)](#page-199-2) et [\(L.67\)](#page-199-3), on a

$$
x_0 < r(K) \Longrightarrow \forall n, \quad w_n < r(K) \text{ et } z_n > r(K), \tag{L.70a}
$$
\n
$$
\text{(L.70b)}
$$

$$
x_0 > r(K) \Longrightarrow \forall n, \quad w_n > r(K) \text{ et } z_n < r(K)
$$
\n
$$
(L.70b)
$$

Enfin, on n'a plus qu'à utiliser [\(L.63\)](#page-197-1) :

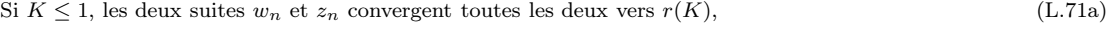

et donc la suite  $x_n$  converge vers  $r(K)$ .

Si  $K > 1$ , les deux suites  $w_n$  et  $z_n$  convergent respectivement vers  $\alpha(K)$  et  $\beta(K)$  si  $x_0 < r(K)$ , (L.71b)

Si  $K > 1$ , les deux suites  $w_n$  et  $z_n$  convergent respectivement vers  $\beta(K)$  et  $\alpha(K)$  si  $x_0 > r(K)$ , (L.71c)

et donc,  $K > 1$ , puisque  $\alpha(K) \neq \beta(K)$ , la suite  $x_n$  ne converge donc pas.

Bref, pour récapituler, on a montré que, pour tout K dans R.

<span id="page-200-1"></span>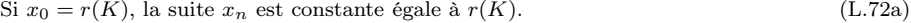

- Si  $x_0 \neq r(K)$  et  $K \leq 1$ , la suite  $x_n$  converge vers  $r(K)$ . (L.72b)
- Si  $x_0 \neq r(K)$  et  $K > 1$ , la suite  $x_n$  est divergente. (L.72c)

Remarque L.8. Voir de nouveau la remarque [L.6.](#page-197-2)

REMARQUE L.9. Ce résultat pouvait être démontré en utilisant la proposition [J.2.](#page-176-1)

(e) Les simulations numériques et le corrigé des questions [2a](#page-201-0) et [2b,](#page-203-0) illustreront les résultats [\(L.72\)](#page-200-1) établis.

(a) On pose, dans cette question ;

$$
a = -2,\tag{L.73a}
$$

$$
b = -1/2, \tag{L.73b}
$$

$$
K = -1.\t\t(L.73c)
$$

(i) Montrons, qu'avec ces valeurs, la méthode du point fixe converge pour tout  $x_0 \in [a, b]$ . Il suffit d'utiliser directement la proposition [3.19.](#page-86-0)

La fonction g étant décroissante, l'intervalle  $[a, b]$  est g-stable si l'on a

$$
a \le g(b) \text{ et } g(a) \le b,\tag{L.74}
$$

ce qu'on vérifie numériquement.

La fonction  $g'$  donnée par [\(L.19\)](#page-188-14) étant décroissante et négative, on a donc

$$
\max_{x \in [a,b]} |g'(x)| = e^{\max\{a,b\}},\tag{L.75}
$$

qui est strictement plus petit que  $1$  si  $a$  et  $b$  sont sctrictement négatifs, ce qui est le cas ici. On a donc

$$
k = \max_{x \in [a,b]} |g'(x)|,
$$
 (L.76)

où

<span id="page-201-1"></span>
$$
k = e^{-1/2} \text{ avec } k < 1. \tag{L.77}
$$

Les deux hypothèses de la proposition [3.19](#page-86-0) sont vérifiées ce qui permet de conclure.

(ii) La valeur de n telle que

<span id="page-201-4"></span>
$$
|x_n - r| \le \varepsilon \tag{L.78}
$$

avec

$$
\varepsilon = 10^{-2},\tag{L.79}
$$

est donnnée par la proposition [3.21.](#page-87-0) Avec  $k$  donné par  $(L.77)$ , on obtient numériquement

<span id="page-201-3"></span>
$$
n = 11.\t\t(L.80)
$$

(iii)

On a affiché sur la figure [L.12 page suivante,](#page-202-0) les 12 premières valeurs de  $x_n$  pour  $K = -1$  et  $x_0 = -5/4$ . On a indiqué dans le tableau [L.10 page ci-contre,](#page-202-1) les valeurs correspondantes (en allant plus loin, jusqu'à  $n = 29$ , en séparant les termes d'indices impairs et pairs.

Cela est conforme au résultat [\(L.72b\)](#page-200-2), puisqu'ici,  $K \leq 1$  et  $r(-1)$  est donné par [\(L.64a\)](#page-197-3). Cela est aussi conforme aux résultat [\(L.71a\)](#page-200-3) : les deux suites de rangs pairs et impairs convergent toutes les deux vers  $r(-1)$ , en étant l'une inférieure, l'autre supérieure à  $r(-1)$  et étant toutes les deux monotones.

REMARQUE L.10. Notons qu'il est possible de déterminer de façon explicite, gràce à la fonction W de Lambert la valeur de  $r(K)$ , pour tout K réel. Voir la section [B.2.](#page-135-0) On a ici

$$
a = 1,\tag{L.81a}
$$

 $b = 1,$  (L.81b)

$$
c = -K \tag{L.81c}
$$

et donc

$$
\Delta = e^K \in \mathbb{R}_+^*,\tag{L.82}
$$

et on a donc d'après [\(B.11\)](#page-135-1), la solution unique  $r(K)$ , donnée par

<span id="page-201-2"></span>
$$
r(K) = K - W_0(e^K).
$$
 (L.83)

<span id="page-201-0"></span>

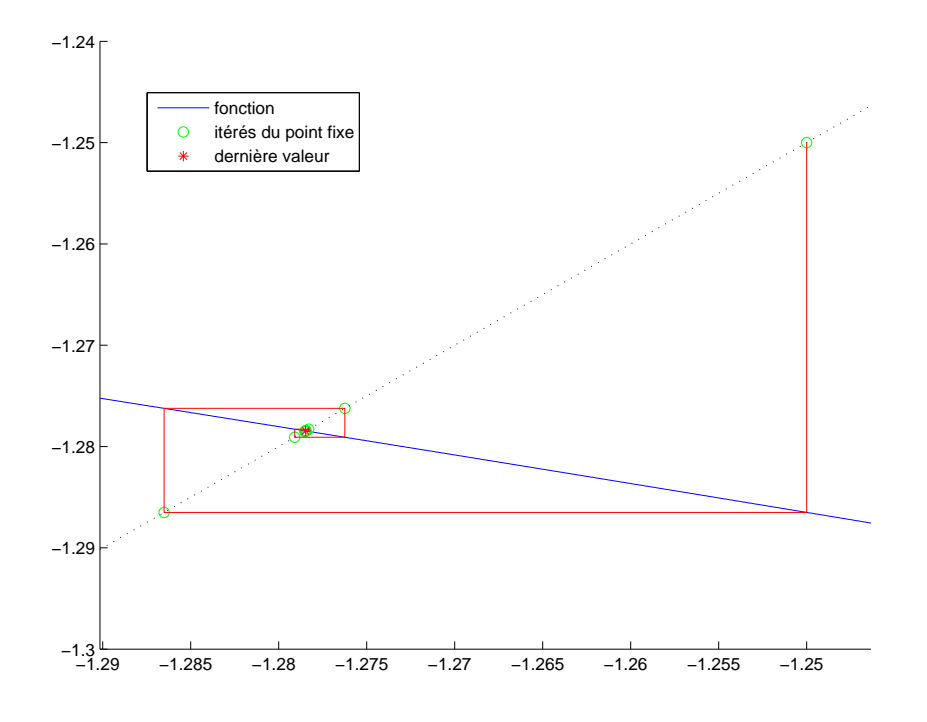

FIGURE L.12. Les 12 premières valeurs de  $x_n$  pour  $K = -1$  et  $x_0 = -5/4$ .

<span id="page-202-0"></span>

| $\boldsymbol{n}$ | $x_{2n}$            | $x_{2n+1}$          |
|------------------|---------------------|---------------------|
| $\theta$         | $-1.25000000000000$ | $-1.28650479686019$ |
| 1                | -1.27623459377097   | $-1.27908619735840$ |
| 2                | $-1.27829148779366$ | $-1.27851273660342$ |
| 3                | -1.27845112280818   | $-1.27846827976719$ |
| 4                | $-1.27846350213932$ | $-1.27846483253749$ |
| 5                | $-1.27846446206863$ | $-1.27846456523106$ |
| 6                | $-1.27846453650398$ | $-1.27846454450345$ |
| 7                | $-1.27846454227588$ | $-1.27846454289618$ |
| 8                | $-1.27846454272345$ | $-1.27846454277155$ |
| 9                | $-1.27846454275816$ | $-1.27846454276189$ |
| 10               | $-1.27846454276085$ | $-1.27846454276114$ |
| 11               | $-1.27846454276106$ | $-1.27846454276108$ |
| 12               | $-1.27846454276107$ | $-1.27846454276107$ |
| 13               | –1.27846454276107   | $-1.27846454276107$ |
| 14               | –1.27846454276107   | $-1.27846454276107$ |

<span id="page-202-1"></span>TABLE L.10. Les 30 premières valeurs de  $x_n$  pour  $x_0 = -5/4$  et  $K = -1$ .

Cela est confirmé par matlab :

solve ( 'e^x=−x+K' , 'x ' )

qui donne

$$
\frac{-LambertW\left(\ln\left(e\right)e^{\ln\left(e\right)K}\right)+\ln\left(e\right)K}{\ln\left(e\right)}
$$

la fonction lambertw est programmée sous matlab et on peut donc utiliser directement [\(L.83\)](#page-201-2). Numériquement, on a

$$
r(-1) = -1.2784645427610739, \tag{L.84}
$$

ce qui confirme la valeur finale du tableau [L.10.](#page-202-1) De plus, pour  $n$  donné par [\(L.80\)](#page-201-3), on a

<span id="page-203-4"></span> $|x_n - r(-1)| = 2.24699 10^{-8},$ 

ce qui confirme a posteriori le choix de n défini par la majoration [\(L.78\)](#page-201-4).

<span id="page-203-0"></span>(b) On pose, dans cette question ;

$$
a = 1/4, \tag{L.85a}
$$

$$
b = 1,\tag{L.85b}
$$

$$
K = 5/2. \tag{L.85c}
$$

(i) Comme dans la question  $2a$ , la fonction  $g'$  donnée par  $(L.19)$  est décroissante et négative et on a donc

$$
\min_{x \in [a,b]} |g'(x)| = e^{\min\{a,b\}},\tag{L.86}
$$

qui est strictement plus grand que 1 si l'un des réels a et b est strictement positif, ce qui est le cas ici. On a donc

<span id="page-203-1"></span>
$$
k = \min_{x \in [a,b]} |g'(x)|,
$$
 (L.87)

où

<span id="page-203-2"></span>
$$
k = e^{1/4} \text{ avec } k > 1. \tag{L.88}
$$

Par ailleurs, on a

<span id="page-203-5"></span>
$$
sign(f(a)f(b)) = -1,
$$
\n(L.89)

et donc l'intervalle [a, b] contient l'unique racine  $r(K)$  de f. Donc, de [\(L.87\)](#page-203-1) et [\(L.88\)](#page-203-2), on peut déduire que

<span id="page-203-3"></span>
$$
|g'(r(K))| > 1\tag{L.90}
$$

et le point  $r(K)$  est dit répulsif. Voir la remarque [3.15.](#page-84-1) Attention, l'égalité [\(L.90\)](#page-203-3) ne permet pas a priori d'affirmer que la méthode du point fixe est divergente.

Pour cela, on peut utiliser par exemple la proposition [3.12.](#page-84-0) Ses trois hypothèses sont vérifiées. En effet, on pose  $I = [a, b]$  et on successivement :

— g est définie sur  $\mathbb R$  donc sur I.

— La propriété  $(3.32b)$  est vérifiée. En effet, On utilise la remarque  $3.13$ . La fonction g étant décroissante, l'intervalle  $\mathbb{R} \setminus [a, b]$  est g-stable si l'on a

$$
g(b) \le a \text{ et } g(a) \ge b,
$$
\n(L.91)

ce qu'on vérifie numériquement.

— Enfin, la propriété [\(3.32c\)](#page-84-4) est vérifiée d'après [\(L.87\)](#page-203-1) et [\(L.88\)](#page-203-2).

On peut donc conclure que la suite  $x_n$  diverge pour tout  $x_0 \in [a, b] \setminus \{r(K)\}.$ 

La preuve de ce résultat a été établie dans le cas général pour tout  $K > 1$  et pour tout  $x_0 \neq r(K)$ . Voir [\(L.72c\)](#page-200-4).

 $\Diamond$ 

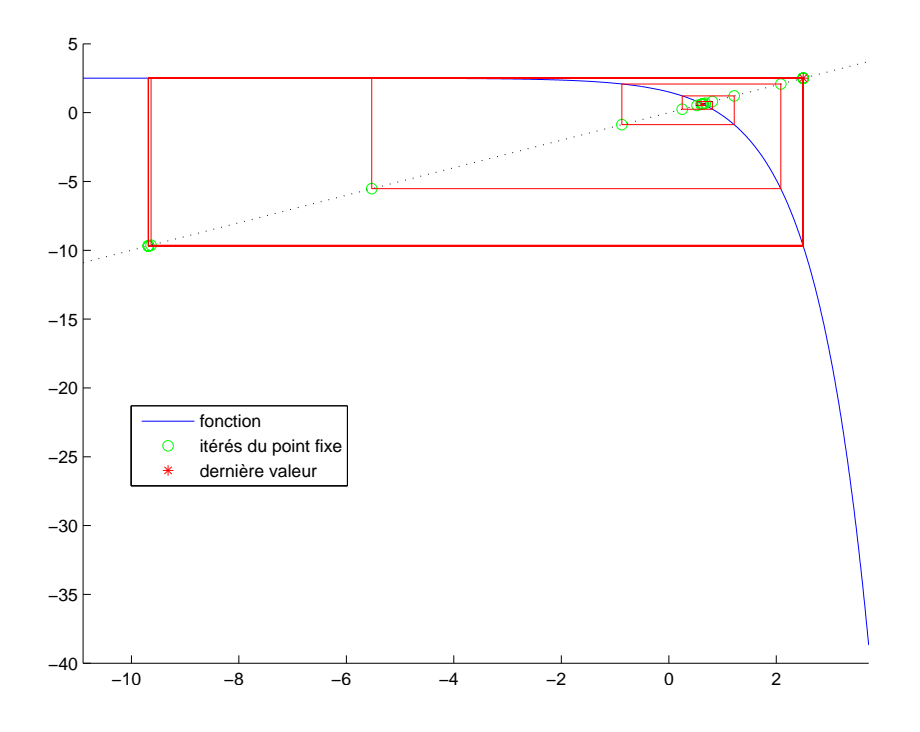

FIGURE L.13. Les 30 premières valeurs de  $x_n$  pour  $x_0 = 5/8$  et  $K = 5/2$ .

<span id="page-204-0"></span>

| $\eta$         | $x_{2n}$            | $x_{2n+1}$       |
|----------------|---------------------|------------------|
| $\Omega$       | 0.62500000000000    | 0.63175404256778 |
| 1              | 0.61909312177470    | 0.64275701533088 |
| $\overline{2}$ | 0.59828327950539    | 0.68100658482373 |
| 3              | 0.52413439208549    | 0.81100379305089 |
| 4              | 0.24983444603184    | 1.21618714121982 |
| 5              | $-0.87429745515325$ | 2.08284501315852 |
| 6              | -5.52727415891270   | 2.49602318550744 |
| 7              | $-9.63414264798875$ | 2.49993454467100 |
| 8              | $-9.68169657765000$ | 2.49993758447888 |
| 9              | -9.68173360772356   | 2.49993758679009 |
| 10             | -9.68173363587809   | 2.49993758679185 |
| 11             | -9.68173363589949   | 2.49993758679185 |
| 12             | $-9.68173363589951$ | 2.49993758679185 |
| 13             | $-9.68173363589951$ | 2.49993758679185 |
| 14             | $-9.68173363589951$ | 2.49993758679185 |

<span id="page-204-1"></span>TABLE L.11. Les 30 premières valeurs de  $x_n$  pour  $x_0 = 5/8$  et  $K = 5/2$ .

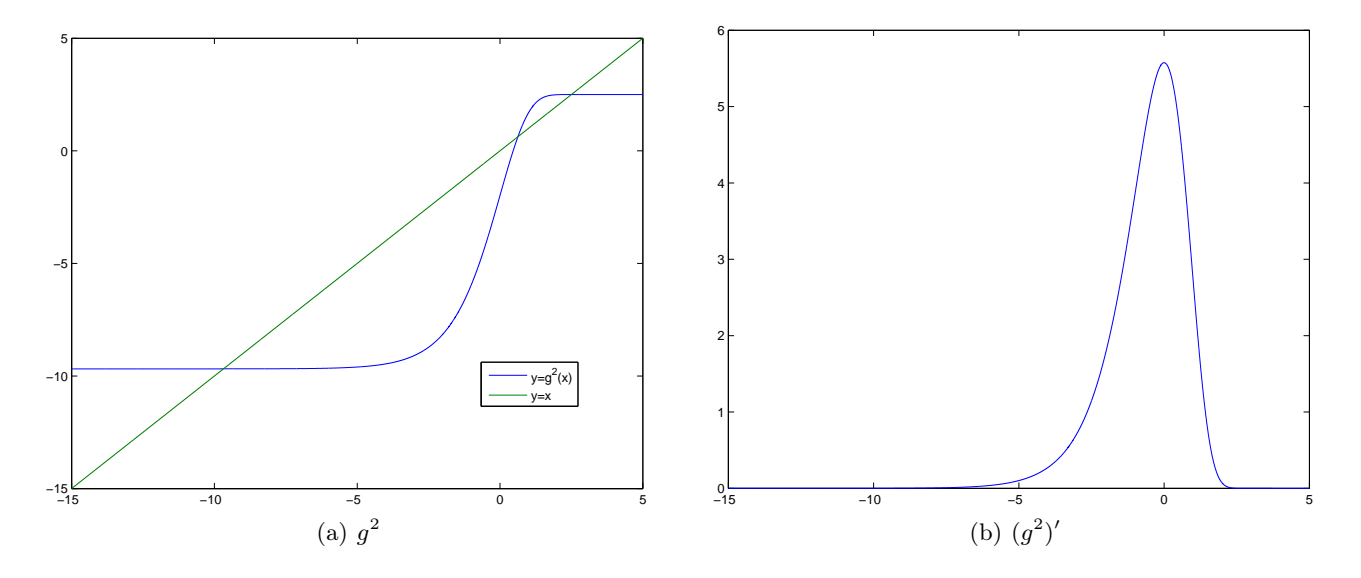

<span id="page-205-1"></span>FIGURE L.14. Les graphiques des fonction  $g^2$  et  $(g^2)'$  sur l'intervalle [−15,5].

On a affiché sur la figure [L.13 page précédente,](#page-204-0) les 30 premières valeurs calculées avec les paramètres donnés par  $(L.85)$  et  $x_0$  donné par

<span id="page-205-2"></span>
$$
x_0 = 5/8. \t\t (L.92)
$$

On a indiqué dans le tableau [L.11 page précédente,](#page-204-1) les valeurs correspondantes, en séparant les termes d'indices impairs et pairs.

<span id="page-205-0"></span>
$$
(A)
$$

On constate sur la figure [L.13 page précédente](#page-204-0) et surtout sur le tableau [L.11 page précédente,](#page-204-1) que la suite  $x_n$  semble ne pas converger. Plus précisémment, il semble apparaître que la suite des termes de rangs pairs convergerait en décroissant vers la valeur

$$
l_p = -9.6817336358995085,\tag{L.93}
$$

et que la suite des termes de rangs impairs convergerait en croissant vers la valeur

$$
l_i = 2.4999375867918490,\tag{L.94}
$$

(B)

Tâchons d'expliquer de façon qualitative les observations faites dans la question [2\(b\)iiA](#page-205-0) grâce aux figures [L.14,](#page-205-1) [L.15](#page-206-0) et [L.16.](#page-206-1) En fait, la suite  $x_{2n}$  des termes de rangs pairs vérifie la relation de récurrence

$$
x_{2n+2} = g(x_{2n+1}) = g(g(x_{2n})) = g^{2}(x_{2n}),
$$

où  $g^2$  est donnée par [\(L.25\)](#page-188-15). De même, la suite  $x_{2n+1}$  des termes de rangs impairs vérifie la relation de récurrence

$$
x_{2n+3} = g(x_{2n+2}) = g(g(x_{2n+1})) = g^{2}(x_{2n+1}).
$$

Le comportement de la fonction  $g^2$  permet donc de prédire la convergence des suites  $x_{2n}$ et  $x_{2n+1}$ . On constate sur la figure [L.14,](#page-205-1) que la fonction  $g^2$  semble avoir trois points fixes dont les valeurs numériques sont proches des trois valeurs données par [\(L.64\)](#page-197-4). Il semblerait que le plus grand et le plus petit point fixe soient des points attractifs pour la fonction  $g^2$ comme le montrent les figures [L.15](#page-206-0) et [L.16,](#page-206-1) et que le point fixe intermédaire soit répulsif

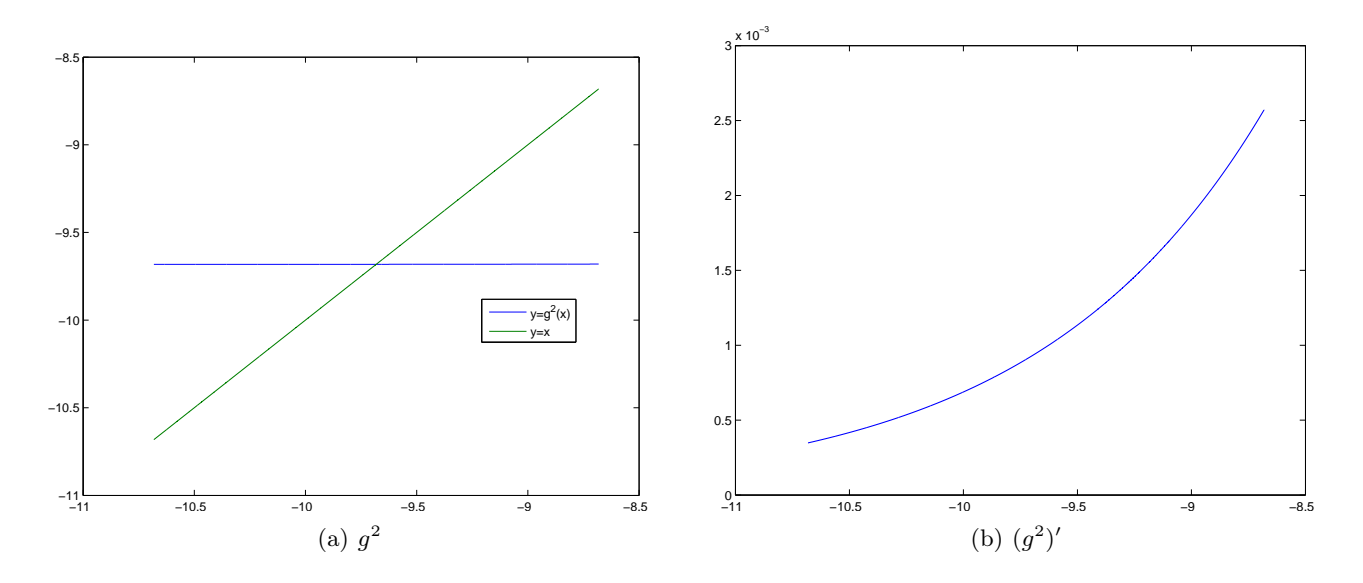

<span id="page-206-0"></span>FIGURE L.15. Les graphiques des fonction  $g^2$  et  $(g^2)'$  sur l'intervalle [−10.68173, −8.68173].

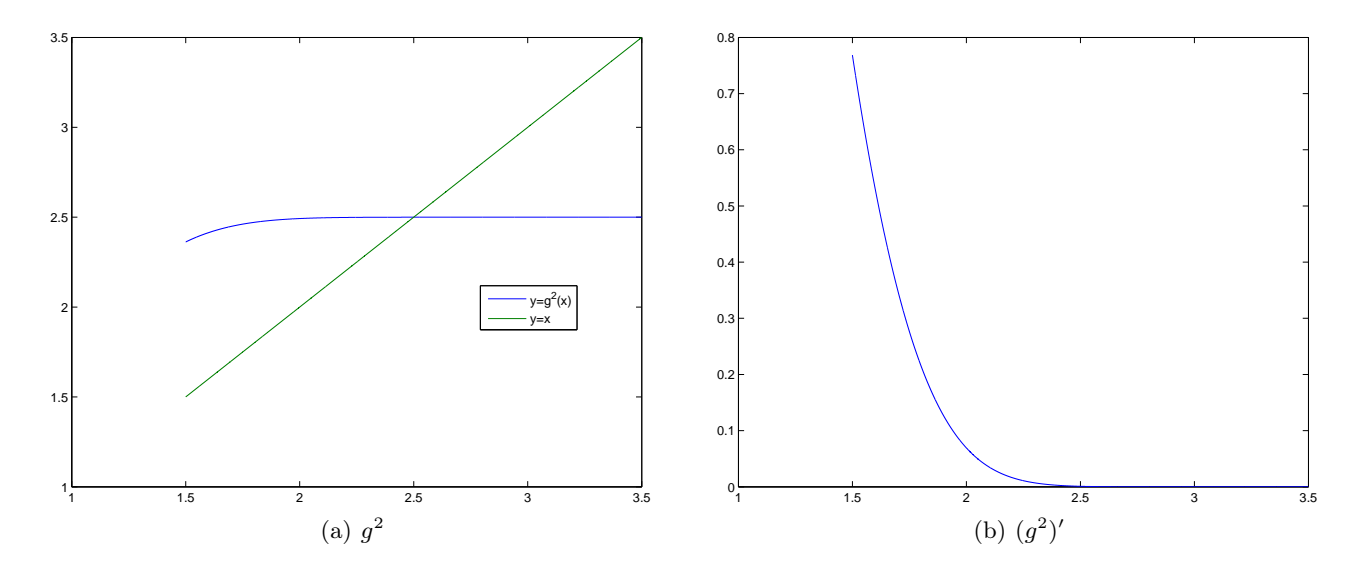

FIGURE L.16. Les graphiques des fonction  $g^2$  et  $(g^2)'$  sur l'intervalle [1.49994, 3.49994].

<span id="page-206-1"></span>comme le montre la figure [\(14\(b\)\)](#page-205-2). On peut confirmer cela puisque que l'on peut vérifier numériquement qu'en ces trois points fixes, on a

$$
g'(r(5/2)) = 2.567854985668169,
$$
\n(L.95a)

$$
g'(\alpha(5/2)) = 0.000760301077059, \tag{L.95b}
$$

$$
g'(\beta(5/2)) = 0.000760301077059.
$$
 (L.95c)

On pourrait aussi montrer que les hypothèses de la proposition [3.19](#page-86-0) sont valables pour la fonction  $g^2$  sur des intervalles autour des valeurs du premier et du dernier point fixe de  $g^2$ données par [\(L.64b\)](#page-197-5) et [\(L.64c\)](#page-197-6). Ainsi, il y aurait bien convergence des suites  $x_{2n}$  et  $x_{2n+1}$ vers ces valeurs.

De façon plus rigoureuse, il suffit d'utiliser les résultats [\(L.71b\)](#page-200-5) et [\(L.72c\)](#page-200-4), qui prévoient la divergence de la suite  $x_n$  et la convergence de  $x_{2n}$  et  $x_{2n+1}$  vers  $\alpha(K)$  et  $\beta(K)$  (distincts), puisque  $x_0 < r(K)$ . Enfin, on confirme cela de façon numérique puisque pour  $n = 15$ , on a

$$
|x_{2n} - l_p| = 0,
$$
  

$$
|x_{2n+1} - l_i| = 0.
$$

(iii) Pour résoudre [\(L.9\)](#page-187-1) dont on sait que la solution  $r(5/2)$  existe et est unique, on ne peut donc utiliser la méthode du point fixe qui diverge. En revanche, on peut utiliser la méthode de la dichotomie sur l'intervalle [a, b], qui converge ici vers  $r(5/2)$  d'après [\(L.89\)](#page-203-5). On choisit n pour que la méthode de dichotomie fournisse  $r(5/2)$  avec une erreur inférieure à  $\varepsilon$  donné par

$$
\varepsilon = 10^{-16},
$$

en utilisant la proposition [3.5.](#page-78-0) On obtient pour le n-ième milieu

 $x_n = 0.627352959583406,$ 

et, en utilisant [\(L.83\)](#page-201-2), qui fournit,

 $r(5/2) = 0.627352959583406,$ 

on a

 $|x_n - r(5/2)| = 0.$ 

## Annexe M

# <span id="page-208-0"></span>Étude et calcul de *l* tel que  $l = \cos l$  sous la forme d'un problème corrigé

Ce problème a été donné à l'examen d'Automne 2020.

## <span id="page-208-2"></span>Énoncé

- <span id="page-208-5"></span>(1) On considère la suite  $(u_n)_{n \in \mathbb{N}}$  définie par  $u_0 \in \mathbb{R}$  et, pour tout  $n \geq 0$ ,  $u_{n+1} = \cos(u_n)$ .
	- (a) Montrer que l'intervalle  $I = [\cos(1), 1]$  est stable par la fonction g donnée par  $g(x) = \cos(x)$ . Par la suite, on pourra donc supposer (quitte à poser  $u_0 = u_2$ ) que  $u_2$  appartient à I.
	- (b) Étudier la convergence de la suite  $(u_n)_{n\in\mathbb{N}}$ .
	- (c) (i) On pose

<span id="page-208-4"></span>
$$
\varepsilon_1 = 10^{-1} \text{ et } \varepsilon_2 = 10^{-15}.
$$
\n(M.1)

Notons  $\alpha$  la limite de la suite. Déterminer deux entiers  $n_1$  et  $n_2$  tels que

$$
|u_{n_1} - \alpha| \le \varepsilon_1 \text{ et } |u_{n_2} - \alpha| \le \varepsilon_2. \tag{M.2}
$$

(ii) Pour  $u_0 = 10$ , calculer numériquement les  $n_1 + 1$  premières valeurs de  $u_n$ . Déterminer l'écart entre  $u_{n_1}$  et  $\alpha$ , solution de  $x = \cos(x)$  déterminé de façon exacte donné par

<span id="page-208-1"></span>
$$
\alpha = 0.7390851332151606 \tag{M.3}
$$

et conclure.

- (2) On veut maintenant déterminer de façon numérique la valeur de  $\alpha$  donnée par [\(M.3\)](#page-208-1) mais plus rapidement que dans la question [1.](#page-208-2)
	- (a) Quelle méthode itérative  $\frac{1}{1}$  $\frac{1}{1}$  $\frac{1}{1}$  pourriez-vous utiliser pour répondre à cette question ?
	- (b) On définit la fonction h par

$$
\forall x \in \mathbb{R}, \quad h(x) = x - \cos(x). \tag{M.4}
$$

On *admet* que h admet un unique zéro sur R. On note  $(w_n)$  la suite associée à cette méthode. Précisez la fonction G telle que

$$
\forall x \in \mathbb{R}, \quad w_{n+1} = G(w_n). \tag{M.5}
$$

(c) (i) Pourquoi la méthode étudiée est-elle quadratique au voisinage de l'unique zéro de h sur l'intervalle I, défini par

$$
I = [0, \pi/2]
$$
 (M.6)

<span id="page-208-3"></span><sup>1.</sup> Il n'y a pas d'ambiguïté sur cette question, car on n'a vu qu'une seule méthode répondant à cela !

(ii) Démontrer que l'inégalité

$$
\forall n \in \mathbb{N}, \quad |w_{n+1} - l| \le D \, |w_n - l|^2 \tag{M.7}
$$

est satisfaite pour

$$
D = \frac{1}{2} \max_{x \in I} |G''(x)|,
$$
\n(M.8)

en admettant que la méthode étudiée converge pour tout  $x_0$  appartenant à l'intervalle I vers l'unique zéro de h.

(iii) En fait, l'intervalle I est un peu trop grand. On se place désormais sur l'intervalle J défini par

$$
J = [\nu, \pi/2 - \nu], \text{ où } \nu = 0.3000,
$$
\n(M.9)

sur lequel tout ce qui a été fait précédémment est encore valable. On fournit alors la majoration suivante de la constante  $D$ , valable sur l'intervalle  $J$ :

$$
D \le 0.73741536. \tag{M.10}
$$

On considère les nombres  $\varepsilon_1$  et  $\varepsilon_2$  définis par [\(M.1\)](#page-208-4). Déterminer deux entiers  $m_1$  et  $m_2$  tels que

$$
|u_{m_1} - \alpha| \le \varepsilon_1 \text{ et } |u_{m_2} - \alpha| \le \varepsilon_2,\tag{M.11}
$$

et comparer avec les résultats de la question [1\(c\)i.](#page-208-5) Commentez !

(iv) Déterminez les  $m_1 + 1$  premières valeurs de la suite  $w_n$  pour  $w_0 = 0.3000$  et concluez grâce à la valeur de  $\alpha$  donnée par [\(M.3\)](#page-208-1).

## <span id="page-209-4"></span>Corrigé

(1) (a) Définissons la fonction g par

<span id="page-209-2"></span>
$$
\forall x \in \mathbb{R}, \quad g(x) = \cos(x). \tag{M.12}
$$

Posons

$$
I = [\cos(1), 1] \tag{M.13}
$$

qui est g-stable. Voir la définition [3.18](#page-85-0) du cours. En effet,  $\cos(1) \approx 0.5403023$  appartient à  $[0, \pi/2]$ et 1 appartient à  $[0, \pi/2]$  et puisque cos est décroissant sur  $[0, \pi/2]$ , pour tout  $x \in [\cos(1), 1]$ , on a  $\cos(x) \in [\cos(1), \cos(\cos(1)] \approx [\cos(1), 0.8575532] \subset [\cos(1), 1].$ 

REMARQUE M.1. On peut aussi montrer cela sans calculer les valeurs approchées. En effet, 1 ∈  $[0, \pi/2]$  et donc cos(1) ∈ $[0, 1]$ . Ainsi,  $[\cos(1), 1] \subset [0, 1] \subset [0, \pi/2]$  et par décroissance de cos sur  $[0, \pi/2]$ , on a  $g([\cos(1), 1]) = [\cos(1), \cos(\cos(1))] \subset [\cos(1), 1]$  puisque  $\cos(\cos(1)) \leq 1$  et  $\cos(\cos(1)) \neq 1$ , sinon  $\cos(1) = 0$ .

Si  $u_0 \in \mathbb{R}$ , on a  $u_1 = \cos(u_0) \in [-1, 1]$  et  $u_2$  appartient donc à  $\cos([-1, 1]) = \cos([0, 1])$  $[\cos(1), \cos(0)] = I$ . Donc,

<span id="page-209-0"></span>
$$
n \ge 2, \quad u_n \in I,\tag{M.14}
$$

ce que l'on montre par récurrence, puisque I est g-stable. Si la suite  $u_n$  converge, la fonction g étant continue, c'est nécessairement vers un point fixe de g. Définissons la fonction h par

<span id="page-209-3"></span>
$$
\forall x \in \mathbb{R}, \quad h(x) = x - \cos(x). \tag{M.15}
$$

Puisque  $h(\cos(1))h(1) \approx -0.1458395 < 0$ , la fonction h étant continue, cela implique que h admet au moins une racine sur  $[\cos(1), 1]$  et donc g admet au moins un point fixe, noté  $\alpha$  et on vérifie que

<span id="page-209-1"></span>
$$
\alpha \in I \tag{M.16}
$$

On montrera plus bas que  $\alpha$  est unique.

#### $CORRIG\acute{E}~~201$

Remarque M.2. Un autre choix consiste à choisir

<span id="page-210-1"></span>
$$
I = [1/2, 1]. \tag{M.17}
$$

Si  $u_0 \in \mathbb{R}$ , on a  $u_1 = \cos(u_0) \in [-1, 1]$  et  $u_2$  appartient donc à  $\cos([-1, 1]) = \cos([0, 1])$  $[\cos(1), \cos(0)],$  qui est inclus dans I. En effet, on a  $0 < 1 < \pi/3 < \pi/2$  et donc  $\cos(1) > \cos(\pi/3) =$ 1/2. De plus, I est g-stable. En effet, si x est dans  $[1/2,1]$ , on a  $\cos(x)$  dans  $[\cos(1), \cos(1/2)]$ inclus dans  $[\cos(\pi/3), \cos(0)] = I$ . Ainsi, [\(M.14\)](#page-209-0) reste vraie. Enfin, [\(M.16\)](#page-209-1) reste vraie puisque  $h(1/2)h(1) \approx -0.1735738 < 0.$ 

Par la suite, on pourra donc supposer (quitte à appliquer la règle  $(M.21)$ ) que  $u_2$  appartient à I.

(b) On peut donc maintenant conclure sur la convergence de la suite  $(u_n)_{n\in\mathbb{N}}$ .

On a, pour tout  $x \in I$ ,  $|g'(x)| = |\sin(x)|$ . La fonction sin est croissante sur  $I = [\cos(1), 1]$  et est comprise, sur cet intervalle, entre  $sin(cos(1)) \approx 0.5143953$  et  $sin(1) \approx 0.8414710$ . L'inégalité de l'hypothèse [\(3.39b\)](#page-86-1) du cours est donc vraie avec

<span id="page-210-5"></span>
$$
k = \sin(1). \tag{M.18}
$$

Il suffit donc d'appliquer la proposition [3.19](#page-86-0) du cours qui implique à la fois la convergence de la suite et l'existence et l'unicité du point fixe  $\alpha$  de  $g$ .

REMARQUE M.3. Le choix de I donné par  $(M.17)$  serait aussi valable.

<span id="page-210-6"></span>Remarque M.4. On aurait pu se passer de l'utilisation de la proposition [3.19](#page-86-0) du cours et montrer la convergence de la suite à la main, en raisonnant comme suit :

(i)

Étudions donc tout d'abord la fonction g, définie par [\(M.12\)](#page-209-2). Si on définit la fonction h par [\(M.15\)](#page-209-3), alors, on a

<span id="page-210-7"></span>
$$
\forall x \in \mathbb{R}, \quad h'(x) = 1 + \sin(x), \tag{M.19}
$$

qui est positive sur R et nulle pour  $x = \pi/2 + 2k\pi$  où k entier. De plus  $h(\pm\infty) = \pm\infty$ . Ainsi h est strictement croissante sur  $\mathbb R$  et n'admet qu'un seul zéro, noté  $\alpha$  et qui est donc l'unique point fixe de g.

(ii)

Voir par exemple les figures [M.1](#page-211-0) et [M.2](#page-211-1)

On a, pour tout  $x \in I$ ,

<span id="page-210-2"></span>
$$
x > \alpha \Longrightarrow g(x) < \alpha, \tag{M.20a}
$$

$$
x < \alpha \Longrightarrow g(x) > \alpha. \tag{M.20b}
$$

En effet, si  $x \in ]\alpha, 1[\subset [0, \pi/2]$ , puisque  $g = \cos$  est décroissante sur  $[0, \pi/2]$ , on a  $g(x) \in ]\cos(1), \cos \alpha]$  et donc  $g(x) < \alpha$ . Il en est de même si  $x < \alpha$ . On peut supposer sans perte de généralité que  $u_0 \in I$ , quitte à appliquer la régle suivante :

<span id="page-210-0"></span>on template 
$$
u_0
$$
 par  $u_2$ . (M.21)

Ainsi, si  $u_0 = \alpha$ , alors la suite  $u_n$  est constante et égale à  $\alpha$ . Sinon, si  $u_0 < \alpha$ , alors d'après  $(M.20), u_1 = g(u_0) > \alpha$ et  $u_2 < \alpha$  et par récurrence

<span id="page-210-3"></span>
$$
\forall n \in \mathbb{N}, \quad u_{2n} \in [\cos(1), \alpha[, \quad u_{2n+1} \in ]\alpha, 1]. \tag{M.22}
$$

De même, on montrer que, si  $u_0 > \alpha$ ,

<span id="page-210-4"></span>
$$
\forall n \in \mathbb{N}, \quad u_{2n+1} \in [\cos(1), \alpha], \quad u_{2n} \in ]\alpha, 1]. \tag{M.23}
$$

Enfin, si on pose

$$
f(x) = g(g(x)) - x,\tag{M.24}
$$

on a

$$
f'(x) = g'(g(x))g'(x) - 1
$$

et donc

$$
f'(x) = \sin(\cos(x))\sin(x) - 1. \tag{M.25}
$$

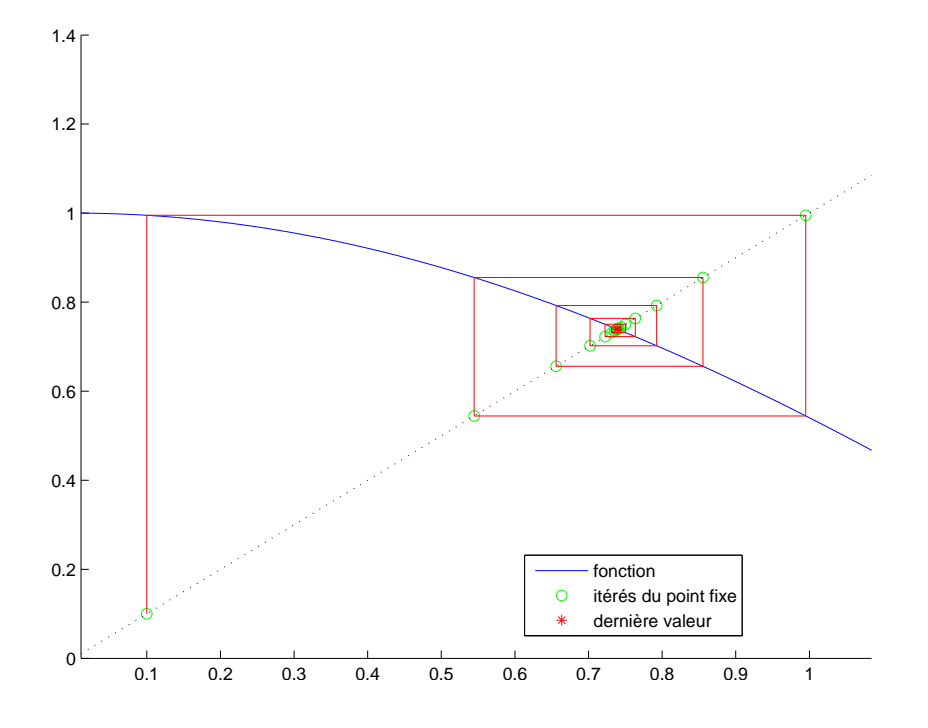

<span id="page-211-0"></span>FIGURE M.1. Le tracé graphique des valeurs de  $u_n$  pour  $u_0 = 0.100$ .

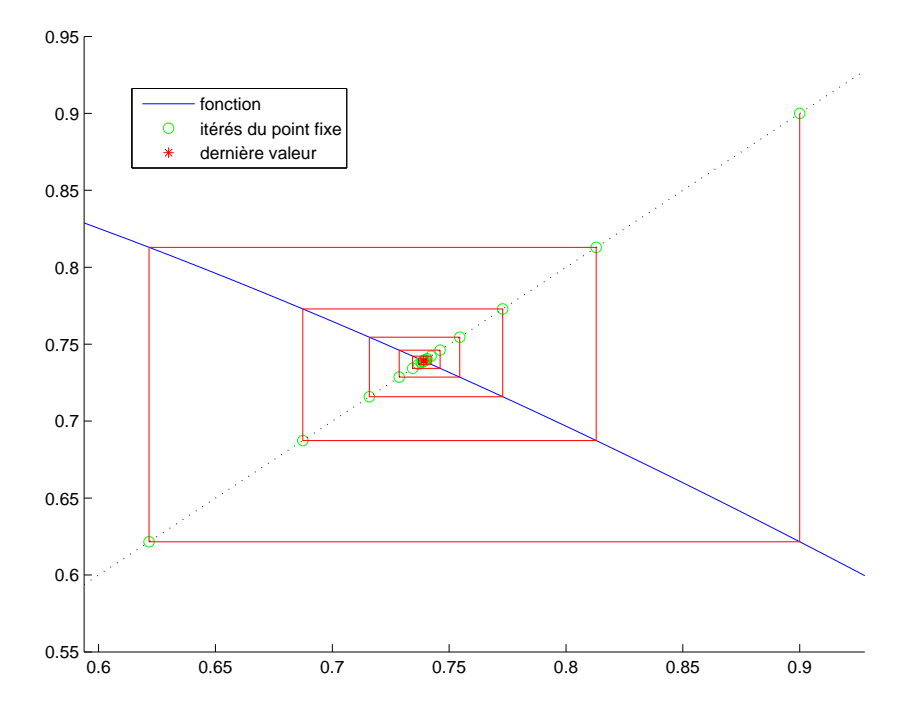

<span id="page-211-1"></span>FIGURE M.2. Le tracé graphique des valeurs de  $u_n$  pour  $u_0 = 0.900$ .

Pour  $x \in I$ ,  $\cos(x) \in I$ ,  $\sin(x) \in [\sin(\cos(1)), \sin(1)]$  et  $\sin(\cos(x)) \in [\sin(\cos(1)), \sin(1)] \approx [0.5143953, 0.8414710]$ . On a donc  $sin(cos(x))sin(x) < sin^2(1)$  et  $f'(x) \le sin^2(1) - 1 \approx -0.2919266 < 0$  et donc f est strictement

#### <span id="page-212-0"></span>CORRIGÉ 203

décroissante sur I. Or  $f(\alpha) = g(g\alpha) - \alpha = 0$ , donc pour tout  $x \in I$ 

$$
x > \alpha \Longrightarrow g(g(x)) < x,
$$
  
\n
$$
x < \alpha \Longrightarrow g(g(x)) > x.
$$
  
\n(M.26a)  
\n(M.26b)

REMARQUE M.5. Comme précédemment, on peut montrer cela sans les valeurs numériques. En effet, si 
$$
x \in [\cos(1), 1]
$$
, on a  $\cos(x) \in [\cos(1), 1] \subset ]0, 1[$  et donc  $\sin(\cos(x)) \in ]0, 1[$ . Il en est de même pour  $\sin(x)$ . Ainsi, en particulier  $0 < \sin(\cos(x)) \sin(x) < 1$  et  $f'(x) < 0$ .

Remarque M.6. Ce raisonnement est encore valable pour le choix [\(M.17\)](#page-210-1).

Soit  $n \in \mathbb{N}$ . Si  $u_{2n} < \alpha$ , alors, d'après [\(M.26\)](#page-212-0), on a  $u_{2n+2} > u_{2n}$ . En combinant cela, [\(M.22\)](#page-210-3) et [\(M.23\)](#page-210-4), on montre donc par récurrence que si  $u_0 < \alpha$ ,

 $\forall n \in \mathbb{N}, \quad u_{2n} \in [\cos(1), \alpha]$  et la suite  $u_{2n}$  est croissante; (M.27a)

$$
\forall n \in \mathbb{N}, \quad u_{2n+1} \in ]\alpha, 1] \text{ et la suite } u_{2n+1} \text{ est décroissante};\tag{M.27b}
$$

De même, si  $u_0 > \alpha$ ,

$$
\forall n \in \mathbb{N}, \quad u_{2n+1} \in [\cos(1), \alpha] \text{ et la suite } u_{2n+1} \text{ est croissante};
$$
\n
$$
\forall n \in \mathbb{N}, \quad u_{2n} \in ]\alpha, 1] \text{ et la suite } u_{2n} \text{ est décroissante};
$$
\n(M.28b)

Dans tous les cas, les deux suites  $u_{2n}$  et  $u_{2n+1}$  sont monotones, bornées (car dans I) et donc convergentes, chacune vers un zéro de f, puisque à la limite  $f(l) = g(g(l)) - l = 0$ . Puisque f est strictement décroissante, f n'admet au plus qu'un seul zéro ; or  $\alpha$  est un zéro de f donc les deux suites  $u_{2n}$  et  $u_{2n+1}$  convergent toutes les deux vers $\alpha$  et  $u_n$ aussi.

REMARQUE M.7. Ce résultat pouvait être démontré en utilisant la proposition [J.2.](#page-176-1)

 $\Diamond$ 

(c) (i) On pose

$$
\varepsilon_1 = 10^{-1} \text{ et } \varepsilon_2 = 10^{-15}.
$$
\n(M.29)

On considère la valeur de k donnée par [\(M.18\)](#page-210-5) et a et b définis par

$$
a = \cos(1) \text{ et } b = 1. \tag{M.30}
$$

Utilisons la proposition [3.21](#page-87-0) du cours. Ainsi, les deux entiers  $n_1$  et  $n_2$  tels que  $|u_n - l| \leq \varepsilon_1$  et  $|u_n - l|$  ≤  $\varepsilon_2$  sont donnés respectivement par

<span id="page-212-2"></span>
$$
n_1 = 9 \text{ et } n_2 = 196. \tag{M.31}
$$

Attention, puisque que  $u_0$ , n'est pas dans l'intervalle  $I = [a, b]$  et puisque l'on a appliqué la règle [\(M.21\)](#page-210-0), il faut rajouter 2 à chacun des entiers définis précédemment de sorte que

$$
n_1 = 11 \text{ et } n_2 = 198. \tag{M.32}
$$

(ii)

Donnons dans le tableau [\(M.1\)](#page-213-0), les  $n_1 + 1$  premières valeurs de  $u_n$ . Rappelons que  $\alpha$ , unique solution de  $x = \cos(x)$  déterminé de façon exacte<sup>[2](#page-212-1)</sup>, est donné par

 $\alpha = 0.7390851332151606$ 

On a

$$
|\alpha - u_{n_1}| \approx 1.9698 10^{-3},
$$

ce qui est bien inférieur à la valeur de  $\varepsilon_1 = 10^{-1}$  donnée dans l'énoncé.

On pourrait remarquer que pour  $n = 198$ , on a

 $|\alpha - u_n| \approx 3.9540 10^{-16},$ 

ce qui est strictement inférieur à la valeur de  $\varepsilon_2 = 10^{-15}$  donnée dans l'énoncé.

<span id="page-212-1"></span><sup>2.</sup> en fait très précise grâce à l'une des fonction solve ou fzero de matlab.

| $\it n$        | $u_n$                |
|----------------|----------------------|
| $\Omega$       | 10.000000000000000   |
| 1              | $-0.839071529076452$ |
| $\mathfrak{D}$ | 0.668153917531387    |
| 3              | 0.784966720933852    |
| $\overline{4}$ | 0.707411791257438    |
| 5              | 0.760046415906649    |
| 6              | 0.724804033046625    |
| 7              | 0.748629360225378    |
| 8              | 0.732622462482921    |
| 9              | 0.743423001354606    |
| 10             | 0.736156148510940    |
| 11             | 0.741054959438722    |

<span id="page-213-0"></span>TABLE M.1. 12 premières valeurs de la méthode du point fixe pour  $g(x) = \cos(x)$ .

- (2) (a) La seule méthode connue d'ordre strictement plus grand que 1 est, dans ce cours, la méthode de Newton, censée être quadratique, donc convergeant plus rapidement que la méthode du point fixe précédemment et qui n'est que linéaire.
	- (b) On rappelle que la fonction h est définie par [\(M.15\)](#page-209-3). La valeur de  $\alpha$  définie dans la question [\(1\)](#page-209-4) est donc un zéro de la fonction h qui est unique sur R d'après l'étude faite dans la remarque [M.4 page 201](#page-210-6) et qui comme précédémment est noté α. Pour l'intervalle I définie par

$$
I = [0, \pi/2], \tag{M.33}
$$

on a

<span id="page-213-1"></span>
$$
signe(h(0)h(\pi/2)) = -1,
$$
\n(M.34)

et l'unique zéro de h est donc dans l'intérieur de l'intervalle I. La relation liant  $w_{n+1}$  à  $w_n$  est donnée par la définition  $(3.90)$  appliquée à la fonction h. On a donc ici d'après  $(M.15)$  et  $(M.19)$ ,

$$
x - \frac{h(x)}{h'(x)} = x - \frac{x - \cos(x)}{1 + \sin(x)} = \frac{x + x\sin(x) - x + \cos(x)}{1 + \sin(x)},
$$

et donc

$$
w_{n+1} = G(w_n), \tag{M.35a}
$$

où

$$
G(x) = \frac{x \sin(x) + \cos(x)}{1 + \sin(x)}.
$$
 (M.35b)

- (c) Cette correction est très proche de la la correction de l'exercice 3.3 page 39 de TD et notamment de la question [2 page 39](#page-139-0) auxquelles on renvoie pour plus de détail.
	- (i) Voir la proposition [3.54](#page-99-0) du cours. On y a vu que la la méthode de Newton est quadratique ssi  $h'(\alpha) \neq 0$  et si  $h''(\alpha) \neq 0$ . On sait que  $h'(\alpha)$  est non nul, (d'après la question [1](#page-139-1) puisque  $h' > 0$ ), et le cours assure que  $G'(\alpha) = 0$ . Ainsi, la méthode est au moins quadratique.

De plus, elle est exactement quadratique si et seulement si  $G''(\alpha) \neq 0$ , ce qui est équivalent à  $h''(\alpha) \neq 0.$ 

#### CORRIGÉ 205

D'après [\(M.19\)](#page-210-7),  $h'$  est on nul à l'intérieur de l'intervalle I auquel on sait que la racine  $\alpha$ appartient. Ainsi, d'après la proposition [3.54,](#page-99-0) la méthode de Newton est au moins quadratique. Enfin, d'après [\(M.19\)](#page-210-7), on a

<span id="page-214-0"></span>
$$
\forall x \in \mathbb{R}, \quad h''(x) = \cos(x), \tag{M.36}
$$

qui est non nul à l'intérieur de l'intervalle I à laquelle on sait que la racine  $\alpha$  appartient. Ainsi, d'après la proposition [3.54,](#page-99-0) la méthode de Newton est exactement quadratique.

(ii) Voir les propositions [3.38](#page-92-0) et [3.54](#page-99-0) du cours.

On y a vu que le développement de Taylor de la fonction  $g$  sur  $[x^*, x_n]$  permet de montrer que

$$
|x_{n+1} - x^*| \le D |x_n - x^*|^2, \tag{M.37}
$$

avec

$$
D = \frac{1}{2} \max_{x \in I} |G''(x)| \tag{M.38}
$$

en admettant d'abord *a priori* que la suite  $x_n$  converge et que les  $x_n$  sont dans l'intervalle I.

La constante D est donnée par la formule [\(3.96\)](#page-99-1) du cours qui peut aussi être remplacée avantageusement par [\(3.100\)](#page-101-0).

<span id="page-214-1"></span>REMARQUE M.8. Justifions maintenant rigoureusement la convergence de la suite  $w_n$  pour tout  $x_0$  appartenant à I. Il suffit pour cela d'invoquer la proposition [S.1,](#page-242-0)appliquée à la fonction h, dont les différentes hypothèses sont vérifiées sur l'intervalle I. En effet, :

- (A) l'hypothèse 1) est clairement vérifiée ;
- (B) l'hypothèse 2) est clairement vérifiée d'après [\(M.34\)](#page-213-1) ;
- (C) l'hypothèse 3) est vérifiée d'après [\(M.19\)](#page-210-7), puisque le sinus est positif ou nul sur  $I$ ;
- (D) l'hypothèse 4) est vérifiée d'après [\(M.36\)](#page-214-0). Attention, en  $\pi/2$ , le cosinus s'annulle mais on peut montrer que si on part de  $x_0 = \pi/2$  ou de  $x_0 < \pi/2$ , on reste dans tous les cas dans un intervalle strictement inclus dans  $[0, \pi/2]$ .
- (E) l'hypothèse 5) est vérifiée d'après les valeurs numériques suivantes :

$$
\left(\frac{\pi}{2}\right)^{-1} \frac{|h(0)|}{|h'(0)|} \approx 0.63661977236758 < 1,
$$
\n
$$
\left(\frac{\pi}{2}\right)^{-1} \frac{|h\left(\frac{\pi}{2}\right)|}{|h'\left(\frac{\pi}{2}\right)|} \approx 0.50000000000000 < 1.
$$

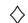

et donc

(iii) Il suffit de raisonner comme dans la question [4 page 39](#page-144-0) de la correction de l'exercice de TD 3.3 ou dans la proposition [3.33.](#page-90-0)

La constante  $D$  est donnée par la formule  $(3.100)$  du cours qui fournit donc sur l'intervalle  $I$ :

$$
D = \max_{x \in I} \frac{|\cos(x)|}{|1 + \sin(x)|}.
$$

On a donc, pour tout  $x \in I = [0, \pi/2]$ :

$$
\frac{|\cos(x)|}{|1+\sin(x)|} = \frac{\cos(x)}{1+\sin(x)} \le \frac{\cos(x)}{1} \le \cos x \le 1.
$$

Dans ce cas, il est nécessaire pour appliquer la proposition [3.33](#page-90-0) que la majoration [\(3.51\)](#page-90-1) soit vérifiée ; or, ici, en prenant  $e_0 = \pi/2$  et  $p = 2$  (méthode quadratique), on a

$$
|e_0|D^{\left(\frac{1}{p-1}\right)} = \frac{\pi}{2},
$$

qui n'est pas majoré strictement par 1. Si au contraire, on se place sur l'intervalle  $J = [\nu, \pi/2 - \nu]$  avec  $0 < \nu < \pi/4$ , on a clairement pour tout  $x \in J$ :  $|c| \propto$ 

<span id="page-214-2"></span>
$$
\frac{|\cos(x)|}{|1 + \sin(x)|} = \frac{\cos(x)}{1 + \sin(x)}
$$
  

$$
D \le \frac{\cos(\nu)}{1 + \sin \nu}.
$$
 (M.39)

Avec le choix de ν donné dans l'énoncé, on vérifie d'une part que la proposition [S.1,](#page-242-0)s'applique pour la fonction h, comme fait dans la remarque [M.8,](#page-214-1) et d'autre part que l'on a bien, d'après [\(M.39\)](#page-214-2), le résultat donné dans l'énoncé :

$$
D \le 0.73741536. \tag{M.40}
$$

 $\Diamond$ 

Dans ce cas, la majoration  $(3.51)$  est vérifiée puisque numériquement en prenant  $p = 2$  (méthode quadratique), on a

$$
\left(\frac{\pi}{2} - 2\nu\right) D^{\left(\frac{1}{p-1}\right)} = 0.715880114974; \tag{M.41}
$$

et on peut donc appliquer la la proposition [3.33.](#page-90-0) Il ne reste plus qu'à appliquer l'équation [\(3.53\)](#page-90-2) rappelée ici :

$$
n = \left\lceil \frac{1}{\ln p} \ln \left( \frac{\ln \frac{\varepsilon}{\gamma}}{\ln \delta} \right) \right\rceil, \tag{M.42}
$$

avec γ et δ définis par l'équation [\(3.49\)](#page-90-3) c'est-à-dire

$$
\gamma = C^{\left(\frac{1}{1-p}\right)},\tag{M.43a}
$$

$$
\delta = |e_0| C^{\left(\frac{1}{p-1}\right)},\tag{M.43b}
$$

Numériquement, on a pour  $p = 2$ , on a pour  $|e_0| = \frac{\pi}{2} - 2\nu$ , on a

$$
\gamma=0.737415351928,\\ \delta=0.715880114974.
$$

puis pour les deux entiers  $m_1$  et  $m_2$ , associé à  $\varepsilon_1$  et  $\varepsilon_2$ , on a

$$
m_1 = 3,
$$
  

$$
m_2 = 7,
$$

qui sont des valeurs beaucoup plus faibles que celles données par [\(M.31\)](#page-212-2) ! Cela nous montre a posteriori l'efficacité accrue de la méthode de Newton !

(iv) Concluons par des simulations numériques.

| $\overline{n}$ | $w_n$             |
|----------------|-------------------|
| O              | 0.300000000000000 |
| 1              | 0.805848141739496 |
| $\overline{2}$ | 0.740002131837112 |
| 3              | 0.739085318708854 |
| 4              | 0.739085133215168 |
| 5              | 0.739085133215161 |

Table M.2. 6 premières valeurs de la méthode de Newton.

Voir la figure [M.3 page suivante](#page-216-0) et le tableau [M.2](#page-215-0) Enfin, on a

<span id="page-215-0"></span>
$$
|\alpha - u_{m_1}| \approx 9.1699 10^{-4},
$$

ce qui est bien inférieur à la valeur de  $\varepsilon_1 = 10^{-1}$  donnée dans l'énoncé.
## CORRIGÉ 207

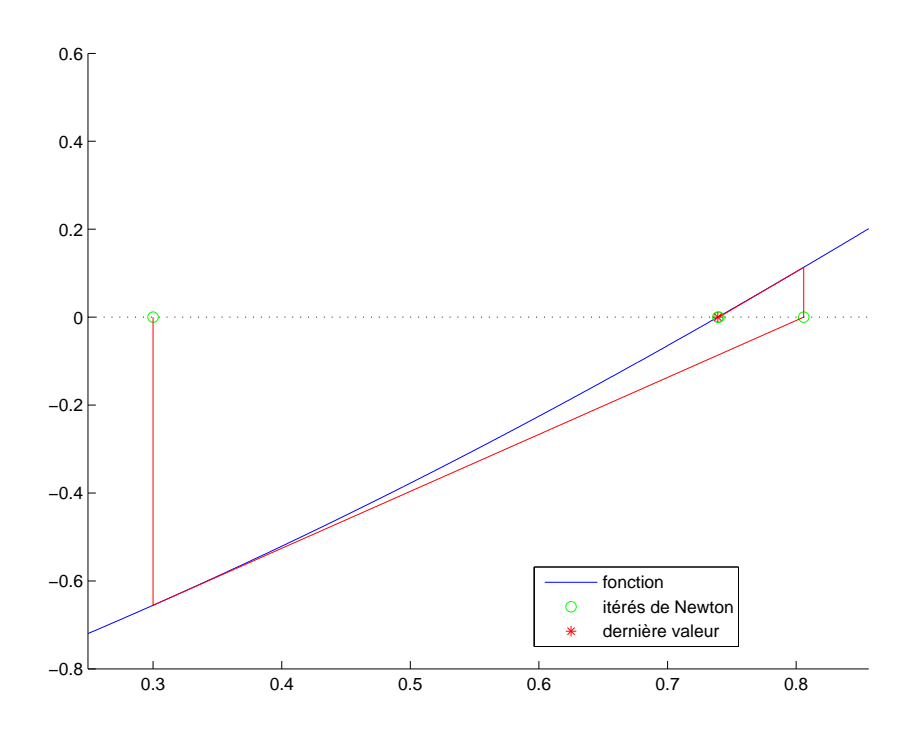

FIGURE M.3. Le tracé graphique des valeurs de  $w_n$  de la méthode de Newton pour  $w_0 = 0.3000$ .

On pourrait remarquer que pour  $n=5,$  on a

$$
|\alpha - u_n| \approx 3.0638 \, 10^{-17},
$$

ce qui est strictement inférieur à la valeur de $\varepsilon_2=10^{-15}$ donnée dans l'énoncé.

#### Annexe N

# Un théorème de point fixe

<span id="page-218-7"></span>Attention : cette annexe, rédigée avant le cours, a des notations parfois légèrement différentes de celui-là. Rappelons par exemple le théorème [\[BM03](#page-296-0), Théorème 4.8] :

<span id="page-218-1"></span>Théorème N.1 (condition suffisante de convergence de la méthode du point fixe). Voir désormais le théorème [3.19,](#page-86-0) fondé sur l'hypothèse il existe un réel k de [0, 1[ tel que

<span id="page-218-2"></span>
$$
\forall x \in [\alpha, \beta] \quad |g'(x)| \le k. \tag{N.1}
$$

Démonstration. Voir preuve dans [\[BM03\]](#page-296-0).

De cette preuve, il ressort que, pour tout  $n \in \mathbb{N}$ , on a

$$
|x_{n+1} - l| \le k |x_n - l|
$$
 (N.2)

dont on déduit par récurrence sur n que pour tout  $n \in \mathbb{N}$ , on a

<span id="page-218-0"></span>
$$
|x_n - l| \le k^n |x_0 - l|,\tag{N.3}
$$

ce qui fournit aussi

$$
|x_n - l| \le k^n |\beta - \alpha|,\tag{N.4}
$$

et donc de retrouver le fait que  $x_n$  tend vers l. De plus, cette inégalité permet de déterminer le rang n à partir duquel

$$
|x_n - l| \le \varepsilon,\tag{N.5}
$$

pour tout  $\varepsilon > 0$ .

Dans le cas où l'intervalle  $[\alpha, \beta]$  est trop grand, l'estimation [\(N.3\)](#page-218-0) n'est pas utile et on lui préfère la propriété suivante :

<span id="page-218-6"></span>Théorème N.2 (Seconde conséquence sur la convergence de la méthode du point fixe).

Sous les hypothèses du théorème [N.1,](#page-218-1) on a pour tout  $n \in \mathbb{N}^*$ ,

<span id="page-218-4"></span>
$$
|x_n - l| \le \frac{k^n}{1 - k} |x_1 - x_0| = \frac{k^n}{1 - k} |g(x_0) - x_0|.
$$
 (N.6)

Démonstration. Voir preuve dans [\[RDO88,](#page-297-0) Théorème du point fixe p. 63, section 2.4.3]. Ce théorème de point fixe se démontre dans un cadre beaucoup plus général que le théorème [N.1.](#page-218-1) Il repose sur la majoration suivante : pour tout  $n \geq 1$  : il existe  $\xi \in [x_{n-1}, x_n]$  tel que

$$
|x_{n+1} - x_n| = |g(x_n) - g(x_{n-1})| = |g'(\xi)| |x_n - x_{n-1}|,
$$

et donc

<span id="page-218-5"></span>
$$
|x_{n+1} - x_n| = |g'(\xi)| |x_n - x_{n-1}|.
$$
 (N.7)

D'après [\(N.1\)](#page-218-2), il vient donc

$$
|x_{n+1} - x_n| \le k |x_n - x_{n-1}| \tag{N.8}
$$

et donc par récurrence sur n

<span id="page-218-3"></span>
$$
|x_{n+1} - x_n| \le k^n |x_1 - x_0|,\tag{N.9}
$$

On considère ensuite deux entiers n et p en supposant par exemple  $p < n$ . On a par inégalité triangulaire :

<span id="page-219-1"></span>
$$
|x_p - x_n| \le \sum_{q=0}^{n-p-1} |x_{p+q} - x_{p+q+1}|
$$
 (N.10)

et donc, d'après [\(N.9\)](#page-218-3),

$$
|x_p - x_n| \le |x_1 - x_0| \sum_{q=0}^{n_p - 1} k^{p+q}.
$$

En utilisant la somme des termes d'une suite géométrique, il vient compte tenu de  $0 \leq k < 1$ ,

$$
|x_p - x_n| \le \frac{k^p}{1 - k} |x_1 - x_0|.
$$
 (N.11)

Cette inégalité assure d'une part que la suite  $x_n$  a une limite égale à l, l'unique point fixe de g et d'autre part, en y faisant  $n \to +\infty$ :

$$
\forall p \ge 1, \quad |x_p - a| \le \frac{k^p}{1 - k} |x_1 - x_0| \,. \tag{N.12}
$$

ce qui est donc  $(N.6)$ .

Donnons une dernière majoration, utile parfois en pratique :

Lemme N.3 (Autre conséquence sur la convergence de la méthode du point fixe). Sous les hypothèses du théorème [N.1,](#page-218-1) on a pour tout  $n \in \mathbb{N}^*$ ,

<span id="page-219-0"></span>
$$
|x_n - l| \le \frac{k}{1 - k} |x_n - x_{n-1}|.
$$
 (N.13)

Démonstration. On a effet, d'après [\(N.1\)](#page-218-2), de façon analogue à [\(N.7\)](#page-218-5)

$$
|x_n - l| = |g(x_{n-1}) - g(l)|,
$$
  
\n
$$
= |g'(\xi)||x_{n-1} - l|,
$$
  
\n
$$
\leq k|x_{n-1} - l|,
$$
  
\n
$$
\leq k(|x_{n-1} - x_n| + |x_n - l|),
$$

et donc

$$
(1 - k)|x_n - l| \le k|x_{n-1} - x_n|,
$$

ce qui permet de conclure car  $1 - k > 0$ .

Ce résultat fournit une preuve alternative du théorème [N.2.](#page-218-6)

Autre preuve du théorème [N.2.](#page-218-6) On réécrit [\(N.9\)](#page-218-3) sous la forme

$$
|x_n - x_{n-1}| \le k^{n-1} |x_1 - x_0|,
$$

ce qui permet de conclure directement en utilisant [\(N.13\)](#page-219-0).

#### Annexe O

# Majoration de l'erreur pour une méthode d'ordre p

Montrons dans cette annexe le résultat du lemme [3.32 page 80](#page-89-0) et de la proposition [3.33 page 81.](#page-90-0)

Démonstration du lemme [3.32.](#page-89-0)

Par définition, il existe une constante  $C > 0$  telle que

<span id="page-220-0"></span>
$$
\forall n \in \mathbb{N}, \quad \frac{|e_{n+1}|}{|e_n|^p} \le C. \tag{O.1}
$$

D'après l'inégalité [\(O.1\)](#page-220-0) :

$$
|e_1| \le C |e_0|^p,
$$

Puis, de nouveau d'après l'inégalité [\(O.1\)](#page-220-0) :

$$
|e_2| \le C|e_1|^p = C(C|e_0|^p)^p = C^{1+p}|e_0|^{(p^2)},
$$

Puis, de nouveau d'après l'inégalité [\(O.1\)](#page-220-0) :

$$
|e_3| \le C|e_2|^p = C \left( C^{1+p} |e_0|^{p^2} \right)^p = C^{1+p+p^2} |e_0|^{(p^3)}.
$$

On a alors

<span id="page-220-1"></span>
$$
\forall n \in \mathbb{N}, \quad |e_n| \le C^{1+p+p^2+\ldots+p^{n-1}} |e_0|^{(p^n)}.
$$
\n(0.2)

Cela se montre par récurrence sur n.

Démontrons cela par récurrence sur  $n\in\mathbb{N}.$  Pour  $n=0,$  on a bien

$$
|e_0| \le |e_0| = C^{\sum \emptyset} |e_0|^{(p^0)}.
$$

Supposons maintenant  $(0.2)$  vraie pour n. Démontrons-là pour  $n + 1$ . On a d'après l'inégalité  $(0.1)$ :

$$
|e_{n+1}| \leq C |e_n|^p,
$$

et donc on a successivement :

$$
|e_{n+1}| \leq C \Big( C^{1+p+p^2+\ldots+p^{n-1}} |e_0|^{(p^n)} \Big)^p,
$$
  
=  $CC^{(p(1+p+p^2+\ldots+p^{n-1}))} (|e_0|^{(p^n)})^p,$   
=  $CC^{(p+p^2+p^3+\ldots+p^n)} |e_0|^{(p\times p^n)},$   
=  $C^{(1+p+p^2+p^3+\ldots+p^n)} |e_0|^{(p^{n+1})},$ 

ce qui est bien  $(0.2)$  au rang  $n + 1$ .  $\diamondsuit$ 

• Si  $p=1$ , on a

$$
1 + p + p^2 + \dots + p^{n-1} = n \times 1 = n,
$$

et donc d'après [\(O.2\)](#page-220-1),

$$
\forall n \in \mathbb{N}, \quad |e_n| \le C^n |e_0|.
$$

ce qui permet de conclure.

Remarque O.1. Ce calcul est en fait identique à celui fait dans la preuve de la proposition [3.20 page 78.](#page-87-0)

• Sinon, on a  $p\neq 1$  et donc

$$
1 + p + p^2 + \ldots + p^{n-1} = \frac{p^n - 1}{p - 1}
$$

et donc [\(O.2\)](#page-220-1) est équivalent successivement à

$$
\forall n \in \mathbb{N}, \quad |e_n| \le C^{\left(\frac{p^n-1}{p-1}\right)} |e_0|^{(p^n)},
$$
  
\n
$$
\le C^{\left(\frac{p^n}{p-1}\right)} C^{\left(\frac{-1}{p-1}\right)} |e_0|^{(p^n)},
$$
  
\n
$$
\le C^{\left(\frac{1}{1-p}\right)} \left(C^{\left(\frac{1}{p-1}\right)}\right)^{(p^n)} |e_0|^{(p^n)},
$$
  
\n
$$
\le C^{\left(\frac{1}{1-p}\right)} \left(|e_0| C^{\left(\frac{1}{p-1}\right)}\right)^{(p^n)},
$$

ce qui permet de conclure en considérant les nombres  $\gamma$  et  $\delta$  défini par

$$
\gamma = C^{\left(\frac{1}{1-p}\right)},\tag{O.3a}
$$

$$
\delta = |e_0| C^{\left(\frac{1}{p-1}\right)},\tag{O.3b}
$$

 $\Box$ 

Démonstration de la proposition [3.33 page 81.](#page-90-0)

- (1) Si  $p = 1$ , il suffit de raisonner comme dans la preuve de la proposition [3.21.](#page-87-1)
- (2) Sinon,  $p > 1$  et si  $|e_0|$  est assez petit (pour que [\(3.51\)](#page-90-1) ait lieu), d'après [\(3.49b\)](#page-90-2), on a  $\delta < 1$  et la limite de  $|x_n - r|$  est bien nulle quand n tend vers l'infini! Pour avoir

$$
|x_n - r| \le \varepsilon
$$

il suffit donc que

$$
\gamma \delta^{(p^n)} \le \varepsilon,
$$

ce qui est équivalent à

$$
\delta^{(p^n)} \le \frac{\varepsilon}{\gamma}.
$$

Si on prend le logarithme de cette inégalité, on arrive à

$$
p^n \ge \frac{\ln \frac{\varepsilon}{\gamma}}{\ln \delta}.
$$

Si on prend de nouveau le logarithme de cette inégalité, on arrive à

$$
n \ln p \ge \ln \left( \frac{\ln \frac{\varepsilon}{\gamma}}{\ln \delta} \right).
$$

et donc

$$
n \ge \frac{1}{\ln p} \ln \left( \frac{\ln \frac{\varepsilon}{\gamma}}{\ln \delta} \right),\,
$$

ce qui permet de conclure.

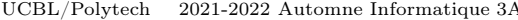

 $\Box$ 

#### Annexe P

# Convergence des méthodes d'ordre p

Attention : cette annexe, rédigée avant le cours, a des notations parfois légèrement différentes de celui-là. Reprenons les résultats de l'annexe [N](#page-218-7) et adaptons-les à une méthode d'ordre p. Dans toute cette annexe, la suite  $(x_n)$  est définie par  $x_{n+1} = g(x_n)$  et on suppose que cette suite converge vers l, point fixe de g. On note

$$
\forall n \in \mathbb{N}, \quad e_n = x_n - l. \tag{P.1}
$$

Rappelons la [\[BM03](#page-296-0), Définition 4.3] : voir la définition [3.30.](#page-89-1) Rappelons la [\[BM03](#page-296-0), Proposition D.1].

PROPOSITION P.1.

• Si l'ordre de convergence p est égal à un, il existe  $\delta \in [0,1]$  et un entier N tels que

<span id="page-222-0"></span>
$$
\forall n \in \mathbb{N}, \quad |e_{n+N}| \le \delta^n |e_N|.
$$
 (P.2)

• Si l'ordre de convergence p est strictement supérieur à un, il existe  $\delta \in [0,1], \gamma \in \mathbb{R}_+$  et un entier N tels que

$$
\forall n \in \mathbb{N}, \quad |e_{n+N}| \le \gamma \delta^{(p^n)}.
$$
 (P.3)

Démonstration.

• Si l'ordre de convergence est égal à un, il existe  $\delta \in [0,1]$  et un entier N tels que, pour tout entier  $k$ :

$$
|e_{N+k+1}| \leq \delta |e_{N+k}|.
$$

On en déduit

$$
|e_{N+n}| \leq \delta^n |e_N|.
$$

• De même, si l'ordre de convergence est strictement supérieur à un, il existe  $D \in \mathbb{R}_+$  tel que, pour tout entier  $k$  et pour tout entier  $N$ ,

$$
|e_{N+k+1}| \leq D |e_{N+k}|^p.
$$

Ainsi, pour  $k = 0$ , on a

$$
|e_{N+1}| \leq D |e_N|^p.
$$

Pour  $k = 1$ , il vient donc

$$
|e_{N+2}| \le D |e_{N+1}|^p \le D(D |e_N|^p)^p = D^{1+p} |e_N|^{p^2}.
$$

On montre par une récurrence immédiate sur  $n$  que

$$
\forall n \in \mathbb{N}, \quad |e_{n+N}| \leq D^{1+p+p^2+\ldots+p^{n-1}} \left| e_N \right|^{(p^n)},
$$

ce qui implique, puisque  $p > 1$ :

$$
|e_{n+N}| \le D^{\frac{p^n-1}{p-1}} |e_N|^{(p^n)} = D^{\frac{-1}{p-1}} \left(D^{\frac{1}{p-1}} |e_N|\right)^{(p^n)}.
$$

La majoration [\(P.2\)](#page-222-0) est valable puisque la convergence est a fortiori d'ordre 1. Ainsi  $e_n$  tend vers zéro et en prenant N assez grand

$$
D^{\frac{1}{p-1}}\left|e_N\right| < 1,
$$

ce qui nous permet de conclure.

REMARQUE P.2. Dans le cas où  $p \geq 2$ , notons que cette preuve fournit les valeurs de  $\gamma$  et  $\delta$  données par  $(\text{avec } N \text{ assez grand})$ 

$$
\gamma = D^{\frac{1}{1-p}},\tag{P.4a}
$$

$$
\delta = D^{\frac{1}{p-1}} |e_N| < 1. \tag{P.4b}
$$

Si on note  $[\alpha, \beta]$  l'intervalle d'étude, si on choisit  $N = 0$  et que l'on suppose

$$
D^{\frac{1}{p-1}}|\beta - \alpha| < 1,\tag{P.5}
$$

alors on a

$$
\gamma = D^{\frac{1}{1-p}},\tag{P.6a}
$$

$$
\delta = D^{\frac{1}{p-1}}(\beta - \alpha),\tag{P.6b}
$$

$$
\forall n \in \mathbb{N}, \quad |e_n| \le \gamma \delta^{(p^n)}.
$$
 (P.6c)

Rappelons le [\[BM03,](#page-296-0) Corollaire D.4.].

Corollaire P.3. Si l'ordre de convergence p est strictement supérieur à un, on a à l'infini

<span id="page-223-1"></span><span id="page-223-0"></span>
$$
r_{n+1} \sim pr_n,\tag{P.7}
$$

ce qui signifie, que pour n assez grand, à chaque étape, le nombre de décimales exactes est asymptotiquement multiplié par l'ordre de convergence de la méthode.

Démonstration. Voir [\[BM03](#page-296-0), Corollaire D.4.].

\n Nous concluons en donnant une généralisation du résultats (N.6) pour des méthodes d'ordre 
$$
p
$$
. L'inconvénient de la majoration (P.6c) n'est pertinente d'après (P.6b) que si  $\beta - \alpha$  est assez petit pour assurer  $D < 1$ .\n

THÉORÈME P.4. On suppose que la fonction g est de classe  $C^p$  sur  $[\alpha, \beta]$ , qu'elle laisse  $I = [\alpha, \beta]$  stable, que sont vérifiées les hypothèses [\(3.86\)](#page-94-0) et [\(3.87\)](#page-94-1) avec  $p \geq 2$ . On considère M telle que

<span id="page-223-3"></span>
$$
\forall x \in [\alpha, \beta], \quad \left| g^{(p)}(x) \right| \le M. \tag{P.8}
$$

et on suppose que  $(N.1)$  a lieu<sup>[1](#page-223-2)</sup>. Posons

<span id="page-223-4"></span>
$$
A = \frac{M}{(p-1)!} (\alpha - \beta)^{p-1},
$$
 (P.9a)

$$
B = k^{p-1} \in [0, 1[.
$$
 (P.9b)

On pose, pour tout  $n \in \mathbb{N}^*$ ,

<span id="page-223-5"></span>
$$
F(n) = A^n B^{\frac{(n)(n+1)}{2}} \sum_{q=0}^{\infty} A^q B^{\frac{q^2 + 2nq + q}{2}}.
$$
 (P.10)

Alors

<span id="page-223-7"></span>
$$
\lim_{n \to \infty} F(n) = 0 \tag{P.11}
$$

et

<span id="page-223-6"></span>
$$
\forall n \in \mathbb{N}^*, \quad |x_n - l| \le |x_1 - x_0| \, F(n). \tag{P.12}
$$

<span id="page-223-2"></span><sup>1.</sup> ce qui est vrai d'après [\(3.86\)](#page-94-0) si  $\beta - \alpha$  est assez petit.

Démonstration. Pour tout  $x \in [\alpha, \beta]$ , la formule de Taylor-Young appliquée à  $g'$  sur  $[l, x]$  implique qu'il existe  $\xi \in [l, x]$  tel que

$$
g'(x) = g'(l) + (x - l)g''(l) + \dots + \frac{1}{(p-2)!}g^{(p-1)}(l)(x - l)^{p-2} + \frac{1}{(p-1)!}g^p(l)(x - l)^{p-1},
$$

soit, compte tenu de [\(3.86\)](#page-94-0) et de [\(P.8\)](#page-223-3),

<span id="page-224-0"></span>
$$
\forall x \in [\alpha, \beta] \, |g'(x)| \le \frac{M}{(p-1)!} |x - l|^{p-1},\tag{P.13}
$$

Si, de plus  $x\in [x_n,x_{n+1}]$  ou  $x\in [x_{n+1},x_n],$  alors

$$
|x - l| \le \max(|x_n - l|, |x_{n+1} - l|),
$$

et, d'après [\(N.3\)](#page-218-0), toujours valable

$$
\leq |x_0 - l| \max(k^n, k^{n+1}),
$$

et, puisque  $k < 1$ 

$$
= |x_0 - l| k^n.
$$

On a donc, d'après [\(P.13\)](#page-224-0),

<span id="page-224-1"></span>
$$
\text{Si } x \in [x_n, x_{n+1}] \text{ ou } x \in [x_{n+1}, x_n], \quad |g'(x)| \le \frac{M}{(p-1)!} (k^n |x_0 - l|)^{p-1}.
$$
\n(P.14)

Par ailleurs, [\(N.7\)](#page-218-5) est toujours valable et fournit, grâce à [\(P.14\)](#page-224-1),

$$
|x_{n+1} - x_n| = |g'(\xi)| |x_n - x_{n-1}|,
$$
  
\n
$$
\leq \frac{M}{(p-1)!} (k^n |x_0 - l|)^{p-1} |x_n - x_{n-1}|,
$$
  
\n
$$
\leq \frac{M}{(p-1)!} (k^n |\alpha - \beta|)^{p-1} |x_n - x_{n-1}|.
$$

Bref, en considérant A et B définis par [\(P.9\)](#page-223-4), on a

$$
\forall n \in \mathbb{N}^*, \quad |x_{n+1} - x_n| \le AB^n | |x_n - x_{n-1}|. \tag{P.15}
$$

En raisonnant de façon proche de l'établissement par récurrence de [\(N.3\)](#page-218-0), on a

$$
|x_{n+1} - x_n| \le AB^n |x_n - x_{n-1}|,
$$
  
\n
$$
\le A^2 B^{n+(n-1)} |x_{n-1} - x_{n-2}|,
$$
  
\n
$$
\vdots
$$
  
\n
$$
\le A^n B^{n+(n-1)+(n-2)+...+1} |x_1 - x_0|,
$$
  
\n
$$
\le A^n B^{\frac{n(n+1)}{2}} |x_1 - x_0|,
$$

soit

$$
\forall n \in \mathbb{N}^*, \quad |x_{n+1} - x_n| \le A^n B^{\frac{n(n+1)}{2}} |x_n - x_{n-1}|. \tag{P.16}
$$

On considère ensuite deux entiers n et p en supposant par exemple  $p < n$ . On écrit de nouveau l'inégalité triangulaire [\(N.10\)](#page-219-1) et il vient

$$
|x_p - x_n| \le \sum_{q=0}^{n-p-1} |x_{p+q} - x_{p+q+1}|,
$$
  
\n
$$
\le \sum_{q=0}^{n-p-1} A^{p+q} B^{\frac{(p+q)(p+q+1)}{2}} |x_1 - x_0|,
$$
  
\n
$$
\le A^p B^{\frac{p(p+1)}{2}} |x_1 - x_0| \sum_{q=0}^{n-p-1} A^q B^{\frac{(p+q)(p+q+1)}{2} - \frac{p(p+1)}{2}},
$$
  
\n
$$
\le A^p B^{\frac{p(p+1)}{2}} |x_1 - x_0| \sum_{q=0}^{n-p-1} A^q B^{\frac{q^2+2pq+q}{2}},
$$

Ainsi,

<span id="page-225-0"></span>
$$
\forall n, p \in \mathbb{N}^*, \quad n > p \Longrightarrow |x_p - x_n| \le A^p B^{\frac{p(p+1)}{2}} |x_1 - x_0| \sum_{q=0}^{n-p-1} A^q B^{\frac{q^2 + 2pq + q}{2}}.\tag{P.17}
$$

À p fixé, la série de terme général  $A^q B \frac{q^2 + 2pq + q}{2}$  est convergente. En effet, on a

$$
A^{q}B^{\frac{q^2+2pq+q}{2}} \leq A^{q}B^{\frac{q^2}{2}}
$$

et donc

$$
q^2 A^q B^{\frac{(q^2 + 2pq + q)(p+1)}{2}} = \exp\left(\frac{q^2}{2}\ln B + q\ln A + 2\ln q\right),\,
$$

qui tend vers zéro quand  $q$  tend vers l'infini et donc

$$
A^q B^{\frac{q^2+2pq+q}{2}} = o\left(\frac{1}{q^2}\right).
$$

Dans [\(P.17\)](#page-225-0), on peut faire tendre n vers l'infini, ce qui donne

$$
\forall p \in \mathbb{N}^*, \quad |x_p - l| \le A^p B^{\frac{p(p+1)}{2}} |x_1 - x_0| \sum_{q=0}^{\infty} A^q B^{\frac{q^2 + 2pq + q}{2}}.
$$

On considère F défini par [\(P.10\)](#page-223-5). On a donc démontré [\(P.12\)](#page-223-6). Pour conclure, montrons [\(P.11\)](#page-223-7). Il suffit d'écrire

$$
A^p B^{\frac{p(p+1)}{2}} \sum_{q=0}^{\infty} A^q B^{\frac{q^2+2pq+q}{2}} \leq A^p B^{\frac{p(p+1)}{2}} \sum_{q=0}^{\infty} A^q B^{\frac{q^2}{2}} = 0 \left( A^p B^{\frac{p(p+1)}{2}} \right),
$$

en remarquant comme précédemment que la série de terme général  $A^q B^{\frac{q^2}{2}}$  est convergent.

L'intérêt de ce théorème est qu'elle est valable pour tout A, le nombre B étant toujours plus petit que 1. Sa difficulté réside dans le calcul de la somme [\(P.10\)](#page-223-5), qui peut s'approcher par troncature et contrôle du reste. Exemple numérique issu des TD ?

Calcul explicite de la somme [\(P.10\)](#page-223-5) ?

#### Annexe Q

# Compléments sur la divergence de la méthode du point fixe (sous forme d'un exercice corrigé)

Afin d'illuster les propositions [3.11](#page-83-0) et [3.12,](#page-84-0) nous donnons dans cette annexe, un exercice donné en examen en Informatique 3A, à l'automne 2018, puis nous concluons par quelques remarques.

### Énoncé

Soit la fonction g définie par

$$
\forall x \in I = [0, 1], \quad g(x) = \begin{cases} 2x, & \text{si } x \in [0, 1/2], \\ 2(1-x), & \text{si } x \in [1/2, 1]. \end{cases}
$$
(Q.1)

- (1) (a) Montrer que les points fixes de  $q$  sont  $0 \text{ et } 2/3$ .
	- (b) Montrer que I est g-stable (i.e., si  $x \in I$  alors  $g(x) \in I$ ).
	- (c) Que peut-on en déduire sur la suite de la méthode du point fixe définie par  $x_{n+1} = g(x_n)$ ?
	- (d) Quelles sont les seules limites possibles de cette suite ?
- (2) (a) Est-ce que l'on peut affirmer que l'hypothèse [\(3.39b\)](#page-86-1) de la proposition [3.19 page 77](#page-86-0) est vérifiée ? est vérifiée ?
	- (b) Peut-on affirmer que la méthode du point fixe converge ?
- (3) (a) Est-ce que l'on peut affirmer que l'hypothèse [\(3.32c\)](#page-84-1) de la proposition [3.12](#page-84-0) est vérifiée ?
	- (b) Peut-on affirmer que la méthode du point fixe ne converge pas ?
- (4) (a) Calculer les 6 premières valeurs de la suite  $x_n$  du point fixe pour  $x_0 = 1/24$ . On s'efforcera de calculer les différentes valeurs de  $x_n$  sous forme de fraction. On pourra faire un petit graphique. Est-ce que dans ce cas, la suite du point fixe converge ?
	- (b) Calculer les 5 premières valeurs de la suite  $x_n$  du point fixe pour  $x_0 = 1/7$ . On s'efforcera de calculer les différentes valeurs de  $x_n$  sous forme de fraction. On pourra faire un petit graphique. Est-ce que dans ce cas, la suite du point fixe converge ?
	- (c) (i) Calculer les 9 premières valeurs de la suite  $x_n$  du point fixe pour  $x_0 = 1/4\pi$ . Avec du courage, on pourra déterminer  $x_n$  sous la forme  $a_n + \pi b_n$  où  $a_n$  et  $b_n$  sont des entiers (pour  $n \ge 2$ ).
		- (ii) Que remarquez-vous ?

### Corrigé

Pour plus de détails, on pourra consulter [\[BM03,](#page-296-0) Exercice 4.9 et TP 4.N] ainsi que [https://www.](https://www.univers-ti-nspire.fr/files/pdf/14-th_point_fixe-TNS21.pdf) [univers-ti-nspire.fr/files/pdf/14-th\\_point\\_fixe-TNS21.pdf](https://www.univers-ti-nspire.fr/files/pdf/14-th_point_fixe-TNS21.pdf).

Soit la fonction g définie par

$$
\forall x \in I = [0, 1], \quad g(x) = \begin{cases} 2x, & \text{si } x \in [0, 1/2], \\ 2(1 - x), & \text{si } x \in [1/2, 1]. \end{cases}
$$
(Q.2)

- (1) (a) Si on résoud  $g(x) = x$ , on a deux cas :
	- Si  $x \in [0, 1/2]$ , cela est équivalent à  $2x = x$  et donc  $x = 0$  qui est bien dans  $[0, 1/2]$ .
	- Si, au contraire, on a  $x \in [1/2, 1]$ , cela est équivalent à  $2(1-x) = x$  et donc  $3x = 2$ , soit encore  $x = 2/3$  qui est bien dans [0, 1/2].
	- Ainsi,

$$
les points fixes de g sont 0 et 2/3. \tag{Q.3}
$$

- (b) Soit  $x \in [0, 1]$ . On a deux cas : — Si  $x \in [0, 1/2]$ , alors  $g(x) = 2x \in [0, 2 \times 1/2] = [0, 1]$ . — Si  $x \in [1/2, 1]$ , alors  $g(x) = 2(1-x) \in [0, 2 \times 1/2] = [0, 1]$ . Ainsi
	- $I$  est  $g$ -stable. (Q.4)
- (c) De cela, on peut déduire par récurrence sur n, que si  $x_0 \in I$ , alors, pour tout n,  $x_n$  est dans I, et c'est tout !
- (d) Puisque q est continue, les seules limites possibles de  $x_n$  sont les points fixes, c'est-à-dire 0 et  $2/3$ . Les seules limites possibles de  $x_n$  sont 0 et 2/3. (Q.5)
- $(2)$  (a) q est dérivable sauf en 1/2. Il est clair que

<span id="page-227-0"></span>
$$
\forall x \in I \setminus \{1/2\}, \quad |g'(x)| = 2,\tag{Q.6}
$$

et donc l'hypothèse [\(3.39b\)](#page-86-1) de la proposition [3.19 page 77](#page-86-0) n'est pas vérifiée.

- (b) Ainsi, les hypothèses de la proposition [3.19](#page-86-0) ne sont pas assurées. Celle-ci assurait que la convergence du point fixe avait lieu ; si les hypothèses ne sont pas vérifiées, on ne peut donc affirmer que la méthode converge (ou diverge d'ailleurs !).
- (3) (a) D'après [\(Q.6\)](#page-227-0), l'hypothèse [\(3.32c\)](#page-84-1) de la proposition [3.12 page 75](#page-84-0) n'est pas vérifiée.
	- (b) Comme précédemment, on ne peut pas affirmer que la méthode du point fixe ne converge pas (ou converge !).

REMARQUE Q.1. On peut en fait réduire I à  $I_1 = [0, \varepsilon]$  ou  $I_2 = [2/3 - \varepsilon, 2/3 + \varepsilon]$  (avec  $0 < \varepsilon < 1/3$ ), ce qui rend vraie l'hypothèse [\(3.32c\)](#page-84-1) de la proposition 3.12 [page 75.](#page-84-0) Malheureusement, dans ce cas, l'hypothèse [\(3.32b\)](#page-84-2) de la proposition [3.12 page 75,](#page-84-0) n'est pas valable. En effet, si par exemple, x n'appartient pas à  $I_1$ , on ne peut affirmer que  $g(x)$  (qui existe) n'appartient pas à  $I_1$ . En effet, x peut appartenir à  $[1-\varepsilon/2, 1]$ . Dans ce cas,  $g(x)$  appartient à  $[2(1-1), 2(1-1+\varepsilon/2)] = [0, \varepsilon] = I_1$ . De même, si x n'appartient pas à  $I_2$ , il peut appartenir à  $\left[1/3 - \varepsilon/2, 1/3 + \varepsilon/2\right]$  et dans ce cas  $g(x)$ appartient à  $[2(1/3 - \varepsilon/2), 2(1/3 + \varepsilon/2)] = [2/3 - \varepsilon, 2/3 + \varepsilon] = I_2$ .

(4) (a)

On obtient les valeurs données dans les tableaux [Q.1](#page-228-0) ou [Q.2.](#page-228-1) Voir aussi la figure [Q.1.](#page-228-2) On constate qu'une fois les 4 premières valeurs de  $x_n$  passées  $({1/24, 1/12, 1/6, 1/3})$ , la valeur de  $x_n$  est constamment égale à  $2/3$ , point fixe de  $g$ .

Dans ce cas-là, la suite converge donc vers 2/3.

(b)

On obtient les valeurs données dans les tableaux [Q.3](#page-229-0) ou [Q.4.](#page-229-1) Voir aussi la figure [Q.2.](#page-229-2)

On constate qu'une fois la première valeur de  $x_n$  passée  $({1/7})$ , les valeurs de  $x_n$  présentent un cycle :  $\{2/7, 4/7, 6/7\}$ , puisque  $g(6/7) = 2/7$ .

Dans ce cas-là, la suite ne converge pas, puisqu'elle "oscille" en permanence.

(c)

(i)

 $CORRIG\acute{E}$ 

| $\it n$ | $x_n$   |
|---------|---------|
|         | 24      |
|         | 12      |
| 2       | 6<br>1  |
| 3       | 3       |
|         | 2/3     |
| 5       | $2\!/3$ |

TABLE Q.1. Valeurs de  $x_n$  pour  $x_0 = 1/24$ .

<span id="page-228-0"></span>

| $\overline{n}$ | $x_n$             |
|----------------|-------------------|
| $\Omega$       | 0.041666666666667 |
| $\mathbf{1}$   | 0.083333333333333 |
| $\mathfrak{D}$ | 0.16666666666667  |
| 3              | 0.333333333333333 |
| 4              | 0.66666666666667  |
| 5              | 0.66666666666667  |

TABLE Q.2. Valeurs (numériques) de  $x_n$  pour  $x_0 = 1/24$ .

<span id="page-228-1"></span>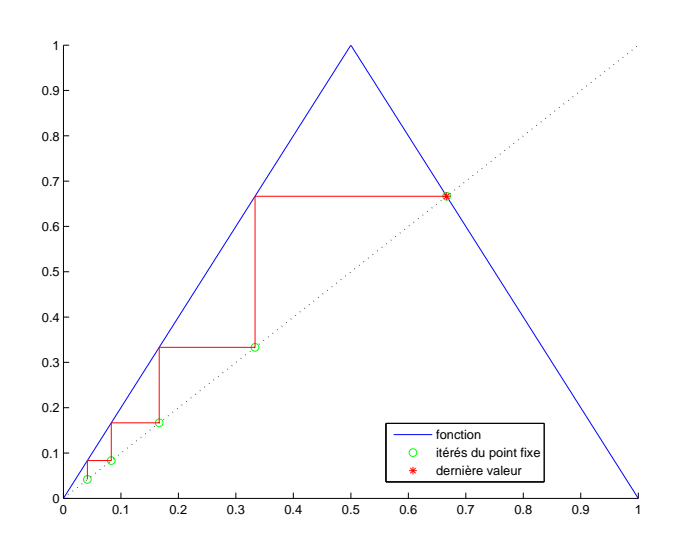

<span id="page-228-2"></span>FIGURE Q.1. méthode du point fixe pour  $x_0 = 1/24$ .

| $\it n$ | $x_n$ |
|---------|-------|
|         |       |
|         | 2     |
| '2      | 4     |
| 3       | 6     |
|         | 2     |

TABLE Q.3. Valeurs de  $x_n$  pour  $x_0 = 1/7$ .

<span id="page-229-0"></span>

| $\eta$         | $x_n$             |
|----------------|-------------------|
|                | 0.142857142857143 |
|                | 0.285714285714286 |
| $\mathfrak{D}$ | 0.571428571428571 |
| 3              | 0.857142857142857 |
|                | 0.285714285714286 |

<span id="page-229-1"></span>TABLE Q.4. Valeurs (numériques) de  $x_n$  pour  $x_0 = 1/7$ .

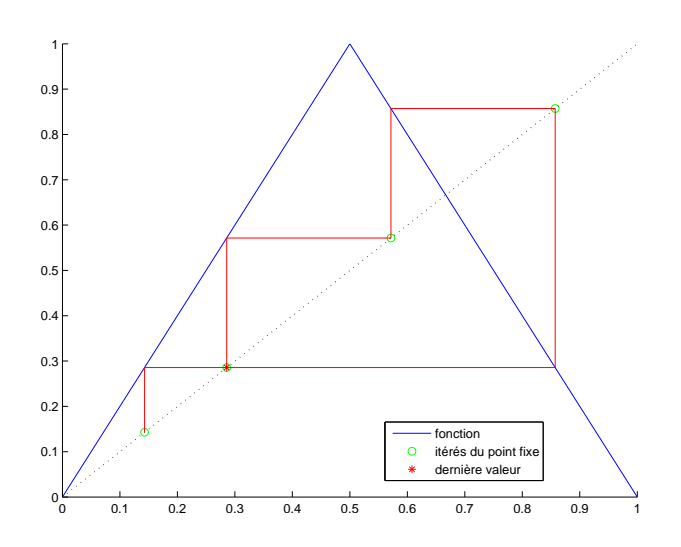

<span id="page-229-2"></span>FIGURE Q.2. méthode du point fixe pour  $x_0 = 1/7$ .

| $\boldsymbol{n}$ | $a_n$                   | $a_n$               |
|------------------|-------------------------|---------------------|
| $\overline{0}$   | $\mathbf{0}$            | 1/4                 |
| 1                | $\overline{2}$          | $\overline{2}$<br>1 |
|                  |                         |                     |
| $\overline{2}$   | $\overline{\mathbf{A}}$ | 1                   |
| 3                | 6                       | o                   |
| $\overline{4}$   | $^{-12}$                | $\overline{4}$      |
| 5                | 26                      | -8                  |
| 6                | $-50$                   | 16                  |
|                  |                         |                     |
| 7                | 100                     | 32                  |
| 8                | 202                     | $-64$               |
| 9                | $-402$                  | 128                 |
| 10               | -804                    | 256                 |
| 11               | $^{-1608}$              | 512                 |
| 12               | 3216                    | 1024                |
|                  |                         |                     |
| 13               | 6434                    | 2048                |
| 14               | 12868                   | $-4096$             |
| 15               | 25736                   | $-8192$             |
| 16               | 51472                   | $-16384$            |
| 17               | 102944                  | 32768               |
| 18               | 205888                  | $-65536$            |
|                  |                         |                     |
| 19               | $-411774$               | 131072              |
| 20               | 823550                  | $-262144$           |
| 21               | 1647100                 | $-524288$           |
| 22               | 3294198                 | 1048576             |
| 23               | 6588398                 | 2097152             |
| 24               | $-13176794$             | 4194304             |
|                  |                         |                     |
| 25               | 26353590                | $-8388608$          |
| 26               | $-52707178$             | 16777216            |
| 27               | 105414358               | 33554432            |
| 28               | 210828714               | 67108864            |
| 29               | $-421657428$            | 134217728           |
| 30               | $-843314856$            | 268435456           |
| 31               | 1686629714              | $-536870912$        |
| 32               | 3373259426              | 1073741824          |
|                  |                         |                     |
| 33               | 6746518852              | 2147483648          |
| 34               | -13493037704            | 4294967296          |
| 35               | 26986075410             | -8589934592         |
| 36               | $-53972150818$          | 17179869184         |
| 37               | 107944301636            | 34359738368         |
| 38               | 215888603272            | 68719476736         |
| 39               | 431777206544            | 137438953472        |
|                  |                         |                     |
| 40               | 863554413090            | 274877906944        |
| 41               | 1727108826178           | 549755813888        |
| 42               | 3454217652358           | 1099511627776       |
| 43               | 6908435304716           | 2199023255552       |
| 44               | 13816870609430          | 4398046511104       |
| 45               | 27633741218862          | -8796093022208      |
| 46               | -55267482437722         | 17592186044416      |
| 47               | 110534964875444         | 35184372088832      |
|                  |                         |                     |
| 48               | 221069929750888         | 70368744177664      |
| 49               | 442139859501778         | -140737488355328    |
| 50               | 884279719003556         | $-281474976710656$  |
| 51               | 1768559438007110        | 562949953421312     |
| 52               | 3537118876014220        | 1125899906842624    |
| 53               | 7074237752028440        | 2251799813685248    |
|                  |                         |                     |
| 54               | 14148475504056880       | 4503599627370496    |
| 55               | 28296951008113762       | 9007199254740992    |
| 56               | -56593902016227522      | 18014398509481984   |
| 57               | 113187804032455044      | 36028797018963968   |
| 58               | 226375608064910088      | 72057594037927936   |
| 59               | 452751216129820178      | 144115188075855872  |
| 60               | 905502432259640356      | 288230376151711744  |
|                  |                         |                     |

<span id="page-230-0"></span>TABLE Q.5. Valeurs de  $x_n = a_n + \pi b_n$  pour  $x_0 = 1/4 \pi$ .

| $\overline{n}$ | $x_n$                                     |
|----------------|-------------------------------------------|
| 0              | 785398163397448<br>0.                     |
| 1              | 0.429203673205103                         |
| o              | 0.858407346410207                         |
| 3              | 0.283185307179586                         |
| 4              | 0.566370614359173                         |
| 5              | 0.867258771281654                         |
| 6              | 0.265482457436692                         |
| 7              | 0.530964914873384                         |
| 8              | 938070170253233<br>0.                     |
| 9              | 0.123859659493535                         |
| 10             | 247719318987069<br>0.                     |
| 11             | 0.495438637974138                         |
| 12             | 0.990877275948276                         |
| 13             | 0.018245448103448                         |
| 14             | 0.036490896206895                         |
| 15             | 0.072981792413791                         |
| 16             | 0.145963584827581                         |
| 17             | 291927169655162<br>0.                     |
| 18             | 583854339310324                           |
| 19             | 0.832291321379352                         |
| $^{20}$        | 0.335417357241296                         |
| 21             | 0.670834714482593                         |
| 22             | 0.658330571034814                         |
| 23             | 0.683338857930372                         |
| 24             | 0.633322284139257                         |
| 25             | 733355431721486<br>0.                     |
| 26             | 0.533289136557027                         |
| 27             | 0.933421726885945                         |
| 28             | 133156546228109                           |
| 29             | 0.266313092456218                         |
| 30             | 532626184912436<br>0                      |
| 31             | 0.934747630175127                         |
| 32             | 130504739649746<br>0                      |
| 33             | 261009479299491<br>0.                     |
| 34             | 0.522018958598983                         |
| 35             | 0.955962082802035                         |
| 36             | 0.088075834395931                         |
| 37             | 0.176151668791861                         |
| 38             | 352303337583722<br>0.                     |
| 39             | 0.704606675167445                         |
| 40             | 0.590786649665111                         |
| 41             | 0.81842670066977<br>ā                     |
| 42             | 0.363146598660442<br>726293197320884      |
| 43             | 0.                                        |
| 44<br>45       | 0.547413605358232<br>905172789283535<br>0 |
| 46             | 0.189654421432930                         |
| 47             | 0.379308842865860                         |
| 48             | 758617685731720<br>0.                     |
| 49             | 0.482764628536561                         |
| 50             | 965529257073122<br>$\Omega$               |
| $^{51}$        | 0.068941485853756                         |
| 52             | 137882971707512<br>0                      |
| 53             | 275765943415025<br>0.                     |
| 54             | 0.551531886830049                         |
| 55             | 896936226339902<br>$\Omega$               |
| 56             | 206127547320196<br>$\overline{0}$ .       |
| 57             | 0.<br>412255094640392                     |
| 58             | 824510189280785<br>0.                     |
| 59             | 0.350979621438431                         |
| 60             | 701959242876861<br>$\overline{0}$ .       |
|                |                                           |

<span id="page-231-0"></span>TABLE Q.6. Valeurs (numériques) de  $x_n$  pour  $x_0 = 1/7$ .

#### CORRIGÉ 223

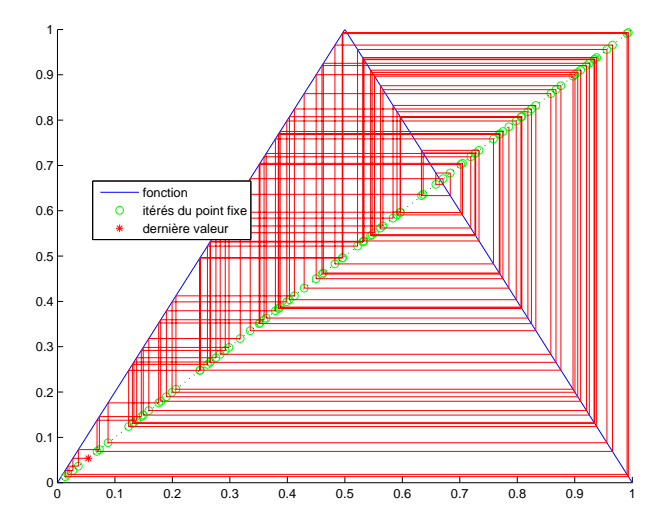

On obtient les 60 premières valeurs données dans les tableaux [Q.5](#page-230-0) ou [Q.6.](#page-231-0) Voir aussi la figure

<span id="page-232-0"></span>FIGURE Q.3. méthode du point fixe pour  $x_0 = 1/4 \pi$ .

#### [Q.3.](#page-232-0)

On peut montrer que, si  $x_0 = 1/4 \pi$ , alors

<span id="page-232-1"></span>
$$
\forall n \in \mathbb{N} \setminus \{0, 1\}, \quad \exists! (a_n, b_n) \in \mathbb{Z}, \quad x_n = a_n + \pi b_n. \tag{Q.7}
$$

En effet, c'est vrai pour  $n = 0$  avec  $a_0 = 0$  et  $b_0 = 1/4$  (qui n'est pas entier!). On démontre ensuite que  $(Q.7)$  est vrai par récurrence sur n avec  $a_n$  et  $b_n$  dans  $Q$ . Pour l'existence, on suppose que cela est vrai pour n. Pour  $n + 1$ , on a, si  $x_n \in [0, 1/2]$ ,

$$
x_{n+1} = g(x_n) = 2x_n = 2a_n + \pi(2b_n),
$$

et donc

$$
a_{n+1} = 2a_n,
$$
  

$$
b_{n+1} = 2b_n.
$$

Au contraire, si  $x_n \in [1/2, 1]$ , on a

$$
x_{n+1} = g(x_n) = 2(1 - x_n) = 2(1 - a_n) + \pi(-2b_n),
$$

et donc

$$
a_{n+1} = 2(1 - a_n),
$$
  

$$
b_{n+1} = -2b_n.
$$

On a donc les formules de récurrence :

<span id="page-232-2"></span>
$$
\forall n \in \mathbb{N}, \quad \begin{cases} a_{n+1} = 2a_n, & b_{n+1} = 2b_n, \\ a_{n+1} = 2(1 - a_n), & b_{n+1} = -2b_n, \quad \text{si } a_n + \pi b_n \in [1/2, 1]. \end{cases} (Q.8)
$$

Il est clair que, si  $a_n$  et  $b_n$  sont rationnels, il en est de même pour  $a_{n+1}$  et  $b_{n+1}$ . L'unicité vient du fait que, si

$$
a_n + \pi b_n = a'_n + \pi b'_n,
$$

alors

$$
(a_n - a'_n) + \pi (b_n - b'_n) = 0,
$$

et l'irrationnalité de  $\pi$  entraîne la nullité de  $a_n - a'_n$  et de  $b_n - b'_n$ . Enfin, on constate dans le tableau [Q.5,](#page-230-0) que, pour  $n = 2$ ,  $a_n$  et  $b_n$  sont entiers et  $(Q.8)$  entraîne par récurrence sur  $n$  que cela est vrai pour tout  $n \geq 2$ .

(ii) On constate que les premières valeurs de  $x_n$  sont toutes deux à deux distinctes. On peut montrer qu'il en est de même pour toutes les valeurs de  $x_n$ .

REMARQUE Q.2. Sur le tableau [Q.5,](#page-230-0) on constate que les valeurs de  $|a_n|$  et de  $|b_n|$  sont de plus en plus grandes. Plus précisément, montrons que

<span id="page-233-2"></span>
$$
\lim_{n \to +\infty} |a_n| = +\infty,\tag{Q.9a}
$$

<span id="page-233-0"></span>
$$
\lim_{n \to +\infty} |b_n| = +\infty. \tag{Q.9b}
$$

En fait, montrons tout d'abord par récurrence sur  $n$  que

<span id="page-233-1"></span>
$$
\forall n \ge 2, \quad |b_n| = 2^{n-2}.\tag{Q.10}
$$

ce qui implique [\(Q.9b\)](#page-233-0). Dans le tableau [Q.5,](#page-230-0) on constate que [\(Q.10\)](#page-233-1) est vrai pour  $n = 2$ . Supposons maintenant [\(Q.10\)](#page-233-1) vraie pour  $n \geq 2$ . Montrons-la pour  $n + 1$ . D'après [\(Q.8\)](#page-232-2) et la récurrence, on a donc

$$
|b_{n+1}| = 2|b_n| = 2 \times 2^{n-2} = 2^{n-1},
$$

ce qui est bien  $(Q.10)$  à l'ordre  $n + 1$ . Montrons maintenant que

<span id="page-233-3"></span>
$$
\forall n \ge 2, \quad |a_n| \ge 2^{n-2}(|a_2| - 2) + 2. \tag{Q.11}
$$

ce qui implique, d'après la valeur de  $|a_2|$  donnée dans le tableau [Q.5,](#page-230-0) [\(Q.9a\)](#page-233-2). Montrons d'abord

<span id="page-233-4"></span>
$$
\forall n \ge 2, \quad |a_{n+1}| \ge 2|a_n| - 2. \tag{Q.12}
$$

On a si  $a_n + \pi b_n \in [0, 1/2]$ 

$$
|a_{n+1}| = 2|a_n| \ge 2|a_n| - 2.
$$

Si  $a_n + \pi b_n \in [1/2, 1]$ , on a alors, d'après une inégalité triangulaire,

$$
|a_{n+1}| = |2(1 - a_n)| = 2|1 - a_n| = 2|a_n - 1| \ge 2(|a_n| - 1) = 2|a_n| - 2.
$$

Concluons enfin en montrant [\(Q.11\)](#page-233-3). On a pour  $\alpha = 2$ ,

<span id="page-233-5"></span>
$$
\alpha = 2\alpha - 2,\tag{Q.13}
$$

et donc en soustrayant [\(Q.12\)](#page-233-4) à [\(Q.13\)](#page-233-5), on a

$$
\forall n \ge 2, \quad |a_{n+1}| - \alpha \ge 2|a_n| - 2\alpha,
$$

soit

$$
\forall n \ge 2, \quad |a_{n+1}| - \alpha \ge 2(|a_n| - \alpha),
$$

et par une récurrence immédiate

$$
\forall n \ge 2, \quad |a_n| - \alpha \ge 2^{n-2}(|a_2| - \alpha),
$$

et, puisque  $\alpha = 2$ , [\(Q.11\)](#page-233-3) en découle.

## Quelques remarques

- <span id="page-234-0"></span>(1) Dans cet exercice, on étudie une méthode de point fixe dont la convergence ne peut être a priori affirmée (la proposition [3.19 page 77](#page-86-0) du cours ne s'applique pas.) et la divergence ne peut être a priori affirmée (la proposition [3.12 page 75](#page-84-0) du cours ne s'applique pas.) En fait, pour tout  $x_0$  appartenant  $\hat{a} I = [0, 1]$ , la suite est soit convergente, soit divergente. Plus précisément, on montre que, pour tout  $x_0 \in I$ , seuls les trois cas exclusifs suivants peuvent se présenter :
	- (a) La suite  $(x_n)$  possède une infinité de valeurs distinctes;
	- (b) il existe  $p \geq 0$  tel que  $x_0, x_1, ..., x_p$  sont deux à deux distincts, puis la suite est stationnaire, c'està-dire

$$
\forall q \ge p+1, \quad x_q = x_p. \tag{Q.14}
$$

<span id="page-234-2"></span><span id="page-234-1"></span>(c) il existe  $p \geq 1$  tel que  $x_0, x_1, ..., x_p$  sont deux à deux distincts, puis la suite est cyclique mais non stationnaire, c'est-à-dire : il existe  $r \in \{0, ..., p-1\}$  tel que

$$
x_{p+1} = x_r, \quad x_{p+2} = x_{r+1}, \quad \dots \quad x_{p+k} = x_{p-1} \text{ avec } k = p-1-r. \tag{Q.15}
$$

Dans ce cas, on dit que la suite est cyclique d'ordre  $k + 1$ . Naturellement, les valeurs suivantes des itérés se déduisent par périodicité.

Dans le cas [1a,](#page-234-0) on peut appliquer alors la proposition [3.11 page 74](#page-83-0) du cours et il y a divergence. Dans le cas [1c,](#page-234-1) il y a aussi divergence. Au contraire, dans le cas [1b,](#page-234-2) il y a convergence. On peut même expliciter la partition U, V et W de I telle que le [1a](#page-234-0) a lieu si  $x_0 \in U$ , le [1b](#page-234-2) a lieu si  $x_0 \in V$ , le [1c](#page-234-1) a lieu si  $x_0 \in W$ . On a :  $(\mathbb{R} \setminus \mathbb{Q}) \cup I \subset U$  et en particulier,  $\pi/4$  appartient à U. Par exemple, 1/24 appartiennt à V . Par exemple, 1/7 ou 1/84 appartiennent à W. Les ensembles V et W sont dénombrables. On peut donc affirmer que, pour presque tout  $x_0 \in I$ , la suite du point fixe est divergente. L'ensemble des  $x_0$ où il y a convergence est cependant dense dans I.

(2) Sur le plan numérique, les arrondis de calculs rendent les choses plus complexes.

La divergence a en théorie lieu par exemple avec  $x_0 = \pi/4$ . Si on fait les calculs en symboliques, on obtient bien toutes les valeurs de  $x_n$  différentes comme le montre la figure [4\(a\),](#page-235-0) ce qui n'est plus vrai pour la figure [4\(b\).](#page-235-1) Dans ce dernier cas, pour  $n = 51$ , on a  $x_n = 0$ , c'est-à-dire une convergence vers 0.

Si on prend  $P = 318310$  points équirépartis dans [0, 1] définis par  $x_i = ih$  où i est un entier et  $h = \pi/1000000$ , on observe dans tous les cas, une convergence vers zéro, alors que, dans ces cas, on devrait observer une divergence !

Si on prend cette fois-ci  $P = 1000000$  points aléatoirement répartis dans [0, 1], on observe dans tous les cas, une convergence vers zéro !

(3) Pour éviter d'avoir ce problème d'arrondis ou d'avoir des temps de calculs trop long dûs aux symbolique, on peut utiliser une autre fonction g définie par

<span id="page-234-3"></span>
$$
\forall x \in [0, 1], \quad g(x) = -4x^2 + 4x. \tag{Q.16}
$$

Comme précédemment, la fonction g définit une suite  $(x_n)$ , qui en général ne converge pas. On peut aussi définir la partition  $U, V$  et W de I qui traduit les trois cas précédemment évoqués. Cependant la détermination analytique de  $U$  et  $V$  n'est pas possible ici. Les calculs se passent beaucoup mieux comme le montre la suite.

La divergence a de nouveau en théorie lieu par exemple avec  $x_0 = \pi/4$ , ce qui est bien observé cette fois-ci sur la figure [Q.5 page 227.](#page-236-0)

Si on prend  $P = 319$  points équirépartis dans [0, 1] définis par  $x_i = ih$  où i est un entier et  $h = \pi/1000$ , on n'observe que dans  $0.31\%$  des cas, une convergence vers zéro, alors que, dans ces cas, on devrait observer une divergence !

Si on prend cette fois-ci  $P = 1000$  points aléatoirement répartis dans [0, 1], on observe dans tous les cas, une divergence (aucune valeur égale).

<span id="page-235-0"></span>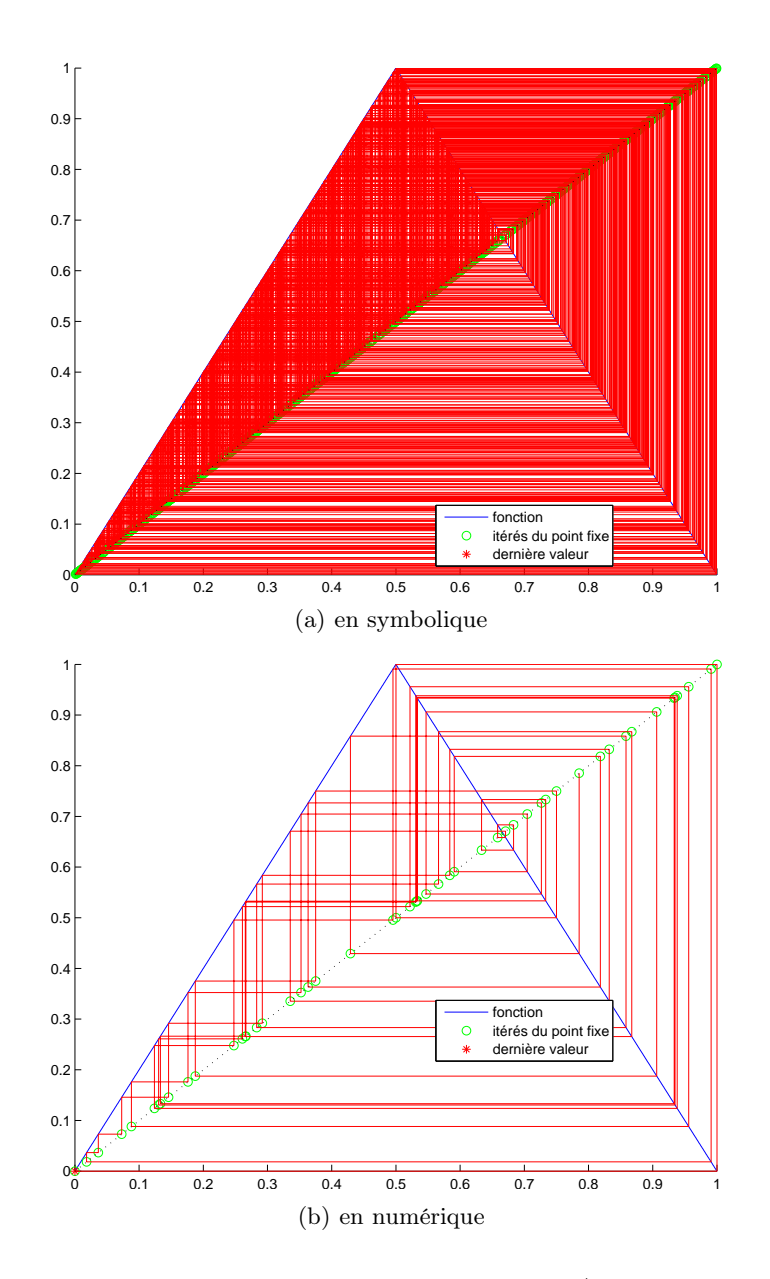

<span id="page-235-1"></span>FIGURE Q.4. calculs pour  $x_0 = \pi/4$ 

(4) Pour les deux fonctions g définies précédemment, on parle de comportement chaotique de la suite  $x_n$ . En effet, elle peut converger ou pas. En cas de divergence, les valeurs qu'elles prend, si elles sont en nombre infini, occupent "tout" [0, 1] de façon imprévisible.

(a)

Plus précisément, on considère les deux valeurs initiales très proches  $u_0 = \pi/4$  et  $u_0 = \pi/4 + \varepsilon$  où

$$
\varepsilon = 1.10^{-12},
$$

et on trace les valeurs  $|u_n(u_0) - u_n(u_0 + \varepsilon)|$  sur la figure [Q.6.](#page-236-1) Cet écart apparaît imprévisible et ne reste jamais très longtemps proche de zéro.

(b)

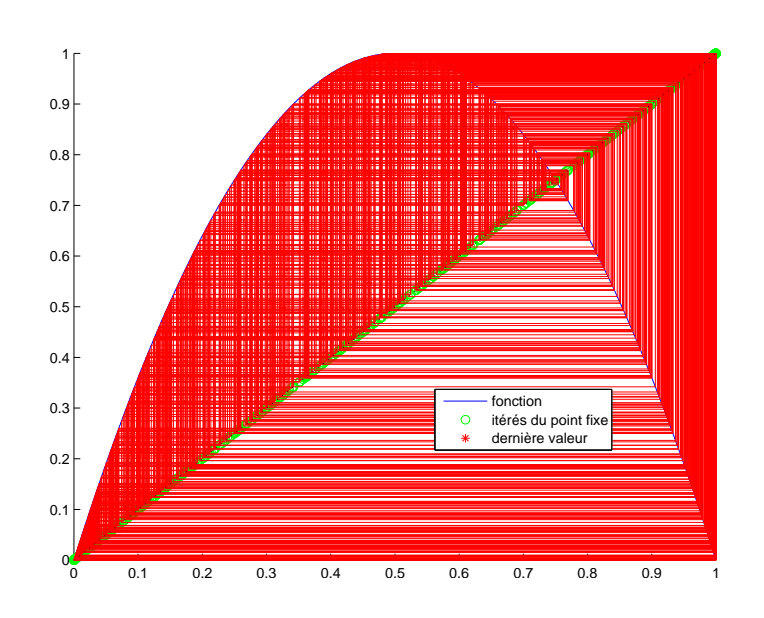

<span id="page-236-0"></span>FIGURE Q.5. calculs pour  $x_0 = \pi/4$  et g définie par [\(Q.16\)](#page-234-3).

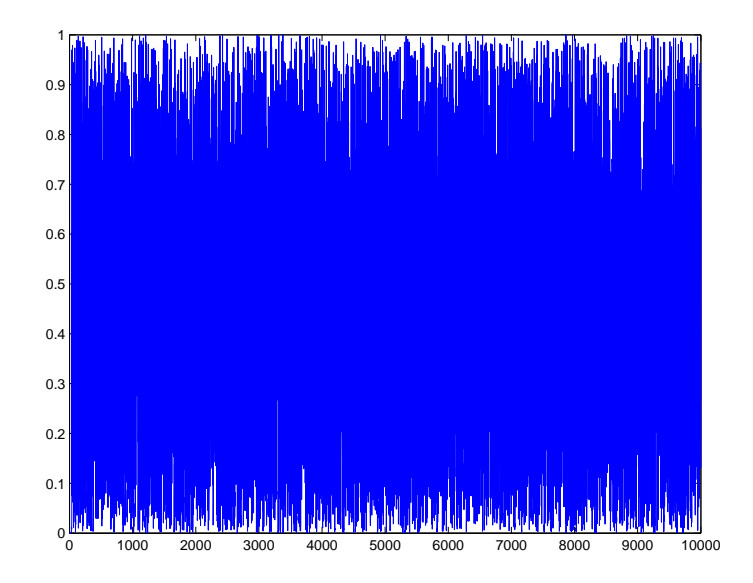

<span id="page-236-1"></span>FIGURE Q.6. Écarts entre  $x_n$  pour  $x_0 = \pi/4$  et  $x_0 = \pi/4 + \varepsilon$  et g définie par [\(Q.16\)](#page-234-3).

Faisons varier n dans  $\{1000, 10000, 100000\}$ . Par exemple, pour  $n = 10000$ , les valeurs (toutes différentes) prises par  $x_n$  sont représentées en figure [Q.7.](#page-237-0) Si on calcule les différentes valeurs de  $\rho$ , défini comme le rapport de l'écart maximal divisé par  $h = 1/(n + 1)$ , on obtient

pour 
$$
n = 1000
$$
,  $\rho = 10.66$ ,  
pour  $n = 10000$ ,  $\rho = 11.32$ ,  
pour  $n = 100000$ ,  $\rho = 15.41$ .

Cela signifie que, si n augmente, les valeurs que prend  $x_n$ , si elles sont en nombre infini, occupent "de plus en plus" [0, 1] et cela, de façon imprévisible, comme le montre par exemple la figure [Q.8.](#page-237-1)

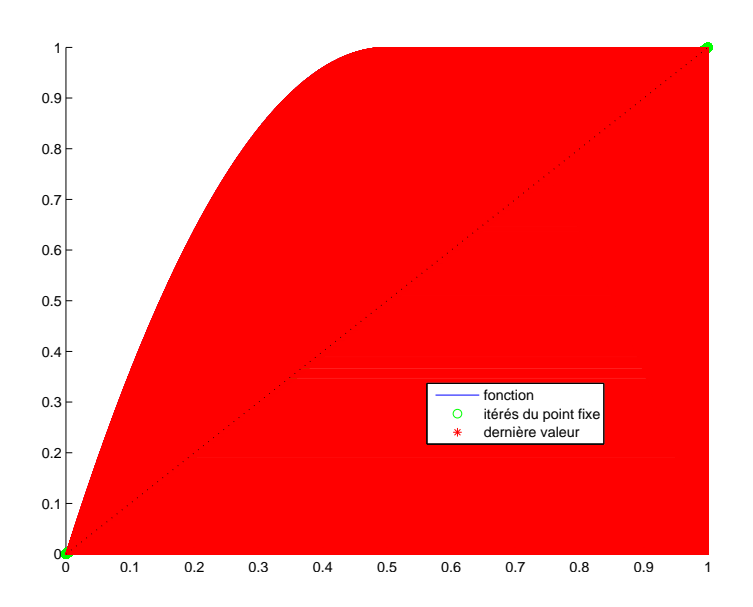

FIGURE Q.7. 10000 premières valeurs de  $x_n$  pour  $x_0 = \pi/4$  et g définie par [\(Q.16\)](#page-234-3).

<span id="page-237-1"></span><span id="page-237-0"></span>and the contract of the second contract of the contract of the contract of the contract of the contract of the

FIGURE Q.8. Zoom des valeurs entre 0.50000 et 0.50154 de  $x_n$  pour  $x_0 = \pi/4$  et g définie par [\(Q.16\)](#page-234-3).

#### Annexe R

# Dégénérescence de la méthode de Newton et méthode de Newton modifiée

Justifions tout d'abord la remarque [3.57 page 90.](#page-99-0)

<span id="page-238-0"></span>PROPOSITION R.1. Si f est de classe  $\mathcal{C}^2$  sur un intervalle du type  $[r-\varepsilon,r+\varepsilon]$ , si  $f'(r) = 0$  et si f' est non nulle sur  $[r - \varepsilon, r + \varepsilon] \setminus \{r\}$ , alors la méthode de Newton est linéaire.

De façon plus générale, on alors le résultat suivant

<span id="page-238-1"></span>PROPOSITION R.2. Si f est de classe  $C^2$  sur un intervalle du type  $[r-\varepsilon,r+\varepsilon]$ , si r est un zéro d'ordre p<sup>[1](#page-239-0)</sup> alors la méthode de Newton modifiée définie par  $x_{n+1} = g(x_n)$  où

<span id="page-238-2"></span>
$$
\forall x \in [r - \varepsilon, r + \varepsilon], \quad g(x) = \begin{cases} x - p \frac{f(x)}{f'(x)}, & \text{si } x \neq r, \\ r, & \text{si } x = r. \end{cases}
$$
(R.2)

est au moins quadratique.

On pourra aussi consulter

[https://math-linux.com/mathematiques/resolution-numerique-des-equations-non-lineaires/article/](https://math-linux.com/mathematiques/resolution-numerique-des-equations-non-lineaires/article/methode-de-newton) [methode-de-newton](https://math-linux.com/mathematiques/resolution-numerique-des-equations-non-lineaires/article/methode-de-newton)

Démonstration simultanée des propositions [R.1](#page-238-0) et [R.2.](#page-238-1) Voir compléments manuscrits sur [http://](http://utbmjb.chez-alice.fr/Polytech/MNBif/complementmanuscrits/10.pdf) [utbmjb.chez-alice.fr/Polytech/MNBif/complementmanuscrits/10.pdf](http://utbmjb.chez-alice.fr/Polytech/MNBif/complementmanuscrits/10.pdf).

On pourra consulter les deux exemples ci-dessous.

EXEMPLE R.3. Considérons la fonction  $f$  définie par

$$
f(x) = (x - \alpha)^p (x - \beta),
$$
 (R.3)

- où  $\beta$  et  $\alpha$  sont deux réels distincts et  $p \in \mathbb{N}^*$ . Si  $p \ge 2$ , il est clair que  $\alpha$  est un zéro de multiplicité  $p \ge 2$  de  $f$ . On choisit les valeurs suivantes :
	- $\alpha = 2$ ,  $\beta = 1,$  $p=2.$

Pour  $g$  définie par  $(R.2)$ , on obtient sous matalb

$$
\lim_{x \to \alpha} g(x) = 2,
$$
  
\n
$$
\lim_{x \to \alpha} g'(x) = 0,
$$
  
\n
$$
\lim_{x \to \alpha} g''(x) = 1,
$$

ce qui confirme que l'ordre de la méthode de Newton modifiée est exactement 2.

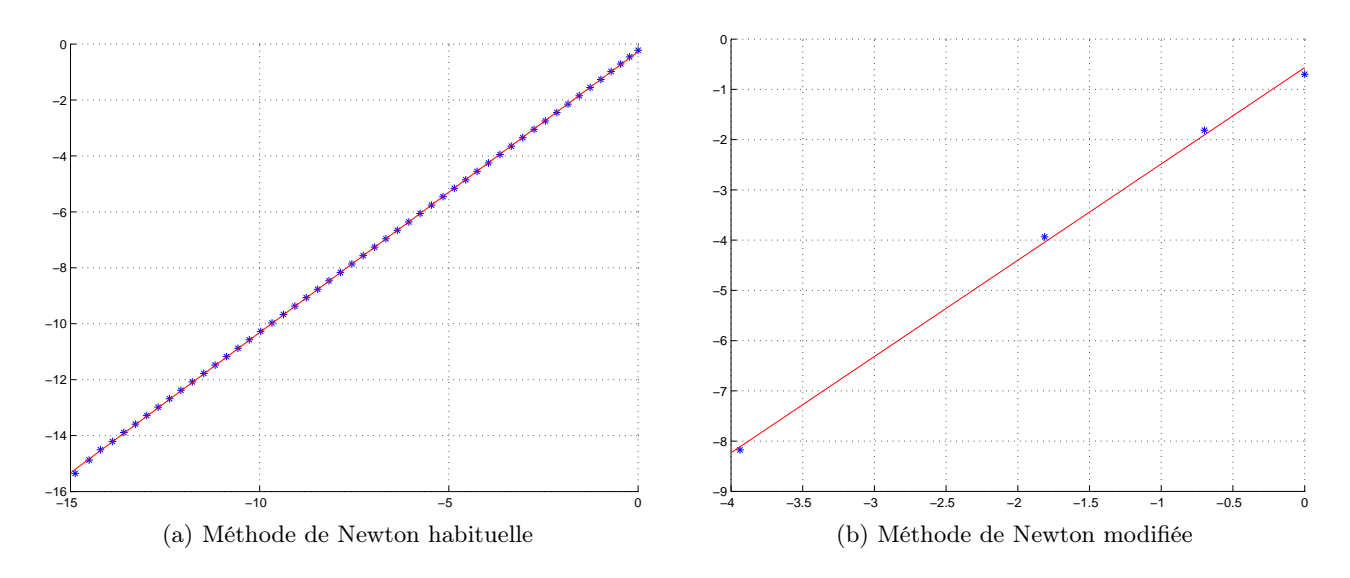

<span id="page-239-1"></span>FIGURE R.1. Le nuage de points  $ln - ln$ .

On étudie f au voisinage de  $\alpha$ . On obtient les itérés de la méthode de Newton dans le tableau [R.1](#page-240-0) et ceux de la méthode modifiée dans le tableau [R.2,](#page-241-0) qui semble mieux se comporter. Afin de comparer le comportement des deux méthodes, on procède exactament comme dans le corrigé de l'exercice de TD 3.4. On obtient alors les deux nuages ln − ln des points représentés sur les figures [R.1.](#page-239-1) Enfin, les deux mesures de pentes de ces nuages fournissent les corrélations 0.99998221 et 0.99937031 ainsi que les deux pentes 1.00377621 et 1.91625254 ce qui confirme l'ordre 1 de la méthode de Newton et l'ordre 2 de la méthode modifiée.

Exemple R.4. On pourra consulter l'exercice 3.4 page 11 des TD où la méthode de newton modifiée est utilisée et comparée à la méthode de Newton habituelle dans la remarque [3.8](#page-79-0) du corrigé.

$$
f(x) = (x - r)^p h(x) \text{ avec } h(r) \neq 0.
$$
 (R.1)

<span id="page-239-0"></span><sup>1.</sup> ce qui signifie que

| $\it n$        | $x_n$             |
|----------------|-------------------|
| $^{()}$        | 3.000000000000000 |
| 1              | 2.600000000000000 |
| $\overline{2}$ | 2.347368421052632 |
| 3              | 2.193516663631397 |
| 4              | 2.104014284855781 |
| 5              | 2.054346842021410 |
| 6              | 2.027856158851746 |
| 7              | 2.014114290149136 |
| 8              | 2.007105915824401 |
| 9              | 2.003565448288779 |
| 10             | 2.001785885343129 |
| 11             | 2.000893737887931 |
| 12             | 2.000447068368469 |
| 13             | 2.000223584118280 |
| 14             | 2.000111804552414 |
| 15             | 2.000055905400748 |
| 16             | 2.000027953481662 |
| 17             | 2.000013976936172 |
| 18             | 2.000006988516924 |
| 19             | 2.000003494270672 |
| 20             | 2.000001747138388 |
| 21             | 2.000000873569957 |
| 22             | 2.000000436785169 |
| 23             | 2.000000218392632 |
| 24             | 2.000000109196328 |
| 25             | 2.000000054598167 |
| 26             | 2.000000027299084 |
| 27             | 2.000000013649542 |
| 28             | 2.000000006824771 |
| 29             | 2.000000003412386 |
| 30             | 2.000000001706193 |
| 31             | 2.000000000853097 |
| 32             | 2.000000000426549 |
| 44             | 2.000000000000104 |
| 45             | 2.000000000000052 |
| 46             | 2.000000000000026 |
| 47             | 2.000000000000013 |
| 48             | 2.000000000000007 |
| 49             | 2.000000000000004 |
| 50             | 2.000000000000002 |
| $^{51}$        | 2.000000000000001 |
| 52             | 2.000000000000000 |
| 53             | 2.000000000000000 |

<span id="page-240-0"></span>Table R.1. Itérations de la méthode de Newton

| $\eta$         | $x_n$             |
|----------------|-------------------|
| 0              | 3.000000000000000 |
| 1              | 2.200000000000000 |
| $\mathfrak{D}$ | 2.015384615384615 |
| 3              | 2.000115673799884 |
| 4              | 2.000000006689053 |
| 5              | 2.000000000000000 |

<span id="page-241-0"></span>Table R.2. Itérations de la méthode de Newton modifiée

### Annexe S

# Convergence globale de la méthode de Newton

Complétons le résultat de la section [3.5.2 page 90.](#page-99-1)

<span id="page-242-0"></span>Théorème S.1. Sous les hypothèses suivantes :

- (1) f de classe  $C^2$  sur  $[a, b]$ ,
- (2)  $f(a)f(b) < 0$ ,
- $(3) \forall x \in [a, b]$   $f'(x) \neq 0$ ,
- (4)  $f''$  de signe constant (non nul) sur  $[a, b]$ ,
- (5)  $|f(a)| / |f'(a)| < b a$  et  $|f(b)| / |f'(b)| < b a$ ,

la suite  $(x_n)$  des itérés de Newton relative à l'équation [\(3.16\)](#page-78-0) et définie par [\(3.90\)](#page-97-0) converge pour tout choix de  $x_0$  dans  $[a, b]$  vers l'unique l'unique solution r de  $(3.16)$  dans  $[a, b]$ . Si de plus, f de classe  $C^3$  sur  $[a, b]$ , la méthode est quadratique.

DÉMONSTRATION. Voir [\[BM03](#page-296-0), Théorème 4.31] et théorème [3.54.](#page-99-2)

REMARQUE S.2. On peut ne supposer  $f$  que de classe  $\mathcal{C}^2$ , en utilisant la proposition [3.61 page 91.](#page-100-0)

Exemple S.3 (Exemple d'application du théorème [S.1\)](#page-242-0). Cet exemple est issu de [\[Bré19a\]](#page-296-1). On considère  $f$  définie sur  $\mathbb R$  par

$$
\forall x \in \mathbb{R}, \quad f(x) = x - e^{-x}.\tag{S.1}
$$

 $f$  est de classe  $\mathcal{C}^{\infty}$  sur  $\mathbb R$  et on a

$$
\forall x \in \mathbb{R}, \quad f'(x) = 1 + e^{-x}, \tag{S.2}
$$

qui est srictement positive sur R. Puisque  $f(-\infty) = -\infty$  et que  $f(\infty) = \infty$ , f admet une unique racine sur R. De plus,  $f(0) = -1$  et  $f(1) = 1 - 1/e > 0$  donc cette racine est dans [0, 1]. On a

$$
\forall x \in [0, 1], \quad f''(x) = -e^{-x}, \tag{S.3}
$$

qui est strictement négative. On a enfin

$$
\frac{f(0)}{f'(0)} = -1/2,
$$
  
\n
$$
\frac{f(1)}{f'(1)} = \frac{1 - e^{-1}}{1 + e^{-1}} \approx 0.46212.
$$

Les hypothèses du théorème [S.1](#page-242-0) sont vérifiées sur [0, 1]. Si on choisit  $x_0 = 0$ , on obtient pour  $n = 6$  itérations,  $x_n \approx 0.56714329040978$  et  $f(x_n) \approx 1.110210^{-16}$ .

<span id="page-242-1"></span>Théorème S.4. Soit  $f$  de [a, b] dans  $\mathbb{R}$ . <span id="page-243-1"></span>(1) On suppose qu'il existe  $\varepsilon \in \{1, -1\}$  et  $r \in [a, b]$  tels que

<span id="page-243-13"></span>
$$
f(r) = 0,\t\t(S.4a)
$$

$$
\varepsilon f'(r) > 0,\tag{S.4b}
$$

$$
f \text{ est de classe } \mathcal{C}^3 \text{ sur } [r, b], \tag{S.4c}
$$

$$
\varepsilon f'' > 0 \, \text{sur } |r, b]. \tag{S.4d}
$$

Alors la suite  $(x_n)$  des itérés de Newton relative à l'équation [\(3.16\)](#page-78-0) et définie par [\(3.90\)](#page-97-0) converge pour tout choix de  $x_0$  dans  $|r, b|$  vers r et la méthode est au moins quadratique. Si, de plus,

<span id="page-243-11"></span><span id="page-243-3"></span><span id="page-243-2"></span><span id="page-243-0"></span>
$$
\varepsilon f''(r) > 0,\tag{S.4e}
$$

la méthode est quadratique.

<span id="page-243-12"></span>(2) On suppose qu'il existe  $\varepsilon \in \{1, -1\}$ ,  $r \in ]a, b]$  vérifiant [\(S.4a\)](#page-243-0) et tels que

$$
\varepsilon f'(r) > 0,\tag{S.5a}
$$

$$
f \text{ est de classe } \mathcal{C}^3 \text{ sur } [a, r], \tag{S.5b}
$$

$$
\varepsilon f'' < 0 \, \text{sur } [a, r]. \tag{S.5c}
$$

Alors la suite  $(x_n)$  des itérés de Newton relative à l'équation [\(3.16\)](#page-78-0) et définie par [\(3.90\)](#page-97-0) converge pour tout choix de  $x_0$  dans  $[a, r]$  vers r et la méthode est au moins quadratique. Si, de plus,

$$
\varepsilon f''(r) > 0,\tag{S.5d}
$$

la méthode est quadratique.

Démonstration.

Ce théorème est adapté de [\[Bré19b\]](#page-296-2).

Remarquons tout d'abord que si  $x_0 = r$ , alors la suite est constante et égale à r.

(1) Démontrons le point [1](#page-243-1) avec  $\varepsilon = 1$ . Remarquons que l'hypothèse [\(S.4d\)](#page-243-2) implique que  $f'$  est strictement croissante sur  $[r, b]$ . D'après [\(S.4b\)](#page-243-3), on a donc

<span id="page-243-7"></span>
$$
f' > 0 \text{ sur } [r, b]. \tag{S.6}
$$

f est donc strictement croissante sur  $[r, b]$  et d'après [\(S.4a\)](#page-243-0), on a donc

<span id="page-243-5"></span>
$$
f > 0 \text{ sur } [r, b]. \tag{S.7}
$$

Montrons, par récurrence sur  $n$ , que

<span id="page-243-4"></span>
$$
\forall n \in \mathbb{N}, \quad r < x_n \le b. \tag{S.8}
$$

Cela implique que  $x_{n+1}$  est bien défini. D'après le choix de  $x_0$ , c'est vrai pour  $n = 0$ . Supposons maintenant [\(S.8\)](#page-243-4) vraie pour un certain n. En considérant g définie par [\(3.91\)](#page-98-0), on a

<span id="page-243-6"></span>
$$
x_{n+1} - r = g(x_n) - g(r).
$$
 (S.9)

Or, d'après [\(3.92\)](#page-99-3), [\(S.7\)](#page-243-5) et [\(S.4d\)](#page-243-2), on a  $g' > 0$  sur  $[r, b]$  et donc g est strictement croissante sur  $[r, b]$ . D'après l'hypothèse de récurrence, on a

<span id="page-243-8"></span>
$$
r < x_n \le b,\tag{S.10}
$$

et donc  $g(x_n) > g(r)$  et, d'après [\(S.9\)](#page-243-6) on a donc bien  $x_{n+1} > r$ . Par ailleurs, d'après [\(3.90\)](#page-97-0), on a

<span id="page-243-9"></span>
$$
x_{n+1} - x_n = -\frac{f(x_n)}{f'(x_n)}.\t\t(S.11)
$$

D'après [\(S.6\)](#page-243-7), [\(S.7\)](#page-243-5) et [\(S.10\)](#page-243-8), on a donc

<span id="page-243-10"></span>
$$
x_{n+1} - x_n < 0,\tag{S.12}
$$

et donc, d'après [\(S.10\)](#page-243-8),  $x_{n+1} < x_n \leq b$ . Ainsi, la récurrence est établie. Enfin, en réutilisant [\(S.11\)](#page-243-9) et [\(S.12\)](#page-243-10), on constate que la suite  $(x_n)$  est décroissante et minorée par r et converge vers  $l \in [r, b]$ , qui est un zéro de f qui ne peut être que r. Sinon, on aurait  $l > r$  et, d'après [\(S.7\)](#page-243-5), on aurait  $f(l) > 0$ . 1D'après [\(S.4b\)](#page-243-3) et la proposition [3.54](#page-99-2) adaptée, la méthode est au moins quadratique. Si, de plus, on a [\(S.4e\)](#page-243-11), alors la proposition [3.54](#page-99-2) implique que la méthode est quadratique.

- (2) Le point [1](#page-243-1) avec  $\varepsilon = -1$ . se montre en appliquant le point 1 avec  $\varepsilon = 1$  et appliqué à  $\tilde{f} = -f$ .
- (3) Le point [2](#page-243-12) est laissé au lecteur. On reprend la preuve du point [1](#page-243-1) en adpatant et en montrant que, cette fois-ci, la suite est croissante, à valeurs dans dans  $[a, r]$ .

 $\Box$ 

REMARQUE S.5. On peut ne supposer  $f$  que de classe  $C^2$ , en utilisant la proposition [3.61 page 91.](#page-100-0)

EXEMPLE S.6 (Exemple d'application du théorème [S.4\)](#page-242-1). Soit  $A > 0$ . On considère f définie sur R par

$$
\forall x \in \mathbb{R}, \quad f(x) = e^x - A. \tag{S.13}
$$

f est de classe  $\mathcal{C}^{\infty}$  sur  $\mathbb{R}$ . Elle n'a qu'un seul zéro, égal à ln(A). On peut appliquer le théorème [S.4](#page-242-1) (cas [1](#page-243-1) avec  $\varepsilon = 1$ ) à l'intervalle  $[\ln(A), b]$  pour tout  $b > \log(A)$ . Si on choisit  $A = 10$  et  $x_0 = b = 4$ , on obtient pour  $n = 8$  itérations,  $x_n \approx 2.30258509299405$  et  $ln(A) \approx 2.30258509299405$ .

EXEMPLE S.7 (Exemple d'application du théorème [S.4\)](#page-242-1). Soit f un polynôme de degré  $n \geq 3$ , ayant n racines réelles distinctes et soit  $r$ , la plus grande racine de  $f$ . Le théorème (cas [1\)](#page-243-1) s'applique sur tout intervalle  $[r, b]$ . En effet, d'après le théorème de Rolle, entre deux racines de f se trouve une racine de f'. Ainsi, f' a au moins  $n-1$  racines, deux à deux distinctes. Puisque  $f'$  est polynomiale de degré  $n-1$ , elle a au plus  $n-1$ racines. Ainsi,  $f'$  a exactement  $n-1$  racines réelles, chacune d'elles étant située entre deux racines de  $f$ . De même, on montre que f ′′ a exactement n − 2 racines réelles, chacune d'elles étant située entre deux racines de  $f'$ . Ainsi, si r désigne la plus grande racine de f, alors, pour tout  $b > r$ , f est de signe constant sur  $[r, b]$ . Notons  $\varepsilon \in \{-1,1\}$  ce signe. D'après ce qui précède,  $f''$  est de signe constant sur  $[r,+\infty[$ . Or, puisque  $f''$  y est du signe de son coefficient dominant et c'est aussi le signe du coefficient dominant de f, qui est donc  $\varepsilon \in \{-1, 1\}$ . De même,  $f'$  est du signe de  $\varepsilon$  sur  $|r, +\infty[$  et puisque  $f'(r) \neq 0$ ,  $f'$  est du signe de  $\varepsilon$  sur  $[r, +\infty[$ . Chacune des hypothèses [\(S.4\)](#page-243-13) est donc vérifiée.

Si on choisit f donnée par

$$
f(x) = \prod_{k=0}^{N} (x - k),
$$

dont toutes les racines simples sont k, pour  $0 \leq k \leq N$  et donc dont la plus grande des racines est N, on obtient pour  $N = 5$ ,  $x_0 = 7$ , pour  $p = 10$  itérations,  $x_p \approx 4.99999999999999$  et  $f(x_p) \approx 2.1316210^{-12}$ .

Annexe T

# Étude de  $x^{x^{x^{x^{\cdot^{\cdot^{\cdot}}}}}}$ (sous la forme d'un problème corrigé)

Ce problème a été donné à l'examen à l'Automne 2019.

. . .

## <span id="page-246-0"></span>Énoncé

(1) On considère la fonction g définie par

$$
\forall x \in \mathbb{R}, \quad g(x) = \sqrt{x}.\tag{T.1}
$$

et on pose

$$
a = 2/5, \quad b = 1. \tag{T.2}
$$

- (a) Montrer que q a un unique point fixe r sur  $[a, b]$  et que la méthode du point fixe est convergente pour tout point de  $x_0 \in [a, b]$  vers  $r = 1$ .
- (b) Soit  $(x_n)_{n\in\mathbb{N}}$ , la suite associée à la méthode du point fixe. Déterminer l'entier n à partir duquel  $|x_n - r| \leq \varepsilon$  où  $\varepsilon = 1.10^{-1}$ .
- (c) Calculer les termes de la suite correspondant en choisissant  $x_0 = 1/2$ .
- <span id="page-246-2"></span>(2) On considère la fonction g définie par

$$
\forall x \in \mathbb{R}, \quad g(x) = (1/2)^x. \tag{T.3}
$$

et on pose

$$
a = 0, \quad b = 1. \tag{T.4}
$$

- (a) Montrer que  $g$  a un unique point fixe  $r$  sur  $[a, b]$  et que la méthode du point fixe est convergente pour tout point de  $x_0 \in [a, b]$  vers  $r = \frac{LambertW(\ln(2))}{\ln(2)}$ .
- (b) Soit  $(x_n)_{n\in\mathbb{N}}$ , la suite associée à la méthode du point fixe. Déterminer l'entier n à partir duquel  $|x_n - r| \leq \varepsilon$  où  $\varepsilon = 1.10^{-1}$ .
- (c) Calculer les termes de la suite correspondant en choisissant  $x_0 = 1/2$ .
- (3) Les questions suivantes sont facultatives

On cherche à donner un sens à l'expression

$$
y = x^{x^{x^{x^{x^{\cdot^{\cdot^{\cdot}}}}}}},\tag{T.5}
$$

où la puissance est prise "un nombre infini de fois".

Cette notation est ambigüe puisqu'elle peut correspondre aux deux définitions suivantes : on prend la puissance à chaque fois par "au-dessus" :

.

. .

<span id="page-246-1"></span>
$$
y = (((x^x)^x)^x)^x
$$
 (T.6)

ou, au contraire, par "en-dessous"

<span id="page-246-3"></span>
$$
y = \left(x^{x^{(x^{(x)})}}\right)
$$
\n
$$
(T.7)
$$

. . . .

$$
h_0(x) = x,\tag{T.8a}
$$

$$
h_1(x) = x^x = (h_0(x))^x,
$$
 (T.8b)

$$
h_2(x) = (x^x)^x = (h_1(x))^x,
$$
\n(T.8c)

et ainsi de suite ... On a donc la relation de récurrence suivante :

$$
\forall x, \quad \forall n \in \mathbb{N}, \quad h_{n+1}(x) = (h_n(x))^x,
$$
\n
$$
(T.9a)
$$

avec l'initialisation suivante

$$
\forall x, \quad h_0(x) = x. \tag{T.9b}
$$

Dans le second cas, on définira donc une suite, à x fixé, définie par :

$$
f_0(x) = x,\tag{T.10a}
$$

$$
f_1(x) = x^x = x^{f_0(x)},
$$
\n(T.10b)

$$
f_2(x) = x^{(x^x)} = x^{f_1(x)},
$$
\n<sup>(T.10c)</sup>

$$
f_3(x) = x^{(x^{(x^x)})} = x^{f_2(x)},
$$
\n(T.10d)

et ainsi de suite ... On a donc la relation de récurrence suivante :

$$
\forall x, \quad \forall n \in \mathbb{N}, \quad f_{n+1}(x) = x^{f_n(x)}, \tag{T.11a}
$$

avec l'initialisation suivante

$$
\forall x, \quad f_0(x) = x. \tag{T.11b}
$$

<span id="page-247-0"></span>(a) Pour  $x$  fixé, on pose

$$
\forall n \in \mathbb{N}, \quad u_n = h_n(x). \tag{T.12}
$$

(i)(A) Montrer que la suite  $(u_n)_{n \in \mathbb{N}}$  est définie par

$$
\begin{cases}\n\forall n \in \mathbb{N}, \quad u_{n+1} = G_x(u_n), \\
u_0 \text{ est donné.} \n\end{cases} \tag{T.13}
$$

On précisera (à x fixé)  $u_0$  et la fonction (de  $\mathbb R$  dans  $\mathbb R)$   $G_x.$ 

- (B) Étudier la fonction  $G_x$ . On montrera notamment que  $G_x$  laisse stable les intervalles [0, 1] et  $\vert 1, +\infty \vert.$
- (C) Quels sont les points fixes de  $G_x$ ?
- (D) En déduire les limites possibles de la suite  $(u_n)_{n\in\mathbb{N}}$ .
- (E) Montrer que si  $x \in [0, 1]$ , la suite  $u_n$  tend vers 1 et que si  $x \in ]1, +\infty[$ , la suite  $u_n$  tend vers  $+\infty$ .
- (F) Quel est le lien avec la question [1](#page-246-0) ?
- (G) En déduire finalement l'expression de y défini par [\(T.6\)](#page-246-1).
- (ii) Les résultats de la question [3\(a\)i,](#page-247-0) peuvent être en fait établis beaucoup plus rapidement !
	- (A) Montrer que l'on a

$$
\forall x \in \mathbb{R}_+, \quad \forall n \in \mathbb{N}, \quad h_n(x) = x^{(x^n)}.
$$
\n
$$
(T.14)
$$

(B) Conclure alors sur la convergence de la suite  $h_n(x)$ .

(b) Pour  $x$  fixé, on pose

$$
\forall n \in \mathbb{N}, \quad v_n = f_n(x). \tag{T.15}
$$

(i) Montrer que la suite  $(v_n)_{n \in \mathbb{N}}$  est définie par

$$
\begin{cases}\n\forall n \in \mathbb{N}, \quad u_{n+1} = G_x(v_n), \\
u_0 \text{ est donné.} \n\end{cases} \tag{T.16}
$$

On précisera (à x fixé)  $u_0$  et la fonction (de R dans R)  $G_x$ .

- (ii) Étudier la fonction  $G_x$ .
- (iii) Quels sont les points fixes de  $G_x$ ?
- (iv) En déduire les limites possibles de la suite  $(v_n)_{n \in \mathbb{N}}$ .
- (v) Étudier la convergence de la suite  $v_n$ .
- (vi) Quel est le lien avec la question [2](#page-246-2) ?
- (vii) En déduire finalement l'expression de y défini par [\(T.7\)](#page-246-3).

## Corrigé

Sur cette question, on pourra le papier très complet [\[Cam10](#page-296-3)], disponible à l'url [http://citron.9grid.fr/](http://citron.9grid.fr/docs/tetration.pdf) [docs/tetration.pdf](http://citron.9grid.fr/docs/tetration.pdf) ou les pages suivantes : <http://mathvault.ca/derivative-tetration-hyperexponentiation/>, <http://en.wikipedia.org/wiki/Tetration> ou <https://fr.wikipedia.org/wiki/T%C3%A9tration>.

Il existe d'autres pages moins détaillées comme <http://math.stackexchange.com/questions/1634746/solving-equation-with-infinite-exponent-tower>

```
http://mathforum.org/library/drmath/view/70270.html
```
<http://math.stackexchange.com/questions/1318481/is-this-a-valid-proof-for-xxxxx-dots-y?noredirect=1&lq=1>

<https://math.stackexchange.com/questions/1317314/derivative-of-xxx-to-infinity>

Attention, cette dernière est erronnée puis reprise !

Plus de détails plus fins pourront être trouvés dans [\[Kno81\]](#page-297-1).

On pourra télécharger le zip de fonction matlab à l'adresse [http://utbmjb.chez-alice.fr/Polytech/](http://utbmjb.chez-alice.fr/Polytech/MNBif/examcorMNBifA19.zip) [MNBif/examcorMNBifA19.zip](http://utbmjb.chez-alice.fr/Polytech/MNBif/examcorMNBifA19.zip) qui contient des fonctions matlab à faire tourner pour la résolution des questions [3a](#page-251-0) et [3b.](#page-257-0)

(1)

 $(a)$   $(i)(A)$  On a

$$
g'(x) = 1/2 \frac{1}{\sqrt{x}}.\tag{T.17}
$$

(B) Sur la figure [1\(a\),](#page-249-0) on constate que la fonction g semble avoir un point fixe, correspondant à la valeur

 $r=1$ .

<span id="page-248-0"></span>(C) Sur la figure [1\(b\),](#page-249-1) on constate que les valeurs de la fonction  $|g'|$  sont inférieures à 0.790569. Démontrons cela rigoureusement. La dérivée de la fonction g est monotone et g' prend donc ses valeurs entre  $g'(a)$  et  $g'(b)$ . Sa valeur maximale est donc donnée par

#### $\alpha = 0.7905694150421$

- <span id="page-248-1"></span>(D) Sur la figure  $1(a)$ , on constate que l'intervalle  $[a, b]$  est g-stable.
	- Démontrons cela rigoureusement. La fonction g est croissante; ainsi, sur l'intervalle [a, b], elle prend les valeurs  $[g(a), g(b)]$ . On vérifie que  $g(a) = 0.6324555320337$  et  $g(b) = 1$  sont bien dans l'intervalle [a, b].

<span id="page-249-0"></span>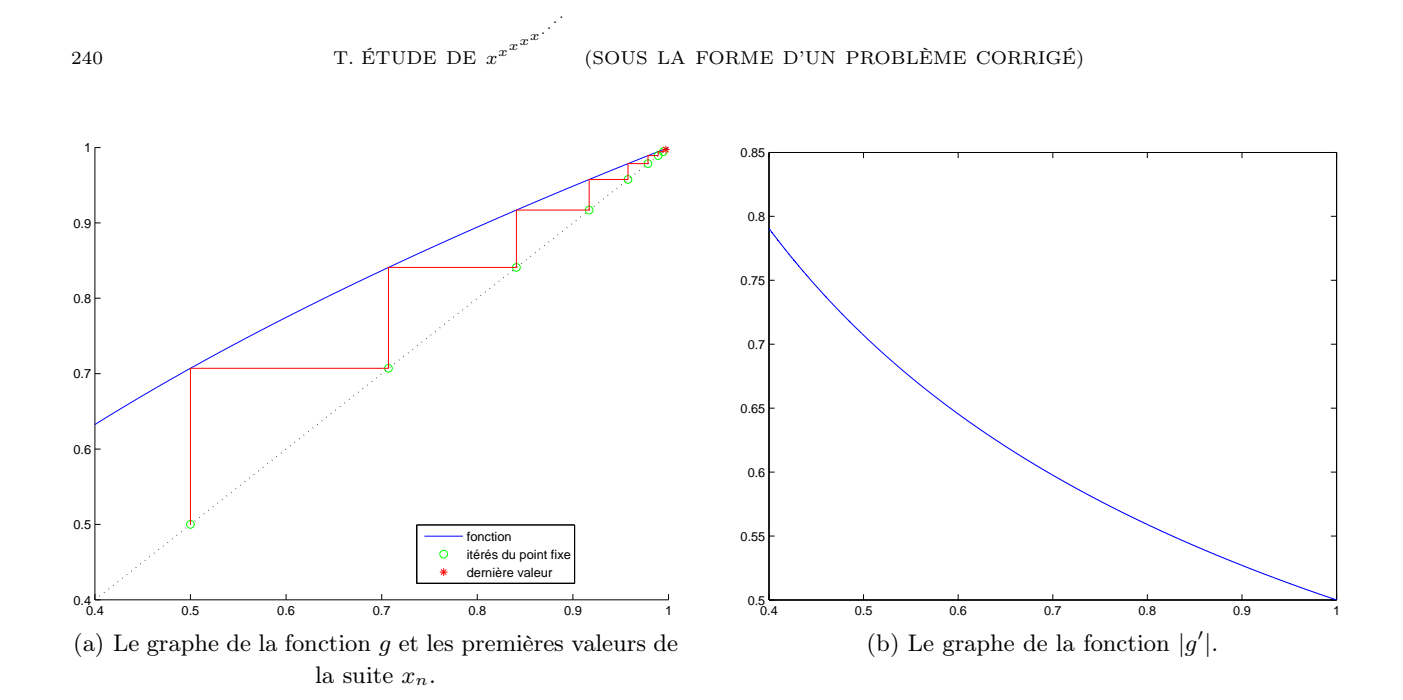

<span id="page-249-1"></span>FIGURE T.1. Les graphes des fonctions  $g$  et  $|g'|$ .

- (ii) D'après les points [1\(a\)iC](#page-248-0) et [1\(a\)iD,](#page-248-1) les deux hypothèses de la proposition [3.19](#page-86-0) sont vérifiées et donc g admet un point fixe unique r dans  $I = [a, b]$  et, pour tout  $x_0$  de I, la suite  $(x_n)$  est définie et converge vers r. Cette valeur est nécessairement celle donnée dans l'énoncé, par unicité de celle-ci !
- (b) Appliquons le résutat de la proposition  $3.21$ ; on choisit n définit par  $(3.44)$ , où la valeur de k a été donnée plus haut, ce qui donne numériquement

$$
n = 8.\t\t(T.18)
$$

(c) On obtient alors progressivement :

 $x_0 = 0.50000000000000$ ;  $x_1 = g(x_0) = 0.7071067811865;$  $x_2 = g(x_1) = 0.8408964152537;$  $x_3 = g(x_2) = 0.9170040432047;$  $x_4 = g(x_3) = 0.9576032806986;$  $x_5 = g(x_4) = 0.9785720620877;$  $x_6 = g(x_5) = 0.9892280131940;$  $x_7 = g(x_6) = 0.9945994234836;$  $x_8 = g(x_7) = 0.9972960560855.$ 

REMARQUE T.1. Si on calcule l'erreur réellement commise, en utilisant la valeur de  $x_n$  déterminée ci-dessous et la valeur de r donnée dans l'énoncé, on a

$$
|x_n - r| = |0.9972960560855 - 1| = 0.0027039439145,
$$

ce qui est bien inférieur à la valeur de $\varepsilon$  donnée dans l'énoncé.

REMARQUE T.2. Si on utilise la majoration donnée par  $(N.13)$ , on obtient

 $|x_n - r| \leq 0.0101793883594,$ 

<span id="page-250-0"></span>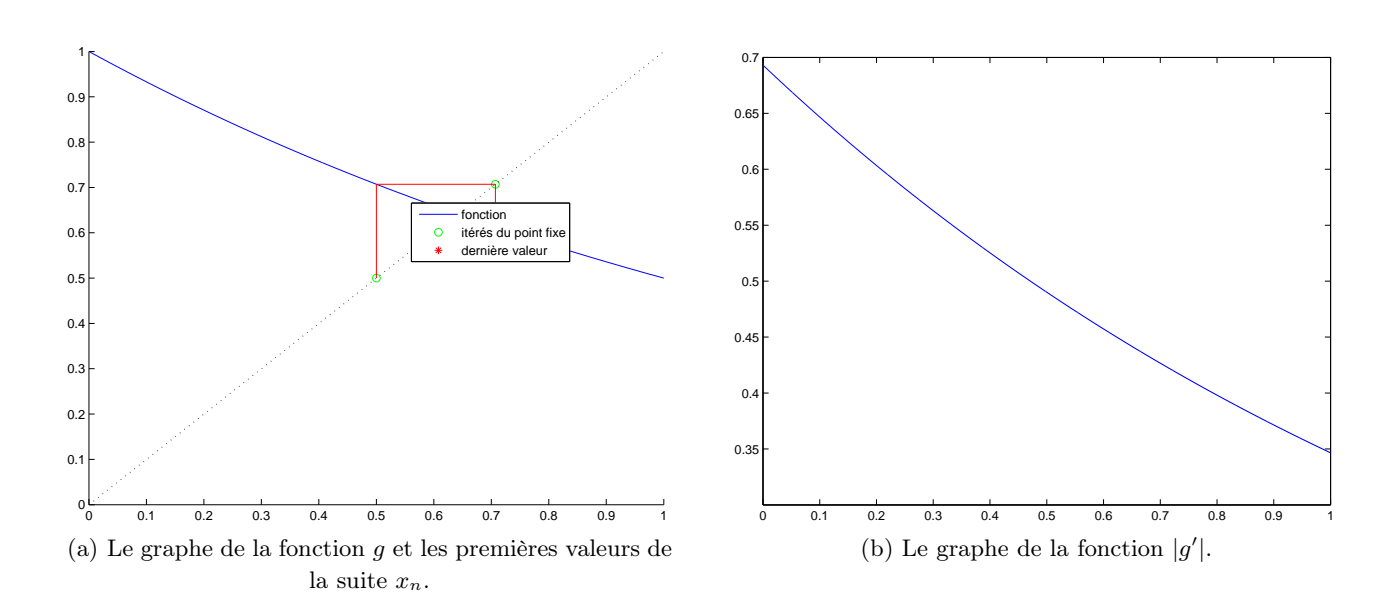

<span id="page-250-1"></span>FIGURE T.2. Les graphes des fonctions  $g$  et  $|g'|$ .

qui est bien inférieur à la valeur de  $\varepsilon$  donnée dans l'énoncé.

(2)

(a) (i)(A) On a

$$
g'(x) = -(1/2)^{x} \ln(2). \tag{T.19}
$$

(B) Sur la figure [2\(a\),](#page-250-0) on constate que la fonction g semble avoir un point fixe, correspondant à la valeur

$$
r = \frac{Lambert W(\ln(2))}{\ln(2)}.
$$

<span id="page-250-2"></span>(C) Sur la figure [2\(b\),](#page-250-1) on constate que les valeurs de la fonction  $|g'|$  sont inférieures à 0.693147. Démontrons cela rigoureusement. La dérivée de la fonction g est monotone et g' prend donc ses valeurs entre  $g'(a)$  et  $g'(b)$ . Sa valeur maximale est donc donnée par

$$
\alpha = 0.6931471805599
$$

<span id="page-250-3"></span>(D) Sur la figure  $2(a)$ , on constate que l'intervalle  $[a, b]$  est q-stable.

Démontrons cela rigoureusement. La fonction  $g$  est croissante; ainsi, sur l'intervalle  $[a, b]$ , elle prend les valeurs  $[q(a), q(b)]$ . On vérifie que  $q(a) = 1$  et  $q(b) = 0.500000000000$  sont bien dans l'intervalle [a, b].

- (ii) D'après les points [2\(a\)iC](#page-250-2) et [2\(a\)iD,](#page-250-3) les deux hypothèses de la proposition [3.19](#page-86-0) sont vérifiées et donc g admet un point fixe unique r dans  $I = [a, b]$  et, pour tout  $x_0$  de I, la suite  $(x_n)$  est définie et converge vers r. Cette valeur est nécessairement celle donnée dans l'énoncé, par unicité de celle-ci !
- (b) Appliquons le résutat de la proposition  $3.21$ ; on choisit n définit par  $(3.44)$ , où la valeur de k a été donnée plus haut, ce qui donne numériquement

$$
n = 7.\t\t(T.20)
$$

 $x_0 = 0.50000000000000$  $x_1 = g(x_0) = 0.7071067811865;$  $x_2 = g(x_1) = 0.6125473265361;$  $x_3 = g(x_2) = 0.6540408600421;$  $x_4 = g(x_3) = 0.6354978458134;$  $x_5 = q(x_4) = 0.6437186417229;$  $x_6 = g(x_5) = 0.6400610211772;$  $x_7 = g(x_6) = 0.6416858070430.$ 

REMARQUE T.3. Si on calcule l'erreur réellement commise, en utilisant la valeur de  $x_n$  déterminée ci-dessous et la valeur de r donnée dans l'énoncé, on a

$$
|x_n - r| = \left| 0.6416858070430 - \frac{Lambert W (\ln(2))}{\ln(2)} \right| = 0.0005000625380,
$$

ce qui est bien inférieur à la valeur de  $\varepsilon$  donnée dans l'énoncé.

. . . .

REMARQUE T.4. Si on utilise la majoration donnée par  $(N.13)$ , on obtient

 $|x_n - r| \leq 0.0036702147431,$ 

qui est bien inférieur à la valeur de  $\varepsilon$  donnée dans l'énoncé.

<span id="page-251-0"></span>(3) (a) On pourra faire tourner la fonction matlab etudefonctionh.m pour obtenir les différentes courbes des corrigés de cette question.

Pour x fixé, on pose

$$
\forall n \in \mathbb{N}, \quad u_n = h_n(x). \tag{T.21}
$$

(i)(A) La suite  $(u_n)_{n \in \mathbb{N}}$  est donc définie par

$$
\begin{cases}\n\forall n \in \mathbb{N}, \quad u_{n+1} = G_x(u_n), \\
u_0 \text{ est donné.} \n\end{cases} \tag{T.22}
$$

avec

$$
\forall y, \quad G_x(y) = y^x = e^{x \ln y}, \tag{T.23a}
$$

$$
u_0 = x.\t\t(T.23b)
$$

(B) À x fixé, la fonction  $G_x$  est définie sur  $\mathbb{R}^*_+$ . Puisque  $u_1 = G_x(x)$ , il est nécessaire que

$$
x \in \mathbb{R}_+^*,\tag{T.24}
$$

hypothèse que l'on fera pour toute la suite. Étudions donc  $G_x$  sur  $\mathbb{R}^*_+$ , qui y est de classe  $\mathcal{C}^{\infty}$ .

On a

$$
\forall y \in \mathbb{R}^*, \quad G'_x(y) = \frac{x}{y} e^{x \ln y}, \tag{T.25}
$$

qui est strictement positive. De plus, on a

$$
\lim_{y \to 0^+} G_x(y) = 0,
$$
  

$$
\lim_{y \to +\infty} G_x(y) = +\infty.
$$
#### CORRIGÉ 243

On peut donc prolonger  $G_x$  sur  $\mathbb{R}_+$  en posant

$$
\forall x \in \mathbb{R}_+^*, \quad G_x(0) = 0. \tag{T.26}
$$

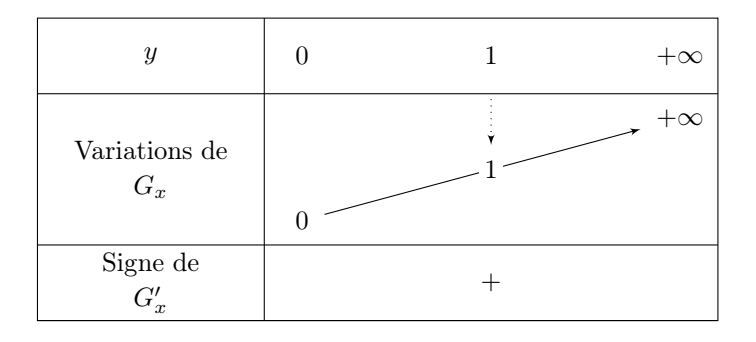

<span id="page-252-0"></span>TABLE T.1. Tableau de variation de  $G_x$ 

Voir le tableau de variation [T.1.](#page-252-0) Puisque  $G_x$  est strictement croissante, on déduit de ce tableau que

$$
G_x(]0,1[)=]0,1[,\tag{T.27a}
$$

$$
G_x([0,1]) = [0,1],\tag{T.27b}
$$

$$
G_x(]1, +\infty[) = ]1, +\infty[, \tag{T.27c}
$$

et donc en particulier que

<span id="page-252-4"></span>La fonction  $G_x$  laisse stable chacun des intervalles  $]0,1[, [0,1]$  et  $]1, +\infty[$ . (T.28)

(C) Pour  $x \geq 0$ , résolvons l'équation, en  $y$ , sur  $\mathbb{R}_+$ :

<span id="page-252-1"></span>
$$
G_x(y) = y.\t\t(T.29)
$$

Si  $x > 0$ , c'est donc équivalent à

$$
e^{x \ln(y)} = y \tag{T.30}
$$

ce qui est équivalent (car  $y > 0$ ) à

<span id="page-252-2"></span>
$$
x \ln(y) = \ln(y). \tag{T.31}
$$

Si  $y \neq 1$ , cela implique  $x = 1$ . Donc, par contraposition,  $x \neq 1$  implique  $y = 1$ . Dans ce cas [\(T.29\)](#page-252-1) est vérifée. Si  $y = 1$ , cela est vrai pour tout valeur de x. Nous reviendrons plus tard sur le cas  $x = 0$ .

pour tout  $x \in \mathbb{R}_+^* \setminus \{1\}$ , l'unique point fixe de  $G_x$  est  $y = 1$ ; (T.32a)

si  $x = 1$ , tout réel  $y > 0$  est point fixe de  $G_y$ . (T.32b)

(D) • Si  $x = 1$ , d'après [\(T.22\)](#page-251-0), on a

$$
\forall n \in \mathbb{N}, \quad u_{n+1} = G_1(u_n) = u_n \text{ et } u_0 = x = 1,
$$

on a donc

<span id="page-252-3"></span>pour 
$$
x = 1
$$
,  $\lim_{n \to +\infty} u_n = 1$ . (T.33)

244 T. ÉTUDE DE  $x^x$  $x^x$ (SOUS LA FORME D'UN PROBLÈME CORRIGÉ)

• Si  $x \neq 1$ , d'après [\(T.22\)](#page-251-0) et [\(T.32a\)](#page-252-2) et la continuité de  $G_x$ , si  $u_n$  converge,

la seule limite possible de  $u_n$  est 1. (T.34)

• Nous reviendrons plus tard sur le cas  $x = 0$ .

. . . .

(E) Étudions maintenant la convergence effective de la suite  $u_n$ .

Nous avons deux méthodes.

• Le cas  $x = 1$  est déjà traité (voir  $(T.33)$ ).

Nous raisonnons à la main, en étudiant la fonction  $y \mapsto G_x(y)/y$  définie sur  $\mathbb{R}^*_+$ . Supposons donc  $x \in \mathbb{R}_+^* \setminus \{1\}$ . On a,

$$
\forall y \in \mathbb{R}^*, \quad \frac{G_x(y)}{y} = e^{x \ln(y) - \ln(y)} = e^{\ln(y)(x-1)} > 0,
$$

et donc

$$
\forall (x, y) \in (]0, 1[\times]0, 1[)^2 \cup (]1, +\infty[\times]1, +\infty[)^2, \quad G_x(y) > y.
$$
 (T.35)

De cela, de [\(T.28\)](#page-252-4) et de [\(T.23\)](#page-251-1), nous obtenons par une récurrence immédiate que,

$$
\forall x > 1, \quad u_n > 1 \text{ et } u_{n+1} > u_n,
$$
\n
$$
(T.36a)
$$

$$
\forall x < 1, \quad 0 < u_n < 1 \text{ et } u_{n+1} > u_n. \tag{T.36b}
$$

Dans le second cas, la suite  $u_n$  est croissante et majorée et converge donc vers  $l > 0$ . D'après [\(T.32a\)](#page-252-2), cette limite l ne peut être que 1. On a donc

<span id="page-253-0"></span>pour 
$$
x \in ]0, 1[, \lim_{n \to +\infty} u_n = 1.
$$
 (T.37)

Dans le premier cas, la suite  $u_n$  est croissante et ne peut pas être majorée. Si c'était le cas, elle convergerait vers  $l > 1$ , qui serait point fixe de  $G_x$  sur  $\left|1, +\infty\right|$  ce qui est impossible d'après [\(T.32a\)](#page-252-2). On a donc

<span id="page-253-1"></span>pour 
$$
x \in ]1, +\infty[
$$
,  $\lim_{n \to +\infty} u_n = +\infty$ . (T.38)

Concluons par le cas le cas  $x = 0$ . La suite  $u_n$  n'est pas définie en toute rigueur dans ce cas. Conformément à matlab ou à la propriété

$$
\lim_{x \to 0^+} x^x = \lim_{x \to 0^+} e^{x \ln(x)} = 1,
$$

on peut poser

<span id="page-253-3"></span>
$$
0^0 = 1.\tag{T.39}
$$

Ainsi, par définition  $u_n$  vaut 1 et

<span id="page-253-2"></span>
$$
pour x = 0, \lim_{n \to +\infty} u_n = 1. \tag{T.40}
$$

,

• On peut aussi utiliser la proposition [3.19](#page-86-0) pour montrer la convergence de la suite  $u_n$  pour  $x \in ]0,1[$ .

D'après [\(T.25\)](#page-251-2), on a

$$
\forall y \in ]0,1], \quad G'_x(y) = \frac{x}{y} e^{x \ln y} = x e^{-\ln(y)} e^{x \ln y}
$$

et donc

$$
\forall y \in ]0,1], \quad G'_x(y) = xe^{\ln(y)(x-1)}.
$$
\n(T.41)

CORRIGÉ 245

Puisque  $x \in ]0,1[$ , la fonction  $y \mapsto \ln(y)(x-1)$  est décroissante sur  $]0,1]$  et donc  $G'_x$  est décroissante sur ]0, 1]. Compte tenu de

$$
\lim_{y \to 0^+} G'_x(y) = +\infty, \tag{T.42a}
$$

$$
G_x'(1) = 0.\t\t(T.42b)
$$

on peut obtenir le tableau de variation de  $G'_x$ .

|                         |           | $\zeta x$ |  |
|-------------------------|-----------|-----------|--|
| Variations de<br>$G'_x$ | $+\infty$ |           |  |

TABLE T.2. Tableau de variation de  $G'_x$  sur [0, 1].

Voir le tableau [T.2.](#page-254-0) Il nous montre qu'il existe un unique réel noté  $\xi_x$  tel que  $G'_x(\xi_x) = 1$ . Il est donné par

<span id="page-254-0"></span>
$$
xe^{\ln(\xi_x)(x-1)} = 1,
$$

ce qui est successivement équivalent à

$$
e^{\ln(\xi_x)(x-1)} = \frac{1}{x} \iff \ln(\xi_x)(x-1) = -\ln(x),
$$

$$
\iff \ln(\xi_x) = \frac{\ln(x)}{1-x},
$$

$$
\iff \xi_x = e^{\frac{\ln(x)}{1-x}}.
$$

et donc  $\xi_x = H(x)$  où

$$
\forall x \in ]0,1[, \quad H(x) = e^{\frac{\ln(x)}{1-x}}.\tag{T.43}
$$

On a donc montré que

<span id="page-254-1"></span>
$$
\forall x \in ]0,1[, \quad \forall y \in [H(x),1], \quad 0 \le G'_x(y) \le 1. \tag{T.44}
$$

Remarquons aussi que  $G_x$  laisse l'intervalle  $|H(x), 1|$  stable. En effet, compte tenu de la monotonie de  $G_y$ , c'est équivalent à

$$
\forall x \in ]0,1[, \quad G_x(H(x)) > H(x). \tag{T.45}
$$

Cette propriété est admise.

On consultera la figure [T.3](#page-255-0) pour s'en convaincre.

Si  $x_0 \in [H(x), 1]$ , la suite  $u_n$  est donc à valeur dans  $]H(x), 1[$ . Puisqu'elle est strictement croissante, elle est dans un intervalle du type  $[H(x)+\eta, 1]$  où  $\eta > 0$ . D'après la monotonie de  $G'_x$  et  $(T.44)$ , on a donc

$$
\forall y \in [H(x) + \eta, 1], \quad 0 \le G'_x(y) \le k \text{ ou } k \in [0, 1]. \tag{T.46}
$$

Ainsi, la proposition [3.19](#page-86-0) s'appliquent : la convergence de la suite  $u_n$  pour  $x \in ]0,1[$  a lieu vers l'unique point fixe de  ${\cal G}_x$  qui est donc ici égal à 1.

(F) Nous avons déjà montré cette convergence dans le cas particulier de la question [1.](#page-248-0)

. . . .

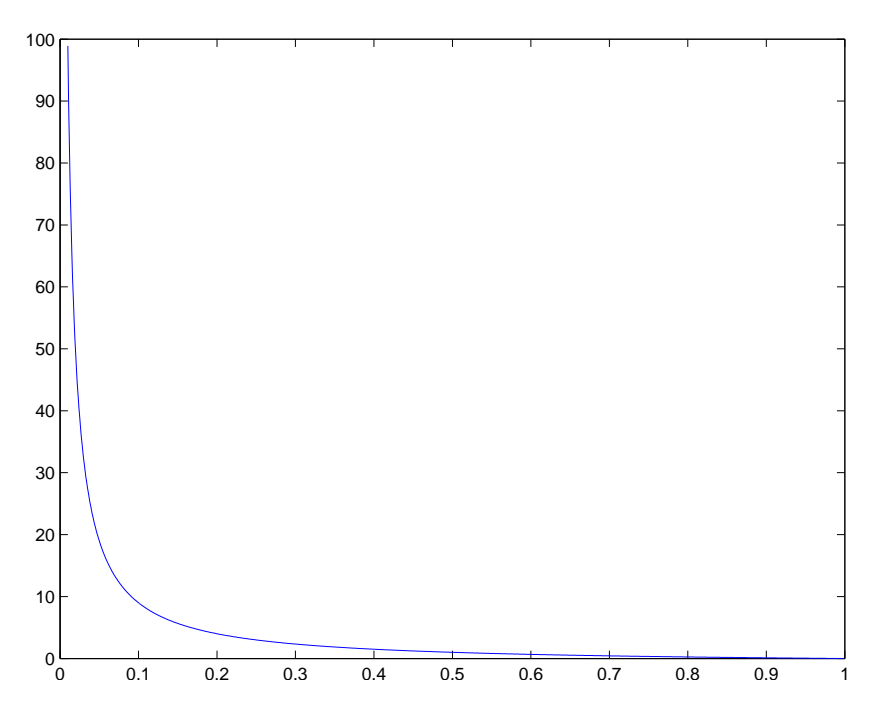

FIGURE T.3. La fonction  $g_x(H(x))/H(x) - 1$  sur [0, 1[.

(G) Considérons h défnie par

<span id="page-255-0"></span>
$$
\forall y \in \mathbb{R}_{+}, \quad h(y) = \begin{cases} 1, & \text{si } y \in [0, 1], \\ +\infty, & \text{si } y \in ]1, +\infty[. \end{cases} \tag{T.47}
$$

D'après la définition de  $h_n$ , [\(T.33\)](#page-252-3), [\(T.37\)](#page-253-0), [\(T.38\)](#page-253-1) et [\(T.40\)](#page-253-2), on a donc démontré que,

$$
\forall y \in \mathbb{R}_{+}, \quad (((x^{x})^{x})^{x})^{x})^{x} = \begin{cases} 1, & \text{si } y \in [0,1], \\ +\infty, & \text{si } y \in ]1, +\infty[, \end{cases}
$$
(T.48)

l'expression

$$
\left(\left(\left(\left(x^x\right)^x\right)^x\right)^x\right)^{x}
$$

étant à prendre comme la limite quand n tend vers l'infini de

$$
\left(\left(\left(\left(x^x\right)^x\right)^x\right)^x\right)^x,
$$

où la puissance est "prise n fois" (par "dessus"). Cette propriété est corroborée par le graphique [T.4.](#page-256-0)

REMARQUE T.5. On peut montrer que la convergence de la suite de fonction  $h_n$  vers 1 est uniforme sur tout intervalle  $[0, \alpha]$  où  $\alpha \in [0, 1]$ . La convergence uniforme sur  $[0, 1]$  n'a pas été étudiée avec cette méthode. Voir le corrigé de la question [3\(a\)ii](#page-255-1) et notamment la remarque [T.6.](#page-257-0)

<span id="page-255-1"></span>(ii) La méthode de la question [3\(a\)i](#page-251-3) était surtout intéressante d'un point de vue didactique, puisqu'elle reposait sur l'utilisation du théorème du point fixe. Il est en fait beaucoup plus pertinent d'utiliser la méthode suivante :

CORRIGÉ 247

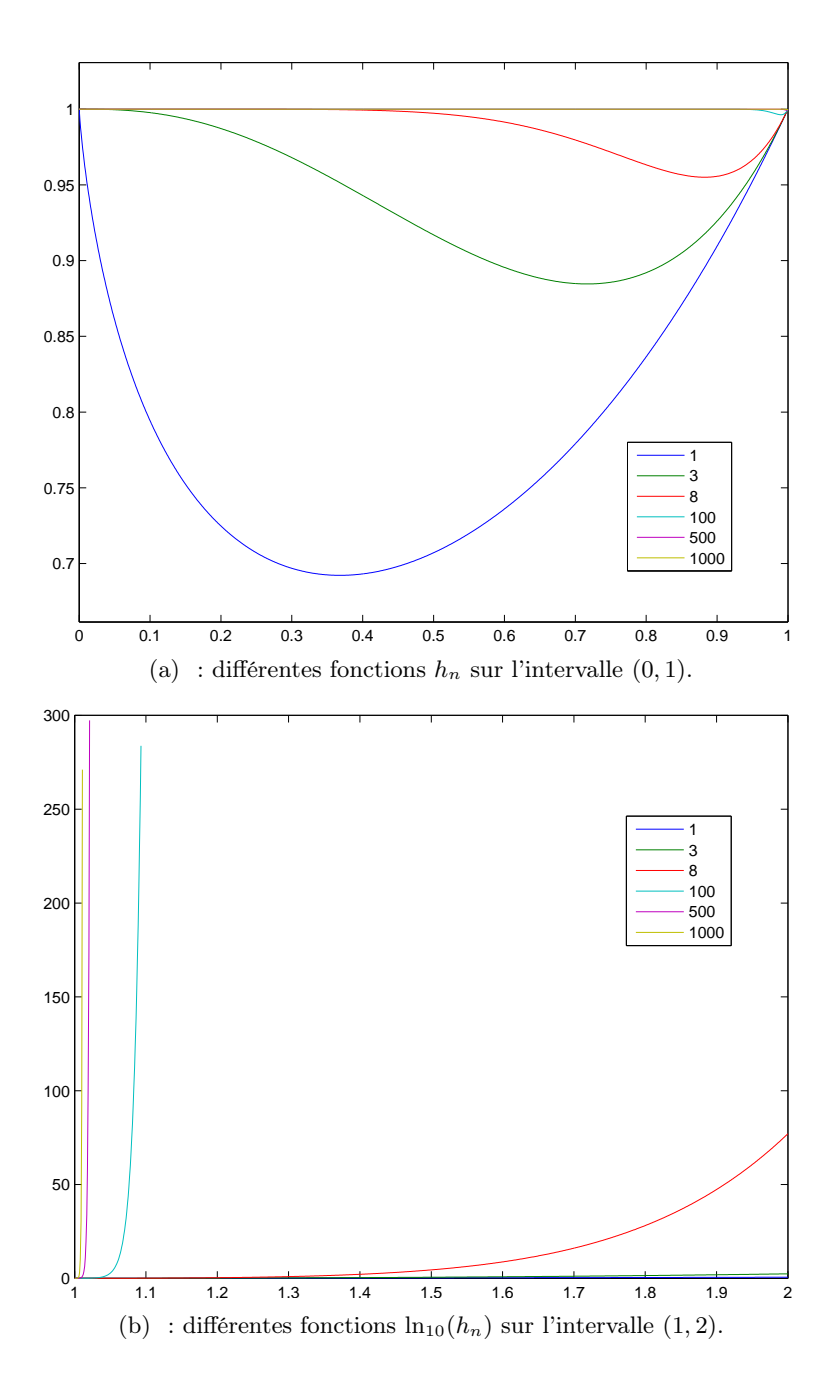

FIGURE T.4. Le comportement de  $h_n$  quand n grandit.

(A) Montrons que l'on a

<span id="page-256-1"></span><span id="page-256-0"></span>
$$
\forall x \in \mathbb{R}_+, \quad \forall n \in \mathbb{N}, \quad h_n(x) = x^{(x^n)}.
$$
\n
$$
(T.49)
$$

Il suffit en effet de rappeler que

<span id="page-256-2"></span>
$$
\forall a, b, c \in \mathbb{R}^*, \quad (a^b)^c = a^{bc}.\tag{T.50}
$$

248 T. ÉTUDE DE  $x^x$  $x^x$ (SOUS LA FORME D'UN PROBLÈME CORRIGÉ)

En effet, par définition,

$$
(a^b)^c = e^{c \ln(a^b)} = e^{c \ln(e^{b \ln a})} = e^{cb \ln a} = a^{bc}.
$$

Ainsi, on peut montrer [\(T.49\)](#page-256-1), par récurrence sur n. Avec la convention [\(T.39\)](#page-253-3), pour  $n = 0$ , on a bien  $h_0(x) = x$ . Supposons [\(T.49\)](#page-256-1) vraie pour n et montrons-là pour  $n+1$ . Par défintion, on a

$$
h_{n+1}(x) = (h_n(x))^x,
$$

et donc, d'après l'hypothèse de récurrence et en utilisant [\(T.50\)](#page-256-2), on a

$$
h_{n+1}(x) = \left(x^{(x^n)}\right)^x = x^{(x \times x^n)} = x^{(x^{n+1})},
$$

ce qui permet de conclure.

On peut aussi écrire [\(T.49\)](#page-256-1) sous la forme

. . . .

<span id="page-257-1"></span>
$$
\forall x \in \mathbb{R}_+, \quad \forall n \in \mathbb{N}, \quad h_n(x) = e^{x^n \ln x}.
$$
 (T.51)

- (B) Concluons alors sur la convergence de la suite  $h_n(x)$ .
	- Si  $x > 1$ ,  $x^n$  tend vers + $\infty$  quand n tend vers l'infini et donc, d'après [\(T.51\)](#page-257-1), on a

$$
\lim_{n+\infty} h_n(x) = +\infty. \tag{T.52}
$$

• Si  $x = 0$  ou  $x = 1$ , avec la convention [\(T.39\)](#page-253-3), on a

$$
\lim_{n+\infty} h_n(x) = 1. \tag{T.53}
$$

• Enfin, si  $x \in ]0,1[$ ,  $x^n$  tend vers 0 quand n tend vers l'infini et donc, d'après [\(T.51\)](#page-257-1), on a

$$
\lim_{n+\infty} h_n(x) = 1. \tag{T.54}
$$

<span id="page-257-0"></span>REMARQUE T.6. On pourrait montrer, grâce à l'expression [\(T.51\)](#page-257-1), la convergence uniforme de la fonction  $h_n$  vers la fonction constante égale à 1 sur [0, 1].

(b) On pourra faire tourner la fonction matlab etudefonctionf.m pour obtenir les différentes courbes des corrigés de cette question.

### Correction en cours de rédaction

REMARQUE T.7. Dans https://math.stackexchange.com/questions/1317314/derivative-of-xxx-to-infi est établie la propriété suivante : Si y est dérivable, on a

$$
\forall x \in \left[e^{-e}, e^{1/e}, \left[, \quad y'(x) = \frac{y^2(x)}{x(1 - y(x)\ln(x))}, \right.\right]
$$
\n(T.55a)  
\n
$$
y(1) = 1.
$$
\n(T.55b)

REMARQUE T.8.  $f_n(x)$  est parfois aussi noté  $^nx$  ou  $x \uparrow \uparrow n$ .

CORRIGÉ 249

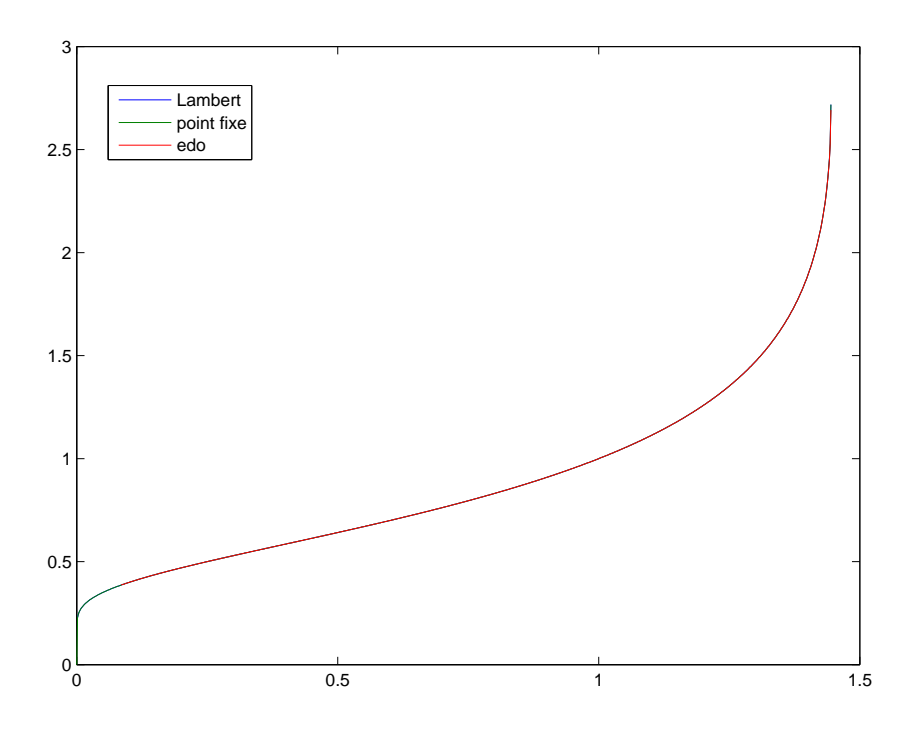

Figure T.5. La fonction obtenue par résolution d'edo, recherche de point fixe ou en utilisant la fonction de Lambert sur  $[0,e^{1/e}].$ 

<span id="page-258-0"></span>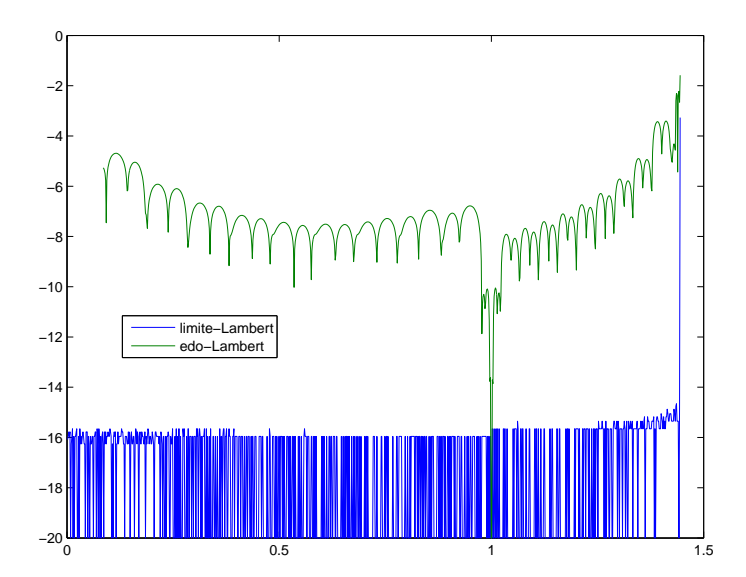

Figure T.6. Logarithme décimal de l'écarts entre les trois modes de calculs de la figure [T.5.](#page-258-0)

. . .

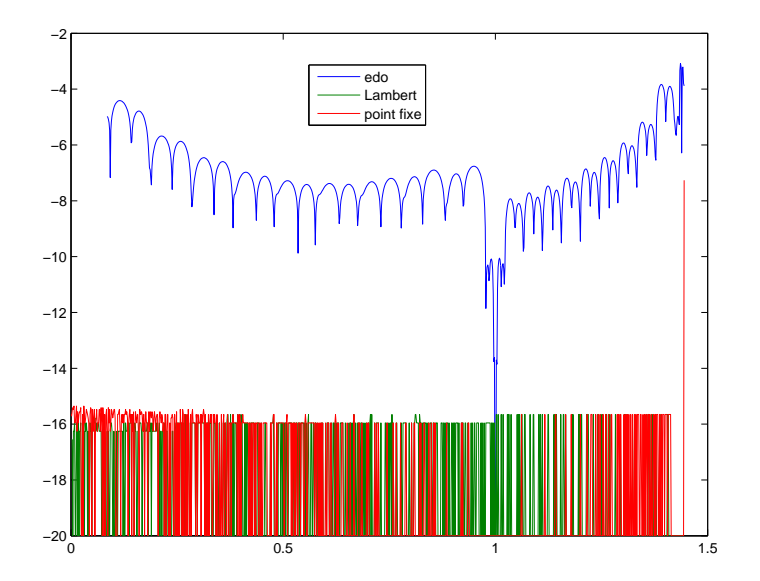

FIGURE T.7. Logarithme décimal de l'écarts entre  $f(x)$  et  $x^{f(x)}$  pour les trois modes de calculs de la figure [T.5.](#page-258-0)

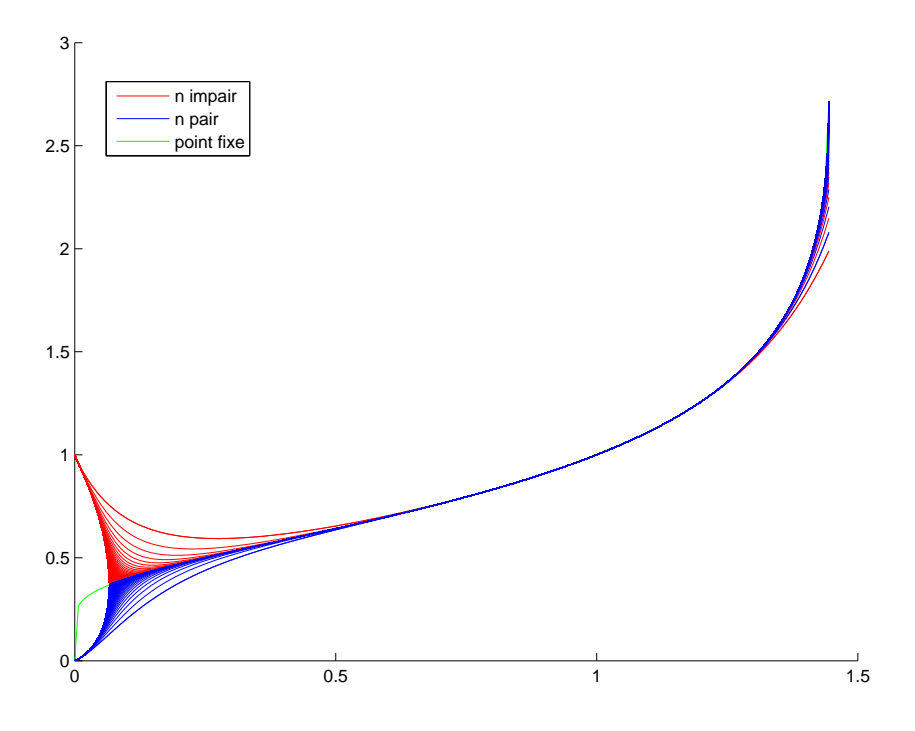

FIGURE T.8. Plusieurs fonctions  $f_n$  sur  $[0, e^{1/e}]$ .

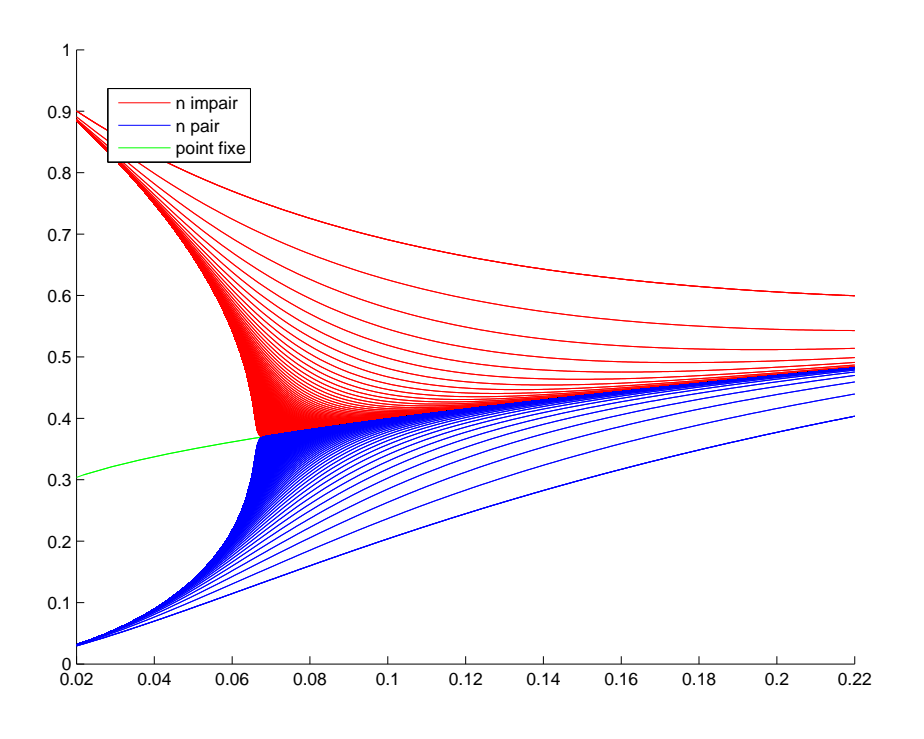

FIGURE T.9. Plusieurs fonctions  $f_n$  sur [0.02, 0.22].

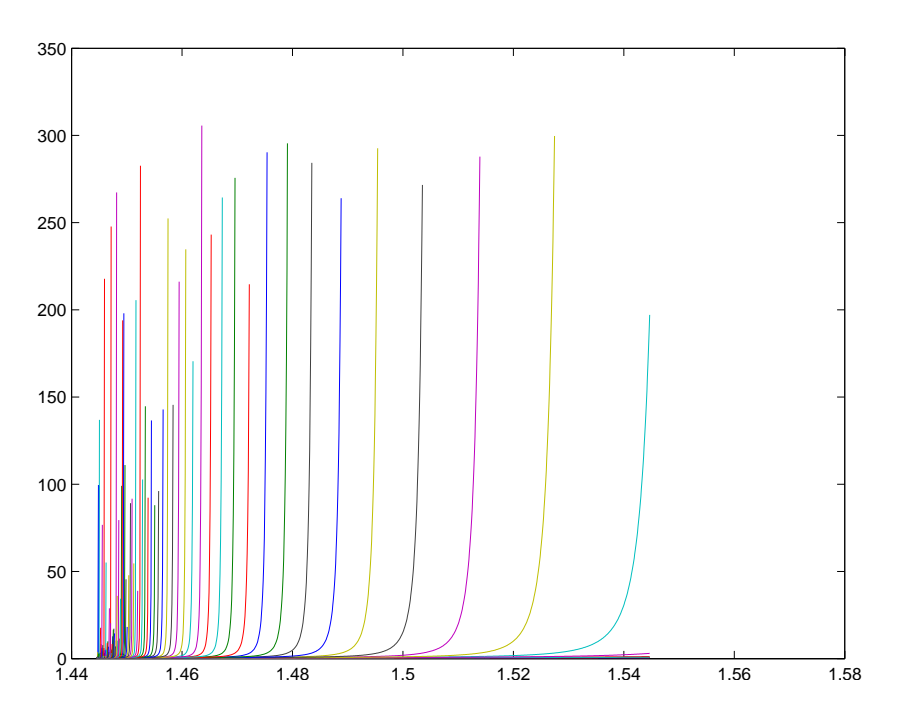

FIGURE T.10. Plusieurs fonctions  $\ln_{10}(f_n)$  sur  $[e^{1/e}, e^{1/e} + 0.1]$ .

#### Annexe U

# Approximations de  $\pi$

## U.1. Introduction

Il existe de très nombreux moyens d'approcher la valeur de  $\pi$ . On pourra consulter les pages suivantes : [https://fr.wikipedia.org/wiki/Approximation\\_de\\_%CF%80](https://fr.wikipedia.org/wiki/Approximation_de_%CF%80), [http://serge.mehl.free.fr/anx/iso\\_perim.](http://serge.mehl.free.fr/anx/iso_perim.html) [html](http://serge.mehl.free.fr/anx/iso_perim.html), <https://melusine.eu.org/syracuse/bc/archimede/doc-a4.pdf> et surtout ces dernières<sup>[1](#page-262-0)</sup> qui ont inspiré ce texte : <http://www.pi314.net/fr/archi.php>, <http://www.pi314.net/fr/cues.php> et [http://](http://serge.mehl.free.fr/chrono/Cusa.html) [serge.mehl.free.fr/chrono/Cusa.html](http://serge.mehl.free.fr/chrono/Cusa.html). Les deux méthodes constituent les plus géométriques et les plus intuitives (et naturellement possibles à la règle et du compas) pour approcher π.

### U.2. Méthode d'Archimède

#### U.2.1. Principe

L'idée est de construire deux suites de polygône réguliers de même nombre de sommets tels qu'un cercle donnés soit circonscrit à chacun des polygône de la première suite (le cercle passe par tous les sommets) et ce cercle soit inscrit dans chacun des polygône de la seconde suite (le cercle est tangent à tous les cotés de ce polygône). Par la suite, pour simplifier les polygônes auquels est cisconcrit le cercle seront dits inscrits dans le cercle et les polygônes dans lequel le cercle est inscrits seront dits circonscrits au cercle. Chacune des deux suite de polygône se rapprochera du cercle donné de telle sorte que les polygônes aient des périmètres (faciles à calculer) qui se rapprochent par défaut et par excés du périmètre du cercle. Au début, on considère deux héxagones réguliers inscrit et circonscrit au cercle. Ensuite à chaque étape, on double le nombre de sommet de chacun des deux polygônes en construisant deux nouveaux polygônes qui soient de nouveau respectivement inscrits et circonscrit au cercle.

#### U.2.2. Mise en évidence géométrique

Archimède a tout d'abord construit un héxagone régulier inscrit dans un cercle de rayon 1/2 et un héxagone régulier circonscrit au cercle, constructions qui peuvent être faites à la règle et au compas. Voir figure [U.1.](#page-263-0) Le côté de l'héxagone inscrit est égal à 1/2 (rayon du cercle) tandis que le côté de celui qui est circonscrit vaut  $\sqrt{3}/3$ . En effet, le triangle OAB est équilatéral et sa hauteur OI (voir figure [U.1\)](#page-263-0) est égal à 1/2, rayon du cercle. Le théorème de Pythagore appliqué au triangle rectangle OIA donne, puisque I est le milieu de [AB]

$$
OA2 = OI2 + IA2 = \frac{1}{4} + \frac{AB2}{4} = \frac{1}{4} + \frac{OA2}{4}
$$

$$
OA2 = \frac{1}{3},
$$

et donc

Les périmètres de ces deux héxagones, respectivement égaux à  $6 \times 1/2 = 3$  et  $6 \times \frac{\sqrt{3}}{3} = \sqrt{3}$  constituent une approximation par défaut et par excès du périmètre du cercle, égal ici à  $\pi$ :

<span id="page-262-1"></span>
$$
3 \le \pi \le 2\sqrt{3} \approx 3,4641. \tag{U.1}
$$

<span id="page-262-0"></span><sup>1.</sup> on pourra aussi consulter <http://www.pi314.net/fr/index.php>.

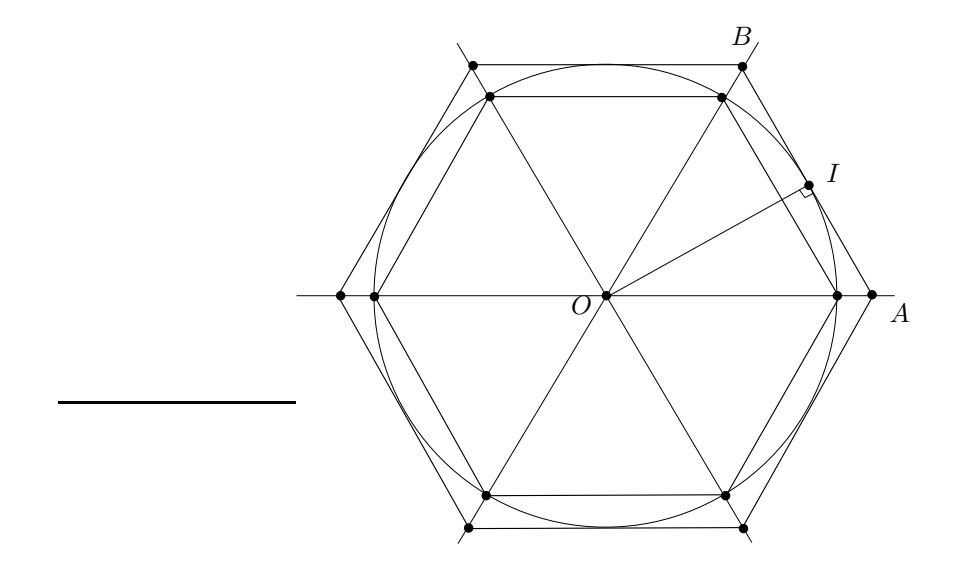

<span id="page-263-0"></span>FIGURE U.1. Héxagones réguliers inscrit et circonscrit au cercle de rayon  $1/2$ .

Archimède a ensuite construit deux autres polygônes réguliers, inscrit et circonscrit au cercle, en doublant le nombre de cotés, opération qui peut se faire à la règle et au compas. Les périmètres de ces deux polygônes constituent un encadrement de  $\pi$ , et quand le nombre de coté grandit, ces deux polygônes se confondent avec le cercle, ce qui fournit donc une approximation de  $\pi$ . Nous notons, à la n-ième étape  $I_n$  le périmètre du polygône inscrit dans le cercle et  $C_n$  le périmètre du polygône circonscrits au cercle.

### U.2.3. Construction à la règle et au compas

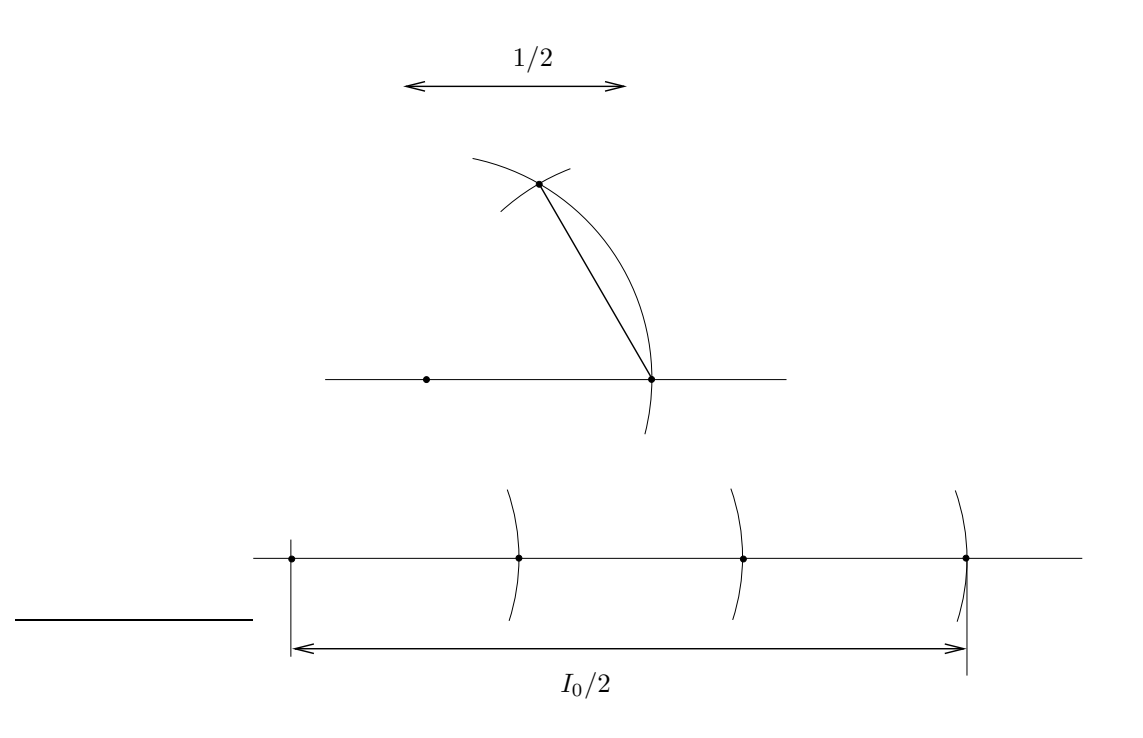

<span id="page-263-1"></span>FIGURE U.2. Construction à la règle et au compas de  $I_0$ .

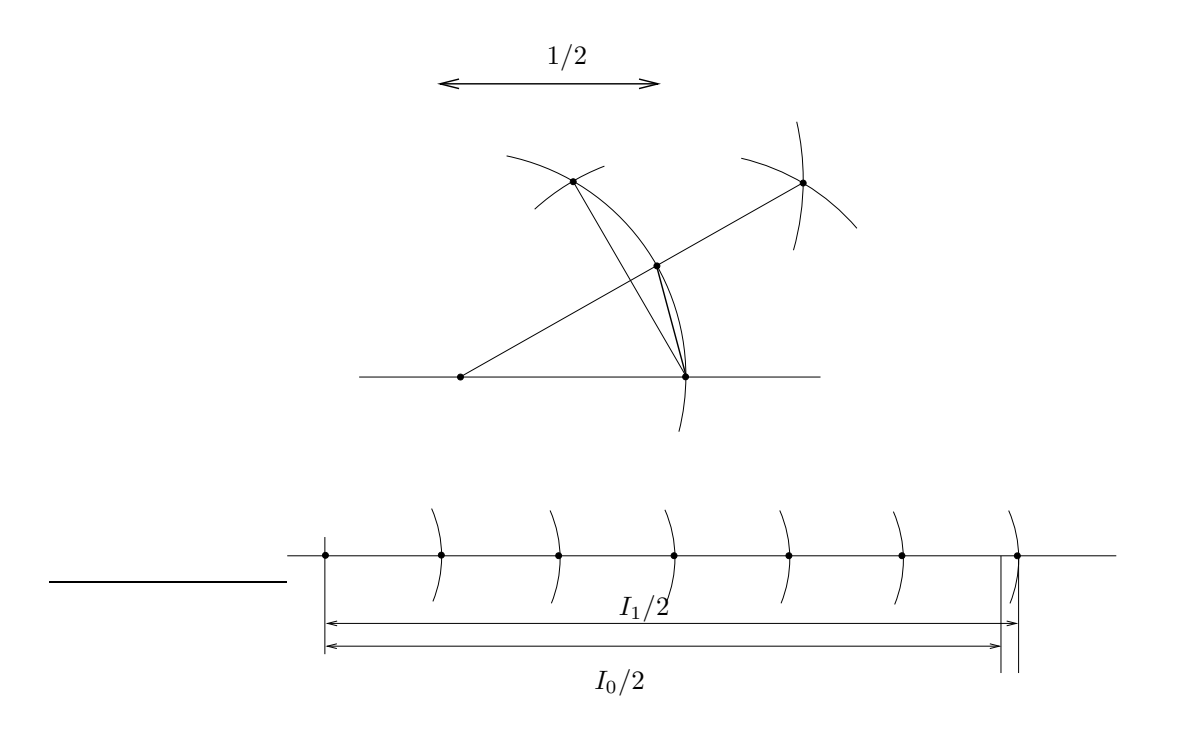

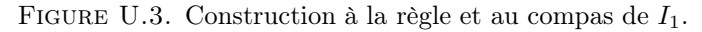

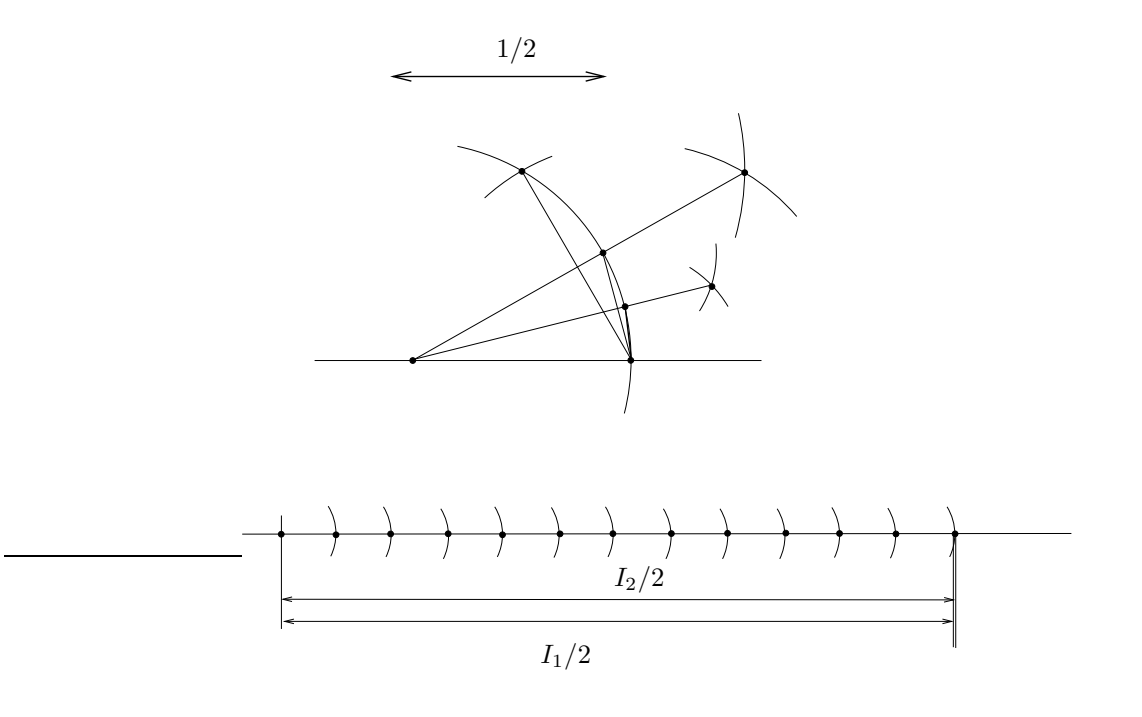

<span id="page-264-0"></span>FIGURE U.4. Construction à la règle et au compas de  $I_2$ .

Sur les figures [U.2](#page-263-1) à [U.4,](#page-264-0) sont indiquées les constructions de  $I_0$ ,  $I_1$  et  $I_2$ . Le lecteur pourra mesurer, sur chaque figure, le demi-périmètre donné, en utilisant la distance de 1/2 donnée et vérifier qu'il est proche de π/2 (ou de π en prenant 1 à la place de 1/2 !).

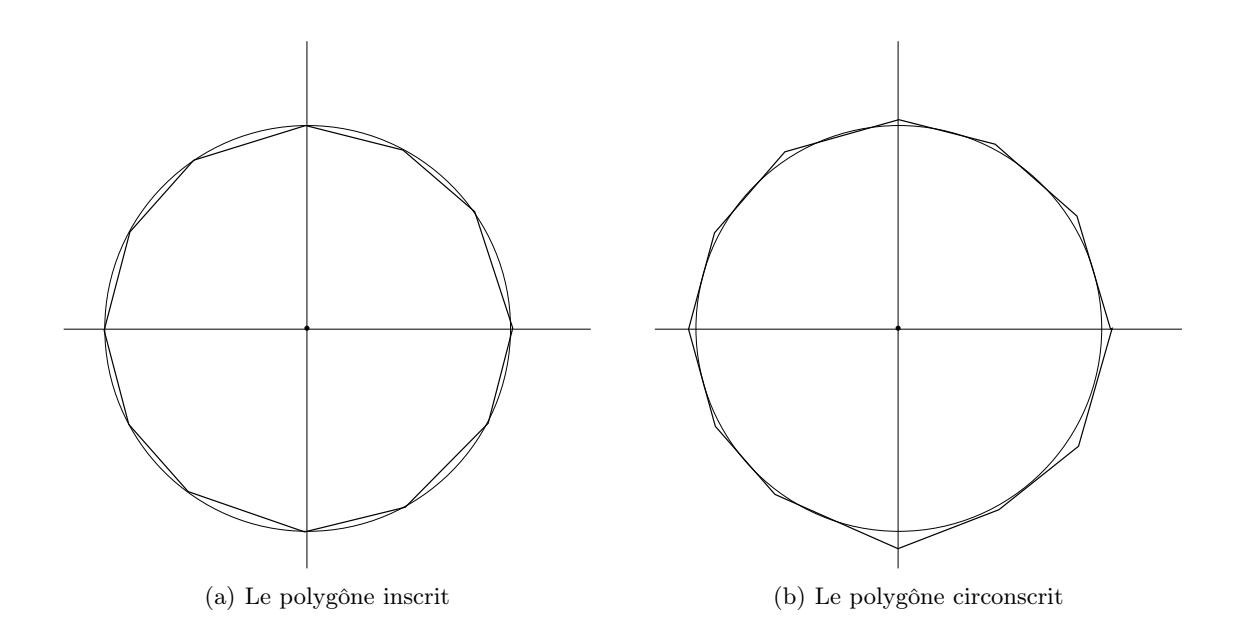

<span id="page-265-0"></span>FIGURE U.5. Les polygônes inscrit et circonscrit (sur ces figures, ils ont 12 cotés  $(n = 1)$ .

### U.2.4. Étude géométrique

Formons de façon géométrique l'expression des suites  $I_n$  et  $C_n$  qu'a proposées Archimède pour approcher π. Naturellement, le formalisme utilisé n'est pas l'original. À l'étape numéro n ∈ N du procédé, notons

 $U_n$  la longueur du côté du polygone régulier inscrit dans le cercle,  $(U.2a)$ 

$$
V_n
$$
la longueur du côté du polygone régulier circonscrit au cercle. (U.2b)

Voir les figures [U.5.](#page-265-0)

<span id="page-265-2"></span>
$$
Ces deux polygônes ont 6.2n cotés.
$$
\n
$$
(U.3)
$$

D'après ce qui précède, on a

<span id="page-265-1"></span>
$$
U_0 = \frac{1}{2}, \quad V_0 = \frac{\sqrt{3}}{3}.
$$
\n(U.4)

Contrairement à la page <http://www.pi314.net/fr/archi.php>, on peut trouver une relation de récurrence entre  $U_n$  et  $U_{n+1}$  et  $V_n$  et  $V_{n+1}$  directement, de façon géométrique, sans passer par la trigonométrie, inconnue d'Archimède !

Sur la figure [U.6,](#page-266-0) on suppose que  $U_n = CE$ . Calculons  $U_{n+1} = EI$ , en appliquant deux fois le théorème de Pythagore aux deux triangles EDI et ODE, ce qui fournit :

$$
EI2 = ED2 + DI2,
$$
  

$$
OE2 = OD2 + DE2,
$$

et donc

$$
U_{n+1}^{2} = \frac{1}{4}U_{n}^{2} + DI^{2},
$$
  
\n
$$
\frac{1}{4} = OD^{2} + \frac{1}{4}U_{n}^{2}
$$
  
\n
$$
\frac{1}{2} = OI = OD + DI,
$$

et puisque

$$
UCBL/Polytech 2021-2022\ {\rm Automatic Information}
$$

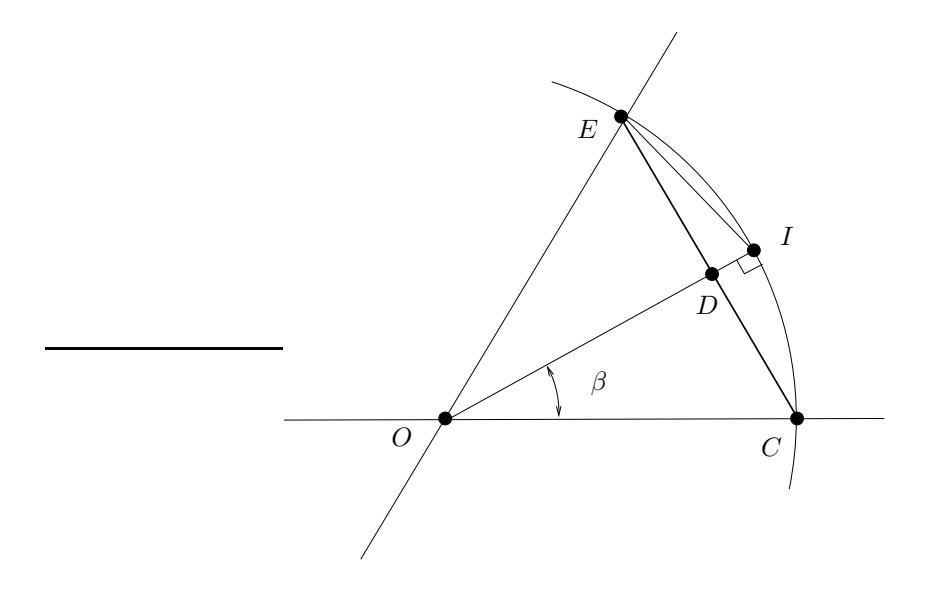

FIGURE U.6. Relation entre  $U_n$  et  $U_{n+1}$ .

on a donc, en supposant

on a

$$
U_{n+1}^{2} = \frac{1}{4}U_{n}^{2} + \left(\frac{1}{2} - OD\right)^{2},
$$
  
\n
$$
= \frac{1}{4}U_{n}^{2} + \left(\frac{1}{2} - \sqrt{\frac{1}{4} - \frac{1}{4}U_{n}^{2}}\right)^{2},
$$
  
\n
$$
= \frac{1}{4}U_{n}^{2} + \frac{1}{4} + \frac{1}{4} - \frac{1}{4}U_{n}^{2} - \sqrt{\frac{1}{4} - \frac{1}{4}U_{n}^{2}},
$$
  
\n
$$
= \frac{1}{2} - \sqrt{\frac{1}{4} - \frac{1}{4}U_{n}^{2}},
$$
  
\n
$$
= \frac{1}{2}\left(1 - \sqrt{1 - U_{n}^{2}}\right),
$$

et donc puisque  $U_{n+1} \geq 0$  et  $1 \geq \sqrt{1-U_n^2}$ 

<span id="page-266-2"></span>
$$
U_{n+1} = \frac{\sqrt{2}}{2} \sqrt{1 - \sqrt{1 - U_n^2}}.
$$
\n(U.6)

<span id="page-266-1"></span><span id="page-266-0"></span> $U_n \le 1,$  (U.5)

À ce niveau-là, on peut montrer par récurrence sur n que  $(U.5)$  est valable pour tout n. D'après  $(U.4)$ , c'est vrai pour  $n = 0$ . Si c'est vrai pour un entier n, les calculs donnant  $U_{n+1}$  sont valables. D'après [\(U.6\)](#page-266-2),  $U_{n+1} \le 1$ est successivement équivalent à

$$
\frac{\sqrt{2}}{2}\sqrt{1-\sqrt{1-U_n^2}} \le 1 \Longleftrightarrow \sqrt{1-\sqrt{1-U_n^2}} \le \sqrt{2},
$$

$$
\Longleftrightarrow 1-\sqrt{1-U_n^2} \le 2,
$$

$$
\Longleftrightarrow -1 \le \sqrt{1-U_n^2},
$$

ce qui est vrai puisque −1 < 0.

Faisons de même pour calculer  $V_{n+1}$  en fonction de  $V_n$ . Sur la figure [U.7,](#page-267-0) on suppose que  $V_n = BF$ . Calculons  $V_{n+1} = CA$ , de nouveau en appliquant deux fois le théorème de Pythagore judicieusement. Calculons

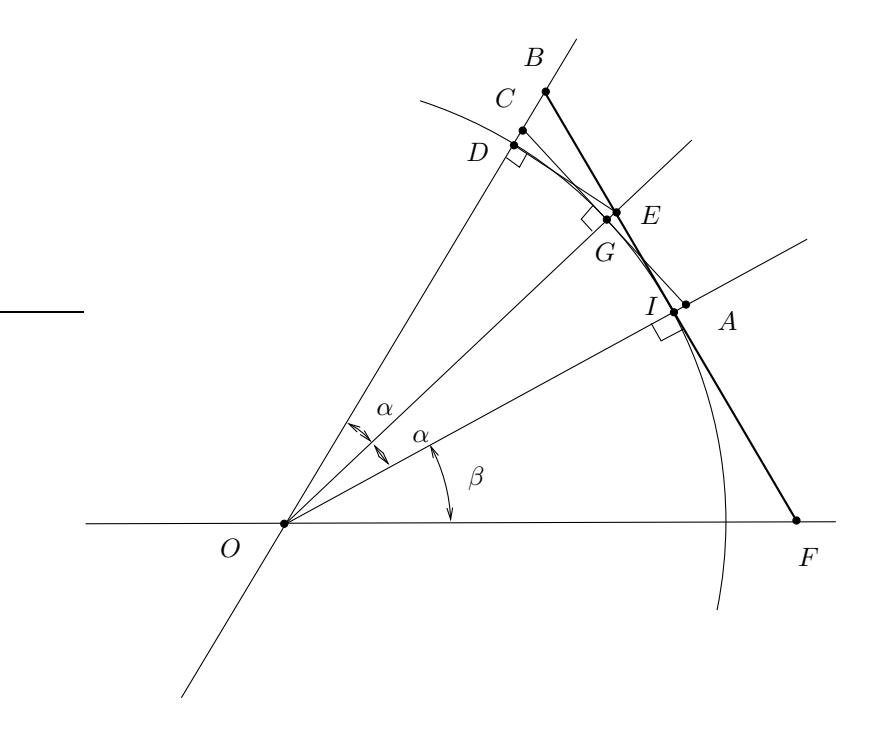

FIGURE U.7. Relation entre  $V_n$  et  $V_{n+1}$ .

tout d'abord CG en fonction de BI. On introduit le point E, intersection des droites (OG) et (IB) (qui ne sont pas parallèles). Une astuce consiste à remarquer que

<span id="page-267-2"></span><span id="page-267-0"></span>
$$
IE = CG = DE = GA,\tag{U.7}
$$

puisque chacun des segments est défini par le même angle α. Voir figure [U.7.](#page-267-0) Il nous faut donc calculer

<span id="page-267-3"></span>
$$
a = IE \tag{U.8}
$$

en fonction de

Notons

<span id="page-267-4"></span>
$$
b = IB.
$$
 (U.9)  

$$
e = DB.
$$
 (U.10)

Par symétrie, on a aussi l'orthogonalité des droites (ED) et (OD). Le théorème de Pythagore appliqué au triangle DEB fournit donc

$$
BD^2 + DE^2 = EB^2,
$$

soit encore

et donc

$$
BD2 + a2 = (IB - IE)2 = (b - a)2
$$

$$
BD2 + a2 = a2 - 2ab + b2,
$$

d'où

$$
2ab = b^2 - BD^2,
$$

et puisque b est non nul :

<span id="page-267-1"></span>
$$
a = \frac{1}{2b} (b^2 - e^2)
$$
 (U.11)

,

Appliquons maintenant le théorème de Pythagore au triangle BIO :

$$
OI^2 + IB^2 = OB^2,
$$

soit puisque le cercle est de rayon 1/2 :

1  $\frac{1}{4} + b^2 = (OD + DB)^2 = \left(\frac{1}{2}\right)$  $\left(\frac{1}{2}+BD\right)^2$ 

ce qui donne

 $\sqrt{ }$  $e + \frac{1}{2}$ 2  $\setminus^2$  $= b^2 + \frac{1}{4}$  $\frac{1}{4}$  $e + \frac{1}{2}$  $\frac{1}{2}$  = <sup>1</sup>  $b^2 + \frac{1}{4}$ 4

> <sup>1</sup>  $b^2 + \frac{1}{4}$ 4

 $e = -\frac{1}{2}$  $\frac{1}{2}$  +

et

soit encore

On a plus qu'à réutiliser [\(U.11\)](#page-267-1) qui fournit :

$$
a = \frac{1}{2b} (b^2 - e^2),
$$
  
=  $\frac{1}{2b} \left( b^2 - \left( -\frac{1}{2} + \sqrt{b^2 + \frac{1}{4}} \right)^2 \right),$   
=  $\frac{1}{2b} \left( b^2 - \frac{1}{4} + \sqrt{b^2 + \frac{1}{4}} - b^2 - \frac{1}{4} \right),$   
=  $\frac{1}{2b} \left( -\frac{1}{2} + \sqrt{b^2 + \frac{1}{4}} \right),$   
=  $\frac{1}{4b} \left( -1 + \sqrt{4b^2 + 1} \right),$ 

et donc

<span id="page-268-0"></span>
$$
a = \frac{1}{4b} \left( -1 + \sqrt{4b^2 + 1} \right). \tag{U.13}
$$

On a enfin, d'après [\(U.7\)](#page-267-2) et [\(U.8\)](#page-267-3)

$$
V_{n+1} = CA = 2CG = 2IE = 2a,
$$

et d'après [\(U.9\)](#page-267-4)

$$
V_n = BF = 2BI = 2b.
$$

Tout cela donne grâce à [\(U.13\)](#page-268-0) :

$$
\frac{V_{n+1}}{2} = \frac{1}{2(2b)} \left( -1 + \sqrt{(2b)^2 + 1} \right) = \frac{1}{2V_n} \left( -1 + \sqrt{V_n^2 + 1} \right)
$$

$$
V_{n+1} = \frac{1}{V_n} \left( -1 + \sqrt{V_n^2 + 1} \right)
$$

et finalement

$$
V_{n+1} = \frac{1}{V_n} \left( -1 + \sqrt{V_n^2 + 1} \right)
$$
 (U.14)  
On vérifie aisément par récurrente sur *n* que cette expression assure que pour tout *n*, on a  $0 < V_n$ .

<span id="page-268-1"></span>REMARQUE U.1. Notons qu'en utilisant le langage des lignes trigonométriques, on a (voir l'angle  $\beta$  sur la figure [U.7\)](#page-267-0)

<span id="page-268-2"></span>
$$
V_n = 2BI = 2IF = 2OI \tan \beta,
$$

soit

<span id="page-268-3"></span>
$$
V_n = \tan \beta \tag{U.15}
$$

Naturellement, on a aussi

 $V_{n+1} = CA = 2CG = \tan \alpha$ ,

 $(U.12)$ 

soit puisque  $\alpha = \beta/2$ :

<span id="page-269-0"></span>
$$
V_{n+1} = \tan\left(\frac{\beta}{2}\right). \tag{U.16}
$$

Le calcul qui est fait dans <http://www.pi314.net/fr/archi.php> consiste à calculer classiquement tan(2θ) en fonction de tan $(\theta)$  puis, par le biais de la résolution d'une équation du second degré en tan $(\theta)$  d'obtenir l'expression de tan $(\theta)$  en fonction de tan $(2\theta)$ . Ainsi, grâce à [\(U.16\)](#page-269-0), on obtient l'expression de  $V_{n+1}$  en fonction de celle de  $V_n$ , ce que l'on a fait avec deux simples applications du théorème de Pythagore !

REMARQUE U.2. Comme dans la remarque [U.1,](#page-268-1) on a aussi (voir l'angle  $\beta$  sur la figure [U.6\)](#page-266-0) :

$$
U_n = CE = 2CD = 2OI \sin \beta,
$$

et donc

<span id="page-269-2"></span><span id="page-269-1"></span>
$$
U_n = \sin \beta \tag{U.17}
$$

Les valeurs initiales des suites  $U_0$  et  $V_0$  sont données par  $(U.4)$  et les relations de récurrence vérifiées par les suites  $U_n$  et  $V_n$  sont données par  $(U.6)$  et  $(U.14)$ , ce qui donne finalement

$$
U_0 = \frac{1}{2},\tag{U.18a}
$$

$$
V_0 = \frac{\sqrt{3}}{3},\tag{U.18b}
$$

$$
\forall n \in \mathbb{N}, \quad U_{n+1} = \frac{\sqrt{2}}{2} \sqrt{1 - \sqrt{1 - U_n^2}}, \tag{U.18c}
$$

$$
V_{n+1} = \frac{1}{V_n} \left( -1 + \sqrt{V_n^2 + 1} \right). \tag{U.18d}
$$

D'après, [\(U.3\)](#page-265-2), puisque chacun des polygônes est constitué de  $6.2<sup>n</sup>$  cotés chacun de longeur  $U_n$  et  $V_n$ , on obtient donc l'expression des périmètres  $I_n$  et  $C_n$  des polygônes inscrits et circonscrits :

$$
\forall n \in \mathbb{N}, \quad I_n = 6.2^n U_n,\tag{U.19a}
$$

<span id="page-269-6"></span><span id="page-269-5"></span><span id="page-269-4"></span><span id="page-269-3"></span>
$$
C_n = 6.2^n V_n. \tag{U.19b}
$$

On peut donc déterminer numériquement les valeurs de  $I_n$  et  $C_n$  pour tout n, grâce à [\(U.18\)](#page-269-1). Naturellement, chacune des valeurs de  $I_n$  et  $C_n$  peut s'obtenir à la règle et au compas (voir figure [U.4\)](#page-264-0).

REMARQUE U.3. On peut aussi obtenir des relations de récurrence qui portent uniquement sur  $I_n$  et  $C_n$ en écrivant

$$
I_{n+1} = 6 \cdot 2^{n+1} U_{n+1},
$$
  
\n
$$
= 6 \cdot 2^{n+1} \frac{\sqrt{2}}{2} \sqrt{1 - \sqrt{1 - U_n^2}},
$$
  
\n
$$
= 6 \cdot 2^{n+1} \frac{\sqrt{2}}{2} \sqrt{1 - \sqrt{1 - \left(\frac{I_n}{6 \cdot 2^n}\right)^2}},
$$
  
\n
$$
= 6 \cdot 2^{n+1} \frac{\sqrt{2}}{2} \sqrt{1 - \frac{1}{6 \cdot 2^n} \sqrt{(6 \cdot 2^n)^2 - I_n^2}},
$$
  
\n
$$
= 6 \cdot 2^{n+1} \frac{\sqrt{2}}{2} \frac{1}{\sqrt{6 \cdot 2^n}} \sqrt{6 \cdot 2^n - \sqrt{(6 \cdot 2^n)^2 - I_n^2}},
$$
  
\n
$$
= 2 \cdot 6 \cdot 2^n \frac{\sqrt{2}}{2} \frac{1}{\sqrt{6 \cdot 2^n}} \sqrt{6 \cdot 2^n - \sqrt{(6 \cdot 2^n)^2 - I_n^2}},
$$
  
\n
$$
= \sqrt{6 \cdot 2^n} \sqrt{2} \sqrt{6 \cdot 2^n - \sqrt{(6 \cdot 2^n)^2 - I_n^2}},
$$

<span id="page-270-1"></span>et donc

$$
I_0 = 3,\t\t(U.20a)
$$

$$
\forall n \in \mathbb{N}, \quad I_{n+1} = \sqrt{2q_n}\sqrt{q_n - \sqrt{q_n^2 - I_n^2}}, \tag{U.20b}
$$

$$
q_0 = 6,\t\t(U.20c)
$$

<span id="page-270-2"></span>
$$
\forall n \in \mathbb{N}, \quad q_{n+1} = 2q_n. \tag{U.20d}
$$

On montre de même qu'avec la même définition de  $q_n$ :

$$
C_0 = 2\sqrt{3},\tag{U.21a}
$$

$$
\forall n \in \mathbb{N}, \quad C_{n+1} = \frac{2q_n}{C_n} \left( -q_n + \sqrt{C_n^2 + q_n^2} \right). \tag{U.21b}
$$

On consultera les simulations numériques faites plus bas.

### U.2.5. Preuve géométrique de la convergence des deux suites  $I_n$  et  $C_n$  vers  $\pi$

Par exemple, pour  $n = 0$ , on retrouve  $(U.1)$ :

$$
I_0 = 3
$$
,  $C_0 = 2\sqrt{3}$ 

L'idée d'Archimède est que  $I_n$  et  $C_n$  constituent une approximation de  $\pi$  par défaut et par excès, puisque qu'elles correspondent aux périmètres des polygônes qui se rapprochent du cercle et qui sont respectivement inscrits et circonscrits donc de périmètres respectivement plus petits et plus grands que celui de cercle, dont on sait qu'il vaut  $\pi$ .

Tentons de fournir une preuve qu'aurait pu écrire Archimède en n'utilisant que les calculs précédents, fondés sur la géométrie élémentaire (on n'utilise que les théorèmes de Thalès et de Pythagore, sans utilisation des lignes trigonométriques et de leurs propriétés analytiques).

Donnons tout d'abord le lemme suivant, fondé sur la géométrie élémentaire :

Lemme U.4.

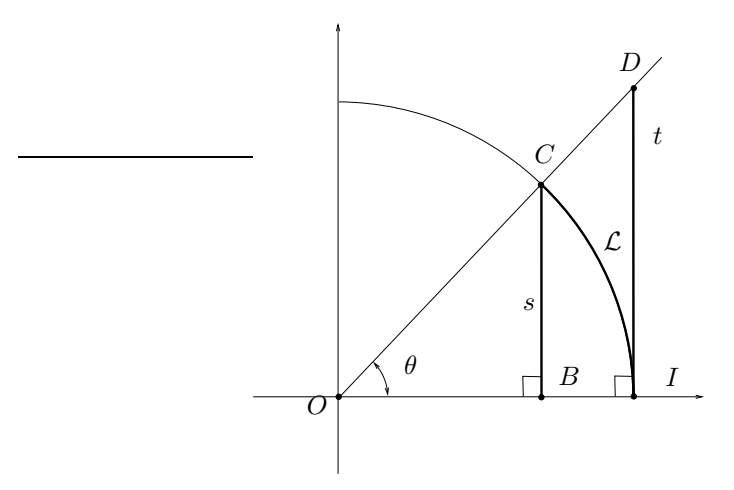

<span id="page-270-0"></span>FIGURE U.8. La longeur de l'arc de cercle  $\mathcal{L}$ , s et t.

Soit  $\theta \in ]0, \pi/2[$  et le cercle de centre O et de rayon r (voir figure [U.8.](#page-270-0)) On considère C le point du cercle définissant l'angle θ, B son projeté orthogonal sur l'axe de x, I le point de l'axe des x d'abscisse 1 et D le point de la droite  $(OC)$  d'abscisse 1. On note  $s = BC, \mathcal{L}$ , la longueur de l'arc engendré par l'arc de cercle de centre O et défini par l'angle  $\theta$  et  $t = IB$ . On a alors

<span id="page-271-0"></span>
$$
s < \mathcal{L} < t,\tag{U.22}
$$

et

<span id="page-271-3"></span>
$$
\sin \theta < \theta < \tan \theta. \tag{U.23}
$$

Démonstration. Dans le (vrai) triangle rectangle CBI, l'hypothénuse CI est strictement plus grande que le coté BC. La longueur  $\mathcal L$  est strictement plus grande que la corde CI et on a donc

<span id="page-271-1"></span>
$$
s < \mathcal{L}.\tag{U.24}
$$

<span id="page-271-2"></span> $\mathcal{L} < t.$  (U.25)

L'angle  $\theta$  étant dans  $[0, \pi/2]$ , le segment le segment  $[D]$  est à l'extérieur du cercle. On en déduit que l'aire de la portion de disque délimitée par  $\theta$  est strictement plus petite que l'aire du triangle ODI. Ces aires sont respectivement égales à  $\theta r^2/2$  et  $rt/2$ . Puisque

$$
\mathcal{L}=r\theta,
$$

ces aires valent donc respectivement  $\mathcal{L}r/2$  et  $tr/2$  et on a donc

$$
\frac{\mathcal{L}r}{2} < \frac{tr}{2},
$$

et donc

L'inégalité [\(U.22\)](#page-271-0) provient donc [\(U.24\)](#page-271-1) et de [\(U.25\)](#page-271-2). En remplaçant dans (U.22) respectivement s,  $\mathcal L$  et t par  $r \sin \theta$ ,  $r\theta$  et  $r \tan \theta$ , on déduit [\(U.23\)](#page-271-3).

REMARQUE U.5. Une preuve "moderne" pour démontrer analytiquement directement [\(U.23\)](#page-271-3) (et donc en déduire [\(U.22\)](#page-271-0) qui est équivalente) consiste à utiliser la convexité et la concavité des fonctions tan et sin. En effet, on a

$$
\forall x \in [0, \pi/2[, \quad \tan'(x) = \frac{1}{\cos^2 x} > 0.
$$

Donc la dérivée de tan est strictement croissante (car cos est décroissante) et donc tan est strictement convexe sur  $[0, \pi/2]$ . On a aussi

$$
\forall x \in [0, \pi/2[, \quad \sin''(x) = -\cos(x) < 0,
$$

Donc sin est strictement convexe sur  $[0, \pi/2]$ . Ainsi, le graphe de la fonction tan est toujours strictement au-dessus de sa tangente en zéro sur l'intervalle [0, π/2[, tandis que le graphe de la fonction sin est toujours strictement en-dessous de sa tangente en zéro sur l'intervalle  $[0, \pi/2]$ . Les deux tangentes des deux fonctions tan et sin en zéro sont la droite d'équation  $y = x$ . On a donc

$$
\forall x \in [0, \pi/2[, \quad \tan(x) > x > \sin(x).
$$

Mais ce raisonnement nous pousse à tourner à rond<sup>[2](#page-271-4)</sup> car cette preuve est fondée sur la dérivée du sinus, elle même fondée sur l'inégalité que nous sommes en train de montrer !

 $\Box$ 

Si on applique la première inégalité de [\(U.22\)](#page-271-0), à la situation de la figure [U.6,](#page-266-0) en notant  $\widetilde{\mathcal{L}}$  la longueur de l'arc de cercle délimité par I et E, on a

<span id="page-271-5"></span>
$$
ED < \tilde{\mathcal{L}}.\tag{U.26}
$$

En notant  $\mathcal L$  la longueur de l'arc de cercle délimité par C et E qui vaut  $2\tilde{\mathcal{L}}$ , on déduit de [\(U.26\)](#page-271-5)

<span id="page-271-6"></span>
$$
U_n < \mathcal{L}.\tag{U.27}
$$

<span id="page-271-4"></span><sup>2.</sup> dans le sens trigonométrique ...

UCBL/Polytech 2021-2022 Automne Informatique 3A Cours de MNBif N. Débit & J. Bastien

De même, la seconde inégalité de [\(U.22\)](#page-271-0), à la situation de la figure [U.7,](#page-267-0) où cette fois-ci,  $\tilde{\mathcal{L}}$  désigne la longueur de l'arc de cercle délimité par  $I$  et  $D$  et  $\mathcal L$  désigne la longueur de l'arc de cercle délimité par  $F$  et  $B$ , on a

$$
IB > \mathcal{L},\tag{U.28}
$$

dont on déduit

<span id="page-272-0"></span>
$$
V_n > \mathcal{L}.\tag{U.29}
$$

En multipliant respectivement  $(U.27)$  et  $(U.29)$  par le nombre de cotés des polygônes (à l'étape n et qui correspond aussi au nombre de fois où  $\mathcal L$  est répété pour obtenir le périmètre de cercle), on obtient donc

<span id="page-272-1"></span>
$$
I_n < \pi,\tag{U.30a}
$$

et

$$
\pi < C_n. \tag{U.30b}
$$

Si on revient de nouveau sur la figure [U.6,](#page-266-0) l'hypothènuse du triangle rectangle EDI étant strictement supérieure à son coté ED. On a donc  $U_{n+1} = EI > ED = U_n/2$  et donc

$$
U_n < 2U_{n+1}
$$

Si on multiplie cela par le nombre de cotés, on obtient alors

<span id="page-272-2"></span>
$$
\forall n \in \mathbb{N}, \quad I_n < I_{n+1}.\tag{U.31}
$$

Si on revient de nouveau sur la figure [U.7,](#page-267-0) l'hypothènuse du triangle rectangle BDE étant strictement supérieure à son coté ED. On a donc BE > DE. Ainsi,

$$
BI = BE + EI > DE + EI,
$$

 $BI > CG + GA,$ 

 $BI > CA$ 

et d'après [\(U.7\)](#page-267-2), il vient donc

et donc

soit encore

$$
\frac{V_n}{2} > V_{n+1},
$$

et finalement

$$
V_n > 2V_{n+1},
$$

Si on multiplie cela par le nombre de cotés, on obtient alors

<span id="page-272-3"></span>
$$
\forall n \in \mathbb{N}, \quad C_n > C_{n+1}.\tag{U.32}
$$

D'après [\(U.30\)](#page-272-1), [\(U.31\)](#page-272-2) et [\(U.32\)](#page-272-3), les deux suites  $I_n$  et  $C_n$  sont donc respectivement croissante et majorée et décroissante et minorée et convergent donc respectivement vers deux limites  $I$  et  $C$  (qui sont strictement positives).

Le raisonnement d'Archimède aurait pu être le suivant : quand  $\theta$  est "petit", d'après [\(U.22\)](#page-271-0), on a

$$
s\approx\mathcal{L}\approx t,
$$

et, en raisonnant comme dans les inégalités [\(U.27\)](#page-271-6) et [\(U.29\)](#page-272-0), on a, pour n "grand",

$$
U_n \approx \mathcal{L},
$$
  

$$
V_n \approx \mathcal{L},
$$

 $I_n \approx \pi$ ,  $C_n \approx \pi$ ,

dont on déduit, comme précédemment,

et donc que les deux limites  $I$  et  $C$  sont égales à  $\pi$ .

Plus rigoureusement, on peut utiliser [\(U.15\)](#page-268-3) et [\(U.17\)](#page-269-2) (qu'Archimède aurait pu écrire sous une autre forme, car n'on utilise que les définitions géométriques des lignes trigonométriques et non leur propriété analytique) qui donnent

et donc

<span id="page-273-0"></span> $\,_{n}$  $\frac{U_n}{V_n} = \frac{\sin \beta}{\tan \beta}$  $\frac{\sin \beta}{\tan \beta}$  $\forall n \in \mathbb{N}, \quad \frac{U_n}{V_n}$  $\frac{\partial n}{\partial n} = \cos \beta.$  (U.33)

Quand n tend vers l'infini,  $\beta$  tend vers zéro et d'après l'inégalité [\(U.23\)](#page-271-3), sin  $\beta$  tend vers zéro et donc cos  $\beta$  tend vers 1. Ainsi, d'après [\(U.33\)](#page-273-0)

<span id="page-273-2"></span>
$$
\lim_{n \to +\infty} \frac{U_n}{V_n} = 1.
$$
\n(U.34)

En multipliant à gauche par le nombre de cotés dans la fraction, on en déduit

<span id="page-273-3"></span>
$$
\lim_{n \to +\infty} \frac{I_n}{C_n} = 1. \tag{U.35}
$$

et donc

$$
\frac{I}{C}=1
$$

 $I = C = l$ .

 $l \leq \pi \leq l$ 

<span id="page-273-7"></span><span id="page-273-6"></span><span id="page-273-5"></span> $l = \pi$ .

et donc

Si on passe à la limite  $n$  tendant vers l'infini dans  $(U.30)$ , on obtient

et donc

On a donc montré que

<span id="page-273-4"></span>
$$
\forall n \in \mathbb{N}, \quad I_n < \pi < C_n,\tag{U.36a}
$$

$$
\lim_{n \to +\infty} I_n = \pi,\tag{U.36b}
$$

$$
\lim_{n \to +\infty} C_n = \pi. \tag{U.36c}
$$

On peut donc affirmer *a posteriori* que les deux suites  $I_n$  et  $C_n$  sont adjacentes.

### U.2.6. Définition de la longueur d'un cercle et de  $\pi$ .

À un niveau élémentaire, les résultats précédents peuvent en fait servir à définir la longueur d'un cercle et π. Si on considère la longueur d'un segment comme connue, la longueur d'une courbe quelconque doit se faire par un passage à la limite. Par exemple, pour une courbe paramétrée, on pourra consulter [\[Bas11](#page-296-0), section 3.2.1 Arc rectifiable et longueur] qui nous montre qu'il est nécessaire de passer par une intégrale, ce que l'on veut éviter ici, afin de rester dans le domaine de la géométrie élémentaire.

De façon élémentaire, on peut se passer même de la notion d'angle (comme le faisaient les Mésopotamiennes [3](#page-273-1) ). Nous n'utilisont maintenant plus la longueur de cercles et d'arcs de cercle, ni même la définition de  $\pi$  (comme périmètre d'un cercle de rayon 1/2 connu). On renvoie à la figure [U.9](#page-274-0) où apparaissent  $U_n$  et  $V_n$ .

 $= 1.$ 

<span id="page-273-1"></span><sup>3.</sup> voir par exemple [https://fr.wikipedia.org/wiki/Mathématiques\\_mésopotamiennes](https://fr.wikipedia.org/wiki/Math�matiques_m�sopotamiennes)

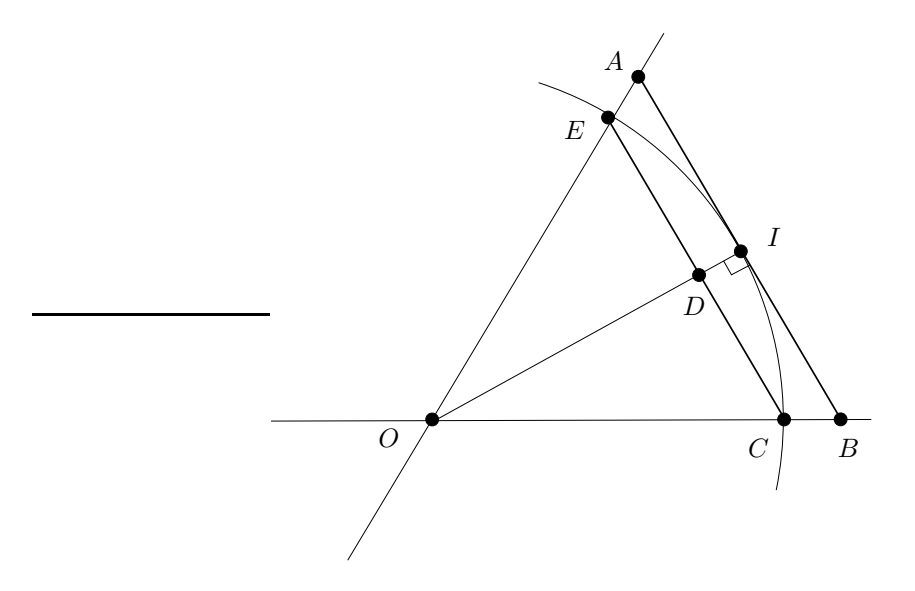

FIGURE U.9. Relation entre  $U_n$  et  $V_n$ .

D'après les théorèmes de Thalès et de Pythagore appliqués respectivement aux triangles OAI et ODE, on a successivement

<span id="page-274-0"></span>
$$
\frac{U_n}{V_n} = \frac{ED}{AI},
$$
  
=  $\frac{OD}{OI},$   
=  $\frac{\sqrt{OE^2 - ED^2}}{OI},$   
=  $\frac{\sqrt{\frac{1}{4} - \frac{U_n^2}{4}}}{\frac{1}{2}}.$ 

et donc

<span id="page-274-1"></span>
$$
\forall n \in \mathbb{N}, \quad \frac{U_n}{V_n} = \sqrt{1 - U_n^2}.\tag{U.37}
$$

On déduit de [\(U.37\)](#page-274-1) que

<span id="page-274-2"></span>
$$
\forall n \in \mathbb{N}, \quad U_n < V_n. \tag{U.38}
$$

Les égalités [\(U.31\)](#page-272-2) et [\(U.32\)](#page-272-3) impliquent toujours que les deux suites  $I_n$  et  $C_n$  sont respectivement croissante et minorée. De plus, de [\(U.38\)](#page-274-2), on déduit qu'elles sont respectivement majorée et minorée. Elles convergent donc respectivement vers deux limites I et C (qui sont strictement positives). Enfin, si on utilise [\(U.19a\)](#page-269-3), on a

$$
\forall n \in \mathbb{N}, \quad V_n = \frac{C_n}{6 \cdot 2^n},
$$

et d'après [\(U.32\)](#page-272-3), on a donc

<span id="page-274-4"></span><span id="page-274-3"></span>
$$
\forall n \in \mathbb{N}, \quad V_n < \frac{C_0}{6.2^n}.\tag{U.39}
$$

Ainsi, de [\(U.38\)](#page-274-2) et [\(U.39\)](#page-274-3), on déduit

$$
\lim_{n \to +\infty} U_n = 0,\tag{U.40a}
$$

$$
\lim_{n \to +\infty} V_n = 0,\tag{U.40b}
$$

et donc, grâce à [\(U.37\)](#page-274-1), on obtient de nouveau [\(U.34\)](#page-273-2) et [\(U.35\)](#page-273-3). Les deux limites des suites  $I_n$  et  $C_n$  sont donc égales et la limite pourra donc être la définition de π et qui sera aussi la longueur du cercle de rayon 1/2 dont on est parti.

# U.2.7. Preuve analytique de la convergence des deux suites  $I_n$  et  $C_n$  vers  $\pi$  et qualité de la convergence

Montrons cette fois-ci analytiquement [\(U.36\)](#page-273-4), en précisant la qualité de la convergence et en utilisant les propriétés analytique des lignes trigonométriques, ce que n'aurait pas probablement fait Archimède !

Montrons maintenant rigoureusement [\(U.36\)](#page-273-4) avec un langage "moderne". Pour cela, on fournit maintenant une expression explicite de  $I_n$  et de  $C_n$  en fonction de n. A la n-ième étape, on note  $\alpha_n$  l'angle au sommet correspondant à chacun des secteurs angulaires définissant  $U_n$  et  $V_n$ . Cet angle est égal à  $2\pi$  divisé par le nombre de coté soit 2.6<sup>n</sup>. On a donc

$$
\forall n \in \mathbb{N}, \quad \alpha_n = \frac{2\pi}{2.6^n}.\tag{U.41}
$$

Les angles  $\beta$  donnés sur les figures [U.6](#page-266-0) et [U.7](#page-267-0) sont égaux à  $\alpha_n/2$  (par symétrie) et donc

$$
\forall n \in \mathbb{N}, \quad \beta_n = \frac{\pi}{2.6^n}.\tag{U.42}
$$

D'après [\(U.17\)](#page-269-2)

$$
U_n = \sin\left(\frac{\pi}{2.6^n}\right),\,
$$

et donc, d'après [\(U.3\)](#page-265-2) et [\(U.19a\)](#page-269-3), il vient :

<span id="page-275-0"></span>
$$
\forall n \in \mathbb{N}, \quad I_n = 6.2^n \sin\left(\frac{\pi}{2.6^n}\right). \tag{U.43}
$$

De même, d'après [\(U.15\)](#page-268-3), on a

<span id="page-275-1"></span>
$$
\forall n \in \mathbb{N}, \quad C_n = 6.2^n \tan\left(\frac{\pi}{2.6^n}\right). \tag{U.44}
$$

Les deux équations [\(U.43\)](#page-275-0) et [\(U.44\)](#page-275-1) n'ont aucune utilité pratique pour déterminer les valeurs numériques de  $U_n$  et de  $V_n$  puisqu'elles font intervenir  $\pi$  que l'on cherche! On leur préférera à cet égard, les formules [\(U.20\)](#page-270-1) et [\(U.21\)](#page-270-2). Mais pour l'étude de la convergence, elles sont fondamentales. On a effet, d'après [\(U.23\)](#page-271-3),

<span id="page-275-2"></span>
$$
\forall \theta \in ]0, \pi/2[, \quad \sin \theta < \theta < \tan \theta,\tag{U.45a}
$$

et le cours d'analyse (formule de Taylor-Lagrange) nous montre que

<span id="page-275-3"></span>
$$
\sin(\theta) = \theta + O\left(\theta^3\right),\tag{U.45b}
$$

<span id="page-275-4"></span>
$$
\tan(\theta) = \theta + O\left(\theta^3\right). \tag{U.45c}
$$

Les inéquations [\(U.45a\)](#page-275-2) donnent, pour  $\theta = \frac{\pi}{2.6^n}$ 

$$
\forall n \in \mathbb{N}, \quad 6.2^n \sin\left(\frac{\pi}{2.6^n}\right) < 6.2^n \frac{\pi}{2.6^n} < 6.2^n \tan\left(\frac{\pi}{2.6^n}\right)
$$

et donc, d'après [\(U.43\)](#page-275-0) et [\(U.44\)](#page-275-1), on retrouve [\(U.36a\)](#page-273-5). On obtient aussi, grâce à [\(U.45b\)](#page-275-3),

$$
I_n = 6.2^n \left(\frac{\pi}{2.6^n} + O\left(\frac{\pi}{2^{3n}}\right)\right),
$$
  
=  $\pi + O\left(\frac{1}{2^{2n}}\right),$   
=  $\pi + O\left(\frac{1}{4^n}\right)$ 

On fait de même pour  $C_n$ , grâce à [\(U.45c\)](#page-275-4), et on obtient finalement

<span id="page-276-0"></span>
$$
I_n = \pi + O\left(\frac{1}{4^n}\right),\tag{U.46a}
$$

$$
C_n = \pi + O\left(\frac{1}{4^n}\right),\tag{U.46b}
$$

ce qui implique bien [\(U.36b\)](#page-273-6) et [\(U.36c\)](#page-273-7).

Nous constateront aussi cela de façon numérique plus bas.

REMARQUE U.6. À partir des équations  $(U.20)$  et  $(U.21)$  il n'était pas possible de montrer la convergence des suites vers π. Notons cependant que les équations [\(U.18c\)](#page-269-4) et [\(U.18d\)](#page-269-5) nous permettent de retrouver [\(U.40\)](#page-274-4). En effet, les suites  $U_n$  et  $V_n$  sont en effet définies par  $U_{n+1} = F(U_n)$  et  $V_{n+1} = G(U_n)$  où

$$
\forall x \in \mathbb{R}, \quad F(x) = \frac{\sqrt{2}}{2} \sqrt{1 - \sqrt{1 - x^2}}, \tag{U.47a}
$$

$$
G(x) = \frac{1}{x} \left( -1 + \sqrt{x^2 + 1} \right). \tag{U.47b}
$$

On peut montrer que l'on a les propriétés suivantes (voir figures [U.10\)](#page-277-0) : si on pose  $\mathcal{I} = [0, U_0]$  et  $\mathcal{J} = [0, V_0]$ ,  $F$  est  $\mathcal{C}^1$  sur  $\mathcal{I},\,G,$  prolongée par  $0$  en  $0$  est  $\mathcal{C}^1$  sur  $\mathcal{J}.$  De plus,

$$
F(\mathcal{I}) \subset \mathcal{I} \text{ et il existe } k \in [0, 1[ \text{ tel que } \forall x \in \mathcal{I}, |F'(x)| \le k;
$$
  

$$
F(\mathcal{J}) \subset \mathcal{I} \text{ et il existe } l \in [0, 1[ \text{ tel que } \forall x \in \mathcal{I}, |F'(x)| \le l.
$$

D'après le théorème [3.19 page 77,](#page-86-0) les deux suites convergent respectivement vers l'unique point fixe de F et de G sur  $\mathcal I$  et  $\mathcal J$ . Puisque  $F(0) = G(0) = 0$ , la limite commune est donc nulle. Enfin, on peut montrer que

$$
\forall x \in ]0, U_0], \quad F(x) < x,
$$
\n
$$
\forall x \in ]0, V_0], \quad G(x) < x,
$$

ce qui implique que les deux suites  $U_n$  et  $V_n$  sont strictement décroissantes.

### U.3. Méthode de Cues

L'idée est cette fois-ci de construire une suite de polygône de périmètres constants, qui vont se rapprocher d'un cercle de périmètre égal à ce périmètre ! Cependant, on fait le contraire de la méthode d'Archimède : on déterminer le rayon d'un cercle dont le périmètre est fixé à l'avance. Là encore, plutôt que de donner la récurrence fondée sur la trigonométrie, comme c'est fait dans <http://www.pi314.net/fr/cues.php>, nous donnons une preuve géométrique, qui met aussi en avance que la construction est aussi possible à la règle et au compas, ce qui est fait dans [http://serge.mehl.free.fr/anx/iso\\_perim.html](http://serge.mehl.free.fr/anx/iso_perim.html).

#### U.3.1. Principe

Nous partons d'un carré de coté 1/4 et donc de périmètre 1. Nous allons cette fois-ci construire une suite de polygônes réguliers de mêmes périmètres, tous égaux à 1, le coté du nouveau polygône étant égal à la moitié de l'ancien et comme pour la méthode d'Archimède, le nombre de sommet étant le double. Cette suite de polygône se rapprochera d'un cercle de périmètre 1 et donc de rayon  $1/(2\pi)$ .

#### U.3.2. Mise en évidence géométrique

On se donne tout d'abord un polygône régulier de coté [AB] (ayant en tout n cotés), inscrit dans un cercle de rayon r et de centre O et on construit un polygône ayant deux fois plus de cotés et de périmètre égal au premier (il sera dit isopérimétre au premier). Voir figure [U.11.](#page-278-0) On considère C le milieu de l'arc AB, A′ le milieu de  $[AC]$  et  $B'$  le milieu de  $[BC]$ , H le milieu de  $[AB]$  et  $H'$  le milieu de  $[A'B']$ . On considère alors le polygône régulier à 2n cotés, de centre O, dont l'un des cotés est  $[A'B']$  et nous montrons qu'il est bien

#### $268$  U. APPROXIMATIONS DE  $π$

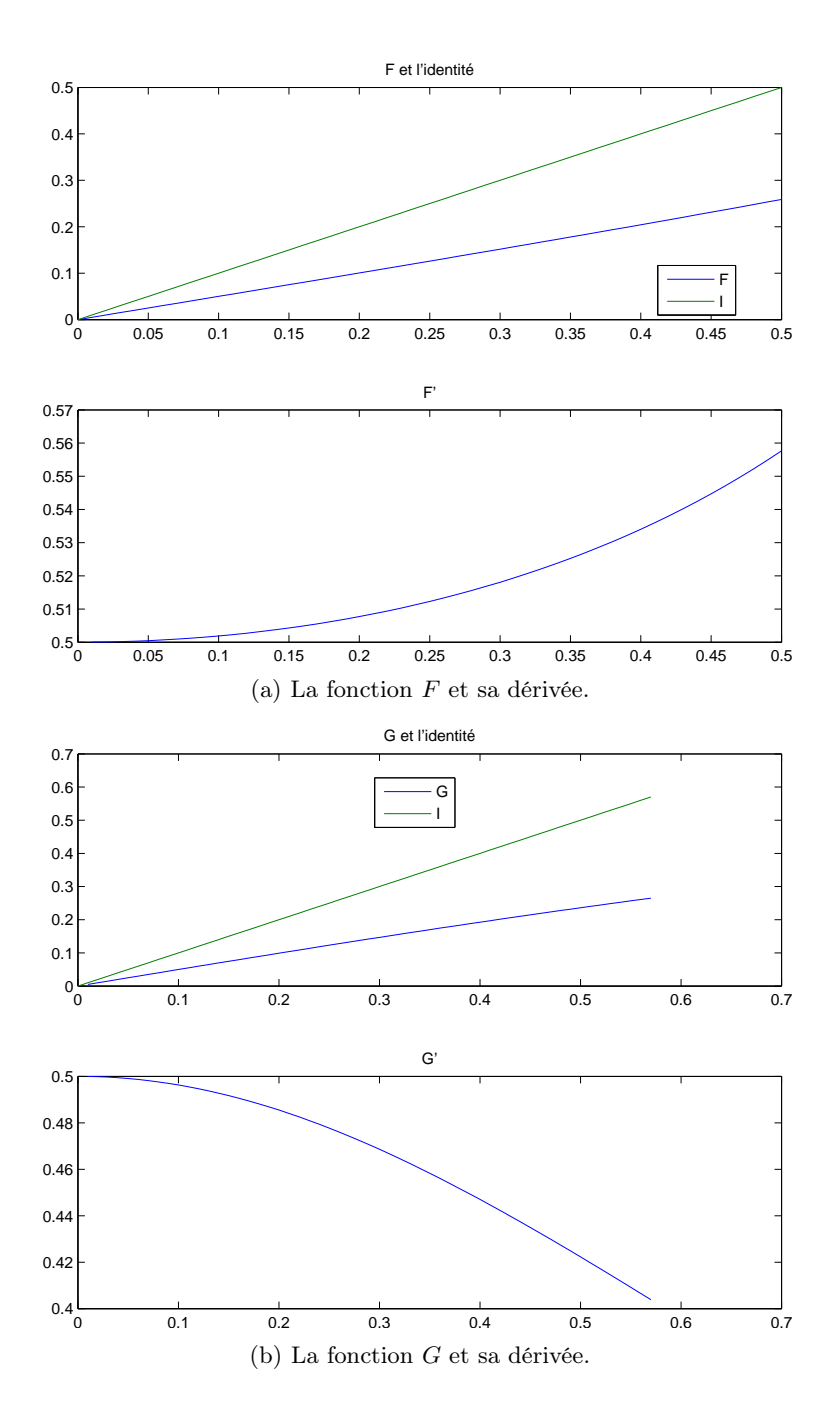

FIGURE U.10. Les fonctions  $F$  et  $G$ .

isopérimètre au premier polygône. Notons r le rayon OA, cercle dans lequel est inscrit le premier polygône et a son apothème, c'est-à-dire, la distance de O au milieu de AB, soit la distance OH. On a donc

<span id="page-277-0"></span>
$$
r = OA, \quad a = OH. \tag{U.48}
$$

On note de même

$$
r' = OA', \quad a' = OH'.
$$
\n(U.49)

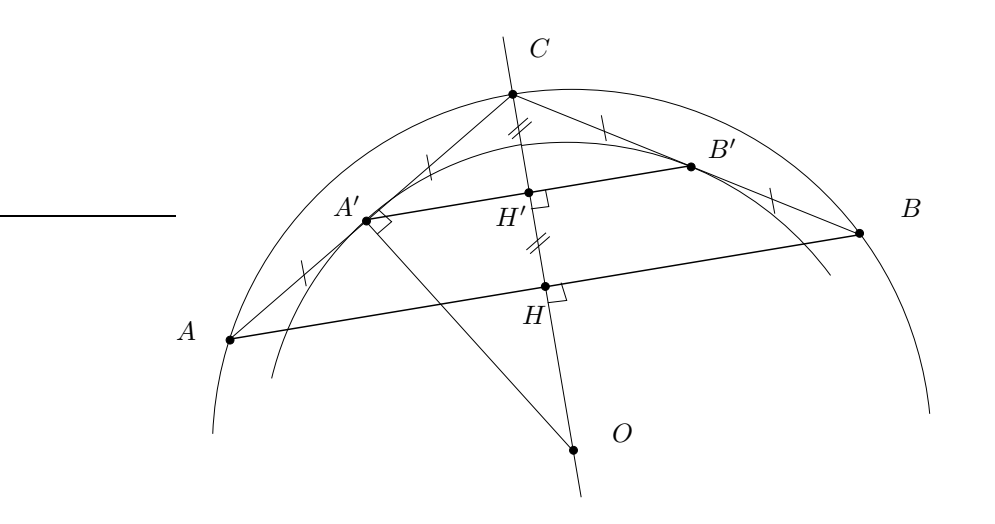

<span id="page-278-0"></span>Figure U.11. Passage du polygône à celui d'un polygône à deux fois plus de cotés, de même périmètre.

qui correspondent respectivement au rayon du cercle dans lequel est inscrit le second polygône et à l'apothème de ce polygône. Il évident, grâce au théorème de la droite des milieux que  $A'B' = AB/2$  et donc que le périmètre du second polygône est égal à celui du premier (puisqu'il a deux fois plus de cotés). Ce second polygône sera donc inscrit dans le cercle de centre  $O$  et de rayon  $r'$ . Déterminons maintenant  $a'$  et  $r'$  en fonction de  $a$  et de r. D'après le théorème de la droite des milieux,  $H'$  est le milieu de  $[CH]$ , on a donc

et donc

<span id="page-278-3"></span>
$$
OH' = \frac{OH + OC}{2}
$$

$$
a' = \frac{a+r}{2}.
$$
(U.50)

Par ailleurs, A et C sont équidistants de O (car appartenant au même cercle de centre O) et puisque  $A'$  est le milieu de [AC], la droite  $(OA')$  est la médiatrice de [AC]. Ainsi dans le triangle rectangle  $OA'C$ , de hauteur  $A'H'$  issue de  $A$ , on a

<span id="page-278-2"></span>
$$
OA^{\prime 2} = OH^{\prime}.OC.
$$
 (U.51)

Donnons en effet le petit résultat très classique suivant :

Lemme U.7. Soit ABC un triangle rectangle en B et H le pied de la hauteur issue de B. On a

$$
AB^2 = AHAC.
$$
 (U.52)

Démonstration.

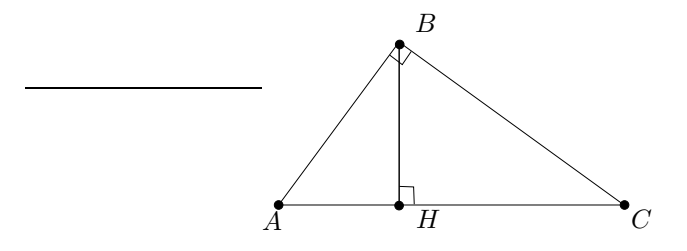

<span id="page-278-1"></span>Figure U.12. Le triangle rectangle ABC et sa hauteur BH.

On peut en donner deux preuves, la première élémentaire n'utilisant que le théorème de Pythagore (donc connue de Cues !) et la seconde utilisant le produit scalaire. On se réfère à la figure [U.12.](#page-278-1)

(1) Le théorème de Pythagore appliqué aux triangles rectangles ABC, ABH et BHC donne respectivement :

$$
AC2 = AB2 + BC2,
$$
  
\n
$$
AB2 = AH2 + HB2,
$$
  
\n
$$
BC2 = BH2 + HC2,
$$

et l'on vérifie que le point  $H$  est nécessairement sur  $[AC]$ , ce qui donne :

$$
AC = AH + HC.
$$

On déduit donc successivement de tout cela que

$$
AB2 = AH2 + HB2,
$$
  
=  $AH2 + BC2 - HC2,$   
=  $AH2 + AC2 - AB2 - HC2,$ 

et donc

$$
2AB^{2} = AH^{2} + AC^{2} - HC^{2},
$$
  
=  $AH^{2} + AC^{2} - (AC - AH)^{2},$   
=  $AH^{2} + AC^{2} - AC^{2} - AH^{2} + 2ACAH,$   
=  $2AC.AH.$ 

(2) Plus rapidement, avec les produits scalaires, on a successivement

$$
AB2 = \overrightarrow{AB} \cdot \overrightarrow{AB},
$$
  
=  $(\overrightarrow{AH} + \overrightarrow{HB}) \cdot (\overrightarrow{AC} + \overrightarrow{CB})$ ,  
=  $\overrightarrow{AH} \cdot \overrightarrow{AC} + \overrightarrow{AH} \cdot \overrightarrow{CB} + \overrightarrow{HB} \cdot \overrightarrow{AC} + \overrightarrow{HB} \cdot \overrightarrow{CB},$ 

puisque  $(BH)$  est perdendiculaire à  $(AC)$ , on a  $\overrightarrow{HB}.\overrightarrow{AC} = 0$  et donc

$$
= \overrightarrow{AH}.\overrightarrow{AC} + \overrightarrow{AH}.\overrightarrow{CB} + \overrightarrow{HB}.\overrightarrow{CB},
$$
  

$$
= \overrightarrow{AH}.\overrightarrow{AC} + (\overrightarrow{AH} + \overrightarrow{HB}).\overrightarrow{CB},
$$
  

$$
= \overrightarrow{AH}.\overrightarrow{AC} + \overrightarrow{AB}.\overrightarrow{CB},
$$

puisque  $(AB)$  est perdendiculaire à  $(BC)$ , on a  $\overrightarrow{AB}.\overrightarrow{CB} = 0$  et donc

$$
=\overrightarrow{AH}.\overrightarrow{AC},
$$

quantité qui vaut AH.AC puisque le point H est nécessairement sur [AC].

 $\Box$ 

De [\(U.51\)](#page-278-2), on déduit donc

<span id="page-279-0"></span>
$$
r' = \sqrt{ra'}.\tag{U.53}
$$

Grâce à  $(U.50)$  et  $(U.53)$ , on a donc explicité r' et a' en fonction de r et a (et implicitement vérifié que la construction du second polygône en fonction du premier est possible à la règle et au compas.).

Comme dans la méthode d'Archimède, on construit deux suites  $r_n$  et  $a_n$  correspondant respectivement au rayon du n-ième polygône construit à 2 <sup>n</sup> cotés et à l'apothème de ce polygône. Le périmètre sera choisi constant, égal à 1. Au début de la construction, on a  $n = 2$ . On remplace donc [\(U.3\)](#page-265-2) par

<span id="page-280-5"></span>Pour 
$$
n \ge 2
$$
, le polygône a 2<sup>n</sup> cotés. (U.54)

Nous supposerons que

le périmètre constant du polygône vaut 1. (U.55)

On a donc la valeur  $c_n$  du coté du polygône à l'étape  $n$ :

<span id="page-280-0"></span>
$$
\forall n \ge 2, \quad c_n = \frac{1}{2^n}.\tag{U.56}
$$

Nous avons les relations suivantes de récurrence, obtenues grâce à [\(U.50\)](#page-278-3) et [\(U.53\)](#page-279-0)

$$
\forall n \ge 2, \quad a_{n+1} = \frac{a_n + r_n}{2}, \tag{U.57a}
$$

<span id="page-280-7"></span><span id="page-280-6"></span>
$$
r_{n+1} = \sqrt{r_n a_{n+1}}.\tag{U.57b}
$$

Attention, ce ne sont pas excactement les fameuses suites arithmético-géométriques que l'on verra plus bas.

L'avantage de cette méthode est de proposer une construction de suite  $a_n$  et  $r_n$  dont la limite est liée à  $\pi$ . Dans la méthode d'Archimède, au contraire, il fallait multiplier par  $2^n$  une longueur qui tendait vers zéro, ce qui pose des problèmes pour la construction géométrique (dupliquer un grand nombre de fois le même segment) ou numériquement, comme on le vera plus bas.

### U.3.3. Construction à la règle et au compas

On donnera en figure [U.13,](#page-281-0) la construction de  $a_4$  et l'approximation de  $\pi$  en construisant  $1/r_4$  (voir [\[Car84,](#page-296-1) p. 21]), puis  $1/(2r_4)$ . La construction du carré initial n'est pas faite et laissée au lecteur !

Le lecteur pourra vérifier que le segment représenté à droite représentant  $1/(16r_4)$  vaut bien à peu près  $\pi/8$  (puisque  $1/(2r_4) \approx \pi$ )!

### U.3.4. Étude géométrique

Sur la figure [U.11,](#page-278-0) on constate que par construction  $OA' < OA$  et donc

<span id="page-280-2"></span>
$$
\forall n \ge 2, \quad r_{n+1} < r_n. \tag{U.58}
$$

On a aussi $OH' > 0H$ et donc

<span id="page-280-1"></span>
$$
\forall n \ge 2, \quad a_{n+1} > a_n. \tag{U.59}
$$

Par ailleurs, par construction, à chaque étape, le polygône construit est inscrit dans le cercle de rayon  $[OA] = r_n$ et donc son périmètre est strictement inférieur au cercle de rayon  $r_n$  soit  $1 < 2\pi r_n$ , soit encore

<span id="page-280-3"></span>
$$
\forall n \ge 2, \quad r_n > \frac{1}{2\pi}.\tag{U.60}
$$

De même, par construction, à chaque étape, le polygône construit est circonscrit au cercle de rayon  $[OH] = a_n$ et donc son périmètre est strictement supérieur au cercle de rayon  $a_n$  soit  $1 > 2\pi a_n$ , soit encore

<span id="page-280-4"></span>
$$
\forall n \ge 2, \quad a_n < \frac{1}{2\pi}.\tag{U.61}
$$

Notons que l'on a aussi (voir figure [U.11\)](#page-278-0)

$$
OA < OH + HA,
$$

et donc

$$
OA - OH < HA,
$$

soit

$$
\forall n \ge 2, \quad r_n - a_n < \frac{c_n}{2},
$$

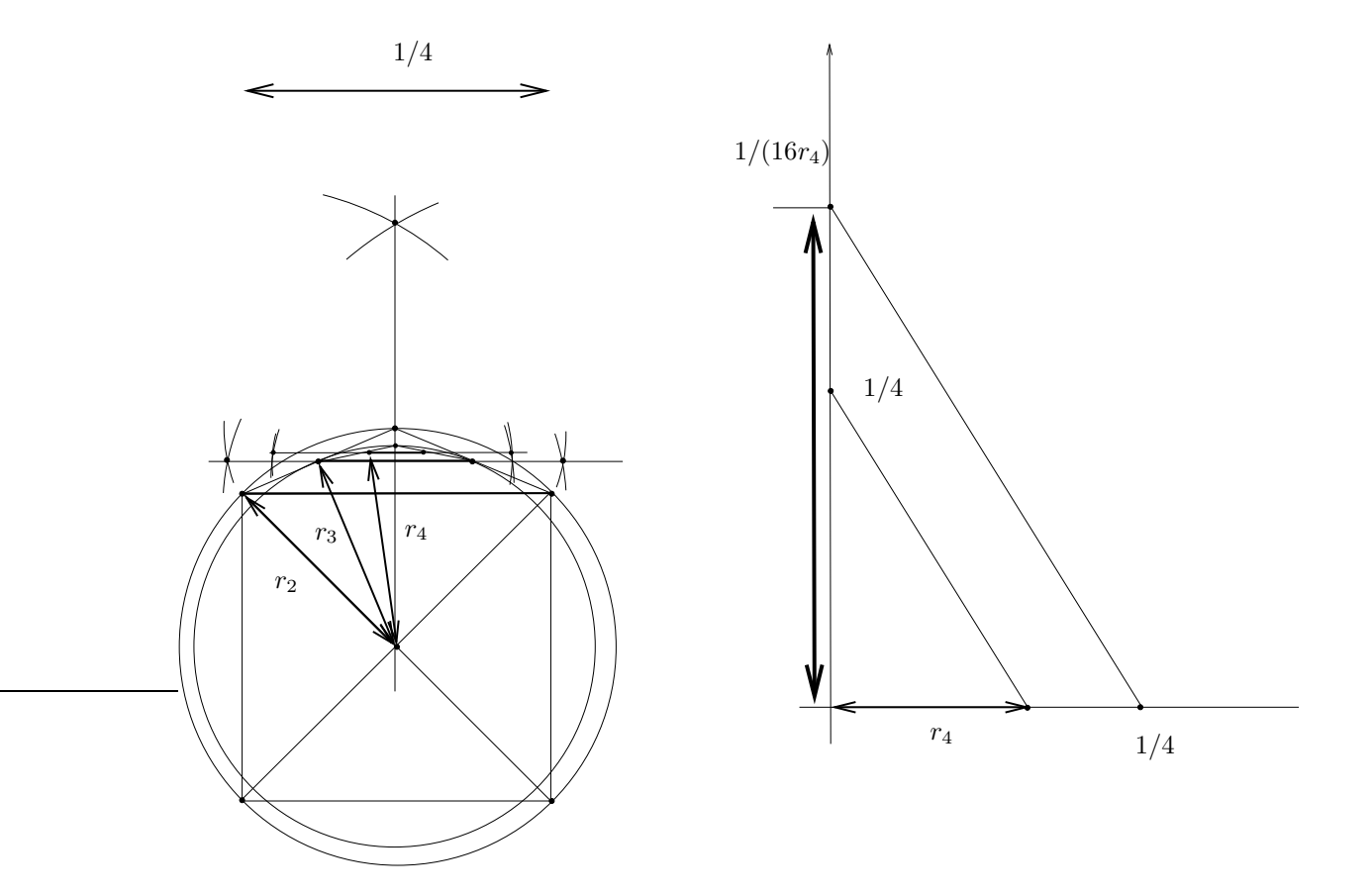

<span id="page-281-0"></span>FIGURE U.13. Construction de  $a_4$  1/(2 $a_2$ ) à la règle et au compas par la méthode de Cues.

et donc, d'après [\(U.56\)](#page-280-0)

<span id="page-281-1"></span>
$$
\forall n \ge 2, \quad r_n - a_n < \frac{1}{2^{n-1}}.\tag{U.62}
$$

# U.3.5. Preuve géométrique de la convergence des deux suites  $a_n$  et  $r_n$  vers  $1/(2\pi)$

Bref, d'après [\(U.59\)](#page-280-1), [\(U.58\)](#page-280-2), et [\(U.62\)](#page-281-1), les deux suites  $a_n$  et  $r_n$  sont adjacentes et convergent vers une limite commune l. D'après [\(U.60\)](#page-280-3) et [\(U.61\)](#page-280-4), par passage à la limite quand n tend vers l'infini, on a

<span id="page-281-2"></span>
$$
l \ge \frac{1}{2\pi}, \quad l \le \frac{1}{2\pi},
$$

et donc  $l = 1/(2\pi)$ , soit encore

$$
\lim_{n \to +\infty} a_n = \frac{1}{2\pi} \tag{U.63a}
$$

$$
\lim_{n \to +\infty} r_n = \frac{1}{2\pi}.\tag{U.63b}
$$

Là encore, nous avons fournit une preuve qu'auraient pu écrire Archimède ou Cues, en n'utilisant que les calculs précédents, fondés sur la géométrie élémentaire.

# U.3.6. Preuve analytique de la convergence des deux suites  $a_n$  et  $r_n$  vers  $1/(2\pi)$  et qualité de la convergence

Montrons maintenant le dernier résultat !

Formellement, chaque polygone, de perimètre constant égal à 1, tend vers un cercle, de périmètre  $1 = 2\pi l$  où l est la limite commune des suites  $a_n$  et  $r_n$ . On a donc  $l = 1/(2\pi)$  ce qu'on montre maintenant analytiquement.

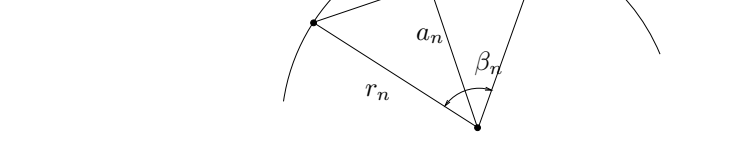

 $c_n$ 

FIGURE U.14. Les relations entre  $c_n$ ,  $a_n$  et  $r_n$  et  $\beta_n$ , l'angle au sommet.

Nous avons des relations entre  $c_n$ ,  $a_n$  et  $r_n$  (voir figure [U.14\)](#page-282-0). D'après [\(U.54\)](#page-280-5), on a

<span id="page-282-0"></span>
$$
\forall n \ge 2, \quad \beta_n = \frac{\pi}{2^{n-1}}.\tag{U.64}
$$

et, grâce aux relations trigonométiques habituelles :

$$
\sin \frac{\beta_n}{2} = \frac{c_n}{2r_n},
$$

$$
\tan \frac{\beta_n}{2} = \frac{c_n}{2a_n},
$$

et donc

$$
c_n = 2r_n \sin \frac{\pi}{2^n},
$$
  

$$
c_n = 2a_n \tan \frac{\pi}{2^n}
$$

et enfin, d'après [\(U.56\)](#page-280-0)

$$
\frac{1}{2^n} = 2r_n \sin \frac{\pi}{2^n},
$$
  

$$
\frac{1}{2^n} = 2a_n \tan \frac{\pi}{2^n}
$$

.

Cela donne d'une part, pour  $n=2$  :

$$
\frac{1}{4} = 2r_2 \frac{\sqrt{2}}{2},
$$
  

$$
\frac{1}{4} = 2a_2,
$$

soit

<span id="page-282-1"></span>
$$
a_2 = \frac{1}{8}, \quad r_2 = \frac{\sqrt{2}}{8}.
$$
 (U.65)

et d'autre part,

$$
\forall n \ge 2, \quad a_n = \frac{1}{2} \frac{\frac{1}{2^n}}{\tan \frac{\pi}{2^n}},\tag{U.66a}
$$

$$
r_n = \frac{1}{2} \frac{\frac{1}{2^n}}{\sin \frac{\pi}{2^n}},
$$
\n(U.66b)

ce qui implique [\(U.63\)](#page-281-2). On a aussi, comme pour la méthode d'Archimède :

<span id="page-283-4"></span>
$$
\frac{1}{2a_n} = \pi + O\left(\frac{1}{4^n}\right),\tag{U.67a}
$$

$$
\frac{1}{2r_n} = \pi + O\left(\frac{1}{4^n}\right). \tag{U.67b}
$$

D'après [\(U.59\)](#page-280-1) et [\(U.60\)](#page-280-3), on a aussi

<span id="page-283-3"></span>
$$
\forall n \ge 2, \quad \frac{1}{2r_n} < \pi < \frac{1}{2a_n}.\tag{U.68}
$$

### U.4. Et la méthode originale des isopérimètres de Descartes !

Concluons par une remarque sur la méthode originale des isopérimètres de Descartes présentée dans voir <http://www.pi314.net/fr/descartes.php>. N'en déplaisent à leur auteur ou à M. Descartes, cette méthode n'est rien d'autre que la méthode de Cues, présentée autrement, comme c'est dit dans [https://publimath.](https://publimath.univ-irem.fr/glossaire/ME103.htm) [univ-irem.fr/glossaire/ME103.htm](https://publimath.univ-irem.fr/glossaire/ME103.htm). En effet, tentons d'éliminer la variable  $r_n$  dans les relations de récur-rence [\(U.57\)](#page-280-6) afin de ne conserver que la suite des apothèmes  $a_n$ . Le raisonnement est même un peu plus simple que celui présenté ci-dessus, puisqu'il n'est même pas nécessaire d'utiliser l'équation [\(U.51\)](#page-278-2).

On renvoie de nouveau à la figure [U.11.](#page-278-0) Le théorème de Pythagore appliqué au triangle OAH fournit

$$
OA^2 = OH^2 + HA^2,
$$

soit encore avec les notations précédemment utilisées : pour tout  $n \geq 2$ ,

$$
r_n^2 = a_n^2 + \frac{c_n^2}{4},
$$

et donc, d'après [\(U.56\)](#page-280-0), on a

$$
r_n^2 = a_n^2 + \frac{1}{4 \cdot 2^{2n}},
$$

et donc

<span id="page-283-0"></span>
$$
\forall n \ge 2, \quad r_n^2 = a_n^2 + \frac{1}{2^{2(n+1)}}.\tag{U.69}
$$

Si on utilise [\(U.50\)](#page-278-3) ou [\(U.57a\)](#page-280-7), on a par ailleurs

$$
2a_{n+1} - a_n = r_n
$$

et donc

$$
4a_{n+1}^2 - 4a_{n+1}a_n + a_n^2 = r_n^2,
$$

et en éliminant  $r_n$  d'après [\(U.69\)](#page-283-0), on a

$$
4a_{n+1}^2 - 4a_{n+1}a_n + a_n^2 = a_n^2 + \frac{1}{2^{2(n+1)}}.
$$

soit encore

<span id="page-283-2"></span>
$$
\forall n \ge 2, \quad a_{n+1}^2 - a_{n+1}a_n - \frac{1}{2^{2(n+2)}} = 0,\tag{U.70}
$$

ce qui est bien l'équation du second degré en  $a_{n+1}$  présentées dans [http://www.pi314.net/fr/descartes.](http://www.pi314.net/fr/descartes.php) [php](http://www.pi314.net/fr/descartes.php). En effet, dans cette dernière référence, on a l'équation (où  $a_n$  représente en fait  $r_n$ !) soit encore

<span id="page-283-1"></span>
$$
\forall n \ge 2, \quad a_{n+1}^2 - a_{n+1}a_n - \frac{a_0^2}{4^{n+1}} = 0 \tag{U.71}
$$

où  $a_0 = 1/8$  et [\(U.71\)](#page-283-1) est donc équivalente à

$$
\forall n \ge 2, \quad a_{n+1}^2 - a_{n+1}a_n - \frac{1}{2^{2(n+4)}} = 0.
$$

et en posant en remplaçant  $n + 4$  par  $n + 2$  (car nous partons de 2 et non de 0) :

$$
\forall n \ge 2, \quad a_{n+1}^2 - a_{n+1}a_n - \frac{1}{2^{2(n+2)}} = 0,
$$

ce qui est bien équivalent à [\(U.70\)](#page-283-2). La résolution de [\(U.70\)](#page-283-2) donne un discriminant égal à

$$
\Delta = a_n^2 + \frac{4}{2^{2(n+2)}} = a_n^2 + \frac{1}{2^{2(n+1)}} > 0
$$

et les racines de [\(U.70\)](#page-283-2) sont donc données par

$$
X = \frac{1}{2} \left( a_n \pm \sqrt{a_n^2 + \frac{1}{2^{2(n+1)}}} \right),
$$

et on ne conserve que la racine positive :

$$
\forall n \ge 2, \quad a_{n+1} = \frac{1}{2} \left( a_n + \sqrt{a_n^2 + \frac{1}{2^{2(n+1)}}} \right), \tag{U.72}
$$

ce qui est bien la même expression que dans les références données ci-dessus. Puisque  $a_n$  tend vers  $1/(2\pi)$  on retrouve aussi la convergence annoncée.

# U.5. Approximation quadratique par une méthode arithmético-géométrique

Dans <http://www.pi314.net/fr/salamin.php> est proposée la suite suivante, qui n'a, cette fois-ci, plus de contruction à la règle et au compas :

$$
a_0 = 1,
$$
  
\n
$$
b_0 = \frac{\sqrt{2}}{2},
$$
  
\n
$$
u_0 = 0,
$$
  
\n
$$
v_0 = 1,
$$
  
\n
$$
a_{n+1} = \frac{1}{2}(a_n + b_n),
$$
  
\n
$$
b_{n+1} = \sqrt{a_n b_n},
$$
  
\n
$$
u_{n+1} = \frac{1}{2}(u_n + v_n),
$$
  
\n
$$
v_{n+1} = \frac{1}{2b_{n+1}}(u_n b_n + v_n a_n),
$$
  
\n
$$
w_n = 2\sqrt{2} \frac{a_n^3}{u_n},
$$

Les deux suites  $a_n$  et  $b_n$  sont adjacentes (suite arithmético-géométrique) et on peut montrer assez simplement (voir le lemme [U.8\)](#page-284-0) que la convergence vers la limite commune est quadratique. De plus, on

 $w_n \to \pi$ ,

et là encore de façon quadratique.

<span id="page-284-0"></span>LEMME U.8 (Suite arithmético-géométrique). On définit les deux suites  $(u_n)_{n\in\mathbb{N}}$  et  $(v_n)_{n\in\mathbb{N}}$  par  $u_0$ ,  $v_0$  $\in \mathbb{R}^*_+$  et

$$
u_{n+1} = \sqrt{u_n v_n}, \quad v_{n+1} = \frac{u_n + v_n}{2}
$$

.

Alors les deux suites convergent vers la même limite. De plus, la convergence de chacune des deux suites est quadratique.

Démonstration. On pourra consulter par exemple [https://fr.wikipedia.org/wiki/Moyenne\\_arithm](https://fr.wikipedia.org/wiki/Moyenne_arithm%C3%A9tico-g%C3%A9om%C3%A9trique) [%C3%A9tico-g%C3%A9om%C3%A9trique](https://fr.wikipedia.org/wiki/Moyenne_arithm%C3%A9tico-g%C3%A9om%C3%A9trique)

On raisonne par étape.

 $(1)$  (a) Montrons tout d'abord, que, si  $a$  et  $b$  sont positifs,

<span id="page-285-0"></span>
$$
\sqrt{ab} \le \frac{a+b}{2},\tag{U.73}
$$

ce qui s'obtient en élevant au carré :

$$
4ab \le a^2 + b^2 + 2ab,
$$

équivalent à

$$
0 \le a^2 + b^2 - 2ab,
$$

soit à

$$
0 \leq (a - b)^2.
$$

(b) On peut vérifier aisément par récurrence sur n que

<span id="page-285-3"></span>
$$
\forall n, \quad u_n > 0, \quad v_n > 0,\tag{U.74}
$$

et, en même temps, que  $v_n$  est définie.

(c) Ainsi, [\(U.73\)](#page-285-0) appliquée à  $a = u_n$  et  $b = v_n$  donne

$$
\forall n, \quad u_{n+1} \le v_{n+1}
$$

soit

<span id="page-285-1"></span>
$$
\forall n \ge 1, \quad u_n \le v_n. \tag{U.75}
$$

(d) De [\(U.75\)](#page-285-1), on déduit donc

$$
\forall n \ge 1, \quad u_{n+1} = \sqrt{u_n v_n} \ge \sqrt{u_n u_n} = |u_n| = u_n,
$$

et

On a donc

<span id="page-285-2"></span>
$$
\forall n \ge 1, \quad v_{n+1} = \frac{u_n + v_n}{2} \le \frac{v_n + v_n}{2} = v_n,
$$
  

$$
\forall n \ge 1, \quad u_n \le u_{n+1} \le v_{n+1} \le v_n.
$$
 (U.76)

(e) La suite  $u_n$  est donc croissante et majorée par  $v_0$  et la suite  $v_n$  est donc décroissante et minorée par  $u_0 > 0$ . Ainsi  $(u_n)$  converge vers l et  $(v_n)$  vers  $l' > 0$ . Si on passe à la limite quand n tend vers l'infini dans la définition des deux suite, on obtient par continuité :  $l = \sqrt{l l'}$  et  $l' = (l + l')/2$ , ces deux égalités impliquant que  $l = l'$ . De [\(U.76\)](#page-285-2), on déduit donc que les deux suites convergent vers  $l > 0$  (difficile à calculer en fonction de  $u_0$  et  $v_0$  ) tel que

<span id="page-285-4"></span>
$$
\forall n \ge 1, \quad u_n \le u_{n+1} \le l \le v_{n+1} \le v_n. \tag{U.77}
$$

En fait, les deux suites  $u_n$  et  $v_n$  sont donc adjacentes.

(2) (a) Par définition,

$$
v_{n+1}^{2} - u_{n+1}^{2} = \frac{1}{4} \left( u_{n}^{2} + v_{n}^{2} + 2u_{n}v_{n} - 4u_{n}v_{n} \right) = \frac{1}{4} \left( u_{n}^{2} + v_{n}^{2} - 2u_{n}v_{n} \right)
$$

et donc

$$
\forall n, \quad v_{n+1}^2 - u_{n+1}^2 = \frac{1}{4} (v_n - u_n)^2. \tag{U.78}
$$

UCBL/Polytech 2021-2022 Automne Informatique 3A Cours de MNBif N. Débit & J. Bastien

,

(b) On a donc

$$
\forall n, \quad (v_{n+1} - u_{n+1})(v_{n+1} + u_{n+1}) = \frac{1}{4}(v_n - u_n)^2
$$

et, grâce à [\(U.74\)](#page-285-3) :

<span id="page-286-0"></span>
$$
\forall n, \quad v_{n+1} - u_{n+1} = \frac{1}{4(v_{n+1} + u_{n+1})} (v_n - u_n)^2.
$$
 (U.79)

Grâce à [\(U.77\)](#page-285-4), on a

$$
v_{n+1} + u_{n+1} \ge u_0 + l,
$$

et [\(U.79\)](#page-286-0) implique

<span id="page-286-1"></span>
$$
\forall n, \quad 0 \le v_{n+1} - u_{n+1} \le \frac{1}{4(u_0 + l)} (v_n - u_n)^2. \tag{U.80}
$$

(c) On a, selon [\(U.77\)](#page-285-4),

$$
e_n = |u_n - l| + |v_n - l| = l - u_n + v_n - l = v_n - u_n,
$$

et donc [\(U.80\)](#page-286-1) est équivalent à

$$
\forall n, \quad e_{n+1} \le \frac{1}{4(u_0+l)} e_n^2. \tag{U.81}
$$

Notons aussi que

$$
|u_n - l| \le e_n,
$$
  

$$
|v_n - l| \le e_n,
$$

et donc que les résultats relatifs à  $e_n$  sont aussi valables pour les deux erreurs  $u_n - l$  et  $|v_n - l|$ . La convergence est donc d'ordre 2 et on renvoie au chapitre [3.](#page-74-0)

 $\Box$ 

### U.6. Approximations d'ordres plus élevés

Voir <http://www.pi314.net/fr/borwein.php>

### U.7. Simulations numériques

Voir les fonctions matlab aux liens suivants :

[http://utbmjb.chez-alice.fr/Polytech/MNBif/fichiers\\_matlab/approximation\\_pi\\_archimede.m](http://utbmjb.chez-alice.fr/Polytech/MNBif/fichiers_matlab/approximation_pi_archimede.m), [http://utbmjb.chez-alice.fr/Polytech/MNBif/fichiers\\_matlab/approximation\\_pi\\_cues.m](http://utbmjb.chez-alice.fr/Polytech/MNBif/fichiers_matlab/approximation_pi_cues.m) [http://utbmjb.chez-alice.fr/Polytech/MNBif/fichiers\\_matlab/approximation\\_pi\\_quadratique.m](http://utbmjb.chez-alice.fr/Polytech/MNBif/fichiers_matlab/approximation_pi_quadratique.m).

### U.7.1. Méthode d'Archimède

On utilisant les formules [\(U.18\)](#page-269-1) et [\(U.19\)](#page-269-6), on a déterminé numériquement les valeurs de  $I_n$  et de  $C_n$ , ainsi que les logarithmes (décimaux) des erreurs ; voir les tableaux [U.1](#page-287-0) et [U.2.](#page-288-0) On constate sur ces tableaux qu'à partir d'un certain rang  $(n = 12)$ , l'erreur remonte, et ce à cause des arrondis de calcul. On constate aussi que [\(U.36a\)](#page-273-5) est vraie mais uniquement jusqu'à cette valeur de n.

Si on utilise cette fois-ci les formules [\(U.20\)](#page-270-1) et [\(U.21\)](#page-270-2), les calculs ont faits et présentés dans les tableaux [U.3](#page-289-0) et [U.4.](#page-290-0) L'erreur augmente pour une valeurs de n un peu plus élevés. Grâce aux logarithmes, on a fait une interpolation pour retrouver les formules [\(U.46\)](#page-276-0) ; par interpolation, on obtient les deux valeurs de A tel que  $\log(|I_n - \pi|) \approx B/n^A$  et  $\log(|C_n - \pi|) \approx B'/n^{A'}$ . Numériquement, on obtient en effet

$$
A = 0.249641,
$$
  

$$
A' = 0.247349.
$$

| $\overline{n}$ | $I_n$               | $C_n$               |
|----------------|---------------------|---------------------|
| $\overline{0}$ | 3.00000000000000000 | 3.46410161513775440 |
| $\mathbf{1}$   | 3.10582854123025020 | 3.21539030917347100 |
| $\overline{2}$ | 3.13262861328123690 | 3.15965994209749380 |
| 3              | 3.13935020304687210 | 3.14608621513140200 |
| 4              | 3.14103195089053070 | 3.14271459964531270 |
| 5              | 3.14145247228534430 | 3.14187304998012660 |
| 6              | 3.14155760791162210 | 3.14166274705480710 |
| $\overline{7}$ | 3.14158389214893590 | 3.14161017659978190 |
| 8              | 3.14159046323676170 | 3.14159703432307640 |
| 9              | 3.14159210604304920 | 3.14159374881711620 |
| 10             | 3.14159251658815460 | 3.14159292787337300 |
| 11             | 3.14159261864078940 | 3.14159272562285170 |
| 12             | 3.14159264532121570 | 3.14159267174128450 |
| 13             | 3.14159264532121570 | 3.14159261890114650 |
| 14             | 3.14159264532121570 | 3.14159267174128450 |
| 15             | 3.14159264532121570 | 3.14159193588223350 |
| 16             | 3.14159366984942690 | 3.14159267174128450 |
| 17             | 3.14159230381173770 | 3.14158100757962440 |
| 18             | 3.14160869622480380 | 3.14159267174128450 |
| 19             | 3.14158683965504170 | 3.14140615473788240 |
| 20             | 3.14167426502175800 | 3.14054349240083930 |
| 21             | 3.14167426502175800 | 3.14000686469122850 |
| 22             | 3.14307274017003960 | 3.13494537565859140 |
| 23             | 3.15980616494113460 | 3.14000686469122850 |
| 24             | 3.18198051533946420 | 3.22451524353455100 |

<span id="page-287-0"></span>TABLE U.1. Valeurs de  $n$ , de  $I_n$  et de  $C_n$ .

Voir aussi la figure [U.15.](#page-291-0)

#### U.7.2. Méthode de Cues

On utilisant les formules [\(U.57\)](#page-280-6) et [\(U.65\)](#page-282-1), on a déterminé numériquement les valeurs de  $1/(2r_n)$  et de  $1/(2a_n)$ , ainsi que les logarithmes (décimaux) des erreurs ; voir les tableaux [U.5](#page-292-0) et [U.6.](#page-293-0) Cette fois-ci, contrairement à la méthode d'Archimède, le comportement numérique est meilleur : l'erreur se stabilise au lieu de remonter à partir d'un certain rang, ce qui confirme ce que l'on a observé dans la construction à la règle et au compas, vue plus haut. De plus, la formule [\(U.68\)](#page-283-3) reste numériquement vraie. Grâce aux logarithmes, on a fait une interpolation pour retrouver les formules [\(U.67\)](#page-283-4) ; par interpolation, on obtient les deux valeurs de A tel que  $\log(\pi - 1/(2r_n)) \approx B/n^A$  et  $\log(1/(2a_n) - \pi) \approx B'/n^{A'}$ . Numériquement, on obtient en effet

$$
A = 0.248464,
$$
  

$$
A' = 0.252042.
$$
| $\overline{n}$  | $\log( I_n - \pi )$ | $\log( C_n - \pi )$ |
|-----------------|---------------------|---------------------|
| $\overline{0}$  | $-0.84896$          | $-0.49146$          |
| $\overline{1}$  | $-1.44655$          | $-1.13196$          |
| $\overline{2}$  | $-2.04750$          | $-1.74311$          |
| $\overline{3}$  | $-2.64928$          | $-2.34741$          |
| $\overline{4}$  | $-3.25127$          | $-2.95003$          |
| $\overline{5}$  | $-3.85331$          | $-3.55223$          |
| 6               | $-4.45537$          | $-4.15432$          |
| $\overline{7}$  | $-5.05742$          | $-4.75639$          |
| 8               | $-5.65949$          | $-5.35845$          |
| 9               | $-6.26158$          | $-5.96050$          |
| 10              | $-6.86327$          | $-6.56180$          |
| 11              | $-7.45657$          | $-7.14247$          |
| $\overline{12}$ | $-8.08257$          | $-7.74109$          |
| 13              | $-8.08257$          | $-7.45981$          |
| 14              | $-8.08257$          | $-7.74109$          |
| 15              | $-8.08257$          | $-6.14405$          |
| 16              | $-5.99300$          | $-7.74109$          |
| 17              | $-6.45621$          | $-4.93382$          |
| 18              | $-4.79472$          | $-7.74109$          |
| 19              | $-5.23553$          | $-3.72932$          |
| 20              | $-4.08825$          | $-2.97916$          |
| 21              | $-4.08825$          | $-2.79975$          |
| 22              | $-2.82971$          | $-2.17736$          |
| 23              | $-1.73961$          | $-2.79975$          |
| 24              | $-1.39375$          | $-1.08133$          |

TABLE U.2. Valeurs de n, de log( $|I_n - \pi|$ ) et de log( $|C_n - \pi|$ ).

On constate à la fin du tableau [U.6](#page-293-0) des valeurs complexes du logarithme, due à son argument négatifs, à cause des erreurs de calcul, ce qui est normal sous matlab qui calcule le lgarithme complexe (Voir [\[Bas19b,](#page-296-0) Chapitre "Séries entières et fonctions usuelles sur C"]).

### U.7.3. Approximation quadratique

Voir les tableaux [U.7](#page-294-0) et [U.8](#page-294-1) qui montrent la converegnce très rapide de  $w_n$  vers  $\pi$ . On peut aussi mettre en évidence l'aspect quadratique de la convergence en passant par le logarithme et en utilisant la technique de l'exercice 3.4 de TD. On obtient la valeur numérique suivante de l'ordre : 2.0691, ce qui confirme l'aspect quadratique de la méthode.

| $\overline{n}$ | $I_n$               | $C_n$               |
|----------------|---------------------|---------------------|
| $\overline{0}$ | 3.00000000000000000 | 3.46410161513775440 |
| 1              | 3.10582854123024890 | 3.21539030917347150 |
| $\overline{2}$ | 3.13262861328123470 | 3.15965994209750670 |
| 3              | 3.13935020304685210 | 3.14608621513144280 |
| 4              | 3.14103195089047560 | 3.14271459964548860 |
| 5              | 3.14145247228556150 | 3.14187304997995120 |
| 6              | 3.14155760791205640 | 3.14166274705671980 |
| 7              | 3.14158389214893630 | 3.14161017661176520 |
| 8              | 3.14159046322286570 | 3.14159703431109350 |
| 9              | 3.14159210604304830 | 3.14159374871793110 |
| 10             | 3.14159251681049150 | 3.14159292752788440 |
| 11             | 3.14159262041948390 | 3.14159272241094990 |
| 12             | 3.14159264532121530 | 3.14159266783840650 |
| 13             | 3.14159264532121530 | 3.14159262280402450 |
| 14             | 3.14159264532121530 | 3.14159266783840650 |
| 15             | 3.14159275915769950 | 3.14159285047699610 |
| 16             | 3.14159230381173730 | 3.14159175714657390 |
| 17             | 3.14159412519519070 | 3.14159649324559310 |
| 18             | 3.14158683965504080 | 3.14157718609415330 |
| 19             | 3.14155769732548420 | 3.14153820867771390 |
| 20             | 3.14167426502175710 | 3.14181032725824180 |
| 21             | 3.14120796828226560 | 3.14060572479268090 |
| 22             | 3.14493640635228110 | 3.14927305962702600 |
| 23             | 3.15238005322962240 | 3.15549011211397310 |
| 24             | 3.12249899919919870 | 3.08985281321896910 |

TABLE U.3. Valeurs de  $n$ , de  $I_n$  et de  $C_n$  (utilisation des formules [\(U.20\)](#page-270-0) et [\(U.21\)](#page-270-1)).

## U.7. SIMULATIONS NUMÉRIQUES 281

| $\boldsymbol{n}$ | $\log( I_n - \pi )$ | $\log( C_n - \pi )$ |
|------------------|---------------------|---------------------|
| $\overline{0}$   | $-0.84896$          | $-0.49146$          |
| $\mathbf{1}$     | $-1.44655$          | $-1.13196$          |
| $\overline{2}$   | $-2.04750$          | $-1.74311$          |
| 3                | $-2.64928$          | $-2.34741$          |
| $\overline{4}$   | $-3.25127$          | $-2.95003$          |
| $\overline{5}$   | $-3.85331$          | $-3.55223$          |
| 6                | $-4.45537$          | $-4.15432$          |
| $\overline{7}$   | $-5.05742$          | $-4.75639$          |
| 8                | $-5.65948$          | $-5.35845$          |
| 9                | $-6.26158$          | $-5.96054$          |
| 10               | $-6.86398$          | $-6.56235$          |
| 11               | $-7.47925$          | $-7.16228$          |
| $12\,$           | $-8.08257$          | $-7.84623$          |
| 13               | $-8.08257$          | $-7.51165$          |
| 14               | $-8.08257$          | $-7.84623$          |
| 15               | $-6.97647$          | $-6.70578$          |
| 16               | $-6.45621$          | $-6.04748$          |
| 17               | $-5.83221$          | $-5.41571$          |
| 18               | $-5.23553$          | $-4.81058$          |
| 19               | $-4.45647$          | $-4.26404$          |
| 20               | $-4.08825$          | $-3.66219$          |
| 21               | $-3.41489$          | $-3.00571$          |
| 22               | $-2.47577$          | $-2.11462$          |
| 23               | $-1.96708$          | $-1.85706$          |
| 24               | $-1.71911$          | $-1.28617$          |

TABLE U.4. Valeurs de n, de log( $|I_n - \pi|$ ) et de log( $|C_n - \pi|$ ) (utilisation des formules [\(U.20\)](#page-270-0) et [\(U.21\)](#page-270-1)).

### 282 U. APPROXIMATIONS DE π

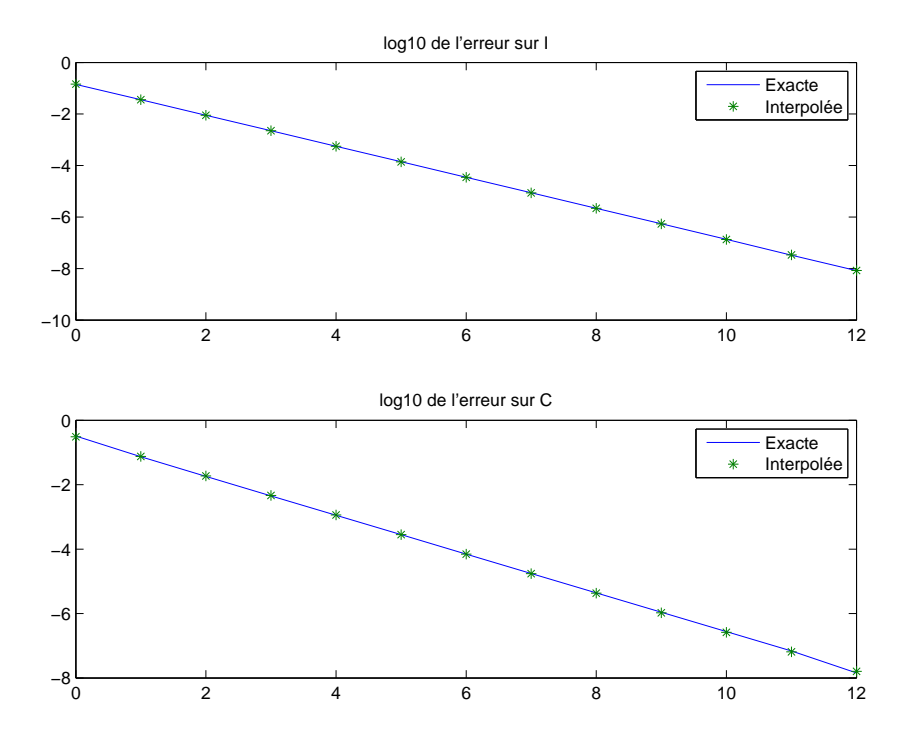

FIGURE U.15. Estimation de l'erreur pour le calcul de  $I_n$  et de  ${\cal C}_n.$ 

| $\boldsymbol{n}$ | $1/(2r_n)$          | $1/(2a_n)$          |
|------------------|---------------------|---------------------|
| $\theta$         | 2.82842712474618980 | 4.00000000000000000 |
| $\mathbf{1}$     | 3.06146745892071830 | 3.31370849898476070 |
| $\overline{2}$   | 3.12144515225805200 | 3.18259787807452810 |
| 3                | 3.13654849054593890 | 3.15172490742925640 |
| $\overline{4}$   | 3.14033115695475250 | 3.14411838524590430 |
| 5                | 3.14127725093277290 | 3.14222362994245640 |
| 6                | 3.14151380114430090 | 3.14175036916896570 |
| 7                | 3.14157294036709130 | 3.14163208070318190 |
| 8                | 3.14158772527716000 | 3.14160251025680900 |
| 9                | 3.14159142151120020 | 3.14159511774958930 |
| 10               | 3.14159234557011800 | 3.14159326962930720 |
| 11               | 3.14159257658487290 | 3.14159280759964420 |
| 12               | 3.14159263433856270 | 3.14159269209225480 |
| 13               | 3.14159264877698610 | 3.14159266321540850 |
| 14               | 3.14159265238659160 | 3.14159265599619710 |
| 15               | 3.14159265328899330 | 3.14159265419139460 |
| 16               | 3.14159265351459330 | 3.14159265374019370 |
| 17               | 3.14159265357099260 | 3.14159265362739280 |
| 18               | 3.14159265358509290 | 3.14159265359919270 |
| 19               | 3.14159265358861810 | 3.14159265359214280 |
| 20               | 3.14159265358949870 | 3.14159265359038020 |
| 21               | 3.14159265358971900 | 3.14159265358993920 |
| 22               | 3.14159265358977450 | 3.14159265358982910 |
| 23               | 3.14159265358978820 | 3.14159265358980200 |
| 24               | 3.14159265358979130 | 3.14159265358979490 |
| 25               | 3.14159265358979270 | 3.14159265358979310 |
| 26               | 3.14159265358979270 | 3.14159265358979270 |
| 27               | 3.14159265358979270 | 3.14159265358979270 |
| 28               | 3.14159265358979270 | 3.14159265358979270 |
| 29               | 3.14159265358979270 | 3.14159265358979270 |

TABLE U.5. Valeurs de n, de  $1/(2r_n)$  et de  $1/(2a_n)$ .

# U. APPROXIMATIONS DE $\pi$

| $\boldsymbol{n}$ | $\log(\pi - 1/(2r_n))$ | $\log(1/(2a_n) - \pi)$ |
|------------------|------------------------|------------------------|
| $\overline{0}$   | $-0.50423$             | $-0.06631$             |
| $\overline{1}$   | $-1.09623$             | $-0.76418$             |
| $\overline{2}$   | $-1.69578$             | $-1.38716$             |
| 3                | $-2.29721$             | $-1.99429$             |
| $\overline{4}$   | $-2.89911$             | $-2.59761$             |
| $\overline{5}$   | $-3.50113$             | $-3.19999$             |
| $\overline{6}$   | $-4.10318$             | $-3.80213$             |
| $\overline{7}$   | $-4.70524$             | $-4.40421$             |
| 8                | $-5.30730$             | $-5.00627$             |
| $\boldsymbol{9}$ | $-5.90936$             | $-5.60833$             |
| 10               | $-6.51142$             | $-6.21039$             |
| 11               | $-7.11348$             | $-6.81245$             |
| 12               | $-7.71554$             | $-7.41451$             |
| 13               | $-8.31760$             | $-8.01657$             |
| 14               | $-8.91966$             | $-8.61863$             |
| 15               | $-9.52172$             | $-9.22069$             |
| 16               | $-10.12378$            | $-9.82275$             |
| 17               | $-10.72583$            | $-10.42482$            |
| 18               | $-11.32788$            | $-11.02689$            |
| 19               | $-11.92994$            | $-11.62899$            |
| 20               | $-12.53102$            | $-12.23130$            |
| 21               | $-13.12981$            | $-12.83533$            |
| 22               | $-13.72928$            | $-13.44404$            |
| 23               | $-14.31114$            | $-14.05150$            |
| 24               | $-14.75047$            | $-14.75047$            |
| 25               | $-15.35253$            | $-Inf$                 |
| 26               | $-15.35253$            | $-15.35253 + 1.36438i$ |
| 27               | $-15.35253$            | $-15.35253 + 1.36438i$ |
| 28               | $-15.35253$            | $-15.35253 + 1.36438i$ |
| 29               | $-15.35253$            | $-15.35253 + 1.36438i$ |

<span id="page-293-0"></span>TABLE U.6. Valeurs de n, de  $\log(\pi - 1/(2r_n))$  et de  $\log(1/(2a_n) - \pi)$ .

| $\overline{n}$ | $w_n$               |
|----------------|---------------------|
| 1              | 3.51776695296636890 |
| $\overline{2}$ | 3.14278210836401910 |
| 3              | 3.14159266157735220 |
| 4              | 3.14159265358979490 |
| 5              | 3.14159265358979490 |
| 6              | 3.14159265358979490 |
| 7              | 3.14159265358979490 |
| 8              | 3.14159265358979490 |
| 9              | 3.14159265358979490 |

TABLE U.7. Valeurs de  $n$  et de  $w_n$ 

<span id="page-294-0"></span>

| $\boldsymbol{n}$ | $\log( w_n - \pi )$ |
|------------------|---------------------|
| 1                | 0.42461             |
| $\mathfrak{D}$   | $-2.92465$          |
| 3                | $-8.09759$          |
| 4                | $-14.75047$         |
| 5                | $-14.75047$         |
| 6                | $-14.75047$         |
| 7                | $-14.75047$         |
| 8                | –14.75047           |
| g                | $-14.75047$         |

<span id="page-294-1"></span>TABLE U.8. Valeurs de  $n$ , de log( $|w_n - \pi|$ ).

# Bibliographie

[Bac20] N. Bacaër. Un modèle mathématique des débuts de l'épidémie de coronavirus en France. hal-02509142v5 dans HAL. disponible sur <https://hal.archives-ouvertes.fr/hal-02509142v5>. 2020.

[Bar77] J. Baranger. Introduction à l'analyse numérique. Ouvrage disponible à la bibliothèque de Mathématiques de Lyon 1 (cote : 518.07 BAR, niveau Capes/Agreg). Hermann, Paris, 1977, pages vii+133.

[Bas11] J. Bastien. Applications de l'algèbre et de l'analyse à la géométrie. Notes de cours de l'UV MT25 de l'UTBM, disponible sur le web : <http://utbmjb.chez-alice.fr/UTBM/index.html>, rubrique MT25. 2011. 180 pages.

- [Bas12] J. Bastien. Introduction à la statistisque descriptive. Notes de cours de statistiques du M1 APA de l'UFRSTAPS de Lyon 1, disponible sur le web : <http://utbmjb.chez-alice.fr/UFRSTAPS/index.html>, rubrique M1 APA. 2012. 127 pages.
- [Bas14a] J. Bastien. Savoir se méfier des ordinateurs et de la science. Transparents de l'UE Zététique de l'INSA de Lyon, disponible sur le web : <http://utbmjb.chez-alice.fr/INSA/index.html>. 2014. 38 pages.

[Bas14b] J. Bastien. Vérité mathématique : paradoxe, preuve et conventions. Se méfier de ses réflexes et de ses habitudes. Transparents de l'UE Zététique de l'INSA de Lyon. 2014. 80 pages.

[Bas18] J. Bastien. Biomécanique du mouvement. Tutorat de l'UE Biomécanique (L2) de l'UFRSTAPS de Lyon 1, disponibles sur le web : <http://utbmjb.chez-alice.fr/UFRSTAPS/index.html>, rubrique L2 Bioméca. 2018. 93 pages.

[Bas19a] J. Bastien. Mathématiques Fondamentales pour l'Informatique. Notes de cours de l'UV MFI de Polytech Lyon, disponible sur le web : <http://utbmjb.chez-alice.fr/Polytech/index.html>. 2019. 107 pages.

<span id="page-296-0"></span>[Bas19b] J. Bastien. Outils Mathématiques pour l'Ingénieur 3. Notes de cours de l'UV OMI3 de Polytech Lyon, disponible sur le web : <http://utbmjb.chez-alice.fr/Polytech/index.html>. 2019. 229 pages.

[Bas78] J. Bass. Cours de mathématiques, tome 2. Masson, 1978.

[BD65] W. E. Boyce et R. C. DiPrima. Elementary differential equations and boundary value problems. John Wiley & Sons, Inc., New York-London-Sydney, 1965, pages xi+485.

[BM03] J. Bastien et J.-N. Martin. Introduction à l'analyse numérique. Applications sous Matlab. Ouvrage disponible à la bibliothèque Sciences de Lyon 1 (cote : 519.4 BAS, 4 ième étage). Voir [https://www.dunod.com/sciences-techniques/](https://www.dunod.com/sciences-techniques/introduction-analyse-numerique-applications-sous-matlab) [introduction-analyse-numerique-applications-sous-matlab](https://www.dunod.com/sciences-techniques/introduction-analyse-numerique-applications-sous-matlab). Paris : Dunod, 2003. 392 pages.

[Bré19a] C.-E. Bréhier. Contrôle 2 du TD d'Introduction à l'Analyse Numérique (L2). Disponible sur le web : [http://math.](http://math.univ-lyon1.fr/~brehier/teaching/2018-2019/introduction-analyse-numerique-l2) [univ-lyon1.fr/~brehier/teaching/2018-2019/introduction-analyse-numerique-l2](http://math.univ-lyon1.fr/~brehier/teaching/2018-2019/introduction-analyse-numerique-l2). 2019.

[Bré19b] C.-E. Bréhier. TD d'Introduction à l'Analyse Numérique (L2). Disponible sur le web : [http://math.univ-lyon1.fr/](http://math.univ-lyon1.fr/~brehier/teaching/2018-2019/introduction-analyse-numerique-l2) [~brehier/teaching/2018-2019/introduction-analyse-numerique-l2](http://math.univ-lyon1.fr/~brehier/teaching/2018-2019/introduction-analyse-numerique-l2). 2019.

[Cam10] J.-B. Campesato. "Sur le problème de la tétration infinie ou infinite power tower". disponible sur [http://citron.](http://citron.9grid.fr/docs/tetration.pdf) [9grid.fr/docs/tetration.pdf](http://citron.9grid.fr/docs/tetration.pdf). 2010.

[Car84] J.-C. CARREGA. Théorie des corps. La règle et le compas. Ouvrage disponible à la bibliothèque Sciences de Lyon 1 (cote : 512.3 CAR, 4 ième étage). Paris : Hermann, 1984.

[CB18] S. D. CONTE et C. de BOOR. Elementary numerical analysis. Tome 78. Classics in Applied Mathematics. An algorithmic approach, Updated with MATLAB, Reprint of the third (1980) edition, For the 1965 edition see [ MR0202267]. Society for Industrial et Applied Mathematics (SIAM), Philadelphia, PA, 2018, pages xxiv+456.

[CB81] D. Conte et C. de Boor. Elementary numerical analysis. An algorithmic approach. Mc Graw-Hill, 1981.

[Cia82] P. G. CIARLET. Introduction à l'analyse numérique matricielle et à l'optimisation. Collection Mathématiques Appliquées pour la Maîtrise. [Collection of Applied Mathematics for the Master's Degree]. Ouvrage disponible à la bibliothèque de Mathématiques de Lyon 1 (cote : 65 CIARLET, niveau -1). Paris : Masson, 1982, pages xii+279.

[CM84] M. CROUZEIX et A. L. MIGNOT. Analyse numérique des équations différentielles. Collection Mathématiques Appliquées pour la Maîtrise. [Collection of Applied Mathematics for the Master's Degree]. Masson, Paris, 1984, pages viii+171.

[CM86] M. CROUZEIX et A. L. MIGNOT. Exercices d'analyse numérique des équations différentielles. Collection Mathématiques Appliquées pour la Maîtrise. [Collection of Applied Mathematics for the Master's Degree]. Masson, Paris, 1986, page 183.

[DHB13] O. DIEKMANN, H. HEESTERBEEK et T. BRITTON. Mathematical tools for understanding infectious disease dynamics. Princeton Series in Theoretical and Computational Biology. Princeton University Press, Princeton, NJ, 2013, pages xiv+502.

#### 288 BIBLIOGRAPHIE

- [HM13] F. HOLWECK et J.-N. MARTIN. Géométries pour l'ingénieur. Ouvrage disponible à la bibliothèque Sciences de Lyon 1 (cote : 516.07 HOL, 4 ième étage). Paris : Ellipses, 2013.
- [Kno81] R. A. KNOEBEL. "Exponentials reiterated". In : The American Mathematical Monthly 04 (1981), pages 235–252.
- [LT93] P. LASCAUX et R. THÉODOR. Analyse numérique matricielle appliquée à l'art de l'ingénieur. Tome 1. Second. Ouvrage disponible à la bibliothèque de Mathématiques de Lyon 1 (cote : 518.2 LAS, niveau Capes/Agreg). Masson, Paris, 1993, pages xxiv+327.
- [Nou93] J. Nougier. Méthodes de calculs numériques. Ouvrage disponible à la bibliothèque Sciences de Lyon 1 (cote : SCI 1351). Paris : Masson, 1993.
- [QSS00] A. Quarteroni, R. Sacco et F. Saleri. Méthodes numériques pour le calcul scientifique, Programmes en matlab. Springer, 2000.
- [RDO87] E. Ramis, C. Deschamps et J. Odoux. Cours de mathématiques spéciales. 4. Séries et équations différentielles. 2 <sup>e</sup> édition. Ouvrage disponible à la bibliothèque Sciences de Lyon 1 (cote : 515 RAM, 4 ième étage). Paris : Masson, 1987, pages VIII+314.
- [RDO88] E. RAMIS, C. DESCHAMPS et J. ODOUX. Cours de mathématiques spéciales. 3. Topologie et éléments d'analyse. 2<sup>e</sup> édition. Ouvrage disponible à la bibliothèque Sciences de Lyon 1 (cote : 510.7 RAM, 4 ième étage). Masson, Paris, 1988, pages VIII+362.
- [Rey98] A. Rey. Dictionnaire historique de la langue française. Paris : Dictionnaires Le Robert, 1998.
- [Sch01] M. SCHATZMANN. Analyse numérique, une approche mathématique, Cours et exercices. Ouvrage disponible à la bibliothèque Sciences de Lyon 1 (cote : 518.1 SCH, 4 ième étage). Dunod, 2001.
- [Sch87] F. Scheid. Analyse numérique, Cours et problèmes. Série Schaum. Ouvrage disponible à la bibliothèque Sciences de Lyon 1 (cote : 519.407 SCH, 4 ième étage). groupe Mc Graw-Hill, 1987.